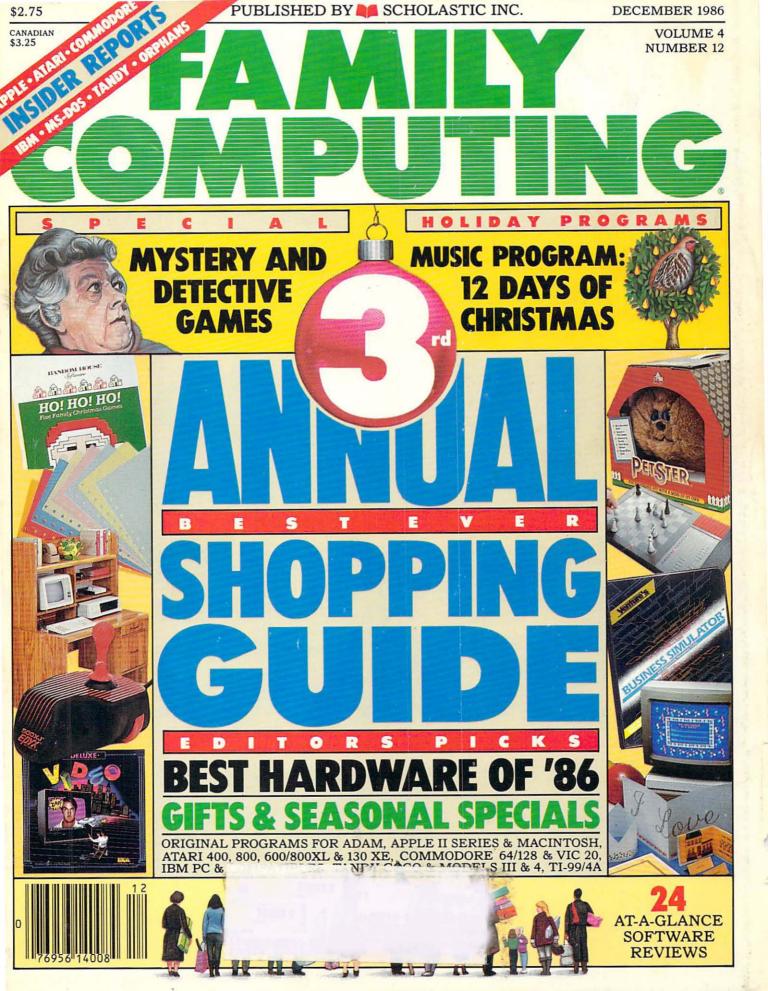

# You can buy the Leading Edge® Model "L" Series™ 2400B Modem with communication software for less than what you'd pay for a Hayes® I 200B Modem.

And the Leading Edge Model "L" Series 2400B is fully Hayes and IBM\*-compatible, has auto-answer and auto-dial features, fits in a half-size expansion slot and operates at 300, 1200 and 2400 bps as well. It's priced at only \$28900

Also available, the Leading Edge® Model "L" Series™ 1200B Modem priced at \$149.95

Call I-800-USA-LEAD for more information or a dealer near you. In MA call (617) 828-8150

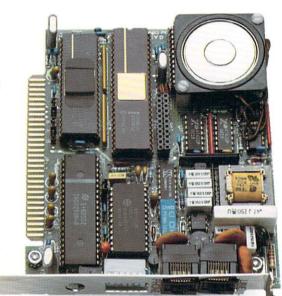

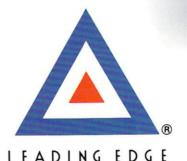

Leading Edge Hardware Products, Inc.

225 Turnpike Street, Canton, MA 02021 I-800-USA-LEAD or (617) 828-8150 in MA

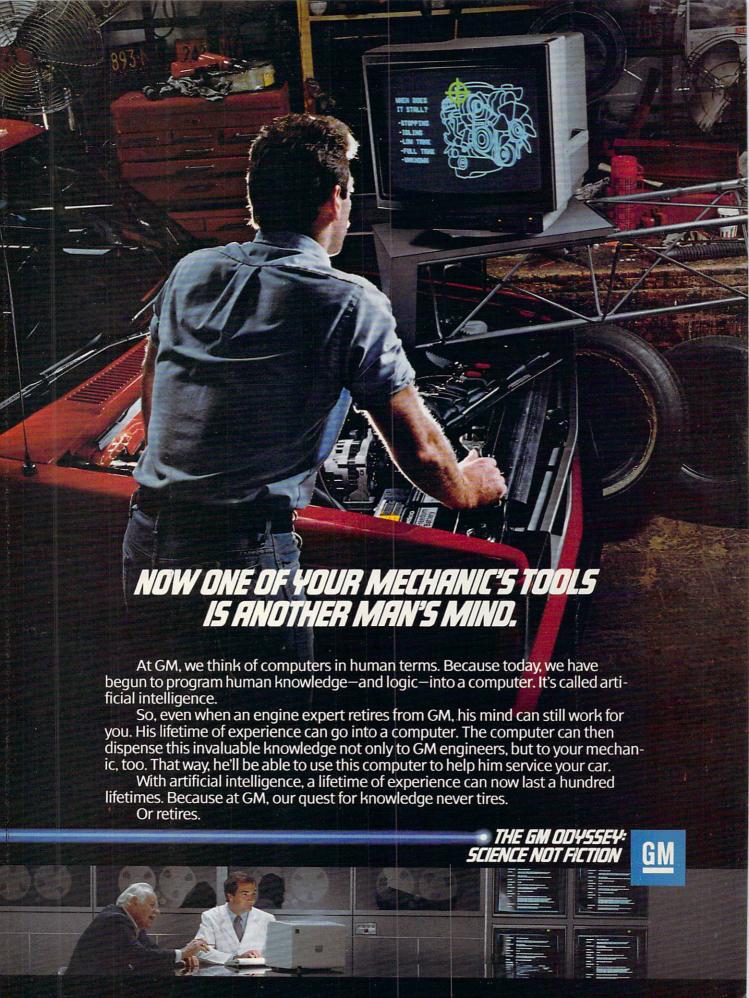

# Walt Disney's greatest creations can now be your greatest creations, too

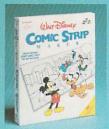

If you or your children have ever dreamed of following in the fingertips of Walt Disney, Bantam Software has two unique opportunities to do just that.

Walt Disney Comic Strip Maker lets you become an electronic cartoonist, as you create and print your own comic strips starring Mickey & Minnie, Donald & Daisy, and other

classic characters from Disney.

And with Walt Disney Card & Party Shop, 19 Disney favorites can make special guest appearances on just about anything you and your printer can create: from greeting cards to place cards, wrapping paper to writing paper, name tags to place mats.

Both programs are designed to take you from a cartoonist's first steps to wherever your imagination may lead. Which makes them

both reams and reams of fun.

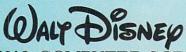

PERSONAL COMPUTER SOFTWARE

Available for the Apple II<sup>®</sup> series of computers and coming soon for the Commodore 64/128.<sup>®</sup>

© 1986 The Walt Disney Company.

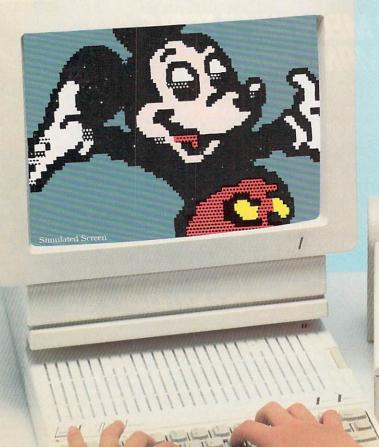

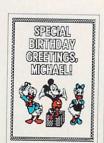

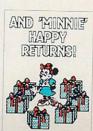

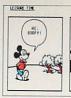

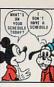

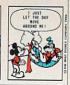

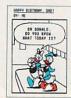

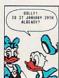

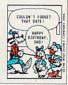

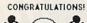

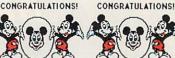

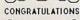

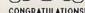

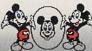

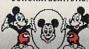

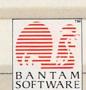

WE ANIMATE PEOPLE

CIRCLE READER SERVICE 7

666 Fifth Avenue, New York, NY 10103 For more information, or to order, call 1-800-223-6834 Ext. 479.

DECEMBER 1986

# FAMILY GOMPUTING

VOLUME 4 NUMBER 12

#### **COVER STORY**

47

THIRD ANNUAL BEST-EVER SHOPPING GUIDE FOR COMPUTER LOVERS

50

THE PERFECT HOLIDAY
GIFT—FROM \$1 TO \$1,000
A catalog chock-full of great gifts.

55

SEASONAL SOFTWARE SPECIALS

Nineteen sensational stocking stuffers.

56

1986 EDITORS' PICKS
Performance, price, and
innovation determine our
editors' picks of the year's
best hardware and best
hardware deals.

#### HOME OFFICE

18

GIFT IDEAS FOR HOME-WORKERS

Original, fun, and practical gifts just right for the home office; how much they cost; and where you can find them.

#### **PERSONAL FINANCE**

24

INTEREST-ING!

Use our fast, easy BASIC program to compare rates and figure out how much you'll pay in interest over the term of a loan.

#### **EDUCATION**

14

BRIDGING THE
TECHNOLOGICAL GENDER
GAP

Practical tips that will help computer-resistant girls now and in the future. PLUS: REVEALING STATISTICS

#### LIFESTYLE

30

TELECOMPUTING: DEVELOPMENTS IN 1986

Read our roundup of the latest on rates, data libraries, multi-player games, and electronic mail.

66

FAMILY CRISIS

Learn how a computer helped the Edison-Swift family contact and keep a support network during their daughter's health crisis.

#### ENTERTAINMENT

60

DISK-DRIVE DETECTIVES

Whodunnit? Put on your fedora and your gumshoes, and get to work cracking the cases in games of mystery and intrigue.

#### **PRODUCTIVITY**

68

GUIDE TO WRITING WITH COMPUTERS, PART 5

Use customized macros to personalize and speed up your word processor.

### PROGRAMS IN THIS

24

PERSONAL FINANCE

Calculate *Compound Interest* on your Apple, Commodore, IBM PC or compatible, or Tandy computer.\*

77

BACK TO BASIC, PART I

Learn the BASICs of programming on your Apple, Atari, IBM or compatible, or Tandy computer.\*

87

HOLIDAY PROGRAM

Deck the halls with Christmas Tree Construction Set for Apple and IBM PC & compatible computers.\*

92

HOLIDAY PROGRAM

'Tis the season to sing The Twelve Days of Christmas with music and lyrics for Apple, Atari, Commodore, IBM PC & compatible, Tandy, and TI computers.\*

116

COMPUCOPIA

RUN Snow, and watch it fall on your Apple, Coleco, IBM PC or compatible, or Tandy screen.\*

\*See program for specific computer models and hardware requirements.

#### HARDWARE

63

BUYER'S GUIDE TO PORTABLE COMPUTERS

Chances are there's a laptop, notebook, portable, or luggable to meet your needs—read this month's buyer's guide for the latest on computers-to-go.

118

NEW HARDWARE & ACCESSORIES

The Mitac PC/AT compatible; the Vega Deluxe graphics adapter; the Bodylink biofeedback peripheral.

#### **MACHINE SPECIFICS**

34

News, opinions, quotes, and rumors from and about Apple, Atari, Commodore, IBM, MS-DOS brands, Tandy, and orphaned computers.

#### **DEPARTMENTS**

6

EDITOR'S NOTE

LETTERS

LETTEKS

HELPFUL HINTS

75

THE PROGRAMMER

111

K-POWER

Winners of the "Dream Machines" contest; strategy for *Strategic Conquest*; an original program and a new contest.

120

SOFTWARE GUIDE

Specifications, ratings, and brief descriptions of 24 new and/or noteworthy programs for education/fun learning, home business/ productivity, entertainment.

128

SOFTWARE REVIEWS

Our reviewers take a longer look at several programs from the Guide.

144

ADVERTISER INDEX

FAMILY COMPUTING (ISSN 0738-6079) is published monthly by Scholastic Inc., 730 Broadway, New York, NY 10003. Subscriptions: in the U.S. and possessions, 12 issues for \$19.97; outside the U.S. add 86 (surface mail) or \$25.97 (airmail). Office of publication: 351 Garver Rd., P.O. Box 2700, Monroe, OH 45050-2700. Second-class postage paid at Monroe, OH 45050-9998 and additional offices. POSTMASTER: Send address changes and notice of undelivered copies to FAMILY COMPUTING, P.O. Box 2511, Boulder. CO 80302. Printed in U.S.A. Copyright © 1986 by Scholastic Inc. All rights reserved.

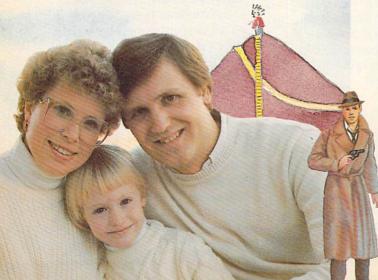

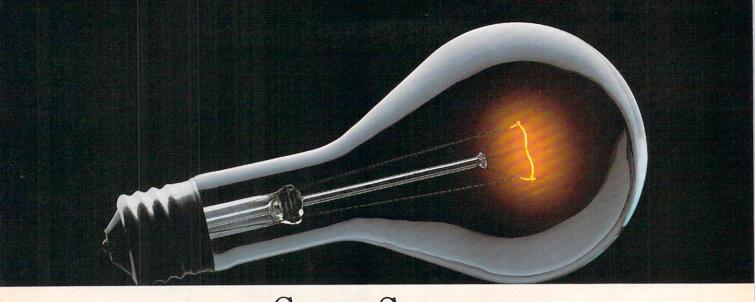

# COMPUSERVE. YOU DON'T HAVE TO KNOW HOW IT WORKS TO APPRECIATE ALL IT CAN DO.

You don't have to know about hardware. You don't have to know about software. All you have to know is that CompuServe is a computer information service. You

subscribe to it. And in return,

you have access to an incredible amount of information, entertainment, communications and services right at your fingertips.

Here are a few of the hundreds of things you can do with CompuServe.

#### COMMUNICATE

Even beginners can compose, edit, send and file messages the first time they go online with CompuServe's **EasyPlex™ Electronic Mail.** Friends, relatives and business associates—anywhere in the country—can stay in constant, convenient touch.

**CB Simulator** features 72 channels for "talking" with thousands of other subscribers throughout the country and Canada. The chatter is frequently hilarious, the "handles" unforgettable and the friendships hard and fast.

More than 100 CompuServe Forums welcome your participation in discussions on all sorts of topics. There are

Forums for gourmet cooks, golfers, musicians, pilots, sailors and more, all designed to show you how easy and fun it can be to get the most out of your computer.

If you want to learn more about your computer system, CompuServe's at your service. Our **Users Forums** cater to specific computer makes and models, and offer information and expertise on many different types of machines. You'll find electronic editions of popular computer periodicals. You can even find free software.

And if you need answers to software questions, seek out a **Software Forum.** You can often find solutions quickly and easily online.

Bulletin Boards let you post messages where thousands will see them. Use our National Bulletin Board or the specialized bulletin boards found

> in almost every Forum.

HAVE FUN

You'll find
all sorts of sports and
entertainment trivia
games, plus brain-teasing educational games. You can
go it alone or compete against

players from all over the country. Test your wits in the only online TV-style game show with real prizes. Then, when you're ready, go for the ultimate in excitement and get into one of our interactive space adventures.

CompuServe's **movie reviews** keep that big night at the movies from being a five-star mistake. **Soap opera updates** keep you up on all the latest turmoils and tragedies on your favorite daytime dramas.

For leisure-time reading and relaxing, look into the electronic editions of some of your favorite magazines, including OMNI On-Line.

#### SHOP

CompuServe's **ELECTRONIC MALL™** lets you take a coast-to-coast shopping spree without ever leaving home. It's an exciting and easy way to shop online, buying name-brand goods and services from nationally known merchants.

#### SAVE ON TRIPS

CompuServe's travel services let you control your own travel arrangements through the convenience of your personal computer. Scan flight availabilities on almost any airline worldwide. Find airfare bargains, then book your own flight online.

With CompuServe you've got direct and connecting schedules for national and international flights. Plus complete listings of over 28,000 hotels around the world.

#### MAKE PHI BETA KAPPA

When you run out of the answers at homework time, it's time to turn to CompuServe for the complete set of continuously updated encyclopedias that doesn't take up an extra inch of shelf space.

The College Board, operated by the College Entrance Examination Board, gives tips on preparing for the SAT, choosing a college and getting financial aid.

#### KEEP HEALTHY

HealthNet will never replace a real, live doctor—but it is an excellent and readily available source of health and medical information.

On a more personal note, **Human Sexuality** offers information on a variety of topics concerning this very important aspect of human behavior. Hundreds turn to it for honest, intelligent and candid answers.

#### BE INFORMED

CompuServe puts all of the latest news at your fingertips. Our sources include the AP news wire (covering all

50 states, plus national news), the Washington Post, the St. Louis Post-Dispatch, specialized business

and trade publications and more.

Find out instantly what Congress did today, who finally won the game and what's happening back in Oskaloosa, with the touch of a button. And, our executive news service lets you tell us what to watch for. We'll electronically find, "clip" and file news for you...to read whenever you'd like.

#### **INVEST WISELY**

Our comprehensive investment help just might tell you more about the stock you're looking at than the Chairman of the Board already knows. (Don't know who the chairman is? Chances are, we can fill you in on that, too.)

CompuServe gives you complete statistics on over 10,000 NYSE, AMEX and OTC securities. Historic

trading statistics on over 90,000 stocks, bonds, funds, issues and options. Five years of daily commodity quotes. Standard & Poor's. Value Line. And more than a dozen other investment tools.

SUPERSITE facilitates business decisions by providing you with demographic and sales potential information by state, county and zip code for the entire country.

The national business wire provides continuously updated news and press releases on hundreds of companies worldwide.

## GET SPECIALIZED INFORMATION

Pilots can get personalized flight plans, weather briefings, weather and radar maps, etc. Entrepreneurs use CompuServe too for complete step-bystep guidelines on how to incorporate the IBMs of tomorrow. Lawyers, doctors, engineers, military veterans and businessmen of all types use similar specialized CompuServe resources pertinent to their unique needs.

#### So much for so little.

CompuServe makes the most out of any computer, and all you pay is a low, one-time cost for a Subscription Kit (suggested retail price \$39.95). Usage rates for standard online time (when CompuServe is most

active) are just 10¢ a minute.

In most major
metropolitan areas
you can go online with a
local phone call. Plus, you'll
receive a \$25.00 Introductory
Usage Credit with the purchase of
your CompuServe Subscription Kit.

## So easy the whole family can go online.

CompuServe is "menu-driven," so beginners can simply read the menus (lists of options) that appear on their

CIRCLE READER SERVICE 17

screens and then type in their selections. Experts can skip the menus and just type in GO followed by the abbreviation for whatever topic they're after.

If you ever get lost or confused, just type in H for help, and we'll immediately cut in with instructions that should save the day. Plus, you can always ask questions online through our feedback service or phone our Customer Service Department.

#### Here's how to subscribe.

To access CompuServe, you need a

computer, a modem (to connect your computer to

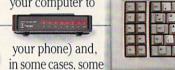

simple communications software.
Now you're ready to order your

CompuServe Subscription Kit.
For your low, one-time subscription

For your low, one-time subscription fee, you'll receive:

- a complete, easy-to-understand, 170page spiral-bound Users Guide
- your exclusive preliminary password
- a subscription to CompuServe's monthly magazine, Online Today
   All this, plus:
- a \$25.00 usage credit!

To order your Subscription Kit or to

receive more information, call **800-848-8199** (in Ohio, 614-457-0802). CompuServe Sub-

scription Kits are also available in computer stores, electronic equip-

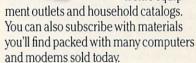

CompuServe. You don't have to know how it works to appreciate all it can do—for you.

## CompuServe

Information Services, P.O. Box 20212 5000 Arlington Centre Blvd., Columbus, Ohio 43220 An H&R Block Company

EasyPlex and ELECTRONIC MALL are trademarks of CompuServe, Incorporated.

## **EDITOR'S NOTE**

#### **FAMILY TRADITIONS**

When I conjure up childhood memories, family is the first thing that comes to mind. Not any one individual, but the group, together. I remember the experiences we shared, especially the occasions that became our own special traditions.

For this holiday issue, I asked FAM-ILY COMPUTING'S editorial staff about some of their families' special holiday memories. Over and over, I heard tales of far-flung families congregating to exchange stories, make music, and eat special holiday treats. A few of my favorites follow.

Managing Editor Charlotte Pierce grew up on a 90-acre farm in Eastern Washington, where, she told me, "Just before Christmas we'd trek into the woods, a thick forest of Douglas fir and pine, to harvest a Christmas tree. More than likely, my brother and I would have spotted our tree the previous summer or fall while gathering firewood or exploring. Henry would shinny up the tree if it were a tall one, and set to work topping it with axe or saw while the rest of us watched, commenting on his foolhardiness. He'd lower the tree down to us, and we'd catch the first strong, pungent odor of freshly cut evergreen. Dad then hoisted the tree on one shoulder while his 'elves' kept the tip from dragging on the way back to the farmhouse.'

For Reviews Editor David Hallerman, the holidays meant Hanukkah, the Jewish holiday known as the Festival of Lights. David recalls, "My studies of Jewish history in Hebrew school heightened my awareness of the holidays, especially Hanukkah, which centered on the home and family. On each of the eight days of the holiday, we'd light an additional candle, receive gifts of money from our parents, and eat 'latkes,' potato pancakes. I remember the warmth and happiness I always felt during this time."

Researcher Stephanie Esters, who is about to spend her first Christ-

mas away from her home in Mississippi, will especially miss "sitting down with my thirteen brothers and sisters to laugh and cry over my brothers' tall-tale-telling sessions—mostly at their sisters' expense."

Designer Vincent Ceci's favorite memories are of "an old Italian tradition of seven fish dishes. Each Christmas Eve, we'd have a sevencourse dinner—all fish."

Editorial Coordinator Minerva
Diaz Jimenez's favorite holiday tradition is the Christmas Eve gathering at her Aunt Nereida's house in
New York City, where the family
plays and sings Puerto Rican and
Spanish music. "Uncle Benny is the
lead singer, accompanied by the other uncles on the guitar, maracas,
and guicharo, while the aunts and
children sing. What I like most
about these family celebrations is
learning more about my background, my heritage."

In addition to all our personal traditions, here at FAMILY COMPUTING. we've started some of our own. This issue, which includes our "3rd Annual Best Ever Shopping Guide for Computer Lovers," is one of them. Every year we collect in this one issue a wide-ranging assortment of holiday shopping and gift-giving tips. Armed with this and our November "Buyer's Guide to Computers," your annual shopping is sure to be a success. That's certainly the experience of our publisher, Shirrel Rhoades, who has started his own tradition of buying himself another computer every Christmas.

Most of all, we like the tradition of sending you our wishes for long-lasting happiness and good health at this holiday season.

Claudia Core

CLAUDIA COHL EDITOR-IN-CHIEF

#### SCHOLASTIC INC. CORPORATE:

Maurice R. Robinson, founder, 1895-1982 PRESIDENT, CHIEF EXECUTIVE OFFICER, AND CHAIRMAN OF THE BOARD: Richard Robinson VICE-CHAIRMAN OF THE BOARD EMERITUS: Jack K. Lippert

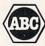

SCHOLASTIC NATIONAL ADVISORY COUNCIL: Dr. Sidney P. Marland, Jr., chairman, former superintendent of schools and U.S. Commissioner of Education • Dr. Gregory Anrig, president, Educational Testing Service • Elaine Banks, past president, National Association of Elementary School Principals • Michael J. Guerra, executive director, secondary schools, National Catholic Educational Association • Dr. Lola Jane May, mathematics consultant, Winnetka, Illinois, public schools • Dr. Wilson Riles, former superintendent of public instruction, State Department of Education, California • Dr. Richard Ruopp, president, Bank Street College of Education, New York, New York • Patsy R. Scales, library and media specialist, Greenville (South Carolina) Middle School • Elaine Steinkemeyer, president, The National PTA

## FAMILY & COMPUTING

730 Broadway, New York, NY 10003 (212) 505-3580 EDITOR-IN-CHIEF: Claudia Cohl DESIGN DIRECTOR: Vincent Ceci

#### EDITORIAL

SENIOR EDITOR: Nick Sullivan
MANAGING EDITOR: Charlotte Pierce
REVIEWS EDITOR: David Hallerman
ASSOCIATE EDITOR: Bernadette Grey
COPY EDITOR: Steven Stillwell
RESEARCHER: Stephanie Esters
EDITORIAL COORDINATOR: Minerva Jimenez
CONTRIBUTING EDITORS: Jeffrey Bairstow,
James Delson, Charles H. Gajeway,
Sarah Kortum, Tony Morris,
Robin Raskin, Louis Wallace,
Roger Hart, Steve Morgenstern
K-POWER ASSISTANTS: David Langendoen,
Damon Osgood, Alex Shakar

#### ART

DESIGN ASSOCIATE: James C. Montalbano
DESIGN ASSISTANTS:
Doreen Maddox, Susan Taylor, Stephen E. Wilcox

#### TECHNICAL

TECHNICAL DIRECTOR: Lance Paavola

MANAGING TECHNICAL EDITOR: Steven C.M. Chen

TECHNICAL EDITORS: Pasquale M. Cirullo,
Joey Latimer

ASSISTANT TECHNICAL EDITOR: Steve Feinstein

TECHNICAL ASSOCIATE: Karen Kane

#### PUBLISHING

PUBLISHER: Shirrel Rhoades
CONTROLLER: Robert H. Bellone
PRODUCTION MANAGER: David J. Lange
CIRCULATION DIRECTOR: Deede Dickson
CIRCULATION MANAGER: Steven R. Aster
ASSISTANT CIRCULATION MANAGER: Julie E. Thomas
PROMOTION/PRODUCTION COORDINATOR: Patricia Neal
CIRCULATION ANALYST: Maria Giresi

#### ADVERTISING SALES OFFICES

ASSOCIATE PUBLISHER:
Paul W. Reiss (212) 505-3585
ASSOCIATE ADVERTISING DIRECTOR:
Bruce Gardner (212) 505-3588
EASTERN DISTRICT MANAGER:
Jonathan Wolpert (212) 505-3628
WESTERN DISTRICT MANAGER:
Pamela Taylor
480 California Ave., Suite 203

480 California Ave., Suite 203 Palo Alto, CA 94306 (415) 322-1015 MIDWESTERN DISTRICT MANAGER: Sharon O'Brien

Sharon O'Brien 400 N. Michigan Ave. Chicago, IL 60611 (312) 467-6888 SALES SUPPORT MANAGER:

Susan Pienkos (212) 505-3586

RESEARCH/PROMOTION ASSISTANT:
Millicent Callender

SALES ASSISTANT: TETTY BOVA

TELEMARKETING DIRECTOR:
Greg Rapport (212) 505-3587

TELEMARKETING REPRESENTATIVE:
Dan Nasser (212) 505-3636

#### NEED SUBSCRIPTION ASSISTANCE?

Please send change of address to FAMILY COMPUTING, P.O. Box 2511, Boulder, CO 80302. For other problems, call (800) 525-0643 and please have a copy of your canceled check and mailing label handy.

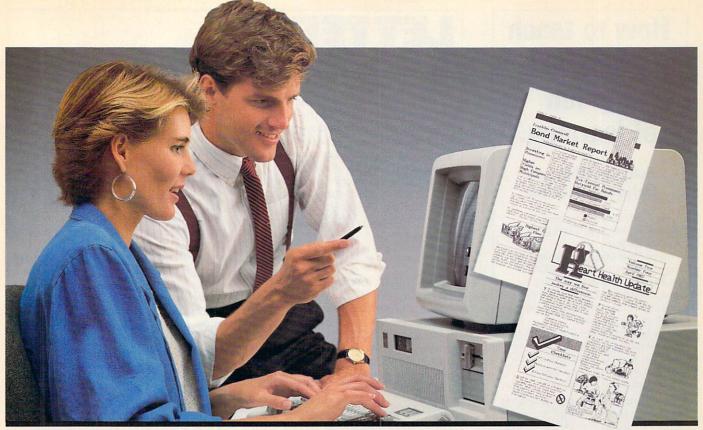

INTRODUCING

More good news from the makers of The Newsroom™

#### We're making headlines again.

Over 250,000 people are already using The Newsroom™ to publish their own newsletters at home, at school and in the office. But some of you wanted more. More graphics. More speed. More advanced features. A more professional look. So, for demanding desktop publishers like you,

> we've created The Newsroom Pro.™

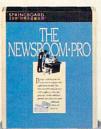

Available for: IBM PC, XT, AT and compatibles.

Is not copy protected for your convenience.

#### Sophisticated features for more efficient use.

Advanced word processing lets you quickly create an entire column on screen at once. Scroll up and down the column as you write, edit and set down graphics. What you see is what you get. Text automatically flows between columns, wraps around graphics and rearranges itself as you design your layout. You can even change type styles, sizes and line spacing. Plus, import ASCII files and convert files from The Newsroom.

Add-on features are standard equipment. Choose from over 2000 pieces of clip art. Then resize, flip, overlap and personalize the art with powerful drawing and editing tools.

#### Get complete details about The Newsroom Pro.™

Mail this coupon to:

Springboard Software, Inc. 7808 Creekridge Circle, Mpls., MN 55435 Attn: The Newsroom Pro Details

Your Name.

Company Name\_\_\_\_\_

Address\_

Country\_\_\_

\_\_\_\_Zip\_\_\_\_

Phone (

# How to teach your child the fun of learning.

Start with EduWare's Early Learning Series.

Most early learning programs are divided into two parts. The learning parts. And the fun parts.

In EduWare programs, learning is the fun part. Because lively graphics and catchy tunes illustrate words, counting, even addition and subtraction. Plus, you can tailor each program to meet your child's growing abilities.

Use just one. Or use all three. Either way, EduWare programs make sure your child discovers the fun of learning. But isn't that what you'd expect from a Britannica Learning Company?

#### INTRODUCTION TO COUNTING

No other program offers so many ways to grasp the concepts of counting, addition and subtraction. Your child counts bouncing balls, measures water and much more.

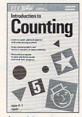

Ages 4-8. For Apple \*II & IBM \*PC/PCjr computers.

READING PRIMER™

Watch the excitement

as your child matches hundreds of words with

the correct picture.

SPELLING &

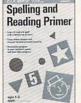

Later on, let them practice spelling with and without help.

For Apple \*II & IBM \*PC/PCjr &

#### WEBSTER'S NUMBERS

C64/128™ computers.

Get your child ready for counting with this lively four-games-inone learning program. It introduces shape and number recognition, number sequences, problem solving and more.

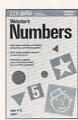

Ages 4-8. For Apple® II & C64/128™ computers.

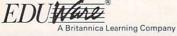

To order or obtain the name of your nearest retailer, call toll-free 800-572-2272 or write to EduWare Services, Inc., Dept. C, 185 Berry Street, San Francisco, CA 94107.

## uters.

**LETTERS** 

#### LEMONADE-STAND MANAGEMENT

I enjoyed your article in the Personal Finance department of the September issue. It mentioned a program, *Lemonade* (MECC), that is now in the public domain. Because I have an Apple IIe for my children, this sounds like an excellent program to add to our home public-domain software library. Could you advise me as to how to obtain this public domain program?

HELEN M. ROBINSON Wilsey, Kansas

EDITOR'S NOTE: Users groups and electronic bulletin boards are good sources of public-domain software. However, MECC informs us that Lemonade is NOT in the public domain. You may purchase an enhanced version of MECC's popular Lemonade program, now entitled The Market Place.

#### **UNDAUNTED BY DATAS**

I just wanted to thank you for continuing to support the fine TI-99/4A with programs like School Days in the September issue. The formidable-looking set of DATA statements might prevent some readers from typing in the program, but it is not at all that difficult, and the results are excellent. I hope that you will continue to print more programs of this kind, ones that are beyond the most elementary level.

BOB DUDLEY Chess Enterprises Inc. Coraopolis, Pennsylvania

I enjoy family computing very much. I own a Commodore, and we use TRS-80 and Apple computers at school, so it's wonderful to be able to run the same program on different computers when you print several versions.

I was, however, disappointed to find no Commodore version for Word Search or School Days in the September issue, and I urge you to consider including them in an upcoming issue.

JUDY WRIGHT LaPorte, Indiana

#### **READER SAYS THANKS**

I have recently survived a class in Microcomputer Applications, and your magazine is the first I've come in contact with that I can understand and relate to. As one just starting to discover how fascinating computers can be, I'm looking forward to learning more. Thank you for the great magazine!

> ANN M. BAUER Marion, Ohio

### WRITING WITH THE RIGHT WORD PROCESSOR

In "Finding the Right Word Processor," (August 1986), you didn't do justice to the Bank Street Writer program by Broderbund Software. You did mention that the Commodore version was reviewed, and I'd like to alert you to the dissimilarities of other versions.

The IBM version of *Bank Street Writer* displays 80 columns, has a maximum file size greater than 10 pages, and does both underlining and boldface. This version belongs with the Family/Professional programs. In fact, my college freshmen English students write all of their papers, including 15-page research papers, with the IBM version of *Bank Street Writer*, and I am writing this letter with it. Among inexpensive, easy-to-use programs, I think that *Bank Street Writer* is best.

MARLYS M. STYNE Chicago, Illinois

I wish to alert you to a word-processing package entitled *Kwik-Write*, which was not included on pages 30-31 of your word-processing article in the August issue.

The package is published by Datamost and sells for under \$20. It is easy to use, well-documented, and highly reliable. Additionally, it houses most of the features that higher-priced, more complicated word-processing packages offer. A spelling-checker program is available for *Kwik-Write*, too.

I have several *Kwik-Ware* programs. All are very inexpensive, and all are very good for my computer applications.

CHUCK GAGLIARDI Philadelphia, Pennsylvania

EDITOR'S NOTE: We've learned that Datamost has gone out of business. However, the software you mention should still be available, while supplies last.

I am writing in reference to "Finding the Right Word Processor" in the August issue of FAMILY COMPUTING. Next to the Letter Perfect entry, it says the program can "display 80-column width."

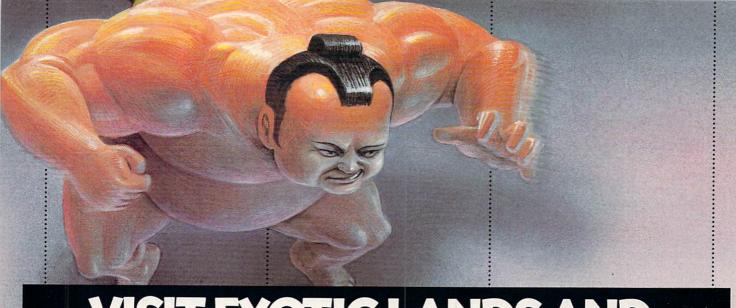

## VISIT EXOTIC LANDS AND WIN OVER THE NATIVES

There is a place. probably a long, long way from where you're sitting right now, where grown men actually wear dresses and throw telephone poles in the air as a sign of athletic prowess.

It is true.

There is another rather bizarre land where grown men actually throw themselves in the air as

a sign of athletic prowess.

Right off the edge of a cliff. We're talking, of course, about Scotland's famous Caber Toss and the deathdefying divers of Acapulco.

Two of the events you'll find in World Games," the newest sequel in our bestselling "Games" series.

Here's your chance to dash around the globe as a big-time international athlete competing in 8 extraordinary sports.

Go stomach to stomach with a 400 pound sumo. Jump barrels in Germany.

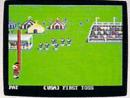

Anyone who can throw a telephone pole long distance is entitled to wear a dress.

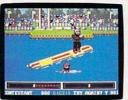

You haven't lived until you've taken a log out for a spin.

Try Canada's ridiculously difficult log roll. Or ski the brutal, wintry slopes of France.

Then it's back to the good old US of A to ride a bucking bull. And off again to bully Moscow with some heavy-duty weight lifting.

If you manage to upset enough countries. your name

will be permanently inscribed in the World Hall of Fame.

This then, is a challenge of global proportions.

One to eight players. Amiga, Apple II & compatibles, Atari ST, C64/128, IBM &

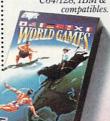

The question is. are you ready to go the distance?

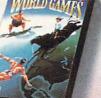

CIRCLE READER SERVICE 33

## The Harrison family made \$500,000 in the stock market. Then lost \$1 million in real estate.

Fortunately, they were playing Millionaire and Baron by Blue Chip software. So they really didn't lose a dime.

In addition to dabbling in the stock market, the Harrisons also play the commodities market.

You see, this family of five owns several Blue Chip software programs including Millionaire, Tycoon and Baron.

Blue Chip programs let the Harrisons learn all about money and investing. And they let them have fun at the same time. They provide just the kind of challenge and excitement you'd expect from a Britannica Learning company.

In fact, there's only one better way to expose *your* family to the world of finance. But that could be frightfully expensive.

#### MILLIONAIRE™ A stock market simu-

lation that's so realistic it even has political, social and economic events that cause the market to fluctuate.

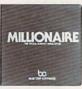

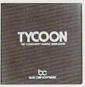

#### TYCOON™

This authentically unpredictable simulation allows you to trade everything from gold and foreign currency to oil and coffee

#### BARON™

Learn the ins and outs of investing in all kinds of real estate, including commercial, residential and undeveloped properties.

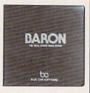

For IBM®PC/PCjr, the Apple®II series, Commodore 64/128,™ Macintosh™ & Atari®800/XL/XE™\* computers.

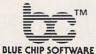

Published by DesignWare,® Inc. A Britannica Learning Company

Call toll-free (800) 572-2272 to order or to obtain the name of the dealer nearest you. Or write Blue Chip Software, Dept. C, 185 Berry St., San Francisco, CA., 94107.

\*Baron not available for Atari.

#### CIRCLE READER SERVICE 25

#### LETTERS

I have Letter Perfect and an Atari 130 XE computer, but I have been unable to figure out how to get 80column display.

GORDON OLDE New York, New York

EDITOR'S NOTE: According to David Young, owner of CDY Consulting ([408] 745-2004), the OmniView XE/XL (\$40) will enable you to display 80 columns on your screen.

However, the manufacturer of Letter Perfect (LJK, Inc.) does not recognize CDY's OmniView as a Letter Perfect enhancement. "LJK has made a decision not to support the product," said Ken Berry of LJK Customer Support ([314] 962-1855).

I don't normally buy FAMILY COMPUTING magazine, since I am a more experienced computer user than most of your readers. But I picked up a copy of your September issue for the articles on word processing enhancements and desktop publishing. After absorbing these and the other articles and features, I have a couple of comments.

First: Absolute statements in this fast-changing business are risky. A case in point is the assertion on page 28 that thesauruses are found separately. WordPerfect 4.1 has an integrated thesaurus that is fast, convenient, and thorough. Also, the spelling checker in WordPerfect uses a one-stage method in which the user corrects, accepts, or adds unmatched words as the program reviews the file. I find this much faster and easier to use than the two-step checks found in most other programs.

Second: What the home and hobby market needs now in desktop publishing programs is a combination of The Print Shop and The Newsroom. A new or upgraded offering would have the menus, borders, selections and ease of use contained in The Print Shop, plus the ability to handle and place text in different fonts and sizes embodied in The Newsroom. Ideally, the program could import text from word-processing programs as well as generate its own. Dot-matrix printer support would be standard, since few buyers own laser printers, but an optional extra-cost disk could have laser drivers for people who have access to one at work.

> ROGER THOMAS Lawrenceville, New Jerseu

#### A CLINICAL QUESTION

I am writing in response to your September 1986 edition of Computing Clinic, specifically the incorrect answer given to Mike Gamache's question. I have also had problems loading the game Hacker (Activision) on my C 128 with my 1571 disk drive. The 1571 is the problem in this case. The 1571 is not 100-percent compatible with C 64 software. Even though I have found that Hacker is the only program that my 1571 does not load, I solved the problem by having both my 1571 and 1541 disk drives hooked up to my C 128 all the time. When I want to load Hacker, I have to turn on my

EILEEN BUSECK Erie, Pennsylvania

EDITOR'S NOTE: According to Activision customer support ([800] 227-9759), revisions have been made to Hacker to allow the C 128 with a 1571 disk drive to load the program. Hacker packages are now plainly marked with a blue dot to indicate that they are revisions. Activision will replace earlier versions of Hacker; call Activision for replacement information.

#### RESOLUTION OF RAMISTAKES

While reading your "Buyer's Guide to Personal Computers" in the June issue, I came across a few mistakes in the Amiga listing in the comparison chart.

In the RAM (Min/Max) column, the Amiga's maximum RAM was stated as 512K. The Amiga's maximum RAM is actually 8.5 megabytes. In the Maximum Resolution column, the stated resolution of 640 x 200 is really the Amiga's medium resolution. Its maximum is 640 x 400.

JOHN BRAITHWAITE Trinidad, West Indies

#### CORRECTIONS

The telephone number for the International Council for Computers in Education was printed incorrectly in the October issue. The correct number is (503) 686-4414.

In the September "Buyer's Guide to the New Printers," the price listed for Okidata's Microline 292 is incorrect. The actual suggested retail price is \$749.

## WHY AREN'T YOUR TEENAGERS GETTING BETTER GRADES?

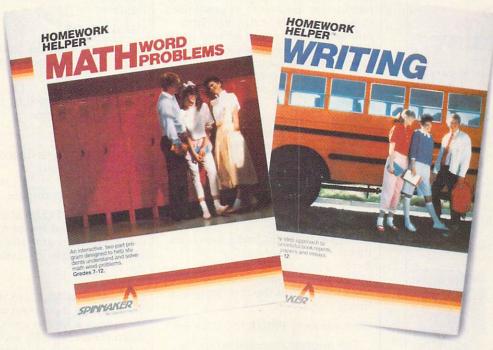

98% of all the students we surveyed have trouble doing homework. The result: frustration, confusion and poor test grades.

The biggest problem areas? Kids say writing skills and math word problems. Now there's a solution. THE HOMEWORK HELPERS™ from Spinnaker will help eliminate these problem areas.

#### 

#### MATH

MATH WORD
PROBLEMS helps
the student translate
word problems into
workable equations.
A step-by-step tutorial uses a unique
grid system for break-

grid system for breaking word problems into manageable parts. And it shows students how any math word problem can be analyzed in a methodical way. There's even a built-in algebra calculator that removes the drudgery of doing tiresome calculations.

Available for: Apple II series, Commodore 64/128 and IBM PC/XT/AT. You can find HOMEWORK HELPERS at your local retailer or order direct from us. Call 1-800-826-0706. Illinois residents call 1-800-826-1330. Only MasterCard, VISA and American Express accepted for phone orders.

#### WRITING

WRITING helps the student define the goals of a writing assignment. By answering a series of questions posed by the computer, the student gets a quick

BOOK REPORT CREATE IDEAS
What is the theme—the main idea—of Great
Expectations? Type your answer.

Finding the theme sometimes takes a little digging.
Press Ctri H for some common themes.

Some common themes are: the power of love, the triumph of persistence, the beauty of nature, greed, intolerance, alienation, escape from conformity, the journey of life.

and easy first draft. Then, the draft pops into the word processor, where the student edits it into a final essay or book report, spellchecks it, prints it out and hands it in.

Only hard work will get your teenagers straight A's in school. THE HOMEWORK HELPERS are a step in the right direction.

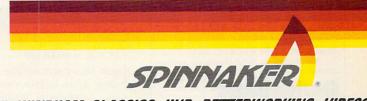

SPINNAMER - HAYDEN - TELARIUM - FISHER-PRICE - WINDHAM CLASSICS - UXB - BETTERWORKING - VIDEOS

## DesignWare® grows with your child - to keep learning alive. Year after year.

Most learning software will educateeven entertain-your child. For a week or so. DesignWare, however, not only educates and entertains, it grows with your child. All year long.

And because you can choose from several skill levels and can easily add your own homework problems, your child can continue to grow with DesignWare programs. Year after year.

But isn't this what you'd expect from a Britannica Learning company?

SPELLICOPTER®\* With the Spellicopter, your child battles UFOs to improve spelling and vocabulary skills while rescuing stranded letters. Choose game play and skill levels. And easily add spelling homework.

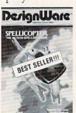

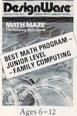

MATH MAZE®\* Watch the excitement as your child races through a maze collecting answers to math problems. Forty mazes teach +, -, × and + facts. Plus you can create your own mazes

CRYPTO CUBE®\* In this captivating vocabulary game, your whole family has fun discovering the hidden words on four sides of a rotating cube. Learn over 1,000 words from 50 categories. Then add your own.

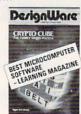

#### OTHER GRADE SCHOOL PROGRAMS:

Spellagraph,\* Spellakazam,\* Trap-A-Zoid,\* Creature Creator,\* The Notable Phantom\* States & Traits,™ The Grammar Examiner™ \*For IBM \*PC/PCjr, Apple \*II, Commodore 64/128 \*\* & Atari \* 800/XL/XE

DerignWare®

A Britannica Learning Company

To order or obtain the name of your nearest retailer, call toll-free 800-572-2272 or write DesignWare, Inc., Dept. C, 185 Berry Street, San Francisco, CA 94107.

CIRCLE READER SERVICE 26

## HELPFUL HINTS

#### EDITED BY CHARLOTTE PIERCE

Nearly every computer user develops personal shortcuts, cost-cutting techniques, and neat programming tricks that fit his or her own computing style. Here are several hints submitted by readers who have discovered that finding new ways to get more from a computer is part of the fun of having one.

Apple. Extensive use of DATA statements is an excellent way to establish a smooth-running program, but many typists find it hard to debug a program after they have entered it. When typographical errors are made in the DATA lines of a program, painstaking proofreading is often the only recourse.

To help pinpoint faulty DATA lines, insert

before the FOR...NEXT loop you wish to check. Within the FOR...NEXT loop,

[line number] PRINT Z:" "::Z = Z + 1

The number represented by the variable Z will tell you that you must count the commas in the DATA lines until that number is reached: the error will be in that general area of the program. These lines will disrupt the appearance of the program, but you'll have a great debugging tool. After the error is corrected, these lines should be removed.

> MICHAEL FAHY Central City, Pennsylvania

EDITOR'S NOTE: This routine does not work if you have more than one variable per READ statement or more than one READ statement. The most common mistake people make in typing programs is adding an extra comma at the end of a DATA statement or between DATAS.

Do you have a program that needs to access the disk drive frequently? You know that every time you have to read from or write to a disk, it takes the drive a half second to get up to speed. Here's a way you can eliminate that warm-up time. By typing

POKE -16151.0

you can turn on the motor of the disk drive before you access it during a program. When you're done, type POKE -16152,0 to turn the motor off. This POKE can also be used to help you clean your second

disk drive. First, put an initialized disk in drive 2 and type the following line:

CATALOG, D2

Then, take out the initialized disk and insert a cleaning disk. Type

POKE -16151.0

and the motor will start to spin. After 30 seconds, type

POKE -16152.0

and the motor will turn off, and your drive will be clean!

> MICHAEL STARR Morganville, New Jersey

EDITOR'S NOTE: These hints have been tested and found to work. Use a wet/dry (non-abrasive) headcleaning system for cleaning disk drives.

Commodore 64. Have you ever been editing a program and wished there were a way to speed up or slow down the cursor? By setting the memory location of timer A (POKE 56325) to a number from 0 to 255 (0 being the fastest; 255 being the slowest), you can change the speed of your cursor. To return to normal, press the STOP and RESTORE buttons simultaneously.

JOE BENNETT Williamstown, New Jersey

Atari XL series. If you're tired of hearing that awful "beep" while typing on your Atari 600 or 800XL. you can turn it off by typing

POKE 731.1

If you want the sound back, turn it back on with

POKE 731.0

You can also save your ON/OFF button from excessive wear when you have to turn it off and back on to run certain programs. Type POKE 580,1

and press the RESET key.

JEREMIAH SHIMSHAK Holmen, Wisconsin

If you have a Helpful Hint that you're willing to share with FAMILY COMPUTING readers, send it to: Helpful Hints, FAMILY COMPUTING, 730 Broadway, New York, NY 10003. For each hint published, we'll pay \$25. We reserve the right to edit hints for clarity and accuracy. FC

## WILL \$40 GET YOUR KID INTO HARVARD?

### PROBABLY NOT. BUT IT WILL IMPROVE SAT SCORES.

The SAT is an exam. And like all exams, it can be studied for. The best prepared students get the best scores and go to the best colleges. We'd like to help your children get the scores they deserve.

## "Preparation courses improve SAT scores."

Educational Testing Service, creators of the SAT, quoted in USA TODAY The HAYDEN SCORE IMPROVEMENT SYSTEM for the SAT provides students with a framework for approaching the exam. The program uses a unique system that customizes instruction for each student. Your children are unique, and the Hayden course will treat them as individuals.

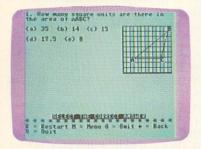

Available for: Apple II series, Apple Macintosh, Commodore 64/128 and IBM PC computers. You can find the HAYDEN SCORE IMPROVEMENT SYSTEM for the SAT at your local retailer or order direct from us. Call 1-800-826-0706. Illinois residents call 1-800-826-1330. Only MasterCard, VISA and American Express accepted for phone orders.

\*The Macintosh version is priced higher than \$40.

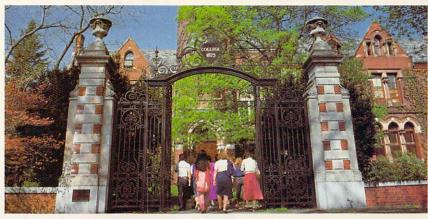

## "The most complete set of explanations we've seen on-screen."

Family Computing Magazine

Unlike other SAT preparation programs, the HAYDEN SCORE IMPROVEMENT System is entirely self-contained. There are no books to buy, no manuals to read, and no courses to take. The exclusive on-screen tutoring feature takes a student through a problem step-by-step, highlighting which steps should be taken to arrive at the right answer.

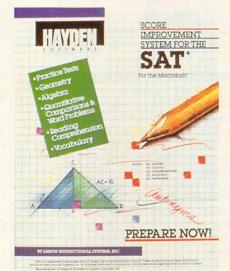

#### "The Hayden Score Improvement System will improve the average students' score by 97 points."

From a study at the University of Texas Havden has created more than an SAT program. The HAYDEN SCORE IMPROVEMENT SYSTEM covers every aspect of the exam and actually increases students' test scores. It begins with a Sample Test module which simulates an entire exam, and gives the student a score based on the standard 800 point scale. Using the data from the pre-test, the program automatically customizes the instruction for each student. And the Math and Verbal Modules include in-depth coverage of every section of the SAT exam.

Each of the three modules has sold separately for \$40. Now, the HAYDEN SCORE IMPROVEMENT SYSTEM, which contains all three modules, is available for \$40.\* Isn't a better score on the SAT worth \$40?

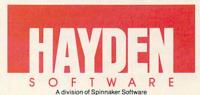

## HOME-SCHOOL CONNECTION

BRIDGING THE TECHNOLOGICAL GENDER GAP

How to Get a Reluctant Daughter Interested in Computers

BY PEGGY SEALFON

"I gave my son a computer. It never occurred to me to give my daughter one," admits a father of two teenagers. Like many other parents, this father assumes computers are more appealing to boys than they are to girls. In part as a result of this assumption, girls are subtly influenced away from computers. By the time females reach their teenage years, many have already concluded that computers are unfeminine and strictly for the birds-and for boys.

Sandy, a high-school sophomore, was given a class assignment to use Dow Jones News/Retrieval. She reserved time at the computer media center during one of her free periods, but when she arrived at the appointed time, a boy was sitting at her assigned computer. Too intimidated to ask him to leave, she waited by the door, hoping he would finish. He didn't, and she never got to use the computer or fulfill her assign-

The consequences of the "computers-are-for-boys" attitude may become painfully apparent when girls begin to enter the job marketplace of tomorrow. If girls shy away from computers now-and a national survey reveals that girls avoid computer usage as much as 80 percent more than boys do-they may well be limiting their career options for tomorrow.

PEGGY SEALFON, a freelance writer, was project director of a New Jersey state project entitled "Computers: A Strategy for Equity."

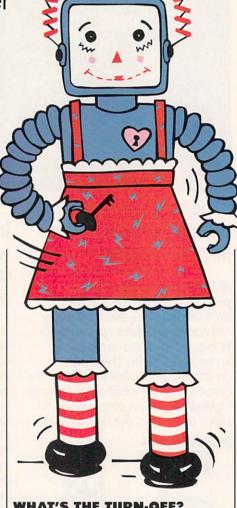

#### WHAT'S THE TURN-OFF?

So what's a parent to do? First, understand the problem: When given free time or elective choices, many girls avoid the computer.

Why are girls turned off? For many youngsters, initial exposure to computers has been through computer games. Frequently, such software features science-fiction encounters with death-dealing aliens, star-war battles, or fast-action sports that appeal more to boys than to girls.

Studies indicate that girls tend to be more people-oriented and to prefer programs that offer a tangibleend product. A national 28-month project, concluded this year, called the Computer Equity Training Project, has shown that boys will play at the computer just for the fun of it,

while girls usually want the computer to do something for them. According to the study, girls are typically more social and prefer working in groups rather than individually interacting with machines.

In some cases, early educational experiences have made matters worse by relegating the computer to science, math, and programming, areas in which girls may be somewhat phobic. The stereotype of the student who excels at computers calls to mind the male math genius who wears thick eyeglasses, dresses in disheveled clothes, and is dubbed a "nerd." Many young girls exploring their identities as they reach puberty are afraid of any association with computers for fear of being thought of as a "geek" or "weirdo."

Another problem some girls report has been the aggressiveness from boys who physically capture computer time. When one 9-year-old girl was asked why she didn't use a computer at home very much, she responded: "My brother won't let me. He beats me up if I go near it."

#### **ADVICE FOR PARENTS**

To help reluctant girls become more comfortable with computers and to entice them to the keyboard, parents might try some—or all—of the following strategies:

#### 1. Give positive messages early.

Don't make "male" toys taboo. At a very young age, provide your daughter with mechanical toys like robots and trucks and other nontraditional

## CHECKMATE.

SARGON III. THE ULTIMATE IN COMPUTER CHESS.

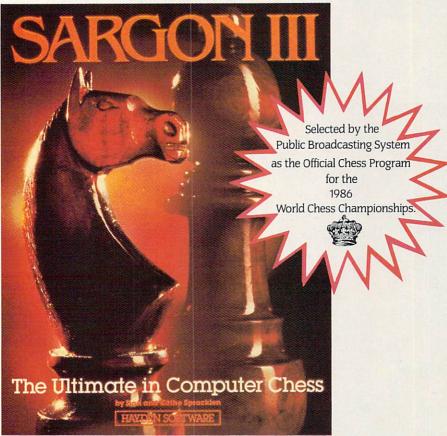

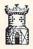

"This is the finest chess program on the market."

Family Computing Magazine

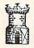

"If you are going to lose, you might as well lose to the best: Sargon."

PC Magazine

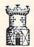

"This chess program plays well enough to beat about threefourths of the members of the U.S. Chess Federation."

Games Magazine

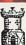

"A tremendous program..."

A+ Magazine

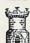

"An excellent personal computer chess program."

MacWorld Magazine

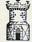

SARGON III is available for: Apple II series, Apple Macintosh, IBM PC and Commodore 64/128 computers. You can find SARGON III at your local retailer or order direct from us. Call 1-800-826-0706. Illinois residents call 1-800-826-1330. Only MasterCard, VISA and American Express accepted for phone orders.

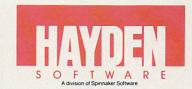

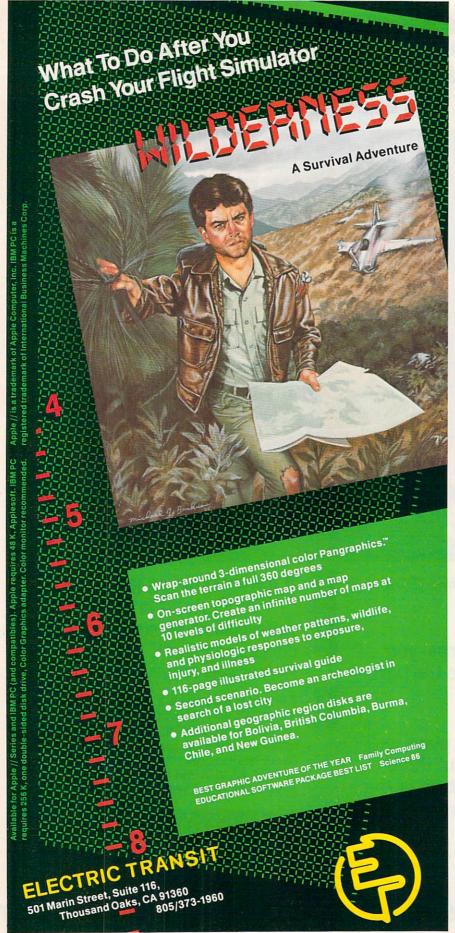

#### **HOME-SCHOOL**

female toys. She may eventually turn away from them, but at least she'll learn to make her own choices as she develops.

2. Break down sex stereotypes. Encourage your daughter to get involved in atypical female activities. If the toaster needs to be fixed or the oil in the family car needs to be changed, have your daughter participate in the process.

3. Keep home chores reasonable.

Daughters are often saddled with responsibilities from babysitting to housecleaning that keep them from taking part in after-school activities. Allow—and even encourage—your daughter to join an after-school computer club or simply to use the school's computers after hours. Arrange to give her some free time.

4. Review computer courses. Check out computer courses being offered in your daughter's school that will expose her to basic applications of computers. Learning how to program is secondary. After all, when we learn to drive a car, we don't have to know how the engine works—just how to operate it and use it to take us where we want to go. If your daughter does seem interested in programming, encourage her to take advanced courses or consider sending her to a computer camp during the summer.

When Anne Haffner, 16, of Scarsdale, New York, was a freshman, she signed up for an introductory computing course-just to give computers a chance. "My parents had just bought my sisters and me a computer to use for educational purposes, but I wasn't using it. When I saw people programming, I thought 'How tedious! How could they sit there?' But I decided to give computing a try, since it was only a 31/2-month class." Much to Haffner's surprise, she loved the class, excelled in it, and is currently enrolled in an advanced programming course.

5. Discuss career options. Initiate conversations about careers. Talk about computers and how they are being used. If you use one in your work, be sure to discuss your experiences. Haffner, currently a junior at the School of the Holy Child in Rye, New York, said her parents would like her to pursue a career involving computers. "My parents see me fiddling with the computer, and they think it's great. They encourage me to look into a computer-related career because it's important to

them—and it's important to my school—that I do something that I enjoy."

6. Allow equal access to the computer(s) in your home. If you own a computer, make sure everyone has access to it. "Everyone in our house can use the computer at any time—except if I'm using it, of course," laughed Tan Summers of Metairie, Louisiana, a mother of six. "If I'm playing The Bard's Tale, the family is welcome to watch!"

Studies have shown that computers are often situated in a father's work area or a son's room, which may be off-limits for daughters. Locate your computer in a central area. If the "boys" of the family begin to hog computer time, create and monitor a sign-up sheet to equalize usage.

- 7. Make sure mothers learn to use the computer. Mothers can set examples for daughters by enrolling in a basic computer course and making use of the family computer for work, household tasks, and creative ideas. Since Tan Summers is a freelance writer and does all of her writing with a word processor, she is being a positive role model for her four daughters.
- 8. Explore a variety of applications. Give your daughter a sense of the exciting range of computer activities and projects through real uses. Use a word processor to write letters. Use

#### GIRLS & COMPUTERS: SOME REVEALING STATISTICS

- A study concluded in February 1986 by the Computer Equity Training Project of the Women's Action Alliance—a national, 28-month project on computer equity for girls—showed that boys accounted for 74 percent of students who voluntarily used computers after school, in three schools that were part of a pilot.
- A 1986 report for a computer equity grant project at the South Brunswick Board of Education in New Jersey showed that the boy-girl ratio of free-time usage of the library computer center at the middle school during '85–'86 was 5 to 1.
- A 1984 report by the Project on Equal Education Rights (PEER) found that boys outnumbered girls 2-to-1 in high school computer programming class enrollments in three states.
- In 1983, sociologist Marlaine Lockheed found that 40.8 percent of the boys at Princeton High School used school computers in their free periods in school while only 8.3 percent of girls did.

a data-base management system to keep track of records, videocassettes, recipes, books, etc. Try out an electronic service for research. With a graphics program, you can design holiday greeting cards or create original artwork.

And don't forget that game playing is an activity your daughter is sure to enjoy; you just have to find the right types of games. "My 15-year-old daughter, Laurel, loves to play games," said Summers. "She really enjoys the Infocom games, such as The Mind Forever Voyaging and the Zork series. They're quiet, thinking games. Laurel also likes games that have pretty music and nice scenery. She doesn't like the shoot 'em ups."

- 9. Stress the ease of homework. Encourage your daughter to use her computer to help her with her homework. Emphasize how much more easily she can write and correct reports, illustrate term papers, research, and keep track of data. If she doesn't have access to a computer at home, suggest that she use a school computer during free periods.
- 10. Encourage girls to work with friends. Suggest that your daughter get together with several friends to use a computer (either at home or at school). By encouraging girls to work in groups, parents can help shift peer pressure in support of computer usage. After all, if a girl's friends are computer users, then it's OK—and maybe even "cool"—if she is.

Said Summers: "My 11-year-old daughter, Cherry, has a best friend who is a computer fanatic. She comes over to our house to play games, and they swap games back and forth. On the other hand, when my 9-year-old son, Howard, brings his friends over, they usually don't go near the computer."

Finally, and most important, examine your own attitudes closely. Pay attention to the signals you're giving your daughter. The father who gave his son but not his daughter a computer was, by his very actions, restricting his daughter's expectations of her own place in the computer revolution. Keeping your eyes sensitized to seeing the gender gap is sometimes difficult, but worth it. Ultimately, you'll discover your daughter availing herself of rich opportunities as a well-adapted student of today and as a thriving citizen in the technological world of tomorrow. FC

## Want to Master High School Math?

THEN YOU NEED THE MOST EFFECTIVE HIGH SCHOOL MATH SOFTWARE EVER DESIGNED

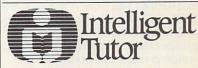

## HIGH SCHOOL MATH SERIES IBM PC / PC jr / COMMODORE 64 APPLE II SERIES

Each package in the Intelligent Tutor series is complete and self-contained. Each is designed to help students review and master basic principles and concepts, develop their problem-solving skills, and build their confidence.

#### ALGEBRA 1

Designed for a one-year course in elementary algebra. Comprehensive coverage of all major topic areas, including review of arithmetic; fundamental operations; solving algebraic equations; polynomials; factoring; radicals; exponents; quadratic equations; graphs; coordinate geometry; functions; word problems; etc.

#### GEOMETRY

Designed for a one-year course in plane geometry. Comprehensive coverage of all major topic areas, including angles; parallel lines; theorems; proofs; constructions; congruent and similar figures; figures involving triangles, circles, and parallelograms; word problems; etc.

#### ALGEBRA 2

Designed for a one-year course in intermediate algebra. Comprehensive coverage of all major topic areas, including review of elementary algebra; solving systems of two and three equations; functions; polynomials; complex numbers; exponents; logarithms; conics; determinants; word problems; etc.

TRIGONOMETRY & ADVANCED TOPICS
Designed for a one-year course in trigonometry
and other topics taught in higher level high school
math courses. Comprehensive coverage of all major topic areas, including introductory and advanced trigonometry; binomial theorem; progressions;
graphs; word problems; vectors; complex
numbers; probability and statistics; etc.

#### SAT MATH

Comprehensive coverage of the problem types and skills emphasized on the Math Section of the SAT. Permits students to take simulated SAT tests, see forecasts of their SAT scores, and see evaluations of their strengths and weaknesses. Helps students to develop their skills, and to improve their SAT scores.

#### And, Just Released..

#### INTRODUCTORY CALCULUS

Our newest title will help high school and college students master the principles and concepts of introductory calculus.

| ALGEBRA 1 \$49.95              |
|--------------------------------|
| GEOMETRY\$49.95                |
| ALGEBRA 2\$49.95               |
| TRIGONOMETRY &                 |
| ADVANCED TOPICS \$49.95        |
| SAT MATH\$69.95                |
| ALL FIVE TITLES ABOVE \$199.95 |
| INTRODUCTORY CALCULUS \$49.95  |
| ADD \$2.50 SHIPPING & HANDLING |

INDIANA RESIDENTS ADD 5% SALES TAX
INTELLIGENT SOFTWARE, INC.
9609 CYPRESS AVE. / MUNSTER, IN 46321
(219) 923-6166

CIRCLE READER SERVICE 42

## **HOME OFFICE**

## GIFT IDEAS FOR HOME-WORKERS Spruce Up That Make-do Office with Something Bright, New, and Useful BY KAREN KANE

Most home offices are put together piecemeal, using old furniture found in attics or purchased at tag sales. While this is certainly the cheapest way to get started, rusty metal bridge chairs and flickering desk lamps become unacceptable the more time one spends with them. If you know someone working in a makeshift office, the holiday season is an ideal time to surprise him or her with a bright new object to spruce up the surroundings.

People's work habits are often peculiar and always particular. To choose the right office gift, fish for ideas and drop subtle suggestions to see what kind of reaction you get. Look around the home office and note what's missing or in bad shape. If you can, watch people while they work. Do they fidgit in their seats, squint or rub their eyes from improper lighting, or constantly shuffle disks and papers around in a disorganized mess?

These clues can lead you to the perfect gift. Here are just a few of the products available to make any home office more comfortable and complete. (For more shopping tips and ideas, refer to "Setting Up Your Home Office," in the July 1986 issue.)

#### **FURNITURE & LIGHTS**

The most important piece of furniture in an office is the chair. The Rolls Royce of ergonomically designed office chairs comes from Herman Miller, Inc. The Ergon Operational Chair (\$500-\$1,300) and Equa low-back work chair with arms (\$485-\$1,200) are a far cry from a rusty bridge chair and can be customized with any option-from pneumatic adjustments to leather upholstery. Even if you can't afford a Herman Miller, test one out and then shop for the features you find most appealing, at prices that are comfortable, as well.

Most office-supply stores have

KAREN KANE is the technical associate of FAMILY COMPUTING. She wrote "History Meets Technology" in the July issue.

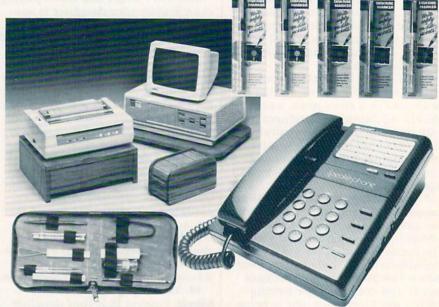

A sampling of practical gifts suited for the home office.

good ergonomic chairs, with fivepronged bases, a back rest, and seat controls. Prices for these ergonomic chairs start at about \$100. For under \$100, you're more likely to get a less sturdy "typing chair."

Another comfortable seating option is the Back Chair from RAM (\$30). This inexpensive clone of the Danish Balans Chair lets you sit (or more accurately, kneel) in such a way that your weight is distributed between your legs and back. The chair also has wheels.

One product that few people think of is a footrest. But it certainly helps circulation in the legs. The Footrise adjustable footrest (\$30) and the Foot Flexer with vibration (\$70) from Computerise Inc. can reduce pressure on the legs and help relax the whole body.

A workstation should have both background light and an adjustable area (desk) lamp. The Electrix Halogen Lamp, available from Sharper Image (desk model, \$99, floor model, \$149), is specially designed to enhance a work area and occupy little space. Its fully adjustable arm lets you direct light exactly where it's needed. According to the manufacturer, the energy-saving light produced by this lamp is the closest ap-

proximation to natural sunlight available, and it reduces glare on the desk and computer.

#### **TELEPHONES**

Some people "live" on the telephone, and fancy new phones designed for various needs are one of the hot product areas this year. Here are just two of many choices.

The Free Hands Telephone Headset from Global Computer Supplies enables you to use both hands for your work while talking on the telephone. It comes with cushioned earpads, plugs into modular phones, and lets you alternate between a headset and conventional receiver by flipping a switch (\$44.95 for one-ear sound, \$64.95 for two-ear sound).

Sharp Speakerphone (\$89) is a sleek two-way speakerphone that lets you carry on telephone conversations without lifting the receiver. You can also program it to dial your 20 most frequently called numbers.

#### **DESKTOP SOFTWARE**

Buying software for someone else can be a bit tricky. Be sure you know their computer model and the amount of memory it has, and look carefully at the requirements of the software. One type of software that

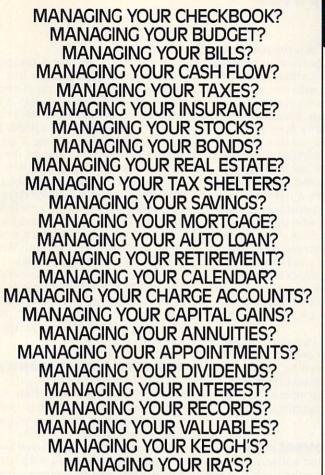

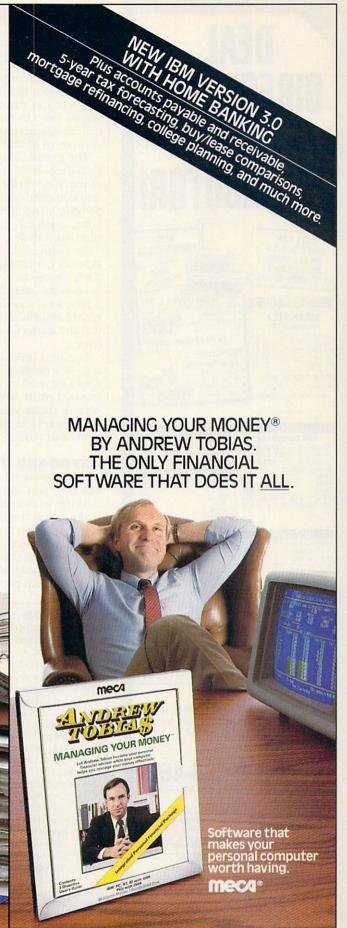

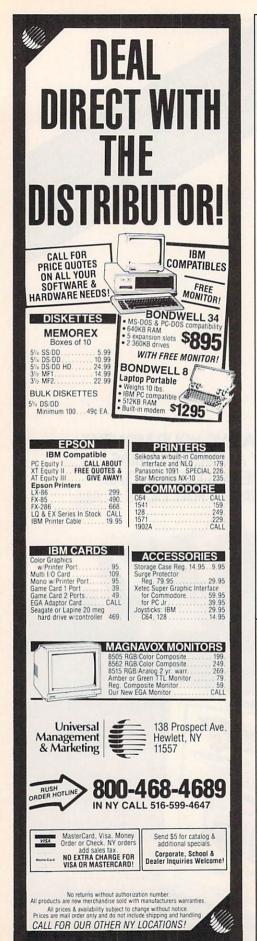

#### HOME OFFICE

is sure to please is a memory-resident desktop organizer—a program that resides in a corner of memory and lets you run other programs until you need to make a note, phone call, or calculation. (See the MS-DOS column in Machine Specifics.)

The granddaddy in this category is SideKick, from Borland International Inc. (\$85-\$100; for IBM PC/PCjr and compatibles and Macintosh). SideKick includes a notepad, calculator, calendar, appointment scheduler, auto dialer, and directory.

Traveling SideKick (\$70; for IBM PC only), a companion to Side-Kick, comes in a vinyl binder with a solar calculator, dividers, forms, and a pen, so a traveling executive can record information while away. Later, the data can be input into Side-Kick.

Pinpoint (\$88; Pinpoint Publishing) is a desktop organizer for the Apple IIc, enhanced IIe, and IIcs. It lets you print any text from the screen, turns your printer into a typewriter, lets you dial your modem, and more.

#### **KEYBOARD OVERLAYS**

If you know what software someone has, you can enhance his or her desktop with keyboard overlays that make using the programs easier. However, such a gift only makes sense for someone who can't always remember all the commands to a seldom-used program. Keyboard overlays also help people who are just

#### CATALOGS

Brookstone (Hard-To-Find Items): (603) 924-7181. Deluxe Computer Forms (Computer Forms and Accessories ); (800) 328-0304; (612)-631-8500. Exeters (Innovative Electronic Products); (800) 525-4477. 47th Street Photo (Camera/Electronics/Audio/Video/Computers/Darkroom); (800) 221-7774; (212) 398-1410. Global Computer Supplies (800) 8GLOBAL; (516) 752-2299. Inmac (Computer Supplies); (800) 547-5444. Jameco Electronics (Quality Components); (415) 592-8097. Lyben Computer Systems (The Complete Computer Supply Discount Catalog); (313) 589-3440. Misco (Computer Supplies and Accessories): (800) 631-2227; (201) 946-3500. Moore (Business Products Catalog); (800) 323-6230; Power Up! (Accessory Software for Apple, IBM, Compaq); (800) 851-2917; (800) 223-1479 in California. Sharper Image (Innovative Items and Office Accessories) (800) 344-4444. Source (Computer Supplies and Accessories); (800) 323-9622. Varco (Quality Computer Supplies and Continuous Forms); (800) 435-5555.

learning a program.

The Microref Keyboard Templates from Educational Systems, Inc. include a complete listing of commands and illustrated function keys available for Lotus' 1-2-3, Multimate, WordStar, PC/MS-DOS, dBASE III, WordPerfect, DisplayWrite 3, and SideKick/Superkey. You get three strips for \$14.95 or five for \$19.95.

Cheatsheet Products, Inc. has more than 50 keyboard overlays available for the C 64, 25 each for Apple IIe and IIc, and several for the C 128. The latter batch includes BA-SIC 7.0, Paper Clip 128, and Wordpro Cheatsheets (\$7.95 each).

Systems Management Associates, Inc. has PC-DocuMate overlays (\$14.95 each) for business applications software on the IBM PC, PC/ XT, PC/AT, AT&T 6300, and Apple IIe computers.

#### **GADGETS & ACCESSORIES**

A lot of people like to buy the main-office items (desk, chair, computer, etc.) themselves. If so, look for a friendly gadget that they wouldn't otherwise think of.

The Pyramid by Innovative Technologies holds up to 24 5.25" disks and is ideal for professionals or students on the move. The triangular nylon case can be propped up to display disks and folds flat with velcro closures for easy portability. The Easel is a similar case for 3.5" disks (\$20-\$22).

The Automatic Beverage Warmer from Brookstone plugs into any outlet to keep the busy executive's coffee steamy hot (\$27.50). The warmer is great for a home-office coffee break, but liquids should be kept away from computer equipment.

Sanford manufactures Diskribe Markers, pens for writing safely on disks. Choose from silver, gold, red, green, and blue models (\$2.50 each).

The Anti-Static Mat (\$9.95) from ACCO will help drain the static electricity from you body when you touch it with your finger. It's small enough (2½" x 4½") to place just about anywhere.

The THiNgi copy holder from Sum-Pro International, Inc. (\$14) attaches with velcro to the top of any monitor. The plastic arm extends to the side of the monitor where you can clip your manuscript copy or notes as you type at the keyboard.

The Solid Oak Wastebasket from Exeters (\$39) includes brass rivets

## "Ny compu ust talked to

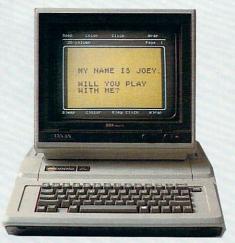

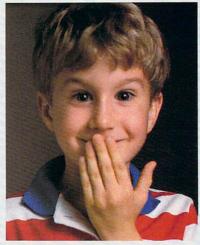

### Introducing Scholastic's Talking Text Writer. The amazing "talking" word processor that helps teach reading and writing.

Children's early attempts at reading and writing have a strong impact on their ability to learn.

That's why Scholastic developed the Talking Text Writer for your Apple. The amazing "talking" software that, with the Echo™ speech synthesizer, sounds out every letter, word, sentence or paragraph that your child types, in a clear, precise voice.

Five years of nationwide research in hundreds of classrooms has shown that Talking Text Writer can significantly improve your child's reading and writing skills.

#### An infinitely patient teacher.

Children learn through repetition. With this incredible software, children not only see what they are writing. They also hear every single letter, word, or whole story repeated back to them-as many times as they need to begin to read and write. So they never have to feel embarrassed if they don't learn something the first time.

Never before have children had so much fun explor-

ing language. Which means with Talking Text Writer they want to spend more time learning to read and write.

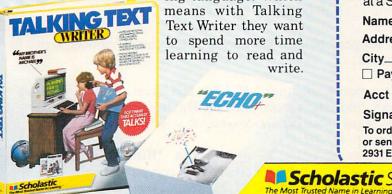

Works with the 128K Apple IIe and IIGS

Talking Text Writer is truly a learning tool for all ages. It has a "Big Type" letter display in a rainbow of colors that makes it the ideal word processing program for younger children. And 40- and 80-column display for older learners.

#### There's never been a better children's word processor.

And it comes with an Activities Pack, crammed with fun learning ideas and a disk full of classic children's stories specially selected by Scholastic for your computer to read aloud. Each story comes with its own beautifully illustrated text so your child can follow along and hear each word come alive.

Talking Text Writer (for Apple IIe/128K and IIGS) costs \$249.00 for the software, the Scholastic Echo™ speech synthesizer, and the special Activities Pack.

We think it's a small price to pay to give your child a love of reading and writing that will last a lifetime.

| Talking Text Write<br>at a Special Introducto                                         |              |              | \$19    | 9.00     |
|---------------------------------------------------------------------------------------|--------------|--------------|---------|----------|
| Name                                                                                  | Sec. 19      |              |         | 13 kg 15 |
| Address                                                                               |              |              |         |          |
| City                                                                                  | State        | Zi           | p       |          |
| ☐ Payment enclosed                                                                    | Charge       | 🗌 Visa 🗌     | Mast    | erCard   |
| Acct #                                                                                |              | _ Exp        |         |          |
| Signature                                                                             |              |              |         |          |
| To order, see your local so<br>or send this coupon to: S<br>2931 East McCarty Street, | cholastic Ir | nc., P.O. Bo | x 7502, |          |
| <u> </u>                                                                              |              | Oity, mo oc  |         | FC 612   |
| astic Software //                                                                     | TA           | ALKING T     | EXT W   | RITER    |

comes with an unconditional 15-day return priviledge.

\* Echo is a Trade Mark of Street Electronics. CIRCLE READER SERVICE 93

#### **HOME OFFICE**

for a nautical look. It adds a touch of class to a messy office.

For a very professional looking set of office accessories, don't miss Teakwood Computer Accessories from Kalmar Designs. The Disk File Cabinets for 5.25" or 3.5" disks hold from 45 to 110 disks and come with four or eight tab dividers. All five have attractive roll-top covers (\$24—\$55). Kalmar also sells teak printer stands, monitor turntables (\$40—\$65), and CPU stands (\$50).

Clean-it and fix-it kits also make great gifts. The Case for Computer Care (\$50; PerfectData) is packaged in a molded plastic case for easy portability and storage. It includes kits to clean disk-drive heads, printer heads, printer platens, and the CRT screen.

For the handyman/woman, the JTK-9 Personal Computer Service Kit (\$49; Jensen Tools Inc.) simplifies user maintenance on personal computers and stores neatly away in a compact vinyl case. The kit includes Phillips screwdrivers, a penlight, an IC extractor, a key-cap puller, and other handy tools.

Portable Computer Support Group has a laptop computer carrying case (\$69) measuring 16" x 12" x 10". There's enough room to carry a disk drive, software, and manuals. It's made out of convertible-top canvas with leather handles, heavy duty zippers, and a padded shoulder strap.

If none of these products catches your fancy, order one of the many catalogs that stock computer-related and office merchandise and browse through them. Certainly you'll find something novel or useful for the home office worker—even if he or she is the kind of person who has everything.

#### MANUFACTURERS

ACCO International; (312) 541-9500. American Covers, Inc; (801) 566-3100. Borland International; (408) 438-8400. Cheatsheet Products, Inc.; (412) 781-1551. Computerise, Inc.; (718) 786-9100. Educational Systems, Inc.; (800) 537-1600 (operator 374). Electrix; (203) 776-5577. Herman Miller; (212) 838-8280. Innovative Technologies; (800) 525-2226. Jensen Tools Inc.; (602) 968-6241. Kalmar Designs, Inc.; (516) 221-8400. Perfect Data Corporation; (818) 998-2400. Pinpoint Publishing; (800) 851-2917. Portable Computer Support Group; (214) 351-0564. RAM; (213) 931-6065. Sanford; (312) 547-6650. Sharp; (800) 447-4700. Sum-Pro International, Inc.; (604) 521-7546. Systems Management Associates; (800) 762-7874.

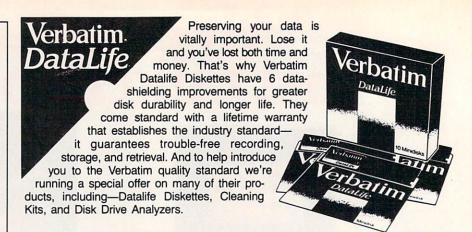

What separates us from our competition? Simply a combination of the best service in the industry, highly competitive pricing, and an ever widening range of products. Above all we care about our reputation and we are willing to work on a lower margin while delivering what others only claim—and we do it all on a day-in day-out basis.

Every subscriber to Family Computing will receive our New 96-Page Winter Spring 1986/87 Catalog over the next few months. We hope to be your source for computer supplies & accessories. Now with 15 pages of consumer/industrial products.

Lyben Computer Systems

WATCH FOR OUR NEW 1986/87 CATALOG

1050 E. MAPLE RD. • TROY, MI 48083 (313) 589-3440

CIRCLE READER SERVICE 47

ards and

## You can produce cards an signs like this... MAPPY ..... WITH THIS!

DAVKAGRAPHICS<sup>TM</sup>
for the
PRINT SHOP<sup>TM</sup>

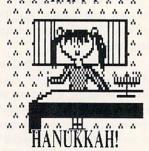

DAVKAGRAPHICS—over 60 Jewish symbols and pictures for your Broderbund Print Shop Library—JUST \$24.95

- •Works with the Print Shop on the Apple //+, //e, //c, //GS, and Commodore 64/128.
- Ideal for personalized Holiday greeting cards, banners, signs, and letterheads.
- Wide variety of pictures—Holiday and Israel symbols, Bar/Bat Mitzvah, and much more—all on DavkaGraphics!

  Attention Apple owners—DavkaGraphics II with 75 new pictures is now available for \$24.95!

call toll-free 1-800-621-8227 (In Illinois 1-312-944-4070)
Major credit cards accepted.

Davka Corporation • 845 N. Michigan Ave. • Chicago, IL 60611

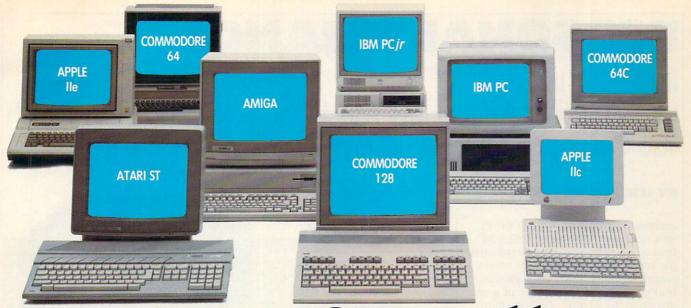

## One for all.

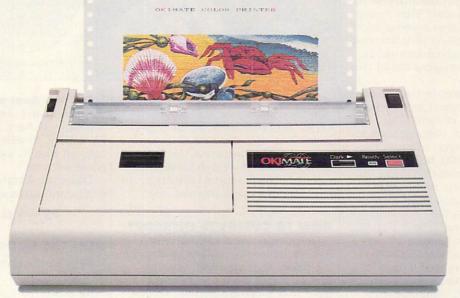

## Affordable, Compatible, and Full-Color Capable!

Besides being the one printer for all the PC's pictured above, the OKIMATE\* 20 is also the one for all your printing needs.

Want to spruce up your homework with colorful charts and graphs? The OKIMATE 20 is for you.

Need crisp "Near Letter Quality" printing for business correspondence?

The OKIMATE 20 is for you.

Maybe you want expanded or fine print, italics, underlining, superscripts, or subscripts? You guessed it, the OKIMATE 20 is for you, too.

In fact, no matter what you have in your PC, you can put it on paper with the OKIMATE 20.

With this versatile printer you

also get such high-end features as built-in type fonts, a 24-element printhead and the ability to make transparencies for overheads.

All at a very low-end price: \$268\* complete with "Plug 'n Print"" personality module.

For the name of the OKIMATE 20 retailer nearest you, simply call 1-800-OKIDATA.

Suggested retail price. Dealer price may vary.

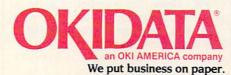

## **PERSONAL FINANCE**

### INTEREST-ING!

Interest Rates Affect How Much You Save and How Much You Owe. Use Our BASIC Program to Compare Rates.

#### BY MICHAEL W. ECKER

Imagine that you have \$10,000 to save or invest. One bank tells you that it will offer you 10 percent simple annual interest (with no compounding) each year. This means that you will get 10 percent of your principal, or \$1,000, each year for the next 10 years. The only restriction is that you keep the money in the account for a 10-year period.

Another bank, not so flashy, offers an 8 percent nominal annual rate for the 10 years, but the interest is compounded quarterly. This means that you get 2 percent interest four times a year, based on your account balances at those given four times.

Which of the two offers would you choose?

If my question makes you suspicious that the better choice is the 8 percent offer, you're right. The key lies in the fact that compounded interest garners interest not just on the original \$10,000, but also on any interest accumulated along the way. Such growth is rapid—the mathematical equivalent of a snowball rolling down a hill.

After 10 years, you'd have \$20,000 if your money was gaining 10 percent simple annual interest each year. After 10 years, you'd have \$22,080 if your money was gaining 8 percent interest, compounded quarterly. That's useful information.

However, by using our BASIC program, you'll also be able to find that for a shorter period of time—say, up to five years—the 10 percent offer actually gives a better return. That's also useful information.

The question of interest—the incentive for providing a financial institution with your money—is important in our lives. It's impossible not to be conscious of interest, which plays a big part in virtually all

DR. MICHAEL W. ECKER is a mathematics professor, the editor and publisher of the Recreational & Educational Computing Newsletter, and the president of Recreational Mathemagical Software.

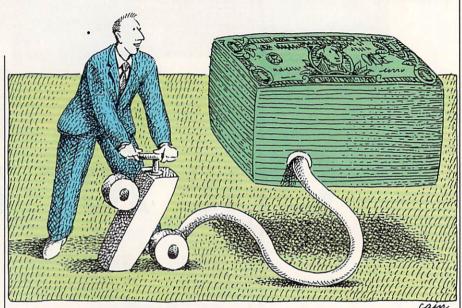

economic activity. Most of us maintain bank accounts, use credit cards, take out loans, or have mortgages. Yet, somehow we don't always make the best decisions. And it's usually because we don't bother to calculate the potential benefits or detriments of a given interest rate.

#### **HOW TO COMPUTE INTEREST**

Unless you use a calculator or like to make scientific calculations by hand, the simplest way to find out how much money you'll have after a certain period—or how much you will owe—is to use a standard formula (shown below) incorporated into a computer program. You can just respond to the program's simple questions and get a dollars-and-cents readout of where you stand. Here are the variables involved:

**PV** = **principal (present value)**, the amount of money on which the interest is based.

**R** = rate, the nominal annual interest rate.

**YR = time,** the number of years you leave the money in the account.

N=the number of compounding periods per year; i.e., the number of times per year interest is given. FV = the final amount (future value), or the amount of money the account will have if you start with PV dollars, invested for YR years at interest rate R, with compounding N times per year.

Thus, the formula for calculating compound interest is as follows:

$$FV = PV (1 + \frac{R}{N})^{N \times YR}$$

#### **RUN THE PROGRAM**

Type in the program, SAVE it, and RUN it.

To start, the program will ask, HOW MUCH PRINCIPAL IS BEING DEPOSITED? Don't use dollar signs or commas (e.g., enter 10000 to represent \$10,000). Then the program will ask: HOW MANY TIMES PER YEAR IS INTEREST BEING COMPOUNDED? If your bank advertises quarterly compounding, this means that it is giving interest four times per year, so you would use 4. For daily compounding, use 365 (some bankers use 360).

Next, the program will ask: WHAT IS THE NOMINAL ANNUAL INTEREST RATE (%)? Give the interest rate without the percent sign (e.g., enter 5 to represent 5 percent). At this point, the program will give you its first re-

(Text continued on page 28)

## WE'VE PUT 200,000 PEOPLE INTO ANALYSIS.

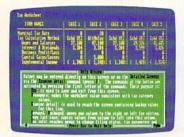

Making tax decisions before tax season. (Version 2.0/IBM\* and compatibles)

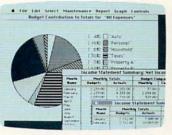

Analyzing your financial position with graphs and reports. (Version 1.4/ Macintosb")

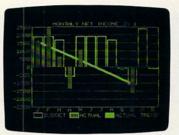

Using graphics to capture your complete financial picture. (Version 1.5/ Apple<sup>®</sup> II family)

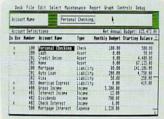

Using "What if?" analysis with budgeting to decide whether to lease or buy. (Version 1.1/Atari\* ST)

Money.

As a source of emotional distress, few things can compete with it.

So it's nice to know that, when it comes to dealing with money, nothing competes with Dollars and Sense.®

For over three years, Dollars and Sense has been the world's bestselling way to come to grips with your financial behavior.

At home. At the office. Or both.

#### Dual personality.

If you yearn for userfriendliness and crave a context-sensitive helping hand, Dollars and Sense offers plenty of comfort.

Not to mention two sets of starting accounts (one for personal and one for business), a menu-driven interface and a manual that's couched in terms even a novice can quickly come to terms with.

If, on the other hand, you seek software that can stand up to a small business, then the speed and automatic double-entry accounting that's built right in will give you a sense of power.

While the absence of copy protection will keep

you from feeling frustrated.

Achieving instant gratification.

When it's time to examine your financial profile—at tax time or any time you're in the mood—a keystroke is all it takes to generate the kind of detailed self-analysis you see at the top of this page.

Income statements, balance sheets, year-todate summaries, cash flow

analyses and a variety of charts and graphs will bring you face-toface with financial reality.

At which point, you may want to lie down.

### MONOGRAM

8295 South La Cienega Blvd. Inglewood, CA 90301 (213) 215-0529

See your dealer for a demonstration. For upgrade information or a copy of InfoWorld's top-rated review, call (800) 843-2482.

CIRCLE READER SERVICE 55

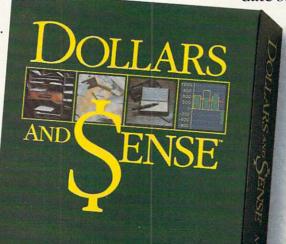

#### Apple II series/Compound Interest

- 10 DIM S\$(1):HOME:S\$(0) = "":S\$(1) = "S"
- 20 PRINT "HOW MUCH PRINCIPAL IS BEING"
- 30 INPUT "DEPOSITED? ";T\$
- 40 PRINT:PV = VAL(T\$):IF PV <= Ø THEN 20
- 50 PRINT "HOW MANY TIMES PER YEAR IS INTEREST"
- 6Ø INPUT "BEING COMPOUNDED? "; T\$: N = VAL(T\$)
- 7Ø PRINT: IF N < 1 OR INT(N) <> N THEN 5Ø
- 80 PRINT "WHAT IS THE NOMINAL ANNUAL INTEREST RATE";
- 90 INPUT "(%)? ";T\$
- 100 PRINT:R = VAL(T\$):IF R <= 0 OR R > 99 THEN 80
- 110 R = R/100:RR = 1:FOR L = 1 TO N
- 12Ø RR = RR\*(1+R/N):NEXT L:RR = RR-1:RP = 100\*RR
- 13Ø T = RP:GOSUB 1000
- 140 PRINT "NOTE: THE EFFECTIVE ANNUAL YIELD"
- 150 PRINT "IS ";T\$;"%.":PRINT
- 160 PRINT "HOW MANY YEARS WILL THE PRINCIPAL"
- 170 INPUT "REMAIN IN THE ACCOUNT? ";T\$:PRINT
- 180 YR = VAL(T\$): IF YR <= 0 THEN 160
- 190 FA = 1+R/N:NP = N\*YR:Z = INT(NP):IF Z < 1 THEN 160
- 200 FV = PV:FOR L = 1 TO Z:FV = FV\*FA:NEXT L
- 210 T = FV:GOSUB 1000
- 220 PRINT "AFTER ";YR;" YEAR";S\$(YR > 1); 230 PRINT " (";Z;" PERIOD";S\$(Z > 1);"),"
- 240 PRINT "YOU WILL HAVE ABOUT \$"; T\$;"."
- 250 IF Z <> NP THEN PRINT: PRINT "THE NUMBER OF PERIODS WAS ROUNDED DOWN": PRINT "TO A WHOLE NUMBER."
- 26Ø END
- 1000 IF T > 999999 THEN T\$ = STR\$(T):RETURN
- 1010 IR = INT(T):FR = T-IR:FR = INT(FR\*100+0.5)/100
- 1020 T = IR+FR+0.001:T\$ = STR\$(T)
- 1030 T\$ = MID\$(T\$,1,LEN(T\$)-1):RETURN

#### Commodore 64 & 128 Compound Interest

- 10 DIM S\$(1):PRINT CHR\$(147);:S\$(0)="":S\$(1)="S"
- 20 PRINT "HOW MUCH PRINCIPAL IS BEING"
- 30 INPUT "DEPOSITED"; T\$: PRINT
- 40 PV=VAL(T\$):IF PV<=0 THEN 20
- 50 PRINT "HOW MANY TIMES PER YEAR IS INTEREST"
- 60 T\$="":INPUT "BEING COMPOUNDED";T\$:N=VAL(T\$)
- 70 PRINT: IF N<1 OR INT(N)<>N THEN 50
- 80 PRINT "WHAT IS THE NOMINAL ANNUAL INTEREST RATE";
- 90 T\$="":INPUT "(%)":T\$
- 100 PRINT: R=VAL(T\$): IF R<=0 OR R>99 THEN 80
- 11Ø R=R/1ØØ:RR=1:FOR L=1 TO N
- 12Ø RR=RR\*(1+R/N):NEXT L:RR=RR-1:RP=1ØØ\*RR
- 13Ø T=RP:GOSUB 1000
- 140 PRINT "NOTE: THE EFFECTIVE ANNUAL YIELD"
- 150 PRINT "IS ";T\$;"%.":PRINT
- 160 PRINT "HOW MANY YEARS WILL THE PRINCIPAL"
- 170 T\$="":INPUT "REMAIN IN THE ACCOUNT"; T\$:PRINT
- 18Ø YR=VAL(T\$):IF YR<=Ø THEN 16Ø
- 190 FA=1+R/N:NP=N\*YR:Z=INT(NP):IF Z<1 THEN 160
- 200 FV=PV:FOR L=1 TO Z:FV=FV\*FA:NEXT L
- 21Ø T=FV:GOSUB 1ØØØ
- 220 PRINT "AFTER"; YR; "YEAR"; S\$(ABS(YR>1));
- 230 PRINT " ("; MID\$(STR\$(Z),2);" PERIOD"; S\$(ABS(Z>1)); ") ."
- 240 PRINT "YOU WILL HAVE ABOUT \$"; T\$;"."
- 25Ø IF Z=NP THEN END
- 260 PRINT: PRINT "THE NUMBER OF PERIODS WAS ROUNDED DOW
- 270 PRINT "TO A WHOLE NUMBER.": END
- 1000 IF T>999999 THEN T\$=MID\$(STR\$(T),2):RETURN
- 1010 IR=INT(T):FR=T-IR:FR=INT(FR\*100+0.5)/100
- 1020 T=IR+FR+0.001:T\$=STR\$(T)
- 1030 T\$=MID\$(T\$,2,LEN(T\$)-2):RETURN

#### IBM PC & compatibles (80-column version) **Compound Interest**

This program has been tested and found to work on the following computers and hardware configurations, using the BASICs shown: IBM PC w/Color/Graphics Monitor Adapter or Monochrome/Printer Card, w/Disk BASIC D2.00 or Advanced BASIC

A2.00. IBM PCjr w/128K RAM, 80-column monitor, and Cartridge BASIC J1.00. Tandy 1000 w/80-column monitor, and GW-BASIC 2.02 version 01.01.00. (IBM PCjr owner with 64K RAM should use the 40-column version.) It should also work on many other PC compatibles.

- 10 WIDTH 80:KEY OFF
- 20 DEFDBL F,P,R,T:DIM S\$(1):CLS:S\$(0)="":S\$(1)="s"
- 30 INPUT "How much principal is being deposited";T\$
- 40 PRINT:PV=VAL(T\$):IF PV<=0 THEN 30
- 50 INPUT "How many times per year is interest being co mpounded"; T\$
- 6Ø PRINT: N=VAL(T\$): IF N<1 OR INT(N)<>N THEN 5Ø
- 7Ø INPUT "What is the nominal annual interest rate (%) ";T\$
  - 8Ø PRINT:R=VAL(T\$):IF R<=Ø OR R>99 THEN 7Ø
- 90 R=R/100:RR=1:FOR L=1 TO N
- 100 RR=RR\*(1#+R/N):NEXT L:RR=RR-1:RP=100\*RR
- 110 DF\$=STRING\$(LEN(STR\$(INT(RP)))-1,35)+".##"
- 120 PRINT "NOTE: The effective annual yield is ";
- 130 PRINT USING DF\$; RP; : PRINT "%.": PRINT
- 140 INPUT "How many years will the principal remain in the account"; T\$
- 150 PRINT:YR=VAL(T\$):IF YR<=0 THEN 140
- 160 FA=1#+R/N:NP=N\*YR:Z=INT(NP):IF Z<1 THEN 140
- 170 FV=PV:FOR L=1 TO Z:FV=FV\*FA:NEXT L
- 18Ø DF\$=STRING\$(LEN(STR\$(INT(FV)))-1,35)+".##"
- 190 PRINT "After"; YR; "year"; S\$(ABS(YR>1));" ("; 200 PRINT MID\$(STR\$(Z),2);" period";S\$(ABS(Z>1));"), "
- 210 PRINT "you will have about \$";
- 220 PRINT USING DF\$; FV; :PRINT "."
- 230 IF Z<>NP THEN PRINT: PRINT "The number of periods w as rounded down to a whole number."
- 240 PRINT: KEY ON: END

#### IBM PC & compatibles (40-column version) / Compound Interest

This program has been tested and found to work on the following computers and hardware configurations, using the BASICS shown: IBM PC w/Color/Graphics Monitor Adapter or Monochrome/Printer Card, w/Disk BASIC D2.00 or Advanced BASIC A2.00. IBM PCjr w/Cartridge BASIC J1.00. Tandy 1000 w/GW-BASIC 2.02 version 01.01.00. It should also work on many other PC compatibles.

- 10 DEFDBL F,P,R,T:DIM S\$(1)
- 20 WIDTH 40:KEY OFF:CLS:S\$(0)="":S\$(1)="s"
- 30 PRINT "How much principal is being"
- 40 INPUT "deposited"; T\$: PRINT
- 50 PV=VAL(T\$):IF PV<=0 THEN 30
- 60 PRINT "How many times per year is interest" 70 INPUT "being compounded"; T\$: PRINT
- 8Ø N=VAL(T\$):IF N<1 OR INT(N)<>N THEN 6Ø
- 90 PRINT "What is the nominal annual interest rate";
- 100 INPUT "(%)";T\$
- 110 PRINT: R=VAL(T\$): IF R<=0 OR R>99 THEN 90
- 120 R=R/100:RR=1:FOR L=1 TO N
- 13Ø RR=RR\*(1#+R/N):NEXT L:RR=RR-1:RP=1ØØ\*RR
- 140 DF\$=STRING\$(LEN(STR\$(INT(RP)))-1,35)+".##"
- 150 PRINT "NOTE: The effective annual yield"
- 160 PRINT "is ";:PRINT USING DF\$;RP;:PRINT "%.":PRINT
- 170 PRINT "How many years will the principal" 180 INPUT "remain in the account"; T\$: PRINT
- 190 YR=VAL(T\$): IF YR<=0 THEN 170
- 200 FA=1#+R/N:NP=N\*YR:Z=INT(NP):IF Z<1 THEN 170
- 210 FV=PV:FOR L=1 TO Z:FV=FV\*FA:NEXT L
- 22Ø DF\$=STRING\$(LEN(STR\$(INT(FV)))-1,35)+".##"
- 23Ø PRINT "After"; YR; "year"; S\$(ABS(YR>1)); 240 PRINT " ("; MID\$(STR\$(Z),2);" period"; S\$(ABS(Z>1));
- 250 PRINT "you will have about \$"
- 260 PRINT USING DF\$; FV; :PRINT "
- 270 IF Z<>NP THEN PRINT: PRINT "The number of periods w as rounded down":PRINT "to a whole number."
- 280 PRINT: KEY ON: END

#### Tandy Color Computer/Compound Interest

- 10 CLEAR 200:DIM S\$(1):CLS:S\$(0)="":S\$(1)="S"
- 20 PRINT "HOW MUCH PRINCIPAL IS BEING"
- 30 INPUT "DEPOSITED"; T\$: PRINT

## Compatible • Affordable • Reliable

## "PROFESSIONAL STARTER KIT"

Everything You Need To Begin Serious Computing Immediately!!

Only.....\$895

Options: Monochrome Graphics...\$20 Second Diskette Drive...\$99

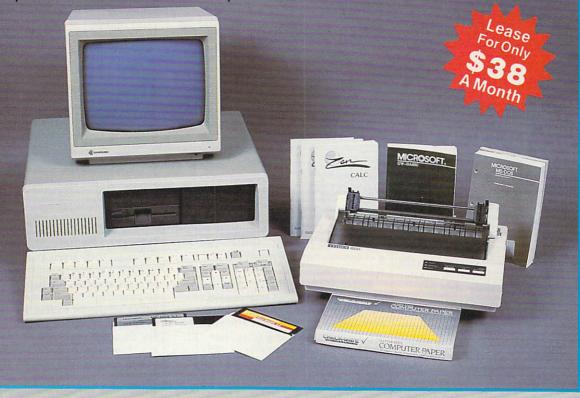

#### Computer

IBM compatible Standard-88 system with Intel 8088 processor. 256K RAM expandable to 640K on main board. 8 expansion slots, half-height, double-sided diskette drive, diskette drive controller, monochrome adapter card with parallel port, 135 watt power supply and 5151 style keyboard with separate numeric and cursor keypad.

#### Monitor

High resolution ( 750 X 350 ) amber monochrome monitor with 12" display screen.

#### Printer

100 CPS dot matrix 80 column printer with friction and tractor feed and all-points-addressable graphics capability.

#### Software

MicroSoft MS DOS 3.1, MicroSoft GW Basic, ZEN Word (word processing & spell checker) ZEN Calc (spread sheet) and ZEN Link (communication package).

#### Accessories

200 sheets continuous forms paper, printer cable, and box of 10 blank diskettes

- 1. Established in 1982
- Mail Order Sales and 5 Retail Stores in Texas
- 3. One Year Warranty: Parts and Labor
- 4. No Fine Print

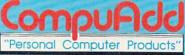

Sales: 800-626-4027 Service: 800-527-3125

In Texas: 512-250-1489

12303-G Technology Blvd. Austin, Texas 78727

- 5. Free UPS Ground Shipping
- 6. No Credit Card Surcharge
- 7. 800 (toll free) Ordering and Tech Support (except Texas)

BM & AT are registered trademark

#### PERSONAL FINANCE

```
40 PV=VAL(T$): IF PV<=0 THEN 20
50 PRINT "HOW MANY TIMES PER YEAR IS"
60 INPUT "INTEREST BEING COMPOUNDED"; TS: N=VAL(T$)
70 PRINT: IF N<1 OR INT(N)<>N THEN 50
8Ø PRINT "WHAT IS THE NOMINAL ANNUAL"
90 INPUT "INTEREST RATE (%)";T$
100 PRINT: R=VAL(T$): IF R<=0 OR R>99 THEN 80
110 R=R/100:RR=1:FOR L=1 TO N
120 RR=RR*(1+R/N):NEXT L:RR=RR-1:RP=100*RR
13Ø T=RP:GOSUB 1000
140 PRINT "NOTE: THE EFFECTIVE ANNUAL YIELD";
150 PRINT "IS "; T$; "%.": PRINT
160 PRINT "HOW MANY YEARS WILL THE"
170 INPUT "PRINCIPAL REMAIN IN THE ACCOUNT"; TS: PRINT
180 YR=VAL(T$): IF YR<=0 THEN 160
190 FA=1+R/N:NP=N*YR:Z=INT(NP):IF Z<1 THEN 160
200 FV=PV:FOR L=1 TO Z:FV=FV*FA:NEXT L
21Ø T=FV:GOSUB 1ØØØ
220 PRINT "AFTER"; YR; "YEAR"; S$(ABS(YR>1));
230 PRINT " ("; MID$(STR$(Z),2);" PERIOD"; S$(ABS(Z>1));
240 PRINT "YOU WILL HAVE ABOUT $"; T$;"."
250 IF Z<>NP THEN PRINT: PRINT "THE NUMBER OF PERIODS W
AS": PRINT "ROUNDED DOWN TO A WHOLE NUMBER."
26Ø END
1000 IF T>999999 THEN T$=STR$(T):RETURN
1010 IR=INT(T):FR=T-IR:FR=INT(FR*100+0.5)/100
1020 T=IR+FR+0.001:T$=STR$(T)
1030 T$=MID$(T$,2,LEN(T$)-2):RETURN
```

### Tandy Model III & 4 (Model III mode)/Compound Interest

```
10 CLEAR 200
```

20 DEFDBL F,P,R,T:DIM S\$(1):CLS:S\$(0)="":S\$(1)="s"

30 INPUT "How much principal is being deposited";T\$

40 PRINT: PV=VAL(T\$): IF PV<=0 THEN 30

```
50 INPUT "How many times per year is interest being co
mpounded"; T$
60 PRINT: N=VAL(T$): IF N<1 OR INT(N)<>N THEN 50
70 INPUT "What is the nominal annual interest rate (%)
"; T$
8Ø PRINT: R=VAL(T$): IF R<=Ø OR R>99 THEN 7Ø
90 R=R/100:RR=1:FOR L=1 TO N
100 RR=RR*(1#+R/N):NEXT L:RR=RR-1:RP=100*RR
110 DF$=STRING$(LEN(STR$(INT(RP)))-1,35)+".##"
120 PRINT "NOTE: The effective annual yield is ";
130 PRINT USING DF$; RP; :PRINT "%.":PRINT
140 INPUT "How many years will the principal remain in
 the account": T$
150 PRINT: YR=VAL (T$): IF YR<=0 THEN 140
160 FA=1#+R/N:NP=N*YR:Z=INT(NP):IF Z<1 THEN 140
170 FV=PV:FOR L=1 TO Z:FV=FV*FA:NEXT L
180 DF$=STRING$(LEN(STR$(INT(FV)))-1,35)+".##"
190 PRINT "After"; YR; "year"; S$(ABS(YR>1));" ("; 200 PRINT MID$(STR$(Z),2);" period"; S$(ABS(Z>1));"), "
210 PRINT "you will have about $";
220 PRINT USING DF$; FV; :PRINT "."
230 IF Z<>NP THEN PRINT:PRINT "The number of periods w
as rounded down to a whole number."
```

## MODIFICATIONS FOR OTHER COMPUTERS Macintosh w/Microsoft BASIC 2.0 or 2.1/ Compound Interest

Use the IBM PC 80-column version except change lines 10 and 240 to read as follows:

1Ø WINDOW 1,,(Ø,38)-(527,338) 24Ø END

(Continued from page 24)

sponse, saying, NOTE: THE EFFECTIVE ANNUAL YIELD IS XX%. (The XX's represent the percent your money actually grows in one year, and the computer will calculate and display this percentage for you.) If you experiment with the program, you'll find that the effective rate is usually higher than the nominal annual rate. Most banks list both rates in their ads.

Finally, the program will ask: HOW MANY YEARS WILL THE PRINCIPAL REMAIN IN THE ACCOUNT? If the figure is not a whole number, such as two-and-a-half years, enter a number with a decimal point, such as 2.5. If you have a number of months, such as 48, don't forget to divide by 12 to convert it to four years.

Now, the program will give you the answer you've been seeking: AFTER XX YEARS (XX PERIODS), YOU WILL HAVE ABOUT SXX.

### CREDIT CARDS, BALLOON

You can apply this program to various situations, such as bank cards and balloon loans. For instance, suppose that you have a credit card that allows you to skip three months of payments. But remember that the interest you pay the bank continues to accrue. Let's say that you owe

\$1,500 and that the nominal annual rate is 19.8 percent—a high rate but a common one for many banks' MasterCards and Visa cards.

Enter 1500 as the principal. Since most of these cards compound daily, use 365 for the number of compound periods. For the rate, enter 19.8, and for the time, use .25, for one-quarter of one year. You'll see that after three months, you owe \$76 in interest, in addition to your \$1,500 debt, for a total of \$1,576.

What about a balloon loan? Some balloon loans—as contrasted with installment loans—are loans in which you repay the entire principal, plus the accumulated interest over the life of the loan, at the end of the loan period. (The formula for monthly payments for installment loans is different and mathematically much more involved.)

Suppose that you borrow \$3,000 from a financial institution and agree to repay the entire \$3,000 plus interest at the end of three years, with interest compounded daily at a 15 percent nominal annual rate. Enter 3000 for principal, 365 for the number of times interest is compounded yearly, 15 for the rate, and 3 for the number of years. Do you get about \$4,704.50?

Because of rounding, the answers from the program may sometimes differ slightly from your banker's estimate. Do not be alarmed. There are several reasons for this. One relates to rounding practices of banks. Another stems from the accuracy and precision of different computers. Using two calculators and two computers, I got three slightly different answers for the last question. (NOTE: If you enter an amount that is too large, this program may give you an inaccurate amount.)

#### **FAST ANSWERS**

You might enjoy experimenting with the program to see the effect of compounding more frequently or receiving higher interest rates, as well as evaluating the effect of different principals and time periods.

While you may instinctively know that more frequent compounding accrues interest faster, running this program will help you judge how much faster. Often, the difference is minimal and the amounts involved are minimal. But if you are carrying a big credit card debt, and 19.8 percent interest is being compounded daily, you might do well to take a closer look at the amount of money you're actually paying in interest. IC

## **SYLVIA PORTER'S PERSONAL FINANCE SERIES MANAGES IT ALL**

Your day-to-day finances. Your financial future. And now, your investments, too.

TIMEWORKS

TIMEWORKS

SYLVIA PORTER'S

PERSONAL FINANCE

Investment Manager

SYLVIA PORTER'S

Financial Planner

PERSONAL FINANCE

Volume 1

#### **Your Personal Financial Planner**

Helps you track your day-to-day financial data, then combines this information with your future financial objectives to produce the most comprehensive and easily-understood financial planning program available.

#### For Your Day-to-Day Affairs:

- Maintains your electronic checkbook and credit card transactions.
- · Writes your checks and balances your checkbook.
- Prepares and monitors your budget.
- Classifies and tracks your taxable income and expenses.
- · Calculates your net worth and generates customized personal financial statements.
- · Tracks your financial assets and your insurance policies.

#### **For Your Financial Future:**

Leads you step-by-step through a series of questions regarding your financial goals, and your current financial condition. Your answers will enable your computer to determine and print a summary of the amounts you must save each year to meet your financial objectives - in both real and inflated dollars.

#### **Each SYLVIA PORTER program:**

- Interfaces with the others in the Series. You need to enter data only once.
- · Generates unique graphic representations that display your data in colorful charts.
- Includes a Customized Report Writer that prints out any report you want, tailored to your specific needs.

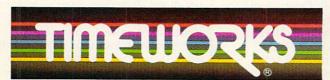

#### MORE POWER FOR YOUR DOLLAR

Timeworks, Inc., 444 Lake Cook Rd., Deerfield, IL 60015 312-948-9200

\*Registered trademarks of International Business Machines Corp., Apple Computer Systems Inc., and Commodore Electronics, Ltd.

© 1984 Sylvia Porter's Personal Finance Magazine Co. & Timeworks, Inc. All rights reserved.

#### **Your Personal Investment Manager**

Whether you're a first-time investor or a sophisticated one, this program enables you to efficiently organize, analyze, and manage up to 15 individual investment portfolios. (Unlimited on hard disk)

#### This Program:

- Manages your investment transactions: Records, organizes, and classifies all important data on your purchases, sales, and other types of investment transactions.
- Tracks your investment portfolios: Displays more than 35 kinds of vital statistical data, plus financial profiles on individual companies.
- Alerts you to investment deadlines: Transaction deadline dates for dividends and interest; buy and sell positions; bond maturities; and much, much more.
  - Tracks your retirement investments
- Monitors your investment taxes: Tracks, organizes and classifies your interest and dividend income, and your capital gains or losses. Generates year-end reports.
- Includes Telecommunications Access to outside Database Sources: Lets you access all major outside databases for automatic price updates (modem required).
- Includes Investment Strategies and Fundamental & **Technical Analyzers**

#### PLUS . . . FREE

from DOW JONES News/Retrieval Your Password and 1 Hour of Prime Time (Value over \$120!)

Suggested Retail List Price:

IBM\* - \$99.95; Apple - \$99.95; Macintosh\*\* - \$99.95; C128 - \$69.95; C64\*\* - \$49.95

Available at your favorite dealer, or contact Timeworks today.

To Order Call: 1-800-535-9497 HOHEY BACK CULARANTIE

"Volume 1 only CIRCLE READER SERVICE 84

## **TELECOMPUTING**

## 1986 IN REVIEW What's Made News on the Networks BY SHAY ADDAMS

In 1985, the major development in telecomputing was in hardware—the advent of the 2400-baud modem. In 1986, new offerings from large information services and electronic-mail networks made the big news. Here's a look at some of the most significant developments.

#### HALLMARK CARDS GO ELECTRONIC

CompuServe teamed up with Hallmark Cards to introduce *Color Mail*, an electronic greeting card that combines color graphics, animation, and sound effects. (Ordinary electronic mail is restricted to straight monochrome text.) Before signing on to CompuServe, you create your own "card" with special *Color Mail* software (\$40; Apple II, Commodore 64/128).

The Color Mail program has 10 libraries from which you select up to five elements—backgrounds, cartoon characters, sound effects, and musical themes—and position them on the screen. Some graphics may be animated to move slowly across the screen. You can also type in a personalized message and "paint" portions of the card with your choice of 16 colors. "Happy Birthday" and nine more standard messages are already on the disk.

After the card is complete, you SAVE it on a disk, sign onto Compu-Serve, and send it via the EasyPlex mail facility (at a charge of \$.25 per card).

To receive *Color Mail*, you work in reverse. SAVE the card to disk, load the file into your own *Color Mail* 

SHAY ADDAMS is editor of Questbusters, a gaming newsletter. He also wrote the Commodore column in Machine Specifics and "Disk Drive Detectives" in this issue.

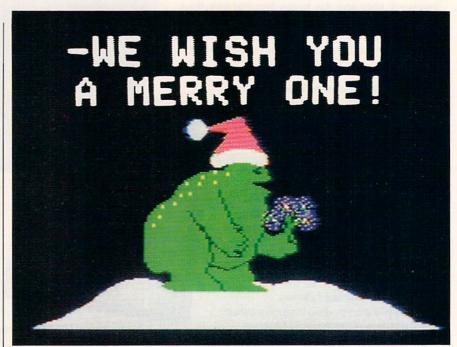

An electronic greeting card created with Hallmark's Color Mail.

software, and view it after signing off the network. The greeting is recreated before your eyes.

You can view (but not create) a greeting card if you don't own *Color Mail* software by downloading a program from the *Color Mail* Exchange Forum on CompuServe.

Also in this Forum are libraries containing fresh graphics and other effects—the Murderous Mystery Libraries have laughing skulls and a Psycho shower stall, Celebs I and Celebs II have caricatures of everyone from Whoopi Goldberg to Rambo. Each library costs \$3.50-\$5.

In other electronic mail news, CompuServe linked its EasyPlex facility with MCI Mail, enabling subscribers of either service to send mail to people on the other. MCI also linked up with the DEC Email service, "All in One," so those users can also send mail to CompuServe users. Thus, if you subscribe to CompuServe, DEC, or MCI, you can send electronic mail to over 500,000 people. (With MCI Mail, you can also send mail by computer that is printed and delivered as paper mail to anyone in the world.)

Finally, AT&T Mail, used mostly by corporate subscribers, has a Mail-Talk feature that lets you listen to your messages over a touch-tone telephone. Punch in your user name and a password and you'll hear a synthesized voice read your mail. The tinny voice sounds a bit like the robot from "Lost in Space"—"Danger, Will Robinson!"

#### WANTED-DEAD OR ALIVE

Ever wondered what the people you're "conferencing" with look like? Members of QuantumLink, the Com-

# "Online computing costs had me scared stiff..."

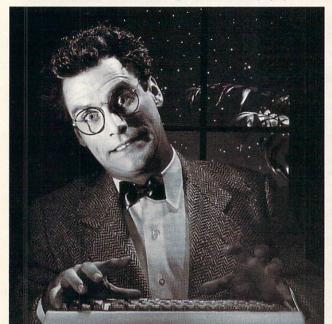

#### \$10.00+ per hour

# Most online information networks can freeze your computing budget faster than you can say "Help!" Not so with GEnie, the General Electric Network for Information Exchange. As part of the world's largest commercially available teleprocessing network of General Electric Information Services Company, GEnie lets you experience all of the fun and excitement that online computing has to offer.

## Evenings, weekends, holidays. Just \$5 per hour.

With GEnie, you can make friends, set up travel reservations, get the news, be entertained, even shop for a fraction of what other information services charge.

#### And you get a lot more for your money.

With GEnie's *RoundTable*<sup>TM</sup> *Special Interest Groups* you can discuss the latest in computing products and accessories; download hundreds of public domain software programs, and participate in exciting and informative online conferences. And, uploads are FREE on GEnie! There's more!

Meet friends old and new with GEnie's LiveWire<sup>TM</sup> CB Simulator or exchange messages with GEnie's electronic mail service. Schedule a trip with American Airlines travel service. Fun and learning for the whole family with Grolier's electronic encyclopedia. Play multiplayer

# "With GEnie" I found adventure online for less."

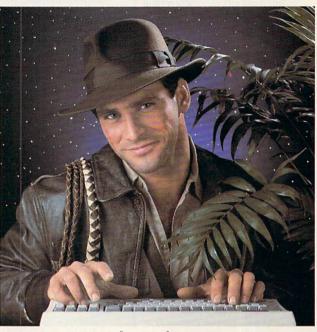

#### \$5 per hour

## and classic games in GEnie's *Game Room*. Get the latest in domestic and international *computing news*. All this and there's more to come. New services are being added each

Only \$18 to register! Save up to 60%!

Check out the chart. Compare the savings for yourself. You'll find GEnie delivers all of your favorite services for an incomparable price, at incomparable savings.

| Compare    | Services          |                     |                    |                 |      | Pricing |                     |                    |                      |           |
|------------|-------------------|---------------------|--------------------|-----------------|------|---------|---------------------|--------------------|----------------------|-----------|
| É          | Travel & Shopping | SIGs/User<br>Groups | Electronic<br>Mail | CB<br>Simulator | News | Games   | Registration<br>Fee | Montbly<br>Minimum | Non-prime time rates |           |
| Save       |                   |                     |                    |                 |      |         |                     |                    | 300 baud             | 1200 baud |
| The Source | X                 | X                   | X                  | no              | X    | X       | \$49.95             | \$10.00            | \$8.40               | \$10.80   |
| CompuServe | X                 | X                   | X                  | X               | X    | X       | \$39.95             | none               | \$6.00               | \$12.50   |
| GEnie*     | X                 | X                   | X                  | X               | X    | X       | \$18.00             | none               | \$5.00               | \$5.00    |

Rates and Services shown in effect 9/86. Non-prime time applies Mon.-Fri., 6pm-8am local time, all day Sat., Sun., and nat'l bolidays. Subject to service availability. Additional surcharge applies for 2400 band service.

With services and savings like these, now you can discover the adventures of online computing without the fear of paralyzing high costs. Get online with GEnie, Sign up today!

### Sign up from your keyboard today. 4 Easy Steps:

and every month!

- Have your Visa, MasterCard or checking account number ready.
- Set your modem for local echo (half duplex)—300 or 1200 baud.
- 3. Dial 1-800-638-8369. When connected, enter HHH
- At the U#= prompt enter XJM11919,GEnie then RETURN.

Need help or more information? No modem yet? We can help. Call **1-800-638-9636**.

CIRCLE READER SERVICE 38

GEnic™
Stay online longer, for less.

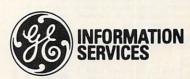

General Electric Information Services Company, USA

GEnie rates and services subject to change. Uploads are free during nonprime hours at 300 or 1200 baud. Third-party services offered on GEnie may include additional charges.

ZEPHYR'S

For YOUR

APPLE II + /IIe/IIc IBM PC/XT/JR

Pick the Ones YOU Want:

FINANCER \*\*—10 most needed financial calculations in easy to use package. Menu selectable for:

amortization schedule, present values, future values, simple & compound interest, installment loan, days between dates, & more. Output to screen or printer. "FINANCER is best"-G.W.,Montana \$19.95

MUSICMAN \*\*—Compose music on screen, placing notes, rests, sharps, flats on musical staff. Vary

☐ MUSICMAN<sup>™</sup>—Compose music on screen, placing notes, rests, sharps, flats on musical staff. Vary key, pitch, tempo & legato to perfect your music. Save your compositions to disk to replay or revise later. Comes with musical selections. 80 column display. \$29.95

□ MUSICMA
placing notes, rests
key, pitch, tempo &
your compositions te
with musical selecti

□ ASTROST
using your compute
brightness simulate:
tions of galaxies, 1
tips.80 column sc
M.F., Minnesota. □ ASTROSTELL ■—Learn the constellation using your computer, all 88 included. Four levels star brightness simulate sky on screen. Gives star names, positions of galaxies, nebula, etc., plus lore & observing tips.80 column screen. "A Perfect Delight" Prof. M.F., Minnesota. \$29.95 \$29.95

□ STATCALC<sup>™</sup>—Key statistical functions for student or experienced user. Includes correlation & regression, normal, T. Poisson, binomial, Chi-square, distributions, data handling for sorts, mean, standard deviation, range, median. Save data to disk. Manual explains statistics and program use with examples. \$39,95

☐ HOROSCOPICS TM —For your birthdate and time the exact sky conditions are calculated and horo-scope chart printed out, with zodiac, sun, moon & all planets. Includes astrological reading, sun & moon sign, ascendant, conjunctions & oppositions. \$24.95

□BIO-DATA ™—Calculates Biorhythms for any time period you specify and displays on screen or to printer. For your birthdate gives celestial longitude of sun and your astrological sign. Determines Julian Day #, days since birth & day of week for birth.

□ VOCABULATOR M \_Improve your vocabulary at selectable skill level, from high school to sequipedalian. Use multiple choice or quick review mode. Add words you want included. "Recommended: Excellent Program"-Electronic Learning Mag \$29.95

□ SUPERCAT TM — Professional level cataloging □ SUPERCA1 —Professional level cataloging for up to 5,000 books per directory with hard disk or 1000 per floppy (400 for Apple). Multiple subjects & authors, call #, title, publisher, etc., plus fields to customize. Print 3x5 index cards & reports in various formats. Sort and retrieve data by any field. Fast and easy to use. \$49.95

□ CATMAN<sup>™</sup>—Catalog your books, records, tapes with ease. Store author, title, and subject for up to 3000 item per floppy(1500 for Apple). Use search options to to get listings on screen or printer. Your choice if full the second of Sunercat not needed.

☐ HEADLINER TM —Print banners and signs on ☐ HEADLINEK "—Print banners and signs on any 80 or 132 column printer in letters up to 13" high (smaller sizes, too). Any length headline. Great for parties, kids, offices, stores. Get your message across! On PC MAG Holiday '85 Wish List. \$19.95

FREE CATALOG OF OTHER SOFTWARE CALL OR WRITE

#### ORDER TODAY!

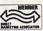

By phone or mail. Check, M.O., credit card (# & Expir. Date). Add \$2 shipping (\$4 overseas). PA add 6%. Give & COMPUTER TYPE. JOIN OUR THOUSANDS OF & SATISFIED CUSTOMERS in 50 states and more than 60 countries, including homes, businesses, schools, & governments. Fast shipment!

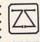

ZEPHYR SERVICES

306 S. Homewood Dept. E
Pittsburgh, PA 15208
412-247-5915

ORDER BY PHONE 9-9, MON-SAT
OUR 5th YEAR OF BUSINESS

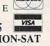

READER SERVICE

**OUR 5th YEAR OF BUSINESS** OUR SHI LEAR OF BUSINESS

#### TELECOMPUTING

modore-only network, can download picture files of each other from a data library called the Photo Gallery. First, they send in photos of themselves, which are digitized by Q-Link and stored in the Gallery. The pictures can be viewed or printed with free software that is also downloaded from the system.

CompuServe also has digitized photos on-line - some are even from the FBI's most wanted list!

#### PRICES SLASHED

Lower connect-time rates in 1986 made computer communications more affordable. American People/ Link's rates for non-prime time (6 p.m. to 7 a.m.) are down to \$4.25 per hour, and for local Chicago access this rate applies 24 hours a day. The charge for 1200-baud is \$4.95 per hour, and for 2400-baud, \$6.95. PLINK regularly announces special "PartyLine" rates of \$3.49 per hour and "Happy Hour" rates as low as \$1.99.

GEnie only charges \$5 per hour for non-prime hours (300- and 1200baud; \$15 per hour for 2400-baud). Delphi charges \$7.20 per hour for non-prime usage, even for 2400baud. While you still pay \$12.50 for 1200-baud usage on CompuServe, the system recently stopped charging for the connect time while you upload files in any of the data libraries.

#### **PBS FUND RAISING**

Delphi Boston (a local version of the national network) participated in the world's first "modem-athon" when they helped WGBH, the PBS station that produces the Nova series, raise money. The on-line auction was conducted simultaneously with the station's television fundraising events. Deemed a success by both parties, the fund-raiser is on next year's schedule.

While Delphi has a local offshoot, CompuServe signed an agreement with two Japanese companies that will market and support the service in its existing form in that country. Right now there are only 750 subscribers in Japan. The two Japanese firms will also develop their own version of CompuServe in Japanese.

#### EASY ON, EASY OFF

EasyNet simplified the task of searching specialized data bases such as Dialog, BRS, NewsNet, and Magazine Index. Instead of forcing users to learn the idiosyncracies of each system's commands and protocols, EasyNet provides a "gateway" (to over 700 data bases) that relies on menus. You can choose the data base to search, or just pick a topic and let EasyNet decide where to look. For the basic \$8 search fee, you get titles and bibliographic information on the first 10-15 "hits." In addition, you don't have to subscribe to EasyNet; anytime you wish, just dial 800-EASYNET, and have your credit-card information ready.

Other versions of the EasyNet system are InFact on Western Union's EasyLink electronic-mail system, and IQuest on CompuServe.

#### FIND DRAGONS AND WIN MONEY

Multi-player science fiction games, like CompuServe's MegaWars, have always been popular, but fantasy role-playing games took the lead this year. In these games, hundreds of people enter the same environment to seek dragons, explore strange worlds, and complete various quests. CompuServe introduced Island of Kesmai, QuantumLink put up Habitat (developed by LucasFilms), Delphi offered Quest, and GEnie did Stellar Warrior.

In Quest, players who fulfill the goal win \$100 of time on Delphi. QuantumLink and People/Link also started rewarding winners of its online game tournaments (chess, backgammon, and others) with free time.

#### **DOWNLOAD WILLS**

One of the more notable Special Interest Groups (SIGs) that started in 1986 was LawSIG on The Source. (SIGs are relatively new on The Source.) You can download wills, incorporation and other legal forms, and post messages about or engage in discussions on legal topics. The self-help section aims to serve nonprofessionals as well as attorneys and paralegals.

Who knows what will happen next year. Maybe we'll be able to download a lawyer and have a face-to-face negotiation. FC

#### **PHONE NUMBERS**

AT&T: (201) 221-2888; GEnie: (800) 638-9636; Delphi: (800) 544-4005; EasyNet: (215) 667-9026; The Source: (703) 734-7500; CompuServe: (312) 836-7374; QuantumLink: (703) 448-8700; PeopleLink: (312) 870-4260

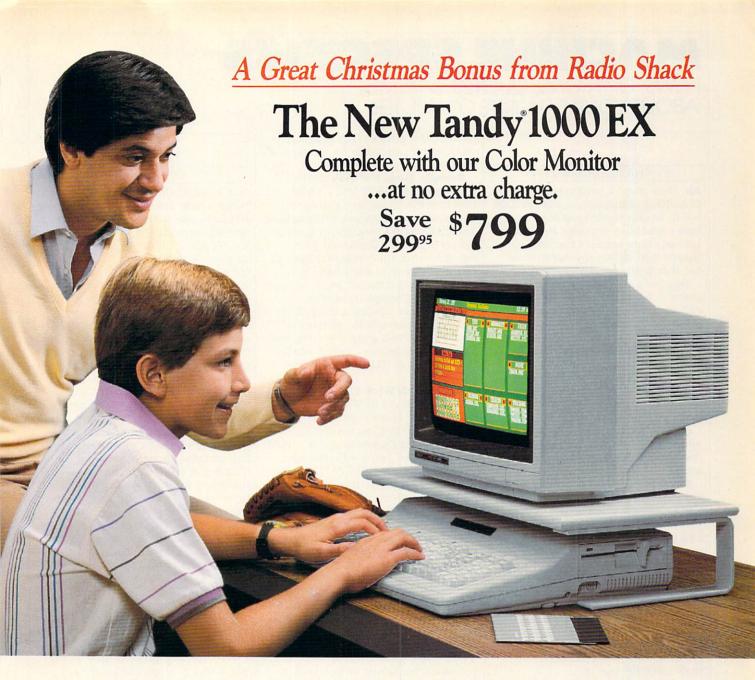

## Get real PC power in an affordable home computer

There's no reason to settle for a "game" computer this Christmas. Now you can get a Tandy 1000 EX for the price of a game machine. Best of all, you'll get a CM-5 Color Monitor (25-1023) as our gift to you when you buy the Tandy 1000 EX.

The Tandy 1000 EX (25-1050) is a true PC-compatible computer, ready to use the MS-DOS® based software you bring home from the office, as well as software designed for the home or classroom. Inside the sleek one-piece design there's a 5¹/4″ disk drive, 256K RAM and a three-voice sound circuit with a built-in speaker and a headphone jack for private listening.

The CM-5 monitor features a 13" screen with 80×25 text and 320×200 color graphics. Plug it in and you're ready to start computing . . . because the Tandy 1000 EX even includes software!

## Start computing on Christmas morning

Every Tandy 1000 EX comes with our graphics-oriented Personal DeskMate<sup>™</sup> productivity software. Choose from valuable applications like TEXT word processing, WORKSHEET spreadsheet analysis and FILER electronic filing. PAINT, a graphic picture editor, lets you create colorful drawings and designs. There's also a CALENDAR and TELECOM communications\*. Personal DeskMate even includes

great special functions like a PHONE DIRECTORY, CALCULA-TOR, and NOTE PAD.

#### And for professionals . . .

The CM-5 color monitor bonus is also available when you buy the 2-disk, 384K Tandy 1000 SX—the perfect computer for small businesses and professionals—only \$1199. Save \$100 on our DMP-130 dot matrix printer, too. At only \$249.95, it's the perfect complement to your computer.

Come see what's in store for you this Christmas at Radio Shack.

### Radio Shack The Technology Store

A DIVISION OF TANDY CORPORATION

<sup>\*</sup>TELECOM requires optional modem. Prices apply at Radio Shack Computer Centers and participating stores and dealers. Tandy 1000 EX monitor platform not included (29.95). DMP-130 printer reg. 349.95. Sale begins 10/21/86, ends 12/24/86. MS-DOS/Registered TM Microsoft Corp.

## **MACHINE SPECIFICS**

NEWS, OPINIONS, QUOTES, & RUMORS ABOUT YOUR FAVORITE COMPUTER

### **APPLE**

BY CHARLES H. GAJEWAY

Ah, December! Christmas is fast approaching, when Santa will perhaps see fit to slip something interesting into a stocking or under the tree. Let me share some of the neat little things that are on my Apple wishlist this year.

Way back in 1980, when software came in baggies and manuals were dot-matrix printouts, a couple of Apple wizards formed Beagle Bros Micro Software in San Diego and started selling games and utilities. From the moment I first saw their logo—two bearded faces similar to the Smith Brothers—appear on my monitor, I was hooked. Their programs and documentation perfectly captured the blend of whimsy, wonder, and practicality that is embodied in the Apple II. Here are a few good ones.

Power Print. First is Power Print (\$39.95), a new utility for II Plus, IIc, and IIe that enables you to design and download custom printer fonts and graphics to most dot-matrix printers (Apple, Epson, Okidata, Star, Citizen, Brother, and others). Check to make sure that your printer can download fonts. Several fonts are included with the program, as well as an editor to create truly unique fonts. Since these fonts do not use the printer's graphics mode, printing occurs at full speed, with truly striking results.

**Extra K.** Then there's Extra K (\$39.95), for 128K IIc's and IIe's. Extra K splits the computer into two 64K machines, taking advantage of the fact that few programs take up more than 64K of RAM. This enables you to have two programs in memory at once; use a full 64K for Applesoft programs and store data in the second 64K; create a RAM disk for storing programs; or use both DOS 3.3 and ProDOS.

**Big U.** Big U is an invaluable bag of tricks for ProDOS, equally useful for the novice and the advanced user. FAMILY COMPUTING'S David Hallerman reviewed *Big U* in the May issue, and he thinks that the *File Mover* program alone is worth \$34.95. I agree, although I wouldn't want to give up the 18 new ProDOS

commands, either. This program is my Apple II candidate for Bargain of the Year!

Beagle Bag. For kids, there's the Beagle Bag (\$29.50), a collection of low-res and text games and tricks that are endlessly entertaining and challenging enough for grown-ups to enjoy. My 9-year-old loves Hang Person, my 5-year-old likes to play Sub Search, and I like Text-Train. This is a classic must for any family Apple computer system.

Beagle Bros software is available from computer stores, mail-order dealers, or direct from the company (3990 Old Town Ave., Suite 102C, San Diego, CA 92110; [619] 296-6400).

Macintosh Wish List. Sorry, Beagle Bros doesn't have any Mac products. But, of course, some other folks do. The first on my list is Tempo (Affinity Microsystems, Ltd., 1050 Walnut Street, Suite 425, Boulder, CO 80302; [800] 367-6771). Tempo is a desk accessory that creates macros for Macintosh, enabling you to reduce very complex tasks to one keystroke. Tempo records mouse movements and keystrokes in the Finder as well as inside and between almost any application programs. Because Tempo records mouse movements and keystrokes, it is easy to start using right away.

The BatteryPak (Batteries Included; 30 Mural Street, Richmond Hill, Ontario L4B 1B5; [416] 881-9941) is a collection of nine powerful desk accessories, including a file-handling utility that allows you to manipulate files from inside an application. That alone is worth the \$49.95 price of admission; BatteryPak is the handsdown Mac Bargain of the Year.

Click-on. Last, but certainly not least, is the Click-On Worksheet (COW) from T/Maker Company (1973 Landings Drive, Mountain View, CA 94043; [415] 962-0195). COW is a classic desk accessory that provides a small but highly functional worksheet (including graphics!) inside the Apple menu. It comes complete with several very useful templates, and at \$79.95, it presents an attractive alternative to a full-scale spreadsheet program.

CHARLES H. GAJEWAY can be reached on The Source (ID: BBQ794).

### **ATARI**

BY JOHN J. ANDERSON

Our leadoff tidbit this month concerns a new piece of software for the ST, from one of the biggies. Microsoft will provide Microsoft Write for the ST series. Write is based on the popular Microsoft Word, for the Macintosh. We are told that Microsoft Write will make full use of the powerful monochrome and color graphics capabilities of the ST.

The ST series would certainly benefit from the appearance of a powerful, professional, and bug-free word processor. So far, we've had to tough it out with what's available.

Southern Cal Report. Matthew Stern, a FAMILY COMPUTING contributor, saw Write at the Southern California Atari FEST and files this report: "I got to work with Write for half an hour. It has almost all the features of the Macintosh version. including multiple documents, footnotes, page layout, and headers and footers. You can even highlight entire lines at a time, just like you can on the Mac version. It doesn't have split screens, and most important, does not yet support fonts and graphics. Write is expected to sell for \$125 to \$150.

"Now, back to you, John."

**3D-3D.** Have you had a chance to play with *CAD-3D* from Antic Software ([800] 443-0100, ext. 133)? I have, and my problem now is finding a way to stop. The program, written by Tom Hudson (who wrote the magnificent *D.E.G.A.S.* paint package), is a masterpiece in solid modeling *and* in ease of use. In about an hour, you can learn enough to experiment, create, and play for dozens of hours more.

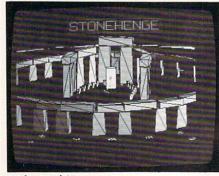

3.D for Atari ST

# How to get a helping hand from your computer without spending an arm and a leg.

Getting your computer to do a lot doesn't have to cost a lot. Not when you have Personal Choice Software. It's personal productivity software that takes on any assignment. Yet, it's every bit as affordable as it is efficient. For example, if you Planner's Choice. Planner's Choice will want to refinance your not only help the family budget. It can help plan your home, Planner's Choice budget. Your stock portfolio. Your taxes, too. turns your home computer into a spreadsheet. Simply type in the numbers and calculate the effects of different interest rates by pressing a button. You won't have to take out a second mortgage for the privilege, either. Because Planner's Choice is priced to fit any budget plan. Writer's Choice. Writing can be a moving exper-If you're a writer, the ience with the cut and paste option. While the document preview lets value of Writer's Choice is you peek before you print. clear from the start. It includes features that some more expensive word processing tools don't.

Like a spelling checker and help screens. So your fingers can work the keyboard, not the manual.

Or, you may wish to begin with Filer's Choice. It's a great place to record, store and sort information in just about whatever way you

please.

What's more, if you prefer to do all your shopping at once, you can own The Personal Choice Collection for a lot less than you'd normally pay for a single spreadsheet, word processing, or filing program with similar capabilities.

Filer's Choice. It will sort information numerically, or alphabetically. Call up help screens. And take down reports

They also work very well together. Which means that Personal Choice Software is the perfect choice. Especially when you want hard working software — that's easy

on your pocketbook.

Make your first choice of Personal Choice Software now and save \$5 on your next choice. And, get 5 free Memorex® disks with any purchase. A \$16 value. Look for details inside of specially marked packages.

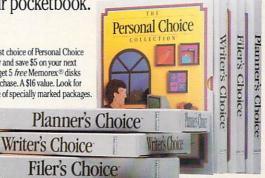

PERSONAL CHOICE

### A lot of software for a lot less.

Available for Commodore 128 and 64, Apple II series, IBM PC, PCjr, Tandy 1000 and compatibles. Commodore 64 and 128 are Trademarks of Commodore Electronics, Limited. IBM PC and PCjr are trademarks of International Business Machines Corporation. Tandy 1000 is a Trademark of Tandy Corporation. Apple II is a trademark of Apple Computer, Inc. Personal Choice Software is a trademark of Activision, Inc. Activision is the registered trademark of Activision, Inc. © 1986 Activision.

CIRCLE READER SERVICE 3

### MACHINE SPECIFICS

CAD-3D provides powerful tools for creating three-dimensional objects-and for viewing these objects from different angles, distances, and perspectives. In solid and outlined modes, you can control up to four "light sources" and create accurate, automatic shading.

The results are stunning. They can be viewed on a color or monochrome monitor, and saved as entire datasets, individual "objects," or simple screen dumps in Neochrome or D.E.G.A.S. Special tools act as a "jigsaw" or a "lathe," to make modeling three-dimensional objects a breeze.

The current program offers an animation module, but it necessarily slows in direct proportion to the complexity of the objects it depicts. A demo disk of a new, upgraded animation package (in progress) recently crossed my desk, and it is fantastic. It allows animation at up to 60 frames per second (150 with additional hardware) and packs an amazing amount of data onto a single disk.

The capper to all this is a forthcoming option that allows you to view objects in 3-D. Yes, it requires special glasses, but before you groan, realize that we are not talking about red-blue or even polarized glasses here. The package will utilize high-speed liquid crystal-shutter glasses, synched to the video scan of the ST monitor.

Rumor of the month: Our informed sources say there's a new computer coming from Atari in 1987, to be called the 2080 ST. If your first instinct tells you that the 2080 is an ST with twice the power of the 1040, you're absolutely right. The 2080 ST will pack over two megabytes of RAM on board.

JOHN J. ANDERSON can be reached on CompuServe (ID: 76703,654).

BY SHAY ADDAMS

Many of the questions you could ask about Commodore machines can be found in a book-the problem is finding the right book. Here's a good list to point you in the right direc-

I Didn't Know You Could Do That with a Computer! includes nearly

200 offbeat programs-from selfhypnosis to managing a hog farm for the 64 and 128 (COMPUTE! Books; [800] 367-6767; \$14.95).

Home Applications and Games for the Commodore 64 (Little, Brown & Co; [617] 227-0730; \$14.95) has short BASIC listings for 30 programs-such as a credit card manager and a calorie counter. The Working C 16/Plus 4 consists of BA-SIC listings for pie chart graphing and other programs (TriMicro; [800] 826-4859; \$14.95).

Printer Problems? Read The Printer Book for the C 64/VIC 20 before you shop for a printer. The book is also helpful if you've got a printer and are having interface nightmares or you want to adapt your own programs to work with it (Abacus Software; [616] 241-5510; \$19.95). For do-it-yourselfers with disk drive trouble, the Commodore 1541 Troubleshooting and Repair Guide offers technical assistance (Sams; [800] 428-SAMS; \$19.95).

If you want to learn how to program, look for these books: BASIC Commodore 64 BASIC (Hayden; [800] 631-0856; \$17.95); COM-PUTE!'s 128 Programmer's Guide (COMPUTE!; \$16.95); or Elementary Amiga BASIC (COMPUTE! Books; \$14.95). Experienced programmers can consult The Commodore 128 Programmer's Reference Guide (Bantam; [212] 765-6500; \$24.95), which covers BASIC 2.0 and 7.0 commands, DOS, machine language, CP/M, memory map locations, and other technical data. The Black Book of C 128 (Value-Soft; [800] 544-SOFT; \$15.95 plus \$2 shipping and handling) has memory maps and explains BASIC, CP/M, and the internal workings of the 1541 and 1571 drives. A GEOS Programmer's Reference Guide will be out in January (Bantam; \$19.95).

Amiga Books. Written by a member of the Amiga development team, The Amiga Programmer's Reference Guide speaks authoritatively on the subject (Sybex; [800] 227-2346; \$28.95). The AmigaDOS Manual, prepared by Commodore Amiga's technical staff, covers DOS commands, technical data on the hierarchical filing system, and includes a developer's manual for C and assembly language program development (Bantam; \$24.95).

Big Game Season. We're approaching the height of game sea-

### Waldensoftware is available at these and most participating Waldenbooks stores.

CALIFORNIA

Solano Mall

Monterey Del Monte Shopping Ctr.

COLORADO Aurora

Aurora Mall

CONNECTICUT

Meriden

Meriden Square Shopping Ctr.

FLORIDA

Altamonte Springs Altamonte Mall

Daytona Beach Volusia Mall Merritt Island

Merritt Square Mall **GEORGIA** 

Savannah Oglethorpe Mall

HAWAII

Pearl Ridge Shopping Center

MICHIGAN

Ann Arbor Briarwood Mall

Novi Twelve Oaks Mall

Saginaw

Fashion Square Mall

MISSOURI Springfield

Battlefield Mall

NEW JERSEY

Toms River Ocean County Mall

NEW YORK

Johnson City Oakdale Mall

Levittown Caldor Plaza New York

57 Broadway White Plains The Galleria

NORTH CAROLINA

Fayetteville Cross Creek Mall

OHIO

Chapel Hill Mall

Dayton

Dayton Mall Mayfield Heights 6255 Mayfield Rd.

**OKLAHOMA** 

Lawton

Central Mall

PENNSYLVANIA

Lancaster Park City Shopping Center

West Mifflin

Century III Mall

SOUTH CAROLINA

Myrtle Beach Myrtle Square Mall

TEXAS Amarillo

Westgate Mall

Dallas

Prestonwood Town Center

El Paso Cielo Vista Mall

Lubbock South Plains Mall

Waco

Richland Fashion Mall VIRGINIA

McLean **Tysons Center** 

For special orders and the location of the Waldenbooks store nearest you, check the Yellow Pages.

# Hard-Working Software.

Waldenbooks introduces practical, educational, skill-developing and productivity-improving software for your personal computer.

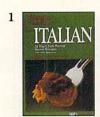

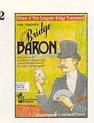

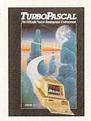

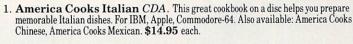

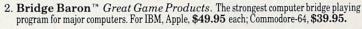

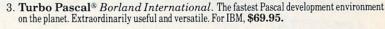

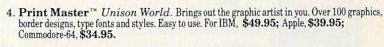

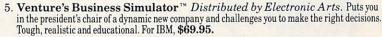

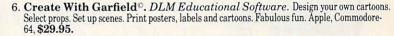

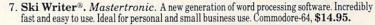

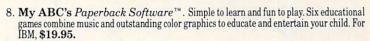

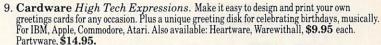

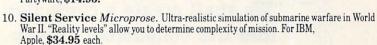

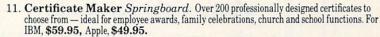

12. World Games EPYX. A challenge of global proportions for 1 to 8 players. You'll compete in 8 impossible events around the world, from death-defying cliff diving in Mexico to sumo wrestling in Japan to bull-riding in the U.S. to weight-lifting in Russia and more. For IBM, Apple, Commodore. \$39.95 each.

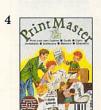

10

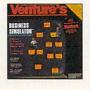

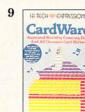

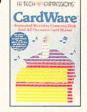

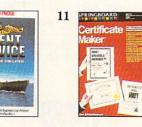

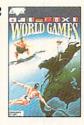

ll you need is the right software to keep your computer busy helping you and your family become

You can learn how to cook, type or print graphics. Your children can

more knowledgeable and more

productive.

improve their skills in math and language.

Waldenbooks carries a variety of software programs for all interests, from science and music to home productivity.

And if you can't find the program

you want, we can special order it for you from the thousands of titles available.

At Waldenbooks, you'll not only find hard-working software, you'll also find the software that works best for you.

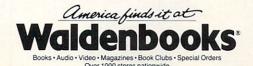

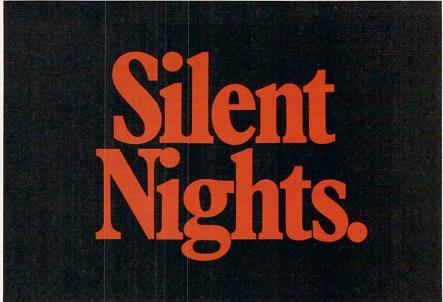

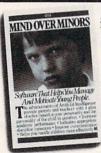

Tempers flare. Tantrums rage. And both sides come out fighting. It's the battlefield known as life with anyone 5 to 18 years old. Get Mind Over Minors.™ And discover the sweet sound of silence. You'll learn the best ways to manage and motivate your young person, based on their personality and yours.

Mind Over Minors. It's a program to transform the war zone into silent nights, and happier days. Call 1-800-624-5227 (In California, 1-800-824-7325). Separate editions for parents and teachers. IBM/Apple/Commodore.

Mind Over Minors

From The Makers Of Mind Prober.

CIRCLE READER SERVICE 40

THE ATARI
TEN COMMANDMENTS

# IIV

# "We shall create a computer that lets consumers choose what's right for them." Justinial

Some of our competitors insist that you do things their way. IBM®, for example, forces you to use command keys. And Apple®, forces you to use a mouse.

The revolutionary 1040ST™ Computer gives you both.

If you feel more in command with command keys and a professional keyboard, the ST™ has them. If you feel more comfortable with the immediate response of a mouse, the ST Computer has that also.

The 1040ST takes 16-bit, 68000 technology to its limit. It is two to four times more powerful than the Macintosh™ or the PC AT™ And far faster as well.

And you get all the power and performance of the ST for an incredible \$999.

Which is why more and more people are choosing the ST Computer everyday.

The ATARI 1040ST is at your computer retailer now.

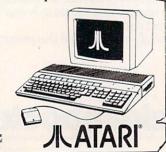

© 1986, Atari Corp. ATARI, ST, & 1040ST are TM's or reg. TM's of Atari Corp. Apple is a reg. TM of Apple Computer, Inc. IBM & AT are TM's or reg. TM's of International Business Machines Corporation. Macintosh is a TM licensed to Apple Computer, Inc.

### **MACHINE SPECIFICS**

son, and do I have some recommendations! For the 64/128: Origin's AutoDuel (action-style role-playing), Moebius (fantasy role-playing), and Ultima I, which has finally been converted. SSI also has a good one called Roadwar 2000; Electronic Arts' Amnesia is a solid text adventure; Bard's Tale II is a killer. All of Penguin/Polarware's games are going for \$17.95 (64/128) and \$29.95 (Amiga)—Xyphus and Oo-topos are my favorites.

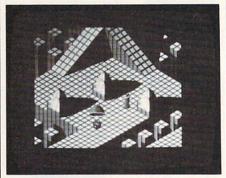

Marble Madness for Amiga

Sports fans will want to check out subLOGIC's Pure-Stat Baseball, which incorporates animated graphics with authentic statistics from the 1985 teams and eight classic ball clubs. For the Amiga, Electronic Arts has converted some sharp action games—Skyfox and Archon II: Adept—as well as an Amiga-only, Marble Madness. Their Amiga version of Adventure Construction Set is the best one so far. Commodore's MindWalker also unfurls brilliant 3-D graphics in an Amiga adventure.

SHAY ADDAMS can be reached on Compu-Serve (ID: 72267.601) or QuantumLink (ID: JB CHALMER).

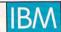

BY PHIL WISWELL

IBM has introduced a new version of its XT personal computer called the PC/XT 286, so named because it uses the INTEL 80286 chip, the same chip at the heart of IBM's PC AT (\$5,295). The basic PC/XT 286, which comes with 640K, a 1.2-megabyte floppy-disk drive, and a 20 Mb hard-disk drive, sells for \$3,995.

Is it an XT or an AT? That depends on how you look at it. The new computer can power several remote terminals like an AT. And its internal memory can be extended to 12.6 megabytes, also like an AT. But

# Power-you know you love it.

You used to play RISK as a kid. Maybe you still do sometimes — whenever you can get enough people together.

Did you ever wish you could play by yourself? Or make changes in the map? Wouldn't it be great if you could attack North Africa from North America? Or Japan from Brazil?

Announcing Lords of Conquest from Electronic Arts.

It isn't RISK ... it's better.

It's a conquer-the-world board game that explodes with new life and new possibilities because it uses all the power of your computer. Every battle is alive with

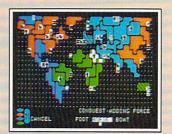

A Great Strategy Game

- Five kinds of forces to fight with horses, weapons, boats, territory positions, and cities.
- Five kinds of wealth to fight for—gold, timber, iron, coal, and herds of horses.
- For 1-4 players. As fun for one as it is for four.

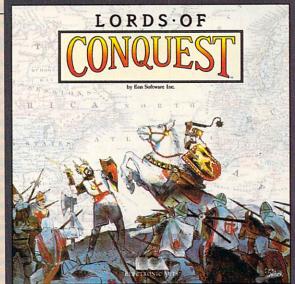

music, color graphics, and strategic challenges impossible in a board game.

Imagine...

...having an infinite number of unique maps to choose from, so each game is different.

... marching your armies

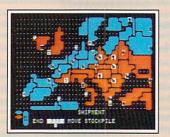

New Worlds to Conquer

- An infinite variety of game maps.
- Create your own, or play any of 20 built-in maps like Ancient Rome, European Wars, and The World.
- The computer can generate unlimited random mats.

onto warships for attacks across oceans.

player games, complete with treaties, trades, and treachery.

...playing challenging solo games against an intelligent computer opponent.

...a built-in game editor powerful enough to be called a "Strategy Game Construction Set."

Lords of Conquest. No more mucking around with cards and dice and little pieces of plastic that roll under the couch. Now you're free to concentrate on more important things. Like exterminating the opposition.

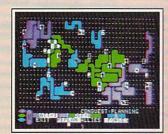

Strategy Game Construction Set

- Variable game settings—you set the locations and abundance of resources, forces, and transport.
- . You decide the luck factor.
- · 4 levels of complexity
- · 9 levels of handicapping

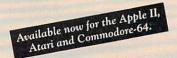

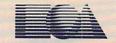

ELECTRONIC ARTS™

How to order: Visit your retailer. If you are unable to find the product at your local retailer, you can call 800-245-4525 for direct VISA or Mastercard orders (in CA call 800-562-1112). The direct price is \$32.95 for the Commodore version. Apple and Atari versions coming soon. To buy by mail, send check or money order to Electronic Arts Direct Sales, P.O. Box 7530, San Mateo, CA 94403. Add \$5 for shipping and handling (\$7 Canadian). Allow 4 weeks for delivery. There is a 14-day, money-back guarantee on direct orders. For a complete product catalog, send 50% and a stamped, self-addressed envelope to Electronic Arts Catalog, 1820 Gateway Drive, San Mateo, CA 94404. RISK is a registered trademark of Parker Brothers Co. Commodore is a registered trademark of Commodore Business Machines. Apple is a registered trademark of Apple computers. Atari is a registered trademark of Atari. Borderlands and Cosmic Encounter are registered trademarks of EON Software. Lords of Conquest and Electronic Arts are registered trademarks of Electronic Arts.

Lords of Conquest is based on the board game "Borderlands"" by EON-the creators of "Cosmic Encounter.""

### COMPLETE—COMPLETE—COMPLETE

### \$699.00

**IBM Compatible** 

OPT #1
8088-2 processor
Turbo 4.77/8.0MHZ
256K expandable to
640K on motherboard
Single 360K floppy
Mono Card
135W power supply
Parallel port
Serial port
5150 keyboard
High res TTL monitor
8 expansion slots
1 yr. warranty
\$699.00

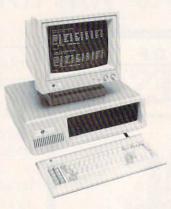

OPT #2
8088-2 processor
Turbo 4.77/8.0MHZ
640K
Dual 360K floppy
Mono card
135W Power supply
Parallel port
Serial port
5150 keyboard
High res TTL monitor
8 expansion slots
1 yr. warranty
Only 839.00

### **BUYER GUARANTEE**

If you buy our machine and find a better price on a comparable machine within 30 days we will refund the difference!!!

1-800-225-7798 DLCS 1726 Cole Blvd., Suite 140 Golden, CO 80401

\*IBM is a registered trademark of the IBM Corporation DataLink Computers Manufactured by DataLink Research Services, Inc.

CIRCLE READER SERVICE 19

THE ATARI
TEN COMMANDMENTS

"We shall create a computer that gives consumers

Power Without the Price." Justine 12

Our amazing 1040ST™ Computer is the world's first PC to cost less than \$1. per kilobyte.

How does that stack up against the competition? You'll pay over \$2. per kilobyte for the Macintosh™ Plus. More than \$7. per kilobyte for the Amiga™. And the PC AT™ kilobyte weighs in at a whopping \$18. That's why the 1040ST brings new meaning to the word "value."

For a revolutionary \$999., the ST™ Computer gives you a megabyte of memory. It's a complete package, with CPU, drive, monitor, and mouse. Its keyboard is packed with

366. Atten Corp. RI, ST, & 1040ST are TM's or reg TM's of Atani Corp. Amiga is a TM of Commoo - a TM of insernational Business Machines Corporation. Macininsh is a TM licer function keys and a numeric keypad. Expandability is a built-in bonus. There are industry-standard ports for printers, modems, and many other peripherals.

The ATARI 1040ST is a megabyte of muscle. And it's at your nearby computer retailer today.

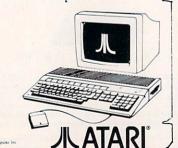

**MACHINE SPECIFICS** 

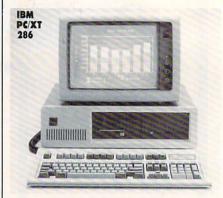

its 6-megahertz speed, though three times faster than an XT, is not that of an AT (8 megahertz). The PC/XT 286 is positioned between the old XT and the AT, both in price and performance.

How to Use Batch Files. If you aren't familiar with batch files, you don't know what you're missing. They can automate an endless range of tasks. Basically, batch files are lists of commands that you would type one after another. Perhaps the best explanation of a batch file will come by example. Turn on your PC and let's try an easy one.

Create batch files using a word processor without any special formatting, and end each line by pressing ENTER. Name this file REMOVE.BAT (all batch file names must end with the .BAT extension).

Its purpose is to keep you from erasing files by accident with the DOS command ERASE. If you issue the command ERASE \*.\*, the computer will ask you if you want to erase all files from the disk. Sometimes you might give commands such as ERASE \*.DOC to remove all documents from a disk, or ERASE \*.BAK to remove all backup files. These commands are useful and very powerful, but unless you have previously asked for a directory, you will not be sure what will be erased. The file REMOVE-BAT changes that.

Use the REMOVE command instead of ERASE or DEL when you want to delete multiple files at once. It will list the files you specified for deletion before they are deleted.

ECHO OFF

CLS ECHO You are removing these files: DIR %1

ECHO Press CTRL-C if you want to abort this operation.

ECHO To remove %1.
PAUSE

ERASE %1

ECHO %1 files have been erased.

40 FAMILY COMPUTING

CIRCLE READER SERVICE 6

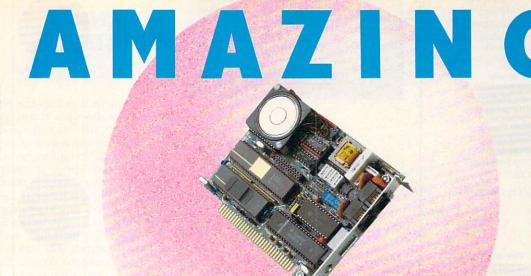

### **Ten Good Reasons to Buy** an Amazing Things™ Model "A" Series™ Modem

I. Amazing Things Modems Provide Access to a Wealth of Information through Data-

You can access over 2,500 informational databases with an Amazing Things Modem. Research topics from astrology to zoology, stock quotes, news, weather, sports, legal references, medical information and more.

- 2. Amazing Things Modems Network. Connect your personal computer to any other personal computer in your office or in the world.
- 3. You can Telecommute with Amazing Things Modems.

Work at home and send your data to the office via telephone. Observers believe that 15-20 percent of the office work force will be telecommuting by 1990

4. Amazing Things Modems are Direct Links to any Mainframe.

Access your company's mainframe from your office, from your home or on the road with an Amazing Things

5. Amazing Things Modems Overcome Incompatibility Problems.

Send documents from one personal computer to another, even if the systems are incompatible (i.e. Apple® to IBM®).

6. Amazing Things Modems Bring You Electronic Banking and Shopping.

Many banks now offer banking and investment services over the telephone. And you can shop for thousands of products — from cameras to clothing — with electronic catalogues

7. You Can Send and Receive Electronic Mail with Amazing Things Modems.

Send letters and memos instantly. Mass mail them automatically, across the office or across the country.

- 8. Amazing Things Modems are Inexpensive Alternatives to the Telex. Send and receive volumes of information overseas at a
- fraction of the cost of a Telex. 9. Amazing Things Modems are Fun. Through various bulletin boards, you can join clubs, exchange software, advertise, meet people, find jobs and much more.
- 10. Amazing Things Modems are Inexpensive. The Amazing Things Model "A" Series 1200B Modem is priced at \$149.95 — about one third the price of an equivalent Hayes Modem. And the 2400B is priced at only \$289.
  - 300-1200 Baud \$149.95
  - 300-2400 Baud \$289.
  - Half-Card
  - Auto-Answer, Auto-Dial
  - Hayes®-Compatible Full or Half-Duplex

  - Two-Year Warranty
  - For Leading Edge® Personal Computers, IBM and Compatibles

For a dealer near you or to order direct, call 1-800-835-0139, (617) 551-0880 in MA. MasterCard and Visa accepted.

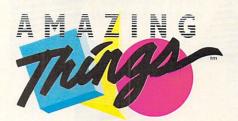

Amazing Things Inc. 57 Providence Highway Norwood, MA 02062

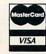

### COMMON STOCK ANALYSIS WITH YOUR COMPUTER WALLSTREET MICROSCOPE

Available for: Commodore-64; Apple II+, II E, II C; IBM and Compatibles

- Stocks Judged by 10 Criteria
- . 5 By Price (Cap Gains Potential)
- 5 By Financial Stability (Safety)
- Criteria Values May Be Set By User

Eight Computer Programs Thorough Documentation Comes Complete With 1500 Company Data Base \$135.00

(Updates Available By Subscription)

- Search Capabilities
  - Market Averages
- Single or Batch
   Processing
- Graphics

### DEMONSTRATION DISK-\$10 (\$13-C.O.D.)

(\$13—C.O.D.)
Advises when to buy and sell.

"As a Powerful Financial Planning Tool, Wallstreet Microscope is Top—Notch . . . Wallstreet Microscope Gives You Your Money's Worth And More—As a Reliable, Computerized Stock Manager and Forecaster."

(The Book of Commodore 64 Software 1985)

Make your computer aide you in either Bull or Bear Markets

### WALLSTREET CORP.

Call: (402) 390-3372 (24 Hrs.) for C.O.D. Write: 1527 South 93rd Avenue, Omaha, NE 68124

CIRCLE READER SERVICE 86

# **KRAFT JOYSTICKS**A New Generation!

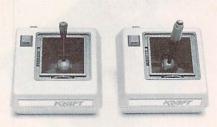

Kraft Premium Three Button Joysticks are precision controls with 27 years of research and development behind them. Kraft Joysticks, for both Apple and IBM systems, provide the control you need for flight simulation and battling invaders from space to editing word processing and spreadsheet entries. Premium features include: patented "center-loc" mode selector for "spring centering" or "free-floating" operation, and MicroTouch gimbles for accurate and effortless control. In tomorrows expanding computer world, Kraft will continue to lead the way.

Kraft Systems, Inc., 450 W. Calif. Ave., Vista, CA 619-724-7146

CIRCLE READER SERVICE 43

THE ATARI
TEN COMMANDMENTS

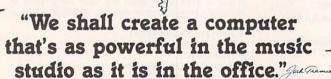

Atari was among the first in the personal computer business to do something for music.

With a built-in Musical Instrument Digital Interface (MIDI), you can turn the 1040ST™ into a multitrack recording studio by connecting it directly to keyboards, drum machines, and synthesizers. No other PC has MIDI built in—not IBM®, not Amiga™, not Macintosh™.

The 16-bit ST™ also contains a sound chip with three programmable voices. One more reason why the ST Computer is at the top of the charts.

The ST is one of the finest

68000-based PC's you can own. It also features an array of expansion ports for your synthesizer, printer, and other important peripherals.

The 1040ST gives you all this for \$999—which we think will be music to your ears.

Available at fine computer and music dealers.

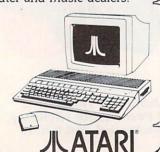

II 1986, Azari Corp.
ATARI, S.T. & JUGOST are TM's or reg. TM's of Aseri Corp. Amage is a TM of Commodore-Awage, Inc. IBM is a reg. TM of International Business Machines Corporation. Macintish is a TM licensed to Apple Computer. Inc.

### **MACHINE SPECIFICS**

The fourth line lists the files you specify for deletion. If you type RE-MOVE \*.DOC, the list will contain only files with an extension of .DOC. If you type REMOVE \*.\*, all files on the disk will be listed. The next few lines instruct the user to press the CTRL-C key combination to abort the batch file or to press any key to continue. The next to last line in the file erases the specified files, and the last line reminds you which files were just removed. To use this batch file command, you will type REMOVE \*.XXX, replacing the X's with the extension name of the files you want deleted, or REMOVE \*.\* to erase all files in the current directory.

PHIL WISWELL is a small-business consultant and computer journalist.

### MS-DOS

BY STEVE MORGENSTERN

Some of the most exciting software releases for IBM PCs and compatibles in the past few years have been memory-resident programs. These useful tools include notepads, calculators, calendars, print utilities, and outline processors.

Unfortunately, users who try to keep several types of memory-resident software loaded at once often find that the programs don't get along well together; they can hang up the system in potentially ugly ways.

Fortunately, there's a new software category—memory-resident programs designed to manage other memory-resident programs.

**PopDrop.** (Infostructures Inc.; [602] 299-5962; \$19.95). One strategy is simply to erase one memory-resident program from RAM to make room for another. This is accomplished neatly by an inexpensive utility called *PopDrop*. You get an easy-to-use program that displays your memory usage on-screen and lets you conveniently remove programs in layers, much like taking cards off the top of a deck.

**Referee.** Referee (Persoft; [608] 273-6000; \$69.95) lets you remove memory-resident programs from memory. It also lets you selectively activate or deactivate individual

memory-resident programs (such as a thesaurus) without turning the computer off. You can even configure the system to automatically activate a specific group of memory-resident programs if the application program you are running allows this.

Playtime. (Electronic Arts; [415] 571-7171). Most of the notable new games for the MS-DOS world seem to fit the IBM corporate user image-lots of golf and business simulations. The manufacturer has provided two welcome alternatives to this grey-flannel world view.

Longtime Electronic Arts-watchers may well gasp in amazement at the news that Starflight has finally been released. This game was originally promised several years ago, and then mysteriously disappeared.

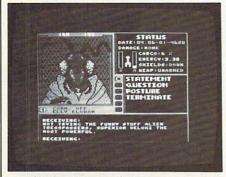

### Starflight for IBM compatibles

Starflight (\$49.95) is a game of space exploration, and there's plenty to explore. The game galaxy includes 270 star systems, over 800 planets, and 1.5 billion locations in all (that's right, billion with a "b"). This is not a game you're going to conquer over the weekend.

I'm enjoying my Starflight explorations. However, I must admit that I've spent more time with a slightly less thought-intensive Electronic Arts release called Super Boulder-Dash. This arcade game, in the Dig Dug/Lode Runner tradition, has been a big hit on other computer systems. Hey, just because our computers can run Lotus' 1-2-3, does that mean we shouldn't have some fun, too?

Incidentally, the game plays well with either keyboard or joystick control, and the \$14.95 price makes it a bargain. Thanks, Electronic Arts!

STEVEN MORGENSTERN can be reached on CompuServe (ID: 72545,606).

### IT'S A TEXTWRITER

IT'S A CALCULATOR

### IT'S A FLASH CARD MAKER

IT'S A CALENDAR

IT'S A GRADE KEEPER

ROMENIOR REPRESENTATION OF THE PROPERTY OF THE PROPERTY OF THE

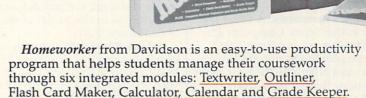

The program also features on-screen tutorials, fact finder files and a clipboard for easy transfer of materials from one module to another.

The *Homeworker* software is packaged in a deluxe student organizer, along with a variety of study accessories:

- easy-to-follow instruction manual
- study skills book
- calendar section
- phone/address book
- nine separate subject tabs disk holder
- fact finder—a quick reference guide for students
- highlighter and felt tip pen
- metric ruler
- 8½" x 11" notepad

CIRCLE READER SERVICE 22 Davidson & Associates, Inc., 3135 Kashiwa Street, Torrance, CA 90505 **\$QQ**95 I suggested retail price Please send me a FREE COLOR BROCHURE. Please send me a FREE COLOR BROCHTRE.
and the name of my nearest Davidson Dealer. Ask your dealer for this Davidson program or call us directly for assistance: (800) 556-6141 (213) 534-4070

)avidson. Educational software

that works

Close Davidson & Inc.

### MACHINE SPECIFICS

### **ORPHANS**

BY PATRICK SPERA

Your kids are waiting for the newest cartoon heroes from Santa, and you picked up that item your spouse has been subtly hinting about. Even Rover has a package or two under the tree. But what about your computer? After doing all your dirty work for a year, doesn't it deserve a gift? Here are a few suggestions for those long-neglected "orphan" computers. (I've tried to include the postage in the listed prices.)

Gifts for the TS 1000/1500. Zebra Systems ([718] 296-2385) selection includes Memotech 32K and 64K RAM packs for \$24.95 and \$49.95, respectively. RMG Enterprises ([503] 655-7484) will get you into telecommunications with the Byte-Back MD-2B modem for \$67 (supplies limited). Markel Enterprises ([718] 627-1293) carries a line of business software including *Invoice Control* and *Financial Record Keeper*. Curry Computer ([602] 978-2902) has Timex 2040 printer paper for \$6.95 (three rolls).

TI-99/4A Treasures. A must for your 99 is the Tenex Computer Express "The Everything Book" catalog. These people are not kidding! You can call (219) 259-7051 for more information. Bryght Data ([607] 272-4351) has the CorComp 32K add-on memory cartridge that plugs into the side of the computer. It has a feed-through to allow additional modules to be used. The cost is \$99.95. Disk Only Software ([301] 369-1339) markets a 128K RAM card for \$195. It can be expanded to 512K and includes a built-in RAM disk and printer spooler routines.

TS 2068 Presents. Knighted Computers ([315] 593-8219) has Spectrum programs that will run on a standard TS 2068. They cost between \$13.95-\$19.95. Sunset Electronics ([415] 665-8330) carries all the TS 2068 equipment. Call for availability. Zebra (see TS 1000) introduces Sprites 2068. This manual, which includes a cassette tape, will explain how to create sprite graphics. The cost is \$19.95. Russell Electronics ([814] 364-1325) has improved their ROMSWITCH. This device allows your TS 2068 to act like a Sinclair Spectrum and run virtually all Spectrum programs. You

will have to open the computer to install the card. It sells for \$39.95.

Adam Delights. NIAD Adam User Group ([312] 961-3529) sells the ADAMLink modem for communicating with other computers (\$69.95). NIAD also offers a complete line of software and supplies for the Adam. Astro International Inc. ([212] 889-1995) offers the Adam Extension Module #3, which converts ColecoVision into the Adam computer system for \$165. Ask for Udy when you call. Alpha-One LTD ([718] 336-7612) has 10 Data Pack tapes for \$29. M.W. Ruth Co. ([609] 667-2526) carries Digital Data Drives to fill that blank hole in your Adam. The price is \$29.95 (limited supply).

PATRICK SPERA can be reached on CompuServe (ID: 76703,4350).

### TANDY

BY STEVE MILLER

Nothing pleases most of us like a sale, and Tandy, unlike most other computer companies, has them frequently. An especially good time for a sale is during the holiday season, so Tandy is in the midst of its annual Christmas Sale.

**Prices Slashed!** Topping the list of holiday goodies is a free CM-5 RGBI monitor (valued at \$299.95) with the purchase of either of the new Tandy 1000's, the EX, or the SX. The EX, which is geared for the home and educational markets, retails for \$799.

With the introduction of the new Color Computer 3, the CoCo 2's (64K model) price has been cut to \$99.95, down from an already reduced price of \$159.95. Before the introduction of the CoCo 3, it was \$199.95. The cost of a complete CoCo 2 system (minus a television or monitor) is reduced to \$499.95. The system includes a 64K Color Computer, disk drive, OS-9 Profile, DMP 105 printer, and cable. The regular price of the package is \$714.75.

The 128K CoCo 3 is also on sale. Until Christmas, it's going for \$199.95, down from its regular price of \$219.95. If you want to add a disk drive, the FD-501 Thinline has been reduced by \$100 to \$199.95. A similar \$100 savings can be had for the DMP 130 printer. It now sells for \$249.95.

CoCo Top 10. Sale or no sale, what's a CoCo (or any computer) without software? Since individual tastes and needs vary, it is difficult to make blanket recommendations about what package you might need. I thought, however, that it might be interesting and useful to know the best-selling Color Computer programs. The official Tandy top ten list is as follows: DeskMate, Color SCRIPSIT, Personal Finance, Color Baseball, Dragonfire, Spectaculator, Flight Simulator I, Color Math. Pyramid, Downland, Dungeons of Daggorath.

The sharp-eyed among you may have noticed that there are 11 items on the list. "I know that there are 11 programs on the list," chuckled a Tandy spokesperson, "but the last few are so close in sales that we decided to throw in an extra one."

There will be some new programs for the CoCo 3 available soon. *Desk-Mate 3*, *OS-9 Level II*, *Color SCRIP-SIT II*, *Color File II* and *TSSpell* are definitely on the way. It's safe to assume that many of the current CoCo 2 packages (which will run on the CoCo 3 in the CoCo 2 mode) will be upgraded to take advantage of the CoCo 3's expanded capabilities.

Catalog Shopping. Before becoming interested in computers, I was not much for catalog shopping, but I now pore over them trying to decide which new gadget or program will make my computing life easier, more powerful, and more fun. Unfortunately, most computer catalogs are geared toward a narrow, technical audience. Few catalogs appeal to the whole family.

Tandy is one of the exceptions. In addition to the main catalog featuring all Tandy's computers and peripherals, two other catalogs list most of the software available through Tandy Computer Centers. All three publications—the Tandy Computer Catalog, the Radio Shack Software Reference Guide, and the Radio Shack Educational Software Reference Guide—are available free of charge through any Radio Shack Store or Computer Center. The only problem is that the catalogs have been out since late summer, and they rarely last long in the stores.

STEVE MILLER, former computer columnist for UPI, is a freelance writer and computer consultant.

# F-15 STRIKE EAGLE

For Fighter Pilots-Not Sightseers

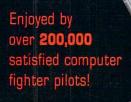

# THE FIRST. THE BEST. THE ONLY REAL COMBAT FLIGHT SIMULATOR.

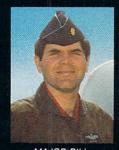

MAJOR BILL OVER 3000 FLYING HOURS

F-15 STRIKE EAGLE is the most realistic, accurate and fun combat flying simulation available. Others have tried to copy it. But none of them have ever strapped on a fighter to experience the thrill and excitement of real combat fighter missions like our Major Bill\* has. Compare F-15 STRIKE EAGLE versus our famous competitors, better known for their fancy hangar graphics. If you want a **slow sightseeing hangar queen, buy theirs!** If you want a product that has had over 50 outstanding reviews, thrilled over two hundred thousand satisfied computer fighter pilots, and gives you **real** fighter pilot action, then you want F-15 STRIKE EAGLE!

### COMPARE-

| COMPARE     | F-15 STRIKE EAGLE                                                      | IMITATION GAME                                       |  |  |
|-------------|------------------------------------------------------------------------|------------------------------------------------------|--|--|
| SPEED       | 4 TIMES FASTER                                                         | SLOW AND UNRESPONSIVE**                              |  |  |
| COMBAT AREA | 7 REAL MISSIONS—LIBYA TO THE PERSIAN GULF                              | 2 SMALL FICTITIOUS FLYING AREAS<br>TWO LINES OF TEXT |  |  |
| COCKPIT     | SOPHISTICATED NAVIGATION MAP.<br>MULTIPLE RADAR AND WEAPONS<br>DISPLAY |                                                      |  |  |
| ACTION      | MULTIPLE MISSION OBJECTIVES<br>AND THREATS                             | PICK ONE MISSION OR ONE SET OF THREATS               |  |  |
| VALUE       | GREAT VALUE—(HUNDREDS OF HOURS OF PLAYTIME)                            |                                                      |  |  |

"C-64 COMPARISON

F-15 STRIKE EAGLE is for Commodore 64/128, Atari 800/XE/XL series, Apple II+ family, IBM PC and PC JR computers for a suggested retail price of only \$34.95. Call or write for more information or Money Order, MC/Visa orders. Add \$2.50 for shipping and handling.

Registered trademarks of Commodore Business Machines, Inc., Atari, Inc., Apple Computer Inc., and International Business Machines, Inc., respectively.

\*Major Bill Stealey, USAF Reserve, President, MicroProse

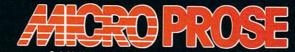

120 Lakefront Drive • Hunt Valley, MD 21030 (301) 667-1151

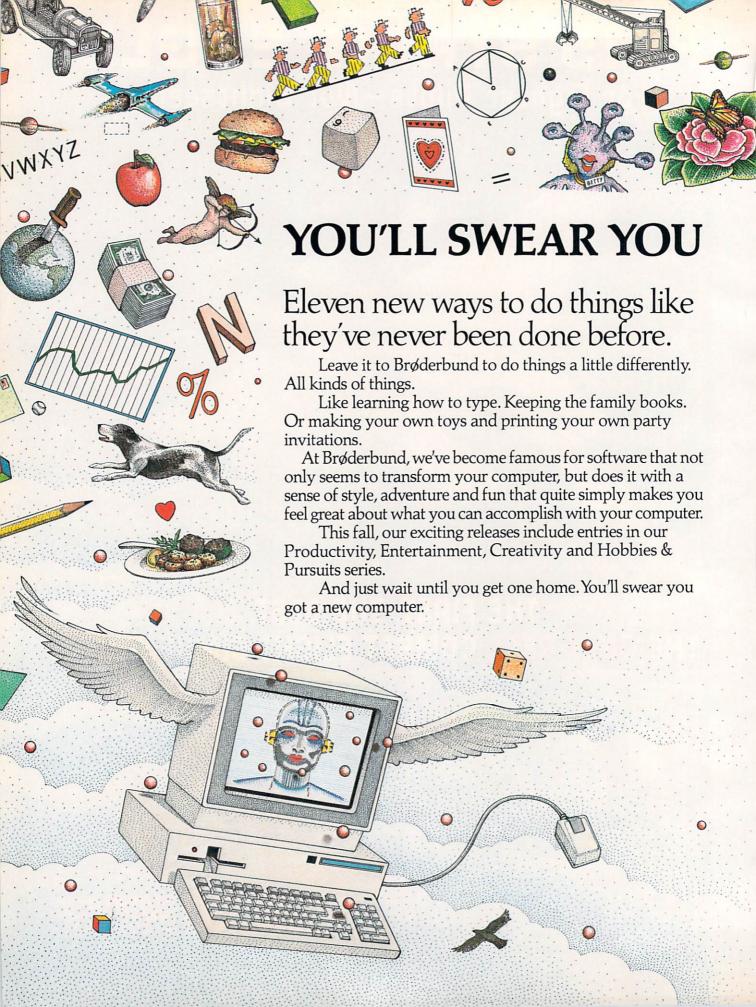

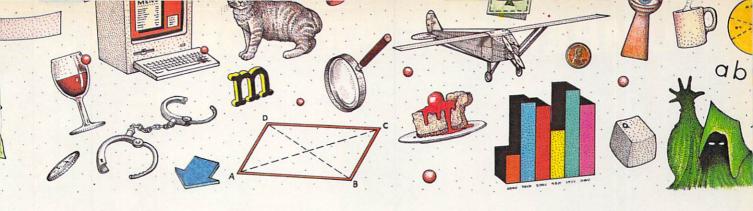

### GOT A NEW COMPUTER.

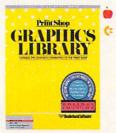

The Graphics Library Holiday Edition has over 100 custom graphics, fonts and borders specially designed for 27 holidays.

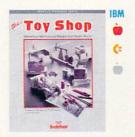

Make your own toys. Twenty marvelous mechanical models that really work.

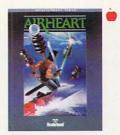

A double hi-res, 3-D color adventure. Pilot your jet sled through sky and sea and try to save the prince.

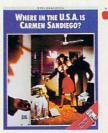

A mystery educational adventure where you're the detective and the whole USA is your beat.

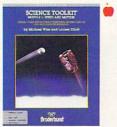

Enhance Science Toolkit Master Module with new tools, new experiments and new knowledge.

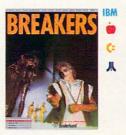

The Lau people have a slight problem. Out of control social misfits called Breakers. Help!

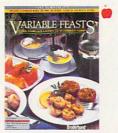

A complete guide to party planning and entertaining with food. Includes menus, recipes and shopping lists.

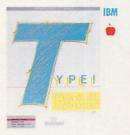

The latest research meets the computer. You learn to type quickly, accurately and for keeps.

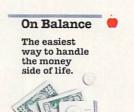

Take control of the family finances! This really is the easiest way to manage the money side of life.

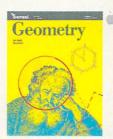

An interactive geometry tutor with all the excitement of Macintosh graphics.

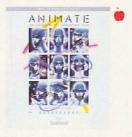

Create detailed drawings and bring them to life in double hi-res movies and cartoons.

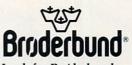

Look for Brøderbund Products at your favorite software dealer or call Brøderbund at (415) 479-1185.

APPLE II

ATARI 520ST

**COMMODORE** 

IBM IBM

MACINTOSH

© Brøderbund Software, Inc. 17 Paul Drive, San Rafael, California 94903-2101
Apple, IBM, Commodore and Atari are registered trademarks of Apple Computer, Inc., International Business Machines Corp., Commodore Electronics, Ltd. and Atari Corp., respectively. Macintosh is a trademark licensed to Apple Computer, Inc.

# NUMBER ONE ARCADE HITS...

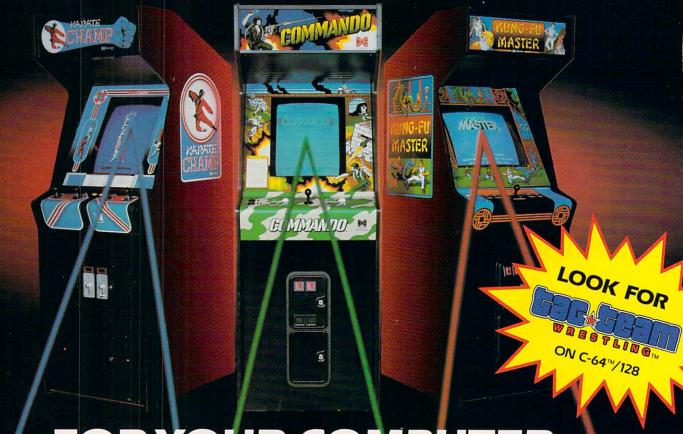

# FOR YOUR COMPUTER.

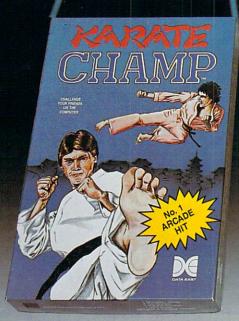

Put on your black belt and challenge your friends or the computer through nine picturesque settings in this leading Martial Arts Game to become the KARATE CHAMP. For the Commodore 64™/128 and the 48K Apple II® Series.

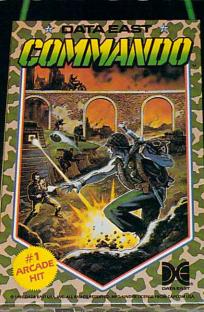

As the crack shot COMMANDO,\* battle overwhelming odds to defeat advancing rebel forces. Armed with only a machine gun and hand grenades, you must break through the enemy lines to reach the fortress. For the Commodore 64™/128.

CIRCLE READER SERVICE 21

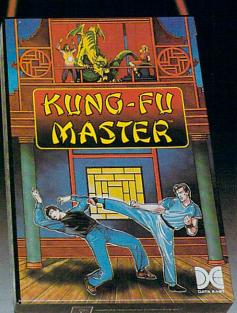

Prepare for the fight of your life . . . you are the KUNG-FU MASTER.\*\* Battle the evil forces through the five dangerous floors in the wizard's castle to rescue the captive fair maiden. For the Commodore 64™/128 and the 48K Apple II® Series.

Apple and Commodore 64 are trademarks of Apple Computer, Inc. and Commodore Electronics, Ltd. respectively.

- \* © Data East USA, Inc. Mfd. under license from Capcom
- USA.

  ★★ © Irem Corp. Mfd. under license by Data East USA, Inc.

DATA EAST USA, INC.

470 Needles Drive, San Jose, California 95112 (408) 286-7074

© 1986 Data East USA, Inc. All rights reserved.

COMPUTING

t least once this month, you're likely to step into a computer store in search of a gift for a fellow computer enthusiast—or for yourself. To help you make the best buying decisions, FAMILY COMPUTING has compiled the "3rd Annual Best-Ever Shopping Guide."

Now a holiday tradition, our Shopping Guide is chock-full of gift ideas, hardware recommendations, and special bargains. Flip through "The Perfect Holiday Gift," a medley of gift ideas, priced from a dollar to more than \$1,000. We've included the festive, the witty, the academic, the off-beat, the practical, and the extravagant. Also, check out "Best Hardware Picks of '86," our editors' roundup of top-rated hardware and great deals. And don't miss "Seasonal Software Specials," where we tell you about some great software deals we've found—such as manufacturer rebates and discounts.

In the following pages, there's something perfect for everyone—from the first-time user to the experienced programmer . . . just right for the executive or the student . . . suitable for all budgets. Happy Holidays!

THE PERFECT HOLIDAY GIFT - FROM \$1 TO \$1,000 BERNADETTE

Kaleidiskettes A bright assortment of disks to make organization a breeze. Try a different color for each family member (e.g., blue for Bob and red for Ronnie), subject, or computer. A 10-pack of singlesided diskettes costs \$15. while 10 double-sided diskettes cost \$17. From Allenbach Industries, Inc., 6350 Palomar Oaks Court, Suite A, Carlsbad,

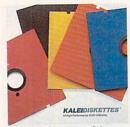

CA 92008; (800) 468-

California

2627; (800) 854-1515 in

Los Angeles On a Disk Add to your family's traveling know-how with a trek through Los Angeles to 300 authentic points of interest. To survive in this text/graphics adventure game, stop for food, entertainment, culture, sleep, and other needs. For 256K IBM PC AT and compatibles. \$40 plus \$2 for shipping and handling. From Klynas Engineering, P.O. Box 1666, Simi Valley, CA 93062; (805) 583-1029.

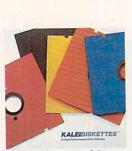

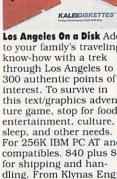

Los Angeles

On A Disk

A Game With A Touch of Reality

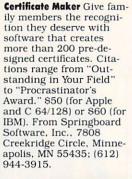

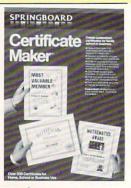

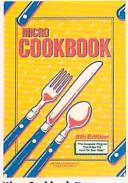

Micro Cookbook Busy cooks will savor this cooking treasure, a program filled with favorite recipes, cooking tips, and nutritional information. \$50. For the Apple II series and IBM and compatibles. From Pinpoint Publishing, P.O. Box 133233, Oakland, CA 94661; (415) 654-3050.

TRUE BASIC

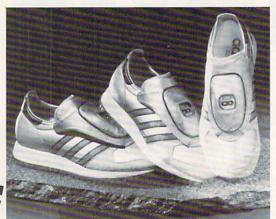

Micropacer NL A perfect gift for the fitness-minded. These computerized running shoes calculate distance, time elapsed, average pace, and calories

Looking for an inexpensive IBM PC XT clone?

burned. \$110 for nylon/ leather sneakers or \$125 for all-leather. Adidas, 200 Sheffield St., Suite 300, Mountainside, NJ 07092: (201) 789-9292.

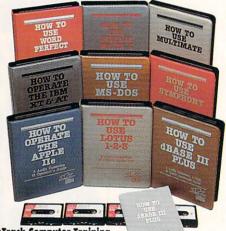

FlipTrack Computer Training Cassettes Computer neophytes and programming experts alike can boost their computing know-how with these cassettes. Pop 'em into a cassette player for up to 24 courses on specific computers, operating systems, and software. \$40-\$140. From FlipTrack Learning Systems, 999 Main St., Suite 200, Glen Ellyn, IL 60137; (800) 222-FLIP: (312) 790-1117 in Illinois.

Yamaha CX5M Music Computer Foot-tapping, instrument-playing, and music-loving families will sing for joy when they find the Yamaha computer under the Christmas tree. Creates same tones as some of the company's synthesizers. Compose. play, and learn about music. \$469. From Yamaha International Corporation, P.O. Box 6600, 6600 Orangethorpe Ave., Buena Park, CA 90620; (714) 522-9011.

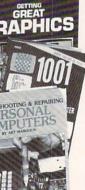

The Computer Book Club

Sign up the family to discover programs, projects, and other ways to use your computer. Select five books for only \$3 and get two free gifts. For more information, write: The Computer Book Club, P.O. Box 40, Blue Ridge Summit, PA 17214; (717) 794-2191.

compatible comes with one disk drive, 256K of memory (expandable to 640K), serial and parallel ports, monochrome and RGB ports (but no monitor), and MS-DOS. From Blue Chip Electronics, Inc., 7305 West Boston Avenue, Chandler, AZ 85226; (602) 961-1485.

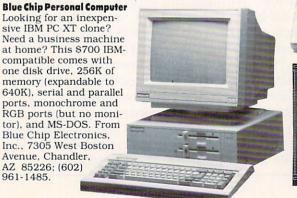

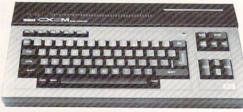

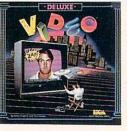

DeluxeVideo Create videos on your Amiga and then play them back. Here's a program that's guaranteed to turn the whole family into video fanatics. \$100. From Electronic Arts, 1820 Gateway Drive, San Mateo, CA 94404; (415) 571-7171.

50 FAMILY COMPUTING

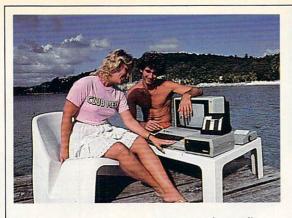

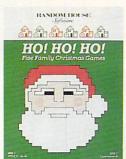

Ho! Ho! Ho! Five Family Christmas Games Romp

through Christmas games with this spirited stocking stuffer. Corral Santa's reindeer, decorate cookies, kick around giftwrapped presents, light the North Pole Christmas Tree, and get Santa on television. For Apple II Plus/IIe/IIc and Commodore 64/128. \$10. From Random House Electronic Publishing, 201 East 50th St., New York, NY 10022; (212) 751-2600.

Club Med Computer Work. shops For some computing fun in the sun or the snow, treat the family to a Club Med vacation. There are 23 Club Med resorts with computer centers. eight in the Western Hemisphere. For prices and other information, contact: Club Med, 40 West 57 Street, New York, NY 10019: (800) CLUBMED.

1987 Computer-Term-A-Day Calendar Improve someone's computer literacy every day in 1987. New computer lingo is sure to impress business peers, friends, and other family members. \$8. From Antioch Publishing Company, 888 Dayton St., Yellow Springs, Ohio 45387; (800) 543-2397; (513) 767-7379 in Ohio.

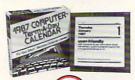

HI TECH SEXPRESSIONS

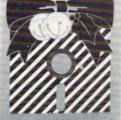

Elephant CRT Screen Cleaning Kit Keep the family computer looking and feeling good. This \$9 kit includes one spray pump bottle of CRT Terminal Cleaner and 50 lint-free clothes. From Dennison Manufacturing Company. Dennison Carter's Division, Framingham, MA 01701; (800) 343-8413; (617) 890-6350 in Massa-

chusetts.

Jingle Disk and Holiday PrinterPaper Your computer can double as an elf and help you prepare for the holiday festivities. JingleDisk is a holiday card maker and animated greeting disk, and Holiday PrinterPaper is a computer paper and sticker package. \$10 each. From Hi Tech Expressions, 2699 South Bayshore Drive, Suite 1000A, Coconut Grove, FL 33133: (800) 848-9273; (305) 854-2318 in Florida.

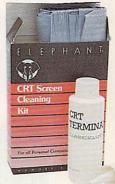

Compu-IREX VDT Glasses

For a professional who spends his or her day staring at a computer terminal. These glasses, made of plastic, with lightweight lenses, promise to reduce eve strain and general visual fatigue. \$65. From Bollé America Inc., 3890 Elm Street, Denver, CO 80207; (800) 22-BOLLE; (303) 321-4300 in Califor-

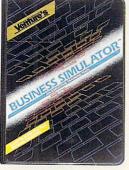

Venture's Business Simula. for Put an aspiring entrepreneur behind the President's desk of a start-up company and give him or her the chance to turn it into a multinational corporation. An executivetraining program that helps develop business and management skills. Runs on 256K IBM PC/ XT/AT and compatibles. \$100. From Electronic Arts, 1820 Gateway Drive, San Mateo, CA 94404; (415) 571-7171.

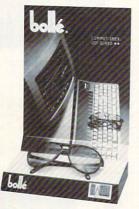

**Sudden Knowledge Training** Programs Seminars on disk-lessons in areas ranging from learning how to use your computer to learning Lotus' 1-2-3. \$50-\$200. CDEX-Intellisance Corporation, 1885 Lundy Avenue, San Jose, CA 95131; (800) 982-1213; (408) 263-0430 in California.

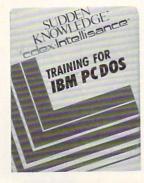

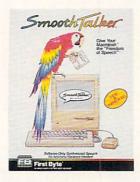

SmoothTalker Speech-synthesis software that gives the Macintosh a voice. Professionals can use to proofread letters, memos, and reports and verify data and numbers. \$100. From First Byte, Inc., 2845 Temple Ave., Long Beach, CA 90806; (213) 595-7006.

RainbowPak Color computer paper will help an executive's communication stand out, both inside and outside of the office. Available in nine colors. Three hundred sheets in three different colors cost \$15. From Eastern Software Distributors, Inc. 3904 Hickory Ave., Baltimore, MD 21211; (800) 638-7563; (800) 492-2141 in Maryland.

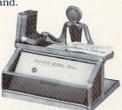

**Business Card Holder Add** hi-tech charm to the desk of an executive turned computer hobbyist. Made of leaded glass, this onepound card holder costs \$29 plus \$2 for shipping and handling. Available from Sweet Gum, Inc., 15490 NW Seventh Avenue, Miami, FL 33169: (800) 237-9338; (305) 687-9338 in Florida.

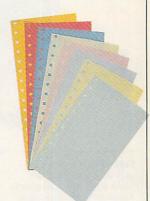

Diconix 150 Printer For the traveling executive who works on the go. This four-pound, batterypowered printer can work on trains, planes, and buses, or travel between home and work. \$479. Diconix, A Kodak Company, 3100 Research Boulevard, Dayton, OH 45420: (513) 259-3100 or (800) DI-CONIX

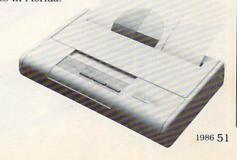

Data Hi-Liter Fluorescent may not be in for today's fashion-savvy, but computer-savvy students think day-glow Hi-liters are right on the mark. Students can study for tests by highlighting computer printouts in yellow, green, blue, or pink. \$1. From Dennison Manufacturing Co., Dennison Carter's Division, 300 Howard Street, Framingham, MA01701; (617) 879-0511.

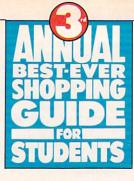

Workcenter Series 710 This hickory-grain work center will eliminate computer clutter. Priced at \$544.75. Pieces also available separately. From O'Sullivan Industries, Inc., Nineteenth and Gulf Streets,

Lamar, MO 64759; (417)

682-3322.

Spartan Upgrades a Commodore 64 to an Apple II Plus and provides students access to a wealth of educational software. This peripheral lets you use Apple II Plus peripherals and software, while retaining existing C 64 system. \$299. From Mimic Systems, 18027 Highway 99, Building A, Suite I, Lynnwood, WA 98036; (800) 663-8527; (206) 775-4302 in Washington. Homeworker. Will help both the organized and disorganized start off the new year better prepared than in 1986. Includes a word processor, outliner, calendar, calculator, flash-card maker, grade keeper, student-organizer notebook, and study-skills book. \$90. For Apple IIe/IIc. Davidson & Associates, Inc., 3135 Kashiwa Street, Torrance, CA 90505; (800) 556-6141 or (213) 534-4070.

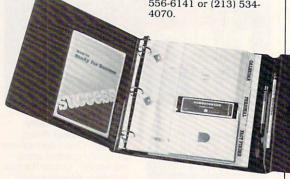

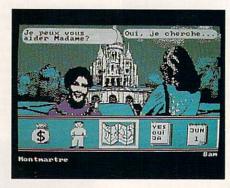

Ticket to Paris Your favorite French student can dazzle the whole class with the culture picked up from this program. Takes users on a simulated jaunt through Paris. For ages

14 and up. Available for 128K Apple Ile/Ilc, C 64/128, and IBM PC/PCjr and compatibles. \$30-\$40. From Blue Lion Software, Box 650, Belmont, MA 02178; (617) 489-2477.

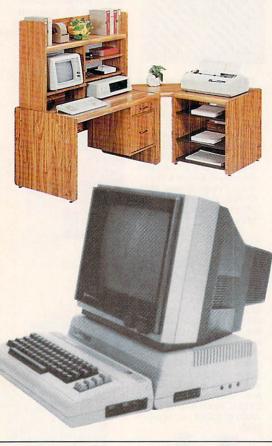

ProGolf Golf lovers can play any time and any place with this computeranimated calculator-size 18-hole course. \$69. From The Sharper Image, 650 Davis Street, San Francisco, CA 94111; (800) 344-4444.

### SciSys Turbo Chess Computer

Promises to beat 92 percent of the world's chess players. A 16K computer with 17 levels of play perfect for the avid chess player. \$159. From The Sharper Image, 650 Davis Street, San Francisco, CA 94111; (800) 344-4444.

### **Computer Backgammon**

Challenge a backgammon player to countless matches. Here's a 4K battery-operated backgammon-playing computer. \$69. From The Sharper Image, 650 Davis Street, San Francisco, CA 94111; (800) 344-4444.

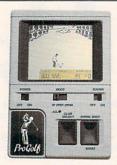

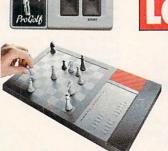

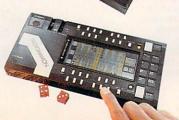

MMUAL EST-EVER HOPPING JUIDE OR GAME OVERS

Epyx 500XJ The perfect present for the gamer in your life is a gift that promises precision. A joystick fits in the palm of the hand, and sensitive electronic microswitches let user hear as well as feel each move of the stick. Available for the Amiga, all Atari computers, C 64/128, and VIC-20. \$16-\$20. From Epyx, Inc., 600 Galveston Drive, Redwood City, CA 94063; (415) 366-0606.

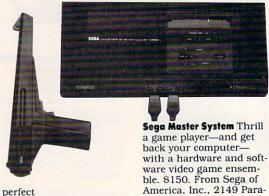

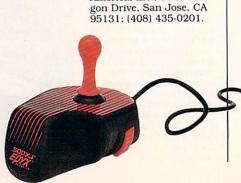

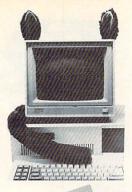

P.C. Beast This "furipheral," whose ears and tail attach to any monitor with Velcro, livens up any computer workspace and helps children shake off a beastly image of computers. \$15. From Fundamental Design Group, 154 Magazine Street, Cambridge, MA 02139; (617) 354-5715.

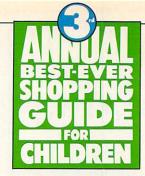

Paper Models: The Christmas Kif Have the best-dressed Christmas tree in the neighborhood. Contains all the tools needed to create three-dimensional Christmas ornaments and decorations. For Apple II series, IBM PC/PCjr, Macintosh, Tandy 1000, and C 64/128. \$25-\$30. From Activision, Inc., 2350 Bayshore Parkway, Mountain View, CA 94043; (415) 940-6044.

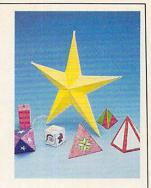

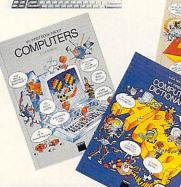

My First Book About Computers, My First Book About BASIC, and My First Computer Dictionary Introduce children (ages 10-12) to the fascinating world of computers with these three 64-page books. \$10 each. From Microsoft Press, Box 97017, Redmond, Washington 98073; (800) 683-3030; in Maryland, call collect: (301) 824-7300.

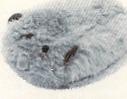

Mouse-House A cuddly creature for the perplexed youngster who doesn't see the resemblance between a computer mouse and the real thing. This mouse cover fits snugly over any mouse. \$8. From American Covers, Inc., 9192 South 300 West, Sandy, UT 84070; (800) 228-8987.

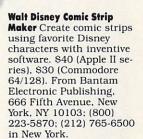

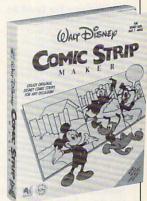

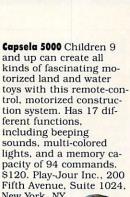

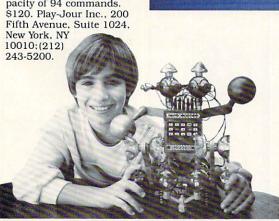

Computer Camp Mix traditional summer fun with computer science at Marist College's Computer Camp. Offers two-week residential camps for ages 8-17 for \$950 (includes room and board, instruction, materials, computer and laboratory use, activities, and accident insurance). Contact: Director, Computer Camp, Marist College, Poughkeepsie, NY 12601; (914) 471-3240, extension 345.

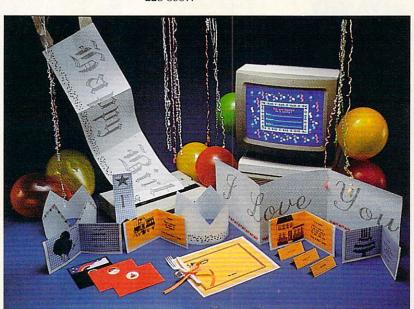

HeartWare, WareWithAll Four different products you're sure to love. HeartWare and CardWare are animated greeting disks that print; PartyWare is a card and party design kit and a data base; and WareWith-All is a paper supply kit. Priced between \$10 and \$15. From Hi Tech Expressions, Inc., 2699 South Bayshore Drive, Suite 1000A, Coconut Grove, FL 33133; (800) 848-9273; (305) 854-2318 in Florida.

PartyWare, CardWare,

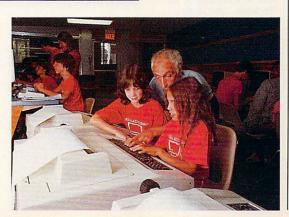

**GiganticGram** Send special friends holiday greetings in a big way. Computer Greetings Corp. will create and mail whatever message you wish on 15-

foot banners. 88 plus \$1 for shipping and handling. From Computer Greetings Corp., 22019 Vanowen Street, Suite K, Canoga Park, CA 91303; (800) 556-0670; (818) 716-0670 in California.

I DIDN'T KNOW

YOU COULD DO

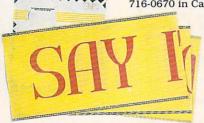

### I Didn't Know You Could Do That With A Computer!

Know someone who doubts the usefulness of computers in the home? Treat that cynic to I Didn't Know You Could Do That With A Computer!, by Dan Gutman. An entertaining guide to more than 200 offbeat and unusual programs. \$15. From Compute! Books, P.O. Box 5038, FDR Station, New York, NY 10150; (800)346-6767.

Family Computing magazine

You must have friends who should be subscribing. Holiday gift subscriptions are available for \$15.97 for the first oneyear order and only \$9.97 for each additional gift. Plus, there's a free FAMILY COMPUTING tote bag for you with your paid order of two or more subscrip-tions. Use gift subscription order form in this magazine. FAMILY COMPUT-ING, Scholastic Inc., P.O. Box 2508, Boulder, CO 80321; (800) 525-0643.

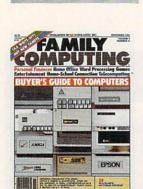

**CompuServe Information** 

cator would be grateful

for a gift membership to

this popular on-line ser-

vice. Sign-up fee is \$40.

\$6 and \$24.50 an hour.

P.O. Box 20212, 5000 Ar-

lington Center Blvd., Co-

lumbus, OH 43220; (800)

Contact: CompuServe,

848-8199.

On-line costs run between

Service Any telecommuni-

**GEnie** Families with modems can telecommunicate without breaking the bank. The hourly fee during non-prime time (6 p.m. to 8 a.m. weekdays; all times on weekends) is only \$5; prime-time costs soar to \$35. Sign someone up for just \$18. Call or write: General Electric Information Services Co., 401 N. Washington St., Rockville, MD 20850; (800) 638-9636.

The Computer Phone Book: Guide to Using Online Sys-

tems Will help inexperienced telecommunicators learn the ropes of on-line communications. Author Mike Cane offers a comprehensive step-by-step guide into the hows, whys, and wheres of telecommunications. \$15. New American Library, P.O. Box 999, Bergenfield, NJ 07621; (201) 387-0600.

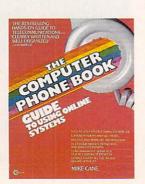

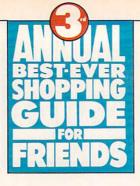

PetSter Know someone who's allergic to animals, has a grumpy landlord, or is just too busy for pets? A robotic cat, which purrs and locates its master, substitutes for the real thing. \$40-\$100. From Axlon, Inc., 1287 Lawrence Station Road, Sunnyvale, CA 94089; (408) 747-1900.

X-10 Powerhouse System

Bring futuristic friends into the age of the Jetsons with this home-control device. Used with a computer, it saves energy and keeps homes secure by controlling lights and appliances. \$70-\$80 (for controller, cable, and software). Available for the Apple IIe/IIc, Commodore 64/128, IBM PC and compatibles, and Macintosh. From X-10 (USA) Inc., 185A Lagrand Ave., Northvale, NJ 07647; (800) 526-0027; (201)

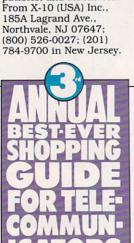

Hallmark Color Mail Flam-

boyant characters on CompuServe would appreciate flashy holiday greetings. Send electronic messages to far-away friends, complete with graphics, sound, and music. \$30. For more information, type GO COLORMAIL Or Contact Hallmark Cards, Inc., Hallmark Color Mail, 2440 Pershing Road, Suite G-40, Kansas City, MO 64108:(816) 274-4416. Print 'n Wear! Transfer Pa-

per You can buy this ironon transfer paper to make customized T-shirts, tote bags, aprons, and other gifts for your friends. To get started, all you need is a dot-matrix or thermalribbon printer and a graphics program or Koala Pad. A four-pack costs \$9 and a 10-pack costs \$20. Foto-Wear!, Inc., 62 Herbert Drive, East Brunswick, NJ 08816; (201) 257-6549.

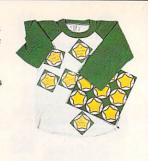

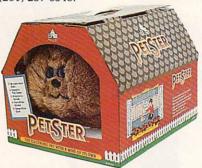

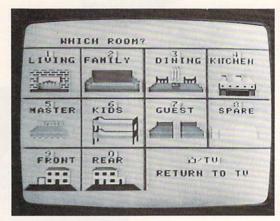

PlayNET A Commodore 64 owner would flip over a gift membership to PlayNET communications network. Costs \$10 to join, \$12 monthly, plus \$2.75 an hour. Write or call: PlayNET Inc., 105 Jordan Road, Troy, NY 12180: (800) PLAYNET.

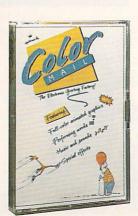

**American Open University** 

This electronic college, accessible by modem, offers individual classes for the non-matriculated, as well as three bachelor's degrees. Tuition is \$145 a credit for residents of Long Island and New York City and \$85 a credit for others, plus a \$25 communications fee per online course. Contact: New York Institute of Technology, Central Islip, NY 11722; (800) 222-6948 or (516) 348-3300.

(For other gift ideas for telecommunicators, check out "1986 in Review" in this month's Telecomputing column.)

BERNADETTE GREY is FAMILY COMPUTING'S associate editor.

If software is on your holiday wish list, check out these great deals and special offers that will knock your Christmas stockings off the mantle!

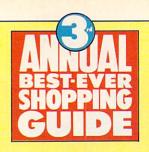

And, if you don't see something here that strikes your fancy, ask your local software dealer for details on other seasonal offerings.

## SEASONAL SOFTWARE SPECIALS

|                                                                                                    | BY KAREN K                                                                                                    |                                                                                                    |                                                                                 |
|----------------------------------------------------------------------------------------------------|----------------------------------------------------------------------------------------------------|----------------------------------------------------------------------------------------------------|---------------------------------------------------------------------------------|
| COMPANY                                                                                            | PURCHASE REQUIRED                                                                                                    | OFFER/VALUE                                                                                                    | OFFER EXPIRES                                                                   |
| Activision<br>2350 Bayshore Parkway<br>Mountain View, CA 94043<br>(415) 940-6044<br>(800) 227-9759 | None*                                                                                                    | Coupon book available for \$5-<br>\$10 rebates on software from<br>Infocom, Electric Dreams,<br>Gamestar, Personal Choice,<br>and Activision | 8/31/87                                                                         |
| Adept Computers<br>5900 Sepulveda Blvd.<br>Suite 550<br>Van Nuys, CA 91411<br>(818) 501-4798       | PhraseStar (WordStar upgrade with 70 new commands, keyboard macros, additional printer support)                                                            | Reduced to \$49 from \$75                                                                                                    | 1/31/87                                                                         |
| Aldus Corp.<br>411 First Ave. South<br>Suite 200<br>Seattle, WA 98104<br>(206) 622-5500            | PageMaker                                                                                                    | Trip for two to Venice to<br>winner of the <i>PageMaker</i> 1986<br>design competition. (Minimum<br>\$3,000 value)                           | 12/31/86                                                                        |
| Computer Easy<br>414 East Southern Rd<br>Tempe, AZ 85282<br>(602) 829-9614                         | Any title purchased by mail order at regular<br>\$19.95 price. Call or write for catalog                                                                   | Reduced prices on additional<br>mail-order purchases (\$10-\$40<br>value)                                                                    | 1/31/87                                                                         |
| Davidson & Associates, Inc.                                                                        | Apple or IBM version of Algae-Blaster!                                                                                                    | Coupon enclosed for \$5 rebate                                                                                                    | 4/30/87                                                                         |
| 3135 Kashiwa St.<br>Torrance, CA 90505<br>(213) 534-4070                                           | Speed Reader II                                                                                                    | Coupon enclosed for free Speed<br>Reader II Data Disk (\$20 value)                                                                           | one year from time<br>of purchase with<br>coupon, receipt, and<br>warranty card |
| Electronic Arts<br>1820 Gateway Drive<br>San Mateo, CA 94404<br>(415) 572-2787                     | Any of 14 popular titles (including Music<br>Construction Set, Julius Erving and Larry Bird<br>Go One-On-One, and Archon) *                                | Reduced to \$14.95 ea.<br>from \$40                                                                                                    | permanent (new<br>price)                                                        |
| Epyx Computer<br>Software<br>1043 Kiel Court<br>Sunnyvale, CA 94089<br>(415) 366-0606              | World Games and one other title from Games<br>Series (Summer Games, Summer Games II, or<br>Winter Games)                                                   | Receive third title from Games<br>Series free (\$40 value)                                                                                   | 1/30/87                                                                         |
|                                                                                                    | Any three sports games (World's Greatest<br>Football, World's Greatest Baseball,<br>Championship Wrestling, Super Cycle, and<br>World Karate Championship) | Free basketball, football, or<br>soccer ball from Wilson<br>Sporting Goods Co. (\$17-\$20<br>value)                                          | 1/15/87                                                                         |
| Haba Systems/<br>Arrays İnc.<br>6711 Valjean Ave.<br>Van Nuys, CA 91406<br>(818) 994-1899          | Any of 40 selected software and book titles *                                                                                                    | 50 percent off                                                                                                    | 1/1/87                                                                          |
| MECA<br>285 Riverside Ave.<br>Westport, CT 06880<br>(203) 222-9087                                 | December issue of family computing                                                                                                    | Coupon enclosed for free<br>Managing Your Money demo<br>(\$10-\$20 value)                                                                    | 2/1/87                                                                          |
| Microcomputer Games, Inc.<br>4517 Hartford Road<br>Baltimore, MD 21214<br>(301) 254-9200           | Super Sunday                                                                                                    | Coupon enclosed for \$5 rebate<br>on Season update disk                                                                                      | none                                                                            |
|                                                                                                    | Tournament Golf                                                                                                    | Coupon enclosed for \$5 rebate<br>on Course expansion disk                                                                                   | none                                                                            |
|                                                                                                    | Under Ftre!                                                                                                    | Coupon enclosed for \$5 rebate<br>on Extended Units and<br>Campaign disk                                                                     | none                                                                            |
|                                                                                                    | Computer Statis Pro Baseball                                                                                                    | Coupon enclosed for \$5 rebate on Season expansion disks                                                                                     | none                                                                            |
| Mindscape Inc.<br>3444 Dundee Road<br>Northbrook, IL 60062<br>(312) 480-7667                       | Any one of 10 specified titles (including The<br>American Challenge: A Sailing Simulation,<br>Deja Vu. and Bank Street Music-Writer)*                      | Receive a free 6-month<br>subscription to FAMILY COMPUTING,<br>AmigaWorld, or MacUser (812-<br>824 value)                                    | 12/15/86                                                                        |
| Sir-tech Software, Inc.<br>323 Washington St.<br>Ogdenburg, NY 13669<br>315) 393-6633              | Rescue Raiders                                                                                                    | Get one title free (Galactic<br>Attack, Star Maze, or Crypt of<br>Medea) (830-835 value)                                                     | 12/31/86                                                                        |
| Software Publishing Corp. 1901 Landings Drive                                                      | PFS: First Choice, an integrated word processor, spreadsheet, file manager, and communications package                                                     | Reduced to \$149 from \$199                                                                                                    | 12/31/86                                                                        |
| Mountain View, CA<br>94043<br>(415) 962-8910                                                       | Click Art Personal Publisher                                                                                                    | Also receive the Holidays<br>Image Portfolio (850 value)                                                                                     | 12/31/86                                                                        |

TIS THE SEASON TO MAKE LISTS: BEST HARDWARE & BEST DEALS

# ANNUAL BEST-EVER SHOPPING GUIDE 1 9 8 6 EDITORS' PICKS

Picking the best products of the year is like picking the best college football team of the year. Each pollster (whether a coach, fan, or sportswriter) has a bias; each compares apples and oranges, and the result displeases everyone except the winner.

But, what can be done? It's the nature of humankind (genus Americanus) to make lists, especially at this time of year. And so, like the pigskin pundits who proffer prognostications, we have made our computer picks, given them a strong defense, and we now await the pies that are winging toward our faces. (Double the whipped cream and flavor with cognac—please!)

### BEST HARD-WARE

These products, all introduced in 1986, have already distinguished themselves in the marketplace—because of their price, quality, innovation, or usefulness.

### BEST OF 1986

### Apple IIGS Apple Computer, Inc. \$999 (256K)

The new Apple IIGs reminds me of a talented young athlete whose amazing potential alone causes outstanding excitement. Apple has delivered a super high-res, 4,096-color graphics system, with built-in 15-voice sound capabilities, a Mac-like mouse interface, and room for megabytes of memory. All these factors promise delightful software to come. Although we have not seen any Gs-specific software (only older products enhanced for

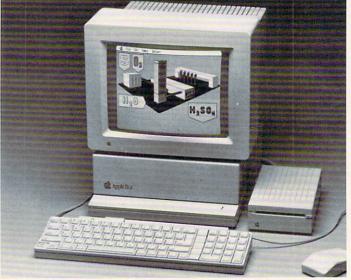

it, such as *AppleWorks 2.0* and an improved *Mouse-Write*). Apple Computer's strength almost assures wide support from publishers.

The Apple IIGs is the child of a great athlete, too, which makes it an immediate winner. The IIGs already runs almost all Apple II software—more than 90 percent, according to Del Yocam, chief operating officer of Apple. When you consider only more recent packages designed for the

current IIe and IIc machines, compatibility approaches 100 percent. And it runs the older software about three times faster! Hardware compatibility has also been maintained. You can continue to use your older parallel or serial cards, disk drives, composite color or monochrome monitor, joysticks, and so on.

The IIGs control panel, burned into the machine's ROM, indicates some of the sophisticated features we can

expect to see in forthcoming software. You make choices off a menu using the arrow keys, ESC, and RETURN, selecting separate elements such as text, background, and border colors from a palette of 15 hues. Internationalists can choose a screen display with special characters from eight different languages, such as French, Spanish, and German. Other control panel selections include a RAM disk, a built-in clock, and slide controls for the sound generator's volume and pitch.

The basic Apple IIGs sells for \$999; it includes the CPU, 256K RAM, a detached keyboard, and a mouse. The AppleColor RGB Monitor (almost a requisite for great graphics) goes for \$499. You can upgrade your older Apple IIe to the IIGs for \$499. While the price for a full system is steep, we expect it to decline over the coming year.

To offer such promising potential in graphics and sound, yet to maintain compatibility with the great array of Apple II products already out there, was a great feat that no other computer manufacturer has attempted with a first-generation (8-bit) machine.

—DAVID HALLERMAN

### BEST OF 1986

### Toshiba 1100 Plus Toshiba America Inc. \$1,999 (256K)

Toshiba's new 1100 Plus combines the best elements of many other machines on the market. It's small (10 pounds), battery-operated, runs MS-DOS software, and has a clear screen display. And it's every bit as attractive and well made as Toshiba's well regarded printers and video equipment.

The 1100 Plus has an LCD screen that is quite readable and displays a full 80 x 25 screen. In the past, hard-to-read LCD screens have been the Achilles heel of many portables. The computer comes with 256K memory (or 640K), two 3.5-inch 720K floppy drives, a clock/calendar, serial (for a modem) and parallel

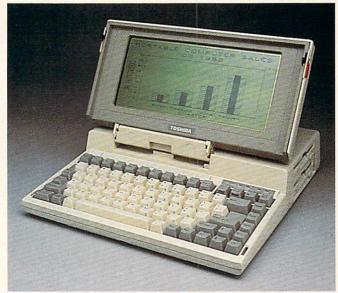

(for a printer) ports, and RGB and composite video outputs, so you can hook up regular-size monitors when not traveling. Or, you could use the Toshiba primarily as a desktop computer and dismantle it for an occasional weekend trip. A carrying case is included.

The Toshiba will operate on its built-in rechargeable Ni-

Cad battery for up to eight hours, making it useful for working on the go, and it's small enough to integrate easily into the most cramped work spaces. The Toshiba comes with MS-DOS 2.11, manuals, a one-year warranty, and is backed by an Exceptional Care program that provides overnight replacement of a failed computer.

Assuming you want a portable IBM compatible, the main drawback to the Toshiba is the current difficulty of finding software in the 3.5-inch disk format. Many of the big business software titles are now being transferred, but educational or entertainment software probably won't be for some time. Toshiba offers a Floppy Link (\$199) option that permits disk copy and file transfer between the 1100 Plus and a 5.25-inch disk drive. While this disk format problem is a slight nuisance, it is the price you pay for being one step ahead of the crowd. -CHARLES H. GAJEWAY

### BEST OF 1986 PRINTER

### Toshiba P-321 Toshiba America Inc. 5699

The Toshiba P-321 is a 24-pin dot-matrix printer that produces beautiful text. Like other 24-pin printers, the Toshiba can deliver letter-quality text in one pass of the printhead, unlike the double pass that older printers required for "correspondence" mode. Three type fonts are built in, and others can be added with a cartridge (\$69) or by downloading them from a disk

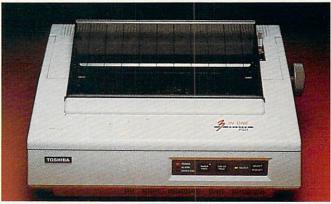

(\$35-69). (To download fonts you need an additional board, [\$89]).

The Toshiba—which is

sturdy and attractive—prints at 180 characters per second (cps) in "high-speed" mode, and 80 cps in "high-quality" mode. Only the most discerning eyes will be able to distinguish this from a letter-quality type. The high-quality mode is a bit noisy, but the results are worth it.

The optional tractor-feed mechanism (\$99) makes loading continuous-form paper easy. You can also print single sheets, using the friction feed mechanism. A cut-sheet feeder that continually feeds single sheets is available as an option (\$219). If your software doesn't have a Toshiba printer on its configuration menu, you can choose the Qume or Diablo configurations. The P-321 is available with a parallel or serial interface, or both. -NICK SULLIVAN

### BEST OF 1986

### NEC Multi-Sync Monitor NEC \$899

Up until now, switching from one computer to another, or upgrading your video interface, meant upgrading the monitor as well. Switching from a monochrome to a color monitor, or from a composite color to an RGB monitor, meant buying another monitor. With the new NEC Multi-Sync monitor, however, we at last have a high-quality RGB monitor that can be connected to the RGB connector on just about any computer, in-

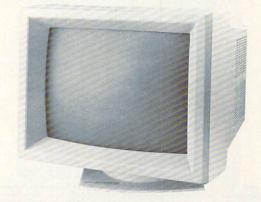

cluding the Amiga and IBM's new Enhanced Graphics Adapter. In most cases, you can just connect the monitor to the video output of your system, and the internal interface automatically adjusts to receive the computer's video output. The image from an RGB input is first-rate—sharp and steady.

You can even connect the

NEC to an IBM monochrome adapter, although it's not designed for that and the image may flicker slightly. Nonetheless, not having to buy separate monochrome and color monitors is obviously a great boon. Some computers and video interfaces may require a special cable (as is the case with all non-IBM compatible computers). Yet, this versatile display will work reliably with most popular systems, the standard AT&T 6300 video adapter excepted. At a frequently discounted price of \$700 (available by mail order for under \$600), the NEC is comparable in price to many high-resolution units but a better value because of its adaptability.

-CHARLES H. GAJEWAY

### BEST OF 1986

### Leading Edge Model L **Leading Edge Products** \$149

The Leading Edge Model L modem doesn't do anything special. But it does add 1200baud communications capability to your Leading Edge. Tandy 1000 and 1000 SX. IBM PC, and other IBM compatibles, at an unprecedented price. Leading Edge also sells a 2400-baud modem for \$289. Often the most obvious and simple ideas are the best.

The modem is on a short circuit card and will fit into both half- and full-size slots on IBM compatibles. You don't use the serial port or

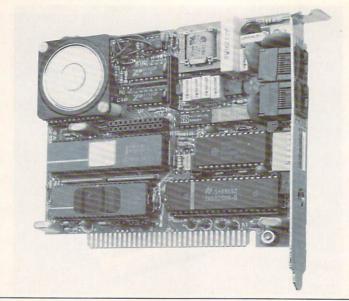

have to add a serial card. The modem has two jacks-one for the outside telephone line and one for the telephone handset.

Software (BitCom) is included, so you can start making phone calls with your computer right away. BitCom supports the widely used Xmodem file-transfer method and allows you to reconfigure the modem's setting while online. Most communications software doesn't allow this.

You may also see this modem sold under the name Amazing Things (Model A), a company set up to market a variety of "amazing" electronics products. Amazing Things is a subsidiary of Leading Edge World Trade, which is an affiliate of Leading Edge Products. -NICK SULLIVAN

### **BEST OF 1986** ACCESSORY

### **StyleWriter Carolina Engineering** Laboratories \$198

The wild success of print-oriented software, such as The Print Shop and The Newsroom and the great interest in desktop publishing, indicates that getting a printer to perform tricks is one of the great delights of computing. With StyleWriter, a hardware unit that attaches between

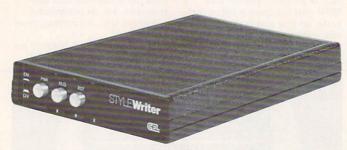

your dot-matrix printer and computer, you can print letter-quality text in a variety of typefaces, even when using your regular word processor.

Each typeface comes on a ROM chip (\$13 each), and up to five chips can be installed in the Stylewriter box (three come with the main unit).

ROMs are available for Epson, Okidata, ImageWriter, and C. Itoh dot-matrix printers.

When you want to use your printer's regular capabilities. StyleWriter will pass the text or graphics through. But when you press a button to put this device in letter-quality mode, it uses your printer's graphics function to produce letter-quality text. Since it uses the graphics mode, StyleWriter prints somewhat slowly, but it does have an 8K buffer, so it can store about four pages while you work on something else.

-DAVID HALLERMAN

### OMEBACK OF THE YEAR

### Macintosh

### Apple Computer, Inc. \$1699 (512K)

A year ago, the Macintosh was the totem of a company that had soared high and was falling low. The computer itself had offered such promise when it was first introduced, but it was castigated for being slow and cumbersome and lacking a VisiCalc or Lotus' 1-2-3 software package to define it. What a difference a year makes!

With the new Macintosh Plus (\$2,199; one megabyte, an 800K internal disk drive, and a new operating system) and upgrades for older 128K and 512K Macs, the machine is finally realizing its potential. The SCSI port on the Mac Plus means you can connect a hard-disk drive without using the slower serial

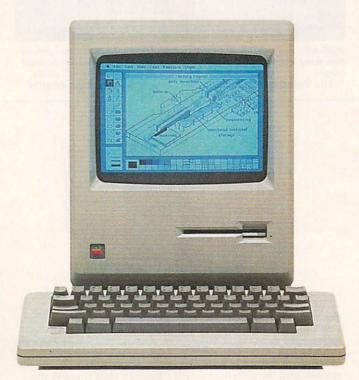

port. And the surge in desktop publishing (programs like PageMaker and Ready-Set-Go have defined the Mac) is really propelling the Macintosh into corporate offices. Increased sales at the high end mean the price on the Macintosh 512K Enhanced (with 800K disk drive and improved operating system) has dropped into consumer range. It will continue to drop, especially if Apple introduces new enhancements for the Macintosh Plus next month, as expected.

Macintosh sales are surging, and the big software houses (Microsoft and Ashton-Tate among them) are developing new business programs. At the same time, software for virtually every other computer on the market is starting to look more and more like Macintosh software-with icons, windows, drop-down menus, and mouse control. The machine is on a roll that could not have been predicted last year.

-NICK SULLIVAN

### BEST DEALS

These products are not necessarily new but have established themselves over the year as priceperformance leaders.

### ATARI 1040ST

Atari Corp.

\$999 (w/monochrome monitor) The Atari 1040ST is 1986's computer bargain of the year. The 1040ST was the first computerand is still the only onethat sells for less than a dollar a kilobyte (K). It also includes a built-in disk drive that stores 720K, plus serial, parallel, harddisk drive, and MIDI in and out ports. (The new Macintosh is the only other computer with a builtin hard-disk drive port.)

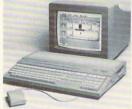

For \$999, you get the monochrome monitor system, which is quite sharp and a pleasure for business tasks. For \$1,199. you get the color monitor system, which displays the ST's eye-pleasing color graphics.

The mouse-controlled GEM operating system replaces cryptic commands with easy-to-use dropdown menus. All of this is driven by a Motorola 68000 processor with in-

credible speed. A growing library of software takes advantage of the ST's features. Programs like Microsoft Write and PaperClip Elite make powerful word processing a reality. D.E.G.A.S. lets you create spectacular graphics in color or black and white. Music Studio can play music on the ST's three-voice sound (which plays out through the monitor's speaker) or with MIDI synthesizers. With its large selection of software, ease of use, sharp screen displays, and megabyte of memory, the 1040ST offers more capabilities at a lower price

than any other computer.

-MATTHEW STERN

### APPLE COLOR MONITOR II

Apple Computer, Inc.

I don't know how Apple did it. The Color Monitor II offers 80-column resolution and NTSC (regular color monitor) compatibility at half the price of many RGB units. Every test I've run on it shows that text and graphics im-

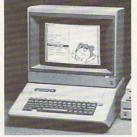

ages are just as bright and clear as all but the most expensive RGB units. And you don't need an RGB interface. Because it's a standard composite monitor, the Color Monitor II can be plugged into any NTSC-output computer, video game, or VCR to give a stunningly sharp and colorful image.

I prefer the IIc version for its sleek, high-tech styling, but the more traditional He model will match more components. If you want good color and 80-column text displays from one monitor and don't care to shell out for an RGB monitor, check out the Color Monitor II.

-CHARLES H. GAJEWAY

### **COMMODORE 1670** MODEM **Commodore Business Machines**

\$200

Commodore has done more than any other computer manufacturer to make telecommunications affordable. The VICModem and then the 1660 were

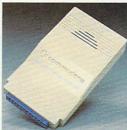

low-priced 300-baud units that you could plug right into a VIC 20 or Commodore 64/128, without any cables. The same is true of the 1670-a 1200-baud unit that works with the VIC 20, 64, 64C, 128, and Plus/4. Current 64C buyers get sign-on software QuantumLink, the Commodore-specific information service. And anyone who owns HomePak owns HomeTerm, the wonderful communications program. These people have every incentive to buy a modem.

-NICK SULLIVAN

### MacCHARLIE **Davna Communications** \$795

MacCharlie is a device that connects to the side of a Macintosh and runs IBM software. It comes with one disk drive and 256K, or two disk drives and 640K (\$999). Thus, if you have a Macintosh, you can buy an IBM-compatible for \$999. Most people probably don't need such a luxury peripheral, but it would give those running home/small businesses a computer that could run all the world's top business software.

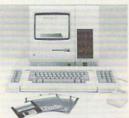

Besides running both IBM and Macintosh applications programs, Mac-Charlie allows you to move data between programs. You could, for instance, move a portion of an IBM spreadsheet into a Macintosh word-processing program or page-layout program. Using Switcher, which comes with Mac-Charlie, one click of the mouse will switch you from a Macintosh program to an IBM program.

When MacCharlie was first introduced, it cost nearly twice as much as now and was not nearly as attractive. But now that the cost has been slashed, MacCharlie is a tempting product for the right per--NICK SULLIVAN

### SIDER HARD-DISK DRIVE First Class Peripherals

\$695

Mail order is not new. And many companies that have made mail-order reputations are American institutions (e.g., L.L. Bean and Hammacher Schlemmer). But when First Class Peripherals began to advertise a 10-megabyte Apple II hard-disk drive for \$695 (with a 20MB unit at \$995), eyebrows were raised. (Through the end of 1986, you can buy a 10MB version for \$499 and a 20MB version for \$799, prepaid.)

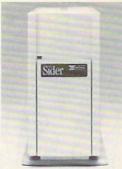

Would people really buy something that expensive, complicated, and delicate through the mail, even with a 15-day money-back trial period and a one-year warranty? Yep. For two good reasons: The Sider drive works like water flowing downhill, and the company stands behind its product 110 percent.

No matter what operating system you throw at it-such as DOS 3.3, Pro-DOS, Pascal, and CP/Mthe Sider can handle it. Copy-protected programs present a few problems, but that's true of nearly any computer with a hard disk. And you can back up your data to floppy disks, UniDisks, or tape.

Dealers don't carry the Sider because there's no profit for them. Competitors don't like it because they can't match the price through normal distribution channels. But for the user, the Sider is a no-lose product-a great performer at a stunning price. And once you've experienced the speed and convenience of a hard disk, you'll never want to go back to floppies.

-CHARLES H. GAJEWAY

### **TANDY MODEL 102** Tandy \$499 (24K)

What can you say about a classic? Like an L.L. Bean duck boot or a 1955 Thunderbird, the Model 102 (a lighter, thinner version of the popular Model 100) is endlessly delightful and functional. It has a builtin modem and built-in word processing, communications, and filing software. When you turn it off, your data is stored. You don't need anything else to use it (though you can connect it to an external cassette, disk drive, or

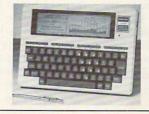

monitor), and the threepound computer will fit in your briefcase.

Best described as a modem with a keyboard attached, the Model 102 is easy to learn, incredibly versatile, and rock-reliable. I've used my 100 to make mailing lists, take notes at seminars, write memos, reports and articles, download data while traveling, perform complex computations, and even play games. You can easily transfer data from the 102 to a desktop computer using a serial cable and communications software. The Model 102 is a worthwhile peripheral for any computer system.

-CHARLES H. GAJEWAY

### PRINTER BARGAINS

Epson, Brother, Panasonic, Silver Reed \$200 and up

With the rapid advances in printer technology in 1986, including the introduction of the 24-pin dotmatrix printers and laser printers, older printers have been relegated to selloff sales. But they can print, and many computer and discount stores have them in stock.

The Fortis-DX 15 and Brother HR-15 (virtually the same model) and the

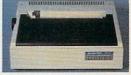

Silver-Reed EXP 400 are solid, letter-quality printers. They only print 12 or 13 cps, but to get anything significantly faster and better you're going to have to spend significantly more money. These printers are reliable and produce fine looking text. If vou write business letters or want to throw a little spit and polish on your work, spit no further.

The Epson RX-80 series (100 cps), the Panasonic KX-P 1080 (100 cps) and KX-P 1091 (120 cps) are reliable dot-matrix printers, much faster than the letter quality, but with output not nearly so sharp and bold. And, they can print graphics. However, if you find a good deal on an Epson RX-80, make sure it has a tractor-feed mechanism. Not all do, and without one you'll have a hard time using continuous form paper. Any of these products would make excellent start-up printers or second printers in a two-computer household. -NICK SULLIVAN

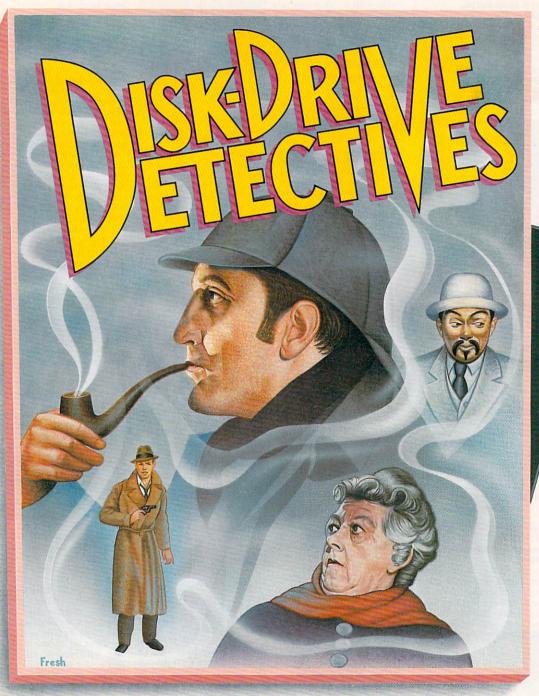

MAKE FICTION COME GAMES:

**BECOME** THE SLEUTH TRYING TO CRACK THE CASE

BY SHAY ADDAMS

alf the fun of reading a mystery novel is trying to figure out "whodunnit" before you finish the book. Disk-drive detective games are even more fun because they transport you inside the story to solve a crime. Instead of passively reading about how a detective shrewdly digs up evidence and solves the mystery,

That Think" in the last issue of FAMILY COMPUTING.

SHAY ADDAMS wrote about "Board Games

you become the detective and actively participate in the drama. Cracking a case on your own-and you can't just flip to the last chapter to see who killed the butler-delivers a singular sense of accomplishment. Another important difference is that a novel's events always unfold in a fixed order set by the author. But many events in a detective game hinge on your decisions; arriving at the scene of the crime, you might choose to walk in

the front door or sneak around back to look for footprints. And though they differ in presentation, the plot twists in disk-drive detective stories are often as surprising as those in a tale by Dashiell Hammett or Raymond Chandler.

Most are adventure games in which you type actions such as "open desk" or "inspect gun for fingerprints" into the program's parser, which interprets your commands and displays

an all-text or illustrated response that varies with the program. A few detective games assume other forms that may appeal to the non-adventuring mystery fan. To get a range of gaming opinions, I asked some readers of *QuestBusters* (an adventure game newsletter I edit) and various inhabitants of CompuServe's Gaming Forum for comments on people's favorite mystery games. Their quotes follow throughout the article.

### PUT ON YOUR FEDORA, AND GET TO WORK

Deadline, an all-text game from Infocom, elicited the biggest response. Patricia Fitzgibbons, who has played many mystery games, said, "I still have a soft spot for Deadline. I was amazed by the sophisticated prose and parser." One of the most difficult mysteries on disk, this story casts you as a police officer assigned to the murder of the wealthy Marshall Robner. In detective novels, Deadline would be called a "locked-room" mystery; the body is found in a study with a door that locks from the inside only. This means the first thing you must do is establish that the victim didn't commit suicide. The scene of the crime is a palatial, two-story Connecticut house, where you can grill the numerous suspects about each other as well as about any evidence you dig up. (As in most adventures, you'll have to draw a map of the game's many locations as you go along.) Your assistant, Duffy, will take items back to the station to have them analyzed for fingerprints, poison, or other clues.

Deadline's formula has been emulated often by subsequent games: After amassing enough evidence, you arrest one or more suspects, whose guilt or innocence is determined by a jury that reports its verdict months later. By talking to characters and discovering evidence, you must establish a motive, method, and opportunity in order to get a conviction. There are 24 alternative endings to Deadline, including one in which the grand jury dismisses the charges. (I was even arrested once and thrown off the police force!)

### PRIVATE INVESTIGATORS SOLVE THE PUZZLES

A less common kind of mystery adventure has no provision for presenting evidence. It plays more like a typical adventure in which you solve a series of logical puzzles that lead to the final problem; that's when you

apprehend the outlaw. One such game is *Masquerade*. Illustrated with cartoon-like graphics, *Masquerade* sends you after a major criminal and is as deadly as *Deadline*. The puzzles are equally hard, but because you are concentrating on object-oriented puzzles, not people, the sense of participating in a novel-like mystery is somewhat diluted.

This is also true of Mindshadow, in which the mystery is your own name (remember Robert Ludlum's The Bourne Identity?). From the opening scene, which finds you stranded on a desert island, to the exciting climax when you confront a gunman in a Luxembourg hotel room, the game features colorful graphics and the most interesting story line in the series of Interplay adventures from Activision. But you won't really solve the crime by arresting anyone, only by unriddling puzzle after puzzle until you reach the conclusion. Lazy typists will appreciate the list of commonly used nouns and verbs that covers one-third of the screen; in many instances, you can issue commands by choosing words with the joystick or mouse instead of typing them in. Brightly colored graphics cover the other two-thirds of the screen.

The same user interface is employed in Borrowed Time, in which you play a hard-boiled private eye patterned after trenchcoat-wearing P.I.'s like Mike Hammer and Sam Spade. This caper kicks off in your office. You must study files on the suspects before setting out to rescue a kidnap victim, nab an arsonist, and apprehend the town's crime czar (by showing evidence to the police). The crime boss has put a pair of hit men on your trail, and the tense chase scenes that result often prove deadly. Graphics sparkle with spot animation that shows heads turning when you enter the bar, a phone jangling off the hook, and other diverting special effects. The only disappointment with Borrowed Time is the characters. They're stereotypes straight out of a pulp novel and lack the personalities of the inhabitants in other mysteries, especially the talkative souls in the Infocom games.

One of those games, *The Witness*, transports you to a ritzy southern California suburb in 1938, where the victim is gunned down before your (reading) eyes. Did Phong, the oriental butler, do it? Only by interrogating everyone and securing some incriminating evidence will you find

out. An all-text game, its best feature is the Chandleresque prose style, and authentic lingo and settings from the thirties enrich the sense of intrigue. While *The Witness* has been criticized by advanced players who were able to race right through it, that same ease-of-play makes it a good introductory case for new cops on the beat.

Another period piece, Déjà Vu, is set in Chicago in the forties. As often happens to detectives in mystery novels, someone has "slipped you a mickey" that wiped out your memory. You awake in Joe's Bar, where you struggle to solve a murder and kidnapping, as well as remember your name. Otherwise, you'll have to take the fall for the crime. The unique presentation uses icons and windows in addition to a type-in-the-words input. You can pick up objects by dragging an icon, shaped like a pistol or other item, into your inventory window; you examine things by "clicking" on them with the mouse.

If gangland Chicago is not your milieu, book a stateroom on a 19th-century paddle-wheel riverboat in Murder on the Mississippi. This animated tale lets you wear the gumshoes of Sir Charles Foxworth, a British sleuth vacationing on the Delta Princess, when he stumbles across a body. Instead of typing, you make your moves by choosing actions from a menu; you explore the staterooms by guiding Foxworth and his assistant, Regis Phelps, with a joystick. "It has good music and sound effects,' said Susan Riley, an avid game player, "and I like using the menu for commands."

### THE PRIVATE EYE AS AN AVERAGE GUY OR GAL

As mystery games proliferated, the "player as detective" perspective was joined by a fresh viewpoint in which you participate as an ordinary citizen who must solve the crime. In Suspect, a text-only adventure, you're a reporter attending a costume-party ball whose hostess is found strangled by a lasso that was part of your cowboy outfit. Unless you can lead the cops to the real killer, they'll arrest you. James Donnelly, a Gaming Forum habitue, called it his favorite mystery. "If you lose, you haven't just lost your job [in the game], but your life as well," he said.

It's off to the circus in *Ballyhoo*, where, as an innocent bystander, you have to rescue a kidnapped girl by participating in such big-top activi-

ties as walking a tightrope, visiting the fat lady, and taming a lion. And then you've got to save the girl from a runaway gorilla! Terry Clayton said, "I liked both *Deadline* and *Suspect*, but *Ballyhoo* is my favorite mystery because it requires a lot of puzzle-solving along with collecting evidence."

In Earthly Delights, you awake to find a burglar stealing a painting from your living room, and you must trail him to Paris to uncover an international gang of criminals with more than art theft on their minds. "It was like a real trip to Paris," recalled my son, Noel Moore. "I saw the Eiffel Tower, Napoleon's tomb, and the Can Can dancers. And there were no terrorists to worry about, either."

### THE "REAL" DETECTIVES ENTER THE CASE

The latest trend is games based on the detectives that inspired the genre-games that let you assume the identity of your favorite crime solver. Sherlock Holmes, perhaps the most famous detective of all, is the subject of games from several companies (mainly because Holmes is in the public domain and the name doesn't have to be licensed). Sherlock Holmes in Another Bow is the title of a game that takes place on an ocean liner. It entails five related cases that must be unraveled before you polish off the main one. The cast includes historical characters such as Henry Ford and Gertrude Stein, and the graphics are well done. But it's not my idea of an adventure since it unfolds in a linear fashion, demanding that you be in the right place at the right time. I missed having the freedom to move about at will. And the parser, despite its 2,000-word vocabulary, makes communicating with the characters more frustrating than talking to a New York cabbie! However, Byron Byrd said, "I liked the graphics and writing style, and the plot was really good because the killer has you fooled all along."

I found Baker Street Detective more entertaining. It offers two murder cases to investigate: one victim is a bank president, the other a government witness in an extortion trial. As you cab back and forth across London (in 1893) to a variety of atmospheric locations, you'll notice that Holmes and Watson are portrayed more convincingly here than in Another Bow—even without graphics. This game employs a unique method for testing the results of your investi-

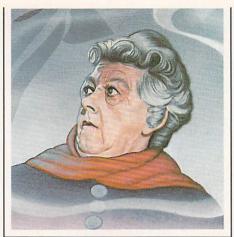

# GAME INFORMATION

221 B Baker Street (DS). Apple, Atari, C 64/ 128. \$30. Baker Street Detective (AX). Apple, Atari, Atari ST, C 64/128, Macintosh. \$10-\$18. Ballyhoo (IC). Amiga, Apple, Atari, Atari ST, C 64/128, IBM PC/PCjr, Macintosh, Tandy Models I/III/4. \$35-\$40. Borrowed Time (AC). Amiga, Apple, Atari ST, C 64/128, IBM PC/PCjr, Macintosh. \$30-\$50. Deadline (IC). Amiga, Apple, Atari, Atari ST, C 64/128, IBM PC/PCjr, Macintosh, Tandy Models I/III/4. \$45-\$50. Deja Vu (MN). Macintosh. \$50. Earthly Delights (DL). Apple, IBM PC, Macintosh. \$33. High Stakes (MN). Apple, IBM PC/PCjr, Macintosh. \$40. Masquerade (AE). Apple, C 64/ 128. \$35. Mindshadow (AC). Amiga, Apple, Atari ST, C 64/128, IBM PC/PCjr, Macintosh. \$30-\$50. Murder on the Mississippi (AC). 64K Apple, C 64/128. \$35-\$40. Perry Mason: The Case of the Mandarin Murder (TS). Apple, Atari ST, C 64/128, IBM PC/PCjr. \$33-\$50. The Scoop (TS). 128K Apple IIe/IIc. \$40. Sherlock Holmes in Another Bow (BS). Apple, C 64/128, IBM PC/PCjr, Macintosh. \$40. Suspect (IC). Amiga, Apple, Atari, Atari ST, C 64/128, IBM PC/PCjr, Macintosh, Tandy Models I/III/4. \$40-\$45. The Witness (IC). Amiga, Apple, Atari, Atari ST, C 64/128, IBM PC/PCjr, Macintosh, Tandy Models I/ III/4. \$35-\$40.

### **PUBLISHER KEY**

AC: Activision, (415) 960-0410.

AE: American Eagle, (312) 792-1227.

AX: Artworx, (716) 425-2833.

BS: Bantam Software, (212) 765-6500.

DL: Dan'l Leviton Co., (714) 639-8433.

**D5:** Datasoft/IntelliCreations, (818) 886-5922.

IC: Infocom, (617) 492-6000.

MN: Mindscape, (312) 480-7667.

TS: Telarium/Spinnaker, (617) 494-1200.

Unless otherwise noted, minimum memory requirements are 48K for Apple II series, 48K for Atari 800/XL XE series, 128K for IBM PC/PCJr or compatibles, and 128K for Macintosh. Titles listed for the IBM PC/PCJr will also run on many IBM PC compatibles; owing to the proliferation of compatibles, check with the program's publisher or your dealer for compatiblity.

gation with an eight-question quiz that you can take up to three times during each time around. A third Holmes program, 221 B Baker Street, includes 30 crimes to solve, and it blends animation with text. It can be played solo or with up to four people in competition.

Perry Mason, the creation of novelist Erle Stanley Gardner, always uncovers the killer by cleverly manipulating witnesses until they break down in court and confess. As Mason in Perry Mason: The Case of the Mandarin Murder, you must defend a woman charged with her husband's death. Paul Drake, Mason's ace detective, will race from the courtroom to sniff out evidence or pursue leads. Meanwhile, you devote your time to the duties of a lawyer: introducing evidence, objecting to the prosecutor's line of questioning, and even "whirling to face the jury" and other courtroom theatrics. Mandarin Murder exhibits an unusual graphics presentation. Instead of showing a full-screen picture with text below, it hangs a vertical illustration on one side and text on the other. You're offered several alternative endings. among them a hung jury. "Getting to make objections was my favorite part of the game," according to QuestBuster Ken Jameson. "The judge overrules me most of the time, but I still enjoy it."

If the idea of staying inside a courtroom throughout an entire game makes you claustrophobic, head for the racetrack in High Stakes. Adapted from a novel by former jockey Dick Francis, it puts you in the saddle as a wealthy British horse owner out to foil a sinister (what else!) plot to cheat you. Also set in England, Agatha Christie's The Scoop casts you as a newspaper reporter assigned to unravel the murder of a Mrs. Tracy. Was she knifed by the same person who killed the first reporter researching the story? As in most mystery games, you'll become just another crime statistic if you're not careful. It uses a menu filled with words you select via joystick and incorporates animation into the fullscreen graphics.

What's the next trend for disk-drive detective games? Since mysteries based on detective novels have been so well received, don't be surprised if television-show detectives soon apply for work in the world of computer entertainment. I've got my fingers crossed for 64K Colombo and Murder, She Programmed.

### BUYER'S GUIDE TO

# PORTABLE COMPUTERS

**BY CHARLES GAJEWAY** 

# THE PERFECT LINK BETWEEN HOME AND OFFICE, OFFICE AND HOTEL, HOTEL AND HOME

h, memories! The very first article that I wrote for family computing was entitled "Commuting with Computers" (October 1983), and it detailed some of the adventures I had lugging an Apple II from the office—home and back again—until I finally installed my first permanent home system and saved myself a lot of sweat and pain. Carrying disks was easier than carrying computers.

Since then, a lot of other people and I have found that carrying a small computer is a perfect compromise. You can make notes, write memos, and make calculations on trains and planes or in hotel rooms. Then, when you return to your home or office, you can transfer your data into your desktop. Or, if your portable has a built-in modem, as many do, you can send data via the phone lines back to home base.

"Portable" computers range from concrete blocks with handles to three-pound units that slip easily into a briefcase. There are four distinct classes of portable machines: notebooks, laptops, totables, and luggables. Each class has its own set of uses, advantages, and disadvantages, as well as outstanding performers.

### NOTEBOOKS

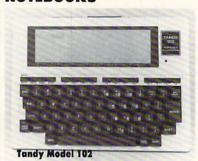

About the size of a three-subject note-book, notebook computers weigh from three to six pounds and will fit in most briefcases. They have a small LCD screen (8 or 16 lines by 40 characters), run on batteries, usually have builtin modems, and

always have software. A basic word processor, a communications program to make phone calls with the modem, and an address filer are standard.

Notebooks store data directly in RAM—even when the computer is turned off—although cassette recorders and disk drives can be connected. In short, notebooks are virtually complete systems, lacking only a printer. But they have both serial and parallel ports and work with a wide range of printers.

Notebooks are extremely useful for collecting small to moderate amounts of data that can later be uploaded into a larger PC or mainframe. Writers use notebooks to take notes and do rough drafts "on the spot." Businesspeople use them to store customer information and draft memos

Contributing editor CHARLES GAJEWAY owns a fleet of computers. Two of them—a Tandy Model 100 and a Compaq—are portable.

and reports on the road. Students find them handy for taking notes in the library and even accessing electronic information services.

Tandy 102 and 200. The classic notebook machine is the Tandy Model 100. Especially with recent price reductions, it provides a lot of power per dollar. I have owned a 24K Model 100 for some time and find it an invaluable writing assistant, allowing me to write or take notes any time or any place there is enough light to see comfortably. (All Liquid Crystal Display screens need good light to be readable.) The newer Tandy 102 (now replacing the 100) is virtually the same computer, except it is smaller and lighter than the Tandy 100 (see chart).

The Tandy 200 is bigger and heavier than the 100 and has more software, including Microsoft's *Multiplan*, a spreadsheet. Its screen display is 16 lines by 40 characters, about the largest LCD display that is easily readable.

### LAPTOPS

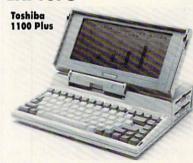

Also referred to as "clamshell" computers because their LCD screens fold down over the keyboard, laptops generally include an internal disk drive so that large files don't hog RAM all the time. Thus, they don't have built-in software. You use commercial soft-

ware on a disk. With anywhere from 128K to 512K or more of RAM and generally battery-operated, laptops offer much of the functionality of a desktop PC to a mobile user.

However, you'd be hard pressed to fit them in a briefcase. Most are sold with their own shoulder-strap carrying bags. Also, the 80 column by 25 line LCD screens are dim and hard to read. "Is it turned on?" is a question that laptop users hear all the time, and, on occasion, ask themselves. Finally, battery life is generally limited due to the power drain of the disk drive motor.

pation surrounding the IBM PC Convertible (see "Machine Specifics" in the November issue), it has been something of a disappointment. It offers little in the way of technological advancement and is difficult to configure. To connect a full-size monitor, the IBM LCD display must be disconnected. Moreover, you need a display adapter and a special monitor.

**Two Toshibas.** The new Toshiba 1100 Plus, however, is promising. It's lighter (nine pounds) and faster than the IBM PC Convertible and the screen is more readable. When you connect the 1100 Plus to a regular monitor,

you merely fold the LCD screen flat. An internal 1200-baud modem is optional.

The Toshiba 3100 offers even more. Its gas-plasma screen display is extremely clear and readable in the dark. But the background and type are both in red and might take getting used to. The 3100 has a 3.5-inch disk drive, as well as a 10-megabyte hard-disk drive. The 3100 has more computing power per square inch than any other machine on the market. However, it does not run on batteries and there is no proof that portable hard-disk drives are reliable storage systems.

**Zenith Z-181.** Known mostly for its radios and televisions, Zenith is emerging as a major computer company, and its latest laptop can only propel them along. The Z-181 has arguably the clearest, brightest, and largest screen display of any computer in its class. It looks much like a regular CRT monitor, except that it has blue text and graphics against a white background. Zenith says it's working on an internal 2400-baud modem for this computer. If you've avoided portables because you find their screen displays unreadable, now's the time to take a second look.

### TOTABLES

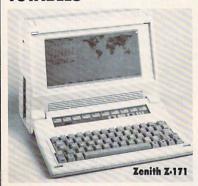

The newest class of portables is what I call the "totable," a machine the size of a portable stereo radio that weighs under 20 pounds. These systems offer backlit LCD screens, 5.25-inch disk drives, 512K or more of RAM, and standard serial and parallel interfaces. While they don't generally run (or

run long) on batteries, backlit screens are readable under most reasonable conditions, even with dim lighting. Thus, they are truly viable alternatives to desktop machines, even for full-time users. They would appeal to someone who has a cramped workspace at home.

**Sharp PC 7000.** I recently had the opportunity to try out Sharp's new IBM-compatible portable. I used it at home, carried it to the office, and ran all kinds of MS-DOS software on its twin 5.25-inch disk drives. The screen was very readable, even in a darkened living room, although its wide "aspect ratio" creates elongated graphic images, sometimes with humorous effect. This, of course, happens with many laptops and portables, since they translate screen displays designed for regular monitors to smaller screens with different proportions. Major software manufacturers (like Lotus and Ashton-Tate) are readying new versions of their software that are designed to compensate for the aspect ratios of some portables.

The screen is monochrome, naturally, but there's a built-in RGB interface for applications requiring color or accurate graphics. The full-sized keyboard (with numeric keypad) has a light, responsive touch, and clips neatly over the front of the screen for carrying and storage.

**Quadram's Datavue.** Very similar in concept to the Sharp PC-7000—though somewhat more expensive—the Datavue operates from a battery pack and is capable of holding more RAM (up to 1.3 megabytes). The keyboard has an infrared beam, so it can be used at a distance without a cord.

Zenith Z-171. The IRS recently bought \$28 million of these computers and Ford Motor Co. has ordered hun-

dreds for its executives, shining a spotlight on this capable little system. Like the Sharp, the IBM-compatible Zenith has a readable backlit screen, but its keyboard has no numeric keypad (maybe the IRS is getting lax!). This, of course, means that it's slightly smaller in size. The Zenith has two slim 5.25-inch disk drives. While this makes the computer somewhat larger than those with 3.5-inch drives, there's currently much more software available in the 5.25-inch format.

### LUGGABLES

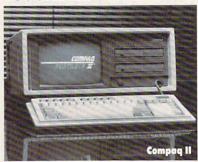

Welcome to bodybuilding for hackers! Stuffing a 9-inch CRT, at least two disk drives, expansion slots, and up to 640K of RAM into a case with a carrying handle gives you a 25 to 30 pound heavyweight performer. It can be moved and used anywhere

there's an electrical outlet and sufficient table space. Just eat your Wheaties and carry a spare can of spinach if you'll have to carry any more than a block or two.

Luggables primarily appeal to two types of people. First is the person who usually works in one spot but has a limited work area and/or occasionally needs to work elsewhere. This is my case, and I have been very happy with a Compaq Plus as my IBM-compatible machine (although I have been spotted drooling over the new Compaq II).

The other type of person is always on the go, but generally works from a car and rarely has to carry the machine very far—just out of the back seat into a building. CPAs,

### **BUYING TIPS**

**Disk Drives.** If you want a briefcase-sized computer, you'll have to get one without disk drives. If you want a more powerful machine with disk drives, then you'll have to choose between 5.25-inch and 3.5-inch drives. The former run more software but take up more room; the latter store more data and allow for a smaller machine, but run less commercial software. To a certain extent, your decision depends on what kind of software library or other computers you already own.

**Operating System.** As in the "real" world of regularsized computers, the portable-computer buyer must decide whether or not to go with an IBM compatible. The only reason to stray from the MS-DOS world would be to get the Tandy 100 or 200.

**Screen Display.** Most portables use Liquid Crystal Displays (LCDs), which react to video output more leisurely than regular CRT monitors. LCDs require good light to be readable, and some are unreadable under the best conditions. But only you can judge. Look hard before you buy.

The new totables have backlit LCD displays, so they provide their own light. These screens are much more readable, and they even work in semi-dark conditions.

Another factor to consider is the shape of the screen. Most portables have screens that are much wider than they are tall, whereas regular computer monitors are nearly square. Thus, graphics designed for the "square" screen sometimes become distorted on an oblong screen.

Portables with built-in interfaces for regular monitors are obviously preferable.

software developers, salespeople, engineers, and consultants all need the power of one of these systems, and they aren't bothered by their weight.

You still see a lot of luggables in airports, but I believe that most will be replaced by totables and the better laptops in the near future. It's nerve-wracking to wrestle a luggable into an overhead rack and frequently impossible.

Compaq II. The Compaq II and the Portable 286 offer the last word in speed, compatibility, and reliability in IBM-compatible luggables. Even mighty IBM, with the IBM Portable PC, couldn't shake Compaq's dominance in this market. Compaq's machines are a bit pricey, but quality materials and bullet-proof construction don't come cheap. You can buy the Compaq II with two 5.25 inch disk drives, or one floppy and a 10-megabyte harddisk drive. You can run color graphics software on the green-screen monitor; on IBM PC and most compatibles you need a color monitor.

Macintosh. Don't forget the Macintosh! Slide a Mac with keyboard and mouse, an external drive, and a modem into one of Apple's carrying cases, and "voila"-you have a full-featured computer with a nine-inch CRT and two disk drives that weigh 25-30 pounds. Sounds like a luggable to me-and I've lugged one around enough to

know. If MS-DOS is not your cup of computer tea, a Macintosh may be just the flavor you've been looking for.

### **POOLSIDE PROSE**

What kind of portable is for you? My rule of thumb is to pick the lightest machine that will do what you want without external add-ons. If you want to write a few pages of your novel by the pool or dash off a quick memo while riding to the airport in a taxi, you'd be happiest with a notebook unit. But if you need to revise your whole novel or do spreadsheet projections to accompany that memo, it's laptop time. On the other hand, if you need to dial up the Dow Jones News/Retrieval and do portfolio analysis wherever you go, you need a totable. If your eyesight mandates a larger, more readable screen, a luggable is in order.

Totables and luggables also make fine second machines for the growing number of two-computer households. They are compact, easily moved around the house, and generally less expensive than desktop machines of equivalent power. The professional user or advanced student can have dedicated power when and where it's needed without affecting the rest of the family's computer enjoyment.

It's safe to say that computers to go are here to stay!

### SELECTED PORTABLE COMPUTERS

| Computer                             | Price      | Memory<br>(Min/Max) | Built-In<br>Disk Drives?                                   | Battery-<br>Operated? | Weight in pounds | Text Display (Lines x Characters) | Software Included                         | Built-in Modem             |
|--------------------------------------|------------|---------------------|------------------------------------------------------------|-----------------------|------------------|-----------------------------------|-------------------------------------------|----------------------------|
| NOTEBOOKS                            |            |                     |                                                            |                       |                  |                                   |                                           |                            |
| Heath ZP150<br>(616) 982-3200        | \$699      | 32K/416K            | No                                                         | Yes                   | 7.7              | 16 x 80                           | Microsoft Works<br>(wp. cm. ad.<br>BASIC) | 300-baud                   |
| NEC PC-8201<br>(312) 860-9500        | \$499      | 16K/96K             | No                                                         | Yes                   | 5                | 8 x 40                            | BASIC, wp, cm, sc                         | 300-baud<br>optional       |
| NEC Starlet                          | \$999      | 64K/192K            | No                                                         | Yes                   | 5.9              | 16 x 80                           | Wordstar-to-go,<br>Calc-to-go, db,<br>cm  | 300-baud                   |
| Tandy 102<br>(817) 390-3700          | \$499      | 24K/32K             | No                                                         | Yes                   | 3                | 8 x 40                            | BASIC, wp, cm,<br>sc, ad                  | 300-baud                   |
| Tandy 200                            | 8799       | 24K/72K             | No                                                         | Yes                   | 4.5              | 16 x 40                           | BASIC, wp. cm.<br>ad, sc. MultiPlan       | 300-baud                   |
| LAPTOPS                              |            |                     | Chi and the                                                |                       |                  |                                   |                                           |                            |
| H-P Portable PLUS<br>(408) 293-2444  | \$2,695    | 256K/1.28Mb         | No                                                         | Yes                   | 9                | 25 x 80                           | MS-DOS, cm, ad                            | 300/1200-<br>baud optional |
| IBM PC Convertible<br>(305) 272-2600 | \$1,995    | 256K/512K           | Two 3.5-inch                                               | Yes                   | 12               | 25 x 80                           | PC-DOS 3.2, m, sc, c                      | 300/1200-<br>baud optional |
| Kaypro 2000<br>(619) 481-4300        | \$1,995    | 768K                | One 3.5-inch                                               | Yes                   | 11.5             | 25 x 80                           | MS-DOS, BASIC, wp                         | No                         |
| Tandy 600                            | \$1,599    | 32K/224K            | One 3.5-inch                                               | Yes                   | 9.5              | 16 x 80                           | MultiPlan, wp.<br>db, cm                  | 300-baud                   |
| Toshiba 1100 Plus<br>(714) 730-5000  | \$2,399    | 256K/640K           | Two 3.5-inch                                               | Yes                   | 10               | 25 x 80                           | MS-DOS 2.11                               | 300/1200-<br>baud optional |
| Toshiba 3100                         | 84,499     | 640K                | One 3.5-inch;<br>One 10-Mb hard<br>disk                    | No                    | 15               | 25 x 80                           | MS-DOS 2.11,<br>BASIC                     | 300/1200-<br>baud optional |
| Zenith 181<br>(312) 391-7000         | \$2,399    | 640K                | Two 3.5-inch                                               | Yes                   | 11.8             | 25 x 80                           | MS-DOS 3.2                                | 300/1200-<br>baud optional |
| TOTABLES                             | THE PERSON | THE SHEET           |                                                            |                       | M mister         |                                   |                                           |                            |
| Sharp PC 7000<br>(201) 529-8200      | \$1,795    | 320K/704K           | Two 5.25-inch                                              | No                    | 8.5              | 25 x 80                           | MS-DOS 2.11                               | No                         |
| Quadram Datavue<br>(404) 923-6666    | \$1,995    | 256K/1.25Mb         | One 5.25 (or<br>3.5-inch and 20<br>Mb hard disk<br>option) | Yes                   | 14               | 25 x 80                           | MS-DOS 2.11                               | 300/1200-<br>baud optional |
| Zenith 171                           | \$2,399    | 256K/640K           | Two 5.25-inch                                              | Yes                   | 14.3             | 25 x 80                           | MS-DOS 3.2, c,<br>pl, sc                  | No                         |
| LUGGABLES                            |            |                     |                                                            |                       | (BLOCK)          | VIII EN INSTITUTION               |                                           |                            |
| Compaq II<br>(713) 370-0670          | 83,599     | 256K/2.1 Mb         | Two 5.25-inch                                              | No                    | 25.6             | 25 x 80                           | MS-DOS 3.1<br>BASIC, optional             | No                         |
| Apple Macintosh<br>(408) 996-1010    | \$1,099    | 512K/4 Mb           | One 3.5-inch                                               | No                    | 20               | varies                            | Finder                                    | No                         |

 $ad = address\ book;\ c = calculator;\ cm = communications;\ db = database;\ m = memo;\ pl = phone\ list;\ sc = schedule;\ wp = word\ processing.$ 

# Family Crisis BY SUE EDISON-SWIFT

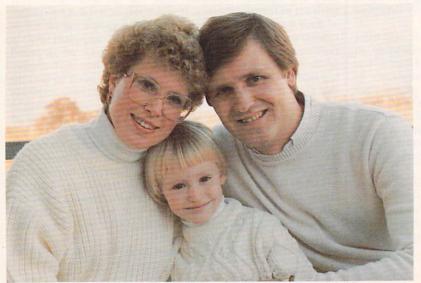

Author Sue, her husband, Paul, and Annie

HOW ONE FAMILY BUILT A SUPPORT SYSTEM OF FRIENDS AND RELATIVES WITH ITS COMPUTER AND THE U.S. POSTAL SERVICE

ur family computer has helped us manage the budget and the checkbook, but I'm most grateful for the role our computer played in helping us manage a crisis.

This story began last fall when our pediatrician found a lump in our daughter's abdomen. Four days and many tests later, we were given a diagnosis: Annie had neuroblastoma, a huge, inoperable, malignant mass.

Many people had the right to know this news. How do you tell family and friends that beautiful, 4½-year-old Annie would probably not live to see her sixth birthday? Repeating this news over and over on the telephone was not possible, and to ask someone else to make these calls was not fair. Since we have a computer system, we had another option. We chose to write a letter:

### September 28, 1985

There is no way to say this easily. Annie has neuroblastoma, a large cancerous mass in the abdomen that has spread to bone marrow. Neuroblastoma is considered a terminal illness, treated but not cured with chemotherapy. Statistically, children with this kind of cancer are likely to survive less than two years.

We know you are devastated. We know that you care. For awhile though, please don't call us. We are hanging on by threads and would find phone calls draining, not supporting. We are good at delegating, and believe us when we say we'll contact you "if there is anything you can do." In the meantime, two kind neighbors have been elected to take calls. They have the latest information, and you should feel free to call them.

My husband, Paul, the computer enthusiast of the family, keeps an electronic address book using a data-base manager. Because this list is current, it was an easy task to select the people to receive the letter and print out address labels. In two hours, we had written, photocopied, stuffed, stamped, and applied labels to about 100 letters.

People complain about computer letters, but our family and friends were unanimously grateful to receive the news quickly—first hand from us. The one hundred letters generated an active support group of more than 1,000 people. Family, friends, and friends of friends sent cards and letters, mailed treasures to Annie, prayed for all of us, and did countless good works and kind deeds.

Happily, we had reason to mail a second letter seven days after the first. Annie's diagnosis had been made on the basis of several tests; the most important one was a bone-marrow biopsy. A hospital pathologist reviewed the biopsy slides and caught a slight inconsistency. As a result, an abdominal biopsy was ordered. Miraculously, the abdominal biopsy showed benign cells instead of neuroblastoma. It was unlikely, but suddenly there was a chance that Annie's tumor was not cancerous.

### October 4, 1985

If the last letter we mailed you could have been entitled "despair," this letter can be called "hope." It seems there is a CHANCE that Annie has ganglioneuroma—the benign—not cancerous—mature form of neuroblastoma.

Surgery is scheduled for Wednesday morning, and the surgeon will try to remove as much of the massive tumor as he can. If the entire tumor is ganglioneuroma, Annie is CURED, and I can go back to worrying about the things most mothers worry about. If underneath this benign form of the tumor there is still neuroblastoma, then the prognosis is still bleak.

We are OK, in need of sleep, in need of more good news. Annie is a gift from God and is caring for us all. In the hospital playroom, she gives out her stickers to cheer up the other kids. "Don't worry," she told my friend Sibba. "I'll be all right." She gets scared and she cries, but she holds still and does what needs to be done.

The next time I write, I hope it can be titled "JOY."

Everyone on our mailing list liked the third letter best. Annie's football-size tumor was successfully removed and it was benign! It had been tricky, delicate surgery. It was a medical miracle. Our Annie was going to heal, and she was going to be all better.

### October 14, 1985

YOL

We have a miracle to report. On Wednesday, October 9, Annie's surgeon removed a football-size tumor from Annie's abdomen. He was able to remove 95 percent of the tumor which wound around, but did not invade, every

SUE EDISON-SWIFT is a technical writer, who lives in Middleton, Wisconsin.

66 FAMILY COMPUTING

artery and organ in her abdomen (except the intestines). On Friday, the lab study proved that the entire tumor consisted of ganglioneuroma cells—the benign—not cancerous—form of neuroblastoma. This means Annie will be fine; she is CURED. No further treatment is needed.

The next letter mailed was a combination progress report, thank-you note, and holiday greeting. A letter timed for Thanksgiving seemed appropriate, for if any family had reason to be thankful, it was ours. Annie had healed quickly.

There were still worries. Annie's blood pressure had been elevated since her surgery, and her left kidney wasn't functioning at full capacity. We hoped both problems would resolve themselves with time.

Soon after Thanksgiving, it was clear that time was not helping. Annie would need a nephrectomy—her left kidney would have to be removed.

This time the surgery would be simpler and the prognosis clearer. Annie could easily manage with one kidney. We knew what to expect from surgery, and it wasn't anything fun. Annie returned to the hospital, and I returned to the computer, activating our support group once again.

### December 5, 1985

Dear friends, once again we are asking for your help. Please pray that we be given the strength and courage to get through this. Please write us. Letters are concrete evidence of your concern, and they mean so much. Sending Annie "a little something" is always appreciated. Last time, the treasures she received did so much to lift her spirits and keep her occupied.

On December 19, we mailed our final letter. Annie's surgery went well, her blood pressure was normal, and she was recovering on schedule. Have a merry, little Christmas, I closed, which is just what we intend to do.

This story ended last year on Christmas Day, when we participated in a time-honored holiday tradition—traveling to Grandma's and Grandpa's house. My little girl had spent weeks in the hospital and had two major operations in two months. She was fine, and we were fine. It was a merry, little Christmas.

You see how our computer helped us deliver very personal messages. Paul's data base of addresses was used to help choose the families that would receive the letters, generate mailing labels, create a list of phone numbers to take to the hospital, and even keep track of gifts and kindnesses. Our word processor, spell checker, and grammar checker helped get the letters out. All of these things could have been done without our computer, but with it, the task was easier and faster. When managing a crisis, minimal stress and maximum speed are important.

Using the computer to write about Annie's progress had another, less obvious, benefit. Because we were essentially writing form letters, we could contact more people. Think of the important people in your life that you see or write to only occasionally. These were the

# CREATE AN ELECTRONIC ADDRESS BOOK

Keeping an electronic address book is a nice way to integrate your computer into your life. Medical emergencies aside, you can use a single data base to: 1) make current address lists for invitations, announcements, and vacation postcards; 2) generate mailing labels; and 3) print out Rolodex cards for a computer-generated address book.

We keep our address book in dBASE II (Ashton-Tate). Each address is entered using this format.

LAST NAME (25 CHARACTERS) FULL NAME (34)

ADDRESS LINE 1 (34)

ADDRESS LINE 2 (34) CITY, STATE, ZIP (34) PHONE 1 (25) PHONE 2 (25)

PHONE 3 (25) CODES (10) This is used for alphabetizing.

Entered as you want it to appear on a mailing label.

We limit the address fields to 34 characters so it will fit on a mailing label.

We use codes to help select subsets from the data base. For example, C=Christmas card list, B=Business, F=receives all family mailings. A temporary code here will let you print out just the new entries.

Using dBASE II and WordStar (MicroPro), you can print out Rolodex cards for each entry. Making multiple copies gives you access to current addresses and phone numbers everywhere you need them . . . by each phone, on the desk, or at the office. When crazy Aunt Sophie moves for the 20th time, you just enter in the new address, print out four new Rolodex cards, and everything remains neat and current (2½" x 4" Rolodex cards are available at a stationery store as a continuous form for your printer for about \$17 per 1,000 cards).

people especially touched when we included them. In fact, some of the most comforting letters and greatest help came from people on the periphery of our lives. We wouldn't have had the time or strength to contact so many people any other way. A mass mailing allowed more people to be involved, to help, and to show they cared.

One year later, Annie's only apparent scar is the one spanning her tummy. Annie is a bright, happy, funny kindergartner who wants to be a singing-mommy-doctor when she grows up. The close of last year's Thanksgiving letter still rings true:

We are fine, the three of us. We learn from Annie how to put some of this experience behind us and some of it ahead of us. Instead of counting blessings we will try to use them. And we will always remember how the love of God, our love for each other, and the love from all of you, saved us. Our best wishes for happy holidays and a new year filled with joy.

It's time for me to power up the computer and write my 1986 holiday greeting. It will probably be dull when compared to last year's letter. I don't think anyone will mind.

A MASS
MAILING
ALLOWED MORE
PEOPLE TO BE
INVOLVED, TO
HELP, AND TO
SHOW THEY
CARED.

# Writing Shortcuts

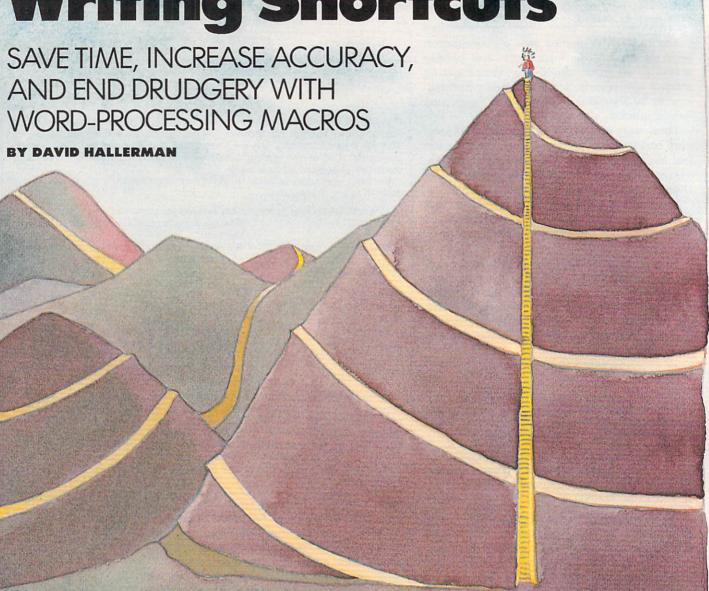

s a teenager back in 1964-65, I regularly went to the New York World's Fair in my home borough of Queens. What fascinated me most were the colorful exhibits that portrayed a future of increasing automation, based on the up-and-coming "thinking" machine, the computer.

Now, more than 20 years later, computers have automated a multitude of tasks. Writing with a word processor is one of these. Yet our expectations from computers have become so high, we question the efficiency of automation when it can take seven keystrokes to check what files are on a data disk. And if it's necessary to write the same sentences over and over again in business letters, or repeat a long title

in a school report, then the advantages of automation are not so apparent.

### **MACROS: THE ESSENCE OF** PERSONAL IN COMPUTING

With a word-processing function called a macro, however, you can automate more of your writing. A macro is a collection of keystrokes for doing a particular task that has been converted into only one or two keystrokes. (While not our focus here, other applications, such as spreadsheets and telecommunications, also benefit from macros.)

One type of macro lets you insert text throughout your documents, anything from an abbreviation to a good-size paragraph. For

example, you can create a text macro that after you simultaneously press the ALT and the N key (N for name)-places your name and address in correspondence. Another example: I remember when I helped my non-word-processing wife put together her final paper for cooking school, a restaurant proposal for Marco Polo, an imaginary Italian-Chinese restaurant in Nyack, New York. Just as with a proposal for a real restaurant, a hefty (75-page) section was filled with recipes. I could only type "2 oz." or "1 tbl." or "tomatoes" so many times before going bananas, but macros kept me sane, with one for each measurement and ingredient. When you need to write the same words repeatedly, text macros reduce tiresome typing and make work flow smoothly.

The other type of macro can help you speed up the word-processor's functions, such as loading files or search and replace. Here's one instance. I often move from paragraph to paragraph by searching for the return character found at the end of a paragraph, but even that automation takes six keystrokes with my word processor, *Apple Writer* (Apple Computer). By using a macro to link those six keystrokes, however, I just tap the OPEN APPLE and the PERIOD keys simultaneously, and my cursor jumps from one paragraph to another.

I enjoy making macros. They let you customize a word processor with commands of your choice, according to your work patterns, not some inflexible structure. I'm fond of saying that macros put the "personal" in personal computers. In some cases, you can even enhance a program by adding new commands to your program that the publisher has not included. For example, with *Apple Writer*, you can normally delete a word only when the cursor is at the end of it. However, I wrote a macro that lets the cursor sit anywhere on a word, and I just press the OPEN APPLE and the D keys together to delete it.

If the sequence of commands represented by the macro is a complicated one, then you need to get it right only once, which eliminates errors and needless memorization. One helpful macro I use daily organizes the beginning of a letter for me by setting the correct tab stops and margins, embedding the needed printer codes to give me elite type, and then moving my cursor to the right side, where I can key in the date.

Unfortunately, not all word processors offer a macro function, although they're seen in a few family-level packages and are common in professional-level programs. (See Part 1 of "The Guide to Writing with Computers" series in the August 1986 issue to find some programs that allow macros.) If your writing software doesn't allow macros, but you have an IBM or compatible or a Macintosh, you can usually add a separate keyboard macro program (see box, "Macros For All Reasons").

### HOW TO MAKE A MACRO

Before you register a sequence of keystrokes into a macro, you must assign those keystrokes to a single key, sometimes known as the "call key." Depending on your word processor, call keys can be numbers, letters, punctuation marks, symbols, and even control characters. When you want to replay any particular sequence, you press the call key you've chosen along with your program's particular key for invoking macros (some function key, such as ESC, ALT, OPEN APPLE, or F3). That's why you want to choose call keys that are easy to remember. For example, you might press a two-keystroke set such as ALT-C to cut a block of text or ESC-M to set up special margins.

Again depending on your word processor, there are two ways to make a macro: Record it or write it.

Recording a macro is akin to recording music with a tape recorder. Instead of musical notes, though, it's keystrokes in a particular order that are captured. And rather than being saved on a cassette, a macro is recorded in memory, and then saved to disk. When you replay the macro, it rapidly retypes your original keystrokes automatically, while your hands stay off the keyboard.

With slight variations from program to program, here's how you record a macro:

- 1. Turn on the macro function's record mode.
- 2. Go through precisely the same steps you need to perform the task without the macro.
- 3. Turn off the record mode.

That's it. For example, to make a macro with Mindscape/Scarborough's MasterType's

FOR
ELIMINATING
DULL WORK,
TEXT MACROS
ARE
NONPAREIL.

### **MACROS FOR ALL REASONS**

If your word processor doesn't deliver a macro function, yet you're working with an IBM PC or compatible or a Macintosh, macro help is available as separate, stand-alone software. These packages give you macros not just for your word processor, but for any program that uses the keyboard, such as a data base or a spreadsheet. While minor variations are found among macro generators, they all do pretty much the same thing. As a convenience feature, a macro program records a series of keystrokes, letting you play them back at the touch of one or two keys.

Macros are good for holding text, but they're even more impressive when it comes to automating tricky word-processing commands.

As an editor for Henson Associates, the producers of the Muppets, Louise Gikow writes scripts on her computer. She writes with *WordStar* (MicroPro International), a word processor known for its complex, multiple-keystroke editing and formatting commands.

Gikow's scripts require extensive centering, boldfacing, underlining, and indenting. "When I looked at the list of *WordStar* commands," she recalled, "I thought it would take me more time to make a script look right than to write the script itself."

A macro generator became the solution to her dilemma; her choice was the highly regarded *ProKey* (Rosesoft). (Two more macro programs are *SuperKey* from Borland for the IBM PC or compatibles and *Tempo* from Affinity Microsystems for the Macintosh.) New character names, type style, and placement on the page can be assigned to simple key combinations. Every time Gikow holds down the ALT key while pressing the letter K, Kermit's name appears, properly centered and boldfaced, and the word processor returns to non-centered, normal type mode for writing the lines he speaks. When it's Miss Piggy's turn, ALT-P performs the same function, and so on through all of Muppetdom. Magnifique!

BUILD UP FILES
OF STANDARD
MACROS FOR
YOUR EVERYDAY
WORK AND
CREATE CUSTOM
MACROS FOR
EACH PROJECT.

Writer (the C 64 or Apple II versions), you press CTRL-T to turn on record. Then type in your text or use the ESC, cursor, and RETURN keys to choose commands from the various menus. When done, press CTRL-T again to stop recording. The program automatically assigns each macro a number from 1 to 20. When you want to make one work, press ESC together with the corresponding number.

With word processors that make you write macros, however, the process is not as automatic. You commonly write a macro in a separate document used solely for macros. Instead of writing in full sentences, though, you string together keywords or special characters, such as <ESC> as a stand-in for the ESCAPE key or a | (right bracket) for the RETURN key. You need to be exact in writing macros; each character or keyword has a specific meaning and must be placed in a definite order. If you keep a scratch pad beside you, and note in order all the keystrokes and menu choices needed to do a particular task, writing a macro becomes relatively simple.

As an example, let's look at *AutoWorks* (The Software Touch), an add-on program that gives *AppleWorks* (Apple Computer), a macro function, among other new features. *Auto-Works* lets you either record macros and save them into a word-processing file or write them directly using the *AppleWorks* word processor. Here's how a macro written to catalog a data disk would look:

C: <MAIN> 5 <RETURN> 2 <RETURN>

You invoke this macro by pressing SOLID APPLE and C (the call key) together, which represent these five keystrokes: <MAIN> takes you to the main menu, and 5 highlights selection number five, "Other Activities." The first <RETURN> moves you to the next menu, and 2 highlights the choice, "List all files on the current disk drive." The final <RETURN> catalogs that disk.

### THESE ARE A FEW OF MY FAVORITE MACROS

Since macros are used to combine common word-processing functions, the idea behind many macros is the same from program to program, even if the execution varies. You'll have to figure out the details yourself for the following macro suggestions, but that's part of the fun.

**Text macros.** The actual words you put into a macro are, of course, up to you. But for eliminating dull work, text macros are nonpareil. For example, you could create a set of macros with the call keys A, B, and C to insert three different opening paragraphs in a business letter. You would invoke macro A when writing to current customers, macro B for letters to old customers, and macro C for potential buyers. Or, if writing fiction, you might make up macros for your characters' names.

Search and replace. The search-and-replace commands combine well with macros. If you saw Part 3 of this series in the October issue, you'll remember some tips for using those functions. So, for instance, when I search for a place marker in my text, I insert the same character consistently as a marker, and automate the search for it with a single macro whose call key is that character.

**Transpose two words.** This macro onestep transposes two words. Before you call the macro, put the cursor on the word you wish to move.

- 1. Mark or highlight the word with your word processor's cut-and-paste function.
- 2. Cut the word, temporarily removing it from your document. At this point, your cursor should be sitting on the space where the word once was.
- 3. If you want to transpose the word to the right, continue the macro with a search for the next space to the right. If you want to transpose the word to the left, search for the next space to the left.
- 4. Paste back the word.

Would you like to make paragraphs trade places, too? Automate the same basic steps: cut, search, and paste.

save and load documents. While the mechanics of this next school of macros will vary with the program, the schemes are the same. Saving and loading documents are the basics of file handling. Although you manipulate files every time you write, calling them up and storing them consumes anywhere from three keystrokes and up, more often up—perfect jobs for macros. I suggest setting up a macro to load each file you're working on regularly—bypassing menus and extra keystrokes. And if your word processor demands more than a couple of keystrokes to save your current document, make a macro.

**Change margins.** When you reformat most word-processed documents by changing margins or setting up new headers or footers, you use several keystrokes without macros. Since I use the same six different margin settings all the time, each is assigned its own macro. Other print parameters, such as pica or elite type and single- or double-spaced lines, can be set with the same macro, or I use separate ones for finer tuning.

Remember, almost any word-processing task can be accomplished with a macro. Once you get used to making macros for your word processing, you'll not only build up files of standard macros for your everyday work, you'll probably learn to create custom macros for each project. When it comes to writing shortcuts, there's nothing like a macro.

NOTE: Next month, we'll continue our wordprocessing series by showing you how to control your printouts.

## enter theworldof

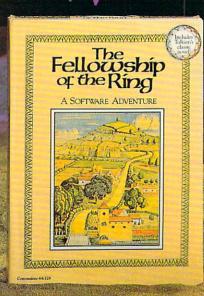

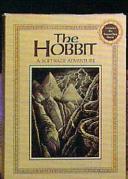

#### HEREIN LIES THE KEY TO MAGICAL SOFTWARE ADVENTURE

Cross the bridge on Old South Road ... bear right at the fork ... take a left at East Road, past Weathertop Mountain...then...enter the world of J.R.R. Tolkien's classic fantasy novels. Roam about in this captivating, imaginary world, filled with creatures and situations beyond your wildest dreams. Become Bilbo Baggins!

This season, Addison-Wesley and Melbourne House Software take a step beyond THE HOBBIT to bring you Tolkien's THE FELLOW-SHIP OF THE RING. In addition to the features and exceptional graphics that made THE HOBBIT a software

bestseller, THE FELLOWSHIP OF THE RING contains two complete, consecutive adventures. This program has over 100 graphic locations, which allow you to see Middle-earth through the eyes of Frodo,

Sam, Merry, and Pippin.

You can assume the role of any one of these characters-or play with up to 3 friends, each of whom can become a different Hobbit.

THE FELLOWSHIP OF THE RING and THE HOBBIT are available now at your local computer store, bookstore, or wherever software is sold. Your opportunity to live a few hours of your life as a Hobbit is here!

> THE FELLOWSHIP OF THE RING and THE HOBBIT are available for the Apple IIe/IIc, the Commodore 64/128, and the IBM PC/PC jr.

#### **Addison-Wesley**

Reading, Massachusetts 01867

#### Here Is A Listing of Scholar Dealers in Your Area...

#### NATIONWIDE

- Alvin/Modern School Supply
- -800-234-2329 College Management Service Inc.

#### FL: 305-783-3100 NORTHWEST

Eczel Corp 1-800-431-2489 WA: 206-872-7636

#### ROCKY MOUNTAIN

Computer Services Broker CO: 303-697-0561

#### SOUTHEAST

- Duchess Computer Products 205-865-6324 Interstate School Supply &
- Equip. Co. MS, AR, TN, AL: 1-800-222-8600 FL, GA, SC: 1-800-241-4336 MIDWEST

Midwest Computer Supply IN, IL: 312-231-1112

#### **ALABAMA**

Duchess Computer Products Grand Bay 205-865-6324

#### ALASKA

- Northwest Comm. Coll. Nome 907-443-2201 Prince Wm. Sound Comm. Coll. Valdez 907-835-2612

#### ARIZONA

- Barnes & Noble #767-Cochise College Douglas 602-364-7943
- Collegian Computer Book Phoenix 602-225-0946 Barnes & Noble #766-Cochise College Sierra Vista 602-458-7110

#### ARKANSAS

- Mississippi County Community College Bookstore Blytheville 501-762-1020
- Southern Arkansas Bookstore Magnolia 501-235-4050

#### CALIFORNIA

- ASVC Computer Store Berkeley 415-642-1968 California State-Assoc. Stud.
- Bookstore Chico 916-895-4447
- Kennel Bookstore-CSU Fresno Fresno 209-294-4062 Univ. of Calif.-San Diego
- La Jolla 619-452-4720 University Square Bookstore
- Los Angeles 213-224-2673
- Naval Exchange Bookstore Monterrey 408-373-7343 University of California
- San Diego 619-534-4720
- Computer Grocery San Francisco 415-543-5003 Spartan Bookstore San Jose 408-277-3039

#### COLORADO

- Colorado Bookstore Boulder 303-442-5051
- Colborn's School Supplies Denver 303-778-1220

#### CONNECTICUT

- Alvin & Co Bloomfield 203-243-8991
- Atticus College Store Middletown 203-347-9411
- S. Conn. State Univ. Bookstore New Haven 203-389-8728

#### FLORIDA

- College Management Services Central Office 305-783-3100
   Brevard Comm. Coll. Bookstore
- Cocoa 305-632-1111
- Univ. Book & Supply Gainsville 904-377-1788 Florida Institute of Technology Melbourne 305-768-8042
- University Bookstore-Fla Int. Univ.

#### Miami 305-554-2370

#### GEORGIA

Brunswick Jr. Coll. Brunswick 912-264-7229 Middle Ga. Coll. Bookstore Cochran 912-934-7328

- Illini Union Bookstore
- Champaign 217-333-2050 Pincipia Coll. Bookstore Elsah 618-374-2131
- Barnes & Noble #668-Norris Center Bookstore Evanston 312-491-2387

#### INDIANA

- Tri-State Univ. Bookstore
- Angola 219-665-3141 Univ. of S. Indiana Bookstore Evansville 812-464-1717
- Calumet Campus Shop Hammond 219-844-1081 North Central Campus Shop Westville 219-785-2541

#### IOWA

University of Northern Iowa Cedar Falls 319-273-2451

#### KANSAS

- Baker University Bookstore Baldwin 913-594-6451
- Cloud County Community College
- Concordia 913-243-1435 Barton Co. Comm. College Bookstore
- Great Bend 316-792-2701
- Hutchinson Community College Bookstore Hutchinson 316-665-3517
- Kansas State Union Bookstore Manhattan 913-532-6583
- Kansas Technical Institute Bookstore Salina 913-825-0275
- Kansas Wesleyan Bookstore Salina 913-827-5541
- Southwestern College Winfield 316-221-4150 KENTUCKY

Kentucky St. Univ. Bookstore Frankfort 502-227-6366

#### MAINE

- Univ. of NE Bookstore Biddeford 207-283-0171
- Hebron Academy Bookstore Hebron 207-966-2100

#### MARYLAND

- Baltimore 301-455-2993 University of Maryland Bookcenter College Park 301-454-5840

#### MASSACHUSETTS

- Tufts Univ. Bookstore Medford 617-381-3468
- Salem St. Coll. Bookstore Salem 617-745-5300

#### MICHIGAN

- Barnes & Noble #743 Mich. Union Bookstore Ann Arbor 313-995-8877
- University Cellar, Univ. of Mich. Ann Arbor 313-769-7940 Mercy Coll. Bookstore Detroit 313-592-6127
- Univ. of Detroit Bookstore
- Detroit 313-927-1030 Wayne County Community Coll.
- Bookstore Detroit 313-496-2756 Barnes & Noble #740 Wayne State University Detroit 313-577-2436
- Wayne State Univ. Bookstore Detroit 313-577-2424

#### MINNESOTA

- Itasa Community Coll. Bookstore
- Grand Rapids 218-327-1773 Inver Hills Community College
- Inver Grove Heights 612-455-9621
- Augsberg College Bookstore Minneapolis 612-330-1122 Willmar Community Coll.

#### Bookstore Willmar 612-231-5119

#### MISSISSIPPI

Mississippi School Supplies Missco 601-948-8600

- Columbia College Bookstore
   Columbia 314-875-7341
- Central Methodist College Campus Bookstore/Cupples Hall Fayette 816-248-2233
- N.E. Missouri State University Student Union Building
- Kirksville 816-627-1491 Bearcat Bookstore Maryville 816-582-5151
- School of the Ozarks Bookstore Point Lookout 417-334-6411
- Campus Bookstore Rolla 314-364-3710
- University Center West-University of Missouri
- Rolla 314-341-4168 St. Louis University Bookstore St. Louis 314-658-3960 Central Missouri University

#### Warrensburg 816-429-4370 MONTANA

- Colborn's School Supplies Billings 406-245-3158
- Dawson Community Coll. Bookstore Glendive 406-365-3396

#### **NEBRASKA**

- · Univ. of Nebraska-Omaha Bookstore
- Omaha 402-554-2336 Peru State Coll. Bookstore Peru 402-872-3815

#### **NEW HAMPSHIRE**

- Univ. of NH Bookstore Durham 603-862-3695
- Dartmouth Coll. Bookstore Hanover 603-643-3616

#### **NEW JERSEY**

- Campus Shop-Bergen Comm.
  - Paramus 201-445-7174 Computer Ark Northfield 609-641-4300

#### **NEW MEXICO**

- Colborn's School Supplies Albuquerque 505-262-2066 Northern N.M. Community Coll.
- Espagnola 505-753-7141 San Juan Coll. Bookstore Farmington 505-326-3111

#### **NEW YORK**

- Queensborough Comm. Coll. Bookstore
- Bayside 718-631-4200 Pace University Bookstore New York 212-349-8580

#### OHIO

- Univ. of Cincinnati Bookstore
- Cincinnati 513-475-2844 Case Western Reserve Univ. Med.
- Cleveland 216-368-3464 Nascorp, Inc. Oberlin 800-321-3883

#### 216-774-1831

- OREGON University of Oregon Bookstore
- Eugene 503-686-4600 University Bookstore Portland 503-225-7708
- Umpqua Comm. Coll. Bookstore

#### Roseburg 503-440-4600 PENNSYLVANIA

- University of Pennsylvania The Bookstore-Computer Shack Philadelphia 215-898-3282 Duquesne Univ. Bookstore Pittsburgh 412-434-6663

#### RHODE ISLAND

Brown University Bookstore Providence 401-563-2336

#### SOUTH CAROLINA

Citadel Bookstore Charleston 803-792-6859

#### Student Book Exchange Clemson 803-654-2005

SOUTH DAKOTA Black Hills St. Coll. Spearfish 605-642-6636

#### **TEXAS**

- Jester Center Store Austin 512-471-5635
- E. Texas State University
- Commerce 214-886-5309 Cougar Bookstore Houston 713-221-8025 713-221-8147
- Southwestern Adventist College
- Keene 817-641-5881
- Midwestern University **Bookstore** Wichita Falls 817-692-6611

#### UTAH

University Bookstore Salt Lake City 801-581-3830

#### VIRGINIA

- Alexandria Campus Bookstore
- Alexandria 703-671-0043 Annadale Campus Bookstore Annadale 703-323-3185 Anderson Bros. Bookstore
- Charlotteville 804-977-3290 Comm. Coll. Bookstore

#### Franklin 804-562-2171 WASHINGTON

- Diversified Systems Issaquah 206-392-0900 St. Martin's College Bookstore
- Lacey 206-438-4333
- Evergreen St. Coll. Bookstore Olympia 206-866-6000
- Valom Computer of Olympia Olympia 206-352-3553 Wash. St. Univ.-Student Book

#### Pullman 509-332-2537

WISCONSIN University Bookstore Waukesha 414-542-9200

#### WYOMING

- Casper Coll. Bookstore Casper 307-268-2208 Central Wyoming Coll.
- Bookstore Riverton 307-856-9291

#### **BRITISH COLUMBIA**

- Quorum Computer Vancouver 604-736-3868
- University of British Columbia Bookstore Vancouver 604-228-4741

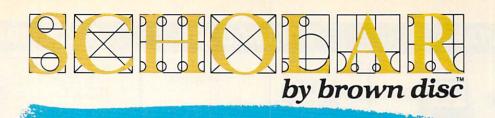

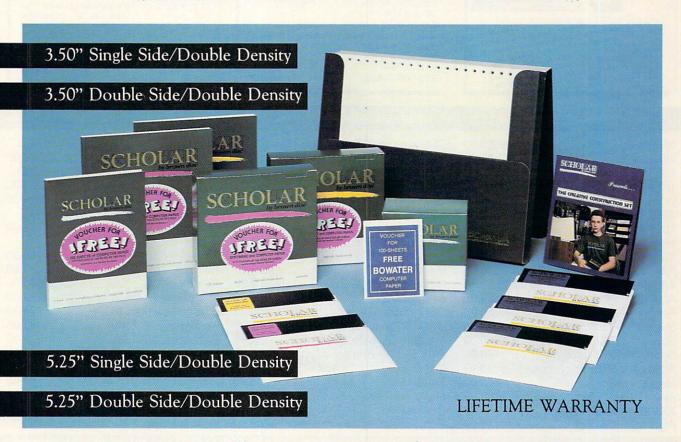

## The Educated Choice

Brown Disc, a technological leader in the diskette industry, understands that computer literacy is a growing concern for all of us, no matter what age or walk of life. SCHOLAR allows you to make THE EDUCATED CHOICE. In addition to providing you a quality diskette, we provide the tools to become a better educated computer user. With the purchase of a single ten pack of SCHOLAR diskettes, Brown Disc will provide you with an Educational Starter Kit to make your computer use more stimulating and fun.

Scholar's Educational Starter Kit Gives You Value For Your Diskette Dollar!

Free Software Free Paper Free Teaching Aids

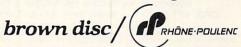

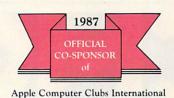

Merit Competition

For More Information Call Or Write:

Brown Disc, 1110 Chapel Hills Drive, Colorado Springs, CO 80918, 303/593-1015, 1-800/654-4871

#### ATARI

#### COMMODORE

#### PC/COMPATIBLE

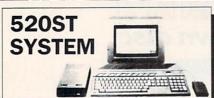

Includes 520ST computer with modulator, disk drive, mouse, Basic, Neochrome, and monochrome or color monitor.

Monochrome

Color

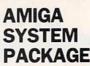

Includes: Amiga 1000 CPU, 512K, Mouse, Amiga RGB Monitor, Amiga DOS

Basic, Tutorial, Kaleidoscope, and Voice Synthesis Library.

SYSTEM PRICE

**\$1199** 

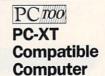

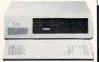

MONITOR OPTIONAL

XT Chassis, 256K MB expandable to 640K, 150 Watt power supply, 84 key XT compatible keyboard, floppy disk controller, 360K floppy disk drive, IBM compatible with 8088 chip speed of 4.77 Mh, 8 expansion slots, full 90 day warranty, 30 day money back guarantee!

ALL THIS FOR ONLY

#### Perinherals for ATARI

#### **Peripherals for COMMODORE**

#### Peripherals for PC/COMPATIBLE

| renpherais for ATARI              |
|-----------------------------------|
| 520S\$669.00                      |
| 65XE w/2 free programs89.99       |
| 130XE w/2 free programs139.00     |
| 1050 Disk Drive129.00             |
| Indus GT Drive199.00              |
| 1020 Color Printer29.99           |
| 1027 LQ Printer99.99              |
| Homewriter 10 Printer99.99        |
| Taxan 220 14" Color Monitor179.00 |
| NAP 12" Composite w/audio79.99    |
| Atari XM301 Modem39.99            |
| Atari 835 Modem29.99              |
| Anchor Volksmodem59.99            |
| Supra 1000E Modem49.99            |
| Supra 1200AT Modem159.00          |
| Supra 1200ST Modem159.00          |
| Supra Micro Print39.99            |
| Supra 115049.99                   |
| Ape Face Modem39.99               |
| ICD PR Connection59.99            |
| Atari 850 Interface119.00         |

Commodore 128 Package: CB128, CB1571 Drive, Magnavox 8562 RGB/Comp. Monitor......\$759.00 Commodore 64C.....199.00 Commodore 64 Package: CB64, CB1541 drive, Taxan 220 Color Monitor......479.00 Amiga 1020 51/4" External......199.00 Amiga 1010 31/2" External......229.00 Magnavox RGB/Comp......289.00 NEC 1216 12" RGB.....379.00 Amiga Hi-Res. RGB......269.00 CBM 1660 (C-64).....59.99 CBM 1670 (C-128)......179.00 Okidata Okimate 10 Printer.....199.00 Star SL10C Printer......219.00 PPI Printer Interface.....34.99 Xetec 8K......69.99 Micro R&D MJ350.....44.99 Commodore 1541 Drive......199.00 Commodore 1571 Drive......249.00 PC-TOO: 256K, 10 MB, 360 DS/DD RGB or Mono, Parallel port.\$999.00 PC-TOO: 256K, 20 MB, 360 DS/DD, RGB or Mono, Parallel port.1099.00 IBM-PC: 256K, 2 DS/DD......1299.00 AT&T 6300: 256K, 2 DS/DD, Monitor, DOS......1799.00 Zenith 158-2: 256K, 2 DS/DD, Parallel/Serial, DOS.....1499.00 NAP 12" TTL Mono......99.99 Amdek 310A.....169.00 Magnavox RGB/Comp......289.00 C.Itoh Prowriter 1550P.....299.00 Panasonic KX1080......199.00 Panasonic KX1091.....239.00 Hayes Smartmodem 1200B.....359.00 Hayes Smartmodem 1200......389.00 Ideamax 384K, C, S, P......189.00 AST SixPak + 384, C, S, P..... 199.00 Hercules Color Card......159.00 Hercules Graphics Card......199.00

#### Software for ATARI

| VIP Professional    | \$129.00 |
|---------------------|----------|
| Paper Clip          | 37.99    |
| AtariWriter +       |          |
| DEGAS (520 SC)      |          |
| Flight Simulator II |          |
| Print Shop          |          |
|                     |          |

#### VIP Professional/Amiga......\$139.00 Textcraft/Graphicraft/Amiga......59.99 Deluxe Paint......64.99 Jane Integrated C128......36.99 Fleet Systems II C64/128......49.99 Fleet Systems III C128......59.99

Software for COMMODORE

| Lotus 1-2-3\$329.00              |
|----------------------------------|
| PFS Write/Proof84.99             |
| PFS First Choice Integrated99.99 |
| PFS Professional Write129.00     |
| PFS Professional File159.00      |
| Word Perfect 4.1219.00           |
|                                  |

Software for PC/COMPATIBLE

#### DICKETTEC

| Sony    |       |            |
|---------|-------|------------|
| 51/4" S | SS/DD | (10)\$9.99 |
|         |       | (10)18.99  |
|         |       | (10)29.99  |
|         |       | (10)12.99  |

| DISKETTES           |         |
|---------------------|---------|
| Generic             | 1111111 |
| 51/4" DS/DD (10)    | 10.99   |
| Amaray Disk Holders |         |
| 50 Disk Tub 51/4"   | 9.99    |
| 30 Disk Tub 31/2"   | 9.99    |
| 100 Disk Tub 51/4"  | 19.99   |
|                     |         |

| Maxe  | ell   |           |
|-------|-------|-----------|
| 51/4" | SS/SD | (10)11.99 |
| 31/2" | SS/SD | (10)18.99 |
|       |       | (10)29.99 |
|       |       | (10)15.99 |

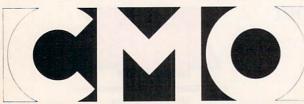

COMPUTER MAIL ORDER

When you want to talk computers. When you want to talk price.

Call toll-free: 1 800 233-8950

Outside the U.S.A. 717 327-9575 Telex 5106017898 Educational Institutions call toll-free 1 800 221-4283 CMO. 477 East Third Street Dept. A712, Williamsport, PA 17701

All major credit cards accepted.

POLICY: Add 3% (minimum \$7.00) shipping and handling. Larger shipments may require additional charges. Personal and company checks require 3 weeks to clear. For faster delivery use your credit card or send cashier's check or bank money order. Pennsylvania residents add 6% sales tax. All prices are subject to change and all items are subject to availability. Defective software will be replaced with the same item only. Hardware will be repaired or replaced at our discretion within the terms and limits of the manufacturer's warnty. We cannot guarantee compatibility. All sales are final and returned shipments are subject to a restocking fee.

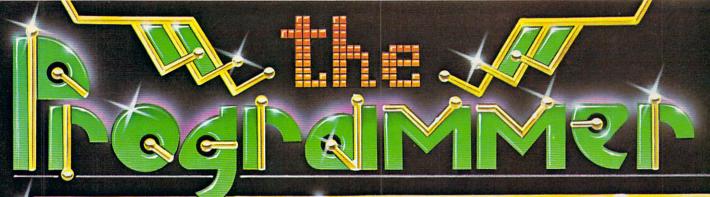

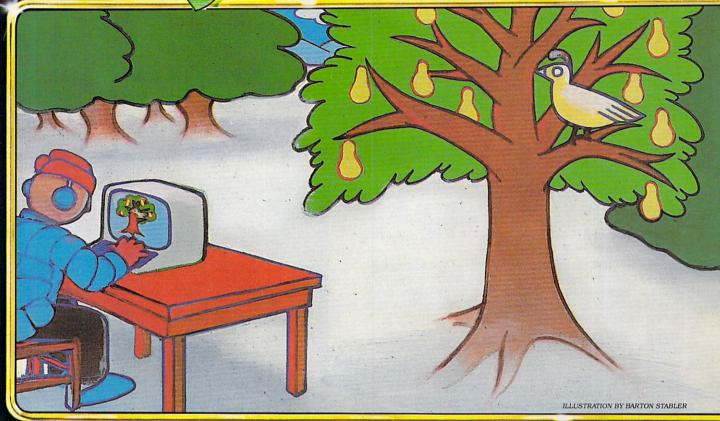

#### BEGINNER PROGRAM

E

C

D

\*

Page 77
Part I of our
Back to BASIC series
guides you
through some simple
BASIC commands with
Numble,
an entertaining
number game for
quick thinkers.

#### HOLIDAY PROGRAMS

M

E

Sing along to
The Twelve Days of Christmas
with the
traditional lyrics
or our
computery lyrics (page 92).
Also, design
and decorate
with Christmas Tree
Construction Set (page 87).

#### TIPS TO THE TYPIST

R

E

B

Page 106

#### MORE PROGRAMS IN K-POWER

Page 116
Deck the screen
with silvery Snow . . .

#### AND

#### PERSONAL FINANCE

Page 24 Calculate Compound Interest.

ILLUSTRATION BY JAMES CHERRY III

# FUERY BUSINESS NEEDS AN IBM-PC WHO WANTS TO PAY IBM PRICESSY WE HAVE A SOLUTION! \*799. \*STANDARD \*\*STANDARD

BASE P. With 20 Min

\$950.00 LEASE \$39

isk \$1399.00 LEASE \$56/MO

**Upon Approved Credit** 

Our PC-XT SUPER TURBO COMPUTER runs all the popular Business Programs, like Lotus 1, 2, 3, Word Perfect, Wordstar, dBase III, Homebase, Sidekick, and Flight Simulator. In addition to running the programs at the standard IBM clock speed of 4.77 Mhz, it also runs at 8 Mhz — almost twice as fast as IBM.

ACS has developed the fastest, most powerful XT and AT computers available today. We have also researched the numerous software programs available to automate your office. If you are considering buying a computer, call ACS. We can recommend the software and hardware system that will best solve your business needs.

#### HERE'S WHAT YOU GET

ACS-Turbo Mother Board 4.77/8.0 Mhz 640K of RAM Two 360K Floppy Drives Heavy Duty 135 Watt Power Supply Keyboard New ''AT'' Type with Large Enter Key Parallel Printer Port Monochrome Graphics Display Card High Resolution Mono Monitor with Swivel Base and Anti-Glare Screen

#### OPTIONS

| 20 MEG Hard Disk             | \$449.00 |
|------------------------------|----------|
| 20 MEG Tape Back-Up          | \$595.00 |
| Clock/Calendar               | \$ 59.00 |
| Internal Modem 300/1200 BAUD | \$199.00 |
| Okidata 192 Printer          | \$399.00 |

#### PROGRAMS INCLUDED

Included in the purchase price is MS-DOS, the standard IBM operating system. With our Hard Disk Computer, you also get HOMEBASE, a general purpose multi-function program to perform word processing, electronic filing, and data base management. HOMEBASE has a built-in calendar, with monthly, weekly, and daily scheduling. The Homebase Calculator lets you perform calculations on the monitor and the ability to print a paper tape if desired. HOMEBASE also includes a communication program with autodialer for communication with other computers (requires a modem).

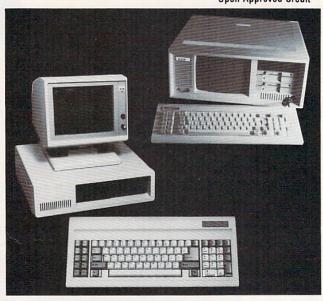

5 YEAR WARRANTY AVAILABLE

#### **GUARANTEE & WARRANTY**

We guarantee you will be delighted with our ACS-Turbo Computer or return it within 30 days for a refund (less shipping charges). We warranty our Turbo Computer 100% Parts & Labor for 1 year. We believe our computer is even more reliable than IBM — that's why we're offering a five-year extended warranty for only \$30.00 a year. Order early for the holidays — delivery may take over 30 days.

#### **HOW TO ORDER**

Call us at (818) 889-1092. We have experienced salespeople to advise you with your computer requirements. Ask for our experts — ask for Department FD.

You can charge our **ACS-Turbo Computer** with a VISA or MasterCard. We also have a lease plan available for qualified businesses, with payments from 36 months to 60 months.

\*IBM is a registered trademark of International Business Machines.

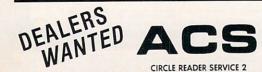

5311 Derry Avenue, Suite A, Agoura Hills, CA 91301

Phone: 818/889-1092 Fax: 818/889-5605 Telex: 299 353 POST UR EASY LINK Mailbox: 62941735 Telex: 5106018224 ACS AGRA HILLS UQ OUR NEW NUMBER GAME MAKES IT EASY TO START LEARNING BASIC

BY PASQUALE M. CIRULLO

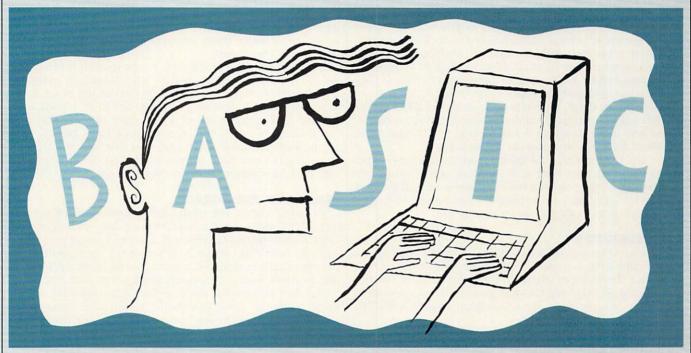

Is there a new computer in the house this holiday season? Or do you finally have a little time to take the first step toward learning BASIC? Here's a good way to start programming. This month's *Back to Basic* features a short program that's both fun and easy to understand. We'll take you through each word in the BASIC language that the program uses and show you how the words work together. Along the way, we'll lead you on some simple explorations that will quickly have you "talking" to your computer—and your computer will understand and obey your commands. At the end, we'll suggest a few ways you can experiment with our program and actually create your own versions.

Of course, if you want, you can just type in and enjoy the program. But be brave! Read further, and you'll discover how easy it is to make sense of BASIC.

#### A JUMBLE OF NUMBERS

*Numble* is an entertaining, fast-moving and new crossnumber game that tests your knowledge of the arithmetic tables and your ability to use numbers creatively. You can play on your own or compete against others.

When you type RUN, the screen clears and you see something like this:

TARGET NUMBER: 5

4910

4515

6349

1880

Your goal is to find as many different combinations of adjacent numbers as possible that can be strung togeth-

PASQUALE M. CIRULLO is a technical editor for FAMILY COMPUTING.

er, with +, -,  $\times$ , and  $\div$  signs and parentheses inserted between them (e.g.,  $(5 \times 4) / (7 - 3)$ ) to give the "target number" as a result. But you have to hurry; you only have a few seconds until the computer declares that you must "STOP!!"

In the grid above, you could choose the last 5 in the second row and the 0 at the end of the first row, inserting a minus sign to get 5-0; the 1 in the second row could be multiplied by the 5 on either side, or added to the 4 below, to get  $5\times 1$ ,  $1\times 5$ , or 1+4; any of these results could be multiplied by the 1 in the first row to get  $(5-0)\times 1$ ,  $1\times 1\times 5$ , or  $1\times (1+4)$ . These are just a few possibilities. But you can only move from one number to the number directly above, below, to the side, or diagonally connected to it, in order. Thus, you couldn't claim 4+1 by adding either 4 in the first two rows to either 1 in the same two rows, because they're not adjacent.

With a little practice, you'll find yourself uncovering more and more combinations that equal the target number. Your score is the number of different combinations you find before the computer calls STOP!!

To play against others, take turns typing RUN, and keep track of your cumulative scores; and of course you can play in teams, too.

#### TYPING IN YOUR FIRST PROGRAM

If this sounds like fun, but you've never typed a program into your computer before, never fear! It's really quite easy.

Gather together your computer's manuals and a disk or cassette (if you want to save your program to use again later). Check your disk-drive manual to find out how to

format or initialize your disk; that prepares it to receive programs and data. Then check the program heads to determine which version will work on your computer. (The program for the Apple II series appears in "The Anatomy of a Program" on page 84.)

Next, check your manuals to find out how to get into BASIC. On some computers, this is as simple as turning the computer on; on others, you must load BASIC the same way you'd load a game or word-processing program.

Then check "Tips to the Typist" on page 106 for help with typing in the program. When you've typed in every line, Listed the program (displayed all the lines in order) on the screen or printer, and checked every line for accuracy, SAVE it on your disk or cassette. (Again, check your system's manuals, or consult "How to Type in Programs" in the September 1984 issue of FAMILY COMPUTING for help with LISTING and SAVEING.)

When you're done, type RUN and press the RETURN or ENTER key... and start finding those number combinations! And if the program doesn't work, LIST it again and double-check each line against the magazine.

You got the program to work? Congratulations! Read on to find out how easy it is to understand what the program is doing. For best results, have a seat in front of your computer, and try typing in—and experimenting with—each short example as you come to it.

#### LINE NUMBERS

In most versions of BASIC, every line of a program must begin with a number. These line numbers tell the computer the order in which to execute the lines. For the line numbers, you may use any positive whole numbers you wish, usually with an upper limit of about 65000. These line numbers are OK:

100

1 0

65432

These are illegal:

-5 (must be positive)

2½ (must be a whole number) 98.6 (must be a whole number)

70000 (too large, on most systems)

What's important is that the line numbers increase from the beginning of the program to the end. You can type the lines in any order, but the computer will automatically arrange them in order from the smallest line number to the largest.

Often, programmers use line numbers that increase by 10 (500, 510, 520, etc.) so that more lines can easily be added later in case a line was forgotten or the program is expanded. If you number your program lines 10, 20, and 30 and then need to insert a line after line 10, you can call it line 15. But if you number your lines 10, 11, and 12 instead, you can't add a line after line 10 without first changing the numbers of lines 11 and 12. So it pays to be safe and leave space between your line numbers.

#### **CLEARING THE SCREEN**

You can't expect the computer to understand English, but BASIC does have a small vocabulary of English or English-like words to which it assigns special meaning. *Numble* uses eight of these: HOME (or the equivalent word in other dialects of BASIC), PRINT, FOR/NEXT, INT. RND (some also use RANDOMIZE, discussed below), TAB, and END.

The first command, HOME, is line 100—the first line of most versions. This command clears the computer's screen. It also moves the cursor (the block or underline,

### POWERFUL ENOUGH TO COMPUTE OUR NATIONAL DEBT. YET IT COSTS SO MUCH LESS.

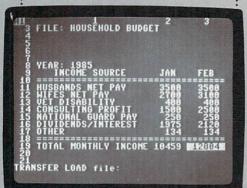

Allow us to introduce the most powerful electronic spreadsheet in the Commodore world.

Multiplan.

This is the same intensely simple, staggeringly brilliant program over a million Apple and IBM owners count on.

And now it will count for you, on any 64 or 128.

Ironically, however, though we recently lowered the price of Multiplan, we actually increased its capabilities.

The enhanced version not only takes full advantage of the 128's expanded memory and 80 column screen.

Not only includes a *Quickstart* instruction manual.

And not only comes with 10 ready-to-go templates.

But it is the fastest loading spreadsheet

Multiplan works beautifully on you can buy. Which means in mere seconds you can check your checkbook.

Take stock of your stocks. Or calculate your risks.

You can plan, budget, analyze, question, ponder, revise, estimate and forecast.

d forecast.

Just by doing little

Microsoft are registered trudemarks of Microsoft Corp.

Microsoft Corp.

Microsoft Corp.

more than pressing a few keys.
In fact, there really isn't any kind of hardcore number crunching you can't do faster and

Multiplan and

easier with Multiplan at vour control.

Whether you're managing a family of 4. A business of 50. Or a nation of 250 million.

CIRCLE READER SERVICE 34

usually blinking, that moves as you type to indicate your position on the screen) to the upper left-hand corner of the screen.

The command varies from one machine to another: on the Apple it's home; on the Atari, print Chrs(125); on the Commodore, print Chrs(147); and on the IBM PC, Macintosh, and Tandy computers, it's CLs. Though these commands look very different, they all accomplish the same thing.

To see this command in action, type HOME or the appropriate command for your computer, and press the RETURN key. (Some computers have an ENTER key instead of a RETURN key; it performs the same function.) Now type a few lines of anything just to fill up the screen and repeat the exercise. You should notice that the screen is erased. Though this command clears everything off the screen, it has no effect on the computer's memory.

You've just used what's called "immediate mode." When you type in a line that starts with a number, BASIC assumes that it's just one line of a longer program and stores it away, waiting for you to enter more lines or type RUN or LIST. When you type in a line that doesn't start with a number, BASIC assumes you want it to execute the command *immediately*, and does so if it can. That's why HOME clears the screen, but 100 HOME adds a line to the program in memory.

#### WRITING ON THE SCREEN

The PRINT command, found in lines 110, 120, 140, 170, 190, 230, and 240, is perhaps the most necessary command in BASIC because without it, you will not get answers or other information from the computer.

PRINT is BASIC's way of saying "display on the screen." The word PRINT (and not DISPLAY) is used in most versions

of BASIC because the first users of BASIC weren't lucky enough to have monitors or any other kind of display screen; they communicated with their computers through teletypewriters, punched cards, and line printers (huge machines that print a line at a time). To get information out of the computer, they would give the command to PRINT on the teletypewriter, card punch, or line printer. When BASIC was moved over to microcomputers, the commands stayed the same while the equipment changed. That's why we PRINT to the screen, while some versions of BASIC use LPRINT to send output to a printer.

The PRINT command is very versatile, but it's also easy to write incorrectly. (If you do make a mistake, BASIC will complain that you've made a SYNTAX ERROR or words to that effect, and let you try again . . . and again, and again.) You can use PRINT to put words on the screen, to tell you the value of a function or formula, to display the result of a calculation, or to print a blank line to make your screen easier to read.

The simplest form of the PRINT command prints a blank line. You might use this to double-space your screen display or to print some things at the top of the screen and others at the bottom, leaving the middle blank.

To print a blank line, we just use the word PRINT with nothing else on that line. For example, when the computer encounters lines 120, 190, and 230 of the program, it will move down to the next line.

To have the computer print the value of a function or formula, just insert the function or formula after the word PRINT (see line 110 of *Numble*). To see how this works, type the following line:

PRINT 10\*5-3

and press RETURN. The computer should respond with the answer 47, which is  $10 \times 5 - 3$ . (BASIC uses the

## If you feel like a lost soul when it comes to music software, get the bible.

Almost every bit of music software you could possibly want or need can now be found in a unique single source:

Coda, the bible of music software.

Detailing over 500 items which range from software to accessories to books, Coda is a remarkably user-friendly catalog that takes the confusion out of searching for the right music software. It's the computer-using musician's best

resource today. In fact, if you can't find what you need in Coda, chances are it doesn't exist.

Order Coda today for only \$4.00, by simply calling the number below.

Or write to: Wenger Corp., 555 Park

Drive, Dept. F2, Owatonna, MN

55060. It's not only inspirational, it's divine guidance.

Coda. 1-800-843-1337.
All major credit cards accepted.
Or call collect 1-507-451-1951.
CIRCLE READER SERVICE 88

#### **BEGINNER PROGRAM**

asterisk to mean multiplication.) You can PRINT just about any formula you like; BASIC will let you use your computer as a big (and expensive!) desktop calculator.

Here's an example of how to use this kind of PRINT statement in a program:

10 A = 10 20 B = 7 30 PRINT A\*B

A and B are *variables*. A variable is a number that the computer has stored in its memory. Line 10 gives the variable A the value 10, and line 20 makes the variable B equal to 7. If A equals 10 and B equals 7, A  $\times$  B equals 70; and that's the value this program prints.

You can use the PRINT command to print the value of a variable by just putting the name of the variable you want printed after the word PRINT. Try this program to see:

10 X = 10 20 Y = 7 30 Z = X\*Y 40 PRINT Z RUN

You will notice that the computer gave the same answer as in the previous example. The two methods of doing a calculation are somewhat interchangeable. The second method is usually used when the calculations are complex, to give a little more clarity to a program, or when you want to use the result for further calculations.

The last way to use a PRINT statement is to have the computer print a phrase on the screen. You print it by enclosing it in quotes and putting it after the word PRINT, as on line 240 of the program. When the computer reaches line 240, it will print exactly what is between the quotes (It doesn't print the quotes themselves, though.) See if you can make the computer print your name.

Sometimes you want to print more than one thing on a line. Any combination of items can be used in the same print statement as long as they are separated by a semicolon (;). (Some versions of BASIC let you use a space to separate items, with no semicolon, but a semicolon will always work.) Here's an example of printing two messages and the result of a calculation, all on the same line: PRINT "HELLO.":10\*7: "HOW ARE YOU?"

A semicolon is a signal that there's more to come on the same line. When a semicolon is placed at the end of a print statement, the computer will print the contents of the next PRINT statement on the same line. So the following program prints the same thing as the statement above:

10 PRINT "HELLO. "; 20 PRINT 10\*7; 30 PRINT "HOW ARE YOU?" RUN

#### **FOR/NEXT: TRAVELING IN CIRCLES**

The third command, FORNEXT, is actually a combination of two commands that must always be used together. If you use one without the other, the computer will tell you that you have an error.

FOR and NEXT are used to mark the start and end of what is called a loop. A loop is used when you want the computer to execute a series of lines more than once or when you want the computer to count. *Numble* contains examples of both uses.

When the computer sees a FOR statement, it knows that you want it to start counting. You must give the computer a variable to store the count (called a counter or index), tell it what number to start counting from, and tell it

when to stop counting (the upper limit). The NEXT command is used to tell the computer to go back to the FOR command and increase the index by one. All the commands that are between the FOR command and the NEXT command will be repeated until the computer reaches the upper limit. Try the following program:

10 FOR X = 1 TO 100 20 PRINT X 30 NEXT X RUN

In this program, we are telling the computer to print all the numbers between 1 and 100. Line 10 tells the computer to use X as the index (or counter), start by setting X equal to 1, and stop when X is greater than 100. Line 20 tells it to print the value of X. Line 30 tells the computer to go back to the matching for statement (in line 10), increase X by one (the computer always counts by 1's unless you tell it otherwise), and continue—unless X is now greater than the upper limit (100 in this example). If it is, the computer goes on with the next statement after the NEXT command.

*Numble* uses nested loops. Two FOR/NEXT loops are called "nested" if one is inside the other. We used nested loops because we need to print four lines with four numbers on each line. To see how a computer counts with nested loops, try the following short program:

10 FOR X = 1 TO 5 20 FOR Y = 1 TO 5 30 PRINT X, Y 40 NEXT Y 50 NEXT X

Note the comma used in line 30. When you separate items to be printed with a comma instead of a semicolon, the computer acts as if you've pressed the tab key on a typewriter: it moves over to its next preset tab location before printing the next item.

A FORNEXT loop can also be used if you want the computer to wait for a set amount of time, "not doing anything." This is called a delay loop. Take a look at lines 210 and 220 of *Numble*. In these lines, we ask the computer to stop and count from 1 to 3000 before continuing with the program.

#### YOUR FIRST FUNCTIONS

Most of the other words from BASIC's vocabulary used in *Numble* are functions. A function is a special command in BASIC that performs a specific operation, usually on a number.

For example, the INT function is used in lines 110 and 160 (except in the CoCo and Models III/4 versions, where it's not needed; we'll see why soon). INT stands for integer. This function tells the computer to convert the number in parentheses into an integer (a whole number). The computer does this by dropping all the digits after the decimal point. So INT always rounds to a lower number, never larger.

To better understand this command, type the following four examples. Don't forget to press RETURN after each line.

PRINT INT(7894)
PRINT INT(3.2)
PRINT INT(-576.563)
PRINT INT(999.9999)

If you typed the lines correctly, the computer should have answered with 7894, 3, -576, and 999, respectively. You can try your own examples by just substituting your own numbers within the parentheses.

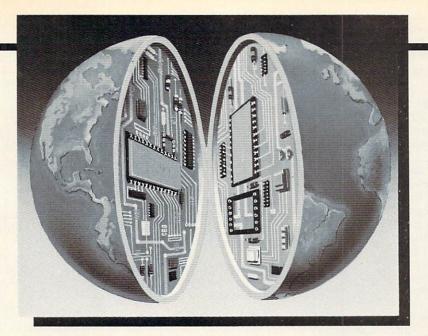

### CIE MAKES THE WORLD OF ELECTRONICS YOURS.

Today's world is the world of electronics. But to be a part of it, you need the right kind of training, the kind you get from CIE, the kind that can take you to a fast growing career in business, medicine, science, government, aerospace, communications, and more.

#### Opecialized training.

You learn best from a specialist, and that's CIE. We're the leader in teaching electronics through independent study, we teach only electronics and we've been doing it for over 50 years. You can put that experience to work for you just like more than 25,000 CIE students are currently doing all around the world.

#### ractical training.

You learn best with practical training, so CIE's Auto-Programmed® lessons are designed to take you step-by-step, principle-by-principle. You also get valuable hands-on experience at every stage with sophisticated electronics tools CIE-designed for teaching. Our

4K RAM Microprocessor Training Laboratory, for example, trains you to work with a broad range of computers in a way that working with a single, stock computer simply can't.

#### Personalized training.

You learn best with flexible training, so we let you choose from a broad range of courses. You start with what you know, a little or a lot, and you go wherever you want, as far as you want. With CIE, you

can even earn your Associate in Applied Science Degree in Electronics Engineering Technology. Of course, you set your own pace, and, if you ever have questions or problems, our instructors are only a toll-free phone call away.

#### he first step is yours.

To find out more, mail in the coupon below. Or, if you prefer, call toll-free 1-800-321-2155 (in Ohio, 1-800-523-9109). We'll send you a copy of CIE's school catalog and a complete package of enrollment information. For your convenience, we'll try to have a representative contact you to answer your questions.

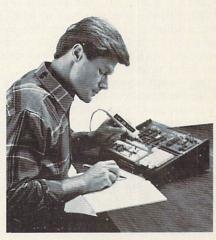

| F | 0 |   | 0 | 1 |
|---|---|---|---|---|
| r |   | - | 2 | T |

MAIL TODAY!

#### Cleveland Institute of Electronics 1776 East 17th St., Cleveland, Ohio 44114

YES! I want to get started. Send me my CIE school catalog including details about the Associate Degree Program. I am most interested in:

- computer repair ☐ telecommunications
- ☐ television/high fidelity service medical electronics
- ☐ robotics/automation other\_
- ☐ broadcast engineering

Print Name Address

\_ State \_\_

\_\_\_\_ Area Code/Phone No.

Check box for G.I. Bulletin on Educational Benefits ☐ Veteran ☐ Active Duty

OR CALL TOLL FREE 1-800-321-2155 (In Ohio, 1-800-523-9109)

CIRCLE READER SERVICE 12

#### **BEGINNER PROGRAM**

This function comes in handy whenever you have to deal with integers instead of fractions. For example, in a game program, you may have to compute how many steps the purple monster should take. It can only take full steps, not part of a step.

#### PICK A NUMBER, ANY NUMBER

The RND function, also used in lines 110 and 160, is the computer's random-number generator. This function tells the computer to pick a (rational) number between 0 and 1, such as 0.00432564 or 0.9876543.

This function differs slightly from one computer to another. On the IBM PC and compatibles and Macintosh, each time you use RND in a BASIC line, it will be replaced by a different random number. On the Apple, Atari, Commodore 64, and Tandy Color Computer and Models III/4, you have to put a number (in parentheses) after RND; RND(1) will give you a number between 0 and 1.

Note that owners of IBM PC and compatible computers and Macintoshes need a companion command, RANDOMIZE, to give the computer's "bowl" of random numbers a good stir before picking out the first number. This command prevents the computer from picking the same series of numbers each time a program is run. It manages this by asking you to choose a number, called the "seed," used by the random-number generator to determine how much to "stir" the bowl of random numbers before starting to pick numbers out. When the computer encounters the RANDOMIZE command, it displays the following message on the screen:

RANDOM NUMBER SEED (-32768 TO 32767)?

Type in a whole number in that range and press RETURN. The number you type in won't be one of the random numbers produced thereafter by the RND function, but if you enter the same number every time you run the program, you'll get the same sequence of random numbers every time.

The Macintosh and many versions of BASIC for the IBM PC and compatibles have a way around this problem: the command RANDOMIZE TIMER. This instructs the computer to take its "seed" from the computer's internal clock rather than asking you to type in the seed. Since the computer keeps track of time by the microsecond, it's unlikely you'll get the same "seed" and the same sequence of random numbers twice.

To see the RND function in action, try the following program:

20 FOR X=1 TO 5

30 PRINT RND(1)

40 NEXT X

RUN

RUN

RUN (every time you type RUN, the program runs again from the start).

If you are using an IBM PC or compatible or Macintosh, use this version:

10 RANDOMIZE

20 FOR X=1 TO 5

30 PRINT RND

40 NEXT X

RUN

RUN

RUN

IBM and Mac owners may wonder what happens when line 10 is removed (by typing 10 alone on a line and pressing RETURN). Try it and see! You can also experiment with changing line 10 to read

10 RANDOMIZE TIMER

(Remember: some versions of BASIC for the IBM PC don't accept the word TIMER in this statement.)

So RND (or RND(1), depending on your computer) provides a number between 0 and 1, not including 0 and 1 (exclusive). But often we don't need a fraction, but rather a whole number in a certain range. For example, all the numbers printed on the *Numble* playing screen need to be between 0 and 9, including 0 and 9 (inclusive).

This problem is easy to handle. On the Tandy Color Computer and Models III/4, we just replace the 1 in parentheses with our upper limit. For example, RND(86) will give us a random whole number between 1 and 86, inclusive; RND(5) will give us 1, 2, 3, 4, or 5. Since RND(9) gives us a random number between 1 and 9, and we want one between 0 and 9, the CoCo and Model III/4 versions use RND(10) to get a number between 1 and 10, then subtract 1 from that result to get a number between 0 and 9.

On other computers, we can multiply the RND function by our upper limit, and apply the INT function to the result if we want whole numbers only. For example, here's how to print a number between 0 and 49:

Apple, Atari, Commodore 64: PRINT INT(RND(1)\*50)

IBM PC & compatibles, Macintosh: PRINT INT(RND\*50)

Tandy Color Computer and Model III: PRINT RND(50) -1

Remember, RND and RND(1) produce a number between 0 and 1, exclusive. So RND\*50 (or RND(1)\*50) gives you a number between 0.0000001 (or thereabouts, depending on the accuracy of your computer) and 49.99999; and taking the integer part of these numbers produces a value between 0 and 49, inclusive.

#### PRETTYING UP THE SCREEN

The last function used in *Numble* is the TAB function, found in lines 110, 140, and 240. (Ataris don't have the TAB function, so the Atari version of *Numble* prints everything at the left margin. Atari owners can use the POSITION command, explained in the Atari BASIC manual, to place words in specific positions on the screen.)

Notice that the TAB function only appears in PRINT statements. TAB (short for "tabulate") tells the computer how far over on the line to go before PRINTing the next item. Depending on the computer, the number inside the parentheses after the word TAB represents either how many spaces to skip before printing the next item or the number of the column in which the next item should be printed. For example, TAB(20) either indicates a prompt to skip 20 spaces or to print the next item in column number 20.(This column will appear near the center of a 40-column screen, depending on whether your computer numbers its columns 0 - 39 or 1 - 40.)

This may sound complex, but a couple of minutes of trial and error will quickly show you how your computer's TAB function works. To start out, try the following program:

10 PRINT "12345678901234567890" 20 PRINT "--->"; TAB(8); "X!" RUN

Depending on your BASIC, the X will appear either under the 8 (if your computer numbers columns starting at 1), under the 9 (if your computer numbers columns starting at 0), or under the second 3 (if your computer interprets TAB(8) to mean "skip 8 spaces"). Here's another example:

10 FOR X = 1 TO 10 20 PRINT TAB(X); X

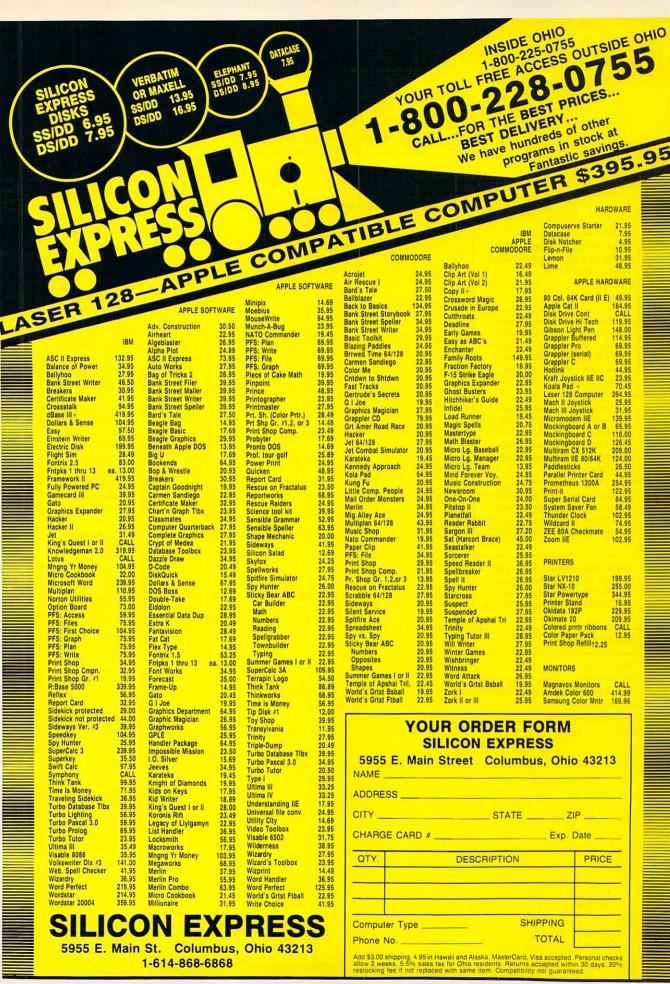

## OF A BASIC PROGRAM

#### Apple II series/Numble

| Indent 13 spaces, print TARGET                                                                                       | 100 HOME                     | Start with a clear screen.                                                                                                    |
|----------------------------------------------------------------------------------------------------|------------------------------|----------------------------------------------------------------------------------------------------|
| NUMBER:. Pick and print a whole number from 0 to 9.                                                                  | 110 PRINT TAB(13);"TARGET NO | JMBER: "; INT(RND(1)*10)                                                                                                    |
| Skip a line.                                                                                                    | 120 PRINT                    |                                                                                                    |
| Start a FOR/NEXT loop to print four lines of random numbers. X                                                       | 13Ø FOR X = 1 TO 4           |                                                                                                    |
| assumes the values 1, 2, 3, and 4<br>as the first, second, third, and<br>fourth lines, respectively, are<br>printed. | 14Ø PRINT TAB(17);           | Indent 17 spaces. The semicolon at the end of the line makes the computer stay on the same line in preparation for the next PRINT |
| Start a FOR/NEXT loop to print                                                                                       | 150 FOR Y = 1 TO 4           | statement.                                                                                                    |
| four random numbers per line. Y<br>assumes the values 1, 2, 3, and 4<br>as the first, second, third, and             | 16Ø NUMBER = INT(RND(1)*1Ø)- | Pick a whole number from 0 to 9.  Store that number in a variable by the name of NUMBER.                                          |
| fourth numbers are printed on a given line.                                                                          | 17Ø PRINT NUMBER;" ";———     | Print the number stored in the                                                                                                    |
| End the loop started in line 150:<br>go back to line 150 and increase                                                | —18Ø NEXT Y                  | variable named NUMBER, fol-<br>lowed by a space. Do not move<br>down to the next line.                                            |
| Y by 1, unless it's already equal to 4, in which case proceed to line 190.                                           | 19Ø PRINT-                   | Go to a new line (the semicolon a                                                                                                 |
| End the loop started in line 130:                                                                                    | _2ØØ NEXT X                  | ing us on the previous line).                                                                                                    |
| go back to line 130 and increase<br>X by 1, unless it's already equal<br>to 4, in which case proceed to line         | 21Ø FOR D = 1 TO 3ØØØ————    | Start a delay loop that will count from 1 to 3000 and then continue with the program.                                             |
| 210.<br>End the delay loop.                                                                                          | 220 NEXT D                   |                                                                                                    |
| and the delay loop.                                                                                                  | 270 DRINT                    |                                                                                                    |
| Skip a line.                                                                                                    | _23Ø PRINT                   |                                                                                                    |
| Indent 17 spaces and print STOP!!                                                                                    | -24Ø PRINT TAB(18);"STOP!!"  |                                                                                                    |
| End of the program.                                                                                                  | 250 END                      |                                                                                                    |

## Enjoy the World's Sweetest Ham!

IS HOLIDAY SEASON

The Spiral Sliced and Honey Glazed Ham from

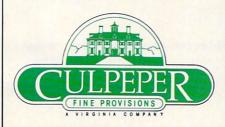

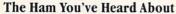

Imagine the eating pleasure you'll share when you serve this fully cooked, glazed, sliced, ready to serve and eat ham from the folks at Culpeper! This sweet and succulent ham is cooked slowly to tender perfection. Then we smoke it over a real hickory fire. Once it is fully cooked and smoked, we spiral slice it—so the thin meat just peels off the bone.

#### **Moist And Sweet**

When you taste this ham, you'll find it exceptionally moist and sweet. That's because it's cured with less salt. That's also because we add our own special recipe glaze, made with honey, brown sugar and other good things. The result—a ham that'll make you want to come back for seconds. A ham that'll be a hit with everyone.

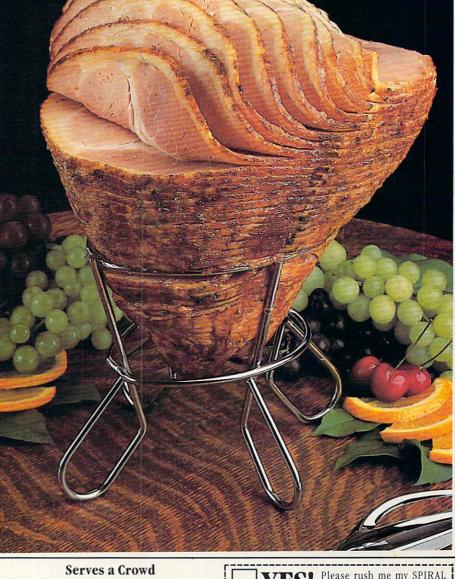

One half-ham will serve up to 24 people. And when your holiday feast is over, you can use the leftovers for soups and sandwiches that'll never be forgotten. And serving it is so easy. Just unpack, add garnishes, and you're ready to go. Serve cool, serve at room temperature, or heat it up for hot ham delight!

#### Free Jar of Honey Mustard

When you order a half-ham from us, you'll get—ABSOLUTELY FREE—an 8 oz. jar of Culpeper's own delicious Honey Mustard. It's made with real honey—you can tell by the consistency! Normally \$4.75 in our store.

CALL TOLL FREE 800-228-8828 and have your VISA, MC, or AMEX CARD READY.

ORDER TODAY FOR THE HOLIDAYS!

Please rush me my SPIRAL SLICED AND HONEY GLAZED HALF-HAM (7-8 lbs). I have enclosed \$46.00 per half ham plus \$3.50 for shipping and handling. Please don't forget my FREE JAR of Honey Mustard. Ham shipped frozen.

NAM

ADDRESS

CITY/STATE/ZIP

Total Enclosed (Check or M.O.)

Please Note: All Orders outside VA, WVA, NC, MD,

D of C, DE, PA, KY, OH, NJ, NY please add \$12 for UPS 2 Day Air.

**Our Guarantee:** We guarantee the condition and quality of our hams. If on arrival, the condition is unacceptable, please notify us immediately. We'll make sure the problem is corrected to your satisfaction.

**Mail This Form To:** Culpeper Fine Provisions, Dept. FC6C, P.O. Box 1117, Culpeper, VA 22701

30 NEXT X RUN

This next example shows how easy it is to print in col-

10 FOR X = 1 TO 10 20 PRINT "LINE"; TAB(8); X 30 NEXT X

As you can see, like all other items you might use in a PRINT statement (numbers, formulas, messages, variables, etc.), the TAB function should be separated from the other items with a semicolon.

#### THE END

Finally, the END command tells the computer to stop working; it's reached the end of your program. This may be handy if your program ends somewhere other than at the last line. (It can happen!) It also serves as a reminder to you that you've typed in the whole program rather than having stopped in the middle.

#### **NUMBLE REVISITED**

With your new knowledge of BASIC, the *Numble* program should be much easier for you to understand. Turn to "The Anatomy of a Program" on page 84 and follow how the program works step-by-step. If you're unsure of how a line works at any point, try making a small change in the line to see what effect it has. Or you can type in the program line by line; type RUN after each line and watch each piece of the program perform. Remember, though, that whenever you have a FOR command, there must be a matching NEXT.

The best way to learn BASIC is to sit at your computer and experiment with different combinations and uses of BASIC commands. You can't hurt your computer by typing the wrong thing; usually, if you type something that BASIC doesn't like, you'll just see an error message saying that it isn't legal. In rare instances, you may have to press the BREAK or RUN/STOP key, or turn the computer off; but when you turn it back on again, it has completely forgotten any errors you might have made and is ready to start again.

With that in mind, you can try making a few modifications to *Numble* to design a program that's closer to your liking. Some changes might be easy; others will require you to do a little hunting in your BASIC manual. Here are some ideas:

The size of the square of numbers (4  $\times$  4) is easy to change. It's controlled by the FOR statements in lines 130 and 150. You can make either or both dimensions larger or smaller. (Try a 3  $\times$  6 rectangle.)

It's even easier to play with the delay loop in lines 210 and 220 to give yourself more—or less—time before the computer says STOP!!. The larger the number the computer is counting to, the longer it will take the computer to count.

If you change the numbers used in the TAB functions, you can move things around on the screen. (Atari owners need to use the POSITION command to do this.) You may want to add some PRINT statements to customize the computer screen to your liking.

A more difficult problem—to be tackled only when you're very confident that you understand all the commands used in *Numble*—is to change the program to print a square of randomly chosen letters instead of numbers, creating a word-search game. (*Hint: Look up the Chrs function.*)

EDITOR'S NOTE: Look for Part II of "Back to BASIC" in next month's issue for another short, fun program that will introduce you to more BASIC statements. We'll also include a list of resources for you in case you want to expand your BASIC knowledge.

#### Atari 400/800, 600/800XL, & 130XE/Numble

```
100 PRINT CHR$(125);
110 PRINT "TARGET NUMBER: ";INT(RND(1)*10)
120 PRINT
130 FOR X=1 TO 4
150 FOR Y=1 TO 4
160 NUMBER=INT(RND(1)*10)
170 PRINT NUMBER;" ";
180 NEXT Y
190 PRINT
200 NEXT X
210 FOR D=1 TO 3000
220 NEXT D
230 PRINT
240 PRINT "STOP!!"
250 END
```

#### Commodore 64 & 128 (C64 mode)/*Numble*

```
100 PRINT CHR$(147);
110 PRINT TAB(12);"TARGET NUMBER: ";INT(RND(1)*10)
120 PRINT
13Ø FOR X=1 TO 4
14Ø PRINT TAB(13);
150 FOR Y=1 TO 4
16Ø NUMBER=INT(RND(1)*1Ø)
17Ø PRINT NUMBER;" ";
18Ø NEXT Y
19Ø PRINT
200 NEXT X
21Ø FOR D=1 TO 3ØØØ
220 NEXT D
230 PRINT
240 PRINT TAB(17); "STOP!!"
250 END
```

#### IBM PC & compatibles (80-column version)/Numble

This program has been tested and found to work on the following computers and hardware configurations using the BASICs shown: IBM PC w/Disk BASIC D2.00 or Advanced BASIC A2.00. IBM PCJ: w/128K RAM. 80-column monitor w/Cartridge BASIC J1.00. Tandy 1000 w/80-column monitor and GW-BASIC 2.02 version 01.01.00. It should also work on many other PC compatibles.

```
10 RANDOMIZE
100 CLS
110 PRINT TAB(32); "Target Number: "; INT(RND*10)
12Ø PRINT
13Ø FOR X = 1 TO 4
14Ø PRINT TAB(33);
15Ø FOR Y = 1 TO 4
160 NUMBER = INT(RND*10)
170 PRINT NUMBER;" ";
18Ø NEXT Y
190 PRINT
200 NEXT X
210 FOR D = 1 TO 3000
220 NEXT D
230 PRINT
24Ø PRINT TAB(38); "STOP!!"
25Ø END
```

#### IBM PC & compatibles (40-column version)/Numble

This program has been tested and found to work on the following computers and hardware configurations, using the BASICs shown: IBM PC w/Disk BASIC D2.00 or Advanced Basic 2.00. IBM PCjr w/Carridge BASIC J1.00. Tandy 1000 w/GW-BASIC 2.02 version 01.01.00. It should also work on many other PC compatibles.

```
10 RANDOMIZE
100 CLS
110 PRINT TAB(12);"Target Number: ";INT(RND*10)
```

```
120 PRINT

130 FOR X = 1 TO 4

140 PRINT TAB(13);

150 FOR Y = 1 TO 4

160 NUMBER = INT(RND*10)

170 PRINT NUMBER;"";

180 NEXT Y

190 PRINT

200 NEXT X

210 FOR D = 1 TO 3000

220 NEXT D

230 PRINT

240 PRINT TAB(18);"STOP!!"

250 END
```

#### Macintosh w/Microsoft BASIC 2.0 or 2.1/Numble

```
10 RANDOMIZE TIMER
100 CLS
110 PRINT TAB(23); "Target Number: "; INT(RND*10)
120 PRINT
13Ø FOR X=1 TO 4
140 PRINT TAB(24);
15Ø FOR Y=1 TO 4
160 NUMBER=INT(RND*10)
170 PRINT NUMBER;" ";
18Ø NEXT Y
190 PRINT
200 NEXT X
210 FOR D=1 TO 3000
220 NEXT D
23Ø PRINT
240 PRINT TAB(28);"STOP!!"
25Ø END
```

#### Tandy Color Computer/Numble

```
100 CLS
110 PRINT TAB(8); "TARGET NUMBER: "; RND(10)-1
120 PRINT
13Ø FOR X=1 TO 4
140 PRINT TAB(9);
15Ø FOR Y=1 TO 4
16Ø NUMBER=RND(1Ø)-1
170 PRINT NUMBER:" ":
18Ø NEXT Y
190 PRINT
200 NEXT X
21Ø FOR D=1 TO 3ØØØ
22Ø NEXT D
230 PRINT
240 PRINT TAB(13):"STOP!!"
250 END
```

#### Tandy Model III or 4 (Model III mode)/Numble

```
100 CLS
110 PRINT TAB(23); "TARGET NUMBER: "; RND(10)-1
120 PRINT
130 FOR X=1 TO 4
140 PRINT TAB(24);
150 FOR Y=1 TO 4
160 NUMBER=RND(10)-1
170 PRINT NUMBER;" ";
180 NEXT Y
190 PRINT
200 NEXT X
210 FOR D=1 TO 3000
220 NEXT D
230 PRINT
240 PRINT TAB(28); "STOP!!"
250 END
```

#### CHRISTMAS TREE CONSTRUCTION SET

BY JOHN JAINSCHIGG

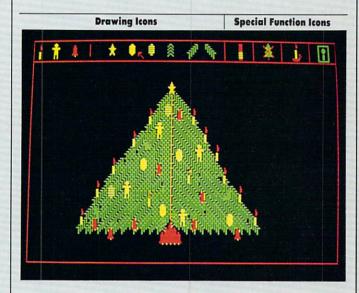

Since publishing the Atari, Commodore, and IBM PC (actually PCjr and Tandy 1000) versions of Christmas Tree Construction Set last December, we've been flooded with requests for translations for other computers. This year, we're presenting Apple and IBM PC versions of the program.

With Christmas Tree Construction Set, your family can create its own version of the "perfect" tree and decorate it-and redecorate it-right on your computer screen. You can let your Christmas creativity run wild: Create trees of different shapes and sizes, build wreaths, and generally "deck the halls" to your heart's content. Each family member can SAVE his or her best work on disk, so you can display a different tree every day. These trees don't need to be watered and never lose their needles-and you

don't have to rearrange the furniture to set them up!

#### **USING THE PROGRAM**

Christmas Tree Construction Set, like the commercial "construction set" programs on which it's modeled, lets you use a joystick to select small pictures or "icons" (an ornament or a piece of tinsel, for example), and place them on a screen to form parts of a larger picture. Across the top of the screen you'll see the 10 images vou can choose from, including evergreen boughs of various shapes and sizes. To the right are four boxes containing icons for special functions you can perform.

To draw on the screen, use the joystick to move the cursor to the symbol or icon you want.

Then press the joystick button. The cursor disappears, and when you move the joystick, a copy of the icon moves with it.

When you've positioned the icon where you want it in the drawing area, press the button again, and a copy of the icon you are "holding" will be "stamped" on the screen. You can then move the icon and "stamp" it elsewhere in the drawing area, or you can return to the top of the screen and select a different icon.

To use one of the special functions, move the cursor to the box for that function and press the button. The eraser icon lets vou clean up mistakes on the drawing screen. Just move the eraser over the area you wish to erase, while holding down the button. The "crossedout tree" is for clearing the entire drawing screen and starting over; use it with caution. The large candle is for special effects; selecting it will play a tune to round out the cheery mood.

Press the button again to continue drawing.

The disk icon is for SA-VEIng and LOADing your creations to and from disk. When you select it, you'll see another screen, where you'll be asked to enter an appropriate command and file name. (Don't worry-your picture is still safe until you actually LOAD another one over it.) If you decide you don't want to SAVE or LOAD a picture, just press RE-TURN or ENTER at the command prompt and you can continue drawing.

The simplicity of Christmas Tree Construction
Set makes using it an ideal holiday pastime for young children, since it's easy to produce attractive results without a great deal of coordination and skill. Kids will be pleased at the quality of the designs they can create and will enjoy SAVEING them and showing them off.

#### Apple II series w/joystick & disk drive/Christmas Tree Construction Set

```
10 HM = PEEK(116) *256+PEEK(115): HIMEM: HM-23
20 DIM XX(14), YY(14), S(64)
30 FOR X = HM-22 TO HM: READ Y: POKE X, Y: NEXT X
40 FOR A = 1 TO 64: READ S(A): NEXT A
50 HGR: HCOLOR= 3: POKE -16302,0
60 IF FL = 1 THEN FL = 0:GOTO 100
70 POKE 232,0:POKE 233,96:SCALE= 1:ROT= 0
8Ø FOR I = 24576 TO 25Ø91:READ V:POKE I,V:NEXT I
90 FOR I = 1 TO 14: READ XX(I), YY(I): NEXT I
100 HPLOT 1,0 TO 279,0 TO 279,191 TO 1,191 TO 1,0
110 HPLOT 1,20 TO 279,20:FOR I = 1 TO 14
120 HPLOT I*20-1,0 TO I*20-1,20
130 DRAW I AT (I-1) *20+XX(I), YY(I)
140 NEXT I:DRAW 1 AT 230,2
150 SN = 1:X = 140:Y = 80:X0 = X:Y0 = Y
160 SF = PEEK (-16287): IF SF > 127 THEN 160
170 XDRAW 1 AT X,Y
18Ø XDRAW SN AT XO, YO
190 XDRAW SN AT X,Y:X0 = X:Y0 = Y
200 IF PEEK (-16287) < 128 THEN 440
21Ø IF Y < 25 THEN 25Ø
220 HCOLOR= Ø:DRAW SN AT X,Y:DRAW SN AT X+1,Y
23Ø HCOLOR= 3:IF SN < 11 THEN DRAW SN AT X,Y
24Ø GOTO 19Ø
250 XDRAW SN AT X,Y:SN = INT(X/20)+1
260 IF SN < 12 THEN 190
27Ø IF SN > 12 THEN 32Ø
28Ø VAR = 31:GOSUB 1ØØØ:IF F THEN 15Ø
290 VAR = 63:GOSUB 1000:IF F THEN 150
300 VAR = 31:GOSUB 1000:IF F THEN 150
31Ø GOTO 28Ø
32Ø IF SN = 13 THEN FL = 1:GOTO 5Ø
330 POKE -16301,0:HOME: VTAB 21
340 PRINT "<S>AVE, <L>OAD, OR <A>BORT? ";
350 GET AS: IF AS = "A" THEN 500
```

```
360 IF A$ <> "S" AND A$ <> "L" THEN 350
370 PRINT: INPUT "FILENAME? "; N$: IF N$ = "" THEN 500
38Ø ONERR GOTO 48Ø
390 IF A$ = "S" THEN 420
400 PRINT: PRINT CHR$(4); "BLOAD "; N$; ", A$2000"
410 GOTO 500
420 PRINT: PRINT CHR$(4); "BSAVE "; N$; ", A$2000, L$2000"
430 GOTO 500
440 X = X+2*(PDL(0) > 200)*(X < 276)
450 X = X-2*(PDL(0) < 60)*(X > 4)
460 Y = Y + (PDL(1) > 200) * (Y < 176)
470 Y = Y - (PDL(1) < 60) * (Y > 0) : GOTO 180
480 PRINT "AN ERROR HAS OCCURED, PRESS BUTTON."
49Ø IF PEEK (-16287) < 128 THEN 49Ø
500 POKE -16302,0:GOTO 150
1000 F = 0:FOR B = 1 TO VAR STEP 2
1010 X = S(B):Y = S(B+1):Y = 49980/Y
1020 X = X*(400-Y)*0.25
1030 I = INT(X/256):J = X-256*I
1040 IF PEEK(-16287) > 128 THEN F = 1:B = VAR:GOTO 106
1050 POKE 6, J: POKE 7, I: POKE 8, Y: CALL HM-22
1060 NEXT B:RETURN
2000 DATA 230,7,166,6,164,8,173,48,192,234
2010 DATA 234,234,136,208,250,202,208,242
2020 DATA 198,7,208,238,96
3000 DATA 2,196,3,262,1,262,4,262,4,294,3,330
3010 DATA 1,330,6,330,2,330,2,294,2,330,4,349
3020 DATA 3,247,4,292,4,262
3030 DATA 2,49980,2,392,2,393,2,330,6,440,2
3040 DATA 394,2,392,2,349,6,349,2,349,2,349,2
3050 DATA 294,6,392,2,349,2,349,2,330,4,330
4000 DATA 14,0,30,0,58,0,71,0,98,0,135,0,198,0,235
4010 DATA 0,8,1,34,1,63,1,89,1,132,1,147,1,212,1
4020 DATA 173,63,46,45,62,63,46,45,159,247,19,54,54
4030 DATA 54,13,36,36,36,13,54,54,54,254,31,110
4040 DATA 13,222,0,53,55,53,55,53,55,53,55,53
4050 DATA 55,0,54,31,54,54,54,31,110,13,36,36,36
4060 DATA 68,8,54,54,54,54,54,45,69,188,35,36,36
4070 DATA 36,92,0,254,254,54,54,54,54,78,36,36,36
4080 DATA 36,76,54,54,54,54,54,13,36,36,36,36,36,36
4090 DATA 78,54,54,54,54,54,76,36,36,36,36,204,0
4100 DATA 13,141,63,63,63,159,13,13,13,13,13,62,63
4110 DATA 63,63,63,55,13,13,13,13,13,62,63,63,63
4120 DATA 63,55,13,13,13,13,13,62,63,63,63,63,55
4130 DATA 13,13,13,13,13,62,63,63,63,63,55,13,13,13
4140 DATA 13,13,222,63,63,63,78,13,205,0,110,108,54
4150 DATA 54,54,54,110,36,36,36,36,36,252,108,108
4160 DATA 54,54,54,54,110,54,54,13,36,36,252,108,252
4170 DATA 36,36,36,78,182,110,108,54,0,54,31,54
418Ø DATA 31,31,78,13,182,215,159,13,44,105,36,36
4190 DATA 36,76,54,13,13,222,31,182,141,141,31,220
4200 DATA 222,0,105,13,54,54,246,219,18,36,36,252
4210 DATA 31,222,155,106,13,54,54,246,219,18,36
4220 DATA 36,252,31,206,0,105,108,108,13,110,110,150
4230 DATA 250,252,252,31,254,254,150,106,108,108
4240 DATA 13,110,110,150,250,252,252,31,254,254
4250 DATA 206,0,251,31,54,54,118,73,18,36,36,108,13
4260 DATA 77,145,250,31,54,54,118,73,18,36,36,108
4270 DATA 13,94,0,45,45,53,63,63,55,45,45,53,63
4280 DATA 63,55,45,45,53,63,63,55,45,45,53,63,63,55
4290 DATA 45,45,53,63,63,55,45,45,53,63,63,55,45
4300 DATA 45,53,63,63,119,0,13,110,108,54,13,36,13
4310 DATA 54,76,116,33,36,108,54,0,53,53,53,30,54
4320 DATA 254,54,76,182,23,23,101,12,44,36,36,36,36
4330 DATA 36,72,54,54,62,46,54,54,28,54,54,110,36
4340 DATA 100,36,39,37,36,36,36,141,50,54,55,53
4350 DATA 54,55,53,55,54,77,41,28,39,39,12,13,36,222
4360 DATA 36,36,28,44,44,44,92,0,45,45,45,45,45
4370 DATA 45,45,53,54,54,54,54,54,54,63,63,63,63
4380 DATA 63,63,63,39,36,36,36,36,108,73,137,45
4390 DATA 46,62,39,63,29,46,46,181,63,46,53,63,46
4400 DATA 53,63,95,0
4410 DATA 8,3,9,5,8,6,8,5,8,5,2,8,8,5,12,3,2,5
4420 DATA 6,3,7,4,2,16,3,4,2,4
```

## HAPPY HOLIDAYS Our Gift to You ...

just mention you saw our Ad in family computing and we will give you free shipping thru December 31, 1986

| APPLE                                                                                                    |                                                                                                    |                                                                                                    | MACINTOSI                                                                                                    | Н                                                                                                    |                                                                                                    | COMMODO                                                                                                    | ORE                                                                                                    |                                                                                                    |
|----------------------------------------------------------------------------------------------------|----------------------------------------------------------------------------------------------------|----------------------------------------------------------------------------------------------------|----------------------------------------------------------------------------------------------------|----------------------------------------------------------------------------------------------------|----------------------------------------------------------------------------------------------------|----------------------------------------------------------------------------------------------------|----------------------------------------------------------------------------------------------------|----------------------------------------------------------------------------------------------------|
|                                                                                                    |                                                                                                    | OUR                                                                                                    |                                                                                                    | 1                                                                                                    | OUR                                                                                                    |                                                                                                    |                                                                                                    | OUR                                                                                                    |
| DO SYSTEM OF OOK                                                                                                    | LIST                                                                                                    | PRICE                                                                                                    |                                                                                                    | LIST                                                                                                    | PRICE                                                                                                    |                                                                                                    | LIST                                                                                                    | PRICE                                                                                                    |
| 2C SYSTEM CLOCK                                                                                                    | 79.00                                                                                                    | 65.85                                                                                                    | ACCESSORY PACK #1                                                                                                    | 39.95                                                                                                    | 25.65                                                                                                    | 10TH FRAME BOWLING                                                                                                    | 39.95                                                                                                    | 30.75                                                                                                    |
| 3-IN-1 FOOTBALL                                                                                                    | 39.95<br>59.95                                                                                                    | 27.70<br>34.65                                                                                                    | ANCIENT ART OF WAR                                                                                                    | 44.95                                                                                                    | 28.85                                                                                                    | 3 IN 1 FOOTBALL                                                                                                    | 39.95                                                                                                    | 27.70                                                                                                    |
| ADVENTURE CONST.SET<br>AGENT USA                                                                                                    | 39.95                                                                                                    | 25.65                                                                                                    | ART A LA MAC VOL.1<br>BALANCE OF POWER                                                                                                    | 39.95<br>49.95                                                                                                    | 25.60<br>32.05                                                                                                    | ACE OF ACES                                                                                                    | 29.95<br>24.95                                                                                                    | 20.75                                                                                                    |
| ALGEBLASTER                                                                                                    | 49.95                                                                                                    | 32.05                                                                                                    | BUSINESS FILEVISION                                                                                                    | 395.00                                                                                                    | 253.25                                                                                                    | ACROJET                                                                                                    | 50.00                                                                                                    | 16.00<br>27.70                                                                                                    |
| ALTER EGO (FEMALE)                                                                                                    | 49.95                                                                                                    | 32.05                                                                                                    | CAUZIN STRIP READER                                                                                                    | 199.95                                                                                                    | 178.25                                                                                                    | ADVENTURE CONSTR'N SET (D)                                                                                                    | 49.95                                                                                                    | 30.75                                                                                                    |
| AMNESIA                                                                                                    | 47.95                                                                                                    | 31.15                                                                                                    | CLICK ART (EFFECTS)                                                                                                    | 49.95                                                                                                    | 33.85                                                                                                    | ALTER EGO (MALE)<br>ARCHON II - ADEPT (D)                                                                                                    | 40.00                                                                                                    | 23.10                                                                                                    |
| AUTODUEL                                                                                                    | 49.95                                                                                                    | 34.65                                                                                                    | COMICWORKS-512                                                                                                    | 79.95                                                                                                    | 51.25                                                                                                    | BALLYHOO                                                                                                    | 39.95                                                                                                    | 25.65                                                                                                    |
| AUTOWORKS                                                                                                    | 39.95                                                                                                    | 25.65                                                                                                    | COPY 2 MAC VERSION 5.4                                                                                                    | 39.95                                                                                                    | 20.50                                                                                                    | BANK STREET SPELLER                                                                                                    | 49.95                                                                                                    | 32.05                                                                                                    |
| BAG OF TRICKS II                                                                                                    | 49.95                                                                                                    | 34.00                                                                                                    | CRICKET GRAPH                                                                                                    | 195.00                                                                                                    | 150.00                                                                                                    | BANK STREET WRITER (D)                                                                                                    | 49.95                                                                                                    | 32.05                                                                                                    |
| BANK ST. WRITER 2C/E-128K                                                                                                    | 69.95                                                                                                    | 44.85                                                                                                    | DELUXE MUSIC CONSTR.SET                                                                                                    | 49.95                                                                                                    | 38.45                                                                                                    | BARD'S TALE                                                                                                    | 39.95                                                                                                    | 27.70                                                                                                    |
| BREAKERS                                                                                                    | 44.95                                                                                                    | 28.80                                                                                                    | DOLLARS & \$ENSE                                                                                                    | 149.95                                                                                                    | 96.15                                                                                                    | BASEBALL                                                                                                    | 49.95                                                                                                    | 38.45                                                                                                    |
| C.H.PRODUCTS MACH 2E/2C                                                                                                    | 44.95                                                                                                    | 28.85                                                                                                    | EXCEL                                                                                                    | 395.00                                                                                                    | 267.40                                                                                                    | BATTLE FOR NORMANDY (D)                                                                                                    | 39.95                                                                                                    | 25.60                                                                                                    |
| CAUZIN STRIP READER                                                                                                    | 199.95                                                                                                    | 178.25                                                                                                    | FILEMAKER                                                                                                    | 195.00                                                                                                    | 117.95                                                                                                    | BLACK THUNDER                                                                                                    | 19.95                                                                                                    | 15.35                                                                                                    |
| CERTIFICATE MAKER                                                                                                    | 49.95                                                                                                    | 32.05                                                                                                    | FLIGHT SIMULATOR                                                                                                    | 49.95                                                                                                    | 38.45                                                                                                    | BOBSTERM 128                                                                                                    | 79.95                                                                                                    | 59.45                                                                                                    |
| CHEM LAB                                                                                                    | 39.95<br>39.95                                                                                                    | 25.65<br>25.65                                                                                                    | FULL PAINT (512K)                                                                                                    | 99.95<br>99.95                                                                                                    | 64.10                                                                                                    | BOP'N WRESTLE                                                                                                    | 29.95                                                                                                    | 20.75                                                                                                    |
| COLOSSUS CHESS IV<br>CONFLICT IN VIETNAM                                                                                                    | 39.95                                                                                                    | 25.65                                                                                                    | GEOMETRY<br>LEATHER GODDESSES                                                                                                    | 39.95                                                                                                    | 64.10<br>25.65                                                                                                    | BREAKERS                                                                                                    | 39.95<br>59.95                                                                                                    | 25.65<br>38.30                                                                                                    |
| COPY 2 PLUS 6.6                                                                                                    | 39.95                                                                                                    | 20.50                                                                                                    | MACDRAFT (512K)                                                                                                    | 239.00                                                                                                    | 170.50                                                                                                    | CARRIER FORCE (D)                                                                                                    | 50.00                                                                                                    | 34.65                                                                                                    |
| FINGERPRINT + W/PAR CABLE                                                                                                    | 149.95                                                                                                    | 95.50                                                                                                    | MACGOLF                                                                                                    | 59.95                                                                                                    | 44.85                                                                                                    | CARRIERS AT WAR                                                                                                    | 34.95                                                                                                    | 22.45                                                                                                    |
| FONTWORKS                                                                                                    | 49.95                                                                                                    | 32.05                                                                                                    | MACSPELL +                                                                                                    | 99.00                                                                                                    | 64.10                                                                                                    | COLOSSUS CHESS IV<br>COMMANDO                                                                                                    | 39.95                                                                                                    | 24.25                                                                                                    |
| GOLDFINGER                                                                                                    | 39.95                                                                                                    | 25.65                                                                                                    | MACVISION                                                                                                    | 299.95                                                                                                    | 197.95                                                                                                    | COMPUTER BASEBALL (D)                                                                                                    | 39.95                                                                                                    | 25.65                                                                                                    |
| GRAPHICS EXPANDER                                                                                                    | 39.95                                                                                                    | 25.65                                                                                                    | MICROSOFT BASIC (MAC)                                                                                                    | 150.00                                                                                                    | 101.55                                                                                                    | CROSSWORD MAGIC                                                                                                    | 49.95                                                                                                    | 32.05                                                                                                    |
| GRAPHWORKS                                                                                                    | 79.95                                                                                                    | 53.30                                                                                                    | MICROSOFT WORD (MAC)                                                                                                    | 195.00                                                                                                    | 132.00                                                                                                    | DESTINY                                                                                                    | 24.95                                                                                                    | 18.55                                                                                                    |
| GRAVIS MK VI JOYSTICK                                                                                                    | 59.95                                                                                                    | 37.20                                                                                                    | MINI CAD                                                                                                    | 395.00                                                                                                    | 329.20                                                                                                    | EUROPE ABLAZE                                                                                                    | 49.95                                                                                                    | 36.55                                                                                                    |
| GS-RAM (256K)                                                                                                    | 169.00                                                                                                    | 151.65                                                                                                    | MORE                                                                                                    | 295.00                                                                                                    | 189.10                                                                                                    | FAST LOAD (R)                                                                                                    | 39.95                                                                                                    | 25.65                                                                                                    |
| JET (APPLE)                                                                                                    | 49.95                                                                                                    | 38.45                                                                                                    | ONE ON ONE                                                                                                    | 39.95                                                                                                    | 29.25                                                                                                    | FLIGHT SIMULATOR II (D)                                                                                                    | 49.95                                                                                                    | 35.25                                                                                                    |
| KOALA PAD PLUS                                                                                                    | 139.95                                                                                                    | 93.00                                                                                                    | ORBITER                                                                                                    | 49.95                                                                                                    | 32.05                                                                                                    | FONT MASTER II                                                                                                    | 49.95                                                                                                    | 32.05                                                                                                    |
| KRAFT 3-BUTTON JOYSTIK + EC                                                                                                    | 49.95                                                                                                    | 32.05                                                                                                    | PRINT SHOP (512K)                                                                                                    | 79.95                                                                                                    | 51.25                                                                                                    | FOOTBALL                                                                                                    | 39.95                                                                                                    | 30.75                                                                                                    |
| LEATHER GODDESSES<br>MACROWORKS                                                                                                    | 39.95<br>34.95                                                                                                    | 25.65<br>22.40                                                                                                    | READY SET GO V2.1                                                                                                    | 195.00                                                                                                    | 125.00                                                                                                    | GARRY KITCHENS GAMEMAKER                                                                                                    | 39.95                                                                                                    | 25.65                                                                                                    |
| MANAGING YOUR MONEY                                                                                                    | 199.95                                                                                                    | 128.20                                                                                                    | REFLEX<br>SHANGHAI                                                                                                    | 99.95<br>44.95                                                                                                    | 80.75<br>31.15                                                                                                    | GEOS                                                                                                    | 59.95                                                                                                    | 38.45                                                                                                    |
| MASTER TYPE                                                                                                    | 39.95                                                                                                    | 25.65                                                                                                    | SIDEKICK W/PHONELINK                                                                                                    | 99.95                                                                                                    | 67.65                                                                                                    | GETTYSBURG-TURNING POINT                                                                                                    | 59.95<br>29.95                                                                                                    | 38.45<br>19.25                                                                                                    |
| MATH BLASTER!                                                                                                    | 49.95                                                                                                    | 32.00                                                                                                    | SILICON PRESS                                                                                                    | 79.95                                                                                                    | 51.30                                                                                                    | HIGH ROLLER                                                                                                    | 34.95                                                                                                    | 22.45                                                                                                    |
| MICROLEAGUE BASEBALL                                                                                                    | 39.95                                                                                                    | 25.65                                                                                                    | SKYFOX                                                                                                    | 45.00                                                                                                    | 27.70                                                                                                    | HITCHHIKER GUIDE GALAXY(D) JET                                                                                                    | 49.95                                                                                                    | 38.45                                                                                                    |
| MICROMODEM 2E W/SMARTCOM I                                                                                                    | 199.00                                                                                                    | 153.85                                                                                                    | STATWORKS                                                                                                    | 125.00                                                                                                    | 96.15                                                                                                    | KRAFT JOYSTICK - C64/V20                                                                                                    | 9.95                                                                                                    | 6.40                                                                                                    |
| MULTISCRIBE                                                                                                    | 59.95                                                                                                    | 51.25                                                                                                    | THUNDERSCAN                                                                                                    | 229.00                                                                                                    | 194.90                                                                                                    | MACH 128                                                                                                    | 49.95                                                                                                    | 34.60                                                                                                    |
| NEWSROOM                                                                                                    | 59.95                                                                                                    | 38.45                                                                                                    | TOY SHOP                                                                                                    | 64.95                                                                                                    | 41.65                                                                                                    | MAGIC SPELLS (D)                                                                                                    | 34.95                                                                                                    | 22.40                                                                                                    |
| NEWSROOM-CLIP ART VOL 1                                                                                                    | 29.95                                                                                                    | 19.20                                                                                                    | WILL WRITER                                                                                                    | 39.95                                                                                                    | 30.75                                                                                                    | MARBLE MADNESS                                                                                                    | 33.00                                                                                                    | 21.70                                                                                                    |
| NEWSROOM-CLIP ART VOL 2                                                                                                    | 39.95                                                                                                    | 25.65                                                                                                    | WORD HANDLER (512K)                                                                                                    | 89.95                                                                                                    | 62.80                                                                                                    | MASTER TYPE (D)                                                                                                    | 39.95                                                                                                    | 25.60                                                                                                    |
| PETER RABBIT READING                                                                                                    | 29.95                                                                                                    | 20.35                                                                                                    |                                                                                                    |                                                                                                    |                                                                                                    | MATH BLASTER! (D)                                                                                                    | 49.95                                                                                                    | 32.00                                                                                                    |
| PFS WORKMATES E/C (PRODOS)                                                                                                    | 250.00                                                                                                    | 160.30                                                                                                    |                                                                                                    |                                                                                                    |                                                                                                    | NATIONAL CA                                                                                                    | 49.95                                                                                                    | 32.00                                                                                                    |
|                                                                                                    | 100 05                                                                                                    |                                                                                                    | ALUCA                                                                                                    |                                                                                                    |                                                                                                    | MERLIN 64                                                                                                    |                                                                                                    |                                                                                                    |
| PICO DISK DRIVE + EC                                                                                                    | 189.95                                                                                                    | 139.95                                                                                                    | AMIGA                                                                                                    |                                                                                                    | OUD                                                                                                    | METEOR MULTIPLICATION (D)                                                                                                    | 34.00                                                                                                    | 21.80                                                                                                    |
| PINPOINT                                                                                                    | 89.00                                                                                                    | 139.95<br>57.05                                                                                                    | AMIGA                                                                                                    | LICT                                                                                                    | OUR                                                                                                    | METEOR MULTIPLICATION (D) MICROLEAGUE BASEBALL                                                                                                    | 34.00<br>39.95                                                                                                    | 21.80<br>25.65                                                                                                    |
| PINPOINT PINPOINT SPELLING CHECKER                                                                                                    | 89.00<br>69.00                                                                                                    | 139.95<br>57.05<br>44.25                                                                                                    |                                                                                                    | LIST                                                                                                    | PRICE                                                                                                    | METEOR MULTIPLICATION (D)<br>MICROLEAGUE BASEBALL<br>MIND PROBER (D)                                                                                                    | 34.00<br>39.95<br>29.95                                                                                                    | 21.80<br>25.65<br>20.30                                                                                                    |
| PINPOINT PINPOINT SPELLING CHECKER POINT-TO-POINT                                                                                                    | 89.00                                                                                                    | 139.95<br>57.05<br>44.25<br>82.70                                                                                                    | AEGIS DRAW                                                                                                    | 199.95                                                                                                    | PRICE<br>128.20                                                                                                    | METEOR MULTIPLICATION (D)<br>MICROLEAGUE BASEBALL<br>MIND PROBER (D)<br>MOPTOWN HOTEL (D)                                                                                                    | 34.00<br>39.95<br>29.95<br>39.95                                                                                                    | 21.80<br>25.65<br>20.30<br>25.60                                                                                                    |
| PINPOINT PINPOINT SPELLING CHECKER                                                                                                    | 89.00<br>69.00<br>129.00<br>39.95<br>39.95                                                                                                    | 139.95<br>57.05<br>44.25                                                                                                    | AEGIS DRAW<br>AEGIS IMAGES & ANIMATOR                                                                                                    | 199.95<br>139.95                                                                                                    | PRICE<br>128.20<br>89.75                                                                                                    | METEOR MULTIPLICATION (D) MICROLEAGUE BASEBALL MIND PROBER (D) MOPTOWN HOTEL (D) MULTIPLAN 64/128K                                                                                                    | 34.00<br>39.95<br>29.95<br>39.95<br>52.95                                                                                                    | 21.80<br>25.65<br>20.30<br>25.60<br>40.35                                                                                                    |
| PINPOINT PINPOINT SPELLING CHECKER POINT-TO-POINT POWER PRINT                                                                                                    | 89.00<br>69.00<br>129.00<br>39.95<br>39.95<br>49.95                                                                                                    | 139.95<br>57.05<br>44.25<br>82.70<br>25.65                                                                                                    | AEGIS DRAW<br>AEGIS IMAGES & ANIMATOR<br>AEGIS IMPACT                                                                                                    | 199.95<br>139.95<br>199.95                                                                                                    | PRICE<br>128.20<br>89.75<br>120.50                                                                                                    | METEOR MULTIPLICATION (D) MICROLEAGUE BASEBALL MIND PROBER (D) MOPTOWN HOTEL (D) MULTIPLAN 64/128K MURDER ON MISSISSIPPI                                                                                                    | 34.00<br>39.95<br>29.95<br>39.95<br>52.95<br>34.95                                                                                                    | 21.80<br>25.65<br>20.30<br>25.60<br>40.35<br>22.40                                                                                                    |
| PINPOINT PINPOINT SPELLING CHECKER POINT-TO-POINT POWER PRINT PRINT MASTER PRINT SHOP PRINTSHOP COMPANION                                                                                                    | 89.00<br>69.00<br>129.00<br>39.95<br>39.95<br>49.95<br>39.95                                                                                                    | 139.95<br>57.05<br>44.25<br>82.70<br>25.65<br>25.65<br>32.05<br>25.65                                                                                                    | AEGIS DRAW<br>AEGIS IMAGES & ANIMATOR                                                                                                    | 199.95<br>139.95                                                                                                    | PRICE<br>128.20<br>89.75                                                                                                    | METEOR MULTIPLICATION (D) MICROLEAGUE BASEBALL MIND PROBER (D) MOPTOWN HOTEL (D) MULTIPLAN 64/128K MURDER ON MISSISSIPPI MUSIC CONSTRUCTION SET (D)                                                                                                    | 34.00<br>39.95<br>29.95<br>39.95<br>52.95<br>34.95<br>40.00                                                                                                    | 21.80<br>25.65<br>20.30<br>25.60<br>40.35<br>22.40<br>16.15                                                                                                    |
| PINPOINT PINPOINT SPELING CHECKER POINT-TO-POINT POWER PRINT PRINT MASTER PRINT SHOP PRINTSHOP COMPANION PRINTSHOP GRAPHICS 1                                                                                                    | 89.00<br>69.00<br>129.00<br>39.95<br>39.95<br>49.95<br>39.95<br>24.95                                                                                                    | 139.95<br>57.05<br>44.25<br>82.70<br>25.65<br>25.65<br>32.05<br>25.65<br>16.00                                                                                                    | AEGIS DRAW<br>AEGIS IMAGES & ANIMATOR<br>AEGIS IMPACT<br>AMIGA DOS MANUAL                                                                                                    | 199.95<br>139.95<br>199.95<br>24.95                                                                                                    | PRICE<br>128.20<br>89.75<br>120.50<br>16.90                                                                                                    | METEOR MULTIPLICATION (D) MICROLEAGUE BASEBALL MIND PROBER (D) MOPTOWN HOTEL (D) MULTIPLAN 64/128K MURDER ON MISSISSIPPI MUSIC CONSTRUCTION SET (D) MUSIC STUDIO                                                                                                    | 34.00<br>39.95<br>29.95<br>39.95<br>52.95<br>34.95<br>40.00<br>34.95                                                                                                    | 21.80<br>25.65<br>20.30<br>25.60<br>40.35<br>22.40<br>16.15<br>21.50                                                                                                    |
| PINPOINT PINPOINT SPELLING CHECKER POINT-TO-POINT POWER PRINT PRINT MASTER PRINT SHOP PRINTSHOP COMPANION PRINTSHOP GRAPHICS 1 PRINTSHOP GRAPHICS 2                                                                                                    | 89.00<br>69.00<br>129.00<br>39.95<br>39.95<br>49.95<br>39.95<br>24.95<br>24.95                                                                                                    | 139.95<br>57.05<br>44.25<br>82.70<br>25.65<br>25.65<br>32.05<br>25.65<br>16.00<br>16.00                                                                                                    | AEGIS DRAW AEGIS IMAGES & ANIMATOR AEGIS IMPACT AMIGA DOS MANUAL AMIGA EXT 3.5-IN DRIVE ANALYZE ARCHON                                                                                                    | 199.95<br>139.95<br>199.95<br>24.95<br>295.00<br>99.95<br>39.95                                                                                                    | PRICE<br>128.20<br>89.75<br>120.50<br>16.90<br>226.95<br>64.10<br>27.70                                                                                                    | METEOR MULTIPLICATION (D) MICROLEAGUE BASEBALL MIND PROBER (D) MOPTOWN HOTEL (D) MULTIPLAN 64/128K MURDER ON MISSISSIPPI MUSIC CONSTRUCTION SET (D) MUSIC STUDIO NEWSROOM                                                                                                    | 34.00<br>39.95<br>29.95<br>39.95<br>52.95<br>34.95<br>40.00                                                                                                    | 21.80<br>25.65<br>20.30<br>25.60<br>40.35<br>22.40<br>16.15                                                                                                    |
| PINPOINT PINPOINT SPELING CHECKER POINT-TO-POINT POWER PRINT PRINT MASTER PRINT SHOP PRINTSHOP COMPANION PRINTSHOP GRAPHICS 1 PRINTSHOP GRAPHICS 2 PRINTSHOP GRAPHICS 3                                                                                                    | 89.00<br>69.00<br>129.00<br>39.95<br>39.95<br>49.95<br>39.95<br>24.95<br>24.95<br>24.95                                                                                                    | 139.95<br>57.05<br>44.25<br>82.70<br>25.65<br>25.65<br>32.05<br>25.65<br>16.00<br>16.00                                                                                                    | AEGIS DRAW AEGIS IMAGES & ANIMATOR AEGIS IMAGET AMIGA DOS MANUAL AMIGA EXT 3.5-IN DRIVE ANALYZE ARCHON ARCTIC FOX                                                                                                    | 199.95<br>139.95<br>199.95<br>24.95<br>295.00<br>99.95<br>39.95<br>39.95                                                                                                    | PRICE<br>128.20<br>89.75<br>120.50<br>16.90<br>226.95<br>64.10<br>27.70<br>27.70                                                                                                    | METEOR MULTIPLICATION (D) MICROLEAGUE BASEBALL MIND PROBER (D) MOPTOWN HOTEL (D) MULTIPLAN 64/128K MURDER ON MISSISSIPPI MUSIC CONSTRUCTION SET (D) MUSIC STUDIO NEWSROOM NEWSROOM CLIP ART VOL 1                                                                                                    | 34.00<br>39.95<br>29.95<br>39.95<br>52.95<br>34.95<br>40.00<br>34.95<br>49.95                                                                                                    | 21.80<br>25.65<br>20.30<br>25.60<br>40.35<br>22.40<br>16.15<br>21.50<br>32.05                                                                                                    |
| PINPOINT PINPOINT SPELLING CHECKER POINT-TO-POINT POWER PRINT PRINT MASTER PRINT SHOP PRINTSHOP COMPANION PRINTSHOP GRAPHICS 1 PRINTSHOP GRAPHICS 2 PRINTSHOP GRAPHICS 3 PRO GRAPPIER                                                                                                    | 89.00<br>69.00<br>129.00<br>39.95<br>39.95<br>49.95<br>39.95<br>24.95<br>24.95<br>24.95<br>119.00                                                                                                    | 139.95<br>57.05<br>44.25<br>82.70<br>25.65<br>25.65<br>32.05<br>25.65<br>16.00<br>16.00<br>16.00<br>83.35                                                                                                    | AEGIS DRAW AEGIS IMAGES & ANIMATOR AEGIS IMPACT AMIGA DOS MANUAL AMIGA EXT 3.5-IN DRIVE ANALYZE ARCHON ARCTIC FOX BALLYHOO                                                                                                    | 199.95<br>139.95<br>199.95<br>24.95<br>295.00<br>99.95<br>39.95<br>39.95<br>39.95                                                                                                    | PRICE<br>128.20<br>89.75<br>120.50<br>16.90<br>226.95<br>64.10<br>27.70<br>27.70<br>25.65                                                                                                    | METEOR MULTIPLICATION (D) MICROLEAGUE BASEBALL MIND PROBER (D) MOPTOWN HOTEL (D) MULTIPLAN 64/128K MURDER ON MISSISSIPPI MUSIC CONSTRUCTION SET (D) MUSIC STUDIO NEWSROOM                                                                                                    | 34.00<br>39.95<br>29.95<br>39.95<br>52.95<br>34.95<br>40.00<br>34.95<br>49.95<br>29.95<br>39.95                                                                                                    | 21.80<br>25.65<br>20.30<br>25.60<br>40.35<br>22.40<br>16.15<br>21.50<br>32.05<br>19.20<br>25.65<br>6.95                                                                                                    |
| PINPOINT PINPOINT SPELLING CHECKER POINT-TO-POINT POWER PRINT PRINT MASTER PRINT SHOP PRINTSHOP COMPANION PRINTSHOP GRAPHICS 1 PRINTSHOP GRAPHICS 2 PRINTSHOP GRAPHICS 3 PRO GRAPPLER RAMFACTOR (256K)                                                                                                    | 89.00<br>69.00<br>129.00<br>39.95<br>39.95<br>49.95<br>39.95<br>24.95<br>24.95<br>24.95<br>119.00<br>239.00                                                                                                    | 139,95<br>57.05<br>44.25<br>82.70<br>25.65<br>25.65<br>32.05<br>25.65<br>16.00<br>16.00<br>16.00<br>83.35<br>199,20                                                                                                    | AEGIS DRAW AEGIS IMAGES & ANIMATOR AEGIS IMPACT AMIGA DOS MANUAL AMIGA EXT 3.5-IN DRIVE ANALYZE ARCHON ACTIC FOX BALLYHOO BBS-PC                                                                                                    | 199.95<br>139.95<br>199.95<br>24.95<br>295.00<br>99.95<br>39.95<br>39.95<br>39.95<br>99.95                                                                                                    | PRICE<br>128.20<br>89.75<br>120.50<br>16.90<br>226.95<br>64.10<br>27.70<br>27.70<br>25.65<br>64.10                                                                                                    | METEOR MULTIPLICATION (D) MICROLEAGUE BASEALL MIND PROBER (D) MOPTOWN HOTEL (D) MULTIPLAN 64/128K MURDER ON MISSISSIPPI MUSIC CONSTRUCTION SET (D) MUSIC STUDIO NEWSROOM NEWSROOM CLIP ART VOL 1 NEWSROOM CLIP ART VOL 2 NINJA OGRE                                                                                                    | 34.00<br>39.95<br>29.95<br>39.95<br>52.95<br>34.95<br>40.00<br>34.95<br>49.95<br>29.95<br>39.95<br>9.99                                                                                                    | 21.80<br>25.65<br>20.30<br>25.60<br>40.35<br>22.40<br>16.15<br>21.50<br>32.05<br>19.20<br>25.65<br>6.95<br>28.95                                                                                                    |
| PINPOINT PINPOINT SPELING CHECKER POINT-TO-POINT POWER PRINT PRINT MASTER PRINT SHOP PRINTSHOP COMPANION PRINTSHOP GRAPHICS 1 PRINTSHOP GRAPHICS 2 PRINTSHOP GRAPHICS 3 PRO GRAPPLER RAMFACTOR (256K) RAMWORKS III (64K)                                                                                                    | 89.00<br>69.00<br>129.00<br>39.95<br>39.95<br>49.95<br>24.95<br>24.95<br>24.95<br>119.00<br>239.00<br>179.00                                                                                                    | 139,95<br>57.05<br>44.25<br>82.70<br>25.65<br>25.65<br>32.05<br>5.65<br>16.00<br>16.00<br>83.35<br>199.20<br>149.15                                                                                                    | AEGIS DRAW AEGIS IMAGES & ANIMATOR AEGIS IMPACT AMIGA DOS MANUAL AMIGA EXT 3.5-IN DRIVE ANALYZE ARCHON ACTIC FOX BALLYHOO BBS-PC BORROWED TIME                                                                                                    | 199,95<br>139,95<br>199,95<br>24,95<br>295,00<br>99,95<br>39,95<br>39,95<br>39,95<br>39,95<br>44,95                                                                                                    | PRICE<br>128.20<br>89.75<br>120.50<br>16.90<br>226.95<br>64.10<br>27.70<br>25.65<br>64.10<br>27.70                                                                                                    | METEOR MULTIPLICATION (D) MICROLEAGUE BASEBALL MIND PROBER (D) MOPTOWN HOTEL (D) MULTIPLAN 64/128K MURDER ON MISSISSIPPI MUSIC CONSTRUCTION SET (D) MUSIC STUDIO NEWSROOM NEWSROOM CLIP ART VOL 1 NEWSROOM CLIP ART VOL 2 NINJA OGRE ON FIELD FOOTBALL                                                                                                    | 34.00<br>39.95<br>29.95<br>39.95<br>52.95<br>34.95<br>40.00<br>34.95<br>49.95<br>29.95<br>39.95<br>9.99<br>45.00<br>29.95                                                                                                    | 21.80<br>25.65<br>20.30<br>25.60<br>40.35<br>22.40<br>16.15<br>21.50<br>32.05<br>19.20<br>25.65<br>6.95<br>28.95                                                                                                    |
| PINPOINT PINPOINT SPELLING CHECKER POINT-TO-POINT POWER PRINT PRINT MASTER PRINT SHOP PRINTSHOP COMPANION PRINTSHOP GRAPHICS 1 PRINTSHOP GRAPHICS 2 PRINTSHOP GRAPHICS 2 PRINTSHOP GRAPHICS 3 PRO GRAPPLER RAMFACTOR (256K) RAMWORKS III (64K) READER RABBIT                                                                                                    | 89.00<br>69.00<br>129.00<br>39.95<br>39.95<br>49.95<br>39.95<br>24.95<br>24.95<br>119.00<br>239.00<br>179.00<br>39.95                                                                                                    | 139.95<br>57.05<br>44.25<br>82.70<br>25.65<br>32.05<br>25.65<br>16.00<br>16.00<br>16.00<br>83.35<br>199.20<br>149.15<br>25.60                                                                                                    | AEGIS DRAW AEGIS IMAGES & ANIMATOR AEGIS IMPACT AMIGA DOS MANUAL AMIGA EXT 3.5-IN DRIVE ANALYZE ANCHON ARCTIC FOX BALLYHOO BSS-PC BORROWED TIME CHESSMASTER 2000                                                                                                    | 199.95<br>139.95<br>199.95<br>24.95<br>295.00<br>99.95<br>39.95<br>39.95<br>39.95<br>99.95<br>44.95<br>47.95                                                                                                    | PRICE<br>128.20<br>89.75<br>120.50<br>16.90<br>226.95<br>64.10<br>27.70<br>27.70<br>25.65<br>64.10<br>27.70<br>32.90                                                                                                    | METEOR MULTIPLICATION (D) MICROLEAGUE BASEBALL MIND PROBER (D) MOPTOWN HOTEL (D) MULTIPLAN 64/128K MURDER ON MISSISSIPPI MUSIC CONSTRUCTION SET (D) MUSIC STUDIO NEWSROOM NEWSROOM CLIP ART VOL 1 NEWSROOM CLIP ART VOL 2 NINJA OGRE ON FIELD FOOTBALL ONE ON ONE (D)                                                                                                    | 34 00<br>39 95<br>29 95<br>39 95<br>52 95<br>34 95<br>40 00<br>34 95<br>29 95<br>39 95<br>39 95<br>49 95<br>29 95<br>49 95<br>49 95<br>49 95<br>49 95<br>49 95<br>49 95<br>49 95<br>49 95<br>49 95<br>49 95<br>49 95<br>49 95<br>49 95<br>49 95<br>49 95<br>49 95<br>49 95<br>49 95<br>49 95<br>40 95<br>40 95<br>40 95     | 21.80<br>25.65<br>20.30<br>25.60<br>40.35<br>22.40<br>16.15<br>21.50<br>32.05<br>19.20<br>25.65<br>6.95<br>28.95<br>19.20<br>10.60                                                                                                    |
| PINPOINT PINPOINT SPELING CHECKER POINT-TO-POINT POWER PRINT PRINT MASTER PRINT SHOP PRINTSHOP COMPANION PRINTSHOP GRAPHICS 1 PRINTSHOP GRAPHICS 2 PRINTSHOP GRAPHICS 3 PRO GRAPPLER RAMFACTOR (256K) RAMWORKS III (64K) READER RABBIT RING GUEST                                                                                                    | 89.00<br>69.00<br>129.00<br>39.95<br>39.95<br>49.95<br>24.95<br>24.95<br>24.95<br>119.00<br>239.00<br>179.00<br>39.95<br>45.00                                                                                                    | 139.95<br>57.05<br>44.25<br>82.70<br>25.65<br>25.65<br>32.05<br>25.65<br>16.00<br>16.00<br>16.00<br>16.00<br>16.00<br>149.15<br>25.60<br>25.65                                                                                                    | AEGIS DRAW AEGIS IMAGES & ANIMATOR AEGIS IMAGET AMIGA DOS MANUAL AMIGA EXT 3.5-IN DRIVE ANALYZE ARCHON ARCTIC FOX BALLYHOO BBS-PC BORROWED TIME CHESSMASTER 2000 COMPUTER BASEBALL (AMIGA)                                                                                                    | 199,95<br>139,95<br>199,95<br>24,95<br>295,00<br>99,95<br>39,95<br>39,95<br>39,95<br>44,95<br>47,95<br>39,95                                                                                                    | PRICE<br>128.20<br>89.75<br>120.50<br>16.90<br>226.95<br>64.10<br>27.70<br>25.65<br>64.10<br>27.70<br>32.90<br>25.65                                                                                                    | METEOR MULTIPLICATION (D) MICROLEAGUE BASEBALL MIND PROBER (D) MOPTOWN HOTEL (D) MULTIPLAN 64/128K MURDER ON MISSISSIPPI MUSIC CONSTRUCTION SET (D) MUSIC STUDIO NEWSROOM NEWSROOM CLIP ART VOL 1 NEWSROOM CLIP ART VOL 2 NINJA OGRE ON FIELD FOOTBALL ONE ON ONE (D) PARTINER 128                                                                                                    | 34.00<br>39.95<br>29.95<br>39.95<br>52.95<br>34.95<br>40.00<br>34.95<br>49.95<br>39.95<br>9.99<br>45.00<br>29.95<br>14.95<br>69.95                                                                                                    | 21.80<br>25.65<br>20.30<br>25.60<br>40.35<br>22.40<br>32.05<br>19.20<br>25.65<br>6.95<br>28.95<br>19.20<br>10.60<br>44.85                                                                                                    |
| PINPOINT PINPOINT SPELLING CHECKER POINT-TO-POINT POWER PRINT PRINT MASTER PRINT SHOP PRINTSHOP COMPANION PRINTSHOP GRAPHICS 1 PRINTSHOP GRAPHICS 2 PRINTSHOP GRAPHICS 2 PRINTSHOP GRAPHICS 3 PRO GRAPPLER RAMFACTOR (256K) RAMWORKS III (64K) READER RABBIT                                                                                                    | 89.00<br>69.00<br>129.00<br>39.95<br>39.95<br>49.95<br>39.95<br>24.95<br>24.95<br>119.00<br>239.00<br>179.00<br>39.95                                                                                                    | 139.95<br>57.05<br>44.25<br>82.70<br>25.65<br>32.05<br>25.65<br>16.00<br>16.00<br>16.00<br>83.35<br>199.20<br>149.15<br>25.60                                                                                                    | AEGIS DRAW AEGIS IMAGES & ANIMATOR AEGIS IMPACT AMIGA DOS MANUAL AMIGA EXT 3.5-IN DRIVE ANALYZE ARCHON ARCTIC FOX BALLYHOO BBS-PC BORROWED TIME CHESSMASTER 2000 COMPUTER BASEBALL (AMIGA) DELUXE PAINT                                                                                                    | 199,95<br>139,95<br>199,95<br>24,95<br>295,00<br>99,95<br>39,95<br>39,95<br>39,95<br>99,95<br>44,95<br>47,95<br>39,95<br>106,00                                                                                                    | PRICE<br>128.20<br>89.75<br>120.50<br>16.90<br>226.95<br>64.10<br>27.70<br>25.65<br>64.10<br>27.70<br>25.65<br>64.10<br>27.70<br>25.65<br>64.10                                                                                                    | METEOR MULTIPLICATION (D) MICROLEAGUE BASEBALL MIND PROBER (D) MOPTIOWN HOTEL (D) MULTIPLAN 64/128K MURDER ON MISSISSIPPI MUSIC CONSTRUCTION SET (D) MUSIC STUDIO NEWSROOM NEWSROOM CLIP ART VOL 1 NEWSROOM CLIP ART VOL 2 NINJA OGRE ON FIELD FOOTBALL ONE ON ONE (D) PARTINER 128 PHANTASIE II                                                                                                    | 34.00<br>39.95<br>29.95<br>39.95<br>34.95<br>40.00<br>34.95<br>49.95<br>39.95<br>9.99<br>45.00<br>29.95<br>14.95<br>69.95<br>39.95                                                                                                    | 21.80<br>25.65<br>20.30<br>25.60<br>40.35<br>22.40<br>16.15<br>21.50<br>32.05<br>19.20<br>25.65<br>6.95<br>28.95<br>19.20<br>10.60<br>44.85<br>25.65                                                                                                    |
| PINPOINT PINPOINT SPELLING CHECKER POINT-TO-POINT POWER PRINT PRINT MASTER PRINT SHOP PRINTSHOP COMPANION PRINTSHOP GRAPHICS 1 PRINTSHOP GRAPHICS 2 PRINTSHOP GRAPHICS 2 PRINTSHOP GRAPHICS 2 PRINTSHOP GRAPHICS 1 PRO GRAPHER RAMFACTOR (256K) RAMWORKS III (64K) READER RABBIT RING GUEST ROADWAR 2000                                                                                                    | 89.00<br>69.00<br>129.00<br>39.95<br>39.95<br>39.95<br>39.95<br>24.95<br>24.95<br>119.00<br>239.00<br>179.00<br>39.95<br>45.00<br>39.95<br>49.95<br>69.95                                                                                                    | 139.95<br>57.05<br>44.25<br>82.70<br>25.65<br>25.65<br>25.65<br>25.65<br>16.00<br>16.00<br>16.00<br>16.00<br>16.00<br>16.00<br>28.35<br>199.20<br>149.15<br>25.65<br>25.65                                                                                                    | AEGIS DRAW AEGIS IMAGES & ANIMATOR AEGIS IMAGES & ANIMATOR AEGIS IMACET AMIGA DOS MANUAL AMIGA EXT 3.5-IN DRIVE ANALYZE ARCHON ARCHIC FOX BALLYHOO BBS-PC BORROWED TIME CHESSMASTER 2000 COMPUTER BASEBALL (AMIGA) DELUXE PAINT DELUXE PRINT                                                                                                    | 199, 95<br>139, 95<br>199, 95<br>24, 95<br>295, 00<br>99, 95<br>39, 95<br>39, 95<br>99, 95<br>44, 95<br>47, 95<br>39, 95<br>106, 00<br>106, 50                                                                                                    | PRICE<br>128.20<br>89.75<br>120.50<br>16.90<br>226.95<br>64.10<br>27.70<br>27.70<br>25.65<br>64.10<br>27.70<br>25.65<br>69.50<br>69.25                                                                                                    | METEOR MULTIPLICATION (D) MICROLEAGUE BASEBALL MIND PROBER (D) MOPTOWN HOTEL (D) MULTIPLAN 64/128K MURDER ON MISSISSIPPI MUSIC CONSTRUCTION SET (D) MUSIC STUDIO NEWSROOM NEWSROOM CLIP ART VOL 1 NEWSROOM CLIP ART VOL 2 NINJA OGRE ON FIELD FOOTBALL ONE ON ONE (D) PARTNER 128 PHANTASIE II POCKET WRITER 128                                                                                                    | 34.00<br>39.95<br>29.95<br>39.95<br>52.95<br>34.95<br>40.00<br>34.95<br>49.95<br>29.95<br>39.95<br>9.99<br>45.00<br>29.95<br>39.95<br>49.95<br>39.95<br>49.95                                                                                                    | 21.80<br>25.65<br>20.30<br>25.60<br>40.35<br>22.40<br>16.15<br>21.50<br>32.05<br>19.20<br>25.65<br>6.95<br>28.95<br>19.20<br>10.60<br>44.85<br>25.65<br>32.05                                                                                                    |
| PINPOINT PINPOINT SPELLING CHECKER POINT-TO-POINT POWER PRINT PRINT MASTER PRINT SHOP PRINTSHOP COMPANION PRINTSHOP GRAPHICS 1 PRINTSHOP GRAPHICS 2 PRINTSHOP GRAPHICS 2 PRINTSHOP GRAPHICS 3 PRO GRAPPLER RAMFACTOR (256K) RAMWORKS III (64K) READER RABBIT RING QUEST ROADWAR 2000 ROBOT ODYSSEY I SCIENCE TOOL KIT SENSIBLE GRAMMAR                                                                                                    | 89.00<br>69.00<br>129.00<br>39.95<br>39.95<br>49.95<br>39.95<br>24.95<br>24.95<br>24.95<br>119.00<br>239.00<br>179.00<br>39.95<br>45.00<br>49.95<br>69.95<br>99.95                                                                                                    | 139.95<br>57.05<br>44.25<br>82.70<br>25.65<br>25.65<br>25.65<br>32.05<br>25.65<br>16.00<br>16.00<br>16.00<br>16.00<br>16.00<br>28.95<br>25.60<br>28.95<br>25.60<br>28.95<br>25.60<br>28.95<br>25.65                                                                                                    | AEGIS DRAW AEGIS IMAGES & ANIMATOR AEGIS IMPACT AMIGA DOS MANUAL AMIGA EXT 3.5-IN DRIVE ANALYZE ARCHON ARCTIC FOX BALLYHOO BBS-PC BORROWED TIME CHESSMASTER 2000 COMPUTER BASEBALL (AMIGA) DELUXE PAINT                                                                                                    | 199,95<br>139,95<br>199,95<br>24,95<br>295,00<br>99,95<br>39,95<br>39,95<br>39,95<br>99,95<br>44,95<br>47,95<br>39,95<br>106,00                                                                                                    | PRICE<br>128.20<br>89.75<br>120.50<br>16.90<br>226.95<br>64.10<br>27.70<br>27.70<br>27.70<br>32.90<br>25.65<br>64.10<br>27.70<br>32.90<br>25.65<br>69.50<br>69.25<br>20.80                                                                                                    | METEOR MULTIPLICATION (D) MICROLEAGUE BASEBALL MIND PROBER (D) MOPTIOWN HOTEL (D) MULTIPLAN 64/128K MURDER ON MISSISSIPPI MUSIC CONSTRUCTION SET (D) MUSIC STUDIO NEWSROOM NEWSROOM CLIP ART VOL 1 NEWSROOM CLIP ART VOL 2 NINJA OGRE ON FIELD FOOTBALL ONE ON ONE (D) PARTNER 128 PHANTASSIE II POCKET WRITER 128 POCKET WRITER 64                                                                                                    | 34.00<br>39.95<br>29.95<br>39.95<br>34.95<br>40.00<br>34.95<br>49.95<br>29.95<br>39.95<br>9.99<br>45.00<br>29.95<br>14.95<br>69.95<br>39.95<br>49.95<br>39.95                                                                                                    | 21.80<br>25.65<br>20.30<br>25.60<br>40.35<br>22.40<br>32.05<br>19.20<br>25.65<br>6.95<br>19.20<br>10.60<br>44.85<br>25.65<br>32.05<br>25.65<br>32.05<br>25.65<br>32.05                                                                                                    |
| PINPOINT PINPOINT SPELING CHECKER POINT-TO-POINT POWER PRINT PRINT MASTER PRINT SHOP PRINTSHOP COMPANION PRINTSHOP GRAPHICS 1 PRINTSHOP GRAPHICS 2 PRINTSHOP GRAPHICS 3 PRO GRAPPLER RAMFACTOR (256K) RAMWORKS III (64K) READER RABBIT RING GUEST ROADWAR 2000 ROBOT ODYSSEY I SCIENCE TOOL KIT SENSIBLE GRAMMAR SENSIBLE GRAMMAR SENSIBLE SPELLER-PRO DOS                                                                                                    | 89.00<br>69.00<br>129.00<br>39.95<br>49.95<br>39.95<br>24.95<br>24.95<br>24.95<br>119.00<br>239.00<br>179.00<br>39.95<br>45.00<br>39.95<br>49.95<br>69.95<br>99.95                                                                                                    | 139.95<br>57.05<br>44.25<br>82.70<br>25.65<br>25.65<br>32.05<br>25.65<br>16.00<br>16.00<br>16.00<br>16.00<br>183.35<br>199.20<br>149.15<br>25.60<br>28.95<br>25.65<br>32.05<br>44.85<br>64.10<br>80.15                                                                                                    | AEGIS DRAW AEGIS IMAGES & ANIMATOR AEGIS IMPACT AMIGA DOS MANUAL AMIGA EXT 3.5-IN DRIVE ANALYZE ARCHON ACTIC FOX BALLYHOO BBS-PC BORROWED TIME CHESSMASTER 2000 COMPUTER BASEBALL (AMIGA) DELUXE PAINT DELUXE PRINT DELUXE PRINT ART DISK 2 DELUXE VIDEO DYNAMIC CAD                                                                                                    | 199, 95<br>139, 95<br>199, 95<br>24, 95<br>295, 00<br>99, 95<br>39, 95<br>39, 95<br>39, 95<br>44, 95<br>47, 95<br>39, 95<br>106, 00<br>106, 50<br>31, 95<br>99, 95                                                                                                    | PRICE<br>128.20<br>89.75<br>120.50<br>16.90<br>226.95<br>64.10<br>27.70<br>27.70<br>25.65<br>64.10<br>27.70<br>32.90<br>25.65<br>69.50<br>69.25<br>20.80<br>69.25<br>384.60                                                                                                    | METEOR MULTIPLICATION (D) MICROLEAGUE BASEBALL MIND PROBER (D) MOPTOWN HOTEL (D) MULTIPLAN 64/128K MURDER ON MISSISSIPPI MUSIC CONSTRUCTION SET (D) MUSIC STUDIO NEWSROOM NEWSROOM CLIP ART VOL 1 NEWSROOM CLIP ART VOL 2 NINJA OGRE ON FIELD FOOTBALL ONE ON ONE (D) PARTNER 128 PHANTASIE II POCKET WRITER 64 PRINT MASTER                                                                                                    | 34.00<br>39.95<br>29.95<br>39.95<br>52.95<br>34.95<br>40.00<br>34.95<br>49.95<br>39.95<br>9.99<br>45.00<br>29.95<br>39.95<br>49.95<br>39.95<br>49.95<br>39.95<br>49.95<br>39.95<br>49.95                                                                                                    | 21.80<br>25.65<br>20.30<br>25.60<br>40.35<br>22.40<br>16.15<br>21.50<br>32.05<br>19.20<br>25.65<br>6.95<br>28.95<br>19.20<br>10.60<br>44.85<br>25.65<br>32.05<br>22.65<br>32.05<br>24.20                                                                                                    |
| PINPOINT PINPOINT SPELLING CHECKER POINT-TO-POINT POWER PRINT PRINT MASTER PRINT SHOP PRINTSHOP COMPANION PRINTSHOP GRAPHICS 1 PRINTSHOP GRAPHICS 2 PRINTSHOP GRAPHICS 3 PRO GRAPPICS PRINTSHOP GRAPHICS 3 PRO GRAPPICS RAMWORKS III (64K) READER RABBIT RING QUEST ROADWAR 2000 ROBOT ODYSSEY I SCIENCE TOOL KIT SENSIBLE SPELLER-PRO DOS SHANGHAI                                                                                                    | 89.00<br>69.00<br>129.00<br>39.95<br>49.95<br>39.95<br>24.95<br>24.95<br>24.95<br>24.95<br>119.00<br>179.00<br>39.95<br>45.00<br>99.95<br>99.95                                                                                                    | 139.95<br>57.05<br>44.25<br>82.70<br>25.65<br>25.65<br>32.05<br>25.65<br>16.00<br>16.00<br>16.00<br>16.00<br>16.00<br>28.95<br>25.65<br>32.05<br>25.65<br>16.00<br>16.00 | AEGIS DRAW AEGIS IMAGES & ANIMATOR AEGIS IMPACT AMIGA DOS MANUAL AMIGA EXT 3.5-IN DRIVE ANALYZE ARCHON ARCTIC FOX BALLYHOO BBS-PC BORROWED TIME CHESSMASTER 2000 COMPUTER BASEBALL (AMIGA) DELUXE PRINT DELUXE PRINT DELUXE PRINT DELUXE VIDEO DYNAMIC CAD GIZMOZ                                                                                                    | 199, 95<br>139, 95<br>199, 95<br>24, 95<br>295, 00<br>99, 95<br>39, 95<br>39, 95<br>39, 95<br>44, 95<br>39, 95<br>106, 00<br>106, 50<br>31, 95<br>99, 95<br>49, 95<br>49, 95                                                                                                    | PRICE 128.20 89.75 120.50 16.90 226.95 64.10 27.70 25.65 64.10 27.70 32.90 69.25 20.80 69.25 384.60 38.45                                                                                                    | METEOR MULTIPLICATION (D) MICROLEAGUE BASEBALL MIND PROBER (D) MOPTIOWN HOTEL (D) MULTIPLAN 64/128K MURDER ON MISSISSIPPI MUSIC CONSTRUCTION SET (D) MUSIC STUDIO NEWSROOM NEWSROOM CLIP ART VOL 1 NEWSROOM CLIP ART VOL 2 NINJA OGRE ON FIELD FOOTBALL ONE ON ONE (D) PARTNER 128 PHANTASIE II POCKET WRITER 128 POCKET WRITER 128 POCKET WRITER 64 PRINT MASTER PRINT SHOP (D)                                                                                                    | 34.00<br>39.95<br>29.95<br>39.95<br>52.95<br>34.95<br>40.00<br>34.95<br>29.95<br>39.95<br>9.95<br>14.95<br>39.95<br>49.95<br>39.95<br>49.95<br>39.95<br>49.95<br>39.95<br>49.95<br>39.95<br>49.95<br>4 | 21.80<br>25.65<br>20.30<br>25.60<br>40.35<br>22.40<br>16.15<br>21.50<br>32.05<br>19.20<br>25.65<br>6.95<br>28.95<br>19.20<br>44.85<br>25.65<br>32.05<br>25.65<br>32.05<br>25.65<br>24.20<br>28.85<br>25.65<br>25.65<br>26.24<br>26.24<br>26.26<br>26.26<br>2 |
| PINPOINT PINPOINT SPELING CHECKER POINT-TO-POINT POWER PRINT PRINT MASTER PRINT SHOP PRINTSHOP GRAPHICS 1 PRINTSHOP GRAPHICS 2 PRINTSHOP GRAPHICS 2 PRINTSHOP GRAPHICS 3 PRO GRAPPLER RAMFACTOR (256K) RAMWORKS III (64K) READER RABBIT RING GUEST ROADWAR 2000 ROBOT ODYSSEY 1 SCIENCE TOOL KIT SENSIBLE GRAMMAR SENSIBLE SPELLER-PRO DOS SHANGHAI SIDEWAYS (PRODOSIDOS 3.3)                                                                                                    | 89.00<br>69.00<br>129.00<br>39.95<br>49.95<br>39.95<br>39.95<br>24.95<br>24.95<br>119.00<br>179.00<br>39.95<br>69.95<br>69.95<br>69.95<br>125.00<br>39.95<br>69.95<br>69.95                                                                                                    | 139.95<br>57.05<br>44.25<br>82.70<br>25.65<br>25.65<br>25.65<br>25.65<br>16.00<br>16.00<br>16.00<br>16.00<br>83.35<br>199.20<br>149.15<br>25.60<br>28.95<br>25.65<br>32.05<br>44.85                                                                                                    | AEGIS DRAW AEGIS IMAGES & ANIMATOR AEGIS IMAGET AMIGA DOS MANUAL AMIGA EXT 3.5-IN DRIVE ANALYZE ARCHON ARCHIC FOX BALLYHOO BBS-PC BORROWED TIME CHESSMASTER 2000 COMPUTER BASEBALL (AMIGA) DELUXE PAINT DELUXE PRINT DELUXE PRINT DELUXE PRINT DELUXE VIDEO DYNAMIC CAD GIZMOZ GRABIT                                                                                                    | 199, 95<br>139, 95<br>199, 95<br>24, 95<br>295, 00<br>99, 95<br>39, 95<br>39, 95<br>39, 95<br>39, 95<br>44, 95<br>47, 95<br>39, 95<br>106, 00<br>31, 95<br>99, 95<br>44, 95<br>49, 95<br>49, 95<br>49, 95                                                                                                    | PRICE<br>128.20<br>89.75<br>120.50<br>16.90<br>226.95<br>64.10<br>27.70<br>25.65<br>64.10<br>27.70<br>32.90<br>25.65<br>69.50<br>69.25<br>20.80<br>69.25<br>20.80<br>38.45<br>23.05                                                                                                    | METEOR MULTIPLICATION (D) MICROLEAGUE BASEBALL MIND PROBER (D) MOPTOWN HOTEL (D) MULTIPLAN 64/128K MURDER ON MISSISSIPPI MUSIC CONSTRUCTION SET (D) MUSIC STUDIO NEWSROOM NEWSROOM CLIP ART VOL 1 NEWSROOM CLIP ART VOL 2 NINJA OGRE ON FIELD FOOTBALL ONE ON ONE (D) PARTINER 128 PHANTASIE II POCKET WRITER 428 POCKET WRITER 428 POCKET WRITER 428 PINT SHOP (D) PRINT SHOP (D) PRINT SHOP (D) PRINT SHOP (D) PRINT SHOP (D) PRINT SHOP COMPANION                                                                                                    | 34.00<br>39.95<br>29.95<br>39.95<br>52.95<br>34.95<br>40.00<br>34.95<br>49.95<br>39.95<br>9.99<br>45.00<br>29.95<br>39.95<br>49.95<br>39.95<br>49.95<br>39.95<br>49.95<br>39.95<br>49.95                                                                                                    | 21.80<br>25.65<br>20.30<br>25.60<br>40.35<br>22.40<br>16.15<br>21.50<br>32.05<br>19.20<br>25.65<br>6.95<br>28.95<br>19.20<br>10.60<br>44.85<br>25.65<br>32.05<br>22.65<br>32.05<br>24.20                                                                                                    |
| PINPOINT PINPOINT SPELLING CHECKER POINT-TO-POINT POWER PRINT POWER PRINT PRINT MASTER PRINT SHOP PRINTSHOP COMPANION PRINTSHOP GRAPHICS 1 PRINTSHOP GRAPHICS 2 PRINTSHOP GRAPHICS 2 PRINTSHOP GRAPHICS 2 PRO GRAPPLER RAMFACTOR (256K) RAMWORKS III (64K) READER RABBIT RING QUEST ROADWAR 2000 ROBOT ODYSSEY I SCIENCE TOOL KIT SENSIBLE GRAMMAR SENSIBLE SPELEER-PRO DOS SHANGHAI SIDEWAYS (PRODOS/DOS 3.3) SILENT SERVICE                                                                                                    | 89.00<br>69.00<br>39.95<br>39.95<br>49.95<br>24.95<br>24.95<br>24.95<br>24.95<br>119.00<br>39.95<br>45.00<br>39.95<br>45.00<br>39.95<br>45.00<br>39.95<br>45.00<br>39.95<br>49.95<br>69.95<br>69.95<br>69.95<br>69.95<br>69.95<br>69.95<br>69.95<br>69.95                                                                                                    | 139.95<br>57.05<br>44.25<br>82.70<br>25.65<br>25.65<br>25.65<br>25.65<br>16.00<br>16.00<br>16.00<br>16.00<br>16.00<br>28.95<br>25.65<br>32.05<br>25.65<br>32.05<br>44.85<br>64.10<br>80.15<br>25.65<br>44.85<br>64.48                                                                                                    | AEGIS DRAW AEGIS IMAGES & ANIMATOR AEGIS IMPACT AMIGA DOS MANUAL AMIGA EXT 3.5-IN DRIVE ANALYZE ARCHON ARCTIC FOX BALLYHOO BBS-PC BORROWED TIME CHESSMASTER 2000 COMPUTER BASEBALL (AMIGA) DELUXE PRINT DELUXE PRINT DELUXE PRINT DELUXE PRINT DELUXE PRINT DELUXE PRINT DELUXE PRINT DELUXE PRINT DELUXE VIDEO DYNAMIC CAD GIZMOZ GRABIT HACKER II                                                                                                    | 199. 95<br>139. 95<br>199. 95<br>24. 95<br>295. 00<br>99. 95<br>39. 95<br>39. 95<br>39. 95<br>39. 95<br>44. 95<br>44. 95<br>49. 95<br>49. 95<br>49. 95<br>49. 95<br>49. 95<br>49. 95<br>49. 95<br>49. 95<br>49. 95                                                                                                    | PRICE 128.20 89.75 120.50 16.90 226.95 64.10 27.70 32.90 25.65 69.25 20.80 69.25 384.60 38.45 23.05                                                                                                    | METEOR MULTIPLICATION (D) MICROLEAGUE BASEBALL MIND PROBER (D) MOPTIOWN HOTEL (D) MULTIPLAN 64/128K MURDER ON MISSISSIPPI MUSIC CONSTRUCTION SET (D) MUSIC STUDIO NEWSROOM NEWSROOM CLIP ART VOL 1 NEWSROOM CLIP ART VOL 2 NINJA OGRE ON FIELD FOOTBALL ONE ON ONE (D) PARTNER 128 PHANTASIE II POCKET WRITER 128 POCKET WRITER 128 POCKET WRITER 64 PRINT MASTER PRINT SHOP (D)                                                                                                    | 34.00<br>39.95<br>29.95<br>39.95<br>34.95<br>40.00<br>34.95<br>49.95<br>39.95<br>9.99<br>45.00<br>29.95<br>39.95<br>49.95<br>39.95<br>49.95<br>39.95<br>49.95<br>39.95<br>49.95<br>39.95<br>49.95<br>39.95<br>49.95<br>39.95<br>49.95<br>39.95<br>49.95                                                                                                    | 21.80<br>25.65<br>20.30<br>25.60<br>40.35<br>22.40<br>16.15<br>21.50<br>32.05<br>6.95<br>28.95<br>19.20<br>10.60<br>44.85<br>25.65<br>32.05<br>25.65<br>32.05<br>25.65<br>32.05<br>25.65<br>32.05<br>25.65<br>32.05<br>25.65<br>26.25<br>26.25<br>2 |
| PINPOINT PINPOINT SPELLING CHECKER POINT-TO-POINT POWER PRINT PRINT MASTER PRINT SHOP PRINTSHOP COMPANION PRINTSHOP GRAPHICS 1 PRINTSHOP GRAPHICS 2 PRINTSHOP GRAPHICS 3 PRO GRAPPLER RAMFACTOR (256K) RAMWORKS III (64K) READER RABBIT RING QUEST ROADWAR 2000 ROBOT ODYSSEY I SCIENCE TOOL KIT SENSIBLE SPELLER-PRO DOS SHANGHAI SIDEWAYS (PRODOS/DOS 3.3) SILENT SERVICE SMARTMODEM 2C W/SMARTCOM I                                                                                                    | 89.00<br>69.00<br>129.00<br>39.95<br>49.95<br>24.95<br>24.95<br>24.95<br>24.95<br>119.00<br>39.95<br>39.95<br>49.95<br>49.9 | 139.95 57.05 44.25 82.70 25.65 32.05 25.65 16.00 16.00 16.00 83.35 199.20 149.15 25.65 32.05 44.85 64.10 80.15 25.65 44.85 22.40 183.35                                                                                                    | AEGIS DRAW AEGIS IMAGES & ANIMATOR AEGIS IMAGES & ANIMATOR AEGIS IMACET AMIGA DOS MANUAL AMIGA EXT 3.5-IN DRIVE ANALYZE ARCHON ARCHIC FOX BALLYHOO BBS-PC BORROWED TIME CHESSMASTER 2000 COMPUTER BASEBALL (AMIGA) DELUXE PAINT DELUXE PRINT DELUXE PRINT DELUXE PRINT DELUXE PRINT DELUXE PRINT DELUXE PRINT DELUXE PRINT DELUXE PRINT DELUXE PRINT DELUXE COLO DYNAMIC CAD GIZMOZ GRABIT HACKER II HITCHHIKERS GUIDE GALAXY                                                                                                    | 199, 95<br>139, 95<br>199, 95<br>24, 95<br>295, 00<br>99, 95<br>39, 95<br>39, 95<br>39, 95<br>44, 95<br>47, 95<br>39, 95<br>106, 00<br>106, 50<br>31, 95<br>49, 95<br>49<br>49, 95<br>49<br>49<br>49<br>49<br>49<br>49<br>49 | PRICE 128.20 89.75 120.50 16.90 26.95 64.10 27.70 25.65 64.10 27.70 32.90 59.25 20.80 69.25 20.80 69.25 23.84 60 38.45 23.05 32.05 27.70                                                                                                    | METEOR MULTIPLICATION (D) MICROLEAGUE BASEBALL MIND PROBER (D) MOPTOWN HOTEL (D) MULTIPLAN 64/128K MURDER ON MISSISSIPPI MUSIC CONSTRUCTION SET (D) MUSIC STUDIO NEWSROOM NEWSROOM NEWSROOM CLIP ART VOL 1 NEWSROOM CLIP ART VOL 2 NINJA OGRE ON FIELD FOOTBALL ONE ON ONE (D) PARTNER 128 PHANTASIE II POCKET WRITER 64 PRINT MASTER PIRNT SHOP (D) PRINT SHOP (D) PRINT SHOP (D)                                                                                                    | 34.00<br>39.95<br>29.95<br>39.95<br>34.95<br>40.00<br>34.95<br>49.95<br>39.95<br>9.99<br>45.00<br>29.95<br>39.95<br>49.95<br>39.95<br>44.95<br>49.95<br>39.95<br>44.95<br>44.95<br>44.95<br>44.95<br>44.95<br>44.95<br>44.95<br>44.95<br>44.95<br>44.95<br>44.95<br>44.95<br>44.95<br>44.95                                                                                                    | 21.80<br>25.65<br>20.30<br>25.60<br>40.35<br>22.40<br>16.15<br>32.05<br>19.20<br>25.65<br>6.95<br>19.20<br>10.60<br>44.85<br>25.65<br>32.05<br>32.05<br>25.65<br>24.20<br>28.85<br>24.20<br>28.85<br>24.20<br>28.85<br>24.20<br>28.85<br>24.20<br>28.85<br>24.20<br>28.85<br>24.20<br>28.85<br>24.20<br>28.85<br>24.20<br>26.20<br>26.20<br>2 |
| PINPOINT PINPOINT SPELLING CHECKER POINT-TO-POINT POWER PRINT PRINT MASTER PRINT SHOP PRINTSHOP COMPANION PRINTSHOP GRAPHICS 1 PRINTSHOP GRAPHICS 2 PRINTSHOP GRAPHICS 2 PRINTSHOP GRAPHICS 3 PRO GRAPLER RAMFACTOR (256K) RAMWORKS III (64K) READER RABBIT RING GUEST ROADWAR 2000 ROBOT ODYSSEY I SCIENCE TOOL KIT SENSIBLE GRAMMAR SENSIBLE SPELLER-PRO DOS SHANGHAI SIDEWAYS (PRODOS/DOS 3.3) SILENT SERVICE SMARTMODEM 2C W/SMARTCOM I STICKY BEAR PRINTER                                                                                                    | 89.00<br>69.00<br>39.95<br>39.95<br>39.95<br>24.95<br>24.95<br>24.95<br>24.95<br>119.00<br>179.00<br>39.95<br>49.95<br>69.95<br>69.95<br>69.95<br>69.95<br>34.95<br>34.95<br>34.95<br>39.95<br>39.9 | 139.95<br>57.05<br>44.25<br>82.70<br>25.65<br>25.65<br>25.65<br>25.65<br>16.00<br>16.00<br>16.00<br>183.35<br>199.20<br>149.15<br>25.60<br>28.95<br>25.65<br>32.05<br>25.65<br>44.85<br>64.10<br>80.15<br>25.65<br>44.85<br>44.85<br>22.40<br>83.35<br>22.40<br>83.35<br>22.65                                                                                                    | AEGIS DRAW AEGIS IMAGES & ANIMATOR AEGIS IMPACT AMIGA DOS MANUAL AMIGA EXT 3.5-IN DRIVE ANALYZE ARCHON ACTIC FOX BALLYHOO BBS-PC BORROWED TIME CHESSMASTER 2000 COMPUTER BASEBALL (AMIGA) DELUXE PAINT DELUXE PRINT ART DISK 2 DELUXE PRINT ART DISK 2 DELUXE VIDEO DYNAMIC CAD GIZMOZ GRABIT HACKER II HITCHHIKERS GUIDE GALAXY INSTANT MUSIC                                                                                                    | 199. 95<br>139. 95<br>199. 95<br>24. 95<br>295. 00<br>99. 95<br>39. 95<br>39. 95<br>39. 95<br>44. 95<br>47. 95<br>39. 95<br>106. 00<br>106. 50<br>31. 95<br>99. 95<br>49. 95<br>49. 95<br>49. 95<br>39. 95<br>54. 95<br>39. 95<br>54. 95<br>39. 95<br>54. 95<br>39. 95<br>54. 95<br>39. 95<br>54. 95<br>39. 95<br>54. 95<br>39. 95<br>54. 95<br>39. 95<br>54. 95<br>39. 95<br>54. 95<br>39. 95<br>54. 95<br>39. 95<br>54. 95<br>39. 95<br>55. 60<br>56. 60<br>56.            | PRICE<br>128.20<br>89.75<br>120.50<br>16.90<br>226.95<br>64.10<br>27.70<br>27.70<br>25.65<br>64.10<br>27.70<br>32.90<br>25.65<br>69.25<br>69.25<br>20.80<br>69.25<br>38.45<br>23.05<br>38.45<br>23.05<br>32.05<br>27.70<br>34.65                                                                                                    | METEOR MULTIPLICATION (D) MICROLEAGUE BASEBALL MIND PROBER (D) MOPTIOWN HOTEL (D) MULTIPLAN 64/128K MURDER ON MISSISSIPPI MUSIC CONSTRUCTION SET (D) MUSIC STUDIO NEWSROOM NEWSROOM CLIP ART VOL 1 NEWSROOM CLIP ART VOL 2 NINJA OGRE ON FIELD FOOTBALL ONE ON ONE (D) PARTNER 128 PHANTASIE II POCKET WRITER 128 POCKET WRITER 64 PRINT MASTER PRINT SHOP (D) PRINT SHOP (D) PRINTSHOP GRAPHICS 1                                                                                                    | 34.00<br>39.95<br>29.95<br>39.95<br>34.95<br>40.00<br>34.95<br>49.95<br>29.95<br>39.95<br>49.95<br>49.95<br>49.95<br>39.95<br>49.95<br>39.95<br>44.95<br>39.95<br>34.95<br>44.95<br>34.95<br>36<br>36<br>36<br>36<br>36<br>36<br>36<br>36<br>36<br>36<br>36<br>36<br>36                          | 21.80<br>25.65<br>20.30<br>25.60<br>40.35<br>22.40<br>16.15<br>21.50<br>32.05<br>6.95<br>28.95<br>19.20<br>10.60<br>44.85<br>25.65<br>32.05<br>24.20<br>25.65<br>24.20<br>25.65<br>24.20<br>25.65<br>24.20<br>25.65<br>24.20<br>25.65<br>24.20<br>25.65<br>24.20<br>25.65<br>24.20<br>25.65<br>24.20<br>25.65<br>24.20<br>25.65<br>26.24<br>26.24<br>2 |
| PINPOINT PINPOINT SPELLING CHECKER POINT-TO-POINT POWER PRINT PRINT MASTER PRINT SHOP PRINTSHOP COMPANION PRINTSHOP GRAPHICS 1 PRINTSHOP GRAPHICS 2 PRINTSHOP GRAPHICS 2 PRINTSHOP GRAPHICS 3 PRO GRAPPLER RAMFACTOR (256K) RAMWORKS III (64K) READER RABBIT RING QUEST ROADWAR 2000 ROBOT ODYSSEY I SCIENCE TOOL KIT SENSIBLE GRAMMAR SENSIBLE SPELLER-PRO DOS SHANGHAI SIDEWAYS (PRODOSIDOS 3.3) SILENT SERVICE SMARTMODEM 2C WISMARTCOM I STICKY BEAR PRINTER STICKY BEAR PRINTER                                                                                                    | 89.00<br>69.00<br>129.00<br>39.95<br>49.95<br>24.95<br>24.95<br>24.95<br>24.95<br>45.00<br>39.95<br>45.00<br>39.95<br>45.00<br>39.95<br>69.95<br>125.00<br>69.95<br>69.95<br>39.95<br>39.9 | 139,95<br>57,05<br>44,25<br>82,70<br>25,65<br>25,65<br>32,05<br>25,65<br>16,00<br>16,00<br>16,00<br>16,00<br>16,00<br>16,00<br>149,15<br>25,60<br>28,95<br>32,05<br>32,05<br>44,15<br>44,15<br>52,65<br>544,85<br>64,10<br>80,15<br>80,15<br>80, | AEGIS DRAW AEGIS IMAGES & ANIMATOR AEGIS IMPACT AMIGA DOS MANUAL AMIGA EXT 3.5-IN DRIVE ANALYZE ARCHON ARCTIC FOX BALLYHOO BBS-PC BORROWED TIME CHESSMASTER 2000 COMPUTER BASEBALL (AMIGA) DELUXE PAINT DELUXE PRINT DELUXE PRINT ART DISK 2 DELUXE VIDEO DYNAMIC CAD GIZMOZ GRABIT HACKER II HITCHHIKERS GUIDE GALAXY INSTANT MUSIC LEADER BOARD                                                                                                    | 199, 95<br>139, 95<br>199, 95<br>24, 95<br>295, 00<br>99, 95<br>39, 95<br>39, 95<br>39, 95<br>44, 95<br>39, 95<br>106, 00<br>106, 50<br>31, 95<br>49, 95<br>49,            | PRICE 128.20 89.75 120.50 16.90 226.95 64.10 27.70 25.65 64.10 27.70 32.90 69.25 20.80 69.25 384.60 38.45 23.05 32.05 27.70 34.65 27.70                                                                                                    | METEOR MULTIPLICATION (D) MICROLEAGUE BASEBALL MIND PROBER (D) MOPTOWN HOTEL (D) MULTIPLAN 64/128K MURDER ON MISSISSIPPI MUSIC CONSTRUCTION SET (D) MUSIC STUDIO NEWSROOM NEWSROOM CLIP ART VOL 1 NEWSROOM CLIP ART VOL 2 NINJA OGRE ON FIELD FOOTBALL ONE ON ONE (D) PARTINER 128 PHANTASIE II POCKET WRITER 428 POCKET WRITER 64 PRINT MASTER PRINT SHOP (D) PRINT SHOP (D) PRINTSHOP GRAPHICS 1 PRINTSHOP GRAPHICS 2 PRINTSHOP GRAPHICS 3 QUICKSHOT IV JOYSTICK RHYMES & RIDDLES (D)                                                                                                    | 34.00<br>39.95<br>29.95<br>39.95<br>34.95<br>40.00<br>34.95<br>49.95<br>39.95<br>9.99<br>45.00<br>29.95<br>39.95<br>49.95<br>39.95<br>49.95<br>39.95<br>44.95<br>44.95<br>44.95<br>44.95<br>24.95<br>24.95<br>24.95<br>24.95<br>24.95<br>24.95<br>24.95<br>24.95<br>24.95<br>24.95<br>24.95<br>24.95<br>24.95<br>24.95<br>24.95<br>24.95                                                                                                    | 21.80<br>25.65<br>20.30<br>25.60<br>40.35<br>22.40<br>16.15<br>21.50<br>32.05<br>19.20<br>25.65<br>6.95<br>19.20<br>10.60<br>44.85<br>25.65<br>32.05<br>24.20<br>28.85<br>24.20<br>28.85<br>24.20<br>16.00<br>16.00<br>1 |
| PINPOINT PINPOINT SPELING CHECKER POINT-TO-POINT POWER PRINT PRINT MASTER PRINT SHOP PRINTSHOP COMPANION PRINTSHOP GRAPHICS 1 PRINTSHOP GRAPHICS 2 PRINTSHOP GRAPHICS 3 PRO GRAPPLER RAMFACTOR (256K) RAMWORKS III (64K) READER RABBIT RING GUEST ROADWAR 2000 ROBOT ODYSSEY 1 SCIENCE TOOL KIT SENSIBLE GRAMMAR SENSIBLE GRAMMAR SENSIBLE SPELIER-PRO DOS SHANGHAI SIDEWAYS (PRODOS/DOS 3.3) SILENT SERVICE SMARTMODEM 2C W/SMARTCOM I STICKY BEAR PRINTER STICKY BEAR PRINTER STICKY BEAR PRINTER                                                                                                    | 89.00<br>69.00<br>129.00<br>39.95<br>39.95<br>49.95<br>39.95<br>24.95<br>24.95<br>24.95<br>119.00<br>239.00<br>179.00<br>39.95<br>69.95<br>69.95<br>69.95<br>34.95<br>239.00<br>39.95<br>49.95<br>34.95<br>39.95<br>39.95<br>34.95<br>39.95<br>39.95<br>39.95<br>39.95<br>39.95<br>39.95<br>39.95<br>39.95<br>39.95<br>39.95<br>39.95                                                                                                    | 139.95 57.05 44.25 82.70 25.65 25.65 25.65 25.65 16.00 16.00 16.00 16.00 28.95 25.65 32.05 25.65 32.05 44.85 25.65 32.05 44.85 22.40 183.35                                                                                                    | AEGIS DRAW AEGIS IMAGES & ANIMATOR AEGIS IMAGET AMIGA DOS MANUAL AMIGA EXT 3.5-IN DRIVE ANALYZE ARCHON ARCHIC FOX BALLYHOO BBS-PC BORROWED TIME CHESSMASTER 2000 COMPUTER BASEBALL (AMIGA) DELUXE PAINT DELUXE PRINT DELUXE PRINT DELUXE PRINT DELUXE PRINT DELUXE VIDEO DYNAMIC CAD GIZMOZ GRABIT HACKER II HITCHHIKERS GUIDE GALAXY INSTANT MUSIC LEADER BOARD LITTLE COMPUTER PEOPLE                                                                                                    | 199, 95<br>139, 95<br>199, 95<br>24, 95<br>295, 00<br>99, 95<br>39, 95<br>39, 95<br>39, 95<br>44, 95<br>47, 95<br>39, 95<br>106, 00<br>31, 95<br>49, 95<br>49, 95<br>49, 95<br>49, 95<br>49, 95<br>49, 95<br>49, 95<br>49, 95<br>49, 95<br>49, 95<br>49, 95<br>49, 95<br>49, 95<br>49, 95<br>49, 95<br>49, 95<br>49, 95                                                                                                    | PRICE 128.20 89.75 120.50 16.90 226.95 64.10 27.70 25.65 64.10 27.70 32.90 25.65 69.50 69.25 20.80 69.25 20.80 38.45 23.05 32.05 27.70 34.65 27.70 34.65 27.70 34.65 27.70 34.65 27.70 34.65 27.70 34.65 27.70 32.05                                                                                                    | METEOR MULTIPLICATION (D) MICROLEAGUE BASEBALL MIND PROBER (D) MOPTIOWN HOTEL (D) MULTIPLAN 64/128K MURDER ON MISSISSIPPI MUSIC CONSTRUCTION SET (D) MUSIC STUDIO NEWSROOM NEWSROOM CLIP ART VOL 1 NEWSROOM CLIP ART VOL 2 NINJA OGRE ON FIELD FOOTBALL ONE ON ONE (D) PARTNER 128 PHANTASIE II POCKET WRITER 128 POCKET WRITER 64 PRINT MASTER PRINT SHOP (D) PRINTSHOP GRAPHICS 1 PRINTSHOP GRAPHICS 2 PRINTSHOP GRAPHICS 2 PRINTSHOP GRAPHICS 3 QUICKSHOT IV JOYSTICK RHYMES & RIDLES (D) ROBOT RASCALS                                                                                                    | 34.00<br>39.95<br>29.95<br>34.95<br>34.95<br>40.00<br>34.95<br>49.95<br>29.95<br>14.95<br>69.95<br>39.95<br>40.95<br>39.95<br>40.95<br>39.95<br>40.95<br>34.95<br>34.95<br>35<br>36<br>36<br>36<br>36<br>36<br>36<br>36<br>36<br>36<br>36<br>36<br>36<br>36                    | 21.80<br>25.65<br>20.30<br>25.60<br>40.35<br>22.40<br>16.15<br>21.50<br>32.05<br>6.95<br>28.95<br>19.20<br>10.60<br>44.85<br>25.65<br>24.20<br>25.65<br>24.20<br>25.65<br>24.20<br>10.60<br>16.60<br>16.60<br>1 |
| PINPOINT PINPOINT SPELLING CHECKER POINT-TO-POINT POWER PRINT PRINT MASTER PRINT SHOP PRINTSHOP COMPANION PRINTSHOP GRAPHICS 1 PRINTSHOP GRAPHICS 2 PRINTSHOP GRAPHICS 2 PRINTSHOP GRAPHICS 3 PRO GRAPPLER RAMFACTOR (256K) RAMWORKS III (64K) READER RABBIT RING QUEST ROADWAR 2000 ROBOT ODYSSEY I SCIENCE TOOL KIT SENSIBLE GRAMMAR SENSIBLE SPELLER-PRO DOS SHANGHAI SIDEWAYS (PRODOSIDOS 3.3) SILENT SERVICE SMARTMODEM 2C WISMARTCOM I STICKY BEAR PRINTER STICKY BEAR PRINTER                                                                                                    | 89.00<br>69.00<br>129.00<br>39.95<br>49.95<br>24.95<br>24.95<br>24.95<br>24.95<br>45.00<br>39.95<br>45.00<br>39.95<br>45.00<br>39.95<br>69.95<br>125.00<br>69.95<br>69.95<br>39.95<br>39.9 | 139.95<br>57.05<br>44.25<br>82.70<br>25.65<br>25.65<br>25.65<br>25.65<br>16.00<br>16.00<br>16.00<br>83.35<br>199.20<br>149.15<br>25.60<br>28.95<br>25.65<br>32.05<br>44.85<br>44.85<br>25.65<br>44.85<br>25.65<br>25.65<br>25.65<br>25.65<br>44.85<br>25.65<br>25.65<br>25. | AEGIS DRAW AEGIS IMAGES & ANIMATOR AEGIS IMAGES & ANIMATOR AEGIS IMPACT AMIGA DOS MANUAL AMIGA EXT 3.5-IN DRIVE ANALYZE ARCHON ARCTIC FOX BAILYHOO BBS-PC BORROWED TIME CHESSMASTER 2000 COMPUTER BASEBALL (AMIGA) DELUXE PRINT DELUXE PRINT DELUXE PRINT DELUXE PRINT DELUXE VIDEO DYNAMIC CAD GIZMOZ GRABIT HACKER II HITCHHIKERS GUIDE GALAXY INSTANT MUSIC LEADER BOARD LITTLE COMPUTER PEOPLE MARAUDER II                                                                                                    | 199, 95<br>139, 95<br>199, 95<br>24, 95<br>295, 00<br>99, 95<br>39, 95<br>39, 95<br>39, 95<br>44, 95<br>39, 95<br>106, 00<br>106, 50<br>31, 95<br>49, 95<br>49, 95<br>49, 95<br>49, 95<br>39, 95<br>49, 95<br>39, 95<br>49, 95<br>39, 95<br>49, 95<br>39, 95<br>39, 95<br>49, 95<br>39, 95<br>49, 95<br>39, 95<br>39, 95                                                                                                    | PRICE 128.20 89.75 120.50 16.90 226.95 64.10 27.70 27.70 25.65 64.10 27.70 25.65 69.50 69.25 20.80 69.25 384.60 38.45 23.05 27.70 34.65 27.70 32.05 30.75                                                                                                    | METEOR MULTIPLICATION (D) MICROLEAGUE BASEBALL MIND PROBER (D) MOPTOWN HOTEL (D) MULTIPLAN 64/128K MURDER ON MISSISSIPPI MUSIC CONSTRUCTION SET (D) MUSIC STUDIO NEWSROOM NEWSROOM CLIP ART VOL 1 NEWSROOM CLIP ART VOL 2 NINJA OGRE ON FIELD FOOTBALL ONE ON ONE (D) PARTINER 128 PHANTASIE II POCKET WRITER 428 POCKET WRITER 64 PRINT SHOP (D) PRINT SHOP (D) PRINT SHOP (D) PRINT SHOP (D) PRINTSHOP GRAPHICS 1 PRINTSHOP GRAPHICS 2 PRINTSHOP GRAPHICS 2 PRINTSHOP GRAPHICS 2 PRINTSHOP GRAPHICS 2 PRINTSHOP GRAPHICS 2 PRINTSHOP GRAPHICS 2 PRINTSHOP GRAPHICS 3 QUICKSHOT IV JOYSTICK RHYMES & RIDDLES (D) ROBOT RASCALS ROCKY'S BOOTS (D)                                                                                                    | 34.00<br>39.95<br>29.95<br>34.95<br>34.95<br>40.00<br>34.95<br>49.95<br>39.95<br>9.99<br>45.00<br>29.95<br>39.95<br>49.95<br>39.95<br>49.95<br>39.95<br>44.95<br>24.95<br>25<br>26.95<br>26.9 | 21.80<br>25.65<br>20.30<br>25.60<br>40.35<br>22.40<br>16.15<br>21.50<br>32.05<br>19.20<br>25.65<br>6.95<br>28.95<br>19.20<br>10.60<br>44.85<br>32.05<br>25.65<br>24.20<br>28.85<br>24.20<br>28.85<br>16.00<br>16.00<br>1 |
| PINPOINT PINPOINT SPELLING CHECKER POINT-TO-POINT POWER PRINT POWER PRINT POWER PRINT POWER PRINT POWER PRINT POWER PRINT POWER PRINT POWER PRINT POWER PRINT POWER PRINT POWER PRINT POWER PRINT POWER PRINT POWER PRINT POWER PROPICS POWER PROPICS POWER POWER PROPICS POWER PROPICS POWER PRINT POWER POWER PRINT POWER POWER PRINT POWER PRINT POWER POWER PRINT POWER PRINT POWER PR | 89:00<br>69:00<br>39:95<br>39:95<br>49:95<br>24:95<br>24:95<br>24:95<br>24:95<br>119:00<br>39:95<br>45:00<br>39:95<br>45:00<br>39:95<br>45:00<br>39:95<br>49:95<br>69:95<br>69:95<br>39:95<br>39:95 | 139.95<br>57.05<br>44.25<br>82.70<br>25.65<br>25.65<br>32.05<br>25.65<br>16.00<br>16.00 | AEGIS DRAW AEGIS IMAGES & ANIMATOR AEGIS IMAGET AMIGA DOS MANUAL AMIGA EXT 3.5-IN DRIVE ANALYZE ARCHON ARCHIC FOX BALLYHOO BBS-PC BORROWED TIME CHESSMASTER 2000 COMPUTER BASEBALL (AMIGA) DELUXE PAINT DELUXE PRINT DELUXE PRINT DELUXE PRINT DELUXE PRINT DELUXE VIDEO DYNAMIC CAD GIZMOZ GRABIT HACKER II HITCHHIKERS GUIDE GALAXY INSTANT MUSIC LEADER BOARD LITTLE COMPUTER PEOPLE                                                                                                    | 199, 95<br>139, 95<br>199, 95<br>24, 95<br>295, 00<br>99, 95<br>39, 95<br>39, 95<br>39, 95<br>44, 95<br>47, 95<br>39, 95<br>106, 00<br>106, 50<br>31, 95<br>49, 95<br>49, 95<br>54, 95<br>54, 95<br>54, 95<br>54, 95<br>54, 95<br>54, 95<br>54, 95<br>54, 95<br>54, 95<br>55<br>54, 95<br>55<br>56<br>56<br>56<br>56<br>56<br>56<br>56<br>56<br>56<br>56<br>56<br>56                                                                                                    | PRICE 128.20 89.75 120.50 16.90 26.95 64.10 27.70 25.65 64.10 27.70 32.90 69.25 20.80 69.25 20.80 69.25 20.80 69.25 20.80 69.25 20.80 69.25 20.80 69.25 20.80 69.25 384.60 38.45 23.05 32.05 32. | METEOR MULTIPLICATION (D) MICROLEAGUE BASEBALL MIND PROBER (D) MOPTOWN HOTEL (D) MULTIPLAN 64/128K MURDER ON MISSISSIPPI MUSIC CONSTRUCTION SET (D) MUSIC STUDIO NEWSROOM NEWSROOM CLIP ART VOL 1 NEWSROOM CLIP ART VOL 2 NINJA OGRE ON FIELD FOOTBALL ONE ON ONE (D) PARTNER 128 PHANTASIE II POCKET WRITER 64 PRINT MASTER PRINT SHOP (D) PRINTSHOP GRAPHICS 1 PRINTSHOP GRAPHICS 1 PRINTSHOP GRAPHICS 1 PRINTSHOP GRAPHICS 1 PRINTSHOP GRAPHICS 1 PRINTSHOP GRAPHICS 1 PRINTSHOP GRAPHICS 1 PRINTSHOP GRAPHICS 1 PRINTSHOP GRAPHICS 3 QUICKSHOT IV JOYSTICK RHYMES & RIDDLES (D) ROBOT RASCALS ROCKY'S BOOTS (D) SARGON III (D)                                                                                                    | 34,00<br>39,95<br>29,95<br>39,95<br>34,95<br>40,00<br>34,95<br>29,95<br>39,95<br>9,99<br>45,00<br>29,95<br>14,95<br>39,95<br>49,95<br>39,95<br>39,95<br>49,95<br>39,95<br>39,95<br>34,95<br>34,95<br>34,95<br>24,95<br>24,95<br>24,95<br>24,95<br>24,95<br>45,00<br>34,95                                                                                                    | 21.80<br>25.65<br>20.30<br>25.60<br>40.35<br>22.40<br>16.15<br>21.50<br>32.05<br>6.95<br>28.95<br>19.20<br>10.60<br>44.85<br>25.65<br>24.20<br>10.60<br>16.00<br>16.00<br>1 |
| PINPOINT PINPOINT SPELLING CHECKER POINT-TO-POINT POWER PRINT PRINT MASTER PRINT SHOP PRINTSHOP COMPANION PRINTSHOP GRAPHICS 1 PRINTSHOP GRAPHICS 2 PRINTSHOP GRAPHICS 2 PRINTSHOP GRAPHICS 3 PRO GRAPPLER RAMFACTOR (256K) RAMWORKS III (64K) READER RABBIT RING QUEST ROADWAR 2000 ROBOT ODYSSEY I SCIENCE TOOL KIT SENSIBLE GRAMMAR SENSIBLE SPELLER-PRO DOS SHANGHAI SIDEWAYS (PRODOS/DOS 3.3) SILENT SERVICE SMARTMODEM 2C W/SMARTCOM I STICKY BEAR PRINTER STICKY BEAR PSILLGRABBER STICKY BEAR STILLGRABBER STICKY BEAR STILLGRABBER STICKY BEAR TOWN BUILDER SYSTEM SAVER THINKWORKS TIME IS MONEY                                                                                                    | 89.00<br>69.00<br>129.00<br>39.95<br>49.95<br>24.95<br>24.95<br>24.95<br>24.95<br>119.00<br>39.95<br>49.95<br>45.00<br>39.95<br>49.95<br>49.9 | 139.95 57.05 44.25 82.70 25.65 25.65 25.65 25.65 16.00 16.00 16.00 16.00 83.35 199.20 149.15 25.65 32.05 44.85 22.40 80.15 25.65 44.85 22.40 18.35 25.65 25.60 18.85 71.30 76.60                                                                                                    | AEGIS DRAW AEGIS IMAGES & ANIMATOR AEGIS IMAGES & ANIMATOR AEGIS IMAGET AMIGA DOS MANUAL AMIGA EXT 3.5-IN DRIVE ANALYZE ARCHON ARCHIC FOX BALLYHOO BBS-PC BORROWED TIME CHESSMASTER 2000 COMPUTER BASEBALL (AMIGA) DELUXE PAINT DELUXE PAINT DELUXE PRINT ART DISK 2 DELUXE VIDEO DYNAMIC CAD GIZMOZ GRABIT HACKER II HITCHHIKERS GUIDE GALAXY INSTANT MUSIC LEADER BOARD LITTLE COMPUTER PEOPLE MARAUDER II MARBLE MARDUESS                                                                                                    | 199, 95<br>139, 95<br>199, 95<br>24, 95<br>295, 00<br>99, 95<br>39, 95<br>39, 95<br>39, 95<br>44, 95<br>39, 95<br>106, 00<br>106, 50<br>31, 95<br>49, 95<br>49, 95<br>49, 95<br>49, 95<br>39, 95<br>49, 95<br>39, 95<br>49, 95<br>39, 95<br>49, 95<br>39, 95<br>49, 95<br>39, 95<br>49, 95<br>39, 95<br>39, 95<br>39, 95                                                                                                    | PRICE 128.20 89.75 120.50 16.90 226.95 64.10 27.70 32.90 25.65 69.25 20.80 69.25 384.60 38.45 23.05 27.70 32.90 25.65 69.50 69.25 384.60 38.45 23.05 27.70 32.95 33.465 27.70 32.95 33.465 27.70 32.95 33.465 27.70 32.95 33.465 27.70 32.95 33.465 27.70 32.95 33.465 27.70 32.95 33.465 27.70 32.95 33.40 438.45                                                                                                    | METEOR MULTIPLICATION (D) MICROLEAGUE BASEBALL MIND PROBER (D) MOPTIOWN HOTEL (D) MULTIPLAN 64/128K MURDER ON MISSISSIPPI MUSIC CONSTRUCTION SET (D) MUSIC STUDIO NEWSROOM NEWSROOM CLIP ART VOL 1 NEWSROOM CLIP ART VOL 2 NINJA OGRE ON FIELD FOOTBALL ONE ON ONE (D) PARTNER 128 PHANTASIE II POCKET WRITER 128 POCKET WRITER 64 PRINT MASTER PRINT SHOP (D) PRINTSHOP GRAPHICS 1 PRINTSHOP GRAPHICS 2 PRINTSHOP GRAPHICS 2 PRINTSHOP GRAPHICS 2 PRINTSHOP GRAPHICS 3 QUICKSHOT IV JOYSTICK RYMES & RIDDLES (D) ROBOT RASCALS ROCKY'S BOOTS (D) SARGON III (D) SIDEWAYS                                                                                                    | 34.00<br>39.95<br>39.95<br>39.95<br>34.95<br>40.00<br>34.95<br>49.95<br>39.95<br>49.95<br>49.95<br>49.95<br>49.95<br>39.95<br>49.95<br>34.95<br>49.95<br>34.95<br>44.95<br>24.95<br>26.95<br>26.95<br>26.95     | 21.80<br>25.65<br>20.30<br>25.60<br>40.35<br>22.40<br>16.15<br>21.50<br>32.05<br>19.20<br>25.65<br>6.95<br>28.95<br>19.20<br>28.95<br>25.65<br>24.85<br>25.65<br>24.20<br>28.85<br>22.45<br>16.00<br>16.00<br>1 |
| PINPOINT PINPOINT SPELLING CHECKER POINT-TO-POINT POWER PRINT PRINT MASTER PRINT SHOP PRINTSHOP GRAPHICS 1 PRINTSHOP GRAPHICS 2 PRINTSHOP GRAPHICS 2 PRINTSHOP GRAPHICS 2 PRINTSHOP GRAPHICS 3 PRO GRAPLER RAMFACTOR (256K) RAMWORKS III (64K) READER RABBIT RING GUEST ROADWAR 2000 ROBOT ODYSSEY 1 SCIENCE TOOL KIT SENSIBLE GRAMMAR SENSIBLE GRAMMAR SENSIBLE SPELLER-PRO DOS SHANGHAI SIDEWAYS (PRODOSIDOS 3.3) SILENT SERVICE SMARTMODEM 2C W/SMARTCOM 1 STICKY BEAR PRINTER STICKY BEAR PRINTER STICKY BEAR POWN BUILDER SUPER HUEY SYSTEM SAVER THINKWORKS TIME IS MONEY TIME MASTER 2 H.O.                                                                                                    | 89:00<br>69:00<br>129:00<br>39:95<br>39:95<br>24:95<br>24:95<br>24:95<br>24:95<br>24:95<br>119:00<br>39:95<br>49:95<br>69:95<br>69:95<br>69:95<br>69:95<br>69:95<br>69:95<br>69:95<br>69:95<br>39:95<br>39:9 | 139.95 57.05 44.25 82.70 25.65 25.65 25.65 25.65 16.00 16.00 16.00 83.35 199.20 149.15 25.65 32.05 25.65 32.05 25.65 44.85 64.10 80.15 25.65 44.85 64.10 80.15 25.65 71.30 76.60 66.65 71.30 76.60                                                                                                    | AEGIS DRAW AEGIS IMAGES & ANIMATOR AEGIS IMAGES & ANIMATOR AEGIS IMPACT AMIGA DOS MANUAL AMIGA EXT 3.5-IN DRIVE ANALYZE ARCHON ARCTIC FOX BALLYHOO BBS-PC BORROWED TIME CHESSMASTER 2000 COMPUTER BASEBALL (AMIGA) DELUXE PRINT DELUXE PRINT DELUXE PRINT DELUXE PRINT ART DISK 2 DELUXE VIDEO DYNAMIC CAD GIZMOZ GRABIT HICHHIKERS GUIDE GALAXY INSTANT MUSIC LEADER BOARD LITTLE COMPUTER PEOPLE MARAUDER II MARBLE MADNESS MAXIPLAN MEAN 18-ULTIMATE GOLF MIMMIGA FILE                                                                                                    | 199, 95<br>139, 95<br>199, 95<br>24, 95<br>295, 00<br>99, 95<br>39, 95<br>39, 95<br>39, 95<br>44, 95<br>39, 95<br>106, 00<br>106, 50<br>31, 95<br>99, 95<br>49, 95<br>49, 95<br>49, 95<br>39, 95<br>49, 95<br>39, 95<br>49, 95<br>39, 95<br>49, 95<br>39, 95<br>49, 95<br>39, 95<br>54, 95<br>39, 95<br>54, 95<br>54, 95<br>54, 95<br>54, 95<br>54, 95<br>54, 95<br>54, 95<br>54, 95<br>54, 95<br>54, 95<br>54, 95<br>55<br>56<br>56<br>56<br>56<br>56<br>56<br>56<br>56<br>56<br>56<br>56<br>56                                                                                                    | PRICE 128.20 89.75 120.50 16.90 26.95 64.10 27.70 25.65 64.10 27.70 32.90 69.25 20.80 69.25 20.80 69.25 20.80 69.25 20.80 69.25 20.80 69.25 20.80 69.25 384.60 38.45 23.05 32.05 32.05 32.05 32.05 32.05 32.05 32.05 32.05 32.05 32.05 32.05 32.05 32.05 32.05 32.05 32.05 32.05 32.05 32.05 32.05 32.05 32.05 32.05 32.05 32.05 32.05 32.05 32.05 32.05 32.05                                                                                                    | METEOR MULTIPLICATION (D) MICROLEAGUE BASEBALL MIND PROBER (D) MOPTOWN HOTEL (D) MULTIPLAN 64/128K MURDER ON MISSISSIPPI MUSIC CONSTRUCTION SET (D) MUSIC STUDIO NEWSROOM NEWSROOM CLIP ART VOL 1 NEWSROOM CLIP ART VOL 2 NINJA OGRE ON FIELD FOOTBALL ONE ON ONE (D) PARTNER 128 PHANTASIE II POCKET WRITER 428 POCKET WRITER 428 POCKET WRITER 64 PRINT MASTER PRINT SHOP (D) PRINT SHOP (D) PRINTSHOP GRAPHICS 1 PRINTSHOP GRAPHICS 1 PRINTSHOP GRAPHICS 1 PRINTSHOP GRAPHICS 1 PRINTSHOP GRAPHICS 3 QUICKSHOT IV JOYSTICK RYMES & RIDDLES (D) ROBOT RASCALS ROCKY'S BOOTS (D) SARGON III (D) SIDEWAYS SILENT SERVICE                                                                                                    | 34.00<br>39.95<br>29.95<br>39.95<br>34.95<br>40.00<br>34.95<br>29.95<br>39.95<br>49.95<br>39.95<br>49.95<br>39.95<br>49.95<br>39.95<br>49.95<br>34.95<br>24.95<br>34.95<br>24.95<br>24.95<br>34.95<br>24.95<br>34.95<br>24.95<br>34.95<br>24.95<br>34.95<br>36.95<br>36<br>36<br>36<br>36<br>36<br>36<br>36<br>36<br>36<br>36<br>36<br>36<br>36                 | 21.80<br>25.65<br>20.30<br>25.60<br>40.35<br>22.40<br>16.15<br>21.50<br>32.05<br>32.05     |
| PINPOINT PINPOINT SPELLING CHECKER POINT-TO-POINT POWER PRINT POWER PRINT PRINT MASTER PRINT SHOP PRINTSHOP COMPANION PRINTSHOP GRAPHICS 1 PRINTSHOP GRAPHICS 2 PRINTSHOP GRAPHICS 3 PRO GRAPPLER RAMFACTOR (256K) RAMWORKS III (64K) READER RABBIT RING QUEST ROADWAR 2000 ROBOT ODYSSEY I SCIENCE TOOL KIT SENSIBLE SPELLER-PRO DOS SHANGHAI SIDEWAYS (PRODOSIDOS 3.3) SILENT SERVICE SMARTMODEM 2C W/SMARTCOM I STICKY BEAR PRINTER STICKY BEAR TOWN BUILDER SUPER HUEY SYSTEM SAVER THINKWORKS TIME MASTER 2 H.O. TOY SHOP                                                                                                    | 89.00<br>69.00<br>129.00<br>39.95<br>49.95<br>24.95<br>24.95<br>24.95<br>24.95<br>119.00<br>179.00<br>39.95<br>45.00<br>39.95<br>45.00<br>39.95<br>45.00<br>39.95<br>45.00<br>39.95<br>49.95<br>69.95<br>125.00<br>39.95<br>24.95<br>239.00<br>39.95<br>49.95<br>24.95<br>239.00<br>39.95<br>49.95<br>24.95<br>239.00<br>39.95<br>49.95<br>49                                                                                                    | 139.95 57.05 44.25 82.70 25.65 32.05 25.65 16.00 16.00 16.00 16.00 16.00 16.00 16.00 16.00 16.00 16.00 16.00 16.00 16.00 16.00 16.00 16.00 16.00 16.00 16.00 16.00 16.00 16.00 16.00 16.00 16.00 16.00 16.00 16.00 16.00 16.00 17.05 18.00 18.00                                                                                                    | AEGIS DRAW AEGIS IMAGES & ANIMATOR AEGIS IMAGES & ANIMATOR AEGIS IMAGET AMIGA DOS MANUAL AMIGA EXT 3.5-IN DRIVE ANALYZE ARCHON ARCTIC FOX BALLYHOO BBS-PC BORROWED TIME CHESSMASTER 2000 COMPUTER BASEBALL (AMIGA) DELUXE PRINT DELUXE PRINT DELUXE PRINT DELUXE PRINT ART DISK 2 DELUXE VIDEO DYNAMIC CAD GIZMOZ GRABIT HACKER II HITCHHIKERS GUIDE GALAXY INSTANT MUSIC LEADER BOARD LITTLE COMPUTER PEOPLE MARAUDER II MARBLE MADNESS MAXIPLAN MEAN 18-ULTIMATE GOLF MIAMIGA FILE MIRROR                                                                                                    | 199, 95 139, 95 199, 95 24, 95 295, 00 99, 95 39, 95 39, 95 39, 95 44, 95 39, 95 106, 00 106, 50 31, 95 49, 95 49, 95 49, 95 49, 95 49, 95 49, 95 40, 95 50, 00 216, 00 216, 00 49, 95 99, 95 50, 00 216, 00 217, 00 218, 00 218, 00 218, 00 219, 95 50, 00                                                                                                    | PRICE 128.20 89.75 120.50 16.90 226.95 64.10 27.70 32.90 25.65 69.25 20.80 69.25 384.60 38.45 23.05 27.70 32.90 25.65 69.50 69.25 384.60 38.45 23.05 27.70 32.95 33.465 27.70 32.95 33.465 27.70 32.95 33.465 27.70 32.95 33.465 27.70 32.95 33.465 27.70 32.95 33.465 27.70 32.95 33.465 27.70 32.95 33.40 438.45                                                                                                    | METEOR MULTIPLICATION (D) MICROLEAGUE BASEBALL MIND PROBER (D) MOPTIOWN HOTEL (D) MULTIPLAN 64/128K MURDER ON MISSISSIPPI MUSIC CONSTRUCTION SET (D) MUSIC STUDIO NEWSROOM NEWSROOM CLIP ART VOL 1 NEWSROOM CLIP ART VOL 2 NINJA OGRE ON FIELD FOOTBALL ONE ON ONE (D) PARTNER 128 PHANTASSIE II POCKET WRITER 128 POCKET WRITER 64 PRINT MASTER PRINT SHOP (D) PRINTSHOP GRAPHICS 1 PRINTSHOP GRAPHICS 2 PRINTSHOP GRAPHICS 2 PRINTSHOP GRAPHICS 2 PRINTSHOP GRAPHICS 3 QUICKSHOT IV JOYSTICK RHYMES & RIDDLES (D) ROBOT & RSCALS ROCKY'S BOOTS (D) SARGON III (D) SIDEWAYS SILENT SERVICE STICKY BEAR READING                                                                                                    | 34.00<br>39.95<br>39.95<br>39.95<br>34.95<br>40.00<br>34.95<br>49.95<br>39.95<br>49.95<br>39.95<br>49.95<br>39.95<br>49.95<br>39.95<br>34.95<br>34.95<br>24.95<br>26.95<br>26.95<br>26.95     | 21.80<br>25.65<br>20.30<br>25.60<br>40.35<br>22.40<br>32.05<br>19.20<br>19.20     |
| PINPOINT PINPOINT SPELLING CHECKER POINT-TO-POINT POWER PRINT PRINT MASTER PRINT SHOP PRINTSHOP COMPANION PRINTSHOP GRAPHICS 1 PRINTSHOP GRAPHICS 2 PRINTSHOP GRAPHICS 2 PRINTSHOP GRAPHICS 3 PRO GRAPLER RAMFACTOR (256K) RAMWORKS III (64K) READER RABBIT RING GUEST ROADWAR 2000 ROBOT ODYSSEY 1 SCIENCE TOOL KIT SENSIBLE GRAMMAR SIDEWAYS (PRODOS/DOS 3.3) SILENT SERVICE SMARTMODEM 2C W/SMARTCOM 1 STICKY BEAR PRINTER STICKY BEAR PRINTER STICKY BEAR PRINTER STICKY BEAR TOWN BUILDER SUPER HUEY SYSTEM SAVER THINKWORKS TIME IS MONEY TIME MASTER 2 H.O. TOY SHOP TRINITY                                                                                                    | 89.00<br>69.00<br>129.00<br>39.95<br>49.95<br>39.95<br>39.95<br>24.95<br>24.95<br>119.00<br>179.00<br>39.95<br>45.00<br>39.95<br>49.95<br>49.95<br>49.95<br>49.95<br>49.95<br>49.95<br>39.95<br>39. | 139.95 57.05 44.25 82.70 25.65 25.65 25.65 25.65 16.00 16.00 16.00 16.00 28.33 199.20 149.15 25.65 25.65 32.05 24.85 64.10 80.15 25.65 44.85 22.40 183.35 25.65 22.40 183.35 25.65 25.60 18.85 25.65 18.85 25.65 25.60 18.85 25.65 25.60 18.85 25.65 25.60 18.85 25.65 25.60 18.85 25.65 25.60 18.85 25.65 25.60 25.60 25.60 25.60 25.60 25.60 25.60 25.60 25.60 25.60 25.60 25.60 25.60 25.60 25.60 25.60 25.60 25.60 25.60 25.60 25.60 25.60 25.60 25.60 25.60 25.60 25.60 25.60 25.60 25.60 25.60 25.60 25.60 25.60 25.60 25.60 25.60 25.60 25.60 25.60 25.60 25.60 25.60                                                                                                    | AEGIS DRAW AEGIS IMAGES & ANIMATOR AEGIS IMAGES & ANIMATOR AEGIS IMPACT AMIGA DOS MANUAL AMIGA EXT 3.5-IN DRIVE ANALYZE ARCHON ARCITIC FOX BALLYHOO BBS-PC BORROWED TIME CHESSMASTER 2000 COMPUTER BASEBALL (AMIGA) DELUXE PRINT DELUXE PRINT DELUXE DELUXE DE | 199. 95<br>139. 95<br>199. 95<br>24. 95<br>295. 00<br>99. 95<br>39. 95<br>39. 95<br>39. 95<br>44. 95<br>47. 95<br>39. 95<br>106. 00<br>106. 50<br>31. 95<br>99. 95<br>49. 95<br>49. 95<br>49. 95<br>39. 95<br>49. 95<br>49. 95<br>39. 95<br>54. 00<br>39. 95<br>54. 00<br>39. 95<br>54. 00<br>39. 95<br>54. 00<br>39. 95<br>55. 00<br>39. 95<br>56. 00<br>39. 95<br>56. 00<br>39. 00<br>39. 00<br>39. 00<br>39. 00<br>39. 00<br>39. 00<br>39. 00<br>39. 00<br>39. 00<br>39. 00<br>39. 00<br>39. 00<br>39. 00<br>39. 00<br>30. 00<br>30             | PRICE 128.20 89.75 120.50 16.90 226.95 64.10 27.70 25.65 64.10 27.70 32.90 25.65 69.50 69.25 20.80 69.25 20.80 38.45 23.05 32.05 32. | METEOR MULTIPLICATION (D) MICROLEAGUE BASEBALL MIND PROBER (D) MOPTOWN HOTEL (D) MULTIPLAN 64/128K MURDER ON MISSISSIPPI MUSIC CONSTRUCTION SET (D) MUSIC STUDIO NEWSROOM NEWSROOM CLIP ART VOL 1 NEWSROOM CLIP ART VOL 2 NINJA OGRE ON FIELD FOOTBALL ONE ON ONE (D) PARTINER 128 PHANTASIE II POCKET WRITER 428 PCKET WRITER 64 PRINT SHOP (D) PRINT SHOP (D) PRINT SHOP (D) PRINT SHOP (E) PRINTSHOP GRAPHICS 1 PRINTSHOP GRAPHICS 2 PRINTSHOP GRAPHICS 2 PRINTSHOP GRAPHICS 2 PRINTSHOP GRAPHICS 2 PRINTSHOP GRAPHICS 3 QUICKSHOT IV JOYSTICK RHYMES & RIDDLES (D) ROBOT RASCALS ROCKY'S BOOTS (D) SARGON III D) SIDEWAYS SILENT SERVICE STICKY BEAR READING SUPERBASE 64                                                                                                    | 34.00<br>39.95<br>29.95<br>39.95<br>34.95<br>40.00<br>34.95<br>29.95<br>39.95<br>49.95<br>39.95<br>49.95<br>39.95<br>49.95<br>39.95<br>49.95<br>34.95<br>24.95<br>34.95<br>24.95<br>24.95<br>34.95<br>24.95<br>34.95<br>24.95<br>34.95<br>24.95<br>34.95<br>36.95<br>36<br>36<br>36<br>36<br>36<br>36<br>36<br>36<br>36<br>36<br>36<br>36<br>36                 | 21.80<br>25.65<br>20.30<br>25.60<br>40.35<br>22.40<br>16.15<br>21.50<br>32.05<br>19.20<br>25.65<br>19.20<br>10.60<br>44.85<br>32.05<br>25.65<br>24.20<br>28.85<br>24.20<br>16.00<br>16.00     |
| PINPOINT PINPOINT SPELLING CHECKER POINT-TO-POINT POWER PRINT POWER PRINT PRINT MASTER PRINT SHOP PRINTSHOP COMPANION PRINTSHOP GRAPHICS 1 PRINTSHOP GRAPHICS 2 PRINTSHOP GRAPHICS 3 PRO GRAPPLER RAMFACTOR (256K) RAMWORKS III (64K) READER RABBIT RING QUEST ROADWAR 2000 ROBOT ODYSSEY I SCIENCE TOOL KIT SENSIBLE GRAMMAR SENSIBLE SPELLER-PRO DOS SHANGHAI SIDEWAYS (PRODOS/DOS 3.3) SILENT SERVICE SMARTMODEM 2C W/SMARTCOM I STICKY BEAR PRINTER STICKY BEAR TOWN BUILDER SUPER HUEY SYSTEM SAVER THINKWORKS TIME IS MONEY IIME MASTER 2 H.O. TOY SHOP TRINITY TYPING TUTOR 3                                                                                                    | 89.00<br>69.00<br>129.00<br>39.95<br>49.95<br>24.95<br>24.95<br>24.95<br>24.95<br>119.00<br>179.00<br>39.95<br>45.00<br>39.95<br>45.00<br>39.95<br>45.00<br>39.95<br>49.95<br>49.95                                                                                                    | 139.95 57.05 44.25 82.70 25.65 25.65 25.65 32.05 25.65 16.00 16.00 16.00 16.00 28.35 199.20 149.15 25.60 28.96 32.05 44.85 64.10 80.15 25.65 32.05 44.85 64.10 80.15 25.65 32.05 44.85 64.10 80.15 25.65 32.05 48.85 71.30 76.60 66.65 107.50 38.45 25.65 32.05                                                                                                    | AEGIS DRAW AEGIS IMAGES & ANIMATOR AEGIS IMAGES & ANIMATOR AEGIS IMPACT AMIGA DOS MANUAL AMIGA EXT 3.5-IN DRIVE ANALYZE ARCHON ARCTIC FOX BAILYHOO BBS-PC BORROWED TIME CHESSMASTER 2000 COMPUTER BASEBALL (AMIGA) DELUXE PRINT DELUXE PRINT DELUXE PRINT DELUXE PRINT DELUXE VIDEO DYNAMIC CAD GIZMOZ GRABIT HACKER II HITCHHIKERS GUIDE GALAXY INSTANT MUSIC LEADER BOARD LITTLE COMPUTER PEOPLE MARAUDER II MARBLE MADNESS MAXIPLAN MEAN 48-ULTIMATE GOLF MIRROR MUSIC STUDIO ONE ON ONE                                                                                                    | 199, 95 139, 95 199, 95 24, 95 295, 00 99, 95 39, 95 39, 95 39, 95 44, 95 39, 95 106, 00 106, 50 31, 95 99, 95 49, 95 49, 95 49, 95 39, 95 54, 95 39, 95 54, 95 39, 95 54, 95 39, 95 54, 95 39, 95 54, 95 39, 95 54, 95 39, 95 54, 95 39, 95 54, 95 39, 95 54, 95 39, 95 54, 95 39, 95 54, 95 39, 95 54, 95 39, 95 54, 95 39, 95 54, 95 39, 95 54, 95 39, 95 54, 95 39, 95 54, 95 39, 95 54, 95 39, 95 54, 95 39, 95 54, 95 59, 95 50, 00 59, 95                                                                                                    | PRICE 128.20 89.75 120.50 16.90 226.95 64.10 27.70 32.90 25.65 69.25 20.80 69.25 384.60 38.45 23.05 27.70 32.95 35.40 138.45 32.05 37.50 38.45 32.05 39.50 38.45 32.05 39.50 38.45 32.05 39.50 38.45 32.05 39.50 38.45 32.05 39.50 38.45 32.05 39.50 38.45 32.05 39.50 38.45 32.05 39.50 38.45 32.77                                                                                                    | METEOR MULTIPLICATION (D) MICROLEAGUE BASEBALL MIND PROBER (D) MOPTIOWN HOTEL (D) MULTIPLAN 64/128K MURDER ON MISSISSIPPI MUSIC CONSTRUCTION SET (D) MUSIC STUDIO NEWSROOM NEWSROOM CLIP ART VOL 1 NEWSROOM CLIP ART VOL 2 NINJA OGRE ON FIELD FOOTBALL ONE ON ONE (D) PARTNER 128 PHANTASSIE II POCKET WRITER 128 POCKET WRITER 64 PRINT MASTER PRINT SHOP (D) PRINTSHOP GRAPHICS 1 PRINTSHOP GRAPHICS 2 PRINTSHOP GRAPHICS 2 PRINTSHOP GRAPHICS 2 PRINTSHOP GRAPHICS 3 QUICKSHOT IV JOYSTICK RHYMES & RIDDLES (D) ROBOT & RSCALS ROCKY'S BOOTS (D) SARGON III (D) SIDEWAYS SILENT SERVICE STICKY BEAR READING                                                                                                    | 34.00 39.95 29.95 39.95 34.95 40.00 34.95 49.95 39.95 39.95 49.95 39.95 49.95 39.95 49.95 39.95 44.95 24.95 24.95 24.95 24.95 24.95 24.95 24.95 24.95 24.95 24.95 24.95 24.95 24.95 29.95 41.95 41.95                                                                                                    | 21.80<br>25.65<br>20.30<br>25.60<br>40.35<br>22.40<br>16.15<br>21.50<br>32.05<br>19.20<br>10.60<br>44.85<br>25.65<br>32.05<br>24.20<br>25.65<br>24.20<br>25.65<br>24.20<br>10.60<br>11.60<br>11.60     |
| PINPOINT PINPOINT SPELLING CHECKER POINT-TO-POINT POWER PRINT PRINT MASTER PRINT SHOP PRINTSHOP COMPANION PRINTSHOP GRAPHICS 1 PRINTSHOP GRAPHICS 2 PRINTSHOP GRAPHICS 3 PRO GRAPPLER RAMFACTOR (256K) RAMWORKS III (64K) READER RABBIT RING QUEST ROADWAR 2000 ROBOT ODYSSEY 1 SCIENCE TOOL KIT SENSIBLE SPELLER-PRO DOS SHANGHAI SIDEWAYS (PRODOS/DOS 3.3) SILENT SERVICE SMARTMODEM 2C W/SMARTCOM 1 STICKY BEAR PRINTER STICKY BEAR PSELLGRABBER STICKY BEAR TOWN BUILDER SUPER HUEY SYSTEM SAVER THINKWORKS TIME MASTER 2 H.O. TOY SHOP TINITY TYPING TUTOR 3 ULTIMA 4                                                                                                    | 89.00<br>69.00<br>129.00<br>39.95<br>49.95<br>39.95<br>24.95<br>24.95<br>24.95<br>119.00<br>39.95<br>45.00<br>39.95<br>45.00<br>39.95<br>49.95<br>49.9 | 139.95 57.05 44.25 82.70 25.65 25.65 25.65 25.65 16.00 16.00 16.00 183.35 199.20 149.15 25.60 28.95 25.65 32.05 44.85 24.85 22.46 80.15 25.60 18.35 25.65 25.65                                                                                                    | AEGIS DRAW AEGIS IMAGES & ANIMATOR AEGIS IMAGES & ANIMATOR AEGIS IMACT AMIGA DOS MANUAL AMIGA EXT 3.5-IN DRIVE ANALYZE ARCHON ARCHIC FOX BALLYHOO BBS-PC BORROWED TIME CHESSMASTER 2000 COMPUTER BASEBALL (AMIGA) DELUXE PAINT DELUXE PAINT DELUXE PRINT ART DISK 2 DELUXE VIDEO DYNAMIC CAD GIZMOZ GRABIT HACKER II HITCHHIKERS GUIDE GALAXY INSTANT MUSIC LEADER BOARD LITTLE COMPUTER PEOPLE MARAUDER II MARBLE MADNESS MAXIPLAN MEAN 18-ULTIMATE GOLF MIAMIGA FILE MIRROR MUSIC STUDIO ONE ON ONE                                                                                                    | 199, 95<br>139, 95<br>199, 95<br>24, 95<br>295, 00<br>99, 95<br>39, 95<br>39, 95<br>39, 95<br>44, 95<br>47, 95<br>39, 95<br>106, 00<br>106, 50<br>31, 95<br>49, 95<br>49, 95<br>49, 95<br>49, 95<br>49, 95<br>49, 95<br>49, 95<br>49, 95<br>49, 95<br>49, 95<br>49, 95<br>49, 95<br>49, 95<br>49, 95<br>49, 95<br>54, 00<br>216, 00<br>216, 00<br>216, 00<br>219, 95<br>39, 95<br>50, 90, 95<br>50, 90, 95<br>50, 90, 95<br>50, 90, 95<br>50, 90, 95<br>50, 90, 95<br>50, 90, 95<br>50, 90, 95<br>50, 90, 95<br>50, 90, 95<br>50, 90, 95<br>50, 90, 95<br>50, 90, 95                                                                                                    | PRICE 128.20 89.75 120.50 16.90 26.95 64.10 27.70 25.65 64.10 27.70 32.90 69.25 20.80 69.25 20.80 69.25 20.80 69.25 32.05 32.0 | METEOR MULTIPLICATION (D) MICROLEAGUE BASEBALL MIND PROBER (D) MOPTIOWN HOTEL (D) MULTIPLAN 64/128K MURDER ON MISSISSIPPI MUSIC CONSTRUCTION SET (D) MUSIC STUDIO NEWSROOM NEWSROOM CLIP ART VOL 1 NEWSROOM CLIP ART VOL 2 NINJA OGRE ON FIELD FOOTBALL ONE ON ONE (D) PARTNER 128 PHANTASIE II POCKET WRITER 128 POCKET WRITER 64 PRINT MASTER PRINT SHOP (D) PRINTSHOP GRAPHICS 1 PRINTSHOP GRAPHICS 2 PRINTSHOP GRAPHICS 2 PRINTSHOP GRAPHICS 3 QUICKSHOT IV JOYSTICK RHYMES & RIDDLES (D) ROBOT RASCALS ROCKY'S BOOTS (D) SARGON III (D) SIDEWAYS SILENT SERVICE STICKY BEAR READING SUPERBASE 64 SUPERSCRIPT 128                                                                                                    | 34.00 39.95 29.95 39.95 34.95 40.00 34.95 49.95 29.95 34.95 39.95 49.95 39.95 49.95 39.95 49.95 39.95 40.95 39.95 40.95 34.95 24.95 24.95 24.95 24.95 24.95 24.95 24.95 24.95 24.95 27.95 34.95 29.95 34.95 29.95 34.95 29.95 34.95 29.95 34.95 29.95 34.95 29.95 34.95 29.95 34.95 29.95 34.95 29.95 34.95 29.95 34.95 29.95 34.95 29.95 34.95 29.95 34.95 29.95 34.95 29.95 34.95 29.95 34.95 34.95                                                                                                    | 21.80<br>25.65<br>20.30<br>25.60<br>40.35<br>22.40<br>16.15<br>21.50<br>32.05<br>6.95<br>24.92<br>10.60<br>44.85<br>25.65<br>32.05<br>25.65<br>24.20<br>26.65<br>26.24<br>27.65<br>28.85<br>29.26<br>20.10<br>20.10<br>2 |
| PINPOINT PINPOINT SPELLING CHECKER POINT-TO-POINT POWER PRINT POWER PRINT POWER PRINT POWER PRINT POWER PRINT POWER PRINT POWER PRINT POWER PRINT SHOP PRINTSHOP COMPANION PRINTSHOP GRAPHICS 1 PRINTSHOP GRAPHICS 2 PRINTSHOP GRAPHICS 2 PRINTSHOP GRAPHICS 3 PRO GRAPPLER RAMFACTOR (256K) RAMWORKS III (64K) READER RABBIT RING QUEST ROADWAR 2000 ROBOT ODYSSEY I SCIENCE TOOL KIT SENSIBLE GRAMMAR SENSIBLE GRAMMAR SENSIBLE SPELLER-PRO DOS SHANGHAI SIDEWAYS (PRODOSIDOS 3.3) SILENT SERVICE SMARTMODEM 2C W/SMARTCOM I STICKY BEAR PRINTER STICKY BEAR PRINTER STICKY BEAR TOWN BUILDER STICKY BEAR TOWN BUILDER STICKY BEAR TOWN BUI | 89:00 69:00 129:00 39:95 49:95 24:95 24:95 24:95 24:95 119:00 39:95 45:00 39:95 45:00 39:95 45:00 39:95 45:00 39:95 49:95 69:95 39:95 39:9                                                                                                    | 139.95 57.05 44.25 82.70 25.65 25.65 25.65 25.65 25.65 16.00 16.00 16.00 83.35 199.20 149.15 25.60 28.95 25.65 32.05 44.85 64.10 80.15 25.65 44.85 64.10 80.15 25.65 44.85 71.30 76.60 66.65 77.50 38.45 25.65 32.05 44.55 44.55 44.55 45.60 46.55 47.50 47.50 47.50 48.55 47.50                                                                                                    | AEGIS DRAW AEGIS IMAGES & ANIMATOR AEGIS IMAGES & ANIMATOR AEGIS IMPACT AMIGA DOS MANUAL AMIGA EXT 3.5-IN DRIVE ANALYZE ARCHON ARCTIC FOX BALLYHOO BBS-PC BORROWED TIME CHESSMASTER 2000 COMPUTER BASEBALL (AMIGA) DELUXE PRINT DELUXE PRINT DELUXE PRINT DELUXE PRINT DELUXE PRINT ART DISK 2 DELUXE VIDEO DYNAMIC CAD GIZMOZ GRABIT HITCHHIKERS GUIDE GALAXY INSTANT MUSIC LEADER BOARD LITTLE COMPUTER PEOPLE MARAUDER II MARRIE MADNESS MAXIPLAN MEAN 18-ULTIMATE GOLF MIAMIGA FILE MIRROR MUSIC STUDIO ONE ON ONE ONLINE!                                                                                                    | 199, 95 139, 95 149, 95 24, 95 295, 00 99, 95 39, 95 39, 95 39, 95 44, 95 47, 95 39, 95 106, 00 106, 50 31, 95 99, 95 49, 95 49, 95 49, 95 39, 95 54, 00 31, 95 99, 95 54, 00 216, 00 216, 00 216, 00 216, 00 59, 95 50, 00 59, 95 50, 00 59, 95 50, 00 59, 95 69, 95 69, 95 69, 95 69, 95 69, 95 69, 95 64, 95                                                                                                    | PRICE 128.20 89.75 120.50 16.90 226.95 64.10 27.70 32.90 25.65 69.25 69.25 384.60 38.45 23.05 27.70 32.05 27.70 32.05 33.40 53.20 53.40 53.20 53.40 53.20 53.40 53.20 53.40 53.20 53.40 53.20 53.40 53.40 53 | METEOR MULTIPLICATION (D) MICROLEAGUE BASEBALL MIND PROBER (D) MOPTIOWN HOTEL (D) MULTIPLAN 64/128K MURDER ON MISSISSIPPI MUSIC CONSTRUCTION SET (D) MUSIC STUDIO NEWSROOM NEWSROOM CLIP ART VOL 1 NEWSROOM CLIP ART VOL 2 NINJA OGRE ON FIELD FOOTBALL ONE ON ONE (D) PARTINER 128 PHANTASIE II POCKET WRITER 128 POCKET WRITER 428 POCKET WRITER 428 POCKET WRITER 64 PRINT SHOP (D) PRINT SHOP (D) PRINT SHOP COMPANION PRINTSHOP GRAPHICS 1 PRINTSHOP GRAPHICS 2 PRINTSHOP GRAPHICS 2 PRINTSHOP GRAPHICS 2 PRINTSHOP GRAPHICS 3 QUICKSHOT IV JOYSTICK RHYMES & RIDDLES (D) ROBOT RASCALS ROCKY'S BOOTS (D) SARGON III (D) SIDEWAYS SILENT SERVICE STICKY BEAR READING SUPERBASE 64 SUPERBASE 64 SUPERBASE 64 SUPERBASE 64 SUPERBASE 64 SUPERBASE 64 SUPERBASE 64 SUPERBASE 64 SUPERBASE 64 SUPERBASE 64 SUPERBASE 64 SUPERBASE 64 SUPERBASE 64 SUPERBASE 64 SUPERBASE 64 SUPERBASE 64 SUPERBASE 64                                                                                                    | 34.00 39.95 39.95 39.95 34.95 40.00 34.95 49.95 39.95 39.95 49.95 39.95 49.95 39.95 49.95 39.95 49.95 34.95 24.95 24.95                                                                                                    | 21.80<br>25.65<br>20.30<br>25.60<br>40.35<br>22.40<br>40.35<br>19.20<br>25.65<br>19.20<br>10.60<br>44.85<br>25.65<br>25.65<br>24.20<br>28.85<br>25.65<br>24.20<br>28.85<br>25.65<br>24.20<br>28.85<br>22.45<br>16.00<br>16.00<br>16.00<br>10.60<br>13.45<br>22.40<br>16.00<br>16.00     |
| PINPOINT PINPOINT SPELLING CHECKER POINT-TO-POINT POWER PRINT PRINT MASTER PRINT SHOP PRINTSHOP COMPANION PRINTSHOP GRAPHICS 1 PRINTSHOP GRAPHICS 2 PRINTSHOP GRAPHICS 2 PRINTSHOP GRAPHICS 3 PRO GRAPPLER RAMFACTOR (256K) RAMWORKS III (64K) READER RABBIT RING QUEST ROADWAR 2000 ROBOT ODYSSEY I SCIENCE TOOL KIT SENSIBLE GRAMMAR SENSIBLE SPELLER-PRO DOS SHANGHAI SIDEWAYS (PRODOSIDOS 3.3) SILENT SERVICE SMARTMODEM 2C WISMARTCOM I STICKY BEAR PRINTER STICKY BEAR PSILLGRABBER STICKY BEAR STICKY BEAR STICKY BEAR STICKY SHAR SHOWN STIME SAVER THINKWORKS TIME IS MONEY TIME MASTER 2 H.O. TOY SHOP TRINITY TYPING TUTOR 3 ULTIMA 4 VIEWMASTER 80 VIP PRO (REQ. 384K)                                                                                                    | 89.00<br>69.00<br>129.00<br>39.95<br>49.95<br>24.95<br>24.95<br>24.95<br>24.95<br>24.95<br>119.00<br>39.95<br>39.95<br>49.95<br>49.95                                                                                                    | 139.95 57.05 44.25 82.70 25.65 25.65 25.65 25.65 16.00 16.00 16.00 16.00 83.35 199.20 149.15 25.65 32.05 44.85 22.65 44.85 24.85 22.65 44.85 25.65 25.65 25.65 25.65 32.05 44.85 25.65 32.05 44.85 25.65 25.65 32.05 44.85 25.65 25.60 38.45 25.65 38.45 25.60 38.45 25.65 38.45 25.65 38.45 25.65 38.45 25.65 38.45 25.65 38.55 41.55 41.55 41.55                                                                                                    | AEGIS DRAW AEGIS IMAGES & ANIMATOR AEGIS IMAGES & ANIMATOR AEGIS IMPACT AMIGA DOS MANUAL AMIGA EXT 3.5-IN DRIVE ANALYZE ARCHON ARCTIC FOX BALLYHOO BSS-PC BORROWED TIME CHESSMASTER 2000 COMPUTER BASEBALL (AMIGA) DELUXE PRINT DELUXE PRINT DELUXE PRINT DELUXE PRINT ART DISK 2 DELUXE PRINT DELUXE PRINT DELUXE PRINT DELUXE PRINT DELUXE PRINT HOLIVE PRINT DELUXE PRINT HOLIVE VIDEO DYNAMIC CAD GIZMOZ GRABIT HACKER II HITCHHIKERS GUIDE GALAXY INSTANT MUSIC LEADER BOARD LITTLE COMPUTER PEOPLE MARAUDER II MARBLE MADNESS MAXIPLAN MEAN 18-ULTIMATE GOLF MIRMOG MUSIC STUDIO ONE ON ONE ONLINE! RACTER SKYFOX                                                                                                    | 199, 95<br>139, 95<br>199, 95<br>24, 95<br>295, 00<br>99, 95<br>39, 95<br>39, 95<br>39, 95<br>44, 95<br>47, 95<br>39, 95<br>106, 00<br>106, 50<br>31, 95<br>49, 95<br>49, 95<br>49, 95<br>49, 95<br>49, 95<br>49, 95<br>49, 95<br>49, 95<br>49, 95<br>49, 95<br>49, 95<br>49, 95<br>39, 95<br>49, 95<br>49, 95<br>39, 95<br>49, 95<br>39, 95<br>49, 95<br>39, 95<br>49, 95<br>49, 95<br>39, 95<br>49, 95<br>39, 95<br>49, 95<br>49, 95<br>39, 95<br>49, 95<br>49, 95<br>39, 95<br>49, 95<br>49,            | PRICE 128.20 89.75 120.50 16.90 26.95 64.10 27.70 25.65 64.10 27.70 32.90 69.25 20.80 69.25 20.80 69.25 20.80 69.25 20.80 69.25 20.80 69.25 32.05 32.0 | METEOR MULTIPLICATION (D) MICROLEAGUE BASEBALL MIND PROBER (D) MOPTOWN HOTEL (D) MULTIPLAN 64/128K MURDER ON MISSISSIPPI MUSIC CONSTRUCTION SET (D) MUSIC STUDIO NEWSROOM NEWSROOM CLIP ART VOL 1 NEWSROOM CLIP ART VOL 2 NINJA OGRE ON FIELD FOOTBALL ONE ON ONE (D) PARTNER 128 PHANTASIE II POCKET WRITER 64 PRINT MASTER PRINT SHOP (D) PRINTSHOP GRAPHICS 1 PRINTSHOP GRAPHICS 1 PRINTSHOP GRAPHICS 5 PRINTSHOP GRAPHICS 5 PRINTSHOP GRA | 34.00 39.95 29.95 39.95 34.95 40.00 34.95 49.95 29.95 39.95 49.95 39.95 49.95 39.95 49.95 39.95 49.95 39.95 44.95 34.95 24.95 24.95 24.95 24.95 24.95 24.95 24.95 24.95 24.95 29.95 34.95 29.95 34.95 29.95 34.95 29.95 39.95                                                                                                    | 21.80<br>25.65<br>20.30<br>25.60<br>40.35<br>22.40<br>16.15<br>21.50<br>32.05<br>6.95<br>28.95<br>19.20<br>25.65<br>24.20<br>10.60<br>10.60<br>1 |
| PINPOINT PINPOINT SPELLING CHECKER POINT-TO-POINT POWER PRINT POWER PRINT POWER PRINT POWER PRINT POWER PRINT POWER PRINT POWER PRINT POWER PRINT POWER PRINT POWER PRINT POWER PRINT POWER PRINT POWER PRINT POWER PRINT POWER PROBLES PRINTSHOP GRAPHICS 2 PRINTSHOP GRAPHICS 3 PRO GRAPHICS 2 PRINTSHOP GRAPHICS 3 PRO GRAPHER RAMFACTOR (256K) RAMWORKS III (64K) READER RABBIT RING GUEST ROADWAR 2000 ROBOT ODYSSEY I SCIENCE TOOL KIT SENSIBLE GRAMMAR SENSIBLE GRAMMAR SENSIBLE GRAMMAR SENSIBLE SPELLER-PRO DOS SHANGHAI SIDEWAYS (PRODOSIDOS 3.3) SILENT SERVICE SMARTMODEM 2C W/SMARTCOM I STICKY BEAR PRINTER STICKY BEAR PRINTER STICKY BEAR TOWN BUILDER SUPER HUEY SYSTEM SAVER THINKWORKS TIME IS MONEY TIME MASTER 2 H.O. TOY SHOP TRINITY TYPING TUTOR 3 ULTIMA 4 VIEWMASTER 80 VIP PRO (REG 384K) WEBSTERS SPELL CHECKER                                                                                                    | 89:00 69:00 69:00 39:95 39:95 49:95 24:95 24:95 24:95 119:00 39:95 45:00 179:00 39:95 45:00 179:00 39:95 45:00 100:00 159:95 49:95 49:95 49:95 49:95 49:95 49:95 49:95 49:95 49:95 49:95 49:95 49:95 49:95 49:95 49:95 49:95 49:95 49:95 49:95 49:95 49:95 49:95 49:95 49:95 49:95 49:95 49:95 49:95 49:95 49:95 49:95 49:95 49:95 49:95 49:95 49:95 49:95 49:95 49:95 49:95 49:95 59:95 49:95 59:95 59:95 59:95 59:95 59:95 59:95 59:95                                                                                                    | 139.95 57.05 44.25 82.70 25.65 82.75 25.65 25.65 16.00 16.00 16.00 83.35 199.20 149.15 25.65 32.05 25.65 32.05 25.65 44.85 64.10 80.15 25.65 44.85 64.10 80.15 25.65 71.30 76.60 66.65 77.60 38.45 25.65 32.05 41.55 41.55                                                                                                    | AEGIS DRAW AEGIS IMAGES & ANIMATOR AEGIS IMAGES & ANIMATOR AEGIS IMPACT AMIGA DOS MANUAL AMIGA EXT 3.5-IN DRIVE ANALYZE ARCHON ARCTIC FOX BALLYHOO BBS-PC BORROWED TIME CHESSMASTER 2000 COMPUTER BASEBALL (AMIGA) DELUXE PRINT DELUXE PRINT DELUXE PRINT DELUXE PRINT DELUXE PRINT DELUXE PRINT DELUXE PRINT DELUXE PRINT DELUXE PRINT DELUXE PRINT INTANT MENO GRABIT HICHHIKERS GUIDE GALAXY INSTANT MUSIC LEADER BOARD LITTLE COMPUTER PEOPLE MARAUDER II MARBLE MADNESS MAXIPLAN MEAN 18-ULTIMATE GOLF MIMIROR MUSIC STUDIO ONE ON ONE ONLINEI RACTER SKYFOX THE PAWN                                                                                                    | 199, 95 139, 95 199, 95 24, 95 295, 00 99, 95 39, 95 39, 95 39, 95 39, 95 44, 95 47, 95 39, 95 40, 00 106, 60 106, 60 106, 60 106, 60 31, 95 99, 95 49, 95 49, 95 39, 95 54, 00 39, 95 54, 00 39, 95 54, 00 39, 95 54, 00 39, 95 54, 00 39, 95 54, 00 39, 95 54, 00 39, 95 54, 00 39, 95 54, 00 39, 95 54, 00 39, 95 54, 00 39, 95 54, 00 39, 95 54, 00 39, 95 54, 00 39, 95 54, 00 59, 95 59, 95 39, 95 59, 95 39, 95 59, 95 5                                                                                                    | PRICE 128.20 89.75 120.50 16.90 226.95 64.10 27.70 22.65 64.10 27.70 32.90 25.65 69.50 69.25 20.80 69.25 20.80 69. | METEOR MULTIPLICATION (D) MICROLEAGUE BASEBALL MIND PROBER (D) MOPTIOWN HOTEL (D) MULTIPLAN 64/128K MURDER ON MISSISSIPPI MUSIC CONSTRUCTION SET (D) MUSIC STUDIO NEWSROOM NEWSROOM CLIP ART VOL 1 NEWSROOM CLIP ART VOL 2 NINJA OGRE ON FIELD FOOTBALL ONE ON ONE (D) PARTNER 128 PHANTASSIE II POCKET WRITER 128 POCKET WRITER 64 PRINT MASTER PRINT SHOP (D) PRINTSHOP GRAPHICS 1 PRINTSHOP GRAPHICS 2 PRINTSHOP GRAPHICS 2 PRINTSHOP GRAPHICS 2 PRINTSHOP GRAPHICS 3 QUICKSHOT IV JOYSTICK RHYMES & RIDDLES (D) ROBOT RASCALS ROCKY'S BOOTS (D) SARGON III (D) SIDEWAYS SILENT SERVICE STICKY BEAR READING SUPERBASE 64 SUPERSCRIPT 128 TASS TIMES IN TONETOWN TWO ON TWO TYPING TUTOR 3 (D) ULTIMA IV WHERE IS CARMEN SANDIEGO                                                                                                    | 34.00 39.95 39.95 39.95 34.95 40.00 34.95 49.95 39.95 49.95 39.95 49.95 39.95 49.95 39.95 39.95 44.95 34.95 24.95 24.95 24.95 24.95 24.95 24.95 24.95 24.95 24.95 24.95 24.95 24.95 24.95 24.95 24.95 29.95 34.95 29.95 34.95 39.95 39.95 39.95 39.95 39.95 39.95 39.95 39.95 39.95 39.95 39.95 39.95 39.95 39.95 39.95 39.95 39.95 39.95 39.95 39.95 39.95 39.95 39.95 39.95 39.95 39.95 39.95 39.95 39.95 39.95 39.95 39.95 39.95 39.95 39.95 39.95 39.95 39.95                                                                                                    | 21.80<br>25.65<br>20.30<br>25.60<br>40.35<br>22.40<br>32.05<br>19.20<br>19.20     |
| PINPOINT PINPOINT SPELLING CHECKER POINT-TO-POINT POWER PRINT PRINT MASTER PRINT SHOP PRINTSHOP COMPANION PRINTSHOP GRAPHICS 1 PRINTSHOP GRAPHICS 2 PRINTSHOP GRAPHICS 2 PRINTSHOP GRAPHICS 3 PRO GRAPPLER RAMFACTOR (256K) RAMWORKS III (64K) READER RABBIT RING QUEST ROADWAR 2000 ROBOT ODYSSEY I SCIENCE TOOL KIT SENSIBLE GRAMMAR SENSIBLE SPELLER-PRO DOS SHANGHAI SIDEWAYS (PRODOSIDOS 3.3) SILENT SERVICE SMARTMODEM 2C WISMARTCOM I STICKY BEAR PRINTER STICKY BEAR PSILLGRABBER STICKY BEAR STICKY BEAR STICKY BEAR STICKY SHAR SHOWN STIME SAVER THINKWORKS TIME IS MONEY TIME MASTER 2 H.O. TOY SHOP TRINITY TYPING TUTOR 3 ULTIMA 4 VIEWMASTER 80 VIP PRO (REQ. 384K)                                                                                                    | 89.00<br>69.00<br>129.00<br>39.95<br>49.95<br>24.95<br>24.95<br>24.95<br>24.95<br>24.95<br>119.00<br>39.95<br>39.95<br>49.95<br>49.95                                                                                                    | 139.95 57.05 44.25 82.70 25.65 82.70 25.65 25.65 25.65 16.00 16.00 16.00 83.35 199.20 149.15 25.65 28.95 25.65 44.85 24.48 80.15 25.65 25.60 18.35 25.60 18.35 25.65 25.60 18.85 77.60 66.65 107.50 38.45 25.65 32.05 41.55 115.85 115.85                                                                                                    | AEGIS DRAW AEGIS IMAGES & ANIMATOR AEGIS IMAGES & ANIMATOR AEGIS IMPACT AMIGA DOS MANUAL AMIGA EXT 3.5-IN DRIVE ANALYZE ARCHON ARCTIC FOX BAILYHOO BBS-PC BORROWED TIME CHESSMASTER 2000 COMPUTER BASEBALL (AMIGA) DELUXE PRINT DELUXE PRINT DELUXE PRINT ART DISK 2 DELUXE PRINT ART DISK 2 DELUXE VIDEO DYNAMIC CAD GIZMOZ GRABIT HACKER II HITCHHIKERS GUIDE GALAXY INSTANT MUSIC LEADER BOARD LITTLE COMPUTER PEOPLE MARAUDER II MARBLE MADNESS MAXIPLAN MEAN 18-ULTIMATE GOLF MIAMIGA FILE MIRROR MISIC STUDIO ONE ON ONE ONLINEI RACTER SKYFOX THE PAWN TRINITY                                                                                                    | 199, 95 139, 95 199, 95 24, 95 295, 00 99, 95 39, 95 39, 95 39, 95 44, 95 39, 95 106, 00 106, 50 31, 95 49, 95 49, 95 49, 95 49, 95 49, 95 49, 95 49, 95 54, 95 54, 00 216, 00 216, 00 217, 95 39, 95 54, 95 39, 95 54, 95 39, 95 54, 95 39, 95 54, 95 39, 95 54, 95 39, 95 54, 95 39, 95 54, 95 39, 95 54, 95 39, 95 59, 95 39, 95 49, 95 39, 95 40, 95 39, 95 40, 95 39, 95 40, 95 41, 95 41, 95                                                                                                    | PRICE 128.20 89.75 120.50 16.90 26.95 64.10 27.70 25.65 64.10 27.70 32.90 69.25 20.80 69.25 20.80 69.25 20.80 69.25 20.80 69.25 384.60 38.45 23.05 32.05 32.05 30.50 32.05 30.50 32.05 30.50 32.05 30.76 33.40 438.45 27.70 34.85 28.85 27.70 31.15 25.65                                                                                                    | METEOR MULTIPLICATION (D) MICROLEAGUE BASEBALL MIND PROBER (D) MOPTOWN HOTEL (D) MULTIPLAN 64/128K MURDER ON MISSISSIPPI MUSIC CONSTRUCTION SET (D) MUSIC STUDIO NEWSROOM NEWSROOM CLIP ART VOL 1 NEWSROOM CLIP ART VOL 2 NINJA OGRE ON FIELD FOOTBALL ONE ON ONE (D) PARTNER 128 PHANTASIE II POCKET WRITER 48 POCKET WRITER 49 PRINT SHOP (D) PRINT SHOP (D) PRINT SHOP (D) PRINT SHOP (D) PRINTSHOP GRAPHICS 1 PRINTSHOP GRAPHICS 1 PRINTSHOP GRAPHICS 1 PRINTSHOP GRAPHICS 1 PRINTSHOP GRAPHICS 3 QUICKSHOT IV JOYSTICK RYMES & RIDDLES (D) ROBOT RASCALS ROCKY'S BOOTS (D) SARGON III (D) SIDEWAYS SILENT SERVICE STICKY BEAR READING SUPERBASE 64 SUPERSASE 64 SUPERSASE  | 34.00 39.95 29.95 34.95 34.95 40.00 34.95 29.95 34.95 39.95 49.95 39.95 49.95 39.95 49.95 34.95 34.95 24.95 34.95 24.95 34.95 24.95 34.95 24.95 24.95 34.95 24.95 34.95 29.95 34.95 29.95 34.95 29.95 31.95 29.95 31.95 29.95 31.95 29.95 31.95 29.95 31.95 29.95 31.95 29.95 31.95 29.95 31.95 29.95 31.95 29.95 31.95 31.95 31.95 31.95 31.95 31.95 31.95 31.95 31.95 31.95 31.95 31.95 31.95 31.95 31.95 31.95                                                                                                    | 21.80<br>25.65<br>20.30<br>25.60<br>40.35<br>22.40<br>16.15<br>19.20<br>25.65<br>19.20<br>10.60<br>44.85<br>32.05<br>25.65<br>24.20<br>28.85<br>16.00<br>16.00     |
| PINPOINT PINPOINT SPELLING CHECKER POINT-TO-POINT POWER PRINT PRINT MASTER PRINT SHOP PRINTSHOP COMPANION PRINTSHOP GRAPHICS 1 PRINTSHOP GRAPHICS 2 PRINTSHOP GRAPHICS 2 PRINTSHOP GRAPHICS 3 PRO GRAPPLER RAMFACTOR (256K) RAMWORKS III (64K) READER RABBIT RING QUEST ROADWAR 2000 ROBOT ODYSSEY I SCIENCE TOOL KIT SENSIBLE SELER-PRO DOS SHANGHAI SIDEWAYS (PRODOSIDOS 3.3) SILENT SERVICE SMARTMODEM 2C W/SMARTCOM I STICKY BEAR PRINTER STICKY BEAR PSINTER STICKY BEAR TOWN BUILDER SUPER HUEY SYSTEM SAVER THINKWORKS TIME IS MONEY TIME MASTER 2 H.O. TOY SHOP TRINITY TYPING TUTOR 3 ULTIMA 4 VIEWMASTER 80 VIP PRO (REG 384K) WEBSTERS SPELL CHECKER WHERE IS CARMEN SANDIEGO                                                                                                    | 89.00<br>69.00<br>129.00<br>39.95<br>49.95<br>24.95<br>24.95<br>24.95<br>24.95<br>119.00<br>179.00<br>39.95<br>45.00<br>39.95<br>45.00<br>39.95<br>45.00<br>39.95<br>45.00<br>39.95<br>49.95<br>49.95                                                                                                    | 139.95 57.05 44.25 82.70 25.65 82.75 25.65 25.65 16.00 16.00 16.00 83.35 199.20 149.15 25.65 32.05 25.65 32.05 25.65 44.85 64.10 80.15 25.65 44.85 64.10 80.15 25.65 71.30 76.60 66.65 77.60 38.45 25.65 32.05 41.55 41.55                                                                                                    | AEGIS DRAW AEGIS IMAGES & ANIMATOR AEGIS IMAGES & ANIMATOR AEGIS IMPACT AMIGA DOS MANUAL AMIGA EXT 3.5-IN DRIVE ANALYZE ARCHON ARCTIC FOX BALLYHOO BBS-PC BORROWED TIME CHESSMASTER 2000 COMPUTER BASEBALL (AMIGA) DELUXE PRINT DELUXE PRINT DELUXE PRINT DELUXE PRINT DELUXE PRINT DELUXE PRINT DELUXE PRINT DELUXE PRINT DELUXE PRINT DELUXE PRINT INTANT MENO GRABIT HICHHIKERS GUIDE GALAXY INSTANT MUSIC LEADER BOARD LITTLE COMPUTER PEOPLE MARAUDER II MARBLE MADNESS MAXIPLAN MEAN 18-ULTIMATE GOLF MIMIROR MUSIC STUDIO ONE ON ONE ONLINEI RACTER SKYFOX THE PAWN                                                                                                    | 199, 95 139, 95 199, 95 24, 95 295, 00 99, 95 39, 95 39, 95 39, 95 39, 95 44, 95 47, 95 39, 95 40, 00 106, 60 106, 60 106, 60 106, 60 31, 95 99, 95 49, 95 49, 95 39, 95 54, 00 39, 95 54, 00 39, 95 54, 00 39, 95 54, 00 39, 95 54, 00 39, 95 54, 00 39, 95 54, 00 39, 95 54, 00 39, 95 54, 00 39, 95 54, 00 39, 95 54, 00 39, 95 54, 00 39, 95 54, 00 39, 95 54, 00 39, 95 54, 00 59, 95 59, 95 39, 95 59, 95 39, 95 59, 95 5                                                                                                    | PRICE 128.20 89.75 120.50 16.90 226.95 64.10 27.70 22.65 64.10 27.70 32.90 25.65 69.50 69.25 20.80 69.25 20.80 69. | METEOR MULTIPLICATION (D) MICROLEAGUE BASEBALL MIND PROBER (D) MOPTIOWN HOTEL (D) MULTIPLAN 64/128K MURDER ON MISSISSIPPI MUSIC CONSTRUCTION SET (D) MUSIC STUDIO NEWSROOM NEWSROOM CLIP ART VOL 1 NEWSROOM CLIP ART VOL 2 NINJA OGRE ON FIELD FOOTBALL ONE ON ONE (D) PARTNER 128 PHANTASSIE II POCKET WRITER 128 POCKET WRITER 64 PRINT MASTER PRINT SHOP (D) PRINTSHOP GRAPHICS 1 PRINTSHOP GRAPHICS 2 PRINTSHOP GRAPHICS 2 PRINTSHOP GRAPHICS 2 PRINTSHOP GRAPHICS 3 QUICKSHOT IV JOYSTICK RHYMES & RIDDLES (D) ROBOT RASCALS ROCKY'S BOOTS (D) SARGON III (D) SIDEWAYS SILENT SERVICE STICKY BEAR READING SUPERBASE 64 SUPERSCRIPT 128 TASS TIMES IN TONETOWN TWO ON TWO TYPING TUTOR 3 (D) ULTIMA IV WHERE IS CARMEN SANDIEGO                                                                                                    | 34.00 39.95 39.95 39.95 34.95 40.00 34.95 49.95 39.95 49.95 39.95 49.95 39.95 49.95 39.95 39.95 44.95 34.95 24.95 24.95 24.95 24.95 24.95 24.95 24.95 24.95 24.95 24.95 24.95 24.95 24.95 24.95 24.95 29.95 34.95 29.95 34.95 39.95 39.95 39.95 39.95 39.95 39.95 39.95 39.95 39.95 39.95 39.95 39.95 39.95 39.95 39.95 39.95 39.95 39.95 39.95 39.95 39.95 39.95 39.95 39.95 39.95 39.95 39.95 39.95 39.95 39.95 39.95 39.95 39.95 39.95 39.95 39.95 39.95 39.95                                                                                                    | 21.80<br>25.65<br>20.30<br>25.60<br>40.35<br>22.40<br>16.15<br>21.50<br>32.05<br>19.20<br>19.20<br>19.20<br>19.20<br>19.20<br>19.20<br>19.20<br>19.20<br>19.20<br>19.20<br>19.20<br>19.20<br>19.20<br>19.20<br>19.20<br>19.20<br>19.20<br>19.20<br>19.20<br>19.20<br>19.20<br>28.85<br>24.40<br>16.00<br>16.40<br>16.40     |

EASTCOAST SOFTWARE 49 Derrytown Mall, Hershey, PA 1-800-233-3237

#### IBM PC & compatibles w/joystick & disk drive/ Christmas Tree Construction Set

This program has been tested and found to work on the following computers and hardware configurations, using the BASICs shown: IBM PC w/Color/Graphics Monitor Adapter and Advanced BASIC A2.00. It should also work on many other PC compatibles.

```
10 DEFINT A-Z
20 DIM P(16), CI(50), CM(50), IT(15,52), MT(15,50)
30 DIM SAV(50), SCN(8000)
40 DIM M(46,3), FR(4,4)
5Ø SCREEN Ø,1:CLS:WIDTH 4Ø:KEY OFF:STRIG ON:PLAY "MF"
60 FOR I=1 TO 15:READ M(I,1),M(I,2)
7Ø M(I+15,1)=M(I,1):M(I+15,2)=M(I,2):NEXT I
8Ø FOR I=31 TO 46:READ M(I,1),M(I,2):NEXT I
9Ø FOR I=Ø TO 3:READ P(I):NEXT I
100 FOR I=1 TO 4:FOR J=1 TO 4:READ FR(I,J)
110 NEXT J:NEXT I:FOR N=1 TO 15
12Ø READ IT(N,Ø),IT(N,1),IT(N,2)
13Ø FOR J=Ø TO IT(N,2): READ IT(N,J+3): NEXT J
140 IF N<12 OR N=15 THEN FOR J=0 TO IT(N,2): READ MT(N,
J):NEXT J
15Ø NEXT N
160 LOCATE 10,10,0:COLOR 4:PRINT "*FAMILY COMPUTING*"
170 LOCATE 12,12:COLOR 2:PRINT "CHRISTMAS TREE"
18Ø PRINT TAB(11); "CONSTRUCTION SET": LOCATE 23,5
190 COLOR 14: PRINT "PRESS JOYSTICK BUTTON TO BEGIN."
200 FL=0:GOSUB 1000
21Ø GOSUB 2ØØØ
22Ø N=15:GOSUB 3ØØØ:X=15Ø:Y=1ØØ
23Ø GET (X,Y)-(X+W,Y+D),SAV
240 PUT (X,Y), CM, AND: PUT (X,Y), CI, OR
25Ø JX=STICK(Ø):JY=STICK(1)
260 VH=4*(JX<30 AND X>4)-4*(JX>70 AND X+W<310)
27Ø VV=4*(JY<3Ø AND Y>4)-4*(JY>7Ø AND Y+D<194)
28Ø IF VH OR VV THEN 35Ø
29Ø IF NOT STRIG(1) THEN 25Ø
300 IF Y<=21 THEN 410
31Ø IF N=15 THEN 25Ø
320 IF N=11 THEN PUT (X,Y), CM, AND
330 GET (X,Y)-(X+W,Y+D),SAV:IF N<>11 THEN 250
340 PUT(X,Y),CI,OR:GOTO 250
350 PUT(X,Y),SAV,PSET
36Ø X=X+VH:Y=Y+VV
37Ø IF Y<=21 AND VV<Ø AND N<>15 THEN N=15:GOSUB 3000
38Ø IF N=11 AND STRIG(1) AND Y>2Ø THEN 32Ø
390 GET (X,Y)-(X+W,Y+D),SAV:PUT(X,Y),CM,AND
400 PUT (X,Y),CI,OR:GOTO 250
410 IF X>200 THEN FC=INT((X-200)/30)+11 ELSE FC=INT((X
-8*(X<16\emptyset))/2\emptyset)+1
420 IF FC<12 THEN N=FC:PUT (X,Y),SAV,PSET:SOUND 600,2:
GOSUB 3000:GOTO 390
43Ø IF FC=12 THEN 21Ø
440 IF FC=13 THEN FL=1:GOSUB 1000:GOTO 250
450 PUT(X,Y),SAV,PSET:GET (1,21)-(318,198),SCN
460 N=15:SCREEN Ø:ON ERROR GOTO 630
470 CLS
480 PRINT "Please enter SAVE or LOAD"
490 PRINT "and filename, or just press"
500 PRINT "<RETURN> to continue drawing."
510 PRINT: INPUT F$: IF F$="" THEN 620
520 C$=LEFT$(F$,4):N$=RIGHT$(F$,LEN(F$)-5)
530 IF C$<>"LOAD" THEN 580
540 PRINT:PRINT "Loading ... please wait."
550 OPEN N$ FOR INPUT AS 1
560 FOR I=0 TO 8000:INPUT#1,SCN(I):NEXT I
57Ø CLOSE 1:GOTO 62Ø
580 IF C$<>"SAVE" THEN CLS:PRINT "Please re-enter.":PR
INT:GOTO 480
590 PRINT:PRINT "Saving ... please wait."
600 OPEN NS FOR OUTPUT AS 1
610 FOR I=0 TO 8000:PRINT#1,SCN(I):NEXT I:CLOSE 1
62Ø GOSUB 2ØØØ:PUT (1,21),SCN:GOTO 22Ø
63Ø CLOSE 1:CLS:PRINT
```

```
65Ø PRINT: RESUME 48Ø
1000 MP=1
1010 SOUND M(MP,1), M(MP,2) +5: SOUND 100,.1
1020 MP=MP+1+46*(MP=46)
1030 IF NOT STRIG(1) THEN 1010:STRIG OFF
1040 FOR I=1 TO 500:NEXT I:STRIG ON:RETURN
2000 CLS:SCREEN 1,0:COLOR ,0:FOR I=1 TO 4
2010 LINE (FR(I,1),FR(I,2))-(FR(I,3),FR(I,4)),2,B
2020 NEXT I:FOR N=1 TO 14:GOSUB 3000:X=IT(N,0):Y=IT(N,
1)
2030 PUT (X,Y),CI,PSET:NEXT N:RETURN
3000 FOR J=0 TO IT(N,2)
3Ø1Ø CI(J)=IT(N,J+3):CM(J)=MT(N,J):NEXT J
3020 \text{ W}=\text{IT}(N,3)/2-1:D=\text{IT}(N,4)-1
3Ø3Ø SAV(Ø)=IT(N,3):SAV(1)=IT(N,4):RETURN
4010 DATA 392,2,523,1,523,1,523,2,587,2,659,1,659
4020 DATA 1,659,2,659,2,587,1,659,1,698,2,494,2
4030 DATA 587,2,523,2,784,2,784,1,659,1,880,2,784
4040 DATA 2,784,1,698,1,698,2,698,2,698,1,587,1
4050 DATA 784,2,698,2,698,1,659,1,659,2,-1,4,2,1
4060 DATA 0,0,319,20,0,20,319,199,200,0,230,20,260
4070 DATA 0,290,20,5,4,8,8,14,2056,2570,2058,15360
4080 DATA 15420,15420,15420,8,14,-3085,-3056,-3088
4090 DATA -15361,-15421,-15421,-15421,20,3,16,16
4100 DATA 15,-16381,-4081,-4081,-16381,-1,-1,-4081
4110 DATA -4081,-4081,-4081,-4081,12300,12300,12300
4120 DATA 12300,16,15,16380,4080,4080,4080,16380
4130 DATA 0,0,4080,4080,4080,4080,-12301,-12301
4140 DATA -12301,-12301,40,5,12,16,11,-32766,-32766
4150 DATA -24566,-24566,-24566,-24566,-24566
416Ø DATA -22486,-22486,-16384,16,11,1638Ø,1638Ø
4170 DATA 4080,4080,4080,4080,4080,4080,960,960
4180 DATA 16383,60,4,7,8,12,-32640,-32640
4190 DATA -32640,-32640,-32640,8,12,16191,16191
4200 DATA 16191,16191,16191,16191,80,4,12,16,11
4210 DATA 3,3,-16369,-16369,-769,-4033,-16369,-16369
4220 DATA -16369,-4036,12336,16,11,-4,-4,16368,16368
4230 DATA 768,4032,16368,16368,16368,4035,12337
4240 DATA 100,4,12,16,11,-16381,-4081,-961,-961
4250 DATA -961,-961,-961,-961,-4081,-16381
4260 DATA 16,11,16380,4080,960,960,960,960,960,960
4270 DATA 960,4080,16380,120,4,12,16,11,-16381,20485
4280 DATA -961,21525,-961,21525,-961,21525,-961
4290 DATA 20485,-16381,16,11,16380,4080,960,960
4300 DATA 960,960,960,960,960,4080,16380,140,4,13
4310 DATA 16,12,16385,4100,1040,16385,4100,1040
4320 DATA 16385,4100,1040,16385,4100,1040,16,12
4330 DATA 16380,-12301,-3121,16380,-12301,-3121
4340 DATA 16380,-12301,-3121,16380,-12301,-3121
4350 DATA 160,4,22,24,14,0,21,256,256,81,4352,5376
4360 DATA 17,4097,20737,16,4113,4373,256,17,4097
4370 DATA 256,16,1,256,0,24,14,-1,-64,-769,-769
4380 DATA -244,-13057,-16129,-52,-12292,3324,-49
4390 DATA -12340,-13120,-769,-52,-12292,-769,-49
4400 DATA -4,-769,-1,180,4,22,24,14,84,16384,0,16453
4410 DATA 17408,0,21572,1024,64,17668,1088,68,17408
4420 DATA 84,16452,1024,64,16388,0,64,16384,24,14
4430 DATA -253,16383,-1,16176,13311,-1,819,-3073
4440 DATA -193,12531,-3265,-205,13311,-253,16179
4450 DATA -3073,-193,16371,-1,-193,16383,215,3,9
4460 DATA 8,16,-21846,-21846,-21846,-21846,-171
4470 DATA -171,-171,-21846,8,16,0,0,0,0,0,0,0,0,0
4480 DATA 240,2,25,24,16,1024,0,4,5408,10242,2581
4490 DATA 21770,616,-24427,-23040,128,16490,27137
4500 DATA 336,-28506,-27390,2720,26709,21801,8282
4510 DATA 520,2048,0,8,270,1,28,24,18,2048,0,8,2560
4520 DATA 0,10,2560,0,8,0,0,60,15360,0,60,15360
4530 DATA 0,10300,15360,34,8764,15360,2600,-24406
4540 DATA -22006,672,-32598,300,3,25,24,16,21845
4550 DATA 16469,256,64,16385,276,21824,16385,341
4560 DATA 21824,16385,276,64,16385,276,5184,16385
4570 DATA 276,5184,16385,276,64,21761,21845,150
4580 DATA 100,7,16,6,170,160,136,130,-32768,8192
4590 DATA 16,6,-256,-241,-205,-196,16383,-12289
```

640 PRINT "Error"; ERR; "has occurred."

the printendater

## Introducing the Affordable Desktop Publisher...

Bring the publishing world within reach of your pc and dot-matrix printer.

Available at your local dealer

In less than an hour, you can be a publisher of attractive and functional newsletters, brochures, manuals, ads, rosters, schedules, bulletins, menus—just about anything you can imagine.

No printing, typesetting, or graphics experience is required. Whether for business, pleasure, school, or an organization, you can satisfy your publishing needs without complication or expense.

#### NewsMaster features a variety of layouts and designs:

- 1 to 10 columns per page
- up to 99 pages in a single document
- 10 fonts in a variety of sizes
- fonts with bold and italic typefaces
- · over 100 pieces of clip art
- vertical lines, horizontal lines, and box lines of any width
- 20 fill patterns
- use with Art Gallery I and Art Gallery II, from Unison World

#### NewsMaster makes editing a dream:

- automatic text flow around artwork, from column to column, and from page to page
- screen shows full page or one of 8 "zoom" views
- · on-screen help for all commands
- cut and paste both text and artwork
- fully integrated text and artwork
- can read files created with most word processing programs

Available on the IBM PC and compatibles. Requires color adaptor with color monitor or Hercules™ monochrome adaptor with monochrome monitor, and 256K memory

UUJ

Unison World 2150 Shattuck Avenue Berkeley, California 94703 415-848-6666

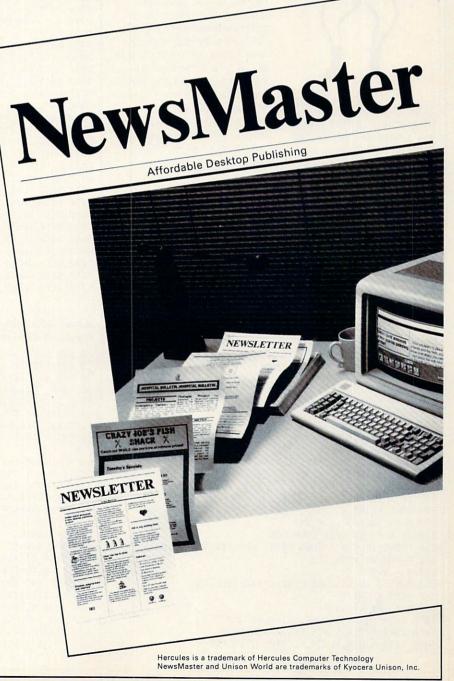

## "The Twelve Days of Christmas"

#### BY JOEY LATIMER

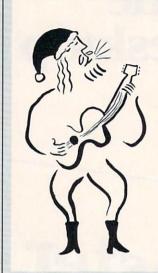

"The Twelve Days of Christmas," a very old and unusual cumulative carol from England, has become one of the most popular Christmas carols in the 20th century. At FAMILY COMPUTING, we like it so much that we have put together a program

making it possible for your computer to play the familiar melody, while simultaneously printing the lyrics on your monitor.

Once you have typed the program into your computer and SAVEd it to disk or tape, you can gather your family and friends around the computer for a fun, old-fashioned singalong. If you get tired of the traditional lyrics included in the program, it's easy to replace them with your own verses, although they may not format easily, or try the extra set of lyrics the staff at FAMILY COMPUTING has put together (see below). This is done by replacing lines 1050-1160 with the following DATA statements:

IOWING DATA STATEMENTS:
1050 DATA AND A BRAND NEW ATARI ST.
1050 DATA "TWO PC CLONES,"
1070 DATA "THREE FAT MACS,"
1080 DATA "FOUR COMMODORES,"
1090 DATA "FOUR COMMODORES,"
1100 DATA "SIX KEYBOARDS CLICKING,"
1110 DATA "SIX KEYBOARDS CLICKING,"
1120 DATA "EIGHT MODERS DIALING,"
1130 DATA "REGHT MODERS DIALING,"
1130 DATA "NINE DATA BASES,"
1140 DATA "TEN INTERFACES,"
1150 DATA "ELEVEN PRINTERS PRINTING,"
1150 DATA "ELEVEN PRINTERS PRINTING,"

#### Apple II series/The Twelve Days of Christmas

```
10 DIM AD(597), AN(597), D(60), N(60), WC(13), WD(79,2)
20 DIM W$(27):HOME
30 PRINT TAB(5);"- THE TWELVE DAYS OF CHRISTMAS -"
40 FOR X = 1 TO 27: READ W$(X): NEXT X
50 FOR X = 1 TO 79:READ WD(X,1):NEXT X
60 C = 1:P = 1:Q = 16
70 FOR S = Q TO 16 STEP -1
80 WD(P,2) = S:P = P+1:NEXT S:Q = Q+1
9Ø IF P < 79 THEN 7Ø
100 FOR X = 1 TO 60: READ N(X), D(X); NEXT X: NP = 1
110 READ Y, Z: IF Y = 1 THEN WC(C) = NP:C = C+1
12Ø FOR X = Y TO Z
13\emptyset \text{ AN(NP)} = \text{N(X):AD(NP)} = \text{D(X)}
140 NP = NP+1:NEXT X
15Ø IF NP < 598 THEN 11Ø
16Ø FOR X = 768 TO 8Ø4: READ A: POKE X, A: NEXT X
170 W = 1:C = 1
18Ø FOR X = 1 TO 597
190 IF X <> WC(C) THEN 220
200 HOME: PRINT W$(13);" "; W$(C);" "; W$(14)
21Ø PRINT W$(15):C = C+1
220 IF X <> WD(W,1) THEN 260
230 PRINT: IF C = 2 THEN PRINT MID$(W$(16),5):GOTO 250
240 PRINT W$(WD(W,2))
250 W = W+1
260 POKE 8, AN(X): POKE 6, AD(X) *38: CALL 768
27Ø NEXT X:END
999 REM --TEXT DATA--
1000 DATA FIRST, SECOND, THIRD, FOURTH
1010 DATA FIFTH, SIXTH, SEVENTH, EIGHTH
```

1030 DATA ON THE, DAY OF CHRISTMAS 1040 DATA MY TRUE LOVE GAVE TO ME 1050 DATA AND A PARTRIDGE IN A PEAR TREE. 1060 DATA "TWO TURTLEDOVES," 1070 DATA "THREE FRENCH HENS," 1080 DATA "FOUR CALLING BIRDS," 1090 DATA "FIVE GOLDEN RINGS, 1100 DATA "SIX GEESE A-LAYING." 1110 DATA "SEVEN SWANS A-SWIMMING," 1120 DATA "EIGHT MAIDS A-MILKING, 1130 DATA "NINE LADIES DANCING," 1140 DATA "TEN LORDS A-LEAPING," 1150 DATA "ELEVEN PIPERS PIPING," 1160 DATA "TWELVE DRUMMERS DRUMMING," 1999 REM -- TEXT TIMING DATA-2000 DATA 14,37,41,64,68,72,95,99,103,107,130,135,140 2010 DATA 143,148,171,176,181,186,189,194,218,224,229 2020 DATA 234,239,242,247,270,275,281,286,291,296,299 2030 DATA 304,327,332,337,343,348,353,358,361,366,389 2040 DATA 394,399,404,410,415,420,425,428,433,458,465 2050 DATA 470,475,480,486,491,496,501,504,509,532,537 2060 DATA 544,549,554,559,565,570,575,580,583,588,0 2999 REM -- MUSICAL NOTE DATA-3000 DATA 121,1,121,1,121,2,91,1,91,1,91,2,96,1 3010 DATA 91,1,81,1,72,1,68,1,81,1,72,4,60,2,81,1 3020 DATA 72,1,68,1,81,1,60,4,53,2,64,2,60,6,0,2 3030 DATA 60,1,68,1,72,1,81,1,91,2,68,2,108,2,91 3040 DATA 2,81,1,91,1,96,1,108,1,121,2,72,1,68,1 3050 DATA 60,2,53,1,68,1,72,1,91,1,81,2,91,5,0 3060 DATA 1,60,2,81,1,72,1,68,2,121,1,91,1,60,1,60,1 3070 DATA 121,0.5,121,0.5,72,3,60,1,81,0.5,60,0.5 3999 REM -- MUSICAL ARRANGEMENT DATA-4000 DATA 1,13,38,46,1,2,51,52,4,13,47,50,37,46,1,13 4010 DATA 47,50,47,50,37,46,1,13,47,50,47,50,47,50,37 4020 DATA 46,1,13,19,46,1,13,14,46,1,2,51,52,4,13,53 4030 DATA 54,15,18,14,46,1,13,14,18,53,54,15,18,14,46 4040 DATA 1,13,14,18,14,18,53,54,15,18,14,46,1,13,14 4050 DATA 18,14,18,14,18,53,54,15,18,14,46,1,1,55,56 4060 DATA 51,52,4,12,57,58,53,54,15,18,14,18,14,18,14 4070 DATA 18,53,54,15,18,14,46,1,13,14,17,59,60,53,54 4080 DATA 15,18,14,18,14,18,14,18,53,54,15,18,14,46 4999 REM -- MACHINE-LANGUAGE MUSIC DRIVER DATA-5000 DATA 165,8,201,2,176,2,169,2,74,133,10,164,8 5010 DATA 240,8,173,48,192,234,234,136,208,251,56 5020 DATA 165,7,229,10,133,7,176,235,198,6,208,231,96

#### Atari 400/800, 600/800XL, & 130XE/The Twelve Days of Christmas

```
10 DIM N(54),D(54),V1$(595),V2$(441),V3$(290)
20 DIM D1$(595),D2$(441),D3$(290),XX$(40)
30 DIM W$(1120), TEMP$(40), BL$(40), WC(13), WD(79,2)
40 POKE 709,255:POKE 710,33:POKE 752,1:POKE 82,0
50 D1$=CHR$(0):D1$(595)=D1$:D1$(2)=D1$
6Ø D2$=D1$:D3$=D1$:V1$=D1$:V2$=D1$:V3$=D1$
70 BL$=" ":BL$(40)=BL$:BL$(2)=BL$
8Ø PRINT CHR$(125);"
                        - THE TWELVE DAYS OF CHRISTMAS
90 POSITION 14,3:PRINT "TUNING UP..."
100 FOR X=1 TO 27:READ TEMP$:TL=LEN(TEMP$)
110 IF X>16 THEN TL=TL+1: TEMP$(TL)=","
120 IF TL<40 THEN TEMP$(TL+1)=BL$
13Ø START=X*4Ø-39:W$(START)=TEMP$:NEXT X
140 FOR X=1 TO 79: READ WD: WD(X,1) = WD: NEXT X
15Ø P=1:Q=16
160 FOR S=Q TO 16 STEP -1
170 WD (P,2)=S:P=P+1:NEXT S:Q=Q+1
18Ø IF P<79 THEN 16Ø
190 FOR X=1 TO 54: READ N,C
200 N(X)=N:D(X)=C:NEXT X:NP=1
210 READ Y, Z:IF Y=1 THEN WC(C)=NP:C=C+1
22Ø FOR X=Y TO Z: V1$(NP,NP)=CHR$(N(X))
23Ø D1$(NP,NP)=CHR$(D(X))
240 NP=NP+1:NEXT X
```

0

1020 DATA NINTH, TENTH, ELEVENTH, TWELFTH

A Chess Program that's 681, 700, 701, 70 On YOUR Side! BOARD 180 541 (624, 625) MOVE 3 170 (179) 184 White Capture To Lose Less Pren on 5th Rank 642 (724) Hit Choice 6 1=Mf3 230 [231 232 2=cxd5 172 e To Protect To Block 247, 256 e English O 190 (199) Paul Whitehead 14 Bird's Op 7 (188) 243 (249) 1 93 FRISE **Teaches Chess** 1.64 Sokol 1.93 Beni 1 04 Gro Chigorin's Defense. \$49.95 A fighting defense. Black develops a piece and attacks in the center. White's Choice: 1=Nf3 is Overloaded Brishop 275 271, 273 good developing move; 2=cxd5 is premature. 326, 330 327 315 (324, 348) Now, over 40 hours of interactive animated chess instruction are yours, from the mind of an American Open Champion. For beginners to seasoned 161 (290) 298 (304) IBM PC/PC jr (color or mono) 299, 305, 306 tournament players, the techniques of a top master are exposed! 5acrifices 162 (297) 300, 307, 308 Apple II (64K) Here is a sampling of what you will see come to life on the screen: 301, 309, 310, Commodore 64 302, 312 Atari ST (December 1st) OPENINGS: King's Gambit 305, 313 Ruy Lopez Tempo & Zugzwang 163 (314) Scotch Game Giuocco Piano Isolated Pawns Typical Co. Petroff's Defense Rules Passed Pawns Chess Notation Alekhine's Defense Opposition of Kings Opening Principles COFFEEHOUSE CHESS MONSTE French Defense Piece Development Paul Whitelead 319 (341) Triangulation Hypermodern Attack Sicilian Defense Surprise Checks Classic Openings · Caro-Kann Greed Pirc Defense Tactics For Each Piece Quizzes Center Counter "Desperado" Moves Weak Points in the Opening English Opening Brilliant Queen Moves Bird's Opening · Pins King as a Pawn Escort · Forks Larsen Attack The 3-Pawn Breakthrough Sokolsky's Opening Skewers Overloaded Pieces Opposite Color Bishops · Benko's Opening In-Between Moves Good & Bad Pawn Positions Back-Rank Checkmate · Grob's Attack Queen's Gambit Converting a Material Smothered Mates ABSOLUTE BEGINNER Forcing Checkmale Using Various Advantage to a Win King's Indian Stalemates Benoni Defense Sacrifices Piece Combinations Nimzo-Indian Blockades Queen's Indian Fianchettoes The Lucena Position Dutch Defense ... and more! CIRCLE READER SERVICE 32 King & Pawn Endings Gruenfeld Defense Each package includes a detailed two-sided ROAD MAP that lets you keep track of your journey through the tutorial database. The Road Maps label the parts of the The Dunst Opening • The Active Rook your journey inrough the lutorial database. The Road maps label the parts of the tutorial both by topic and by Board Number. Using the Board numbers and the YES! Please rush me PAUL WHITEHEAD TEACHES CHESS! ... and others! EXPRESS DEPOT feature, you can hop around the tutorial at will. You can also skip ROAD When you want to test your new knowledge against an opponent, a single key calls MAPS when you want to test your new knowledge against an opponent, a single key cans the COFFEEHOUSE CHESS MONSTER opponent program. It will automatically set over material you already know. up the position you were viewing in the tutorial, offer you a new game, or let you up the position you were viewing in the tutorial, other you a new game, or fet y enter a game from a newspaper listing. This is a fully-featured opponent program, errier a game from a newspaper issung. This is a unity-reasured opportent program, which allows you to save an unlimited number of your own games onto disk, modify Please enclose \$50.50 (outside Calif.) or \$53.75 (Calif. residents - includes sales Address Please enclose \$50.50 (outside Gaint) or \$53.75 (Gaint residents - includes sales tax) per unit. . includes shipping & handling. Please send to: ENLIGHTENMENT INC., 1240 Sanchez St., San Francisco, CA 94114. FREE! COFFEEHOUSE them, print them out, and re-animate them later. CHESS ORDER TOLL FREE! 1-800-621-0851 x 100 MONSTER DELIVERY: 5 days from receipt of order. Atari ST Commodore 64 ☐ Apple II Enlightenment, inc. Enclosed is: \$\_\_\_ ☐ IBM PC PC jr.

```
HOLIDAY PROGRAM
  25Ø IF NP<595 THEN 21Ø
  260 FOR X=1 TO 45: READ N.C
 27Ø N(X)=N:D(X)=C:NEXT X:NP=1
 280 READ Y, Z: FOR X=Y TO Z
 290 V2$(NP,NP)=CHR$(N(X)):D2$(NP,NP)=CHR$(D(X))
  300 NP=NP+1:NEXT X
 31Ø IF NP<441 THEN 28Ø
 320 FOR X=1 TO 26: READ N.C
 33Ø N(X)=N:D(X)=C:NEXT X:NP=1
  340 READ Y, Z: FOR X=Y TO Z
 35Ø V3$(NP,NP)=CHR$(N(X)):D3$(NP,NP)=CHR$(D(X))
  360 NP=NP+1:NEXT X
 37Ø IF NP<29Ø THEN 34Ø
 380 W=1:C=1
  390 P1=1:P2=1:P3=1:T1=0:T2=0:T3=0
 400 IF P1<>WC(C) THEN 450
  41Ø START=(C-1)*4Ø+1:C=C+1
  420 PRINT CHR$(125);"ON THE "; W$(START, START+29)
 430 PRINT "DAY OF CHRISTMAS"
 440 PRINT "MY TRUE LOVE GAVE TO ME": PRINT
 450 IF P1<>WD(W,1) THEN 490
  460 IF C=2 THEN PRINT W$(605,640):GOTO 480
  47Ø PRINT XX$
 48Ø W=W+1
  490 SOUND 1,ASC(V1$(P1)),10,10
 500 SOUND 2,ASC(V2$(P2)),10,8
 510 SOUND 3,ASC(V3$(P3)),10,6
 520 IF P1>582 THEN FOR DE=1 TO 10:NEXT DE:GOTO 540
 53Ø XX$=W$(WD(W,2)*4Ø-39,WD(W,2)*4Ø)
 540 FOR DE=1 TO 22:NEXT DE
 55Ø T1=T1+1:T2=T2+1:T3=T3+1
 560 IF T1=ASC(D1$(P1)) THEN T1=0:P1=P1+1:SOUND 1,0,0,0
 570 IF T2=ASC(D2$(P2)) THEN T2=0:P2=P2+1:SOUND 2,0,0,0
 58Ø IF T3=ASC(D3$(P3)) THEN T3=Ø:P3=P3+1:SOUND 3,Ø,Ø,Ø
 590 IF P1<>595 THEN 400
 600 POKE 752,0:END
 999 REM -- TEXT DATA--
                                                              Days of Christmas
 1000 DATA FIRST, SECOND, THIRD, FOURTH
 1010 DATA FIFTH, SIXTH, SEVENTH, EIGHTH
 1020 DATA NINTH, TENTH, LEVENTH, TWELFTH
 1030 DATA ON THE DAY OF CHRISTMAS
 1040 DATA MY TRUE LOVE GAVE TO ME
 1050 DATA AND A PARTRIDGE IN A PEAR TREE.
 1060 DATA TWO TURTLEDOVES
 1070 DATA THREE FRENCH HENS
 1080 DATA FOUR CALLING BIRDS
 1090 DATA FIVE GOLDEN RINGS
 1100 DATA SIX GEESE A-LAYING
 1110 DATA SEVEN SWANS A-SWIMMING
 1120 DATA EIGHT MAIDS A-MILKING
                                                              13Ø C=1:P=1:Q=16
 1130 DATA NINE LADIES DANCING
 1140 DATA TEN LORDS A-LEAPING
 1150 DATA 'LEVEN PIPERS PIPING
                                                              16Ø IF P<79 THEN 14Ø
 1160 DATA TWELVE DRUMMERS DRUMMING
                                                              17Ø FOR X=1 TO 54
 1999 REM -- TEXT TIMING DATA---
 2000 DATA 14,37,41,64,68,72,95,99,103,107,130,135,140
2010 DATA 143,148,171,176,181,186,189,194,218,224,229
2020 DATA 234,239,242,247,270,275,281,286,291,296,299
                                                              200 FOR X=Y TO Z
 2030 DATA 304,327,332,337,343,348,353,358,361,366,389
                                                              22Ø NP=NP+1:NEXT X
  2040 DATA 394,399,404,410,415,420,425,428,433,457,463
  2050 DATA 468,473,478,484,489,494,499,502,507,530,535
                                                              24Ø FOR X=1 TO 45
  2060 DATA 541,546,551,556,562,567,572,577,580,585,0
  2999 REM -- MELODY NOTES-
  3000 DATA 121,1,121,1,121,2,91,1,91,1,91,2,96,1
  3010 DATA 91,1,81,1,72,1,68,1,81,1,72,4,60,2,81,1
                                                              28Ø NP=NP+1:NEXT X
  3020 DATA 72,1,68,1,81,1,60,4,53,2,64,2,60,6,0,2
  3030 DATA 60,1,68,1,72,1,81,1,91,2,68,2,108,2,91
                                                              300 FOR X=1 TO 26
  3040 DATA 2,81,1,91,1,96,1,108,1,121,2,72,1,68,1
  3050 DATA 60,2,53,1,68,1,72,1,91,1,81,2,121,5,0
  3060 DATA 1,60,2,81,1,72,1,68,2,121,1,91,1,60,1,60,1
  3999 REM -- MELODY ARRANGEMENT-
                                                              34Ø NP=NP+1:NEXT X
  4000 DATA 1,13,38,46,1,2,51,52,4,13,47,50,37,46,1,13
  4010 DATA 47,50,47,50,37,46,1,13,47,50,47,50,47,50
64020 DATA 37,46,1,13,19,46,1,13,14,46,1,2,51,52,4
```

4030 DATA 13,53,54,15,18,14,46,1,13,14,18,53,54,15 4040 DATA 18,14,46,1,13,14,18,14,18,53,54,15,18,14 4050 DATA 46,1,13,14,18,14,18,14,18,53,54,15,18,14 4060 DATA 46,1,2,51,52,4,13,53,54,15,18,14,18,14,18 4070 DATA 14,18,53,54,15,18,14,46,1,13,14,18,53,54 4080 DATA 15,18,14,18,14,18,14,18,53,54,15,18,14,46 4999 REM -- BASS NOTES-5000 DATA 0,2,182,2,193,2,217,2,243,2,136,2,243,2 5010 DATA 182,4,144,1,121,1,136,1,121,1,108,2 5020 DATA 144,4,162,4,162,6,0,2,182,1,243,1,136,1 5030 DATA 121,1,108,2,182,1,243,1,136,1,121,1,108,2 5040 DATA 193,4,182,2,182,1,162,1,144,2,136,2,121,2 5050 DATA 121,2,91,5,0,1,182,2,121,2,144,2 5060 DATA 217,2,182,2,136,2,121,6,182,1 5999 REM -- BASS ARRANGEMENT--6000 DATA 1,8,31,37,1,8,28,37,1,8,23,37,1,8,18,37,1 6010 DATA 8,14,17,38,45,31,37,1,17,38,45,31,37,1,13 6020 DATA 9,17,38,45,31,37,1,13,9,13,9,17,38,45,31 6030 DATA 37,1,13,9,13,9,13,9,17,38,45,31,37,1,13 6040 DATA 9,13,9,13,9,13,9,17,38,45,31,37,1,13,9 6050 DATA 13,9,13,9,13,9,13,9,17,38,45,31,37,1,13,9 6060 DATA 13,9,13,9,13,9,13,9,17,38,45,31,37 6999 REM --HARMONY NOTES-7000 DATA 0,2,144,2,0,2,144,2,0,2,108,1,0,1,96,1,0 7010 DATA 1,121,4,0,6,96,4,81,4,96,6,0,2,0,6,0,6,121 7020 DATA 7,0,3,182,1,0,3,136,2,144,5,0,1,193,6,0,1 7999 REM --HARMONY ARRANGEMENT-8000 DATA 1,10,19,24,1,10,18,24,1,10,17,24,1,10,16,24 8010 DATA 1,10,12,24,1,17,25,26,19,24,1,11,11,17,25 8020 DATA 26,19,24,1,11,11,11,11,17,25,26,19,24,1,11 8030 DATA 11,11,11,11,11,17,25,26,19,24,1,11,11,11,11 8040 DATA 11,11,11,11,17,25,26,19,24,1,11,11,11,11,11 8050 DATA 11,11,11,11,11,17,25,26,19,24,1,11,11,11 8060 DATA 11,11,11,11,11,11,11,11,17,25,26,19,24 Commodore 64 & 128 (C 64 mode)/The Twelve 10 DIM N(54,2),D(54),V1(595,3),V2(441,3),V3(290,3) 20 DIM WC(13),WD(79,2),W\$(28) 30 POKE 53280,2:POKE 53281,2 4Ø S=54272:PRINT CHR\$(147);CHR\$(155) 50 PRINT TAB(4);"- THE TWELVE DAYS OF CHRISTMAS -" 60 PRINT:PRINT TAB(14); "TUNING UP..." 7Ø FOR X=Ø TO 24:POKE S+X,Ø:NEXT X 8Ø POKE S+5,28:POKE S+6,192:POKE S+12,28 90 POKE S+13,192:POKE S+19,28:POKE S+20,192 100 POKE S+24,15:X1=S+4:X2=S+11:X3=S+18 110 FOR X=1 TO 27: READ W\$(X): NEXT, X 120 FOR X=1 TO 79: READ WD(X,1): NEXT X 140 FOR SP=Q TO 16 STEP -1 150 WD (P,2)=SP:P=P+1:NEXT SP:Q=Q+1 180 READ N(X,1),N(X,2),D(X):NEXT X:NP=1 190 READ Y, Z:IF Y=1 THEN WC(C)=NP:C=C+1 21Ø V1(NP,1)=N(X,1):V1(NP,2)=N(X,2):V1(NP,3)=D(X) 23Ø IF NP<595 THEN 19Ø 250 READ N(X,1),N(X,2),D(X):NEXT X:NP=1 260 READ Y, Z: FOR X=Y TO Z 27Ø V2(NP,1)=N(X,1):V2(NP,2)=N(X,2):V2(NP,3)=D(X) 290 IF NP<441 THEN 260 310 READ N(X,1),N(X,2),D(X):NEXT X:NP=1 320 READ Y, Z: FOR X=Y TO Z 330 V3(NP,1)=N(X,1):V3(NP,2)=N(X,2):V3(NP,3)=D(X)350 IF NP<290 THEN 320 360 W=1:C=1:PRINT CHR\$(28):POKE 53280,5:POKE 53281,1

37Ø P1=1:P2=1:P3=1:T1=0:T2=0:T3=0

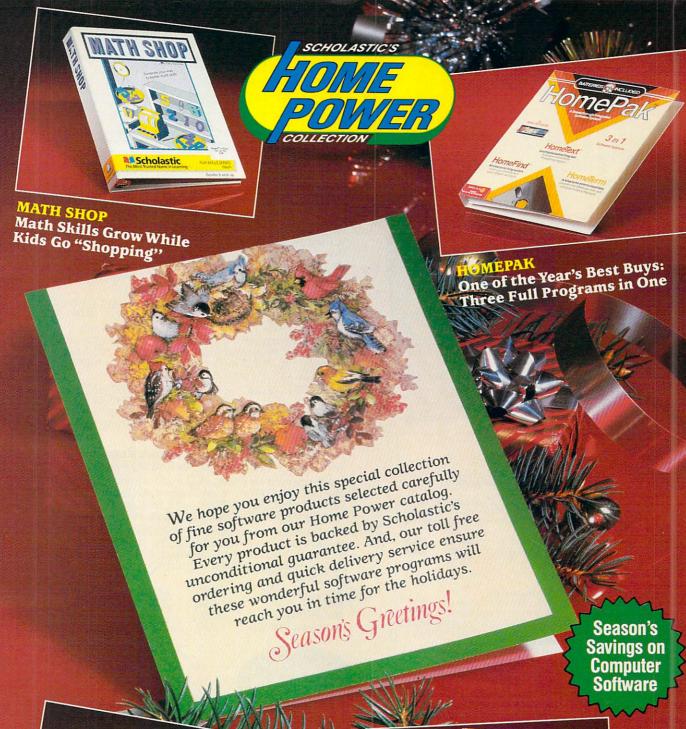

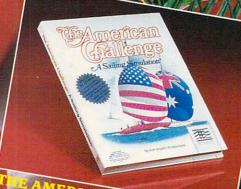

Championship Sailing Without
Getting Your Feet Wet

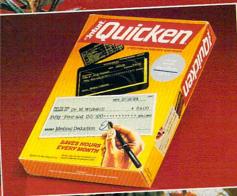

MOR

OUICKEN
The Fastest Way To End Your
Checkbook Blues

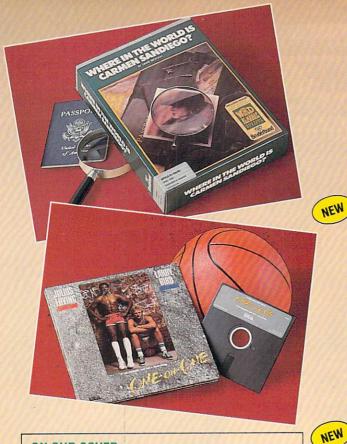

#### ON OUR COVER:

#### MATH SHOP

#### Math Skills Grow While Kids Go "Shopping"

Now every student in your family can sharpen their math skills in a familiar setting-the shopping mall

In the Pharmacy, use percentages, in the Donut Shop, fractions, ratios and proportions; in the Dairy, binary numbers. Problems get progressively harder. Time limits get shorter. Keep the customers happy and you end up on the "Top Employees" honor roll

\$39.95 Apple II+, Ile, Ilc ZZ96605-7 64K 128K ZZ98012-2 IBM PC/PCjr. \$39.95 Recommended ages: 11 through 14

\*PCjr. needs 80 column monitor.

#### THE AMERICAN CHALLENGE

**Championship Sailing Without Getting Your Feet Wet** 

This dynamic simulation captures the excitement and challenge of real-life sailboat racing. Beginners have the time of their life while learning the basic principles of sailing. Experienced sailors compete on a variety of race courses leading up to the ultimate challenge: beat the Aussies' formidable record and win back the Cup and America's sailing pride!

If you'd rather cruise than sail, there's a motorboat you can take for a test drive in the bay, or a spin on one of seven daredevil race courses. So don't let the rainclouds discourage you. With THE AMERICAN CHALLENGE you can enjoy a delightful boatride anytime, in any weather.

Apple II + , IIe, IIc IBM PC ZZ97987-6 64K \$39.95 128K 7797988-4 \$39.95

#### OUICKEN

#### The Fastest Way To End Your Checkbook Blues

Now you can have a personal financial secretary to take the drudgery out of bill

Quicken can write and print checks to pay your bills, maintain your check register, balance your account with bank statements and categorize your expenditures for preparing your taxes. If you want, Quicken can even keep track of credit cards and cash and calculate your net worth

For all its power, Quicken is easy to use. Start your New Year with Quicken

Apple IIe, IIc IBM PC, XT, AT ZZ97985-X \$49.95 \$49.95 192K ZZ97986-8

#### Three Full Programs in One

This remarkably low-priced software is actually a word processor, a database manager and a telecommunications program all in one. At new reduced prices, it's one of the year's best buys.

HomeText is a powerful word processor that's as simple to use as a typewriter. HomeFind is a fast, easy-to-use database management tool for organizing and retrieving everything from telephone numbers to personal financial information. And HomeTerm turns your computer into a telecommunications terminal for accessing other computers and public databanks

| Apple II + , Ile, Ilc | 64K  | ZZ97991-4 | \$19.95 |
|-----------------------|------|-----------|---------|
| Atari/ Commodore      | 64K  | ZZ98027-0 | \$19.95 |
| IBM PC/PCJr.          | 128K | ZZ97992-2 | \$49.95 |
| Macintosh             | 128K | ZZ98029-7 | \$49.95 |

#### WHERE IN THE WORLD IS CARMEN SANDIEGO?

The Master Detective Thriller That Takes You Around the World

Here is an adventure game every family member will want to play. Your pursuit of 10 master thieves takes you through 30 different countries where you must investigate the geography, history and customs in order to match wits with the evil-doers. You can get help in your search with a special edition of The World Almanac included in the program.

This fascinating program combines the best of graphics, trivia games, mysteries and arcade animation to introduce the basics of geography, research and investigation.

ZZ97528-5 \$39.95 Apple II + , Ile, Ilc 64K

#### WHERE IN THE U.S. IS CARMEN SANDIEGO?

For those who enjoyed the first, another in this popular adventure series Apple II + , Ile, Ilc ZZ97966-3 \$44.95

#### ONE-ON-ONE

A Shoot Out Between Dr. J and Larry Bird

Who is the greatest player in basketball? Dr. J? Larry Bird? Take your pick; then take his place. Make his move, his fakes, his favorite shots, even his shooting percentage. It's all in One-On-One's program, the result of thousands of photographs from every spot on the court.

One-On-One lets you play against the computer or against a friend. There's a three-point play and a 24-second shot clock, even hot streaks that improve your shooting and a fatigue level that affects your play.

One-On-One's realism is so great it includes backboard-shattering dunks and an instant replay when the computer credits you with a particularly good play. But, most of all, One-On-One gives you the magical feeling that you are Dr. J or Larry Bird.

| Apple II, II + , IIe, IIc | 48K  | ZZ97967-1 | 14.95 |
|---------------------------|------|-----------|-------|
| IBM PC                    | 128K | ZZ97968-X | 14.95 |
| Commodore 64              | 64K  | ZZ97970-1 | 14.95 |
| MACINTOSH                 | 128K | 7797969-8 | 39.95 |

#### MILLIONAIRE

SAVE

\$10

Capture the Excitement and Risk of the Stock Market

Now you can make a killing in the stock market—without getting killed

In this highly realistic simulation, you start as a novice with \$10,000 and a choice of fifteen different stocks. If you are able to master the fluctuation in the market well enough to increase your net worth to certain levels, you can then buy stocks on margin and purchase call options.

You progress through Investor, Speculator, Professional and Broker rankings as your net worth increases, using the whole spectrum of market techniques until you become a millionaire. Then you start on your second million and this state-of-the-art investment fantasy becomes even more

\$10 Apple II + , IIe, IIc IBM PC ZZ97962-0 39.95 64K 49-95 59.95 128K ZZ97963-9 49.95 MACINTOSH 128K ZZ97964-7 59.95 49.95 Commodore 64/128 ZZ97965-5 64K 19.95

Save \$15. See order form for details.

(1)

NEW REDUCED

PRICE

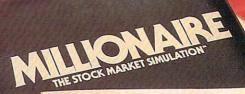

To order, call TOLL-FREE 800-325-6149 (or use attached order form.)

THE STOCK MARKET SIMULATION

SAVE

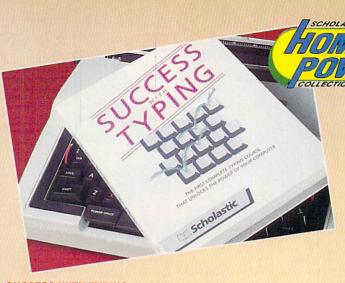

#### SUCCESS WITH TYPING

The Quickest Way From Computer Mystery to Computer Mastery Now you can learn to type and use your computer to its fullest potential, both at the same time.

Success With Typing's step-by-step program makes it easier than ever to learn touch typing. Its eighteen lessons take you through everything from practice drills to speed tests. The unique Advice Function examines your progress in each practice drill, analyzes your strengths and weaknesses and advises you what to emphasize in your next drill. As you gain typing mastery, you will learn the building blocks of computer use. First the concept, structure and set-up of a database; then practice in word processing skills.

Success With Typing is the keyboard course that's so comprehensive, all you need is fingers!

Apple IIc, Ile IBM PC/PCjr. 64K ZZ96573-5 \$49.95 39.95 128K ZZ94814-8 39.95 \$49.95

#### FIRST DRAFT

#### The Cure for Writer's Block!

Whether you're writing a term paper, a sales presentation or community newspaper, you know the hardest part of writing is getting started. Well now there's the silent partner you've been waiting for. Someone to brainstorm ideas with, help you organize your thoughts and put your facts into logical order.

First Draft does all these things plus much, much more. This simple-to-use software automatically numbers your ideas, ranks and sorts them for you and displays or prints them in standard outline form-all with a single keystroke! You can use First Draft as a word processor to enter, delete, rearrange paragraphs and print out documents. Or you can insert your completed First Draft outline into any major word processing program. SAVE

First Draft is a breath of fresh air for students, executives and professional writers.

Apple II + , IIe, IIc 64K ZZ96700-2 \$59-95-49.95 IBM PC, PC/AT, PC/XT, Tandy 1000 128K ZZ96701-0 \$59-95-49.95 64K ZZ96700-2 \$59.95 49.95

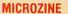

The Amazing Software Library from Scholastic

This award-winning series for children 8-12, raises interactive learning to new heights. Every issue of Microzine contains 4 totally original full-length programs, each designed to give children the problem-solving and critical-reasoning skills today's school curriculum demands. Microzine has everything...from reading and language arts programs to history, geography and economics. From Science programs to graphics. Even real-life utility programs, like filing systems and databases.

Micro

an Scholastic

#### SPECIAL INTRODUCTORY OFFER!

We're sure that once you try Microzine, you'll want to become a regular subscriber. That's why we're willing to send you your first issue for only \$4.99. Just a fraction of the retail value. Then if you approve, we'll send you a new issue with 4 new programs about every 8 weeks. We will bill you \$29.95-just \$7.49 per program-for each issue you keep. You can return any disk you don't want within 10 days and can cancel at anytime simply by notifying us.

Apple II + , IIe, IIc 48K ZZ96498-4 \$29.95 \$4.9 \$4.99

\$10

PAPERCLIP

Write Better and Faster with This Best-Selling Word Processor PaperClip, the only advanced, full-featured word processor in its price category, has everyone raving. In addition to the basic features you'd expect, PaperClip includes these powerful extras: Dual text windows so you can transfer text and edit two documents at once; unlimited formatting parameters to create a totally customized document; a "macro command" feature that enters commonly-used words and phrases with a single keystroke; an automatic filesaver that ensures you never lose a word of text; and much, much more. PaperClip works with over thirty different printers. With such power, flexibility and ease-of-use, it's no wonder PaperClip is a nationwide best-seller!

Apple II+, IIe, IIc ZZ97960-4 \$59.95 Commodore 64/Atari 800 ZZ98029-7 64K \$39.95 Commodore 64/128 64K · ZZ97961-2 \$79.95

hanced version including 36,000 + word SpellPack

To order, call TOLL-FREE 800-325-6149 (or use attached order form.)

Global? N CAUTION T

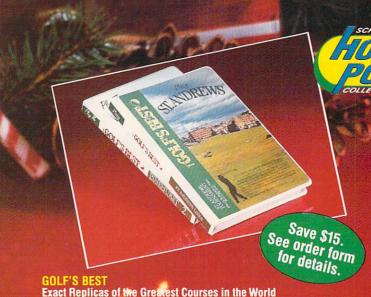

How would you like to play St. Andrews, where the wind gusts from the Firth of Forth like a gale? Or tackle Pinehurst, with more bunkers than the Maginot Line? Now you can, because Golf's Best simulates every trap and tuft of rough, every gust of wind, that makes these courses such legendary tests of skill.

On each course, you'll select the Championship or Medal tees. You'll choose the clubs. You'll decide how hard to hit, the exact direction of each shot, and whether to hit straight or hook.

Don't expect to shoot par. These courses are as tough as the originals. Will you break 100? 90? 80? Tee up and find out!

| Golf's Best St. Andrews |      |           |         |
|-------------------------|------|-----------|---------|
| Apple II + , IIe, IIc   | 48K  | ZZ97971-X | \$24.95 |
| IBM PC                  | 128K | ZZ97972-8 | \$24.95 |
| Golf's Best Pinehurst   |      |           |         |
| Apple II + , IIe, IIc   | 64K  | ZZ97973-6 | \$24.95 |
| IBM PC                  | 128K | ZZ97974-4 | \$24.95 |

#### ALBERT J. LOWRY REAL ESTATE INVESTMENT ND MANAGEMEN

Have a Private Consultation with the Renowned Expert

Whether you're buying your own home or purchasing real estate as an investment, you need the advice of an expert to make those all-important decisions.

With this software, you can call on a world-renowned real estate authority twenty-four hours a day, seven days a week. Based on Albert Lowry's bestsellers, this program is designed to help even the beginner computer-user with on-screen questions to help you enter information. There are checklists for inspecting properties and worksheets to create investment budgets. Then easy-to-read bar graphs to compare cash flow, rate of return and equity to help you SAVE choose the best investment using Dr. Lowry's proven money \$20 making strategies

IBM PC, PC/XT, PC/AT, PCjr. Apple II + , IIe, IIc 128K ZZ97990-6 \$99.95 \$79.95 64K ZZ97989-2 \$99.95 \$79.95

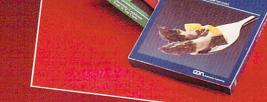

#### AMERICA COOKS

Today's Best System for Creative Menu Planning

Prepare and serve mouth watering dishes from the world's greatest chefs with this sophisticated collection of gourmet software

Over 6,000 pages, provide easy-to-follow recipes for every type of cuisine. And, you can adjust ingredients to serve from 1 to 999 guests!

Use each program alone or create an integrated library with the Micro Kitchen Companion.

| Choose hom these terring  | uucs                |            |       |
|---------------------------|---------------------|------------|-------|
| Kitchen Companion Program | Apple IIe, IIc 128K | ZZ97993-0  | 39.95 |
| Kitchen Companion Program | IBM PC, XT, AT 128K | ZZ97994-9  | 39.95 |
| Kitchen Companion Program | Commodore 64 64K    | ZZ97995-7  | 39.95 |
| America Cooks French      | Apple IIe, IIc 128K | ZZ97996-5  | 14.95 |
| America Cooks French      | IBM PC, XT AT 128K  | ZZ97997-3  | 14.95 |
| America Cooks French      | Commodore 64 64K    | ZZ97998-1  | 14.95 |
| America Cooks Italian     | Apple IIe IIc 128K  | ZZ97999-X  | 14.95 |
| America Cooks Italian     | IBM PC, XT, AT 128K | ZZ98000-9  | 14.95 |
| America Cooks Italian     | Commodore 64 64K    | ZZ98013-0  | 14.95 |
| America Cooks Chinese     | Apple IIe, IIc 128K | ZZ98001-7  | 14.95 |
| America Cooks Chinese     | IBM PC, XT, AT 128K | ZZ98002-5  | 14.95 |
| America Cooks Chinese     | Commodore 64 64K    | ZZ98003-3  | 14.95 |
| Cooking with Kids         | Apple IIe, IIc 128K | ZZ98004-1  | 14.95 |
| Cooking with Kids         | IBM PC XT, AT 128K  | ZZ98005-X  | 14.95 |
| Cooking with Kids         | Commodore 64 64K    | ZZ98006-8  | 14.95 |
| Southern Cooking          | Apple IIe, IIc 128K | ZZ98007-6  | 14.95 |
| Southern Cooking          | IBM PC. XT AT 128K  | ZZ98008-4  | 14.95 |
| Southern Cooking          | Commodore 64 64K    | ZZ98009-2  | 14.95 |
| Oddinom odoking           | OUTHINGOIC OF OHI   | LL300003-L |       |

**Experience the Thrill of Scientific Discovery** 

Everything you need to perform real – not simulated – laboratory experiments. Two sensory probes – a thermistor and a photocell – and an Interface Box which connects these two sophisticated pieces of equipment to your computer Plus four on-screen instruments-a thermometer, a light meter, a timer and a strip chart.

The easy-to-use software allows you to read, analyze and manipu-late data, and print out a record of your results with step-by-step instructions for performing scores of experiments, including investigating the behavior of plants, chemical reactions, concepts of time, motion and the physiology of your own body

| Master Module               | ZZ97677-X       | \$69.95 |
|-----------------------------|-----------------|---------|
| Speed and Motion Lab        | ZZ97093-3       | \$39.95 |
| Experiments with tachometer | and speedometer |         |

\$39.95

Earthquake Lab ZZ97094-1 Experiments with sensitive seisometer apparatus.

All modules: Apple 64K

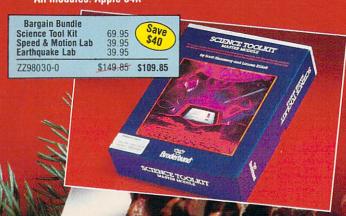

**CIRCLE READER SERVICE 71** 

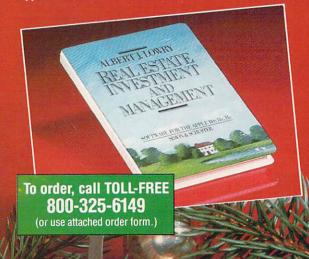

#### **HOLIDAY PROGRAM**

38Ø IF P1<>WC(C) THEN 41Ø 39Ø PRINT CHR\$(147); W\$(13); " "; W\$(C); 400 PRINT W\$(14):PRINT W\$(15):C=C+1 410 IF P1<>WD(W,1) THEN 450 420 PRINT: IF C=2 THEN PRINT RIGHT\$(W\$(WD(W,2)),27):GOT 0 440 430 PRINT W\$(WD(W,2)) 440 W=W+1 450 POKE S+1, V1(P1,1):POKE S, V1(P1,2) 46Ø POKE S+8, V2(P2,1): POKE S+7, V2(P2,2) 470 POKE S+15, V3(P3,1):POKE S+14, V3(P3,2) 480 POKE X1,33:POKE X2,33:POKE X3,33 49Ø IF P1>582 THEN FOR DE=1 TO 10:NEXT DE 500 FOR DE=1 TO 35:NEXT DE 510 T1=T1+1:T2=T2+1:T3=T3+1 520 IF T1=V1(P1,3) THEN T1=0:P1=P1+1:POKE X1,32 530 IF T2=V2(P2,3) THEN T2=0:P2=P2+1:P0KE X2,32 540 IF T3=V3(P3,3) THEN T3=0:P3=P3+1:P0KE X3,32 55Ø IF P1<>595 THEN 38Ø 56Ø END 999 REM --TEXT DATA--1000 DATA FIRST, SECOND, THIRD, FOURTH 1010 DATA FIFTH, SIXTH, SEVENTH, EIGHTH 1020 DATA NINTH, TENTH, LEVENTH, TWELFTH 1030 DATA ON THE," DAY OF CHRISTMAS" 1040 DATA MY TRUE LOVE GAVE TO ME 1050 DATA AND A PARTRIDGE IN A PEAR TREE. 1060 DATA "TWO TURTLEDOVES," 1070 DATA "THREE FRENCH HENS," 1080 DATA "FOUR CALLING BIRDS," 1090 DATA "FIVE GOLDEN RINGS," 1100 DATA "SIX GEESE A-LAYING," 1110 DATA "SEVEN SWANS A-SWIMMING," 1120 DATA "EIGHT MAIDS A-MILKING, 1130 DATA "NINE LADIES DANCING," 1140 DATA "TEN LORDS A-LEAPING, 1150 DATA "'LEVEN PIPERS PIPING," 1160 DATA "TWELVE DRUMMERS DRUMMING," 1999 REM -- TEXT TIMING DATA--2000 DATA 14,37,41,64,68,72,95,99,103,107,130,135,140 2010 DATA 143,148,171,176,181,186,189,194,218,224,229 2020 DATA 234,239,242,247,270,275,281,286,291,296,299 2030 DATA 304,327,332,337,343,348,353,358,361,366,389 2040 DATA 394,399,404,410,415,420,425,428,433,457,463 2050 DATA 468,473,478,484,489,494,499,502,507,530,535 2060 DATA 541,546,551,556,562,567,572,577,580,585,0 2999 REM -- MELODY NOTES-3000 DATA 16,195,1,16,195,1,16,195,2,22,96,1,22,96,1 3010 DATA 22,96,2,21,31,1,22,96,1,25,30,1,28,49,1 3020 DATA 29,223,1,25,30,1,28,49,4,33,135,2,25,30,1 3030 DATA 28,49,1,29,223,1,25,30,1,33,135,4,37,162,2 3040 DATA 31,165,2,33,135,6,0,0,2,33,135,1,29,223,1 3050 DATA 28,49,1,25,30,1,22,96,2,29,223,2,18,209,2 3060 DATA 22,96,2,25,30,1,22,96,1,21,31,1,18,209,1 3070 DATA 16,195,2,28,49,1,29,223,1,33,135,2,37,162,1 3080 DATA 29,233,1,28,49,1,22,96,1,25,30,2,16,195,5 3090 DATA 0,0,1,33,135,2,25,30,1,28,49,1,29,223,2 3100 DATA 16,195,1,22,96,1,33,135,1,33,135,1 3999 REM --MELODY ARRANGEMENT--4000 DATA 1,13,38,46,1,2,51,52,4,13,47,50,37,46,1,13 4010 DATA 47,50,47,50,37,46,1,13,47,50,47,50,47,50 4020 DATA 37,46,1,13,19,46,1,13,14,46,1,2,51,52,4 4030 DATA 13,53,54,15,18,14,46,1,13,14,18,53,54,15,18 4040 DATA 14,46,1,13,14,18,14,18,53,54,15,18,14,46,1 4050 DATA 13,14,18,14,18,14,18,53,54,15,18,14,46,1,2 4060 DATA 51,52,4,13,53,54,15,18,14,18,14,18,14,18,53 4070 DATA 54,15,18,14,46,1,13,14,18,53,54,15,18,14,18 4080 DATA 14,18,14,18,53,54,15,18,14,46 4999 REM --BASS NOTES-5000 DATA 0,0,2,11,48,2,10,143,2,9,104,2,8,97,2 5010 DATA 14,239,2,8,97,2,11,48,4,14,24,1,16,195,1 5020 DATA 14,239,1,16,195,1,18,209,2,14,24,4,12,143,4 5030 DATA 12,143,6,0,0,2,11,48,1,8,97,1,14,239,1 5040 DATA 16,195,1,18,209,2,11,48,1,8,97,1,14,239,1

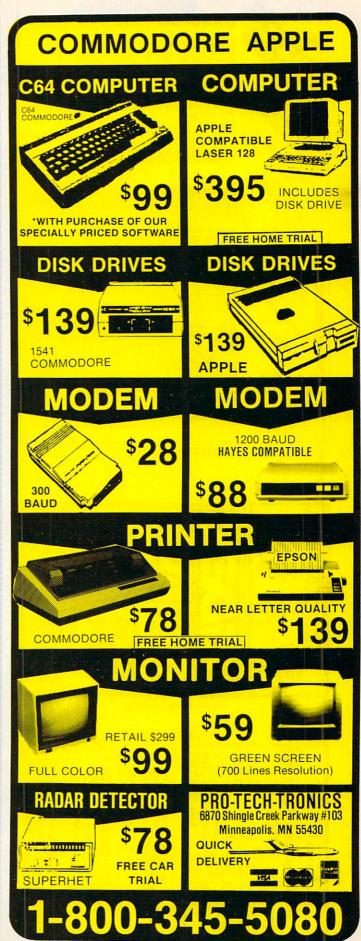

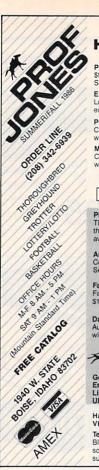

#### PROFESSIONAL HANDICAPPING SYSTEMS

Professor Picks Football™ \$99.95; with win/loss power ratings \$149.95; Professional Series™ \$199.95

Expanded Lottery/Lotto Analysis Lottery: 3-4 digits \$79.95; Lotto: max. of 99 digits \$99.95; Enhanced Lottery/ Lotto \$129.95

PC-3 Portable Computer (4k)

Choice of Thoroughbred/Greyhound/Trotter Gold Edition™ software, \$249.95

Model 100 Portable Computer (32k)

Choice of Thoroughbred/Greyhound/Trotter Gold Edition™ software with Master Bettor™ \$649.95

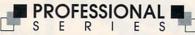

PROFESSIONAL SERIESTM (Tho/Grey/Trot)
The all new Professional Seriestm represent the most advanced handicapping software

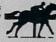

Analysis Module™

Complete bet analysis highlights this basic Pro Series™ module. Full 50 tracks/kennels/etc. \$249.95

Factor Value/Multiple Regression Module™ Factor Value Weighting highlights this addition module™ \$149.95

Data Base Manager Module™ Automatic storage of last 11 races highlights this module. (\$99.95 with Factor Value Module) \$149.95

GOLD EDITION™ (Tho/Grey/Trot)
The classic Gold Edition™ from Prof. Jones offers flexibility, results, and ease of use.

Limited Gold Edition™ Ultra Edition™

Handicapper's Bulletin Board now available VHS Training Tapes now available

Terms: Free shipping all software. Add \$6.00 COD / \$6.00 UPS Blue / \$9.00 Out-of-country / ID residents add 5% / 3 weeks per-sonal checks / cash price only add 2% Visa, MC, AMEX. Prices subject to change.

CIRCLE READER SERVICE 61

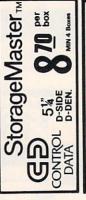

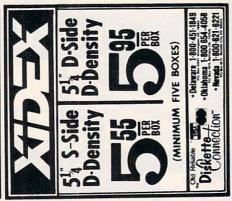

CIRCLE READER SERVICE 92

CIRCLE READER SERVICE 92

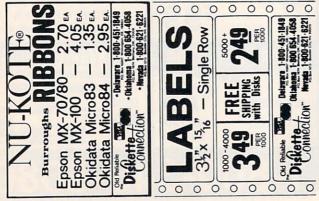

#### **HOLIDAY PROGRAM**

5050 DATA 16,195,1,18,209,2,10,143,4,11,48,2,11,48,1 5060 DATA 12,143,1,14,24,2,14,239,2,16,195,2,16,195,2 5070 DATA 22,96,5,0,0,1,11,48,2,16,195,2,14,24,2 5080 DATA 9,104,2,11,48,2,14,239,2,16,195,6,11,48,1 5999 REM -- BASS ARRANGEMENT-6000 DATA 1,8,31,37,1,8,28,37,1,8,23,37,1,8,18,37,1 6010 DATA 8,14,17,38,45,31,37,1,17,38,45,31,37,1,13 6020 DATA 9,17,38,45,31,37,1,13,9,13,9,17,38,45,31 6030 DATA 37,1,13,9,13,9,13,9,17,38,45,31,37,1,13 6040 DATA 9,13,9,13,9,13,9,17,38,45,31,37,1,13,9 6050 DATA 13,9,13,9,13,9,13,9,17,38,45,31,37,1,13,9 6060 DATA 13,9,13,9,13,9,13,9,17,38,45,31,37 6999 REM -- HARMONY NOTES--7000 DATA 0,0,2,14,24,2,0,0,2,14,24,2 7010 DATA 0,0,2,18,209,1,0,0,1,21,31,1,0,0,1,16,195,4 7020 DATA 0,0,6,21,31,4,25,30,4,21,31,6,0,0,2,0,0,6 7030 DATA 0,0,6,16,195,7,0,0,3,11,48,1,0,0,3,14,239,2 7040 DATA 14,24,5,0,0,1,10,143,6,0,0,1 7999 REM --HARMONY ARRANGEMENT-8000 DATA 1,10,19,24,1,10,18,24,1,10,17,24,1,10,16,24 8010 DATA 1,10,12,24,1,17,25,26,19,24,1,11,11,17,25 8020 DATA 26,19,24,1,11,11,11,17,25,26,19,24,1,11 8030 DATA 11,11,11,11,17,25,26,19,24,1,11,11,11,11 8040 DATA 11,11,11,11,17,25,26,19,24,1,11,11,11,11,11 8050 DATA 11,11,11,11,17,25,26,19,24,1,11,11,11 8060 DATA 11,11,11,11,11,11,11,17,25,26,19,24

#### IBM PC & compatibles/The Twelve Days of Christmas

This program has been tested and found to work on the following computers and hardware configurations, using the BASICs shown: IBM PC w/Color/Graphics Monitor Adapter or Monochrome/Printer Card, w/Advanced BASIC A2.00. IBM PC]r w/Cartridge BASIC J1.00. Tandy 1000 w/GW-BASIC 2.02 version 01.01.00. It should also work on many other PC compatibles.

10 DIM AD(597),AN(597),D(60),N(60),WC(13),WD(79,2)

20 DIM W\$(27):KEY OFF:LOCATE ,,0

30 CLS:PRINT TAB(5);"- THE TWELVE DAYS OF CHRISTMAS -"

40 FOR X=1 TO 27: READ W\$(X): NEXT X

5Ø FOR X=1 TO 79:READ WD(X,1):NEXT X

6Ø C=1:P=1:Q=16

7Ø FOR S=Q TO 16 STEP -1

8Ø WD(P,2)=S:P=P+1:NEXT S:Q=Q+1

9Ø IF P<79 THEN 7Ø

100 FOR X=1 TO 60: READ N(X), D(X): NEXT X: NP=1

110 READ Y, Z:IF Y=1 THEN WC(C)=NP:C=C+1

12Ø FOR X=Y TO Z

 $13\emptyset \text{ AN(NP)=N(X):AD(NP)=D(X)}$ 

140 NP=NP+1:NEXT X

15Ø IF NP<598 THEN 11Ø

160 W=1:C=1:PLAY "MF"

17Ø FOR X=1 TO 597

18Ø IF X<>WC(C) THEN 21Ø

190 CLS:PRINT W\$(13);" ";W\$(C);" ";W\$(14)

200 PRINT W\$(15):C=C+1

210 IF X<>WD(W,1) THEN 250

220 PRINT: IF C=2 THEN PRINT MID\$(W\$(16),5):GOTO 240

23Ø PRINT W\$(WD(W,2))

240 W=W+1

25Ø SOUND AN(X), AD(X) \*3.5-.1:SOUND 32767,.1

26Ø NEXT X:END

999 REM --TEXT DATA--

1000 DATA FIRST, SECOND, THIRD, FOURTH

1010 DATA FIFTH, SIXTH, SEVENTH, EIGHTH

1020 DATA NINTH, TENTH, ELEVENTH, TWELFTH

1030 DATA ON THE, DAY OF CHRISTMAS

1040 DATA MY TRUE LOVE GAVE TO ME

1050 DATA AND A PARTRIDGE IN A PEAR TREE.

1060 DATA "TWO TURTLEDOVES,"

1070 DATA "THREE FRENCH HENS,"

1080 DATA "FOUR CALLING BIRDS,"

1090 DATA "FIVE GOLDEN RINGS,

1100 DATA "SIX GEESE A-LAYING," 1110 DATA "SEVEN SWANS A-SWIMMING,"

1120 DATA "EIGHT MAIDS A-MILKING,"

#### **Upcoming Features in FAMILY COMPUTING**

Win a Computer, Software, Peripherals, or Accessories in Our Third Annual Computing Family of the Year Contest

COVER STORY: Your Guide to Personal Finance

SPECIAL FEATURE: The Family Guide to Video

How to Build a Software Library

PLUS: Original Programs, Software Guide & Reviews, New Hardware & Accessories, and Machine Specifics

January issue on Sale at Your Newsstand December 23

## Ribbon Land

QUALITY COMPUTER PRODUCTS
Order **HOTLINE** 1-800-221-4892
In PA or for information *CALL* (215) 524-9760

| Printer Type                                                                                                    | Bla<br>EACH                                               |                                                                     | EACH               | lor<br>6+ | Tran         |                                                                                        |
|----------------------------------------------------------------------------------------------------|-----------------------------------------------------------|---------------------------------------------------------------------|--------------------|-----------|--------------|----------------------------------------------------------------------------------------|
| Anadex 6500/9°00                                                                                                    | 7.50                                                      | 7.00                                                                |                    | _         |              | _                                                                                      |
| Apple Imagewriter, DMP, Prowriter                                                                                                    | 4.50                                                      | 4.00                                                                | 5.50               | 4.50      | 6.50         | 6.0                                                                                    |
| Apple Imagewriter II                                                                                                    | 4.50                                                      | 4.00                                                                | 10.00              | 9.00      | _            | _                                                                                      |
| Apple Scribe (Thermal)                                                                                                    | 5.00                                                      | 4.50                                                                | 10.00              | 5.00      |              |                                                                                        |
| Brother 1109, 1009, Comm. MPS 803                                                                                                    | 5.50                                                      |                                                                     |                    |           |              |                                                                                        |
| NOTITE 1109, 1009, COMMI. WES 603                                                                                                    | 5.50                                                      | 5.00                                                                |                    |           |              | 1                                                                                      |
| Canon A-40/50/55, 1080A/1088/1156                                                                                                    | 6.00                                                      | 5.50                                                                | 6.50               | 6.00      |              | _                                                                                      |
| Comm. MPS801, Comrex 220, Axiom GP550, GP700                                                                                                    | 5.00                                                      | 4.50                                                                | 6.00               | 5.50      |              | _                                                                                      |
| ommodore 1525<br>pson AP80, Seikosha SP1000                                                                                                    | 5.00                                                      | 4.50                                                                | 6.00               | 5.50      | _            | _                                                                                      |
| pson AP80, Seikosha SP1000                                                                                                    | NEW                                                       | _                                                                   |                    |           | _            | -                                                                                      |
| pson JX80                                                                                                    | 4.50                                                      | 4.00                                                                | 13.00              | 12.00     | _            | _                                                                                      |
| pson MX, FX, RX 80/85, Citizen 10/20                                                                                                    | 4.50                                                      | 4.00                                                                | 5.50               | 4.50      | 6.50         | 6.0                                                                                    |
| pson MX, FX, RX 100/185, Citizen 15/25                                                                                                    | 6.00                                                      | 5.50                                                                | 7.00               | 6.50      | 0.00         | 0.0                                                                                    |
| 5000 LO 800                                                                                                    | 0.00                                                      |                                                                     |                    |           |              |                                                                                        |
| pson LQ 800<br>pson LQ 1000<br>pson LX 80/90, Homewriter 10                                                                                                    | 6.00                                                      | 5.50                                                                | 7.00               | 6.50      |              |                                                                                        |
| pson LQ 1000                                                                                                    | 7.00                                                      | 6.50                                                                |                    |           |              |                                                                                        |
| pson LX 80/90, Homewriter 10                                                                                                    | 5.00                                                      | 4.50                                                                | 6.00               | 5.50      | 7.00         | 6.5                                                                                    |
| pson LQ 1500                                                                                                    | 5.50                                                      | 5.00                                                                | 6.00               | 5.50      | _            | _                                                                                      |
| 3M Proprinter                                                                                                    | 5.50                                                      | 5.00                                                                | 6.50               | 6.00      | =            | _                                                                                      |
| lec P2/P6                                                                                                    | 7.00                                                      | 6.50                                                                |                    | _         | _            | _                                                                                      |
| lec P3/P7                                                                                                    | 8.00                                                      | 7.50                                                                |                    | _         | _            | _                                                                                      |
| pson LX 80/90, Homewriter 10<br>pson LQ 1500<br>BM Proprinter<br>lec P2/P6<br>lec P3/P7<br>0kidata 82, 83, 92 & 93/Star SG 10<br>0kidata 182, 192 & 193<br>0kidata 182, 192 & 193                                                                                                    | 2.50                                                      | 2.25                                                                | 4.00               | 2 50      | 5.00         | 4 5                                                                                    |
| Nidata 100, 100 P 100                                                                                                    | 2.50                                                      |                                                                     |                    |           |              | 4.0                                                                                    |
| 7Kludia 102, 192 & 193                                                                                                    | 6.50                                                      | 6.00                                                                | 7.50               | 7.00      | =            |                                                                                        |
| Okimate 20 (Thermal)<br>Panasonic 1080, 1090, 1091 & 1092<br>Panith Corona D 100/200, RS DMP 120                                                                                                    | 5.00                                                      | 4.50                                                                | 6.00               | 5.50      | _            | _                                                                                      |
| anasonic 1080, 1090, 1091 & 1092                                                                                                    | 7.00                                                      | 6.50                                                                | 8.00               | 7.50      | $\equiv$     | _                                                                                      |
| mith Corona D 100/200, RS DMP 120                                                                                                    | 6.00                                                      | 5.50                                                                | 7.00               | 6.50      | _            | _                                                                                      |
| tar NX 10                                                                                                    | 7.00                                                      | 6.50                                                                | _                  | _         | _            | _                                                                                      |
| star NX 10                                                                                                    | 6.00                                                      | 5.50                                                                | 7.00               | 6.50      | _            | _                                                                                      |
| colors: Red, Yellow, Blue, Green, Brown, Purple, *Ora                                                                                                    | ange & S                                                  | Silver                                                              |                    |           |              |                                                                                        |
| ransfer Colors: Red, Yellow, Blue & Black.                                                                                                    | inge a c                                                  | JIIVOI.                                                             |                    |           |              |                                                                                        |
|                                                                                                    |                                                           |                                                                     |                    |           |              |                                                                                        |
| MULTI-STRIKE Black Film Ribbons                                                                                                    |                                                           |                                                                     |                    |           | EACH         | 6+                                                                                     |
| pple LQP, Qume IV                                                                                                    |                                                           |                                                                     |                    |           | 5.00         | 4.5                                                                                    |
| Brother HR 15/35 Comrey II                                                                                                    |                                                           |                                                                     |                    |           | 5.50         | 5.0                                                                                    |
| Diablo Hi-Type II                                                                                                    |                                                           |                                                                     |                    |           | 3.50         | 3.0                                                                                    |
| nson DY-10 Silver Reed                                                                                                    |                                                           |                                                                     |                    |           | 6.50         | 6.0                                                                                    |
| pson DX-10, Silver Reed<br>uki 6100, IBM Selectric II, Tech III                                                                                                    |                                                           |                                                                     |                    |           | 4.00         | 3.5                                                                                    |
| lec 3500                                                                                                    |                                                           |                                                                     |                    |           | 5.00         | 4.5                                                                                    |
|                                                                                                    |                                                           |                                                                     |                    |           | 5.00         | 4.5                                                                                    |
|                                                                                                    |                                                           |                                                                     |                    |           |              |                                                                                        |
| lec 5500                                                                                                    |                                                           |                                                                     |                    |           |              |                                                                                        |
| lec 5500<br>Dume Letterpro 20                                                                                                    |                                                           |                                                                     |                    |           | 4.00         | 3.5                                                                                    |
| lec 5500                                                                                                    |                                                           |                                                                     |                    |           |              | 3.5                                                                                    |
| lec 5500                                                                                                    |                                                           |                                                                     |                    |           | 4.00         | 3.5                                                                                    |
| lec 5500<br>Jume Letterpro 20<br>piprit 80, BMC-80, Legend 880, 808, 1080, 1380<br>vailable in Red, Blue & Brown. (Add 11.00 Each)                                                                                                    |                                                           |                                                                     |                    |           | 4.00         | 3.5                                                                                    |
| lec 5500<br>Jume Letterpro 20<br>pirit 80, BMC-80, Legend 880, 808, 1080, 1380<br>vailable in Red, Blue & Brown. (Add <sup>4</sup> 1.00 Each)<br>JISKS - 5 1/4" Verbatim Brand - 20 Pack                                                                                                    |                                                           |                                                                     |                    |           | 4.00<br>6.00 | 3.5                                                                                    |
| lec 5500<br>bume Letterpro 20<br>pirit 80, BMC-80, Legend 880, 808, 1080, 1380<br>vailable in Red, Blue & Brown. (Add *1.00 Each)<br>DISKS - 5 1/4" Verbatim Brand - 20 Pack<br>SDD or DSDD                                                                                                    |                                                           |                                                                     |                    |           | 4.00<br>6.00 | 3.5                                                                                    |
| lec 5500  Dume Letterpro 20  Dime Letterpro 20  Dirit 80, BMC-80, Legend 880, 808, 1080, 1380  Vailable in Red, Blue & Brown. (Add \$1.00 Each)  ISKS - 5 1/4" Verbatim Brand - 20 Pack  SDD or DSDD                                                                                                    | of Labe                                                   | ls & Sle                                                            | eeves              |           | 4.00<br>6.00 | 3.5                                                                                    |
| lec 5500  Dume Letterpro 20  Dime Letterpro 20  Dirit 80, BMC-80, Legend 880, 808, 1080, 1380  Vailable in Red, Blue & Brown. (Add \$1.00 Each)  ISKS - 5 1/4" Verbatim Brand - 20 Pack  SDD or DSDD                                                                                                    | of Labe                                                   | ls & Sle                                                            | eeves              |           | 4.00<br>6.00 | 3.5                                                                                    |
| lec 5500  lume Letterpro 20  pirit 80, BMC-80, Legend 880, 808, 1080, 1380  vailable in Red, Blue & Brown. (Add \$1.00 Each)  ISKS - 5 1/4" Verbatim Brand - 20 Pack  SDD or DSDD                                                                                                    | of Labe                                                   | ls & Sle                                                            | eeves              |           | 4.00         | 3.5<br>5.5<br>\$2.2<br>41.9                                                            |
| lec 5500  lume Letterpro 20  pirit 80, BMC-80, Legend 880, 808, 1080, 1380  vailable in Red, Blue & Brown. (Add \$1.00 Each)  ISKS - 5 1/4" Verbatim Brand - 20 Pack  SDD or DSDD                                                                                                    | of Labe                                                   | ls & Sle                                                            | eeves              |           | 4.00         | 3.5<br>5.5<br>\$2.2<br>41.9                                                            |
| lec 5500  Jume Letterpro 20  pirit 80, BMC-80, Legend 880, 808, 1080, 1380  vailable in Red, Blue & Brown. (Add \$1.00 Each)  DISKS - 5 1/4" Verbatim Brand - 20 Pack  SDD or DSDD                                                                                                    | of Labe                                                   | ls & Sle                                                            | eeves              |           | 4.00         | 3.5<br>5.5<br>\$2.2<br>41.9                                                            |
| lec 5500 lume Letterpro 20 pirit 80, BMC-80, Legend 880, 808, 1080, 1380 vailable in Red, Blue & Brown. (Add ¹1.00 Each) IJSKS - 5 174" Verbatim Brand - 20 Pack SDD or DSDD                                                                                                    | of Labe                                                   | ls & Sle                                                            | eeves              |           | 4.00         | 3.5<br>5.5<br>\$2.2<br>41.9<br>49.9<br>64.9                                            |
| lec 5500  Nume Letterpro 20  pirit 80, BMC-80, Legend 880, 808, 1080, 1380  valiable in Red, Blue & Brown. (Add *1.00 Each)  DISKS - 5 1/4" Verbatim Brand - 20 Pack  SDD or DSDD                                                                                                    | of Labe                                                   | ls & Sle                                                            | eeves              |           | 4.00         | 3.5<br>5.5<br>\$2.2<br>41.9<br>49.9<br>64.9                                            |
| lec 5500 lume Letterpro 20 pirit 80, BMC-80, Legend 880, 808, 1080, 1380 vailable in Red, Blue & Brown. (Add *1.00 Each) lISKS - 5 1/4" Verbatim Brand - 20 Pack SDD or DSDD                                                                                                    | of Labe                                                   | ls & Sle                                                            | eeves              |           | 4.00         | 3.5<br>5.5<br>\$2.2<br>41.9<br>49.9<br>64.9                                            |
| lec 5500  lume Letterpro 20  pirit 80, BMC-80, Legend 880, 808, 1080, 1380  vailable in Red, Blue & Brown. (Add \$1.00 Each)  liSKS - 5 1/4" Verbatim Brand - 20 Pack  SDD or DSDD                                                                                                    | of Labe                                                   | ls & Sle                                                            | eeves              | Green     | 4.00         | 3.5<br>5.5<br>41.9<br>49.9<br>64.9<br>8.0<br>25.0                                      |
| lec 5500 lume Letterpro 20 pirit 80, BMC-80, Legend 880, 808, 1080, 1380 vailable in Red, Blue & Brown. (Add *1.00 Each) IBSKS - 5 174" Verbatim Brand - 20 Pack SDD or DSDD                                                                                                    | of Labe                                                   | ls & Sle                                                            | eeves              | Green     | 4.00         | 3.5<br>5.5<br>41.9<br>49.9<br>64.9<br>8.0<br>25.0                                      |
| lec 5500  Noume Letterpro 20  pirit 80, BMC-80, Legend 880, 808, 1080, 1380  pirit 80, BMC-80, Legend 880, 808, 1080, 1380  pirit 80, BMC-80, Legend 880, 808, 1080, 1380  pists 5 5 1/4" Verbatim Brand - 20 Pack  SDD or DSDD                                                                                                    | of Labe                                                   | ls & Sle                                                            | eeves              | Green     | 4.00         | 3.5<br>5.5<br>\$2.2<br>41.9<br>49.9<br>64.9<br>8.0<br>25.0                             |
| lec 5500  Journe Letterpro 20  pirit 80, BMC-80, Legend 880, 808, 1080, 1380  JUSKS - 5 1/4" Verbatim Brand - 20 Pack  SDD or DSDD                                                                                                    | of Labe<br>S<br>Purple<br>Pink, Ivor<br>r Rainbo          | ls & Sle                                                            | eeves              | Green     | 4.00         | 3.5<br>5.5<br>\$2.2<br>41.9<br>49.9<br>64.9<br>8.0<br>25.0                             |
| lec 5500  Nume Letterpro 20  pirit 80, BMC-80, Legend 880, 808, 1080, 1380  pirit 80, BMC-80, Legend 880, 808, 1080, 1380  pirit 80, BMC-80, Legend 880, 808, 1080, 1380  pilot 80, 1080, 1080, | of Labe                                                   | ls & Sle                                                            | eevesk)            | Green     | 4.00 6.00    | 3.5<br>5.5<br>12.2<br>41.9<br>49.9<br>64.9<br>8.0<br>25.0<br>24.0                      |
| Jec 5500 Journe Letterpro 20 Journe Letterpro 20 Journe Letterpro | of Labe S Purple Pink, Ivor Rainbo                        | ls & Sle<br>& Blac<br>ary, *C.<br>w Pacl<br>Pink.<br>250            | eeves  ck) anary & | Green     | 4.00 6.00    | 3.5<br>5.5<br>12.2<br>41.9<br>49.9<br>64.9<br>8.0<br>25.0                              |
| lec 5500  Journe Letterpro 20  pirit 80, BMC-80, Legend 880, 808, 1080, 1380  pirit 80, BMC-80, Legend 880, 808, 1080, 1380  JISKS - 5 1/4" Verbatim Brand - 20 Pack  SDD or DSDD                                                                                                    | of Labe Purple Pink, Ivor                                 | & Blace ary, *Cow Paci                                              | eeveskk)           | Green     | 4.00         | 41.9<br>49.9<br>64.9<br>8.0<br>25.0<br>24.0                                            |
| lec 5500  Journe Letterpro 20  pirit 80, BMC-80, Legend 880, 808, 1080, 1380  pirit 80, BMC-80, Legend 880, 808, 1080, 1380  pirit 80, BMC-80, Legend 880, 808, 1080, 1380  pirit 80, BMC-80, Legend 880, 808, 1080, 1380  pirit 80, BMC-80, Legend 880, 808, 1080, 1380  pirit 80, BMC-80, Legend 880, 808, 1080, 1080  pirit 80, BMC-80, Legend 880, 808, 1080, 1080  pirit 80, BMC-80, Legend 880, 808, 1080, 1080  pirit 80, BMC-80, Legend 880, 808, 1080, 1080  pirit 80, BMC-80, Legend 880, 808, 1080  pirit 80, BMC-80, Legend 880, 808, 1080  pirit 80, BMC-80, Legend 880, BMC-80, Legend 880  pirit 80, BMC-80, Legend 880, BMC-80, Legend 880  pirit 80, BMC-80, Legend 880, Legend 880  pirit 80, BMC-80, Legend 880, Legend 880  pirit 80, BMC-80, Legend 880, Legend 880  pirit 80, BMC-80, Legend 880, Legend 880  pirit 80, BMC-80, Legend 880  pirit 80, BMC-80, Legend 880  pirit 80, BMC-80, Legend 880  pirit 80, BMC-80, Legend 880  pirit 80, BMC-80, Legend 880  pirit 80, BMC-80, Legend 880  pirit 80, BMC-80, Legend 880  pirit 80, BMC-80, Legend 880  pirit 80, BMC-80, Legend 880  pirit 80, BMC-80, Legend 880  pirit 80, BMC-80, Legend 880  pirit 80, | of Labe Purple Pink, Ivor Rainbo Blue &*8.00 bon & p      | ls & Sle<br>& Blac<br>ary, *C.<br>w Pacl<br>Pink.<br>250            | anary &            | Green     | 4.00         | 3.5<br>5.5<br>*2.2<br>41.9<br>49.9<br>64.9<br>8.0<br>25.0<br>15.0                      |
| lec 5500  Journe Letterpro 20  pirit 80, BMC-80, Legend 880, 808, 1080, 1380  pirit 80, BMC-80, Legend 880, 808, 1080, 1380  pirit 80, BMC-80, Legend 880, 808, 1080, 1380  pirit 80, BMC-80, Legend 880, 808, 1080, 1380  pirit 80, BMC-80, Legend 880, 808, 1080, 1080  pirit 80, BMC-80, Blue & Brown. (Add *1.00 Each)  pirit 80, BMC-80, BMC-80, | of Labe S Purple Pink, Ivor Rainbo Blue & . *8.00 bon & p | & Black<br>& Black<br>ary, *Cr<br>w Pacl<br>Pink.<br>250            | anary &            | Green     | 4.00         | 3.5<br>5.5<br>*2.2<br>41.9<br>49.9<br>64.9<br>8.0<br>25.0<br>24.0                      |
| lec 5500  Journe Letterpro 20  pirit 80, BMC-80, Legend 880, 808, 1080, 1380  pirit 80, BMC-80, Legend 880, 808, 1080, 1380  pirit 80, BMC-80, Legend 880, 808, 1080, 1380  pirit 80, BMC-80, Legend 880, 808, 1080, 1380  pirit 80, BMC-80, Legend 880, 808, 1080, 1080  pirit 80, BMC-80, Blue & Brown. (Add *1.00 Each)  pirit 80, BMC-80, BMC-80, | of Labe S Purple Pink, Ivor Rainbo Blue & . *8.00 bon & p | & Black<br>& Black<br>ary, *Cr<br>w Pacl<br>Pink.<br>250            | anary &            | Green     | 4.00         | 3.5<br>5.5<br>*2.2<br>41.9<br>49.9<br>64.9<br>8.0<br>25.0<br>24.0                      |
| lec 5500  Journe Letterpro 20  pirit 80, BMC-80, Legend 880, 808, 1080, 1380  pirit 80, BMC-80, Legend 880, 808, 1080, 1380  pirit 80, BMC-80, Legend 880, 808, 1080, 1380  pirit 80, BMC-80, Legend 880, 808, 1080, 1380  pirit 80, BMC-80, Legend 880, 808, 1080, 1080  pirit 80, BMC-80, Blue & Brown. (Add *1.00 Each)  pirit 80, BMC-80, BMC-80, | of Labe S Purple Pink, Ivor Rainbo Blue & . *8.00 bon & p | & Black<br>& Black<br>ary, *Cr<br>w Pacl<br>Pink.<br>250            | anary &            | Green     | 4.00         | 3.5<br>5.5<br>*2.2<br>41.9<br>49.9<br>64.9<br>8.0<br>25.0<br>24.0                      |
| lec 5500  Journe Letterpro 20  pirit 80, BMC-80, Legend 880, 808, 1080, 1380  pirit 80, BMC-80, Legend 880, 808, 1080, 1380  pirit 80, BMC-80, Legend 880, 808, 1080, 1380  pirit 80, BMC-80, Legend 880, 808, 1080, 1380  pirit 80, BMC-80, Legend 880, 808, 1080, 1380  pirit 80, BMC-80, Legend 880, 808, 1080, 1080  pirit 80, BMC-80, Legend 880, 808, 1080, 1080  pirit 80, BMC-80, Legend 880, 808, 1080, 1080  pirit 80, BMC-80, Legend 880, 808, 1080, 1080  pirit 80, BMC-80, Legend 880, 808, 1080  pirit 80, BMC-80, Legend 880, 808, 1080  pirit 80, BMC-80, Legend 880, BMC-80, Legend 880  pirit 80, BMC-80, Legend 880, BMC-80, Legend 880  pirit 80, BMC-80, Legend 880, Legend 880  pirit 80, BMC-80, Legend 880, Legend 880  pirit 80, BMC-80, Legend 880, Legend 880  pirit 80, BMC-80, Legend 880, Legend 880  pirit 80, BMC-80, Legend 880  pirit 80, BMC-80, Legend 880  pirit 80, BMC-80, Legend 880  pirit 80, BMC-80, Legend 880  pirit 80, BMC-80, Legend 880  pirit 80, BMC-80, Legend 880  pirit 80, BMC-80, Legend 880  pirit 80, BMC-80, Legend 880  pirit 80, BMC-80, Legend 880  pirit 80, BMC-80, Legend 880  pirit 80, BMC-80, Legend 880  pirit 80, | of Labe Purple Pink, Ivor Rainbo Blue & .*8.00 bon & p    | ls & Sle<br>& Blac<br>ary, *C.<br>w Pacl<br>Pink.<br>250<br>rint he | eeves              | Green     | 4.00         | 3.5<br>5.5<br>*2.2<br>41.9<br>49.9<br>64.9<br>8.0<br>25.0<br>24.0<br>8.0<br>8.0<br>8.0 |

## We can ease your mind...

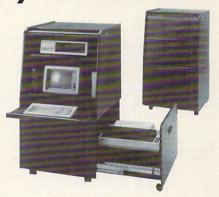

## and put your computer away.

Introducing TaskMaster Mobile Workstation with Security.

An ergonomic workstation that organizes the entire computer system, adds mobility, and secures it from theft.

Check these outstanding features...

Compact Size. Easy to maneuver.

Fully Locking. Secures the entire computer system and printer compartment.

Slide-out Printer. Heavy duty hardware plus casters will handle most printers.

Adjustable Inner Shelves. Set-up the computer the way you like it and adjust the monitor height.

Cable Management System. Keeps the cables out of the way.

Rear Access Door. Easy access to components for installation or removal.

Optional Surge Stopper Electrical System. All power controlled by one switch. 12 ft. cord.

Popular Colors. Available in Oak, Walnut or Putty laminates.

Order today by phone or mail.

#### MicroLand Furniture Co. Inc.

17 Madrone Ave. San Anselmo, CA 94960

(415) 485-9758

| Yes, I am interested in the TaskMaster Workstation. |
|-----------------------------------------------------|
| Please send me your catalog.                        |
| Type of computer                                    |
| Name                                                |
| Address                                             |
| City/State/Zip                                      |
| Phone ( )                                           |
|                                                     |

30-Day Money-back Guarantee

CIRCLE READER SERVICE 53

School & Business Purchase Orders Accepted. PA residents add 6% Sales Tax. MC, Visa, COD ORDERS Accepted. Ribbon orders over 150 are shipped free, UPS Ground Only. All other orders add 13 S & H, UPS Ground Only. Prices subject to change without notice.

Ribbon Land • P.O. Box 506 • Exton • PA • 19341

#### **HOLIDAY PROGRAM**

STATEMENT OF OWNERSHIP, MANAGEMENT, AND CIRCULATION (required by 39 U.S.C. 3685) for December 1986 (Vol. 4, No. 12), of Family Computing, published monthly (12 issues per year) at 351 Garver Road, P.O. Box 2700, Monroe, OH 45050-2700, and having headquarters and general business offices at 730 Broadway. New York, NY 10003 (County of New York).

The names and addresses of the publisher, editor and managing editor: publisher.

Shirrei Rhoades, Family Computing, 730 Broadway, New York, NY 10003: editor, Claudia Cohl, Family Computing, 730 Broadway, New York, NY 10003: editor, Claudia Cohl, Family Computing, 730 Broadway, New York, NY 10003: managing editor, Charlotte Pierce, Family Computing, 730 Broadway, New York, NY 10003. Family Computing is a publication of Scholastic, Inc., and the known stockholders,

mortgages, and other security holders owning or holding 1 percent or more of total amount of stock, mortgages, or other securities: Barbara R. Buckland, Janet Oliver amount of stock, mortgages, or other securities: Barbara R. Buckland, Janet Oliver deCamp, Florence R. Ford, Jack K. Lippert, G. Herbert McCracken, Mary Sue Robinson Morrill, George Struges Oliver II. Henry William Oliver, John Bennett Oliver, Florence L. Robinson, Trustees Under the Will of Maurice R. Robinson, M. Richard Robinson, Jr., William W. Robinson, Margaretta Oliver Schroeder (all of 730 Broadway, New York, NY 10003); Cede & Co., c/o The Depository Trust Company, P.O. Box 20, Bowling Green Station, New York, NY 10274; Kray & Co., One Financial Place, 440 S. LaSalle St., Chicago, Ill 60605; Philadep & Co., 1900 Market Street, Philadelphia, PA 19103; Prudential Insurance Co. of America, 100 Mulberry Street, Newark, NJ 07102; New York City Industrial Development Agency; 225 Broadway, New York, NY 10007; City of Jefferson, Missouri, City Hall, 240 East High Street, Jefferson City, MO 65101; United Jersey Bank, 210 Main Street, Hackensack, NJ 07602.

The average number of copies of each issue during the preceding twelve months are: (A) Total number of copies (net press run), 527,306. (B) Paid circulation: 1. Sales

(A) Total number of copies (net press run), 527,306. (B) Paid circulation: 1. Sales through dealers and carriers, street vendors and counter sales, 57,027. 2. Mail subthrough dealers and carriers, street vendors and counter sales, \$7,027. 2. Mall subscriptions, 354,493. (C) Total pald circulations, 411,520. (D) Free distribution by mall, carrier or other means, samples, complimentary and other free copies, 19,271. (E) Total distribution, 430,792. (F) Copies not distributed: 1. Office use, left over, spoiled after printing, 11,580. 2. Returns from new agents, 84,935. (G) Total, 527,306. Actual number of copies of single issue published nearest to filing date are: (A) Total number of copies (net press run), 535,456. (B) Pald circulation: 1. Sales through dealers and carriers, street vendors and counter sales, 54,475. 2. Mall subscriptions, 376,096. (C) carriers, street vendors and counter sales, 54,475. 2. Mail subscriptions, 376,096. (c) Total paid circulation, 430,571. (D) Free distribution by mail, carrier or other means, samples, complimentary and other free copies, 16,363. (E) Total distribution, 446,934. (F) Copies not distributed: 1. Office use, left over, spoiled after printing, 6,048. 2. Returns from new agents, 82,475. (G) Total, 535,456.

I certify that the statements made by me above are correct and complete.

SHIRREL RHOADES PUBLISHER

1130 DATA "NINE LADIES DANCING," 1140 DATA "TEN LORDS A-LEAPING," 1150 DATA "ELEVEN PIPERS PIPING," 1160 DATA "TWELVE DRUMMERS DRUMMING," 1999 REM -- TEXT TIMING DATA-2000 DATA 14,37,41,64,68,72,95,99,103,107,130,135,140 2010 DATA 143,148,171,176,181,186,189,194,218,224,229 2020 DATA 234,239,242,247,270,275,281,286,291,296,299 2030 DATA 304,327,332,337,343,348,353,358,361,366,389 2040 DATA 394,399,404,410,415,420,425,428,433,458,465 2050 DATA 470,475,480,486,491,496,501,504,509,532,537 2060 DATA 544,549,554,559,565,570,575,580,583,588,0 2999 REM -- MUSICAL NOTE DATA-3000 DATA 262,1,262,1,262,2,349,1,349,1,349,2,330,1 3010 DATA 349,1,392,1,440,1,466,1,392,1,440,4,523,2 3020 DATA 392,1,440,1,466,1,392,1,523,4,587,2,494,2 3030 DATA 523,6,32767,2,523,1,466,1,440,1,392,1,349,2 3040 DATA 466,2,294,2,349,2,392,1,349,1,330,1,294,1 3050 DATA 262,2,440,1,466,1,523,2,587,1,466,1,440,1 3060 DATA 349,1,392,2,349,5,32767,1,523,2,392,1,440,1 3070 DATA 466,2,262,1,349,1,523,1,523,1,262,0.5 3080 DATA 262,0.5,440,3,523,1;392,.5,523,.5 3999 REM --MUSICAL ARRANGEMENT DATA-4000 DATA 1,13,38,46,1,2,51,52,4,13,47,50,37,46,1,13 4010 DATA 47,50,47,50,37,46,1,13,47,50,47,50,47,50,37 4020 DATA 46,1,13,19,46,1,13,14,46,1,2,51,52,4,13,53 4030 DATA 54,15,18,14,46,1,13,14,18,53,54,15,18,14,46 4040 DATA 1,13,14,18,14,18,53,54,15,18,14,46,1,13,14 4050 DATA 18,14,18,14,18,53,54,15,18,14,46,1,1,55,56 4060 DATA 51,52,4,12,57,58,53,54,15,18,14,18,14,18,14 4070 DATA 18,53,54,15,18,14,46,1,13,14,17,59,60,53,54 4080 DATA 15,18,14,18,14,18,14,18,53,54,15,18,14,46

#### IN DIGITAL DISION FALL NEW COMPUTEREYES

VIDEO DIGITIZING SYSTEM FOR APPLE II SERIES COMPUTERS

The world's highest-quality, lowest-priced video digitizer has just gotten even better! The new card-based COMPUTEREYES/2™ for Apple II, II+, Ile and compatibles connects to any standard video source to capture real-world images on your Apple's graphics display. Hundreds of applications!

#### COMPUTEREYES/2™ features include

- Fast scanning-single 6 second scan for all capture modes
- · Automatic and manual control over both brightness and contrast
- Keyboard-controlled video switching to allow previewing the video source on the Apple monitor.
- New, familiar, Appleworks-style
- Standard software supports Apple Hi-Res and Double Hi-Res graphics, plus Gray-Scale boards for really su-
- perb images!

   Optional COMPUTEREYES/2<sup>™</sup> Enhancement Software package available to convert COMPUTEREYES images to Printshop, Printmaster, Newsroom, and other formats; perform image negate, flip, etc
- Also available as complete system. including quality video camera

See your dealer or order direct. Mass. residents add 5% sales tax. Mastercard, Visa accepted. To order, or for more information, write or call

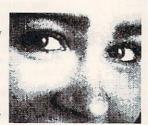

STILL ONLY \$129.95

Versions available for:

- · Apple II, II+, Ile and Ilc Commodore 64/128
- Atari 800/800XL/130XE
- IBM PC and compatibles 15249.95—includes additional features

DIGITAL VISION, INC.

14 Oak Street — Suite 2 Needham, MA 02192 (617) 444-9040, 449-7160

### CIRCLE READER SERVICE 27

#### Tandy Color Computer/The Twelve Days of Christmas

- 10 DIM AN(597), AD(597), N(60), D(60), WC(13), WD(79,2)
- 2Ø DIM W\$(27):CLS
- 30 PRINT "- THE TWELVE DAYS OF CHRISTMAS -"
- 4Ø FOR X=1 TO 27: READ W\$(X): NEXT X
- 50 FOR X=1 TO 79: READ WD(X,1): NEXT X
- 6Ø C=1:P=1:Q=16
- 7Ø FOR S=Q TO 16 STEP -1
- 80 WD(P,2)=S:P=P+1:NEXT S:Q=Q+1
- 9Ø IF P<79 THEN 7Ø
- 100 FOR X=1 TO 60: READ N(X), D(X): NEXT X: NP=1
- 110 READ Y, Z: IF Y=1 THEN WC(C)=NP: C=C+1
- 12Ø FOR X=Y TO Z
- 130 AN(NP)=N(X):AD(NP)=D(X)
- 140 NP=NP+1:NEXT X
- 15Ø IF NP<598 THEN 11Ø
- 160 W=1:C=1:PRINT:PRINT
- 17Ø FOR X=1 TO 597
- 18Ø IF X<>WC(C) THEN 22Ø
- 190 CLS:PRINT W\$(13);" "; W\$(C);" ";
- 200 IF C=11 THEN PRINT W\$(14); ELSE PRINT W\$(14)
- 21Ø PRINT W\$(15):C=C+1
- 22Ø IF X<>WD(W,1) THEN 26Ø
- 23Ø PRINT: IF C=2 THEN PRINT MID\$(W\$(16),5):GOTO 25Ø
- 24Ø PRINT W\$(WD(W,2))
- 25Ø W=W+1
- 260 IF AN(X)=0 THEN FOR T=1 TO 80\*AD(X):NEXT T:GOTO 28
- 270 SOUND AN(X), AD(X)  $\star 3$
- 28Ø NEXT X:END
- 999 REM --TEXT DATA--
- 1000 DATA FIRST, SECOND, THIRD, FOURTH
- 1010 DATA FIFTH, SIXTH, SEVENTH, EIGHTH
- 1020 DATA NINTH, TENTH, ELEVENTH, TWELFTH
- 1030 DATA ON THE, DAY OF CHRISTMAS
- 1040 DATA MY TRUE LOVE GAVE TO ME
- 1050 DATA AND A PARTRIDGE IN A PEAR TREE.
- 1060 DATA "TWO TURTLEDOVES,"
- 1070 DATA "THREE FRENCH HENS,"

```
1080 DATA "FOUR CALLING BIRDS,"
1090 DATA "FIVE GOLDEN RINGS,
1100 DATA "SIX GEESE A-LAYING,"
1110 DATA "SEVEN SWANS A-SWIMMING,"
1120 DATA "EIGHT MAIDS A-MILKING."
1130 DATA "NINE LADIES DANCING,"
1140 DATA "TEN LORDS A-LEAPING."
1150 DATA "ELEVEN PIPERS PIPING,"
1160 DATA "TWELVE DRUMMERS DRUMMING,"
1999 REM -- TEXT TIMING DATA-
2000 DATA 14,37,41,64,68,72,95,99,103,107,130,135,140
2010 DATA 143,148,171,176,181,186,189,194,218,224,229
2020 DATA 234,239,242,247,270,275,281,286,291,296,299
2030 DATA 304,327,332,337,343,348,353,358,361,366,389
2040 DATA 394,399,404,410,415,420,425,428,433,458,465
2050 DATA 470,475,480,486,491,496,501,504,509,532,537
2060 DATA 544,549,554,559,565,570,575,580,583,588,0
2999 REM -- MUSICAL NOTE DATA-
3000 DATA 89,1,89,1,89,2,133,1,133,1,133,2,125,1,133,1
3010 DATA 147,1,159,1,165,1,147,1,159,4,176,2,147,1
3020 DATA 159,1,165,1,147,1,176,4,185,2,170,2,176,6
3030 DATA 0,2,176,1,165,1,159,1,147,1,133,2,165,2
3040 DATA 108,2,133,2,147,1,133,1,125,1,108,1,89,2
3050 DATA 159,1,165,1,176,2,185,1,165,1,159,1,133,1
3060 DATA 147,2,133,5,0,1,176,2,147,1,159,1,165,2
3070 DATA 89,1,133,1,176,1,176,1,89,0.5,89,0.5,159,3
3080 DATA 176,1,147,0.5,176,0.5
3999 REM -- MUSICAL ARRANGEMENT DATA--
4000 DATA 1,13,38,46,1,2,51,52,4,13,47,50,37,46,1,13
4010 DATA 47,50,47,50,37,46,1,13,47,50,47,50,47,50,37
4020 DATA 46,1,13,19,46,1,13,14,46,1,2,51,52,4,13,53
4030 DATA 54,15,18,14,46,1,13,14,18,53,54,15,18,14,46
4040 DATA 1,13,14,18,14,18,53,54,15,18,14,46,1,13,14
4050 DATA 18,14,18,14,18,53,54,15,18,14,46,1,1,55,56
4060 DATA 51,52,4,12,57,58,53,54,15,18,14,18,14,18,14
4070 DATA 18,53,54,15,18,14,46,1,13,14,17,59,60,53,54
4080 DATA 15,18,14,18,14,18,14,18,53,54,15,18,14,46
```

#### TI-99/4A w/TI Extended BASIC/The Twelve Days of Christmas

```
10 DIM AN(597), AD(597), N(60), D(60), WC(13), WD(79,2), W$(
27)
20 CALL CLEAR :: PRINT "THE TWELVE DAYS OF CHRISTMAS"
30 FOR X=1 TO 12 :: PRINT :: NEXT X
40 FOR X=1 TO 27 :: READ W$(X):: NEXT X
50 FOR X=1 TO 79 :: READ WD(X,1):: NEXT X
60 C=1 :: P=1 :: Q=16
70 FOR S=Q TO 16 STEP -1
80 WD(P,2)=S :: P=P+1 :: NEXT S :: Q=Q+1
90 IF P<79 THEN 70
100 FOR X=1 TO 60 :: READ N(X),D(X):: NEXT X :: NP=1
110 READ Y, Z :: IF Y=1 THEN WC(C)=NP :: C=C+1
120 FOR X=Y TO Z
130 AN(NP)=N(X):: AD(NP)=D(X)
140 NP=NP+1 :: NEXT X
150 IF NP<598 THEN 110
160 A$=SEG$(W$(16),1,26)&" "&SEG$(W$(16),27,5)
170 SP$=SEG$(W$(16),5,LEN(W$(16))-4)
180 IF SEG$(W$(16),7,1)="P" THEN W$(16)=A$
190 W=1 :: C=1 :: FOR X=1 TO 597
200 IF X<>WC(C)THEN 230
210 CALL CLEAR :: PRINT :: PRINT W$(13);" "; W$(C);" ";
W$ (14)
220 PRINT W$(15):: C=C+1
230 IF X<>WD(W,1)THEN 270
240 PRINT
250 IF C=2 THEN PRINT SP$ ELSE PRINT W$(WD(W,2))
260 W=W+1
270 CALL SOUND (AD (X) *200, AN (X), Ø)
280 NEXT X :: END
999 REM --TEXT DATA--
1000 DATA FIRST, SECOND, THIRD, FOURTH
1010 DATA FIFTH, SIXTH, SEVENTH, EIGHTH
```

### LEARN TO TYPE QUICKLY, ACCURATELY AND FOR KEEPS. WITH...

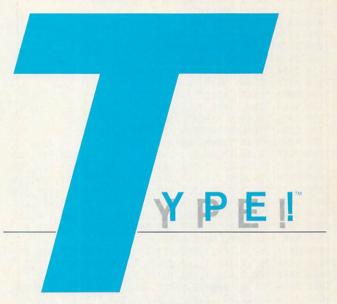

*Type!* from Brøderbund is the first software program to take advantage of extensive research on how you learn to type.

It doesn't matter whether you're a beginner or nearly an expert. Type!'s interesting lessons and advanced diagnostics can help you—by displaying detailed graphs of your performance and by recommending customized exercises to improve your speed and skill. The program can even save daily results for several people and print out progress reports.

*Type!* also includes an exciting, arcade-style typing game that will both challenge and entertain you.

**Available for...** IBM, PC, PC XT, PC AT\* and 100% compatibles; Apple II+/IIe/IIc; and Commodore 64/128.

\*Supports IBM Monochrome Display Adapter, IBM Color/Graphics Adapter, Hercules Monochrome Graphics Card.

Type! is a trademark of Brøderbund Software, Inc.

#### Look for TYPE! at your local dealer or fill out the order form below, put it in an envelope and mail to:

| NameF            |                                | Ph                | Phone                       |  |
|------------------|--------------------------------|-------------------|-----------------------------|--|
| Address          |                                | t the table       |                             |  |
| City             | entitle and tree               | _ State           | Zip                         |  |
| Computer<br>IBM  | Item #<br>IBMDSK-203           | Qty.              | Price<br>× \$49.95 =        |  |
| Apple II         | APDSK-31                       |                   | × \$44.95 =                 |  |
| Com 64/128       | COMDSK-267                     |                   | × \$39.95 =                 |  |
| Master           | eck/Money Order _<br>Card Visa |                   | SUBTOTAL:                   |  |
| Credit Card #    |                                | add 6% sales tax: |                             |  |
| To order by phor | M., Pacific Standard           | 79-1185 from      | Shipping & Handling: \$3.00 |  |

#### **HOLIDAY PROGRAM**

```
1020 DATA NINTH, TENTH, ELEVENTH, TWELFTH
1030 DATA ON THE, DAY OF CHRISTMAS
1040 DATA MY TRUE LOVE GAVE TO ME
1050 DATA AND A PARTRIDGE IN A PEAR TREE.
1060 DATA "TWO TURTLEDOVES,"
1070 DATA "THREE FRENCH HENS,"
1080 DATA "FOUR CALLING BIRDS,
1090 DATA "FIVE GOLDEN RINGS,
1100 DATA "SIX GEESE A-LAYING,"
1110 DATA "SEVEN SWANS A-SWIMMING,"
1120 DATA "EIGHT MAIDS A-MILKING,
1130 DATA "NINE LADIES DANCING,"
1140 DATA "TEN LORDS A-LEAPING,"
1150 DATA "ELEVEN PIPERS PIPING,"
1160 DATA "TWELVE DRUMMERS DRUMMING,"
1999 REM -- TEXT TIMING DATA
2000 DATA 14,37,41,64,68,72,95,99,103,107,130,135,140
2010 DATA 143,148,171,176,181,186,189,194,218,224,229
2020 DATA 234,239,242,247,270,275,281,286,291,296,299
2030 DATA 304,327,332,337,343,348,353,358,361,366,389
2040 DATA 394,399,404,410,415,420,425,428,433,458,465
2050 DATA 470,475,480,486,491,496,501,504,509,532,537
2060 DATA 544,549,554,559,565,570,575,580,583,588,0
2999 REM --MUSICAL NOTE DATA-
3000 DATA 262,1,262,1,262,2,349,1,349,1,349,2,330,1
3010 DATA 349,1,392,1,440,1,466,1,392,1,440,4,523,2
3020 DATA 392,1,440,1,466,1,392,1,523,4,587,2,494,2
3030 DATA 523,6,40000,2,523,1,466,1,440,1,392,1,349,2
3040 DATA 466,2,294,2,349,2,392,1,349,1,330,1,294,1
3050 DATA 262,2,440,1,466,1,523,2,587,1,466,1,440,1
3060 DATA 349,1,392,2,349,5,40000,1,523,2,392,1,440,1
3070 DATA 466,2,262,1,349,1,523,1,523,1
3080 DATA 262,0.5,262,0.5,440,3,523,1,392,0.5,523,0.5
3999 REM -- MUSICAL ARRANGEMENT DATA
4000 DATA 1,13,38,46,1,2,51,52,4,13,47,50,37,46,1,13
4010 DATA 47,50,47,50,37,46,1,13,47,50,47,50,47,50,37
```

```
4020 DATA 46,1,13,19,46,1,13,14,46,1,2,51,52,4,13,53
4030 DATA 54,15,18,14,46,1,13,14,18,53,54,15,18,14,46
4040 DATA 1,13,14,18,14,18,53,54,15,18,14,46,1,13,14
4050 DATA 18,14,18,14,18,53,54,15,18,14,46,1,1,55,56
4060 DATA 51,52,4,12,57,58,53,54,15,18,14,18,14,18,14
4070 DATA 18,53,54,15,18,14,46,1,13,14,17,59,60,53,54
4080 DATA 15,18,14,18,14,18,14,18,53,54,15,18,14,46
```

#### VIC-20 w/8K or 16K RAM Cartridge/The Twelve **Days of Christmas**

10 DIM AN(597),AD(597),N(60),D(60),WC(13),WD(79,2),W\$( 28) 20 PRINT CHR\$(147);" - THE TWELVE DAYS -" 30 PRINT TAB(5); "OF CHRISTMAS" 40 SP\$=CHR\$(32):FOR X=2 TO 22:LI\$=LI\$+SP\$:NEXT X 5Ø FOR X=1 TO 27:READ T\$ 60 IF X=16 THEN W\$(28)=MID\$(T\$,5) 7Ø IF LEN(T\$)<23 THEN 11Ø 80 FOR Y=21 TO 1 STEP -1 90 IF MID\$(T\$,Y,1)=SP\$ THEN T\$=LEFT\$(T\$,Y)+LEFT\$(LI\$,2 2-Y)+MID\$(T\$,Y+1):Y=1 100 NEXT Y 11Ø W\$(X)=T\$:NEXT X 12Ø FOR X=1 TO 79:READ WD(X,1):NEXT X 13Ø C=1:P=1:Q=16 14Ø FOR S=Q TO 16 STEP -1 150 WD(P,2)=S:P=P+1:NEXT S:Q=Q+1 16Ø IF P<79 THEN 14Ø 17Ø FOR X=1 TO 6Ø:READ N(X),D(X):NEXT X:NP=1 180 READ Y, Z:IF Y=1 THEN WC(C)=NP:C=C+1 19Ø FOR X=Y TO Z 200 AN(NP)=N(X):AD(NP)=D(X)

#### NEW FROM SCHOLASTIC!

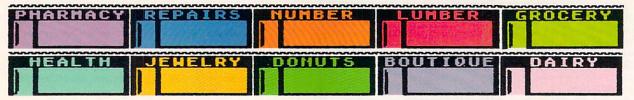

## KIDS LOVE MATH WHEN THEY MANAGE THE MATH SHOP™

The Math Shop, with everything from groceries to lumber, makes math more exciting for children 9 through 14.

Children put their math skills to work as they make change, measure goods and pack purchases. They use practical math, from working with fractions to using ratios, decimals and proportions. They can move from job to job, competing against the clock, with tasks getting harder. Scores—the number of customers served—are displayed on the screen, so there's instant reward and motivation.

For Apple II series, 64K, Tandy 1000, IBM PC and compatibles

To order, just call 1-800-325-6149 612FC Or send a check or credit card information for \$49.95 to Scholastic Inc., P.O. Box 7502 2931 East McCarty Street, Jefferson City, MO 65102 Name Address State Zip Payment enclosed Charge my Visa MasterCard Exp. Acct. # Signature The Math Shop is also available at your local computer software dealer. Offer valid in U.S. only. In Canada, write Scholastic Publications, 123 Newkirk Rd., Richmond Hill, Ont. L4C3G5.

21Ø NP=NP+1:NEXT X 22Ø IF NP<598 THEN 18Ø 23Ø W=1:C=1:PRINT:PRINT:POKE 36878,15 24Ø FOR X=1 TO 597 25Ø IF X<>WC(C)THEN 28Ø 26Ø PRINT CHR\$(147); W\$(13); " "; W\$(C) 27Ø PRINT W\$(14):PRINT:PRINT W\$(15):C=C+1 28Ø IF X<>WD(W,1)THEN 32Ø 290 PRINT: IF C=2 THEN PRINT W\$(28):GOTO 310 300 PRINT W\$(WD(W,2)) 31Ø W=W+1 320 POKE 36876, AN(X) 33Ø FOR DE=1 TO AD(X)\*125:NEXT DE 340 POKE 36876,0:NEXT X:END 999 REM -- TEXT DATA-1000 DATA FIRST, SECOND, THIRD, FOURTH 1010 DATA FIFTH, SIXTH, SEVENTH, EIGHTH 1020 DATA NINTH, TENTH, ELEVENTH, TWELFTH 1030 DATA ON THE, DAY OF CHRISTMAS 1040 DATA MY TRUE LOVE GAVE TO ME 1050 DATA AND A PARTRIDGE IN A PEAR TREE. 1060 DATA "TWO TURTLEDOVES," 1070 DATA "THREE FRENCH HENS," 1080 DATA "FOUR CALLING BIRDS," 1090 DATA "FIVE GOLDEN RINGS," 1100 DATA "SIX GEESE A-LAYING," 1110 DATA "SEVEN SWANS A-SWIMMING," 1120 DATA "EIGHT MAIDS A-MILKING," 1130 DATA "NINE LADIES DANCING," 1140 DATA "TEN LORDS A-LEAPING, 1150 DATA "ELEVEN PIPERS PIPING," 1160 DATA "TWELVE DRUMMERS DRUMMING," 1999 REM -- TEXT TIMING DATA--2000 DATA 14,37,41,64,68,72,95,99,103,107,130,135,140 2010 DATA 143,148,171,176,181,186,189,194,218,224,229

2020 DATA 234,239,242,247,270,275,281,286,291,296,299 2030 DATA 304,327,332,337,343,348,353,358,361,366,389 2040 DATA 394,399,404,410,415,420,425,428,433,458,465 2050 DATA 470,475,480,486,491,496,501,504,509,532,537 2060 DATA 544,549,554,559,565,570,575,580,583,588,0 2999 REM -- MUSICAL NOTE DATA-3000 DATA 195,1,195,1,195,2,210,1,210,1,210,2,207,1 3010 DATA 210,1,215,1,219,1,221,1,215,1,219,4,225,2 3020 DATA 215,1,219,1,221,1,215,1,225,4,228,2,223,2 3030 DATA 225,6,0,2,225,1,221,1,219,1,215,1,210,2 3040 DATA 221,2,201,2,210,2,215,1,210,1,207,1,201,1 3050 DATA 195,2,219,1,221,1,225,2,228,1,221,1,219,1 3060 DATA 210,1,215,2,210,5,0,1,225,2,215,1,219,1,221 3070 DATA 2,195,1,210,1,225,1,225,1,195,0.5,195,0.5 3080 DATA 219,3,225,1,215,0.5,225,0.5 3999 REM --MUSICAL ARRANGEMENT DATA-4000 DATA 1,13,38,46,1,2,51,52,4,13,47,50,37,46,1,13 4010 DATA 47,50,47,50,37,46,1,13,47,50,47,50,47,50,37 4020 DATA 46,1,13,19,46,1,13,14,46,1,2,51,52,4,13,53 4030 DATA 54,15,18,14,46,1,13,14,18,53,54,15,18,14,46 4040 DATA 1,13,14,18,14,18,53,54,15,18,14,46,1,13,14 4050 DATA 18,14,18,14,18,53,54,15,18,14,46,1,1,55,56 4060 DATA 51,52,4,12,57,58,53,54,15,18,14,18,14,18,14 4070 DATA 18,53,54,15,18,14,46,1,13,14,17,59,60,53,54 4080 DATA 15,18,14,18,14,18,14,18,53,54,15,18,14,46

#### JVC DISKETTES DS/DD w/sleeves & labels . . . . . . . . \$ .50 ea. NO MINIMUM Lifetime Warranty Call for quantity discounts!! 100% Certified Error Free! COPY HOLDER w/swing arm, non-magnetic, w/rubber guide ..... \$15.00 Extra Tyvek Sleeves ..... \$ .05 COLOR DS/DD Diskettes (12 colors) ... (Includes sleeves & labels) SONY Brand 3.5" SS/DD ...... \$15.00 SONY Brand 3.5" DS/DD ..... \$25.00 ComPro Brand HIGH DENSITY (Box of 10) . . . \$20.00 DX-100N - Holds 100 Diskettes, Hinged lid, lock & key ..... DX-100B - Holds 100 Diskettes, SRW Library Case, Hard plastic, easel type ..... \$1.50 (Red, blue, green, yellow, black, grey, beige) RIBBONS Epson MX, FX, RX-80, 85 \*Color 250 4.00 Epson MX, FX, RX-100, 185, 286 NEC 8023A, Imagewriter, 3.00 4.00 CITOH Prowriter Okidata 80,82,83,92,93, Star Gemin 10X, 15X 2.00 Okidata 182.183.192.193 5.00 Panasonic 1090,1091,1092 4.50 Toshiba P1340,P1350,1351 4 10 **IBM Proprinter** 5.00 Epson LX80 Epson L01500 3.50 \* Red, blue, green, brown, yellow, purple, gold, silver, orange Call For Other Ribbon Prices Call For Current Free Catalog! DATA DYNAMICS

Still Searching?

MAC Version

now
available

What does the
Bible say? And
where?

We offer an integrated family of software products that allow you to search the Bible as never before.

With "THE WORD Processor" software (which includes the complete text of the KJV or NIV Bible) you can create indexes on key words, phrases, even concepts, as well as search, display or print, for just \$199.95. Greek and Hebrew Transliterator products which include Strong's Concordance are also available. Or choose from a host of other exciting Biblical software products available in varying price ranges.

So if you're still searching, give us a call. We're anxious to show you how your PC can help you access your Bible as never before.

Include \$3.00 for postage and handling. For Apple, IBM PC, Commodore 64, TRS80, MacIntosh, CPM 2.2, MS-DOS.

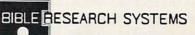

2013 Wells Branch Parkway, Suite 304 Austin, Texas 78728 (512) 251-7541

2377-B PACIFIC AVE., LONG BEACH, CA 90806 (213) 424-1172 (Call Collect!!) (800) 351-7832 Outside Calif.

#### TIPS TO THE TYPIST

#### BEFORE TYPING IN A PROGRAM ...

- **1.** Check to see if it will run on your computer under a version of BASIC you have available. Also check to see if special hardware—a disk drive, joysticks, or a printer, for example—is required. Unless the program heading indicates otherwise, you can assume that a program will run under any standard version of BASIC on any standard hardware configuration of your machine, with these exceptions:
- "Apple II series" programs will run under Applesoft BASIC on the Apple II plus (w/language card), IIe, and IIc. Programs requiring a disk drive will work equally well under DOS 3.3 or ProDOS.
- Compatibility of IBM BASIC Programs is determined by both the hardware and the version of BASIC used. Our "IBM PC & compatibles" programs are composed on IBM PCs & PCjrs and tested under most versions of BASIC available for those machines. They are then tested on a variety of IBM-compatible machines under the versions of BASIC supplied with them. Each IBM PC & compatibles program listing is supplemented by a rundown of the machines and versions of BASIC under which the program is guaranteed to work. Most programs will probably run on many other PC compatibles and under other versions of BASIC.
- TI programs not marked "w/TI Extended BASIC" should be run under standard (console) TI BASIC.
- **2.** If you have a disk drive, prepare ("format" or "initialize") a disk so you can save the program once you're finished typing. Your DOS (Disk Operating System) manual or disk-drive manual will tell you how.
- **3.** Get your version of BASIC fired up and ready. Read the introductory chapters of your BASIC manual for instructions.

#### WHILE TYPING, KEEP IN MIND THAT . . .

**1.** BASIC programs consist of "lines," each beginning with a line number (Macintosh BASIC "lines" don't need line numbers), containing letters, numbers, and punctuation marks of various kinds. Each "line" may be composed of several "statements"—instructions that tell the computer to perform various actions—and may continue over several physical lines on the page and/or on your screen.

When typing in a BASIC program, forget considerations of format and get the *content* of what you type to match the *content* of what you see on the printed page. Regardless of how margins may break up a program "line," it hasn't ended until you reach another line number or the end of the program listing. Begin typing with the line number, then continue on, typing every letter, number, space, and punctuation mark in the order it appears, ignoring margins. Where the "line" ends, there will usually be some trailing spaces (which you don't have to type in), followed by the next line number at the left margin of the listing. At this point, all you have to do is press the RETURN or ENTER key to register the "line" in memory, then continue with the next "line."

**2.** All marks in a program listing—including every letter, number, space, and punctuation mark—*mean* some-

thing to your computer. Moreover, even symbols that look very similar to you mean completely different things to the machine. For example, it is important to distinguish between "1" (number one) and "l" (small letter "L"), or "O" (capital letter "O") and "0" (digit zero). Note that zeros are slashed in most program listings to facilitate discrimination.

It's important, therefore, to duplicate every line exactly when typing. Otherwise you can't expect the program to work as it should, or even work at all. Even uppercase versus lowercase is important on certain computers; the words "PRINT" and "print" may mean completely different things.

**3.** Each computer has its own commands and keys for program "editing," and your user's manual will tell you how to use them. Besides the editing keys, there are two sure-fire ways of correcting errors in a BASIC program line. If you're just typing along and make a mistake, press the backspace-delete key (the back-arrow key on most systems) to rub out the offending character, and then continue typing. Once you've pressed RETURN or ENTER to register the line, mistakes are a little harder to fix. You must use the editing keys or type the line in again from the beginning (including the line number) and press RETURN or ENTER. The new line will replace the old one with the same line number in your computer's memory. This option is a little more work, but foolproof.

#### AFTER YOU'VE FINISHED . . .

- 1. Just type RUN and press RETURN or ENTER. If you've typed everything correctly, the program should work as described.
- 2. Of course, it almost never does, not even for seasoned programmers. Typing in a program and having it run off the bat qualifies as a small miracle. Usually there are one or more mistakes, major or minor, that have slipped past your careful scrutiny and are causing your computer to do unexpected things. Not to worry. Now comes what some people consider the most enjoyable part of the programming process: a procedure called "debugging"finding and eliminating your mistakes. To review portions of your program on the computer screen, use the LIST command as explained in your BASIC manual. If you have a printer, you might find it more convenient to print out what you've typed (check your manual for the appropriate command). Look over each section of the program carefully, preferably with someone else's help. Make sure you haven't dropped a line or a character, miscounted spaces between a pair of quotes, mistaken a comma for a period, mixed up an "O" and a zero, or (most likely) all of the above. When you find a mistake, retype the offending line from the original listing, including the line number, and press RETURN or ENTER as explained above.

Naturally, mistakes tend to occur more frequently in certain areas of a program than in others. Complicated equations are easy to foul up by dropping or mismatching parentheses or math symbols. Data statements—program lines beginning with the usual number, followed by the word DATA—are another popular trouble spot. Check them carefully. And, of course, remember to SAVE a copy of the corrected program when you're finished.

Good luck!

Famous National Brand Commodore Atari Apple IBM

We Like this Printer so much Ye Bought Out the Factory.

 Word Processing
 Program Listings
 Graphics
 Quiet Operation • Upper and Lower case • All points addressable Graphics • Underline • Enlarged • Much much More

Complete your set up with a Printer Stand SALE \$14.95 and Complete Printer Care Kit SALE \$19.95

(Care Kit will add time to your printers life span.)

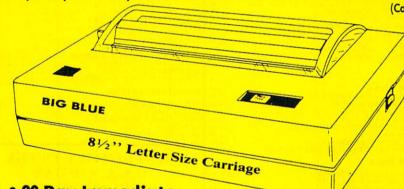

# **Super Print Quality**

This printer was made by Canon® for the IBM PC and PCjr. The Big Blue printer comes ready to hook up to the serial port of the IBM®PC jr. Plus with low cost adapter cables you can connect the Big Blue printer to the Commodore® 64,128, IBM®PC, IBM®XT, IBM®AT, IBM Compatibles, Apple® II, IIe, IIc, Apple Compatibles, Atari®, plus many more.

 90 Day Immediate Replacement Warranty

• 15 Day Free Trial-Satisfaction or Money Back

Now you can have a full fledged 8½" letter size 80 column printer for less than the cost of a large box of paper. This printer uses advanced dot matrix, heat transfer technology to print upper and lower case (with true lower descenders), underline, enhanced, all points addressable graphics (works with Printshop) plus More. Print out pictures, program listings, wordprocessing pages, graphics and more. Perfect for the homeowner or student and definitely affordable. Fantastic Printer at an unbeatable price. List \$199.00 Sale \$39.95 Paper (2 Rolls) List \$19.95 Sale \$5.95

Intelligent Commodore Interface— Allows you to connect the Big Blue printer to the printer port of the Commodore 64 and 128 computer. Print Commodore graphics, use Printshop, Word processors and more... List \$49.95 Sale \$19.95

Intelligent Atari Interface— Allows you to connect the Big Blue printer to Atari computers (except 1200). Print Atari graphics, Printshop, word processors, and more... List \$49.95 Sale \$19.95

RS-232 Adapter — Adapts the Big Blue printer to be used with any IBM® PC, AT, XT.PCjr. Apple® II series RS-232 port. List \$19.95 Sale \$9.95 Laser128, Apple IIc interface—List \$24.95 Sale \$12.95

Printer Stand List \$24.95 Sale \$14.95 - Complete Printer Care Kit List \$29.95 Sale \$19.95

IBM. Apple, Canon. Commodore, Atari are trademarks of international Business Machines, Apple Computer, Canon Inc. Commodore Business Machines, Atari Inc., Respectively

Add \$7.50 for shipping, handling and insurance. Illinois residents please add 6½% tax. Add \$15.00 for CANADA, PUERTO RICO, HAWAII, ALASKA and APO-FPO orders. All orders must be in U.S. dollars. WE DO NOT EXPORT TO OTHER COUNTRIES, EXCEPT CANADA. Enclose Cashier Check, Money Order or Personal Check. Allow 14 days for delivery, 2 to 7 days for phone orders, 1 day express mail! Prices & Availability subject to change without notice.

VISA — MASTER CARD — C.O.D. C.O.D. on phone orders only

# COMPUTER DIRECT

We Love Our Customers

22292 N. Pepper Rd., Barrington, III. 60010

312/382-5050 to order

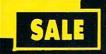

# SUPER VALI OMPUTER DIRE

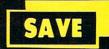

13.95 13.95 16.95 16.95

21.95 30.95 21.95 21.95

\$12.95

22.95 22.95 22.95 22.95 22.95 22.95

22.95

21.95

# SINGLE SIDED/DOUBLE **DENSITY DISKS**

ea.

100% Certified 51/4" floppy disks. Lifetime Warranty, automatic lint cleaning liner included. 1 Box of 100 \$29.00 List \$1.99 ea. SALE \$.29 ea.

# COMMWORKS TELECOMMUNICATIONS SALE \$ 59.95

CommWorks is the easy, complete telecommunication solution for the Apple. You do not have to "learn a new language" so you spend more time communicating and less time "logging" on to a system. Features which distinguish this from others are: file folder user interface, communications files, CommWorks Macros, a powerful on-line text editor, and an auto log facility.(Disk) List \$99.95 SALE \$59.95

# 1200 BPS MODEM SALE SALE \$119.95 List \$199

This 1200 BPS modem is a sophisticated intelligent device. It contains its own computer for controlling communications and reporting its status back to you or your program. Features include: Bell 103 & 212A compatible, Dial by tone or pulse, volume control, external dip switches, fully compatible Hayes function & command, built in 24 "AT" command sets & 16 modem status registers, and much more. List \$199.95 SALE \$119.95

# FLIP-N-FILE List \$24.95

Everyone needs a floppy disk secretary. Dust and dirt can hurt your disks. Proper filing and protection of you disk collection will reduce unnecessary wear and tear. Flip-N-File holds over 70 disks in one easy to find, protective filer. List \$24.95 SALE \$14.95

| SOFTWARE                                                                                                    |
|----------------------------------------------------------------------------------------------------|
| ACCESS                                                                                                    |
| ACTION PACK (D)\$14.95                                                                                                    |
| ACCOLADE                                                                                                    |
| FIGHT NIGHT (D).         \$18.95           HARDBALL (D)         18.95           DAM BUSTERS (D).         18.95           PSI TRADING CO. (D)         18.95           LAW OF THE WEST (D)         18.95                      |
| ACTIVISION                                                                                                    |
| HACKER (D)         \$24.95           MASTER OF THE LAMPS (D)         20.95           GREAT AMERICAN CROSS COUNTRY RACE (D)         22.95           GHOSTBUSTERS (D)         21.95           BORROWED TIME (D)         21.95 |

|   | ARTSCI                                                                                                    | 175      |
|---|----------------------------------------------------------------------------------------------------|----------|
|   | MAGIC MEMORY (D)                                                                                                    | \$39.95  |
|   | MAGIC MEMORY (D) MAGIC CALC (D). MAGIC WINDOW (D).                                                                                                    | 49.95    |
| ١ | BRODERBUND                                                                                                    | 47.73    |
|   |                                                                                                    |          |
|   | PRINT SHOP COMPANION (D)                                                                                                    | . 21.95  |
| e | GRAPHICS LIB. 1,2 or 3 (D)                                                                                                    | 14.95    |
| r | PRINT SHOP (D). PRINT SHOP COMPANION (D) GRAPHICS LIB. I, 2 or 3 (D). KARATEKA (D). BANK STREET WRITER (D). CHAMPIONSHIP LODE RUNNER (D). WHERE IS CARMEN SANDIEGO? (D).                                                                                                    | . 37.95  |
| ٠ | CHAMPIONSHIP LODE RUNNER (D)                                                                                                    | . 19.95  |
|   | BLUE CHIP                                                                                                    | . 22.93  |
| ı | MILLIONAIRE (D)                                                                                                    | 522 OF   |
|   |                                                                                                    |          |
| 5 | TYCOON (D)<br>SQUIRE (D)                                                                                                    | . 22.95  |
| 1 | DESIGNAMANE                                                                                                    |          |
|   | ALGERRA (D)                                                                                                    | F10.0F   |
|   | CREATURE CREATOR (D)                                                                                                    | 9.95     |
| е | THE BODY TRANSPARENT (D)                                                                                                    | . 23.95  |
| ; | EUROPEAN NATIONS & LOCATIONS (D)                                                                                                    | . 23.95  |
| 1 | ALGEBRA (D) CREATURE CREATOR (D) THE BODY TRANSPARENT (D). CRYPTO CUBE (D). EUROPEAN NATIONS & LOCATIONS (D) THE GRAMMAR EXAMINER (D) MATH MAZE (D) MISSION ALGEBRA (D) REMEMBER! (D) SPELLAGRAPH (D) SPELLAKAZAM (D) SPELLAKAZAM (D) SPELLAKAZAM (D) SPELLIOPTER (D) SPELLING & READING PRIMER (D) STATES & TRAITS (D) TRAPA-ZOID (D) | . 23.95  |
| S | MISSION ALGEBRA (D)                                                                                                    | 23.95    |
| e | REMEMBER! (D)                                                                                                    | . 39.95  |
|   | SPELLAKAZAM (D)                                                                                                    | . 17.95  |
| è | SPELLICOPTER (D)                                                                                                    | . 22.95  |
| ) | STATES & TRAITS (D)                                                                                                    | . 23.95  |
| 1 |                                                                                                    | . 22.95  |
| ı | ELECTRONIC ARTS                                                                                                    |          |
| ı | ONE ON ONE (D).<br>SEVEN CITIES OF GOLD (D).<br>HARD HAT MACK (D).                                                                                                    | . \$9.95 |
| ı | HARD HAT MACK (D)                                                                                                    | 9.95     |
| ı | MURDER ON THE ZINDERNEUF (D)                                                                                                    | 22.95    |
|   | MURDER ON THE ZINDERNEUF (D) SKYFOX (D) REACH FOR THE STARS (D) FINANCIAL COOKBOOK (D) CARPIERS AT WAR (N)                                                                                                    | . 26.95  |
| I | CARRIERS AT WAR (D)                                                                                                    | . 27.95  |
| 1 | EPYX                                                                                                    |          |
| 5 |                                                                                                    | \$19.95  |
| 1 | PITSTOP II (D) BALL BLAZER (D) SUMMER OLYMPIC GAMES (D) SUMMER OLYMPIC GAMES (D)                                                                                                    | . 19.95  |
|   | IMPOSSIBLE MISSION (D)                                                                                                    | . 14.95  |
| 2 | ROBOTS OF DAWN (D)                                                                                                    | . 14.95  |
| 7 | WORLD'S GREATEST BASEBALL (D)                                                                                                    | 19.95    |
|   | WINTER GAMES (D)                                                                                                    | . 22.95  |
|   | IMPOSSIBLE MISSION (D) ROBOTS OF DAWN (D). SUMMER GAMES II (D) WORLD'S GREATEST BASEBALL (D) WINTER GAMES (D) MOVIE MONSTER GAME (D) WORLD'S GREATEST FOOTBALL GAME (D).                                                                                                    | . 22.95  |
|   | EIGHED DDICE                                                                                                    |          |
| ١ | PETER RABBIT READING (D) IST MEN IN MOON MATH (D) JUNGLE BOOK READING (D)                                                                                                    | \$22.95  |
| 1 | IST MEN IN MOON MATH (D)                                                                                                    | . 22.95  |
|   | MINDSCAPE                                                                                                    | . 22.73  |
| ١ |                                                                                                    | \$22 DE  |
|   | CROSSWORD MAGIC (D).                                                                                                    | . 27.95  |
| i | THE HALLEY PROJECT (D)                                                                                                    | 24.95    |
| 3 | BANK STREET STORYBOOK (D)  CROSSWORD MAGIC (D).  THE HALLEY PROJECT (D).  STEPHEN KING: THE MIST (D).  JAMES BOND: A VIEW TO A KILL (D).  RAMBO: FIRST BLOOD (D).  THE AMERICAN CHALLENGE (D).  THE PERFECT SCORE (D).  RACTER (D).                                                                                                    | . 22.95  |
| 1 | RAMBO: FIRST BLOOD (D)                                                                                                    | 22.95    |
|   | THE PERFECT SCORE (D)                                                                                                    | . 39.95  |
| , | RACTER (D)                                                                                                    | . 24.95  |
|   | RANDOM HOUSE                                                                                                    | e10.05   |
|   | ALPINE ENCOUNTER (D). CHARLIE BROWN'S ABC'S (D). GARFIELD DOUBLE DARES (D). GARFIELD EAT YOUR WORDS (D). SNOOPLY WRITER (D).                                                                                                    | . 19.95  |
|   | GARFIELD DOUBLE DARES (D)                                                                                                    | 19.95    |
|   | SNOOPY WRITER (D)                                                                                                    | 19.95    |

| b              |                                                                                                    |        |
|----------------|----------------------------------------------------------------------------------------------------|--------|
|                | SPINNAKER                                                                                                    | T      |
| 5              | DELTA DRAWING (D)                                                                                                    | 522.9  |
| 5 5            | FACEMAKER (D). KIDS ON KEYS (D)                                                                                                    | 13.9   |
|                | KIDS ON KEYS (D) ADVENTURE CREATOR (D) ALPHABET ZOO (D) FRACTION FEVER (D) KIDWRITER (D) KIDWRITER (D)                                                                                                    | 16.9   |
| 15             | ALPHABET ZOO (D)                                                                                                    | 16.9   |
| 5              | KIDWRITER (D). KINDERCOMP (D)                                                                                                    | 16.9   |
| *******        | KINDERCOMP (D)<br>STORY MACHINE (D)                                                                                                    | 13.9   |
| 8              | SUM DUCKS (D(                                                                                                    | 19.9   |
| 5              | STORY MACHINE (D) SUM DUCKS (D) HOMEWRK HELPER MATH (D) RHYMES & RIDDLES (D) TRAINS (D) GPANDMAS HOUSE (D)                                                                                                    | 12.9   |
|                | TRAINS (D). GRANDMA'S HOUSE (D) HEY DIDDLE DIDDLE (D) SNOOPER TROOPS I (D). SNOOPER TROOPS II (D). COUNTING PARADE (D). THE MOST AMAZING THING (D). HOMEWORK HELPER WRITING (D).                                                                                          | 16.9   |
| 5 5 5 5        | HEY DIDDLE DIDDLE (D)                                                                                                    | 12.9   |
| 5              | SNOOPER TROOPS II (D)                                                                                                    | 12.9   |
| ٩              | THE MOST AMAZING THING (D)                                                                                                    | 16.9   |
|                | HOMEWORK HELPER WRITING (D)                                                                                                    | 22.9   |
| ***            | STATEGIC SIMULATIONS INC.                                                                                                    |        |
| 5              | BATTLE OF ANTIETAM (D) NAM (D) U.S.A.A.F. (D) COLONIAL CONQUEST (D) PANZER GRANADIER (D)                                                                                                    | \$26.9 |
| 5              | U.S.A.A.F. (D)                                                                                                    | 30.9   |
| 5              | COLONIAL CONQUEST (D)                                                                                                    | 21.9   |
| 5              | TELARIUM                                                                                                    | 21.7   |
| 5              |                                                                                                    | 12 0   |
| 5 5 5          | AMAZON (D) DRAGONWORLD (D) FAHRENHEIT 451 (D) RENDEZVOUS WITH RAMA (D) 9 PRINCES IN AMBER (D) DEDBY MASON (D)                                                                                                    | 12.9   |
| 5              | RENDEZVOUS WITH RAMA (D)                                                                                                    | 12.9   |
| 5              | 9 PRINCES IN AMBER (D)                                                                                                    | 12.9   |
|                | WEEKLY READER                                                                                                    | 12.5   |
| 5              | STICKABE WATH (D)                                                                                                    | 22 0   |
| 5 5 5          | STICKYBEAR NUMBERS (D)                                                                                                    | 22.9   |
| 5              | STICKYBEAR READING (D)                                                                                                    | 22.9   |
| 5              | STICKYBEAR ABC (D)                                                                                                    | 22.9   |
| 5              | STICKYBEAR SHAPES (D)                                                                                                    | 22.9   |
|                | STICKYBEAR PRINTER (D)                                                                                                    | 22.9   |
| 5              | STICKYBEAR MATH (D) STICKYBEAR NUMBERS (D) STICKYBEAR READING (D) STICKYBEAR READING (D) STICKYBEAR ABC (D) STICKYBEAR ABC (D) STICKYBEAR SHAPES (D) STICKYBEAR SHAPES (D) STICKYBEAR SPELLGRABBER (D) STICKYBEAR PRINTER (D) STICKYBEAR TYPING (D) STICKYBEAR TYPING (D) | 22.9   |
| 5 5 5          | WINDHAM CLASSICS                                                                                                    |        |
| 5              | ALICE IN WONDERLAND (D):                                                                                                    | 521.9  |
| ŝ              | SWISS FAMILY ROBINSON (D)                                                                                                    | 21.9   |
| 44444          | BELOW THE ROOT (D). SWISS FAMILY ROBINSON (D). WIZARD OF OZ (D). TREASURE ISLAND (D).                                                                                                    | 21.9   |
| 5              |                                                                                                    | _      |
| ~              | BEST SERVICE IN THE                                                                                                    |        |
| 5              | U.S.A. • 90 DAY                                                                                                    |        |
| 5 5 5          | REPLACEMENT                                                                                                    |        |
| ~              |                                                                                                    |        |
| 5              | WARRANTY • ONE DAY                                                                                                    |        |
| 5              | EXPRESS MAIL • 15 DAY                                                                                                    |        |
| 55555          | FREE TRIAL • OVER 500                                                                                                    |        |
| 15             | PROGRAMS • A CUSTOMI                                                                                                    | CR     |
| )5<br>)5       | LIST OF OVER 3,000,000                                                                                                    |        |
| 5              | LIST OF OVER 5,000,000                                                                                                    |        |
|                | LARGEST IN THE U.S.A.                                                                                                    |        |
| )5<br>)5       |                                                                                                    | _      |
| 75             | CALL FOR FREE                                                                                                    |        |
| )5<br>)5<br>)5 | CATALOG WITH \$2.                                                                                                    | M      |
| 95             |                                                                                                    | 00     |
|                | OFF COUPON!                                                                                                    |        |
| 95             |                                                                                                    | _      |
|                |                                                                                                    | -      |

# PHONE ORDERS

8 a.m. - 8 p.m. C.S.T. Weekdays 9 a.m. - 12 noon C.S.T. Saturdays

312) 382-5050

Add \$3.00 for shipping, handling, and insurance. Illinois residents please add 6 ½ % sales tax. Add \$6.00 for CANADA, PUERTO RICO, HAWAII, ALASKA, APO-FPO orders. All orders must be in U.S. Dollars. WE DO NOT EXPORT TO OTHER COUNTRIES EXCEPT CANADA. Enclose Cashier Check, Money Order or Personal Check. Allow 14 days for delivery, 2 to 7 days for phone orders, 1 day express mail. Prices & Availability subject to change without notice. Hardware shipping prices vary according to weight. Please call for amount. (No APO-FPO for monitors) C.O.D. on phone orders only VISA-MASTER CARD-C.O.D.

# COMPUTER DIRECT WARRANTY

... 15.95

All Computer Direct's products carry a minimum 90 day warranty. If anything fails within 90 days from the date of purchase, simply send your product to us via United Parcel Service prepaid. We will IMMEDIATELY send you a replacement at no charge via United Parcel Service prepaid. This warranty proves that We Love Our Customers.

SNOOPY'S SKYWRITER SCRAMBLER (D)

SPECTRUM HOLOBYTE GATO (D)..... SPRING BOARD

SUB-LOGIC

NEWSROOM (D). CLIP ART I (D). CLIP ART II (D).

FLIGHT SIMULATOR (D) ..... NIGHT MISSION PINBALL (D)

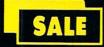

# SUPER DEALS (312) 382-5050 TO ORDER

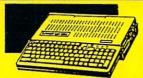

# APPLE COMPATIBLE **LASER 128 COMPUTER** SALE \$395.00

Comes complete with 51/4" disk drive built in, 32K ROM, 128K RAM, and much more. Compatilbe with virtually all software for the Apple II, IIe, and IIc. Plus, for a limited time you will receive Magic Window He word processor for FREE. (a \$149.95 Value) List \$648.95 SALE \$395.00

# ACCESSORIES SALE

|                                                | SALE     |
|------------------------------------------------|----------|
| RS 232 Cable\$29.95<br>Centronics Cable\$34.95 | \$14.95  |
| Centronics Cable\$34.95                        | \$19.95  |
| RGB Cable\$24.95                               | \$19.95  |
| Expansion Box \$99.00                          | \$79.00  |
| 2nd Disk Drive \$299.95                        | \$129.95 |

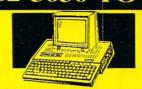

# APPLE COMPATIBLE SYSTEM SALE

SALE \$ 499.00

Marvelous! Save over \$700! Included are: Laser 128 Computer, Big Blue Printer, 9" Samsung Green Monitor, Interface, Magic Window He Word Processor, Magiccalc Spreadsheet, Magic Memory Data Base and 2 Paper Rolls. A comparable system costs over \$2000. Great savings. List \$1227.95 **SALE \$499.00** 

# JOYSTICK SALE

This analog joystick is terrific. Choose selfcentering control or free-floating. For Apple or IBM. List \$39.95 SALE \$29.95

# 12" 80 COLUMN MONITOR

SALE \$ 79 95

Super High Resolution green screen monitor. 80 columns x 24 lines, easy to read, plus easy to adjust control knobs. Supreme Quality. Fantastic value. List \$129.00 SALE \$79.95

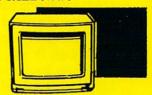

# 13" COLOR MONITOR SALE \$139.95

This premium quality monitor comes with speaker and audio hook up, High Resolution, clear screen, 40 columns x 24 lines, front panel controls and more. Can also be used with VCR. One year warranty. List \$329.00 SALE \$139.95

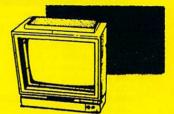

# 14" RGB & COMPOSITE **COLOR MONITOR** SALE \$237.00

Must be used to get 80 columns in color with 80 column computers (C128 - IBM - Apple) (RGB cable \$19.95) Add \$14.50 shipping. List \$399.00 SALE \$237.00

# TV TUNER SALE \$ 49.95 List \$130

This tuner has dual UHF/VHF selector switches, mute, automatic fine tuning and computer/TV selector switches. Hook it up between your computer and monitor! Inputs included for 300 ohm, 75 ohm, and UHF. List \$129.95 SALE \$49.95

**CALL BEFORE YOU ORDER:**  OUR PRICES MAY BE LOWER & AND WE OFFER SPECIAL SYSTEM DEALS .

# **BIG BLUE PRINTER**

SALE \$ 39.95 List \$199

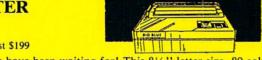

This is the affordable printer you have been waiting for! This 81/2" letter size, 80 column dot matrix, heat transfer printer features upper and lower case, underline, graphics, word processing, and much more. List \$199.00 SALE \$39.95

PREMIUM QUALITY 150-170 CPS COMSTAR **AERO 160 PRINTER** SALE \$199.00 List \$499

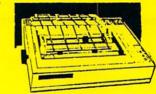

The Comstar Aero 160 gives you a 10" carriage, 150-170 CPS, 9x9 dot matrix with double strike capability for 18x18 dot matrix (\*near letter quality), high resolution bit image (120x144 dot matrix), underline, back spacing, left and right margin setting, true lower descenders with super and subscripts, prints standard, block graphics and special characters. It gives you print quality and features found on printers costing twice as much! (Centronics Parrallel Interface) List \$499.00 SALE \$199.00 (\*with Xetec interface)

# WITH SPELL CHECK SALE \$299.95 List \$399

Superb Silver Reed letter quality daisy wheel printer/typewriter. Includes Spell Check; over 90.,000 words with capacity to add more of your own. LED readout corrects mistakes before they print. Comes with free memory expander. (90 day warranty) Centronics Parallel Interface is built in. (Apple Interfaces Available) List 399.00 SALE \$299.95

# PRINTER/TYPEWRITER | COMSTAR 1000 PRINTER SALE \$189.95 List \$349

This is the best values today. Print letters, documents, ect. at 100 characters per second and has Near Letter quality mode. Features are dot addressable graphics, adjustable tractor and friction feed, margin settings, pica, elite, condensed, italics, super & subscript, underline, bold, and double strike. Image writer compatible at half the price. Works with Apple, Laser and Macintosh. List \$349.00 SALE \$189.95

# ATTENTION **COMPUTER CLUBS • DEALERS** We offer big volume discounts!

CALL TODAY

# COMPUTER DIRECT

We Love Our Customers 22292 N. Pepper Rd., Barrington, Illinois 60010 (312) 382-5050 to order

Stickybear® Printer and Picture Library 1

# 2 exciting print programs made for each other!

The lively assortment of paper products that you create — folding toys, stand-up towns, greeting cards, and much more — begins with Stickybear Printer. Choose from the large library of backgrounds, borders, and typefaces to build your creations. This neat one-disk program lets you see your creations on screen as you compose them! Stickybear Printer is simple enough for children, but challenging enough for adults!

Team Stickybear Printer with Picture Library 1, and you've tripled your creative output at once! Add Picture Library's two-disk program, full of hundreds of new pictures, backgrounds, type-

faces, and patterns to your Stickybear Printer program — and create professional quality stationery, charts and

signs, and 3-D storybooks in color.

"Store-bought" wrappings and greetings are a thing of the past! To celebrate births...birthdays...holidays... turn to Stickybear Printer and Picture Library 1!

Stickybear Printer Picture Library 1 requires the Stickybear Printer program and any computer in the Apple® II family. Color monitor suggested but not required. Stickybear Printer supports these printers: Apple Imagewriter Color and Black/White: Apple Scribe Color and Black/White: Okidata 92,192 Standard Microline; Okidata 292 Microline Color and Black/White; Okidata Okimate Color and Black/White; C. Itoh Prowriter; C. Itoh 8510 Color and Black/White; Epson FX80,LX80; Epson JX80 Color and Black/White; Panasonic 1080

Look for our software in finer computer stores everywhere. Or call toll free 800-852-5000.

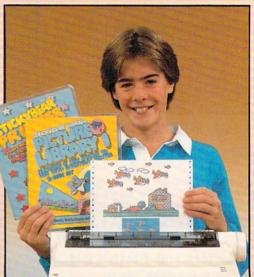

Developed by Optimum Resource, Inc.

Middletown, CT 06457

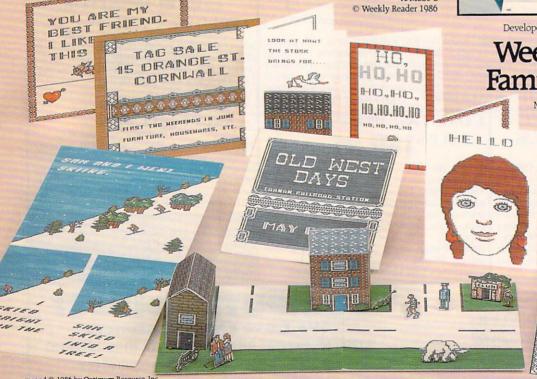

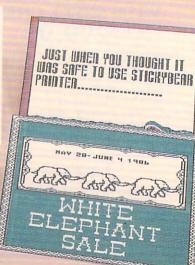

TM and © 1986 by Optimum Resource, Inc.

A/MS80-2

© Weekly Reader 1986

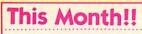

**GAME STRATEGY**, page 112 **COMPUCOPIA**, page 116 **CONTEST**, page 117

**Edited by Bernadette Grey** 

TA CITOLON

# FOR THE COMPUTER GENERATION

# **Dream Machines**

# K-POWER Readers Design the Computers of Their Dreams!!

Last summer, when we held our "Design a Computer Contest," K-POW-ER readers planned, drew, and described their "perfect" computers. Some K-POWER readers proved themselves to be inventors, artists, engineers, draftspeople, and comedians all rolled into one. Boy, what vivid imaginations some of you have!!! Two computers stood out above the rest, and FAMILY COMPUTING awarded \$25 to the creators of these machines. Scott Doudera, 15, of Alma, Illinois, designed the Titanic II, and Jason Tucker, 13, of Muncie, Indiana, designed the Eclipse Personal Computer. Here are their drawings and descriptions.

# TITANIC II The Super New Computer From SD Enterprises

• The most exciting feature of this new genre of computers is its revolutionary and new, artificial-intelligence brain. It has the exciting voice of, you guessed it, Ricardo Montalban! Ooooooh! Don't pinch yourself. You're not dreaming.

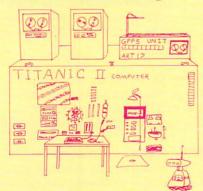

Scott Doudera's outlandish computer.

- Handles make the computer totally portable.
- An I.V. bottle provides nourishment for the hacker who isn't able to go for food.
- A swimming pool, located majestically atop the artificial brain, gives hours of relaxation to the tired hacker.
- There's a manual override for data processing, which consists of a pencil and a ballpoint pen.
- A handy modem provides 300 baud to the patient user.
- An open-grill barbeque gives a good taste to all meats.
- A good shower is perfect for the user who labors at the keyboard for weeks at a time.
- A handy little robot provides defense against maniac burglars. Two built-in flame-throwers and five submachine guns provide adequate protection against most thieves.
- A food vac contains all vital (I mean vital) snacks that the hacker must have to survive, such as pizza, chips, and sodas.
- This machine costs only \$399.98. —SCOTT DOUDERA. 15, Alma, Illinois

#### **Eclipse Personal Computer**

Software included:

- A built-in word processor, game maker, and spreadsheet.
- EclipDOS 2.2 Disk Operating System

EclipDraw graphics program

Hardware included:

- mouse
- 31/2" dual disk drive
- 93-key keyboard
- RGB monitor
- numeric keypad

Other features included:

- 14 redefinable keys
- built-in speech and stereo sound
  - one megabyte of RAM
  - 512K of ROM
- Made in the USA, the machine costs only \$2,000.—JASON TUCKER, 13, Muncie, Indiana (Jason's "Design a Computer Contest" entry was created with Dazzledraw by Broderbund.)

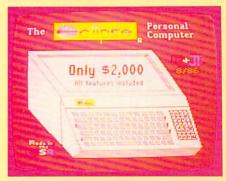

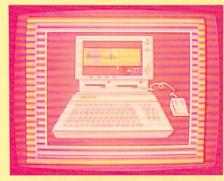

Jason Tucker sent his designs to K-POWER on a disk. Above are two examples.

# STRATEGY

# TIPS, TRICKS, AND HINTS

# STRATEGIC CONQUEST

PBI Software. Tactical/Strategy. Your mission: Explore and conquer a vast, unknown world. You must create land, air, and naval forces (such as armies, bombers, aircraft carriers, and submarines) and deploy them against a computer opponent who wants to conquer the world. (Hints and game are for Macintosh.)

Once you've taken control of the island you start on, it's important to determine the direction in which the computer opponent lies. If it's not within fighter range (10 squares), build a destroyer and send it out to search for the enemy. Meanwhile, build a transport, load it with armies, and send it out in a random direction (unless you've located another island when scouting with a fighter).

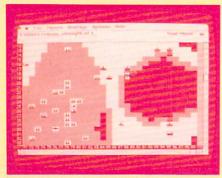

Block enemy harbors with battleships.

If the enemy is close by, you will have a good chance of capturing a city on its island before the enemy does. This is often a good idea, because if you are able to establish a firm beachhead, the computer will concentrate on beating you back rather than exploring and conquering additional territory.

If the enemy is not close to you, it is best to send transports to conquer an island within bomber range of its island. Then, if the computer's starting area is near the center of the map, try to go around it and conquer the territories on the other side. If the enemy is near an edge, surround the enemy as quickly

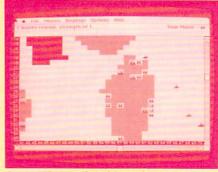

Surround your city with armies to block enemy bombers.

as possible. The computer, however, is not going to just sit there and be idle, so it is wise to send ships to distract and engage its forces. Perhaps the best way to accomplish this is to scout its coastline with a destroyer and locate its port cities. Then bring in battleships (once you have two or three transports, start building battleships in your port cities), and place them directly next to the enemy port cities. This way, if the enemy builds a ship or transport, it will have to pass by your battleship, and you can sink it.

Before the first hundred days are up, build two or three bombers. Although they are not particularly effective, they make good "battleship busters." If you encounter an enemy battleship, it's best to simply bomb it because it can be difficult to sink.

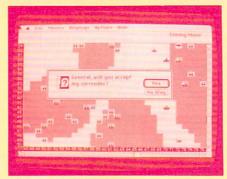

This is a winning screen.

The key to the game is using the bomber. You really only need armies to conquer neutral cities and to maintain a defense against enemy invasions (which will be rare if you block enemy harbors). If you can get 10 to 20 cities all producing bombers at regular intervals (a new bomb-

er every one or two days), you will be almost unstoppable. Every time a new bomber is made, fly it to an enemy island and bomb any city you can (stockpiling more than two or three bombers is not a good idea). Make sure you time your strikes so that when the bomber runs out of moves for the day, you leave it over the water but within 10 squares of the target city. This way, enemy armies can't attack you, and you are less likely to be discovered by enemy fighters. Soon after you start this

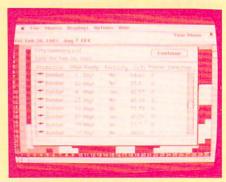

Bombers are the key to winning.

saturation bombing, you will find it takes the enemy longer and longer to reclaim its cities. When it starts taking more than three days to do so, bring in your troops and capture the coastal cities. After this point, victory is almost certainly yours.

Battleships can also be used to lure enemy fighters. If you position a battleship near an enemy island, the enemy will start sending swarms of fighters after the battleship. The battleship will be able to destroy well over 15 fighters before it is sunk. And if you retreat in time, you can go to one of your harbors and repair the ship. This is an extremely effective way to drain enemy resources.

Do not try to contribute to the defense of a port city by placing a ship in it. A single enemy army can dispatch a battleship quite readily.

Submarines are not very effective because they move too slowly, and they don't possess enough strength to do serious harm.

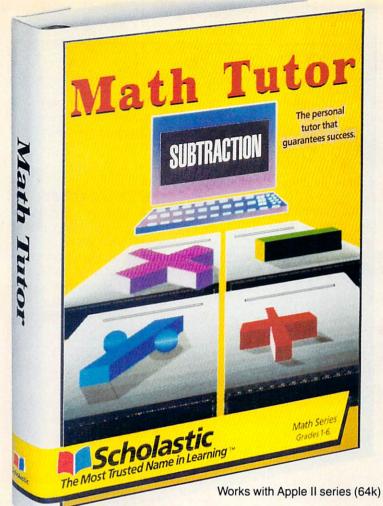

# THE FIRST MATH SOFTWARE THAT THINKS LIKE A TEACHER

# Introducing MATH TUTOR. The first totally customized program that knows how to teach your child basic skills.

There's never been a math tutorial like this before. The MATH TUTOR is an integrated system of programs, one for each arithmetic operation, that starts by evaluating children's math skills and placing them into one of more than 40 skill levels. Then MATH TUTOR works with each child at their own individual level, at their own pace.

# Builds strong math skills in three ways.

The Addition, Subtraction, Multiplication and Division modules all use the same teaching techniques proven in schools across the country. First the MATH TUTOR introduces a new concept by giving demonstrations and examples.

Then students work interactively with the program. Unlike other math software which just shows *when* you make an error, the MATH TUTOR patiently teaches *why*, so your child gains a true understanding. Only when your child has learned the present skill level thoroughly will the MATH TUTOR move them ahead to the next—so mastery of each math concept is virtually guaranteed!

Finally, there's independent practice, with a mixture of problem types. The MATH TUTOR corrects each error as it happens. So your child gets the immediate feedback necessary to build confidence and provide new-found self-motivation.

Best of all, this MATH TUTOR is available right in your own home, 7 days a week, 24 hours a day!

# **Scholastic** Software ™

The Most Trusted Name in Learning

# Special Introductory Risk-Free Offer

Explore the MATH TUTOR in your own home, for 15 days. If you're not convinced this amazing program can help your child improve his or her math skills, return the package in resaleable condition for a full refund.

For a limited time, each MATH TUTOR module costs just \$29.95, including shipping and handling. That's 33% off the regular \$39.95 price.

To order MATH TUTOR for your child, ask your dealer or call 1-800-325-6149, or send this coupon to:

| Please send me the Addition Subtraction Sw 97070-4 ZW 97 |                     |         |
|----------------------------------------------------------|---------------------|---------|
| Name                                                     |                     |         |
| Address                                                  |                     |         |
| City                                                     | State               | Zip     |
| I enclose \$29.95 for                                    | r each program orde | red     |
| Charge my Visa                                           | MasterCard          |         |
| Acct #                                                   |                     | Exp     |
| Signature                                                |                     |         |
|                                                          |                     | 612FC 4 |

# HINT HOTLINE

**XYPHUS**, Penguin Software (Apple, C 64/128, Macintosh). Role-playing adventure. Your mission: With your party of four adventurers, you must slay the demon, Xyphus.

To get by the werewolves in level 1, keep all of your characters in the fort, except for an elf. Use the elf (elves move the fastest) to lure the werewolves close to the fort so that your characters can both fight and get healed.

In level 3, you can cross the river at its widest point.—TREAVOR BELLANDI, 15, Laurel, Montana

**THE BARD'S TALE**, Electronic Arts (Apple, C 64/128). Role-playing adventure. Your mission: With a party of six adventurers, explore the city of Skara Brae and the many dungeons and towers it holds. Your eventual goal is to slay the wizard, Mangar, and free the city from his control.

To get into Kylearan's Tower, you must place the eye in the statue on the top level of the Castle. You will then be teleported to the front of the tower.

To enter Mangar's Tower, you must have the Onyx Key. This will let you into the staircase on the bot-

tom level of the sewers, which brings you up to Mangar's Tower. Or, if you have the Master Key, which is found in Mangar's Tower, you can use it to enter directly through the gates.

Here are some useful coordinates (assuming you are on the starting point of the first level of the dungeon or tower):

The Eye: 19 north, 20 east, 2 down, Catacombs

**Crystal Sword:** 0 north, 19 east, 0 down, Castle

**Silver Square:** 0 north, 0 east, 1 up. Castle

**Silver Triangle:** 20 north, 2 east, 0 down, Kylearan's Tower

**Silver Circle:** 15 north, 4 east, 1 up, Mangar's Tower

Onyx Key: 13 north, 17 east, 0 down, Kylearan's Tower—KEVIN AND MICHELLE MILLIORN, 14 and 10, Aiea, Hawaii

**G.I. JOE**, Epyx (Apple, C 64). Arcade. Your mission: Defeat the venemous forces of Cobra in person-toperson and vehicle-to-vehicle scenarios.

To reuse a captured character, place the marker next to the captured soldier's box on the character selection screen and simulta-

neously push the joystick toward the box and press the button.—MIKE MCINNIS, 14, Quispamsis, New Brunswick, Canada

# THE SEVEN CITIES OF GOLD.

Electronic Arts (Amiga, Atari, C 64). Role-playing adventure. Your mission: Voyage to the New World seeking riches and glory as a Spanish explorer. Map uncharted territory as it was in the 1400s, or explore a fantasy world created by your computer.

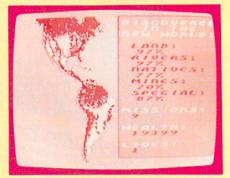

If your expedition is lost or captured, remember where your ships were and save the game in Europe (as the "new expedition leader"). You can then sail to the New World and pick up your ships, along with whatever you left on them.—MICHAEL KRAACK, 12, Piqua, Ohio.

# Q&A

In Zork III (Infocom), what do I do with the potion that the sailor gave me?—CHULKI CHOI, 14, Philadelphia, Pennsylvania

Drinking the potion will make you invisible just long enough to get by the Guardians.

In Zork III, how do I open the chest on the cliff ledge and keep all the valuables for myself, without help from that "friend"?—JASON RUTLEDGE. 14. Woodward. Oklahoma

You'll have to get help from that friend. There's no other way to get the chest open. The only thing you'll need from the chest is the staff.

In Zork III, what's the purpose of the jewels in the cage and the black and gray machines? And can I get the caged jewels?—JASON RUTLEDGE, 14, Woodward, Oklahoma They serve no purpose. You can't get the caged jewels; the only jewel you need is the ring.

In King's Quest II (Sierra On-Line), how do I get the second key?—TOM BARTNIKAS, 10, Dorval, Quebec, Canada

Once you get the oil lamp from the antique shop, rub it and you will get a magic carpet. Ride it to the top of the cliffs. There is a snake there, which you must get past (there are two ways to do this). Once you have done this, you will find a cave, wherein lies the second key.

In King's Quest II, how do I get the key to the magic door?—PAUL VAN ROM-PAY, 13, Milton, Massachusetts

You must read the inscription on the door. Then find the mermaid on the shore and give her the flowers. (Not the brooch as we said in the July issue. You can use the brooch, but you'll lose points. Thanks to the many readers who pointed this out.) When you reach King Neptune, give him the trident, and he will give you the key.

In Crypt of Medea (Sir-tech), how do I get by the web?—KEVIN DOLDAN, 12, Grand Island, New York

You must open the vial and throw it at the web.

In Serpent's Star (Broderbund), how do you get past the monk and into the fabled monastery?—JOHN SHERWOOD, 13, Keansburg, New Jersey

You must give him the scroll that you got from the wandering monk.

In Ultima IV (Origin Systems), what are the ingredients for the UNDEAD spell?—ROBERT MICHAEL GLOSENGER, 9, Portland, Oregon

The proper mixture is one part sulphurous ash and one part garlic.

# 3M Diskettes FREE!

CEI has an outstanding special on Flip 'n' File" 15 storage cases. When you purchase a Flip 'n' File 15 storage case from CEI, you'll get 10 3M SSDD Soft Sectored diskettes free. Limited quantities available so ordertoday. Order # FNF-KA ... \$9.99 each. Minimum order 10 Flip 'n' File"/15.

| Other 3M compute            | er products   |
|-----------------------------|---------------|
| 51/4" 5DSDD-RH-KA           |               |
| 31/2" 3SSMD-KA              | \$1.36 each   |
| 8" 8SSSD-KA                 | \$1.48 each   |
| 8" 8SSDD-KA                 | \$1.79 each   |
| 51/4" head cleaning kit H-I | KA\$4.95 each |
| DC300XL-KA data cartrid     |               |
| Minimum order 100 disket    |               |

Credit card orders call 800-USA-DISK or 800-CA1-DISK in Canada For information call 313-973-8888

Communications Electronics Inc.
P.O. Box 1045 ☐ Ann Arbor, Michigan 48106-1045

# **Dysan Diskettes**

Now get wholesale pricing on Dysan diskettes from Communications Electronics Inc. while quantities last. Lifetime warranty and packed 10 to a carton with color coded diskette ID labels, write protect tabs, and heavy duty Tyvek® tear resistant envelopes.

5¼" SSDD 801187-KA.....\$1.69 each 5¼" DSDD 802060-KA....\$1.99 each 5¼" DSDD96 TPI 802067-KA...\$2.29 ea. Head cleaning kit DHCK-KA...\$9.99 each

# **Dysan Diskettes**

Credit card orders call 800-USA-DISK or 800-CA1-DISK in Canada For information call 313-973-8888

Communications Electronics Inc. P.O. Box 1045 ☐ Ann Arbor, Michigan 48106-1045

# Verbatim Diskettes

Take advantage of this Verbatim Valuelife triple special. As long as quantities last, you'll first get high quality Verbatim diskettes at only 79¢ each. Second, on your order of Verbatim 5¼" single sided double density disks you'll get a FREE plastic storage case that holds 10 diskettes, and third, you'll also get a FREE head cleaning kit. Order Verbatim today. 5¼" SSDD 29633-KA......\$0.79 each

# **Verbatim Value!**

Credit card orders call 800-USA-DISK or 800-CA1-DISK in Canada For information call 313-973-8888

Communications Electronics Inc.
P.O. Box 1045 ☐ Ann Arbor, Michigan 48106-1045

# Diskettes 25¢ ea.

CEI now offers a once in a lifetime offer on 100% certified and error-free 5¼" single sided\_double density diskettes for only 25¢ each in multiples of 500 diskettes. If you want double sided double density diskettes these are only 27¢ each in multiples of 500 disks. Write protect labels included. Available only in multiples of 500 diskettes. Since quantities are limited, stock up now.

5¼" SSDD MAX1 D-KA . . . . \$0.25 each 5¼" DSDD MAX2D-KA . . . . \$0.27 each

# **BIG SAVINGS!**

Credit card orders call 800-USA-DISK or 800-CA1-DISK in Canada For information call 313-973-8888

Communications Electronics Inc.
P.O. Box 1045 ☐ Ann Arbor, Michigan 48106-1045

# How to order

To get the fastest delivery of your diskettes, phone your order directly to our order desk and charge it to your credit card. Written purchase orders are accepted from approved government agencies and most well rated firms at a 10% surcharge for net 10 billing. For maximum savings, your order should be prepaid. All sales are subject to availability, acceptance and verification. All sales are final. All prices are in U.S. dollars. Prices, terms and specifications are subject to change without notice. No rainchecks on out of stock items. Not responsible for typographical errors. A\$5.00 additional handling fee will be charged for all orders with a merchandise total under \$50.00. All shipments are F.O.B. CEI warehouse in Ann Arbor, Michigan. No COD's. Non-certified checks require 3 weeks bank clearance. Michigan residents add 4% sales tax or supply your tax ID number and reason for tax exemption.

For shipping charges add \$6.00 per 100 diskettes and/or any fraction of 100 5½-inch or 3½-inch diskettes. Add \$1.00 per data cartridge or head cleaning kit for U.P.S. ground shipping and handling in the continental U.S. For Canada, Puerto Rico, Hawaii, Alaska, or APO/FPO delivery, shipping is three times the continental U.S. rate.

Mall orders to: Communications Electronics Inc., Box 1045, Ann Arbor, Michigan 48106-1045 U.S.A. If you have a Discover, Visa or Master Card, you may call and place a credit card order. Order toll-free in the U.S. Dial 800-USA-DISK. In Canada, order toll-free by calling 800-CAT-DISK. If you are outside the U.S. or in Michigan dial 313-973-8888. Telex anytime 671-0155 (6710155 CE UW). Order your disks from CEI now.

Copyright © 1986 CEI

Ad #052486-KA

# **BASF** Diskettes

CEI has a super special deal from BASF. As long as quantities last, when you order BASF 5½" Single sided double density disks from CEI, you'll get a special price of only 69¢ each. And if you order promptly, as a further bonus while limited quantities last, you'll also get a free 10 pack plastic library case. Stock up now at this fantastic low price on BASF Qualimetric Diskettes with a BASF lifetime warranty.

51/4" SSDD 54974-KA ...... \$0.69 each

# BASF SAVINGS!

Credit card orders call 800-USA-DISK or 800-CA1-DISK in Canada For information call 313-973-8888

Communications Electronics Inc.
P.O. Box 1045 ☐ Ann Arbor, Michigan 48106-1045

CIRCLE READER SERVICE 15

# Super Disk Diskettes

Super Disk™ celebrates their anniversary with super special pricing on Super Disk brand 100% certified error-free and dropout free computer diskettes. Stock up now at these super special prices. Order only in multiples of 100 diskettes.

| SAVE ON SUPER DISK* DISKETTES<br>Product Description                                                                                                   | Part #       | Super Disk<br>price<br>per disc (\$) |
|----------------------------------------------------------------------------------------------------|--------------|--------------------------------------|
| 514" SSSD Soft Sector w/Hub Ring Retail 10 pack                                                                                                    | 6431-KA      | 0.44                                 |
| 51/4" Same as above, but bulk pack w/o envelope                                                                                                    | 6437-KA      | 0.29                                 |
| 514" SSDD Soft Sector w/Hub Ring Retail 10 pack                                                                                                    | 6481-KA      | 0.48                                 |
| 51/4" Same as above, but bulk pack w/o envelope                                                                                                    | 6487-KA      | 0.33                                 |
| 51/4" DSDD Soft Sector w/Hub Ring Retail 10 pack                                                                                                    | 6491-KA      | 0.52                                 |
| 51/4" Same as above, but bulk pack w/o envelope                                                                                                    | 6497-KA      | 0.37                                 |
| 51/4" DSHD for IBM PC/AT - bulk pack                                                                                                    | 6667-KA      | 1.29                                 |
| 31/2" SSHD (135 TPI) - bulk pack                                                                                                    | 6317-KA      | 1.09                                 |
| 31/2" DSHD (135 TPI) - bulk pack                                                                                                    | 6327-KA      | 1.24                                 |
| 51/4" Tyvek* diskette envelopes - 100 pack                                                                                                    | CV5-KA       | 10.00                                |
| SSSD = Single Sided Single Density, SSDD = Single<br>DSDD = Double Sided Double Density, DSQD = Dou<br>SSHD = Single Sided High Density, DSHD = Double | ble Sided Qu | uad Density.                         |

Credit card orders call 800-USA-DISK or 800-CA1-DISK in Canada

For information call 313-973-8888

Communications Electronics Inc.

Communications Electronics Inc.
P.O. Box 1045 ☐ Ann Arbor, Michigan 48106-1045

# TDK Diskettes 96 TPI

If you need a 96 tracks per inch diskette, CEI now has an excellent price on boxed TDK product. This product is designed to store up to 780 Kb. for non-AT systems. 300 oersteds. Lifetime warranty and packed 10 to a carton with color coded diskette ID labels, write protect tabs, and heavy duty Tyvek® tear resistant envelopes. 54" SSDD96TPI M1DX-S-KA... \$0.89 each 54" DSDD96TPI M2DX-S-KA... \$0.99 each

# TDK Best Buy

Credit card orders call 800-USA-DISK or 800-CA1-DISK in Canada For information call 313-973-8888

Communications Electronics Inc.
P.O. Box 1045 ☐ Ann Arbor, Michigan 48106-1045

# Fuji Diskettes

Fuji diskettes imported from Japan, are now available from CEI at a special price while quanties last. Fuji diskettes are packaged 10 to a carton and come with color coded diskette ID labels, write protect tabs, and heavy duty Tyvek® tear resistant envelope. Order your disks today.

51/4" SSDD MD1 D-KA ... \$0.74 each 51/4" DSDD MD2 D-KA ... \$0.84 each

# Fantastic Fuji!

Credit card orders call 800-USA-DISK or 800-CA1-DISK in Canada For information call 313-973-8888

Communications Electronics Inc.
P.O. Box 1045 ☐ Ann Arbor, Michigan 48106-1045

# O M PUGOP

#### STEVEN SHORT OGRAMS CHEN

Type this in, RUN it, and let it snow, let it snow, let it snow!!!

# ADAM/SNOW . . .

```
10 HOME: DIM dp%(30,1,11), LL%(30)
20 FOR L = 0 TO 30:dp%(L,0,0) = 70+RND(1)*169
30 dp%(L,1,0) = RND(1)*15:FOR y = 1 TO 11
40 dp (1,0,y) = dp (1,0,y-1) - INT(RND(1)*3)*3
50 dp\%(1,1,y) = dp\%(1,1,y-1)+14+INT(RND(1)*5):NEXT y
60 dp%(1,1,11) = 189:NEXT L:h = 0:v = 0
7Ø HGR2:HCOLOR= 3
80 \text{ hd} = 0:tl = 0:p = hd:ll%(0) = 1
90 HPLOT dp%(0,0,0),dp%(0,1,0)
100 f = 0:FOR y = 1 TO 400
110 t = LL%(p):HCOLOR= 0
120 HPLOT dp%(p,0,t-1),dp%(p,1,t-1):HCOLOR= 3
130 HPLOT dp%(p,0,t),dp%(p,1,t)
140 LL%(p) = t+1:IF p = tl THEN 170
150 p = p+1:IF p > 30 THEN p = 0
16Ø GOTO 11Ø
170 IF f > 0 THEN f = f-1:GOTO 200
180 HCOLOR= 0:HPLOT h,v:HCOLOR= 3:h = 60+RND(1)*169
190 v = RND(1)*150:f = 3:HPLOT h,v
200 IF y > 389 THEN 240
210 tl = tl+1:IF tl > 30 THEN tl = 0
220 ll%(tl) = 1:HPLOT dp%(tl,0,0),dp%(tl,1,0)
23Ø IF y < 11 THEN 25Ø
240 hd = hd+1:IF hd > 30 THEN hd = 0
250 p = hd:NEXT y:HOME
260 FOR d = 1 TO 800: NEXT d: GOTO 70
```

# APPLE II SERIES/SNOW . . .

```
10 HOME: DIM DP%(30,1,11), LL%(30)
20 FOR L = 0 TO 30:DP%(L,0,0) = 70+RND(1)*189
30 DP%(L,1,0) = RND(1)*15:FOR Y = 1 TO 11
40 DPX(L,0,Y) = DPX(L,0,Y-1)-INT(RND(1)*3)*3
50 DP%(L,1,Y) = DP%(L,1,Y-1)+14+INT(RND(1)*5):NEXT Y
60 DPX(L,1,11) = 189:NEXT L:H = 0:V = 0
70 HGR2:HCOLOR= 3
80 HD = 0:TL = 0:P =, HD:LL(0) = 1
9Ø HPLOT DP%(Ø,Ø,Ø),DP%(Ø,1,Ø)
100 F = 0:FOR Y = 1 TO 400
11Ø T = LL%(P):HCOLOR= Ø
120 HPLOT DP%(P,0,T-1),DP%(P,1,T-1):HCOLOR= 3
130 HPLOT DP%(P,0,T),DP%(P,1,T)
140 LL%(P) = T+1:IF P = TL THEN 170
150 P = P+1:IF P > 30 THEN P = 0
16Ø GOTO 11Ø
170 IF F > Ø THEN F = F-1:GOTO 200
180 HCOLOR= 0:HPLOT H, V:HCOLOR= 3:H = 60+RND(1)*189
190 V = RND(1) +150:F = 3:HPLOT H, V
200 IF Y > 389 THEN 240
210 TL = TL+1:IF TL > 30 THEN TL = 0
220 LL%(TL) = 1:HPLOT DP%(TL,0,0),DP%(TL,1,0)
230 IF Y < 11 THEN 250
240 HD = HD+1:IF HD > 30 THEN HD = 0
250 P = HD:NEXT Y:HOME
26Ø FOR D = 1 TO 8ØØ:NEXT D:GOTO 7Ø
```

# IBM PC & COMPATIBLES/SNOW . . .

This program has been tested and found to work on the following computers and hardware configurations, using the BASICs shown: IBM PC w/Color/Graphics Monitor Adapter, w/Disk BASIC D2.00 or Advanced BASIC A2.00. IBM PC|r w/Cartridge BASIC J1.00. Tandy 1000 w/GW-BASIC 2.02 version 01.01.00. It should also work on many other PC compatibles.

```
10 RANDOMIZE: DEFINT A-Z: KEY OFF: CLS: SCREEN 1,0
20 DIM DP(30,1,14),LL(30)
30 FOR L=0 TO 30:DP(L,0,0)=90+RND*229
40 DP(L,1,0)=RND+9:FOR Y=1 TO 14
50 DP(L,0,Y)=DP(L,0,Y-1)-INT(RND*3)*3
60 DP(L,1,Y)=DP(L,1,Y-1)+12+INT(RND*5):NEXT Y
70 DP(L,1,14)=196:NEXT L:H=0:V=0
8Ø HD=Ø:TL=Ø:P=HD:LL(Ø)=1
```

```
90 PSET (DP(0,0,0),DP(0,1,0))
100 F=0:FOR Y=1 TO 400
   110 T=LL(P):PRESET (DP(P,0,T-1),DP(P,1,T-1))
120 IF RND>.25 THEN PSET (DP(P,0,T),DP(P,1,T))
    130 LL(P)=T+1:IF P=TL THEN 150
    140 P=(P+1) MOD 31:GOTO 110
   150 IF F>0 THEN F=F-1:GOTO 180
   16Ø PRESET (H, V): H=8Ø+RND *219
170 V=RND*150:F=3:PSET (H, V)
   18Ø IF Y>386 THEN 21Ø
    19Ø TL=(TL+1) MOD 31:LL(TL)=1
    200 PSET (DP(TL,0,0),DP(TL,1,0)):IF Y<14 THEN 220
    21Ø HD=(HD+1) MOD 31
    22Ø P=HD:NEXT Y:CLS
    23Ø FOR D=1 TO 1ØØØ: NEXT D:GOTO 8Ø
   MACINTOSH W/MICROSOFT BASIC 2.0 OR 2.1/
   SNOW . . .
    10 RANDOMIZE TIMER: DEFINT A-Z
   2Ø DIM DP(3Ø,1,16),LL(3Ø)
3Ø CLS:WINDOW 1,"SNOW ...",(Ø,38)-(527,338)
4Ø FOR L=Ø TO 3Ø:DP(L,Ø,Ø)=12Ø+RND*38Ø
    50 DP(L,1,0)=RND+20:FOR Y=1 TO 16
    60 DP(L,0,Y)=DP(L,0,Y-1)-INT(RND*3)*3
    70 DP(L,1,Y)=DP(L,1,Y-1)+14+INT(RND*6):NEXT Y
    80 DP(L,1,16)=296:NEXT L:H=0:V=0
   90 LINE (0,0)-(527,338),33,BF
   100 HD=0:TL=0:P=HD:LL(0)=1
   110 PSET (DP(0,0,0),DP(0,1,0)),30
   120 F=0:FOR Y=1 TO 400
130 T=LL(P):PSET (DP(P,0,T-1),DP(P,1,T-1)),33
   140 IF RND>.25 THEN PSET (DP(P,0,T),DP(P,1,T)),30
   150 LL(P)=T+1:IF P=TL THEN 170
   160 P=(P+1) MOD 31:GOTO 130
   170 IF F>Ø THEN F=F-1:GOTO 200
   180 PSET (H,V),33:H=110+RND+380
   190 V=RND*220:F=3:PSET (H,V)
   200 IF Y>384 THEN 230
    210 TL=(TL+1) MOD 31:LL(TL)=1
   220 PSET (DP(TL,0,0),DP(TL,1,0)),30:IF Y<16 THEN 240 230 HD=(HD+1) MOD 31
    240 P=HD:NEXT Y:LINE (0,0)-(527,298),33,BF
    25Ø FOR D=1 TO 2ØØØ:NEXT D:GOTO 1ØØ
```

# TANDY COLOR COMPUTER W/EXTENDED

```
BASIC/SNOW . . .
10 CLS:DIM DP(30,1,11),LL(30)
20 FOR L=0 TO 30:DP(L,0,0)=70+RND(189)
3Ø DP(L,1,0)=RND(1)*15:FOR Y=1 TO 11
40 DP(L,0,Y)=DP(L,0,Y-1)-INT(RND(0)*3)*3
50 DP(L,1,Y)=DP(L,1,Y-1)+13+RND(5):NEXT Y
60 DP(L,1,11)=189:NEXT L:H=0:V=0
70 PMODE 4,1:SCREEN 1,0:PCLS 0
80 HD=0:TL=0:P=HD:LL(0)=1
90 PSET(DP(0,0,0),DP(0,1,0),1)
100 F=0:FOR Y=1 TO 400
11Ø T=LL(P)
120 PRESET(DP(P,0,T-1),DP(P,1,T-1),0)
130 PSET(DP(P,0,T),DP(P,1,T),1)
140 LL(P)=T+1: IF P=TL THEN 170
15Ø P=P+1:IF P>3Ø THEN P=Ø
16Ø GOTO 11Ø
17Ø IF F>Ø THEN F=F-1:GOTO 20Ø
18Ø PRESET(H, V, Ø): H=6Ø+RND(179)
190 V=RND (150):F=3:PSET(H, V,1)
200 IF Y>389 THEN 240
210 TL=TL+1: IF TL>30 THEN TL=0
220 LL(TL)=1:PSET(DP(TL,0,0),DP(TL,1,0),1)
23Ø IF Y<11 THEN 25Ø
240 HD=HD+1:IF HD>30 THEN HD=0
250 P=HD:NEXT Y:PCLS Ø
26Ø FOR D=1 TO 8ØØ:NEXT D:GOTO 8Ø
```

#### 0 F T 0 A K E 0 R

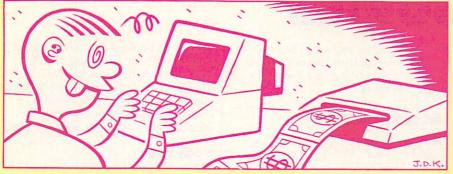

By now, you must have at least 1,001 uses for your computer. You may write letters, make music, play games, track your stamp collection, budget your allowance, and so on, and so on, and so on-all with your computer. But what's your favorite use for your computer? Game playing? "No way," said the hackers that hang around the FAMILY COMPUTING office. "Making money!" they all sang in unison. One kid works part-time at a company, typing results from a poll into a data base. Another fills his pockets with bucks by running

his own computer business. And, of course, the SPECIAL KS make money reviewing computer games, boning up on their gaming strategy, opening K-POWER mail, and judging contests like this one!!!

Have you made any money using computers? What did you do? How much did you make? How did you come up with your money-making idea? Are you still rolling in dough? Tell us how you made your fortune (big or small). The reader with the best story will win \$25 and see his or her story in a future issue of K-POWER. Send your stories, along with this contest entry, to "How to Make a Fortune," K-POWER, 730 Broadway, New York, NY 10003, by December 24, 1986.

| Name                      |                          | Birthdate                       |
|---------------------------|--------------------------|---------------------------------|
| Address                   |                          |                                 |
| City                      | State                    | Zip                             |
| Telephone                 | Line Townson             |                                 |
| Computer(s) I ow          | m                        |                                 |
| On a separate sh venture. | eet of paper, give us th | ne details of your money-making |

# COMPUTERS

| 65XE ATARI                                                                         | Call                                                                         |
|------------------------------------------------------------------------------------|------------------------------------------------------------------------------|
| 130 XE                                                                             | 129 95                                                                       |
| 520ST (RGB)                                                                        | CALL                                                                         |
| 520ST (MONO)                                                                       | CALL                                                                         |
| 1040ST                                                                             | CALL                                                                         |
| LASER 3000. APPLE                                                                  | UALL                                                                         |
| LASER 3000                                                                         | 389.95                                                                       |
| (Apple Compatible)                                                                 |                                                                              |
| C-128. COMMODORE                                                                   | 269 05                                                                       |
|                                                                                    |                                                                              |
| PRINTERS                                                                           | E MAR                                                                        |
| STAR MICRONI                                                                       | 20                                                                           |
| NX10                                                                               | P9 C411                                                                      |
| SG15                                                                               | UALL                                                                         |
|                                                                                    |                                                                              |
| SD-10                                                                              |                                                                              |
| SD-15                                                                              |                                                                              |
| SR-10                                                                              |                                                                              |
| SR-15                                                                              | 582.00                                                                       |
| SB-10                                                                              | . 565.00                                                                     |
| NB15                                                                               |                                                                              |
| Powertype                                                                          | 299.95                                                                       |
| 808. LEGEND                                                                        | 154.05                                                                       |
| 1080                                                                               | 205.05                                                                       |
| 1380                                                                               |                                                                              |
| 1385                                                                               |                                                                              |
| CP.VII                                                                             |                                                                              |
| OVIDATA                                                                            | UNLL                                                                         |
| Okimate 10. OKIDATA                                                                | . 170.95                                                                     |
| Okimate 20                                                                         | . 210.00                                                                     |
| 182                                                                                |                                                                              |
| 192                                                                                | . 349.95                                                                     |
| KX-P1080 PANASONIC                                                                 |                                                                              |
|                                                                                    |                                                                              |
| KX-P1080                                                                           | . 209.00                                                                     |
| KX-P1091                                                                           | 231.95                                                                       |
| KX-P1091                                                                           | 231.95<br>Call                                                               |
| KX-P1091<br>KX-P1592<br>KX-P1595                                                   | Call                                                                         |
| KX-P1091<br>KX-P1592<br>KX-P1595<br>KX-P3131                                       | 231.95<br>Call<br>Call<br>. 259.95                                           |
| KX-P1091<br>KX-P1592<br>KX-P1595<br>KX-P3131<br>KX-P3151                           | 231.95<br>Call<br>Call<br>. 259.95<br>. 425.00                               |
| KX-P1091<br>KX-P1592<br>KX-P1595<br>KX-P3131<br>KX-P3151                           | 231.95<br>Call<br>Call<br>. 259.95<br>. 425.00                               |
| XX-P1091<br>XX-P1592<br>XX-P1595<br>XX-P3131<br>XX-P3151<br>MSP10 CITIZEN          | . 231.95<br>Call<br>Call<br>. 259.95<br>. 425.00                             |
| KX.P1091<br>KX.P1592<br>KX.P1595<br>KX.P3131<br>KX.P3151<br>MSP10 CITIZEN<br>MSP15 | . 231.95<br>Call<br>. Call<br>. 259.95<br>. 425.00<br>. 259.00<br>. 359.95   |
| XX-P1091<br>XX-P1592<br>XX-P1595<br>XX-P3131<br>XX-P3151<br>MSP10 CITIZEN          | 231.95<br>Call<br>Call<br>259.95<br>.425.00<br>.259.00<br>.359.95<br>.335.95 |

P-1000(C-64) 1000(Centronics)

EPSON Call for current pricing

185.95

# SOFTWARE

| COLUMNIE                                                                                                    |
|----------------------------------------------------------------------------------------------------|
| BRODERBUND                                                                                                    |
| Bank Street Writer 32.95                                                                                                    |
| Karateka                                                                                                    |
| Lode Runner                                                                                                    |
| Print Shop 27.95                                                                                                    |
| Print Shop Companion Call                                                                                                    |
| Graphics Libraries I, II, & III ea. 16.95                                                                                                    |
| MICROPROSE                                                                                                    |
| F-15 Strike Eagle 20.50                                                                                                    |
| Silent Service                                                                                                    |
| Kennedy Approach20.50                                                                                                    |
| OSS OSS                                                                                                    |
| MAC 65                                                                                                    |
| Action                                                                                                    |
| Basic XL                                                                                                    |
| Basic XE                                                                                                    |
| Tool Kits                                                                                                    |
|                                                                                                    |
| Flight Simulator II31.95                                                                                                    |
| Jet                                                                                                    |
| Night Mission Pinball 20.50                                                                                                    |
| SYNAPSE                                                                                                    |
| Synfile                                                                                                    |
| Syncalc                                                                                                    |
| ST SOFTWARE                                                                                                    |
|                                                                                                    |
| CALL FOR                                                                                                    |
| POPULAR TITLES                                                                                                    |
| The state of the state of the s |

# AND PRICING

| DISK DRIVES                                                                                                    |        |
|----------------------------------------------------------------------------------------------------|--------|
| ATARI                                                                                                    |        |
| 1050                                                                                                    | 139.95 |
| Happy 1050                                                                                                    | 289.95 |
| Happy Enhancer                                                                                                    | 139.95 |
| U.S. Doublers                                                                                                    | 54.95  |
| DT Duplicator 1                                                                                                    | 119.95 |
| DT Doubler                                                                                                    | 54.95  |
| Indus GT                                                                                                    |        |
| SF 314                                                                                                    |        |
| SF3541                                                                                                    |        |
| Haba 10 Meg Hard                                                                                                    | Call   |
| COMMODORE                                                                                                    |        |
| 1571                                                                                                    | 249.95 |
| Enhancer 2000                                                                                                    | 185.95 |
| Indus GT                                                                                                    |        |
| Commission of the Commission of the Commission o |        |

# **INTERFACES**

|                | ٨  | T  | Δ  | R  |   |   |   |   |         |     |
|----------------|----|----|----|----|---|---|---|---|---------|-----|
| MPP1150        |    |    |    |    |   |   |   |   |         |     |
| U-Print/Port.  |    |    |    |    |   |   | 1 |   | 49.     | 95  |
| U-Print/16K.   |    |    |    |    |   |   |   |   | . 69.   | 95  |
| U-Print/64K.   |    |    |    |    |   |   |   |   |         |     |
| PR Connectio   |    |    |    |    |   |   |   |   |         |     |
| C              | 1N | IN | AC | ın | n | D | c |   |         |     |
| Super G        |    |    |    |    |   |   | - |   | 59.     | 95  |
| MW350          |    |    |    |    |   |   |   |   | . 56    | .95 |
| Xetec Super.   |    |    |    |    |   |   |   |   | . 64    | .95 |
| G-Wiz          |    |    |    |    |   |   |   |   |         |     |
| Microstuffer . |    |    |    |    |   |   |   |   | 69      | 95  |
| OI             |    | 7  | 1  | 1  |   |   | P | V | - table |     |

#### DISKETTES

| 31/2             |
|------------------|
| -                |
| -                |
| 32.95            |
| 38.95            |
| 9.95<br>32.95    |
| Varranty<br>EPTS |
| 12.              |
|                  |

# MONITORS

|             | TEKNIKA                     |          |
|-------------|-----------------------------|----------|
| MJ-10       |                             | 175.95   |
| MJ-22       |                             | 254.95   |
|             | ZENITH                      |          |
| ZVM 122     |                             | 74.95    |
|             |                             |          |
|             | AMDEK                       |          |
| 300G        |                             | 117.00   |
|             |                             |          |
| 310A        | * * * * * * * * * * * * * * | 145 00   |
|             |                             |          |
|             |                             |          |
|             | ATARI                       | 333.00   |
| M124        | AIANI                       | 174 05   |
|             |                             |          |
| 001224      | NEC                         | . 333.93 |
|             |                             |          |
| 201         |                             | 139.00   |
| 1205        |                             | 89.95    |
| 260         | SAKATA                      | 79.95    |
|             | SAKATA                      |          |
| SC100       |                             | . 159.00 |
|             | THOMSON                     |          |
| M365        |                             | . 289.95 |
| 4" RGB Co   | olor Composite A            | mber &   |
| Proon Cuite |                             |          |

# MODEMS

| A STREET, STREET, SQUARE BARRIES AND A STREET, SQUARE |       |
|-------------------------------------------------------|-------|
| Team Modem                                            |       |
| 100% Hayes Compatible 1                               | 199.0 |
| Avatex 300/1200                                       | 95 0  |
| XM301ATARI                                            | 39 9  |
| Mpp1000E                                              | 52 9  |
| MPP1200 ST & AT 1                                     | 99.9  |
| QMI1200ST                                             |       |
| 300/1200 100 % Hayes Compa                            |       |
| COMMODORE                                             |       |
| 16701                                                 | 169.9 |
| Mitey Mo                                              | 59.9  |
| Messenger                                             |       |
| V.I.P./Compuserve                                     | 46.95 |
| Volks 6470 1                                          | 59.95 |
| PAPER                                                 |       |
|                                                       |       |

| The same of the last of the last of the la |         |
|----------------------------------------------------------------------------------------------------|---------|
|                                                                                                    |         |
| WHITE 20 LB                                                                                                    |         |
| 2500 Shts. Laz. Edge                                                                                                    | . 26.95 |
| 1000 Shts. Laz. Edge                                                                                                    | . 16.95 |
| 500 Shts. Laz. Edge                                                                                                    | 11.95   |
| ASSORTED PASTEL                                                                                                    | 2       |
| 2500 Shts. Laz. Edge                                                                                                    | . 44.95 |
| 100 Shts. Laz. Edge                                                                                                    | . 26.95 |
| 500 Shts. Laz. Edge                                                                                                    | . 16.95 |
| Mailing Labels 1000QTY                                                                                                    | . 9.95  |
| 1                                                                                                    |         |

# AND PA RESIDENTS CAL

139.95

CM366

14" Color Composite

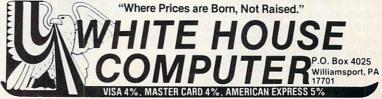

# **NEW HARDWARE** & ACCESSORIES

# COMPUTERS

# CompuTitan

MANUFACTURER: Mitac Corporation ADDRESS: 3385 Viso Court, Santa Clara, CA 95054; (800) 321-8344

PRICE: \$1,695

One of the latest IBM clones from the Orient is Mitac's CompuTitan, due to reach U.S. dealers in time for holiday buying. The suggested retail price of this PC/AT-compatible system is \$1,695; that gets you an Intel 80286-based CPU that runs at speeds of 6 or 8 MHz, one 1.2 Mb floppy-disk drive, a hard-disk drive

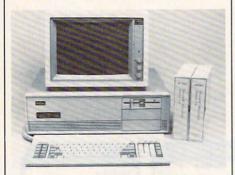

controller, and a healthy 640K of RAM. You can choose options such as a 20-, 30-, or 40-megabyte harddisk drive or Mitac's own enchanced graphics adapter (EGA). A monochrome or RGB monitor and a display adapter must be purchased sep-

The standard configuration of the CompuTitan includes a batterybacked real-time clock/calendar, the keyboard and a standard 8742 keyboard controller, eight expansion slots, a 192-watt power supply, and the highly IBM-compatible Phoenix BIOS. If you're planning to use the computer for number-crunching, such as statistics or heavy finance applications, there's also a socket where you can add an Intel 80287 coprocessor chip. MS-DOS 3.2 and GW BASIC are also standard with the machine.

Lower production costs enable Mitac, a 12-year-old Taiwanese electronics manufacturing firm, to distribute a computer with all these features and options at such an appealing price. CompuTitans bought at dealers carry a six-month warranty, but there's a word to the wise: Mitac is still negotiating for a national service contract. They expect to have one within the next three months, according to a company spokesperson.

# **ACCESSORIES**

# **Vega Deluxe**

MANUFACTURER: Video-7 ADDRESS: 550 Sycamore Drive, Milpitas, CA 93035; (408) 943-0101

PRICE: \$599

If you're the owner of an IBM or compatible computer and don't have a graphics adapter, that peripheral is probably high on your add-on wish list.

High resolution, IBM compatibility, and the flexibility to switch easily between different types of software are the hallmarks of a new high-resolution graphics adapter from Video-7. The Vega Deluxe also supports all major industry graphics adapter standards, such as the Monochrome Graphics Adapter, Color Graphics Adapter, Hercules Graphics Card, and Enhanced Graphics Adapter.

Microsoft Windows comes with the Vega Deluxe as an introductory offer until December 31, and you can buy the card in the standard EGA resolution of 640 x 350 or in optional resolutions of 640 x 480 and 752 x

You won't have to think about changing modes once the program is up and running since the Vega Deluxe comes with menu-driven software. This enables the card to automatically select the right mode for emulation of the above graphics adapters. The Deluxe is a "short slot" graphics adapter that can be installed in any available slot of an IBM PC, PC/XT (including slot 8), PC/AT, or IBM-compatible computer.

Available now through computer

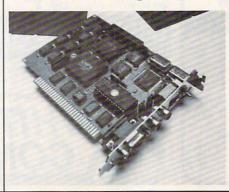

retailers, the Vega Deluxe carries a suggested retail price tag of \$599 and comes with a limited two-year warranty. A second oscillator is what gives the Deluxe higher resolution than the original Vega adapter, which will continue to sell for \$499.

# Bodylink

MANUFACTURER: Bodylog, Inc. ADDRESS: 34 Maple Avenue, Armonk, New York 10504; (914) 273-6480 PRICE: \$150-\$240

Your body is pumping out invisible signals 24 hours a day. Your heart is beating, your blood is pulsing, your temperature is rising, your muscles are in motion, and you're perspiring. You're hardly aware of it, but your body is a walking transmitter!

Bodylink, the new Commodore peripheral from Bodylog, Inc., transforms the signals from inside your body into something your computer understands (i.e., digital information), and transforms the data into something you understand (graphics and sound). You can use this information to "listen" to the signals your body is producing and learn to control them to relieve muscle tension; build muscles by computerized isometric exercises; play a computer game and get a workout at the same time; improve coordination; and monitor heart rate, blood pressure, temperature, muscle tension, respiration rate, and other processes of the body.

Bodylink is a peripheral that plugs into the Commodore 64/128 computer. Various sensors record internal body signals and relay them through Bodylink to the computer. When you buy a Bodylink package (\$150-\$240), it will include sensors and the appropriate cartridge software for one of four basic functions: muscle coordination, aerobic exercise, stress reduction, or isometric exercise. Depending on what additional body function you want to monitor, you can add sensors (\$40-\$100) to measure temperature, respiration, pulse rate, heart rate, blood pressure, and EEG (brain waves). Sensors must be used with the appropriate software, ranging from \$30-\$90; professional-applications software costs up to \$180. A demonstration program comes free with each basic Bodylink package.

# LOOKING FOR THE BEST VALUE IN PC/AT COMPATIBLES?

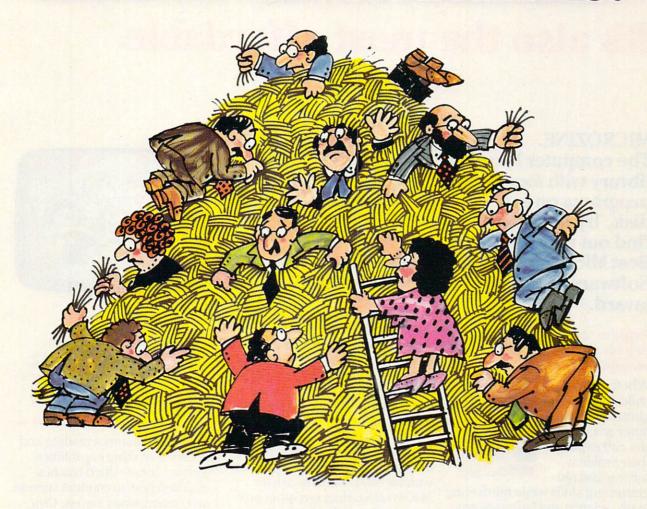

# INTRODUCING THE \$1495 A\*STAR

Looking for a lower priced, higher quality PC/AT compatible than our new A★Star™is like looking for a needle in a haystack. You're more apt to come up with a case of havfever.

A★Star gives you features you won't get from any other vendor. Not IBM. Not Compag. Not even those foreign manufacturers. Features like a 220 watt power supply, eight available expansion slots and "network ready" multi-user operation. All for only \$1495. And that price includes a 1.2MB diskette drive, 512KB memory, a fixed disk/diskette drive controller, a tactile feedback keyboard (you'll love it!) and a 6/8MHz switch/software selectable 80286 CPU.

Best of all, A★Star is quality built right here in America by Wells American Corporation - an American Stock Exchange manufacturer. So now you

can buy with confidence from a vendor you can trust, just like you've trusted IBM. And you'll get a genuine, top quality product (not a cheap imitation) for a price even less than those "questionable" mail order clones. And if that's not enough, it's all money-back guaranteed!

The \$1495 Wells American A ★ Star. TM

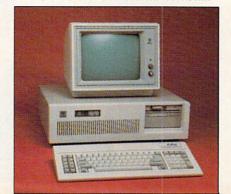

# A PC/AT FOR ONLY \$1495? THAT'S NOTHING TO SNEEZE AT!

[Hurry! This offer is limited.]

- ☐ I'm tired of sneezing! Have someone call me immediately to take my order.
- ☐ A ★ Star sounds terrific. Tell me more.

Name:\_ Company:\_

Phone:

Address:

City:\_ State:

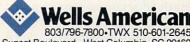

Sunset Boulevard • West Columbia, SC 29169

IBM. Personal Computer AT and AT are trademarks of International Business Machines Corporation

# It's not only the most popular educational software in America. It's also the most affordable.

# MICROZINE.

The computer learning library with four great programs on every disk. Try it free and find out why it won the "Best Micro-computer Software of the Year" award.

# Explore MICROZINE free in your own home—with no obligation to buy!

Whether your child is just a beginner or a computer wiz, he or she can expand their problem-solving and pro-

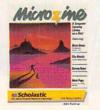

gramming skills while reinforcing math, science and language arts with MICROZINE.

MICROZINE offers your child more built-in motivation *and* interactive learning power than any other software designed for an Apple computer.

And MICROZINE is also the greatest value in software.

At Scholastic, it wasn't enough to create the most challenging, most exciting, best learning software ever. It had to be the most affordable, too.

So affordable, your child can examine and explore the first four-program MICROZINE disk for 10 days—*free*. And if you decide to keep it, pay only \$14.95. That's four fascinating, full-length educational programs for only \$3.74 each!

So affordable, we'll send you a new MICROZINE disk every other month—always on a risk-free trial basis—for only \$29.95, or \$7.49 per program. Incredible, when you consider that one Apple software program alone typically costs \$35 or more. And our prices include shipping and handling.

# The most powerful learning tools ever developed.

The award-winning MICROZINE series is unquestionably the highest-quality educational software available today. Based on school curriculums for children 9 to 13, each high-interest disk contains *four* original programs—so each is a library full of exciting learning opportunities.

And MICROZINE is backed by Scholastic's 65 years' experience in making learning fun. So it's no wonder more students ask for MICROZINE than any other program in their school software library.

# An expanding library for an expanding young mind

Your second MICROZINE issue features *Brain Drain*, an exciting TWISTAPLOT outer-space adven-

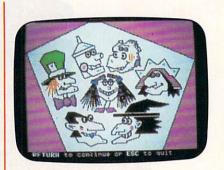

The Funhouse Caper is a totally involving TWISTAPLOT® adventure in which your child solves three spine-tingling mysteries by questioning suspects and sleuthing for clues. The program sharpens reading comprehension and map skills.

ture that enhances reading and decision-making capabilities; Survey Taker which teaches children how to conduct surveys on contemporary issues; City Blocks, a super-imaginative graphics program in which your child creates his or her own city scene; and Back Page, a thoroughly engaging electronic magazine. Each MICROZINE disk comes with a clear, self-instructional User's Manual. Together,

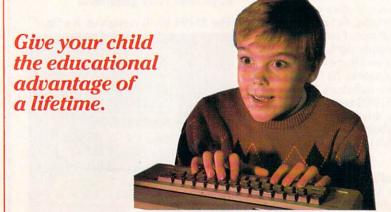

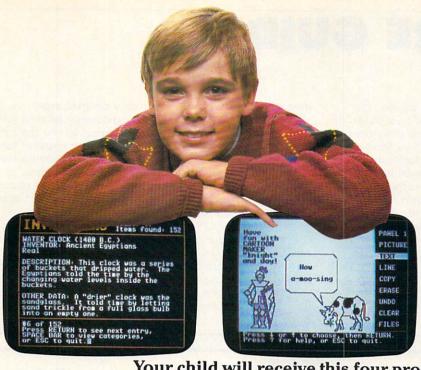

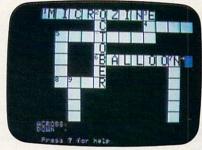

# Your child will receive this four-program disk

# FREE for 10 days:

Inventors and Inventions brings science and database management vividly to life. Your child will probe a database of real and imaginary inventors and inventions to solve a puzzle—and pick up valuable computer application skills in the process!

Cartoon Maker enables kids to use more than 50 graphics of people, animals, fantasy characters and word balloons to create and print out their own cartoon strips. This irresistible program teaches creative writing, art and design. **Puzzler** helps your child create, solve and print out crossword and "crossnumber" puzzles, while building vocabulary and improving math and problemsolving skills.

they comprise a powerful educational library that will take your child to the very limits of his or her potential. And with your second purchase,

you will receive free a sturdy MICROZINE file-a-disk case to hold your library disks.

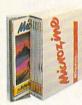

# Give your child the educational edge

MICROZINE furnishes the tools your child needs to compete and excel in today's fast-paced world. An extraordinary opportunity you owe it to yourself to explore—cost-free, and obligation-free.

Order your introductory MICROZINE disk today. Send in the coupon, or call our toll-free number: 1-800-325-6149. (In Missouri, call 1-800-392-2179.) It's the educational advantage of a lifetime. Now, at the price of a lifetime.

Mail to: MICROZINE from Scholastic Software Available for Apple II+, Education Plaza He and Hc computers. P.O. Box 947 Hicksville, NY 11802 Yes, we're ready to try MICROZINE. MICROZINE disk on approval about Please rush our first four-program disk every eight weeks (seven in a year), and be billed \$29.95 for every disk we keep. and enter our introductory subscription to MICROZINE, including a free User's We may cancel our subscription at any Manual. Bill us at the special Introductime, and are not obligated to buy even tory Rate of only \$14.95 (which includes one additional MICROZINE. Moreover, shipping and handling) for all four if we are not delighted with the first programs. MICROZINE, we may return it within We will receive a new four-program 10 days and pay nothing. Name. Address State Zip

If you charge to your credit card we will automatically bill you for each MICROZINE program shipped.

Charge my Visa MasterCard (61333)

Exp. date.

FC126

Apple is a registered trademark of Apple Computer.

☐ Payment enclosed ☐ Bill me

Credit Card #

Signature

The Most Trusted Name in Learning

# SOFTWARE GUIDE

Welcome to FAMILY COMPUTING's Software Guide, the most comprehensive listing available of two dozen of the newest, most noteworthy, and/or best programs on the market. Our reviewers include families from all over the country who have judged the software according to the following criteria: long-term benefits and applications, adaptability, and advantages of using a computer for a given task. Programs have been evaluated and rated for their performance in each of the categories listed below. More detailed reviews follow the chart. Unless otherwise noted, all programs are in disk format, and minimum memory requirements are 48K for Apple II series, 48K for Atari, 128K for IBM PC/PCjr or compatibles, and 128K for Macintosh. "Atari" alone denotes the 800/XL/XE series. "C 64/128" means the software will run on both a C 64 and a C 128 computer in C-64 mode; "C 128" alone

means the software will run only on that machine.

Here's a rundown of the rating categories and what they mean: • = Overall performance, given the limitations and capacities of the particular computer for which the software is intended.  $\mathbf{D} = Documentation$ , or the instructions and literature that accompany a program. **EH** = Error-handling, the software's capacity to accommodate errors made by the user—an especially important consideration with software for younger users. **PS** = Play system (in the games reviews), the quality of the game design and the game's playability. GQ = Graphics quality, also evaluated in light of each particular brand's graphics capabilities. **EU** = Ease of use after the initial learning period, which varies from computer to computer. V = Value for money, or how the software measures up to its price.

| EDUCATION/FUN LEAF                                                                                                    | HING                                                                                                    | Hardware/                                                                                                    |                                                                                                    |         | 777     |     |         |   |     |
|----------------------------------------------------------------------------------------------------|----------------------------------------------------------------------------------------------------|----------------------------------------------------------------------------------------------------|----------------------------------------------------------------------------------------------------|---------|---------|-----|---------|---|-----|
| Title Publisher Price                                                                                                    | Brief<br>description                                                                                                    | Equipment<br>required                                                                                                    | Backup<br>policy                                                                                                    | 0       |         |     | ing:    |   | v   |
| ALICE: THE PERSONAL PASCAL Graham Software Corporation Four Kingwood Place Kingwood, TX 77339 (713) 359-1024 \$95 ©1985, 1986                    | If you would like to write programs in Pascal, take a look at Alice. You can learn Pascal with this package, but it's best if you already have a basic knowledge of the language.+  —PAAVOLA                                            | 256K IBM PC.*<br>320K, color monitor<br>recommended.                                                                         | 30-day<br>warranty. User<br>makes backup.                                                                                            | ***     | ***     | *** | N/A     |   | *** |
| CERTIFICATE MAKER<br>Springboard Software,<br>Inc.<br>7808 Creekridge Circle<br>Minneapolis, MN 55435<br>(612) 944-3915<br>\$50-\$60 (IBM) ©1986 | Is there someone you'd like to<br>honor? What about spoofing<br>your friends? Then try this<br>simple-to-use package that lets<br>you create personalized<br>certificates with either comic or<br>serious graphics.†—SUTHERLAND         | Reviewed on 64K Apple.<br>Also for C 64/128, 256K<br>IBM PC.* Joystick, 2nd<br>drive optional. Color<br>graphics card (IBM). | 30-day<br>warranty. \$5<br>thereafter. \$12<br>for backup.<br>User makes<br>backup (IBM<br>only). 30-day<br>money-back<br>guarantee. | * * * * | ***     | *** | * * * * | Е | *** |
| GEOMETRY Sensei Software, published by Broderbund Software 17 Paul Drive San Rafael, CA 94903 (415) 479-1185 \$100 ©1986                         | Designed to be used along with a textbook as a resource for highschool or college students, this "animated blackboard" could also serve as a self-study course for an adult. Ten chapters offer tutorials and problem sets.†  —ELTGROTH | 512K Macintosh.<br>2nd drive.                                                                                                | 90-day<br>warranty. \$7.50<br>thereafter. \$15<br>for backup.                                                                        | * * * * | * * * * | *** | * * * * | Е | *** |
| GRAMMAR GREMLINS Davidson & Associates, Inc. 3135 Kashiwa St. Torrance, CA 90505 (213) 534-4070 (800) 556-6141 \$50 ©1986                        | With your encouragement, this comprehensive program for practicing grammar rules can help your 8-to-12 year old with parts of speech, sentence structure, etc. My daughter enjoyed the game more than the practice.  —FRANK             | Reviewed on 64K Apple.<br>Also for IBM PC/PCjr.*<br>Color graphics card<br>(IBM).                                            | 5-year<br>warranty. \$10<br>for backup.                                                                                              | * * *   | ***     | *** | * * *   | E | *** |
| UPTIME: VOL. 11— NOS. 1 & 2 Viking Technologies, Inc. 174 Bellevue Ave. Newport, RI 02840 (401) 849-4925 \$16-\$20 (Mac) ea. ©1984, 1985, 1986   | UpTime presents two feature programs, games, product reviews, computer news, and more. Like any monthly magazine on a disk, you'll probably like some parts better than others.  —FRANK                                                 | Reviewed on Apple.<br>Also for Macintosh.                                                                                    | Money-back<br>guarantee if not<br>satisfied. User<br>makes backup.                                                                   | * * *   | * *     | *** | * *     | E | *** |

RATINGS KEY © Overall performance: D Documentation: EM Error-handling: GQ Graphics quality: EU Ease of use: V Value for money: \* Poor: \*\* Average: \*\*\* Good: \*\*\*\* Excellent: N/A Not applicable: E Easy: A Average: D Difficult: + Longer review follows chart

<sup>\*</sup>Titles listed for the IBM PC/PC/r will also run on many IBM PC compatibles: owing to the proliferation of compatibles, check with the publisher of the program or your dealer for compatibility.

122 FAMILY COMPUTING

# FLIGHT!

From the sophisticated realism, detail, and intellectual stimulation of Flight Simulator...

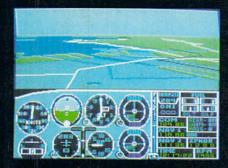

...to the brute-force fun, thrills and excitement of Jet...

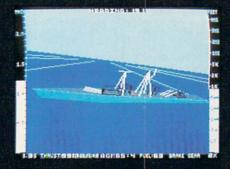

...with new adventures in Scenery Disks...

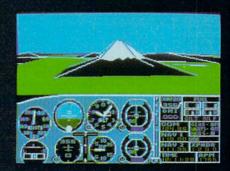

...SubLOGIC. The State of the Art in Flight.

See Your Dealer. For additional product ordering information or the name of the dealer nearest you, call (800) 637-4983.

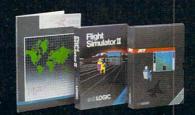

SubLOGIC

713 Edgebrook Drive Champaign IL 61820 (217) 359-8482 Telex: 206995

ORDER LINE: (800) 637-4983 (except in Illinois, Alaska and Hawaii) Open 7 AM to 9 PM Central Time

| Title                                                                                                    |                                                                                                    | Hardware/                                                                                   |                                                                                 |       |         |         |           |   |           |
|----------------------------------------------------------------------------------------------------|----------------------------------------------------------------------------------------------------|---------------------------------------------------------------------------------------------|---------------------------------------------------------------------------------|-------|---------|---------|-----------|---|-----------|
| Publisher<br>Price                                                                                                    | Brief<br>description                                                                                                    | Equipment required                                                                          | Backup<br>policy                                                                | 0     |         |         | ngs<br>GQ |   | V         |
| COMMWORKS PBI Software, Inc. 1111 Triton Drive Foster City, CA 94404 (415) 349-8765 895 ©1986                                                          | A powerful and comprehensive telecommunications program designed with an on-screen menu format similar to AppleWorks. While easy to use, it is not particularly easy to learn. —FRANK                                              | Reviewed on 128K<br>Apple IIe/IIc. Also for<br>Apple IIgs. Modem. 2nd<br>drive recommended. | 30-day<br>warranty. User<br>makes backup.                                       | * * * | **      | * * *   | N/A       | Е | ***       |
| EASY-DRAW<br>Migraph, Inc.<br>720 S. 333rd St., #201<br>Federal Way, WA 98003<br>(206) 838-4677<br>8150 ©1985, 1986                                    | This paint program with high-quality printouts features a popup drawing-tools menu and two active drawing screens. The documentation is the only weak point here.  —DAVENPORT                                                      | Atari ST.<br>GEM in ROM.                                                                    | 90-day<br>warranty. User<br>makes backup.                                       | * *   | **      | * * * * | ***       | A | *         |
| MACBILLBOARD<br>CE Software<br>801-73rd St.<br>Des Moines, IA 50312<br>(515) 224-1995<br>835 ©1984, 1985, 1986                                         | A terrific graphics package that lets you use any <i>MacPaint</i> image to create signs, "billboards," banners, greeting cards, and iron-on transfers for t-shirts.  Great fun for everyone. —MANCINI                              | 512K Macintosh.                                                                             | 90-day<br>warranty. User<br>makes backup.                                       | * * * | * * *   | * * *   | ***       | Е | * * * *   |
| THE PERSONAL CHOICE<br>COLLECTION<br>Activision<br>2350 Bayshore Frontage Rd.<br>Mountain View, CA 94043<br>(415) 960-0410<br>\$100 (C 64)-\$120 ©1986 | This fully integrated word processor, data base, and spreadsheet should provide more than enough features for home use and for some small businesses, too. Each unit is also sold separately at \$40 to \$50 each.†  —ZORNBERG     | Reviewed on C 64/128.<br>Also for 128K Apple<br>Ile/Ilc, IBM PC/PCjr.*                      | 90-day<br>warranty. \$10<br>thereafter. \$10<br>(C 64)-\$15 each<br>for backup. | * * * | * * * * | * * * * | N/A       | E | ***       |
| PICASSO'S REVENGE<br>Progressive Peripherals<br>& Software, Inc.<br>464 Kalamath St.<br>Denver, CO 80204<br>(303) 825-4144<br>860 ©1986                | What makes this paint program special? It comes with its own light pen, so you can "draw" directly on the screen. You can print your pictures, too. It lacks an undo feature for correcting errors. For amateur artists.  —SUMMERS | C 64/128.                                                                                   | 90-day<br>warranty.<br>User makes<br>backup.                                    | * *   | *       | * * *   | * * * *   | E | ***       |
| RIGHTWRITER 2.0<br>DecisionWare, Inc.<br>2033 Wood St., #218<br>Sarasota, FL 33577<br>813) 952-9211<br>895 ©1985                                       | An aid for writers from high school and up that analyzes each sentence in your word-processed documents and inserts comments and suggestions for improvement. A "must buy!"†  —MORRIS                                              | 192K IBM PC/PCjr.*<br>2nd drive.                                                            | 90-day<br>warranty. User<br>makes backup.                                       | ***   | * * * * | * * * * | N/A       | Е | * * * * * |
| THINKWORKS<br>Megahaus Corp.<br>5703 Oberlin Drive<br>San Diego, CA 92121<br>(619) 450-1230<br>(8125 ©1986                                             | Organize your thoughts with the outlines you create with this stand-alone or <i>AppleWorks</i> -compatible package. Then revise, merge, print, and save your outlines. But it's not easy to correct mistakes.  —MORRIS             | Enhanced 128K Apple<br>Ile/Ilc. 2nd drive<br>recommended.                                   | 90-day<br>warranty. User<br>makes backup.                                       | * * * | ***     | ***     | N/A       | Е | 7         |
| FIMELINK<br>Batteries Included<br>30 Mural St.<br>Richmond Hill, Ontario<br>L4B 1B5, Canada<br>416) 881-9941<br>850 ©1986                              | A time-management program for scheduling appointments, tracking how long you spend on projects, and monitoring expenses. Search for appointments by date or keyword. Perfect for the busy person who's also organized.†  —STERN    | Reviewed on Atari<br>ST. Also for Macintosh.                                                | Sold as is. \$10<br>thereafter. User<br>makes backup.                           | * * * | * * *   | ***     | N/A       | Е | 7         |
| WHOOPS!<br>Cornucopia Software, Inc.<br>P.O. Box 6111<br>Albany, CA 94706<br>(415) 524-8098<br>850 ©1985                                               | You can see spelling errors as you write with this real-time spelling checker. But it often flags correctly spelled words, and it uses more memory than most resident programs. —ZORNBERG                                          | IBM PC/PCjr.* 256K<br>and 2nd drive<br>recommended.                                         | Sold as is. User makes backup.                                                  | * *   | **      | **      | N/A       | Е |           |

RATINGS KEY O Overall performance: D Documentation: EH Error-handling: GQ Graphics quality: EU Ease of use: V Value for money: \* Poor: \*\* Average: \*\*\* Good: \*\*\* Excellent: NA Not applicable: E Easy: A Average: D Difficult: + Longer review follows chart

\*Titles listed for the IBM PC/PC/r will also run on many IBM PC compatibles: owing to the proliferation of compatibles, check with the publisher of the program or your dealer for compatibility.

124 FAMILY COMPUTING

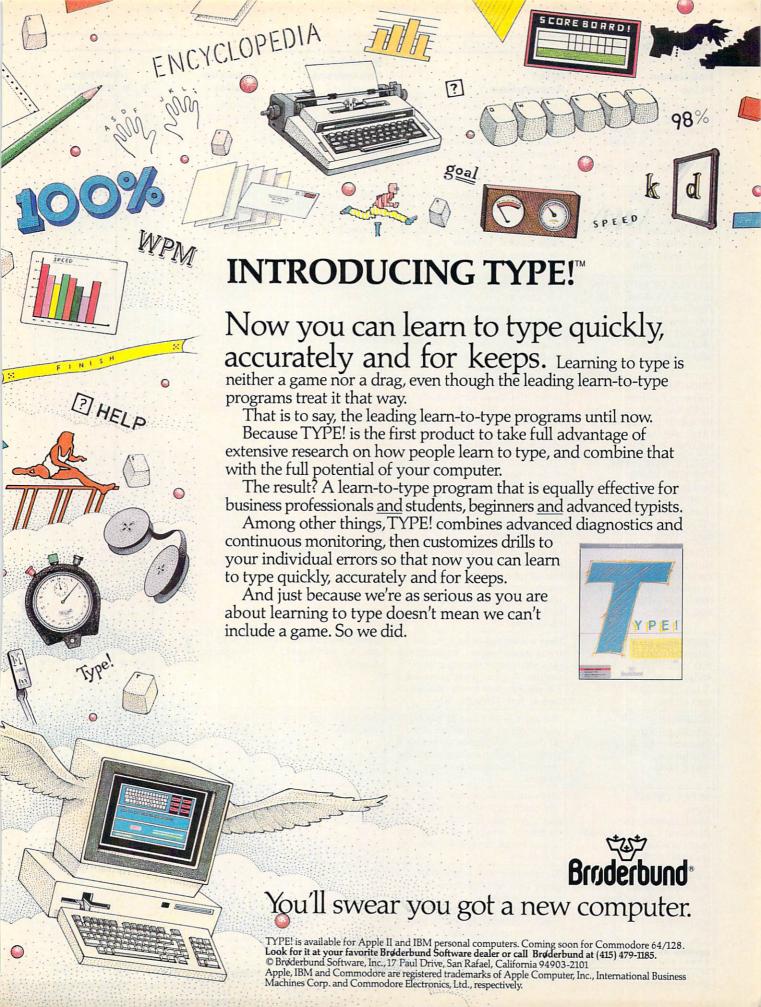

| Title                                                                                                    |                                                                                                    | Hardware/                                                                                                   |                                                                                                 |         |         |         |           |   |           |
|----------------------------------------------------------------------------------------------------|----------------------------------------------------------------------------------------------------|----------------------------------------------------------------------------------------------------|-------------------------------------------------------------------------------------------------|---------|---------|---------|-----------|---|-----------|
| Publisher<br>Price                                                                                                    | Brief description                                                                                                    | Equipment required                                                                                          | Backup<br>policy                                                                                | 0       |         |         | ngs<br>GQ |   | V         |
| AGE OF ADVENTURE<br>Electronic Arts<br>1820 Gateway Drive<br>San Mateo, CA 94404<br>(415) 571-7171<br>815 ©1981, 1983, 1986          | There's adventure ahead in two classic role-playing adventures: Ali Baba and the 40 Thieves (rescue a princess) and Return of Heracles (accomplish seven labors). Fine fun, but disappointing graphics.                                     | Reviewed on Apple.<br>Also for Atari, C 64/<br>128. Color monitor<br>recommended. Joystick<br>optional.     | 90-day<br>warranty.                                                                             | * * *   | ***     | * * * * | * *       | Е | * * * * * |
| THE AMERICAN CHALLENGE Mindscape, Inc. 3444 Dundee Road Northbrook, IL 60062 (312) 480-7667 \$30-\$40 ©1986                          | A rewarding, but difficult-to-<br>master sailing game that<br>simulates small-craft racing. If<br>sailing proves too strenuous, all<br>races can be "entered" in a<br>speedboat. Exciting and<br>educational.†                              | Reviewed on Apple IIe/<br>IIc. Also for C 64/128,<br>IBM PC/PCjr.* Modem<br>optional.                       | 90-day<br>warranty.<br>\$12.50<br>thereafter.                                                   | ***     | * * * * | ***     | * * *     | D |           |
| BATTLE OF BRITAIN & BATTLE FOR MIDWAY Firebird Licensees Inc. P.O. Box 49 Ramsey, NJ 07446 (201) 444-5700 \$20 © 1986                | Both of these joystick-controlled war games deal with air and naval engagements in World War II. You can play them as regular strategy simulations or as arcade-style shoot-em-ups. Best for novices, but experts can enjoy, too. Ages 14+. | C 64/128.<br>Joystick.                                                                                      | 90-day<br>warranty.                                                                             | * * *   | * *     | ***     | * *       | A | 7 7 7     |
| THE CHESSMASTER 2000<br>Software Country<br>9713 Santa Monica Blvd.<br>Beverly Hills, CA 90210<br>(213) 278-8450<br>840-845 ©1986    | Packs in every feature available<br>so far in a chess simulator, such<br>as revolving 3-D and 2-D boards,<br>a teaching mode, game analysis,<br>and a new chess algorithm for<br>improved tactical play.†                                   | Reviewed on 256K IBM<br>PC/PCjr.* Also for<br>Amiga, Apple IIe/<br>IIc, Atari, Atari ST,<br>512K Macintosh. | 30-day<br>warranty. \$5<br>for backup.                                                          | * * * * | ***     | ***     | ***       | Е | 1         |
| GETTYSBURG: THE TURNING POINT Strategic Simulations, Inc. 1046 N. Rengstorff Ave. Mountain View, CA 94043 (415) 964-1353 \$60 © 1986 | A remarkably detailed simulation<br>of the most important battle of<br>the Civil War. Using small units,<br>players maneuver their armies<br>from dawn to dusk each day.<br>Combat is only part of this<br>brilliant game.+                 | Reviewed on 64K Apple.<br>Also for Atari, C 64/<br>128.                                                     | 30-day<br>warranty. \$10<br>thereafter. \$12<br>for backup. 14-<br>day money-back<br>guarantee. | ***     | ***     | ***     | * * *     | D |           |
| INTRIGUE!<br>Kinemation<br>Four Winds Road, Box 3076<br>Peterborough, NH 03458<br>(603) 924-6720<br>840 ©1986                        | Since it uses a multiple-choice format to advance the plot, this text/graphic detective game is recommended for those who want an easy adventure, but faults in play system reduce its challenges.                                          | Reviewed on Apple.<br>Also for C 64/128.<br>Joystick optional.                                              | 90-day<br>warranty.                                                                             | ***     | ***     | **      | ***       | Е |           |
| QUIZAM!<br>Interstel Corp.<br>P.O. Box 57825<br>Webster, TX 77598<br>(713) 333-3909<br>\$30 ©1985                                    | Here's a strong entry into the trivia-game market, highlighted by a write-your-own-question feature. A great party game for 1-8 players that's educational as well as fun. For ages 10+.                                                    | Reviewed on C 64/128.<br>Also for 64K Apple,<br>Atari ST.                                                   | 1-year<br>warranty.                                                                             | ***     | * * *   | * * *   | ***       | Е |           |
| STINGER!<br>Interstel Corp.<br>(See above for address<br>and phone)<br>\$20 ©1985                                                    | The pace is fast as you pilot a space fighter into danger. Over 60 different enemies fly across a scrolling screen. Some planning required, but mainly quick reflexes.                                                                      | C 64/128. Joystick optional.                                                                                | 1-year<br>warranty.                                                                             | **      | * * *   | * * *   | *         | Е |           |
| SUPER CYCLE Epyx 600 Galveston Drive Redwood City, CA 94063 (415) 366-0606 \$30-\$40 ©1986                                           | The variety of courses in this top-notch motorcycle racing game get more difficult as you do better. Joystick gear-shifting allows speed control for passing and turns.                                                                     | Reviewed on C 64/128.<br>Also for Atari ST.<br>Joystick.                                                    | 90-day<br>warranty. \$5<br>thereafter.                                                          | * * *   | **      | * * *   | * * * *   | A |           |
| ULTIMATE WIZARD<br>Electronic Arts<br>(See above for address<br>and phone)<br>\$30 ©1986                                             | An enjoyable strategy/arcade game that adds spell-casting to combat monsters. The construction option lets you build screens once you've played the 100 levels included.                                                                    | Reviewed on C 64/128.<br>Also for Apple. Color<br>monitor. Joystick<br>recommended.                         | 90-day<br>warranty.                                                                             | * * *   | ***     | ***     | ***       | A | od:       |

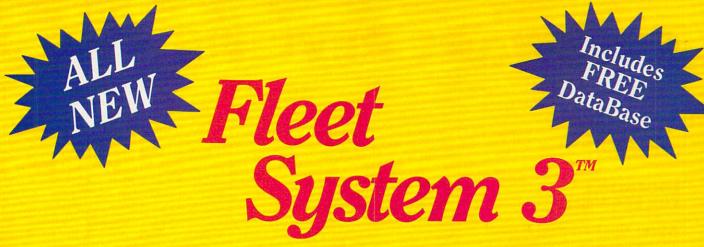

Now Available for the very first time! For Your Commodore 128.

| Commodore User's                                                                                                    | Powerful, Easy To Use  Word Proceedings                               |
|----------------------------------------------------------------------------------------------------|-----------------------------------------------------------------------|
| Check Flor                                                                                                    | Word Processing Helps you type, insert,                               |
| Word Processing:                                                                                                    | delete and rearrange text.  Perfect for book reports,                 |
| Word Processing  true word wrap  true word wrap  help menus                                                                                                    | term papers or full office                                            |
|                                                                                                    | use.                                                                  |
| extra text a.                                                                                                    | <ul> <li>90,000 Word Dictionar<br/>Eliminates embarrassing</li> </ul> |
| a colling: wasty wide to                                                                                                    | misspellings, and can spel<br>check a 10 page document                |
| Spelling:  integrated dictionary  integrated dictionary  custom" words  words  integrated dictionary  custom" words  integrated dictionary                                                                                                    | just 45 seconds. That's fas                                           |
| Spelling:  ■ integrated dictionary  ■ ability to add 10,000 "custom" words  ■ ability to add 10,000 feedback  ■ educational vocabulary feedback                                                                                                    | • Integrated Thesaurus Provides thousands of                          |
| ■ educations                                                                                                    | synonyms and antonyms ar                                              |
| -Localitus:                                                                                                    | helps improve your readin<br>writing and vocabulary ski               |
| Thesaurus.  ■ fully integrated  ■ improves your vocabulary  ■ improves reading and writing skills                                                                                                    | immediately.                                                          |
| fully integrated  fully integrated  improves your vocabulary  improves your vocabulary  improves reading and writing skills  improves reading and writing skills                                                                                                    | Super Fast Data Base     All major fast was of ather                  |
|                                                                                                    | All major features of other popular databases have                    |
| Data Base:                                                                                                    | been combined into one                                                |
| -male liles .                                                                                                    | sacrificing speed or space                                            |
| ■ sample was a sample with the sample with the sample with th |                                                                       |

All of this can be yours and much much more for only \$79.95

Also available for your Commodore 64, Fleet System 2 which includes virtually all the features found in Fleet System 3.

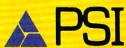

CALL 1-800-343-4074 for the Dealer nearest you! Over a quarter of a million programs in use worldwide since 1980 PSI, 51 Fremont Street, Needham, MA 02194 (617) 444-5224

# SOFTWARE REVIEWS

On the following pages, you'll find in-depth reviews of some of the programs listed in the Software Guide. Refer back to the Guide on page 122 for information such as backup policies and addresses of software publishers.

# EDUCATION/ FUN LEARNING

# Alice: The Personal Pascal

HARDWARE REQUIREMENTS: 256K IBM

PUBLISHER: Graham Software Corporation

PRICE: \$95

PUBLISHER'S SUGGESTED AGES: 13+

If you write programs in Pascal—or would like to—you owe it to yourself to take a look at *Alice*, a Pascal programming system unlike any other you've ever seen.

The heart of *Alice* is a Pascal interpreter. An interpreter, such as the BASIC interpreter that probably came with your computer, lets you enter and run a program as parts of one process. In contrast, most Pas-

cal products, like Borland's best-selling *Turbo Pascal*, are compilers. When you use a compiler, you need to go through at least three steps (and sometimes more) to write and run a program.

But Alice is much more than an interpreter. It's a well-thought-out programming "environment," including a program editor that lets you type in a program with fewer keystrokes and never allows you to enter an illegal construct. This is especially handy for Pascal, where everything must be just so, or no go.

When you start up *Alice*, you see the outline of a program on the screen. All you do is fill in the blanks! For example, type while and immediately the editor provides an outline of an entire while block for you. And if you make mistakes, you can undo your last steps repeatedly—and even redo some or all of the steps you've just undone. There are also extensive HELP screens available at any point, telling you what's legal to type at any moment.

Alice is not for you if you are new to computers or know nothing about

Pascal. While the tutorial manual takes you through the features in a clear and easy-to-follow way, it assumes you have a basic knowledge of Pascal programming. However, the publisher also sells a textbook that uses *Alice* to teach beginning programming concepts. And *Alice* is certainly much more useful to a novice than plain Pascals, most of which make little or no effort to help you learn the language's features.

On the whole, *Alice* is an extremely valuable programming system. It requires an investment in learning time, but it's well worth it. Once you try it, you may never want to write and debug Pascal programs any other way.

—LANCE PAAVOLA

**Certificate Maker** 

HARDWARE REQUIREMENTS: 64K Apple, C 64/128, 256K IBM PC.

PUBLISHER: Springboard Software, Inc.

PRICE: \$50-\$60

PUBLISHER'S SUGGESTED AGES: 8+

As Dr. David Sutherland—better known to his children as the com-

# Infocom introduces four new gam

Infocom, ™ the crazy people who brought you "Zork"® and "The Hitchhiker's Guide to the Galaxy," ™ has a habit of coming up with games that add a new dimension to interactive fiction. And the best keeps getting better. Case in point: "Leather Goddesses of Phobos." ™ It has a scratch n'sniff card and a 3-d comic book to excite all your senses. Once your interest is

piqued, you'll embark on a rowdy romp through the solar system. This hilarious spoof of 1930's pulp science fiction has 3 "naughtiness levels," for the prude to the lewd. "Leather Goddesses" is sure to amuse members of either sex.

One's really warped.

Then there's "Trinity."™ It answers the question of whether a game can be both light-hearted

and profound. You journey through a time warp into a mischievous fantasy world where all atomic explosions are mysteriously connected. "Trinity" takes you back to the dawn of the atomic age and puts the course of history in your hands.

# One's a real circus.

It has been said that the circus is the only really mysterious thing left in civilization.

One thing's for sure, there is plenty of mystery in "Ballyhoo."™ While trying to locate the circus owner's kidnapped daughter, you are somersaulted into a threering world of deception and crime. To solve the crime

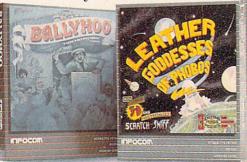

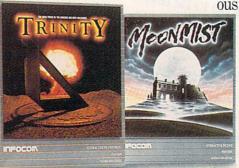

# SOFTWARE REVIEWS

puter doctor—tore into the package, he gleefully exclaimed, "Wow, I've been wanting to try this!"

"This" is Certificate Maker, a simple-to-use software package that helps you create personalized certificates with both comic and serious graphics and themes. You begin by choosing MAKE CERTIFICATE from the straightforward, on-screen menu. As you're prompted for the number of the certificate template you want to use, you'll reach for the non-threateningly short manual where the 220 templates are pictured. They range from such comic choices as the

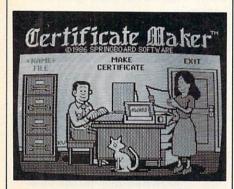

"Rude Awakening Award"—with a picture of a gorilla leering over a horrified man in bed—to scholastic, athletic, and religious awards. There are also blank awards, some with pictures and others with no graphics at all.

Next, you're asked for a border type (24 different patterns and a no border option). As the cursor lands on each type, that design is shown bordering the screen. Similarly, a sample is shown at the bottom of the screen when you're choosing one of the five type faces. A regular or a large type size is available for each line, and your text is automatically centered.

When you move on to the print menu, you can keep your startup printer configuration or change the setup. Dozens of dot-matrix printers are supported, so yours probably is, but check before buying. Printing out the certificates is easy, and the quality is very good.

Everyone in our home found the software fun while making awards for family and friends. Heather, age 7, and a new reader, managed with little assistance, while Davy, age 3, could join in making choices because of the package's use of graphics. Certificate Maker is also ideal for schools, clubs, and other organizations.

—BETTY J. SUTHERLAND

# Geometry

HARDWARE REQUIREMENTS: 512K Macintosh.

PUBLISHER: Sensei Software, published by Broderbund

PRICE: \$100

PUBLISHER'S SUGGESTED AGES: 15+

I always wished my geometry teacher had a blackboard that could be animated. *Geometry*, a new program for the Macintosh, makes that wish come true. Diagrams of triangles, parallelograms, and circles slowly rotate through several planes, displaying angles, lines, and relationships in a way I could understand far better than an unmoving book.

This package is an excellent resource for a geometry student since it can be customized to match the textbook used in class. It's even similar to a book: the program is ar-

es. One really smells.

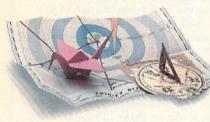

Every package includes an integral set of props to excite your senses and enhance the game.

and save your hide from a permanent spot in the freak show, you'll need to stretch your puzzle-solving skills to the limit.

# One's really haunting.

Wrapping up this new quartet is a classic gothic mystery set in a haunted castle on the mist-shrouded seacoast of Cornwall. In "Moonmist"™ you'll explore the darkest reaches of Tresyllian

Castle and get involved with an eccentric cast of characters, including British nobility, while trying to save your best friend from a vengeful ghost. "Moon-

mist" offers four distinctly different sets of clues, problems, solutions and hidden treasures. So you'll die to replay it again and again.

# All four are easy to get.

Simply follow your nose to your local software store today.

# **INFOCON**

For more information, call 1-800-262-6868, x. 17G. Or write to us at 125 CambridgePark Drive, Cambridge, MA 02140.

© Infocom, Inc. Zork is a registered trademark and Ballyhoo, Trinity, Leather Goddesses of Phobos and Moonmist are trademarks of Infocom, Inc. The Hitchhiker's Guide to the Galaxy is a trademark of Douglas Adams.

CIRCLE READER SERVICE 41

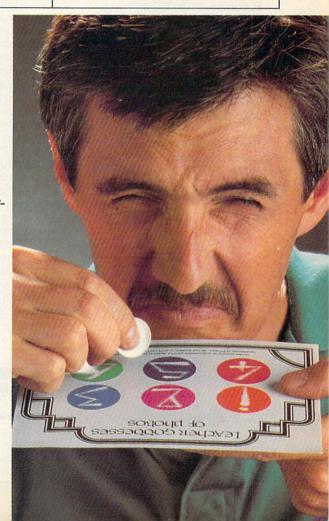

# THIS IS LEARNING.

(cleverly disguised as fun)

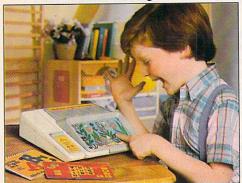

With an astoundingly clear voice and unlimited patience, the My Talking Computer™ learning system gently guides your child through all the basic skills: colors, shapes, math, spelling and reading. And it does all this with colorful picture book "keyboards" that will enthrall and delight.

It comes with 22 learning activities and includes a full function talking calculator. It's even expandable.

The "clock" program has moveable hands for learning to tell time (analog and digital).\*

More advanced programs for older children are available too.

Kids love My Talking Computer™ learning system for the fun. You'll love it for the learning.

My Talking Computer

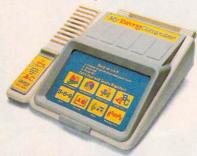

Playand Learn

Electronics

1986 Coleco Industries, Inc.

Clock sold separately.

Batteries not included

CIRCLE READER SERVICE 13

# **SOFTWARE REVIEWS**

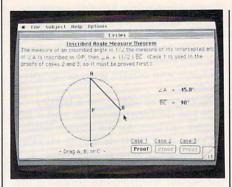

ranged by pages, and you "turn" an on-screen graphic page with the mouse button. The table of contents displays 10 chapters, starting with a discussion of points, lines, and planes; moving through congruence, parallel lines, parallelograms, etc.; and arriving at coordinate geometry and areas and volumes of solids. You also may select any chapter at any time, even if you're in the middle of a proof.

Two parallel streams run through the material: tutorials and problem sets. You can select to see only one at a time or a mixture of both. Tutorials take advantage of the Mac's click-selection capability and allow personalized study. For example, when discussing line segments, the program directs you to "click any bold-faced term to see an example." The examples are displayed upon a line segment containing a series of points and in turn flash to clearly demonstrate their features. Proofs are offered as tutorials and as problems. If you goof, the program tells you patiently "That is the wrong answer. Please try again."

At one point, I was reviewing the *Geometry* program at home with a borrowed Macintosh. My teen-age daughter, watching me struggle with the same proofs she was working on for school, asked when we were going to buy a Mac. When an educational program makes a teen-ager want to get a computer, that's one fine program. That's *Geometry*.

-MARLENE BUMGARNER ELTGROTH

# HOME BUSINESS & PRODUCTIVITY

RightWriter 2.0

HARDWARE REQUIREMENTS: 192K IBM PC/PCjr.

PUBLISHER: DecisionWare, Inc.

PRICE: \$95

You've just finished the first draft of a report. Since you are eager for the final draft to be especially well written, you seek the opinion of a professional.

"Your report is not difficult to understand, though you can improve it. For example, you might use the active voice more often. You can also shorten and simplify some of the sentences and paragraphs. In a few places you can eliminate weak language. And consider using more widely understood words."

"That's easy for you to say," you reply. "How about some specific examples?"

"Well, your first sentence is long; consider shortening it or breaking it into two separate sentences. The second sentence might be stronger if it didn't begin with the word 'But.' In the fourth sentence, consider omitting the weak phrase 'It would seem that . . .' In the same sentence, are you sure your readers will know the word 'sanguine'?" And on and on the comments go.

If your ego can tolerate such criticism, *RightWriter* may be the most useful software package you buy this year. The program analyzes each sentence in your document and inserts comments and suggestions for improvement where they are appropriate. In addition, it provides summary comments on overall readability, strength of writing, use of adjectives and adverbs, use of jargon, and unusual vocabulary.

It's so simple to use, too. Just type RIGHT, the name of the text file to be analyzed, and press RETURN. In almost no time, *RightWriter* puts an edited copy of your text on disk. Then, use your word processor to print it out or make changes in the original document.

That same simplicity makes RightWriter especially appropriate for family use. In addition, it only points to potential improvements in a document. You must then decide which suggestions would actually improve the writing. As a result, the more you use RightWriter, the more sensitive you will become to common weaknesses in your own writing. In the process, you learn how to differentiate between strong and weak writing.

I rarely recommend software as a "Must Buy!"—but in the case of RightWriter, four stars throughout!

-TONY MORRIS

# The Personal Choice

HARDWARE REQUIREMENTS: 128K Apple IIe/IIc, C 64/128, IBM PC/PCjr.

PUBLISHER: Activision PRICE: \$100-\$120

While the word processor, data base, and spreadsheet that make up *The Personal Choice Collection* are all available separately (at \$40 to \$50 each), together they act as an integrated series. Reports from the spreadsheet and data base are easily transferred into the word processor.

Writer's Choice is a straightforward and comprehensive writing tool. Standard features include cutand-paste, headers and footers, and a preview mode. On the C 128 version I looked at, it utilized the extra keys very well. Just a press of the HELP key, for example, called up immediate assistance when I ran into trouble. Included with Writer's Choice is Spell Right, a 50,000-word spelling checker. It worked well enough; unfortunately, it had to be booted separately, after I saved my document.

The data base, Filer's Choice, was more full-featured than I expected. Complete with a report generator, it lets you make calculations between fields and perform complex searches using such criteria as greater than or less than. I could design my form with fields anywhere on the screen, with the leeway to use up to 80 lines for the form.

Planner's Choice, the spreadsheet, is more like the word processor in the familiarity of its features. Cells are labeled from column AA to JU with 255 rows, giving you 65,025 cells (although all are not usable in a single spreadsheet). The screen can be divided into two windows, which let me compare two distant sections of any spreadsheet. Tapping the ALT key whisked me from window to window, so I could change information as needed.

While printing out a document from any of the three modules is easy, I was disturbed that the package did not support my printer's (the fairly common Okidata 92) capabilities for underlining or boldfacing. Everything worked fine on an Epson, but check to see if all enhancements work with your printer prior to purchasing this series.

All in all, while not special in any way, these productivity programs ran well and should be more than satisfactory for home or small business use. Considering the price, they're excellent values indeed.

-JUDITH ZORNBERG

#### **TimeLink**

HARDWARE REQUIREMENTS: Atari ST, Macintosh.

PUBLISHER: Batteries Included

PRICE: \$50

When I was in college, I always drew up a weekly schedule. It was the only way I could organize my classes, studying, working, and what social time I could squeeze in. Life after college has been more of the same, juggling work, writing assignments, meetings, dates, and golf games.

TimeLink is designed for busy people like me. This time management program does more than schedule appointments, though. It keeps track of how long you spend on a particular project or client, searches for activities by specific keywords or dates, calculates the time between two points, and prints your schedule.

Entering appointments is easy, since the program accepts the time and date in a variety of ways. For instance, you can enter 2:00 p.m. as 2:00p, 14:00, 2p, or simply 2 (hours for 1 to 7 are assumed to be p.m., since they're the afternoon hours of a normal business day). Dates are displayed in windows, and you can view appointments by the day, week, month, or year.

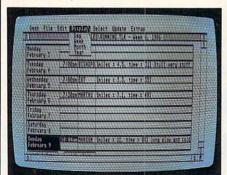

When writing an appointment's description, words wrap at the end of a line, just like on a word processor. Your text can be highlighted and cut or copied to be pasted in elsewhere. Entire appointments can also be copied. So, for example, if there's an activity you do every day, like jog or go out to lunch, just copy the entry and edit the time and date.

A keyword can be added to your appointment, which makes it easy to

When you make a better learning toy, it speaks for itself.

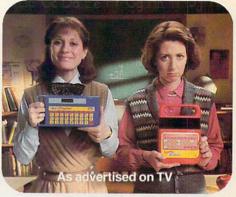

WOMAN (right) This is Speak 'n' Spell. It teaches kids to spell.

WOMAN (left) This is the Talking Teacher™ learning system. It also teaches kids to spell.

WOMAN (right) This one's been around for a long time. And it speaks.

WOMAN (left) Talking
Teacher™ speaks too—and
so much more clearly. The
Talking Teacher™ learning
system also helps your child
learn math.

WOMAN (right) Math?
WOMAN (left) Yes. Math and spelling. All at a surprisingly low price.

Talking Teacher

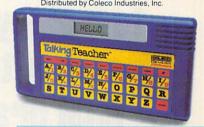

Playand Learn

Electronics

© 1986 Coleco Industries, Inc. Batteries not included. Speak 'n' Spell is a trademark of Texas Instruments

# ANNOUNCING THE CURE FOR WRITER'S BLOCK

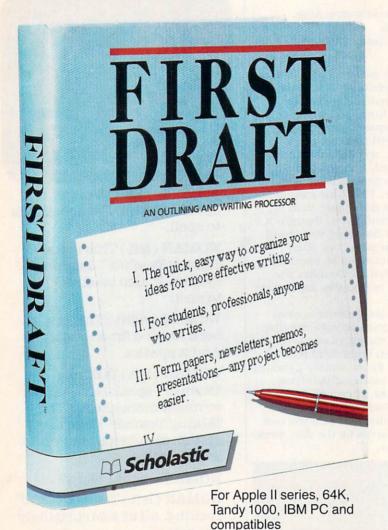

The easiest way to make your first draft your final draft.

Scholastic Software
The Most Trusted Name in Learning

It's not that most writers lack ideas. Usually you have too many of them. The problem is organizing them. Outlining your facts into meaningful order so your writing flows easily and smoothly.

Now there's help. FIRST DRAFT from Scholastic. The planning, outlining and writing tool designed specifically for writers who use a word processor.

# The brainstorming tool that simplifies the toughest writing jobs.

FIRST DRAFT works for all kinds of writing: term papers, sales presentations, newsletters and reports of any type. The perfect writing partner, FIRST DRAFT helps you gather your thoughts through brainstorming. Then it automatically numbers, ranks and sorts each idea. You can build, rearrange, expand and collapse your outline—all with a single keystroke. And you can search, replace text, enter paragraphs, merge one outline with another and print out your finished draft.

# Turns your basic word-processor into a sophisticated writing tool.

Best of all, FIRST DRAFT can insert your outline or draft into any major word processor for final editing and formatting. So you don't lose a minute translating your ideas into a finished document. And with FIRST DRAFT's outlining and brainstorming functions, your word processor becomes state-of-the art. The price for all this help? An easy \$69.95.

# Examine Risk Free for 15 Days.

If you need strong medicine for your next writing assignment, see your local computer store or send in this coupon. If, after 15 days, you're not satisfied, return the package in resaleable condition for a full refund. Credit card orders call 1-800-325-6149.

Offer valid through March 31, 1987

| Offer valid through March                                             | 1131, 1967.                                                                                                    |
|-----------------------------------------------------------------------|----------------------------------------------------------------------------------------------------|
| Scholastic Inc.<br>P.O. Box 7502<br>2931 East McCa<br>Jefferson City, | arty Street                                                                                                    |
| Please send me FIRST DRAF<br>Apple IIe, IIc, IBM and compa            |                                                                                                    |
| Name                                                                  | n mil latik beshartelb e                                                                                                    |
| Address                                                               |                                                                                                    |
| CityS                                                                 | StateZip                                                                                                    |
| Apple 64K ZX98041-6                                                   | ☐ IBM 128K ZX98042-4                                                                                                    |
| I enclose a check for \$69.95.                                        |                                                                                                    |
| SPECIAL INTRODUCTORY PRI                                              |                                                                                                    |
| Charge my Uisa Master                                                 | rCard                                                                                                    |
| Acct #                                                                | Exp                                                                                                    |
| Signature                                                             | THE RESERVE OF THE PERSON OF THE PERSON OF T |
|                                                                       | 612FC                                                                                                    |

# SOFTWARE REVIEWS

search for a particular event. It also helps you figure out the time spent on a project, which, along with a feature that adds up expenses associated with an appointment, can help with billing.

Best of all, *TimeLink* requires little time to learn, since it uses the Atari ST or Macintosh menus and point-and-click mouse techniques. The manual is brief but includes useful examples.

While *TimeLink* has obvious business applications, it's also useful at home to schedule daily appointments within a family or to track how much you spend on items such as take-out dinners. Besides my word processor, it's one of the most useful programs I own. It gives me a lot more information than my old, handwritten schedule could, and it's also fun to use.

—MATTHEW STERN

# **ENTERTAINMENT**

The American Challenge

HARDWARE REQUIREMENTS: Apple IIe/IIc, C 64/128, IBM PC/PCjr. PUBLISHER: Mindscape, Inc. PRICE: \$30–\$40

CRITIC'S SUGGESTED AGES: 10 +

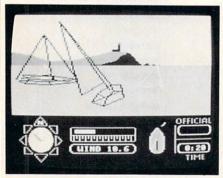

Adventures of a different kind await you in *The American Challenge*, a rewarding yet difficult-to-master sailing simulation. You begin to learn the basics of sailing by using the excellent documentation, which includes a tutorial on a 45-rpm record. Test your new skills in practice, then move on to the ever-more-challenging race courses provided on disk.

Different difficulty levels let you move along the competitive path until you can race under realistic conditions, including wind changes, rights-of-way for other boats, avoiding collisions, and losing your compass.

An optional two-player version us-

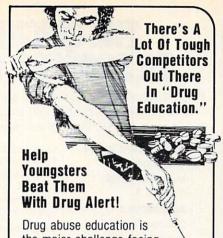

Drug abuse education is the major challenge facing society today. For the first time there is a computer program devoted exclusively to drug abuse education. Created by experienced educators, it deals intelligently and effectively with some of the most important decisions young people will ever make.

**DRUG ALERT!** for Apple computers. \$49.95.

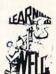

# LEARNING WELL™

200 South Service Road Roslyn Heights, NY 11577 800-645-6564 516-621-1540

CIRCLE READER SERVICE 82

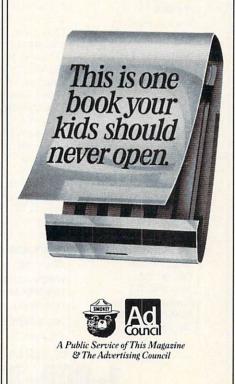

# Try It. Then Buy It. PC-Write.

A fast, full-featured word processing package for only \$16. Complete. You get a quick reference guide and tutorial on disk, 45 help screens, choice of function keys or menus, mail merge, spelling check, advanced formatting, and support for over 350 printers including the HP LaserJet Plus.

Try PC-Write for only \$16. Then register for \$89 to get:

- o Latest diskette pair
- o Hardbound manual
- o Two updates
- o Phone support
- o Newsletter

Plus, your registration fee supports our development of new *PC-Write* features.

Shareware means you can freely copy and share the *PC-Write* diskette.

Register only if you decide to use it. No risk!

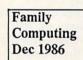

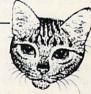

# Now!

Version 2.7

with built-in spelling checker, checks spelling as you type or afterward, guesses correct word. Screen Clip feature lets you clip text from other applications.

Order PC-Write Today.
Satisfaction Guaranteed.

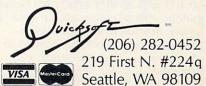

# SOFTWARE REVIEWS

ing two computers lets gamers compete across the room or across the country by modem. It's exciting to see your and your competitor's ships on-screen simultaneously. You can even send brief messages to each other during the race.

For those who prefer speedboating (including those who are frustrated by the sailing game's tough play system), alternate races can be run in a fast, little motor boat.

As detailed as Flight Simulator, and with the same practical teaching applications, The American Challenge is a first-rate program.

#### The Chessmaster 2000

HARDWARE REQUIREMENTS: Amiga. Apple IIe/IIc, Atari, Atari ST. 256K IBM PC/PCir, 512K Macin-

PUBLISHER: Software Country

PRICE: \$40-\$45

CRITIC'S SUGGESTED AGES: 10+

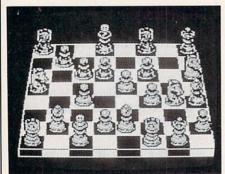

Not only does Chessmaster 2000 pack in practically every feature we've run across in other chess simulators, it also incorporates a new chess algorithm that makes it a toplevel player. Boasting the world's largest library of opening moves (over 71,000), this program works equally well as a tutor for beginners, an opponent for novice to expert players, and a crack analyst of your own game problems.

Beginners are offered every possible aid to learn chess, including a special mode that shows where moves can be made, various play hints, and a feature that lets you replay an entire game with a move-by-

move analysis.

As players improve, or for experienced hands, Chessmaster shows greater and greater expertise. Great matches from history are on disk to replay, and there's a "watch the Chessmaster 2000 think" mode in which you can see the analytical functions of the program at work.

# THE QUICKEST ROUTE TO SUCCESS WITH TYPING.

Your days of two-finger typing are over. Now you can master your PC with Scholastic's brand new, state-of-the-art typing course software. Success With Typing is available at any of these great stores:

ARUNDEL COMPUTERS, INC.

Glen Burnie, MD

**BASICALLY SPEAKING** 

Vallejo, CA

BUSINESSWORLD

Oklahoma City, OK

BYTE SHOP

Greensboro, NC

CENTER FOR CREATIVE LEADERSHIP

Charleston, WV

CHEAPIE SOFTWARE

San Francisco, CA

COLORADO COMPUTER SYSTEMS

Westminster, CO

COMPU-CON

Smithtown, NY

COMPUPAC

Buffalo Grove, IL

COMPUTER CAMPUS

King of Prussia, PA

CREATIVE COMPUTER

RESOURCES

Grandhaurn, MI

CROWN BOOK STORES (All Locations)

CS BRODS

Walnut Creek, CA

DATA MAGIC

Salt Lake City, UT

**DMA COMPUTER SOLUTIONS** 

Colorado Springs, CO

DISKCOVERY

Falls Church, VA

**ECLECTIC COMPUTER** 

Sierra Vista, AZ

**EGGHEAD SOFTWARE** 

Bellevue, WA

Beaverton, OR

Hawthorne: Lawndale, CA

Huntington Beach, CA

La Mesa, CA

Los Angeles, CA

Menlo Park, CA

Montclair, CA

Orange, CA

Pasadena, CA

Pleasant Hill, CA

Rowland Heights, CA

San Diego, CA

San Francisco, CA Santa Ana, CA Santa Monica, CA Sherman Oaks, CA South Center: Tukwila, WA

Sunnyvale, CA

**ELECTRONICS BOUTIQUE** Albany, NY

Atlanta, GA Baltimore MD

Birmingham, AL Danbury, CT

Exton, PA

Holyoke, MA Huntington Station, NY

Kendall, FL

Kenner, LA

King of Prussia, PA

Langhorne, PA

Monroe, LA

North Wales, PA

Rockaway, NI

Voorhees, NI Wayne, NJ

Whitehall, PA

Woodbridge, NJ

FLOPPY JOE'S

Yuma, AZ

**GAMES 'N GADGETS** 

Atlanta, GA Baltimore, MD

Burlington, NJ Clearwater, FL

Cleveland, OH Columbia, MD

Garden City, NY Hampton, VA

Jacksonville, FL

King of Prussia, PA Lancaster, PA

Livingston, NI

Media, PA

Memphis, TN Nanuet, NY

Orange Park, FL

Pittsburgh, PA

Raleigh, NC Tallahassee, FL Virginia Beach, VA

**GOLDEN HEDGE INC.** Cherry Hill, NI

HOME AND SCHOOL COMPUTER NEWS

New Tripoli, PA

INTEGRITY ENTERTAINMENT Gardena, CA

JAMES BROWN COMPUTER SUPPLY

Danville, VA

KAZOO & CO.

Denver, CO

NORTH SHORE COMPUTERS

Milwaukee, WI

ONLINE COMPUTER

Modesto, CA

PERSONAL ELECTRONICS

Goleta, CA

PHOENIX ARISING

S. Toms River, NI

THE PROGRAM STORE

Washington, DC

THE PROGRAM STORE

Kensington, MD

SOFTWAIRE CENTRE INT.

Upland, CA

SOFTWARE CITY

Racine, WI

SOFTWARE CITY

Birmingham, AL

SOFTWARE EXPRESS

Santa Rosa, CA

SOFTWARE FAIR Voorhees, NI

SOFTWARE HOUSE

Fargo, ND

SOFTWARE INC.

Wichita Falls, TX

SOFTWARE LIBRARY

Honolulu, HI

SOFTWARE TO GO

Clayton, MO SOFTWARE UNLIMITED

Newark, DE

SOFTWARE WORLD

Redding, CA

START WITH SOFTWARE Chico, CA

STROM SYSTEM

Plymouth, MI

WALDENBOOKS STORES (All Locations)

WHEREHOUSE

ENTERTAINMENT INC. (All Locations)

Or, call us toll-free at

1-800-325-6149

for more information on how you can succeed with Success With Typing.

Perhaps the most important program you could ever buy is now at your fingertips.

# A TYPING TUTOR AND COMPUTER COURSE IN ONE.

It's called Success With Typing. The first software course that not only teaches you how to type, but teaches you what to do once you know how—namely, word-processing and database management.

# A TYPING COURSE THAT DOESN'T STEREOTYPE STUDENTS.

First, you develop fluidity in touch typing through a series of 18 highly personalized lessons. You work at your own pace. Get instant feedback on your progress as well as your errors. Receive specific advice on areas that need work. You even design tests for yourself. All the while, you learn the typing technique that has been proven most effective for computer use: the

"territorial" method, which helps you easily incorporate all of the special computer keys.

# THE KEYS TO UNLOCKING YOUR COMPUTER.

Then, once you're a master typist you learn the building blocks of personal computer use.

First, the concept, structure and setup of a data base, one of the computer's most important business applications.

And then, a lesson on word-processing, the skill that has turned the computer into the world's most valuable tool.

This revolutionary software package is available at your computer or software dealer for only \$49.95 complete, including an easy-to-use manual and two 51/4" disks.

So discover Success With Typing. A keyboard course so comprehensive, virtually the only thing it doesn't provide is fingers.

# THE QUICKEST ROUTE FROM COMPUTER MYSTERY TO COMPUTER MASTERY.

For Apple II series, 64K, Tandy 1000, IBM PC and compatibles

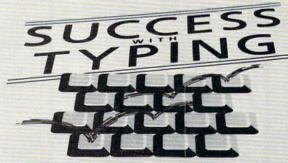

THE FIRST COMPLETE TYPING COURSE THAT UNLOCKS THE POWER OF YOUR COMPUTER

□□ Scholastic

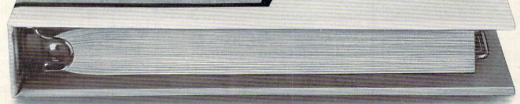

**SUCCESS WITH TYPING.** 

CIRCLE READER SERVICE 75

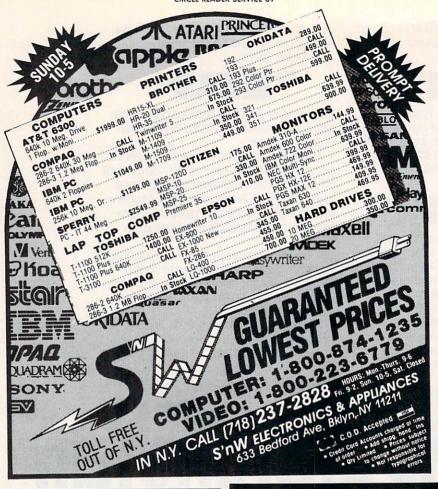

# PROGRAMMING

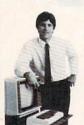

#### MASTER COMPUTERS IN YOUR OWN HOME

Now you can write programs and get a computer to do just what you want. Get the most out of any computer, and avoid having to pay the high price of pre-packaged software.

#### LEARN AT YOUR OWN PACE IN YOUR SPARE TIME

Our independent study program allows you to learn about computers, operations, applications and programming in your spare time, at home. Our instructors provide you with one-on-one counseling.

#### LEARN EVEN BEFORE YOU DECIDE ON A COMPUTER

Everything is explained in simple language. You will enjoy learning to use a computer—EVEN IF YOU DON'T OWN ONE. Learn to program on any personal computer; IBM, APPLE, COMMODORE, TRS, and more.

# BE YOUR OWN COMPUTER EXPERT

Programming is the best way to learn to use computers, and we can show you the best—and most economical—way to learn programming!
Send today for your free information package. No obligation. No salesman will call.

# halix

CENTER FOR COMPUTER EDUCATION

INSTITUTE 1543 W. Olympic # 226 Los Angeles, CA 90015-3894

| 1543 W. OLYMPIC #                       | NTER FOR COMPUTER EDUCATION DEPT.<br>226 LOS ANGELES, CA 90015-3894 $5212$                                                                                                    |
|-----------------------------------------|----------------------------------------------------------------------------------------------------|
| YES! Send me informa<br>gramming at hor | ation on how I can learn about computers and pro-<br>nel                                                                                                    |
| Name                                    | Age                                                                                                    |
|                                         |                                                                                                    |
| Address                                 | The second second secon |

# CONVERSE WITH YOUR COMPUTER

AT LAST! A FULL IMPLEMENTATION of the original ELIZA program is now available to run on your personal computer!

is now available to run on your personal computer:

Created at MIT in 1966, ELIZA has become the world's most celebrated artificial intelligence demonstration program. ELIZA is a non-directive psychotherapist who analyzes each statement as you type it in and then responds with her own comment or question—and her remarks are often amazingly appropriate!

Designed to run on a large mainframe, ELIZA has never before been

Designed to run on a large mainframe, ELIZA has never before been available to personal computer users except in greatly stripped down versions lacking the sophistication which made the original program so fascinating.

Now, our new personal computer version possessing the FULL power and range of expression of the original is being offered at the introductory price of only \$45. And to let you find out how she does it (or teach her to do more) we have included the complete SOURCE PROGRAM (written in BASIC) at no extra cost.

Order your copy of ELIZA today and you'll never again wonder how to respond when you hear someone say, "Okay, let's see what this computer of yours can actually do!"

## READ WHAT THE EXPERTS SAY ABOUT OUR VERSION OF ELIZA:

"Much more than a mere game... You'll be impressed with ELIZA...A convincing demonstration of Artificial Intelligence."

—PC MAGAZINE

"Delightful entertainment...An ideal medium for showing off your system."

—MICROCOMPUTING MAGAZINE

"ELIZA is an astounding piece of software... A fascinating program to use and study."

—BARON'S MICROCOMPUTER REPORTS

"ELIZA is a great way to introduce your friends to computers ... A very funny party game."

—PETER A. McWILLIAMS

"ELIZA is an exceptional program, one that's fun to use, shows off your machine, and has great historical interest."

— POPULAR COMPUTING MAGAZINE

"This version of ELIZA is the best we have seen. As a party game, it is unmatched."

—HOME APPLICATIONS FOR THE C-64

# ELIZA IS AVAILABLE IN THE FOLLOWING FORMATS:

- IBM PC, PCjr., PC-XT and all compatibles.
   All Apple II computers (II, II Plus, IIe, IIc)
- All Apple II computers (II, II Plus, IIe, IIc)
   Apple Macintosh (Microsoft BASIC required)
- Commodore 64 (specify disk or cassette)
- 5% inch or 8 inch disk for all CP/M systems All versions are \$45 and include a six page users manual. Please add \$2.00 shipping and handling to all orders (California residents please add 6½% sales tax)

# ARTIFICIAL INTELLIGENCE RESEARCH GROUP

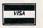

921 North La Jolla Avenue, Dept. F Los Angeles, CA 90046 (213) 656-7368 (213) 654-2214 MC, VISA and checks accepted

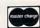

# SOFTWARE REVIEWS

The graphics are superb, with revolving 3-D and 2-D boards giving you views from the side and overhead. Above all, there's the game itself—sophisticated yet easy to play with. *Chessmaster 2000* is one of the year's best.

# Gettysburg: The Turning Point

HARDWARE REQUIREMENTS: 64K Apple, Atari, C 64/128.

PUBLISHER: Strategic Simulations, Inc.

PRICE: \$60

CRITIC'S SUGGESTED AGES: 12+

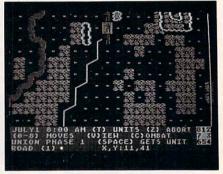

When it comes to the Battle of Gettysburg, I've played every war game I could get my hands on. Yet none compare to the new computer simulation, Gettysburg: The Turning Point.

This remarkably detailed game covers any one day, or all three days, of the battle which many historians feel changed the balance of the American Civil War from the South to the North. Players maneuver their armies from dawn to dusk each day, jockeying for position to seize key points on the battlefield.

The brilliant play system allows a degree of reality never as well achieved before. You adjust your unit's effectiveness on the basis of multiple factors—morale, fatigue, movement, position, formation, visibility, light conditions, leadership, and command control, among others. The battle is not won or lost by combat alone but by the wide use of resources so essential in the makeup of a great general.

Variable play levels allow gamers, whether beginning or experienced, to play each other or the computer on a relatively equal footing, too. Add the usual fine options included in most SSI war games, and you have *Gettysburg*—the best strategy and tactics game we've seen this year.

—REVIEWS BY JAMES DELSON

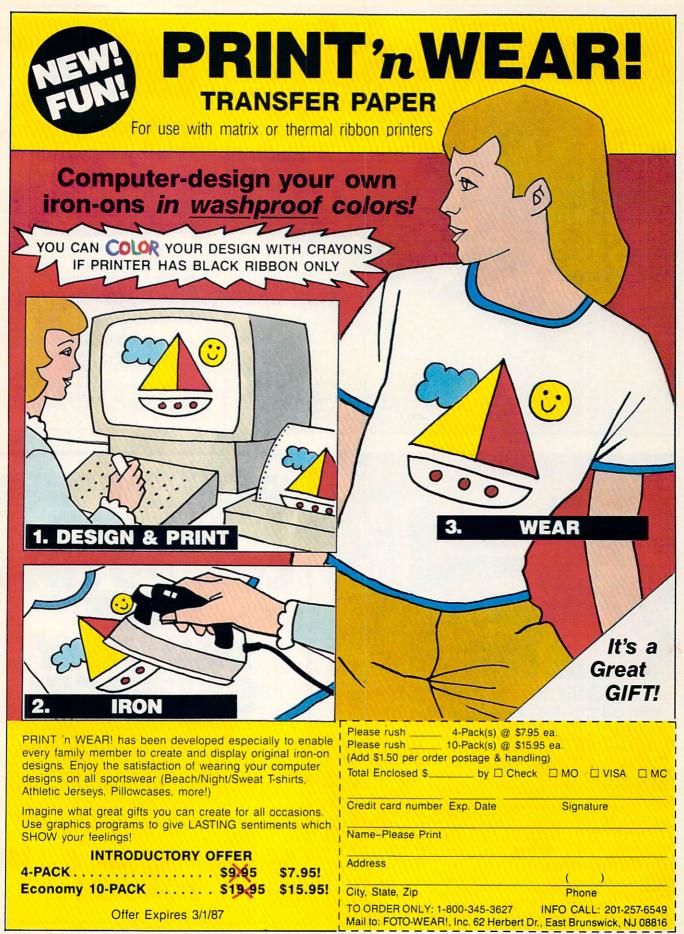

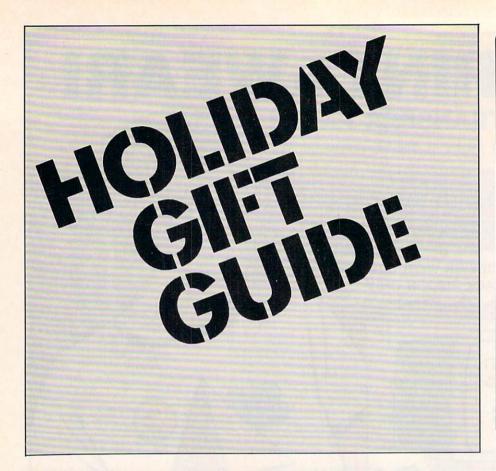

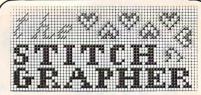

# DESIGN NEEDLECRAFT CHARTS

for Counted-Cross-Stitch, Needlepoint, Latch Hook, Knitting, etc. using a revolutionary new computer program--

# The Stitch Grapher.

Graphs as large as 240 X 400 stitches with up to 30 symbols may be generated and printed with any of 3 grid styles along with a color chart. A unique windowing feature allows the designer to move, copy, rotate, mirror image, save and re-use previous designs.

The Stitch Grapher is compatible with the 64K Apple II and 256K IBM-PC microcomputers. Disk plus 90-page spiral bound manual--\$89.95. Dealer inquiries welcome. To place an order, or for complete information contact

#### COMPUCRAFTS RFD 2 Box 216, Lincoln, MA 01773 (617) 259-0409

Apple version supports the Imagewriter and Scribe printers directly (depicted grid style is available for these printers only). Other dot matrix printers require graphics capable interface card or separate support software. IBM-PC version supports IBM-PEDSON compat-

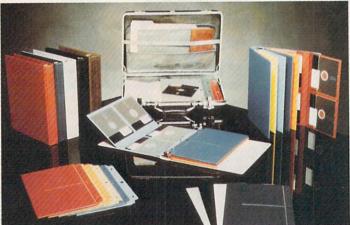

# PROTECH™ YOUR DISKS With a Better Travel and Storage System!

The Product:

Five reinforced, heavy-duty, anti-static vinyl jackets. Each hold four 5-1/4" floppy disks (20 disks total storage). These jackets can be stored or used in-dependently of the premium quality ring binder included. Mix and match units to build the system that meets your needs.

The Advantages:

You get maximum protection, versatility and convenience. Toss, turn and flip them, the disks can't fall out. These jackets travel well in an attache case, even use them as a mailer. They store on top of a desk or can be hung in a file cabinet

| or draw. Color coded | for fast, easy identification.                                                             | Only \$29.50 per unit.                             |
|----------------------|--------------------------------------------------------------------------------------------|----------------------------------------------------|
| Please send me       | ast Elizabeth Ave. • Linden, N.J<br>units @ \$29.50 each. I have<br>enclosed the amount of | (201) 925-0414<br>1.07036<br>added \$4.50 shipping |
| Name                 |                                                                                            |                                                    |
| Address              |                                                                                            |                                                    |
| City                 | State Color Choice:   B  B                                                                 | Zip                                                |

If you see any product advertised in FAMILY COMPUTING that interests you, please do not hesitate to circle our free inquiry card\* (see the last page of this issue).

\*The service is free, all you have to do is affix postage.

#### ATTN. IBM PC & COMPAT. USER S'

Checkbook, credit card inventory and other home applications software. For more info. write to: PC SERVICES Box 544 Tullahoma, TN 37388

# NEW-TRIVIAPAC FOR ADAM & KID'S TRIVIAPAC

Specify DP or DISK. \$22 ea. Mr. T. Software 7316 Northway, Hanover Pk., IL 60107.

#### COMMODORE USERS SOFTWARE-OF-THE-MONTH CLUB

Inquiries Write P.O. Box 128723. Cincinnati, OH 45212

PAPER-15 lb regPerf. & Grbr 3500 Shts. \$23. 20 lb Microperf 2700 Shts. \$22 Call for other size, weight, perf. Computer Center, 715-732-4270

#### **CHRISTMAS & GIFT STATIONERY**

Quality Christmas and All-occasion continuous-feed stationery. FREE brochure and samples. Write or call mfg.

Wizard Computer Accessories, Inc. 4116 W. Puget Ave.-Dept. F86 Phoenix. AZ 85051 (602) 285-1355

RHYMEWARE—Hillarious, informative book for kids, novices or enthusiasts, by Sam Post. SASE for info or \$4 to order. 4-U Books, 218 Mitchell Ave. Salisbury, NC 28144.

#### "Electronic Christmas Cards."

(IBM PC, TANDY 1000, APPLE II's). 8 colorful Holiday scenes with 16 songs. Also Quiz Programs with jumbled clues (IBM). Some titles are "State Capitals" & "Foreign Capitals". Send 829,95 for each Program or \$2.00 (refund with purchase) for catalog to "Blocher's Custom Software" Box 300278, Arlington, TX 76010, or call: (817) 277-2911 to order.

#### **ELEMENTARY TIC TAC TOE**

(copyright 1985), C-64, 128, Apple II. 9 elem. subjs. are incorporated in this game that caters to all phases of elem. ed. for levels 4-9. Play Tic Tac Toe with 720 questions written in BASIC. NO COPY PROTECT

Question write program. Excellent for novice program. Excellent for novice progr. and great for family fun while learning essentials. "This is not a trivia game." Disk only \$17.95. We ship. Ck. MO, MA—add 5% 3T Tech, 21 Nally Rd, Gloucester, MA 01930

# Wanted: Secret Agents!!!

Your 1st mission will take you over the treacherous Can you fulfill your mission & be back in 3 days? Only the adventurous need apply.

Mail \$15 To: Miami Bytes; 12555 Bisc. Blvd.; IBM Compatible) Suite 740; Miami, Fla.; 33181

DISCOUNT HARDWARE/SOFTWARE

Up to 35% below retail prices! Software for IBM & APPLE computers. PLUS, IBM & AT&T computers, name brand printers, modems and expansion boards.
SHAMROCK'S IBM COMPATIBLE COMPUTER SYSTEMS

FROM \$995 COMPLETE!
Call for information, prices or FREE catalog.
SHAMROCK COMPUTERS, PO BOX 311, PEAPACK, N.J. 07977, (201) 781-1902, TUE-FRI, 9-5

#### PERSONALIZED CHRISTMAS SOFTWARE 'A Gift to Remember

"A Christmas Adventure" Great entertainment for ALL AGES Hailed by critics as "absolutely superb," "delightfully humorous,"—"the perfect gift

to ring in the holiday season."

Family Computing agrees. See the review (and our ad) in the November issue. Then call toll-free: 1-800-628-2828 Ext 762 to order.

Program can be personalized to include references to the player, plus your own greeting message. Just \$24.95 + \$3. sh/hg. For C-64 & Apple 11. Bitcards Inc., PO Box 1289, Champlain, NY 12919.

# Apple, C64/128, IBM PC/PC Jr., Macintosh, and Atari

# Tom Throop's Bridge Baron

Winner-1st Computer Bridge Tournament Bid and play over 1 million deals, or input your own. New features include:

- Weak 2-bid option
- Rubber bridge scoring
- Hint feature
- 2-person play
- Save deals to disk
- Automatic play

\$49.95 (\$39.95 for C64; November availability for Macintosh and Atari ST)

#### Play Bridge with Sheinwold

Guides you through correct play of 91 deals designed by renowned bridge teacher and authority Alfred Sheinwold. \$29.95

#### Play Bridge with **Dorothy Hayden Truscott**

Top expert Dorothy Hayden Truscott shows you the secrets of winning \$29.95 declarer play.

Game

**Products** 

At your retailer or send check/money order to:

**Great Game Products** 8804 Chalon Drive Bethesda, MD 20817

US orders add \$3.00 for shipping/handling per item. Other orders add \$5.00; MD residents add 5% sales tax. Allow 2 to 3 weeks for delivery.

To order by VISA or Mastercard, call toll-free 1-800-GAMES-4-U (1-800-426-3748)

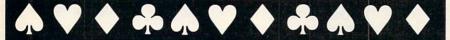

CIRCLE READER SERVICE 39

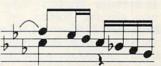

HARDWARE SOFTWARE

- COMPUTER MUSIC SPECIALISTS
   THE BEST PRICES
- ALL MAJOR BRANDS TECHNICAL SUPPORT
- ★ Synthesizers and Drum Machines
- ★ Computer Software and Hardware
- ★ Sequencers, Programmers
- ★ Home Recording Equipment

# SEND FOR FREE CATALOG

#### **BOOKS ON MIDI, MIDI PRODUCTS**

Understanding Midi - 82 Pages.

How to Understand & Program the DX7. .. 24.95

Synthesizer Technique 0 05

Send cost plus \$1.50 postage/handling per book to the address below or call toll free to order.

# START YOUR COMPUTER MUSIC SYSTEM TODAY

# 275 CASIO CZ1015225

PROFESSIONAL SYNTHESIZER SOUND, UP TO FOUR UNIQUE SOUNDS AT ONCE, PROGRAMMABLE, PORTABLE, EASY TO USE — THE STANDARD —

#### FREE AC ADAPTER & SHIPPING

#### MIDI INTERFACES FOR YOUR COMPUTER!

99.95 APPLE II/11E 69.95 MACINTOSH (512) 59.95 C64/128 44.95 AMIGA 199.95 APPLE IIC/LASER 247.50 IBM

HUNDREDS OF PROGRAMS AVAILABLE. SAMPLING, SEQUENCING, LIBRARIANS, VOICE EDITORS, MUSIC PRINTING AND MORE!

OR (702) 826-6434

1465 Terminal Way. Mail Orders & Correspondence to: P.O. Box 1090, Reno, NV 89504.

For Cust. Service Call (702) 359-6434, 10-6, M-F

# CCE55

DIRECT ACCESS is a unique advertising section. Created for mail-order advertisers, it serves as the shopping guide for the more than 420,000 computer using households reached by FAMILY COMPUTING. Each month the newest and best in computer related products and novelties can be found in DIRECT ACCESS.

# **New Graphics** Print Master<sup>TM</sup> **Newsroom**<sup>TM</sup> and Print ShopTM

Steele Publishing has just released a series of inexpensive graphics disks including new pictures, borders and fonts. Priced from \$9.95 to \$12.95, these disks are NOT PUBLIC DOMAIN, but warranted, supported products. Avail. in Apple, IBM & C64 formats.

Sample disk & catalogue \$9.95 (CA res. add 6.5%) plus \$2.50 S/H. Specify a computer & one program.

> Steele Publishing P.O. Box 5493 Concord, CA 94524

> > **CIRCLE READER SERVICE 78**

# 1/\$3.95 - 10/\$37.50 1/\$5.50 - \$3/15.00 1/\$5.50 \$17.95 \$29.95 \$19.95 \$21.95 - DP/D \$19.95 \$19.95 \$19.95 \$19.95 \$19.95 Data Pack (Adam) Data Pack (Adam) ADAM 1.53.95 Ribbon Cart (Adam) Daisy WHeel (Adam)-Italic Script Elite Adam Covers - Set with Logo PACKCOPY - Backup SmartBASIC, etc. DIABLO - Mind challenge - Graphic EBU - SmartBasic - Data Pack or Disk ENGLISH GRAMMAR BUILDER I - (Tutor) - DP/D HACKERS GUIDE TO ADAM - Volume II Disk or DP VOCABULARY BUILDER I (Tutor) - DP/D ALGEBRA I (Tutor) DP/D RIB - Basic futor for Adam - SPECIAL ALGEBRA I (Tutor) DP/D RIB - Basic lutor for Adam - SPECIAL S24,95 EBU - Replacement for SmartBasic, Plus More - DP/D PRO POOTBALL - Simulation, Graphic, Strategy - DP/D S19,95 RACTORT FEED for Adam printer PRINTER STAND - Front ON/OFF switch AMIGA - Ataria\* ST Series DIABLO-Graphic Mind-Challenge Game DISK LIBRAY-File Catalog Search More DEALER INQUIRIES INVITED TO S20, 95 - 1/52, 19 3½" DISK (SS DD) 10.520.95 - 1.52.19 3½" DISK (SS DD) 10.520.95 - 1.52.19 3½" DISK (DS DD) 10.527.99 - 1.52.99 DISK HOLDER - 3 1/2" up to 30 disks AMIGA COVERS - 52 et with Logo & mouse AMIGA COVERS - 51 bisk drive - 1010 ro 1020 ATARI COVERS - 520 ST SYSTEM SET AII AMIGA™ and Atari™ ST software, write for low prices 1ED 10/\$20.95 - 1/\$2.19 10/\$27.99 - 1/\$2.99 \$12.95 \$21.95 20 \$7.39 \$34.95 Paper T/F-F/F White 9 1/2 - 11, 20 lb 1000/\$20.95 Paper 1/F-F/F (Address) 12bels 1/F-F/F (Address) 13/2" DISK LABELS 1/F-F/F S&H - \$2.50 US S&H - \$4.50 CN VISA US \$5 only MASTER FREE CATALOG 1000/\$6.95 1000/56.95 100/58.95 M W RUTH CO Dept F12 510 Rhode Island Ave Cherry Hill, NJ 08002 (609) 667-2526

Amiga is a reg trademark of Commodore Corp Atari is a reg trademark of Atari Corp

CIRCLE READER SERVICE 48

# COMPUTER BRIDGE ♥

# 15 DAY FREE TRIAL

- · Deals, Bids, Declares, Defends and Scores
- . Enjoy over a MILLION Different Deals or your own Scoring: Rubber-MPS-IMPS-Chicago-Partials
- Either partnership can optionally Signal
- Runs on either a Color-Graphics or Text Display
- Cancel, Claim, Concede, Hints, Take-Back
- For 1 to 3 players partners or opponents Novice to Advanced Features- for all players
- Print a BID and PLAY record of any Game
- Newsletter subscription and Owner Tournaments
- Disk: Not Copy-Protected can be Backed-up
- Here is what the Critics are saying...

Here is what the Critics are saying...

"RECOMMENDED" Jerry Pournelle - BYTE JAN 86

"A Challenging Opponent" PC World - NOV 85

FOR ANY 256K IBM-PC OR COMPATIBLE

THE \$75 BRIDGE PARLOR™ PROGRAM

Send NO MONEY - pay when satisfied 2 Call 1-716-865-8412 Today

or Send order Parlor Software Co. P.O. Box 17850, Rochester, NY 14617 (No \$4 S&H Charge on Phone orders)

Same Day Shipping - Dealer Inquires Welcome

Guaranteed to be Strongest Available

CIRCLE READER SERVICE 58

# "I Saved Time and Money with Physical Exam."

I use a data base program to keep records for our club. Last week I experienced read errors. Luckily I have a 1541 Physical Exam program. The alignment test confirmed what I had suspected, my drive was out of alignment. I am happy to report that I aligned my drive MYSELF. I avoided the wait for repair and paid a fraction of the cost.

Package includes: True digital alignment disk with offset tracks. Mechanical Stop Test Speed Test Instructions for performing alignment, adjusting speed and stop position. Hard copy mode to print test results for future reference. Physical Exam

is available for these drives: 1541, 1571, 8050, 8250, 4040, SFD 1001, PLEASE SPECIFY DRIVE: \$39.95 EA + SHIP ON THE TO-6 MON-SAT 800-762-5645

14840 Build America Dr. Woodbridge, VA 22191 Info: (703) 491-6494

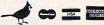

CIRCLE READER SERVICE 11

# FREE CATALOGS!

TI 99/4A

C-64, C-128

Our catalogs, The Everything Book for the TI 99/4A and The Everything Book for the C-64, C-128 are packed full of the newest software, hardware, books, accessories and much more! The prices are low, the service is dependable, and you can order toll-free!! Request your catalog today!

**Order Toll Free** 1-800-348-2778

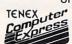

P.O. Box 6578 South Bend, IN 46660 219-259-7051

**CIRCLE READER SERVICE 81** 

# Software That Works For Generations

6 Types of Charts and Sheets **Indices** User Fields Notes, Footnotes and Sources No Limits Adapts to Your Hardware Comprehensive Easy to Use

And Much, Much More

Send for brochure and sample printouts

Family Roots includes detailed manual and 2 full diskettes of programs for your Apple II, IBM PC, Commodo PC, Commodore 64 and CP/M. Other genealogy soft-ware also available. Price \$ 185. Satisfaction Guaranteed. American Express, Visa & Mastercard Accepted.

P.O. Box 216, Lexington, MA 02173 / (617) 641-2930

CIRCLE READER SERVICE 66

IT'S ALL HERE IN BLACK AND WHITE IT'S ALL HEHE IN BLACK AND WHITE
THE NEW Vector Turbo.

8Mhz clock speed (switchable)! Floppy contr. and
360K drive. Guaranteed IBM compatibility.
256K RAM, all for only
3399.00 RUNS: 1-2-3
MASEIII AUTOCAD FLIGHT
SIMULATOR AND 1000'S
MODEL

15 ALL HEHE IN BLACK AND WHITE
BLACK AND WHITE
BLACK AND WHITE
BLACK AND WHITE
BLACK AND WHITE
BLACK AND WHITE
BLACK AND WHITE
BLACK AND WHITE
BLACK AND WHITE
BLACK AND WHITE
BLACK AND WHITE
BLACK AND WHITE
BLACK AND WHITE
BLACK AND WHITE
BLACK AND WHITE
BLACK AND WHITE
BLACK AND WHITE
BLACK AND WHITE
BLACK AND WHITE
BLACK AND WHITE
BLACK AND WHITE
BLACK AND WHITE
BLACK AND WHITE
BLACK AND WHITE
BLACK AND WHITE
BLACK AND WHITE
BLACK AND WHITE
BLACK AND WHITE
BLACK AND WHITE
BLACK AND WHITE
BLACK AND WHITE
BLACK AND WHITE
BLACK AND WHITE
BLACK AND WHITE
BLACK AND WHITE
BLACK AND WHITE
BLACK AND WHITE
BLACK AND WHITE
BLACK AND WHITE
BLACK AND WHITE
BLACK AND WHITE
BLACK AND WHITE
BLACK AND WHITE
BLACK AND WHITE
BLACK AND WHITE
BLACK AND WHITE
BLACK AND WHITE
BLACK AND WHITE
BLACK AND WHITE
BLACK AND WHITE
BLACK AND WHITE
BLACK AND WHITE
BLACK AND WHITE
BLACK AND WHITE
BLACK AND WHITE
BLACK AND WHITE
BLACK AND WHITE
BLACK AND WHITE
BLACK AND WHITE
BLACK AND WHITE
BLACK AND WHITE
BLACK AND WHITE
BLACK AND WHITE
BLACK AND WHITE
BLACK AND WHITE
BLACK AND WHITE
BLACK AND WHITE
BLACK AND WHITE
BLACK AND WHITE
BLACK AND WHITE
BLACK AND WHITE
BLACK AND WHITE
BLACK AND WHITE
BLACK AND WHITE
BLACK AND WHITE
BLACK AND WHITE
BLACK AND WHITE
BLACK AND WHITE
BLACK AND WHITE
BLACK AND WHITE
BLACK AND WHITE
BLACK AND WHITE
BLACK AND WHITE
BLACK AND WHITE
BLACK AND WHITE
BLACK AND WHITE
BLACK AND WHITE
BLACK AND WHITE
BLACK AND WHITE
BLACK AND WHITE
BLACK AND WHITE
BLACK AND WHITE
BLACK AND WHITE
BLACK AND WHITE
BLACK AND WHITE
BLACK AND WHITE
BLACK AND WHITE
BLACK AND WHITE
BLACK AND WHITE
BLACK AND WHITE
BLACK AND WHITE
BLACK AND WHITE
BLACK AND WHITE
BLACK AND WHITE
BLACK AND WHITE
BLACK AND WHITE
BLACK AND WHITE
BLACK AND WHITE
BLACK AND WHITE
BLACK AND WHITE
BLACK AND WHITE
BLACK AND WHIT MORE MORE! UP TO 640K ON-BOARD RAM 8 SLOT M.B. 135 WATT P/S 5050 ( SECONDO SECONDO SECO

Add a color graphics or monochrome adapter for \$59.00° or a 20 Mg drive for \$449.00°. 900 line monitors are only \$99.00° Our 384K pot Pak is only \$99.00° . "WHEN PURCHASED WITH SYSTEM 1 year warranty. U.L. and FCC approved.

\$399.00 Vector TURBO

PLEASE ADD \$25.00 FOR SHIPPING
MI RESIDENTS ADD 4% CHARGE CARDS ADD 3%
CALL FOR SIMILAR LOW PRICES ON EXPANSION AND
INTERFACE CARDS!

MATRIX TECHNOLOGIES 17620 26 MILE RD. WASHINGTON, MI 48094 CALL 313-949-7912

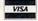

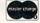

PLEASE ALLOW 4-6 WEEKS

CIRCLE READER SERVICE 50

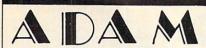

# IS ALIVE AND WELL

We at the NIAD ADAM USERS GROUP are we at the NIAD ADAM USERS GROUP are committed to the ADAM as our growing number of members are aware of. We provide a support service to the ADAM owner via a monthly newsletter packed with programs, instructions, tips, product reviews, and a discount buying service —

Featuring hardware from EVE ELECTRONIC SYSTEMS SERIAL PARALLEL INTERFACE for other printers
SPEECH SYNTHESIZER/CLOCK
CALENDAR
64K MEMORY EXPANDER
80 COLUMN VIDEO/EXPANDER

and more to come

SOFTWARE—Over 75 titles in stock includ-ing SmartBEST/TRIX. Paintmaster, Sign-shop, Multiwrite. Over 300 additional Public Domain programs!

NIAD

P.O. BOX 1317

LISLE, IL 60532

CIRCLE READER SERVICE 56

# 800-231-3680 Radio Shack® Tandy® people you Trust to give you the very best! TANDY CELLULAR PHONES TOO! Lowest Discount Prices Reliable Service

MARYMAC INDUSTRIES INC.

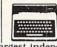

 Quality Products

"World's largest independent authorized Computer Dealer" 22511 Katy Fwy., Katy (Houston) Texas 77450 (713) 392-0747 Telex 774132

CIRCLE READER SERVICE 49

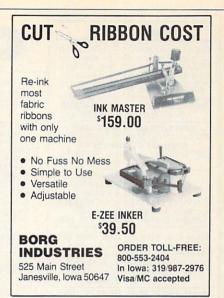

CIRCLE READER SERVICE 9

# ATTENTION T.I. 99/4A OWNERS

- Diskettes 39¢ each! Your choice SS or חח
- 512K Now Available for the 99/4A!
- 99/8 Level 4 Computer Upgrade Now Available
- Over 1500 Hardware and Software Accessories at Similar Savings

#### THE WORLD'S LARGEST COMPUTER ASSISTANCE GROUP

Now serving over 35,000 members worldwide with the best in technical assistance, service, and products for the Texas Instrument 99/4A

To become a member and receive newsletters, catalog, technical assistance and membership package, send \$10.00 for a ONE Year Membership to:

99/4A National Assistance Group

National Headquarters P.O. Box 290812 Ft. Lauderdale, Florida 33329 Attention Membership Division (305) 583-0467

# CHRISTIAN SCENES AND SYMBOLS

A LIBRARY OF 85 GRAPHICS! 10 BORDERS!

for your Broderbund PRINT SHOPTM

cards/banners/stationery FOR CHRISTIANS OF ALL DENOMINATIONS

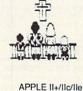

COMMODORE 64/128 NOW! IBM PC TOO! AT LOCAL COMPUTER SUPPLYSTORES OR FROM: DONALDSON'S GRAPHICS P.O. BOX 7945 PITTSBURGH PA 1521 \$24.95

(+\$1.00 shipping/handling-PA Residents, 6% Tax ) dealer inquiries invited

CIRCLE READER SERVICE 28

Home is where the computer is. Reach your target market directly. Advertise in DIRECT ACCESS.

To Place Your Ad in DIRECT ACCESS Call (212) 505-3636 FAMILY COMPUTING 730 Broadway New York, N.Y. 10003

For Further Information Call 24 Hours

#### CIRCLE READER SERVICE 1

# LASSIF

RATES: Cost per line per issue: In 1 issue: \$21.00 In 3 consecutive issues: In 6 consecutive issues: \$18.00 \$16.00 In 12 consecutive issues: 3-line minimum

34 characters per line, including spaces and punctuation 25 characters per line, including spaces and punctuation, in all caps

or boldface \$17 additional for all/any boldface or

italic lettering 25% additional for toned background

\*Announcements: 2 line minimum, \$15.00 per line Classified Display rates available upon request

# BOOKS/MANUALS

Hacker's ADAM, all new, Vol. 2, \$13 Schematics, BASIC decoded, B. Hinkle. 117 Northview Rd., Ithaca, NY 14850

THE ALL NEW 2nd EDITION
\*ADAM-RESOURCE-DIRECTORY\* \$14.95 post paid or SASE for info. P.O. Box 90-F, Seelyville, IN 47878

WORDSTAR & MAILMERGE Instructional/ Reference Manual IN A NUTSHELL. Fast, easy w/special tricks/shortcuts \$8 CAPES, Box 9052, Scottsdale, AZ 85252 GAME SOFTWARE REVIEW helps you purchase the best computer games. Published 6 times a year, each issue offers 10 informative game reviews. Cost is only \$20 per year and your satisfaction is guaranteed. To order send name, address and payment to: GSR c/o Delson's, 19801 Vanowen St., Canoga Park, CA 91306. 818-887-5260

DISK SERVICE MANUAL (\$20); DISK DRIVE TUTORIAL (815); PRINTER & PLOTTER MANUAL (815); COPIER MANUAL (815): COMPUTER PHREAKING (815): ABSOLUTE COMPUTER SECURITY (815); CRYPTANLYSISTECHNIQUES (815); information (S1): COMSUMERTRONICS. 2011 Crescent Dr., Alamogordo, NM 88310.

ADAM OWNERS: "A Program A Month" SASE for info. WATT 2601 B. Marietta Ave. Kenner, La 70062, 504-464-6894

Control your world with your computer! Control up to 48 devices easily. Complete plans, schematics programs, just \$12.95. Send SASE for more info. B & W Electronics, 3621 Lowden, Kalamazoo, MI 49008

#### BUSINESS **OPPORTUNITIES**

HUNDREDS WEEKLY! BECOME Circular Mailer. No Quotas! Sincerely Interested, Rush stamped envelope to: NATIONAL MAILING, Box 19759-FC12, San Diego, CA 92119.

PERSONAL COMPUTER OWNERS PERSONAL COMPUTER OWNERS

CAN EARN \$1,000 TO \$5,000

MONTHLY SELLING SIMPLE SERVICES
PERFORMED BY THEIR COMPUTER.
WORK AT HOME - IN SPARE TIME. GET
FREE LIST OF 100 BEST SERVICES TO
OFFER. WRITE: C.LL.C.K., P.O. BOX
60380 SAN DIECO. CALOLOGORO. 60369, SAN DIEGO, CA 92106-8369.

MAKE BIG BUCKS WITH YOUR PC! Tve got the software and the marketing plan! Easy! Fun! Great any age! Students welcome! Free Info. "Hot Lists" Computerized Mailing Lists, Box 815F Flushing NY 11362

Make money with your PC! Learn all the secrets. For free details write High Country Publications, 9595 Pecos, Ste 211/1730, Denver, CO 80221

#### **CONSUMERS' GOODS**

New for ADAM: easy VIDEO TITLES with music. Works with SmartLOGO™ \$19/DDP post paid-Skala Enterprises 7742-17th Way N., St. Petc. FL 33702 NO Camera Necessary Second V.C.R. Character Generator

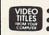

\$2995 POST PAID Custom and Preset Titles
 Blank-Out Commercials
 Full Color Control

 Scrolling and Much More
 Specify Disk / Tape and ARDI VIDEOWARE FREE INFO

Computer Program Puts Titles on Any Video Tape

# FOR FREE/TO SWAP

FREE TI-99/4A SOFTWARE Write for details: Alpha Company, 162 Chapel Dr., Churchville, PA 18966

FREE CATALOG TI-99/4A Hardware, software, accessories. Competition Computer 2629 W. National Milwaukee, WI 53204 (414) 672-4010

\*ATTENTION RS COCO OWNERS\* FREE Color Computer Catalog!!! CoCoNuts, Box 21272. Woodhaven, NY 11421

EXPAND SOFTWARE LIBRARY with swap-ping network. NO PURCHASE OR FEES. Send \$1 and long SASE for details. Include PC brand & specs. Distinct Impressions. Box 587, Duluth, MN 55801

#### HARDWARE

FREE List: We sell ATARI 2600, 5200 & Coleco cartridges, also XL software. VILLA VIDEO, Box 17131, Milw, WI 53217 Modems: our BBS (414) 265-5149, 24 Hrs

ADAM Discount hardware & software. Send stamped addressed enve lope for FREE flyer. DATA BACKUP Box 335, Iona, ID 83427

SINCLAIR QL / TIMEX 2068 FREE CATALOG. MASTER CHARGE/VISA KNIGHTED COMPUTERS 707 Highland St. Fulton, NY 13069 (315) 593-8219

ADAM compatible products 64K expansion card \$49.95 parallel interface \$59.95 UNIVERSAL INTERFACE SYSTEMS Suite 133-20465 Douglas Cr. Langley, British Columbia V3A 4B6

Clone Kits, Modems, Hard Drive Kits Disk Drives, Diskettes, Printers, Memory ICs. Distributor Pricing to End Users & Dealers Free Shipping For Catalog Call 800-833-2600 In Ohio 513-531-8866

ADAM, AMIGA, ATARI 520-ST OWNERS! Let The Adam Depot be your one stop Computer Center for all your HW/SW needs. Cat..25°, specify computer, Visa/MC THE ADAM DEPOT 419 Ridway Ave Johnsonburg, PA 15845 (814) 965-2487

**SINCLAIR QL**-\$299.95-68008 W 128K 2 Drives-4 Prgs-WP/SS/DB/BG + More CURRY COMPUTER PO 5607 Glendale AZ 85312-5607 PH: 602-9782902 FREE CAT

ADAM 64K \$45 US For orders or info Hard/Software—SPECTRUM ELECTRONICS 14 Knightswood Cr. Brantford, ONT N3R 7E6 Visa/Amex 519-753-4688

DISCOUNT SOFTWARE / HARDWARE Asple. Commodore, TI-99, Atari, IBM-PC 30% below retail. TI ext.-BASIC \$59 Gemini nx10 \$249, Legend 808 \$155 Avatex 1200 Modem \$95, Volksmodem \$35 Printer interface: TI-855, Atari-825 Atari 1050 Disk Drive \$139, Atari 130 XE Computer \$139. Atari 520 ST w/color monitor \$785. TI writer \$29. Over 500 software titles. Send \$1 for cat. Specify computer 716-688-0469. MULTI VIDEO SERVICES BOX 246 E. AMHERST, NY 14051.

QL DESKTOP PERSONAL MAINFRAME Virtual Memory Multitasking, Windowing, Networking, Color & Drives All Built In! Holiday Special: \$244! Retail next year: \$430 **QUANTUM COMPUTING** POB 1280. Dover. NJ 07801. 201-328-8846

PC - jr HARDWARE CATALOG PO Box 461782 GARLAND, TX 75042

# MISCELLANEOUS

TS2068 Floppy Disk Interface and CPM and more. Aerco, Box 18093, Austin, TX 78760. (512) 451-5874.

SAVE S S PRINTER RIBBONS \* GUARANTEED Full Cartridges-No Shorts or Refills \*Epson MXFX/RX 70/80-86.25 \*Gemini 10/15, Okidata 82/83/92/93-83.95 Commodore 801/803-88.75 \*Commodore Commodore 801/803-85.73 \*Commodore 1525/1526, Legend 800/880, Banana. Spirit 80-87.95 \*Imagewriter-\$7.50 Min. order \$10. Add \$2 \$&H per order Book Keepers. 944-10th. Sidney. NE 69162

# IDEAL HOLIDAY STOCKING STUFFER

HALF PACK DISKETTES Lifetime Warranty 5-51/4" SS/DD Diskettes...\$9ppd. 5-51/4" DS/DD Diskettes...\$10ppd. (no minimum order) Check or Money Order (US funds) to EASY CHAIR SHOPPING

380 Fifth Ave., Suite #574 New York, NY 10018 NYS residents add 81/4% sales tax (available in Continental US only)

Ruining your disk envelopes? Try the only ENVELOPES with WINDOWS! \$4.95/10 or \$1/sample. Clearview. Box 7542, Eugene, OR 97401

# CLASSIFIED

Call or write today. California Supply Center. PO Box 143, Elk Grove, ĆA 95624. (916) 689-3037

DUST COVERS WITH GUARANTEE Dust covers of softlined vinyl. Specify color choice; Blk/Brw/Beige Tan/White. ADAM disk \$6. 3 piece set \$16. APPLE 11&11e \$7.50. APPLE disk S6. APPLE 11c S9. APPLE dual drive S8. IBM 2 piece set S14. IBM PC jr \$12.50. COMM C64 \$7.50./1541 disk \$7.50/Amiga 3 piece set \$16.50.

We also carry covers for ATARI/TI
& many more! We make custom covers.

SASE for more info. Add \$2 s/h:

J CHECK SOFTWARE

P.O. Box 345, MILLRY, AL 36558
CK/MO/VISA/MC (205) 846-23 (205) 846-2360

DISK: Life Guarantee & Labels: MAXELL 51/4" SONY 31/2" DS/DD DS/DD \$1.79 SONY 3½" DS/DD \$1.79 COM+PLUS, BOX 7995 Fresno, CA 93727. (209) 439-0119. Add \$2 s/h.

Save S-Make lick & stick labels w/ your printer-Send addressed envelope & \$2 to Musical Education/ 4828-52 St/ Camrose Alta/T4V 1V3

#### SMALL BUSINESS

Printing for Your Home Business Send \$2 for Full Color Catalog BMN, 1683 Cora, Des Plaines, IL 60018

#### SOFTWARE

**FUN CHILDREN'S SOFTWARE** Over 120 low-cost programs for kids TI99/4A and C64. Free brochure. KIDware

1380 156th NE. #H-2, Bellevue, WA 98007

ADAM SOFTWARE, All kinds for BUSINESS. Also home finance, recipe, educ., games, others too! NEW VOICE SYNTHESIZER! SASE for catalog. STEVE JACOBY, Box 11205, Clearwater FL 33516

SAVE 38% on Software!!! Davidson's Math Blaster Retail \$49.95 our price \$30.97
Free price list. Specify Apple, IBM, C 64.
CREATIVE COMPUTER RESOURCES Box 728, Grand Haven, MI 49417

FREE PROGRAMS!! TI99/Adam/all TRS80 Appl. IBMpc. C'dore, Timx. Send stamps. Ezra, Box 5222DE, San Diego, CA 92105

TI-99/4A Software/Best Selections \*\*Free catalog\*\* MICRO BIZ HAWAII P.O. Box 1108 Pearl City, HI 96782

**\$3 GETS YOU COOKING** Diskette cookbook series IBM-PC

25 cookbooks or create your own! Free catalog/demo disk \$3. Vanilla Software, 3345F Lakeshore Oakland, CA 94610 415-482-4756

ADAM SOFTWARE

VIDEOTUNES-Compose and play music. AUTOAID-improves basic. FORTHlanguage interpreter/compiler.
FUTUREVISION, P.O. Box 34-FC
N. Billerica, MA 01862 Visa/MC
SEND FOR FREE ADAM CATALOG

ATTENTION IBM-PC & COMPATIBLES 5 Super Graphic Programs: \$12.95 Free Catalog, Send Stamped Envelope. Alpha Company, 162 Chapel Dr. Dept 2 Churchville, PA 18966

TI-99/4A & SC FASTEXT 80 Interface Software-Control All Facets. Req 32K, XB, \$19.95 for Disk MCKECHNIE, POB 2784, Fairfax, VA 22031

TI-99/4A Software/Hardware bargains. Hard to find items. Huge selection. Fast service. Free catalog. DYNENT Box 690, Hicksville, NY 11801

IBM PC & JR SOFTWARE CLUB Paradise Computer Works, R.D. Box 273A, Newark Valley, NY 13811

C 64 AND IBM-PC SOFTWARE CHEAP!!! Send for your catalog of game, home management, business, utility and educational software available and you will also receive a disk utility program listing free along with details on how to make money at home with your personal computer. PACEWARE, INC Box 64-A Pompano Beach, FL 33074

FREE APPLE SOFTWARE Over 1000 Public Domain Programs on 50 diskettes. \$5 Each plus \$1 shipping per order. Send \$1 for catalog refundable with order.

C & H ENTERPRISES Box 29243, Memphis, TN 38127

FREE SOFTWARE IBM, C-64, C-128 & CP/M computers send SASE for info (list computer): PUBLIC DOMAIN USERS GROUP Box 1442-FA, Orange Park, FL 32067

The Picks-86! Pro Football picking game! Compete with friends/family. A unique disk for only \$12. Send SASE for more info - Epic Software Box 1153 West Hanover, Ma 02339 Apple II family with printer

STARFLEET 1 The space strategy hit for IBM PC is now on APPLE II, C64 and ATARI ST FREE CATALOG INTERSTEL, POB 57825, WEBSTER TX. 77598; CALL or WRITE TODAY (713) 486-4163

INSTANT LETTERS with INSTA-LETTER. Not a word processor. This easy-touse program contains over 35 skeleton letters such as request, thank you, complaint and more. You personalize it. For business or home. Uses APPLE II series with 80 col card & printer. Rush 849.95 to WordWeavers P.O. Box 617, Dept 113, Kent, Wa 98032 Wa. res add 8.1% tax. 4-6 wks deliv

SATISFACTION GUARANTEED!

FUN WITH CRYPTOGRAMS Solution aid plus 400 cryptograms. For Tandy 1000/IBM-PC/Compatibles. \$19.95 CK/MO. (Pa. Res. add 6% tax) T-Rex Systems Box 3206, Bethlehem, PA 18017

MATH HOMEWORK PROBLEMS? Solution in seconds for 1st, quadr, and trig equations, C-64 or IBM-PC. Send for EQUATION-SOLVER, \$8.95.

E. Nielsen, Box 585-6, U.B. Eddy, PA 18972.

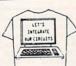

"LET'S INTEGRATE **OUR CIRCUITS'** 

T-SHIRT
\$7.50 + \$1.00 S/H Each
Colors Off-White, Lt. Blue
or Raspberry, Sizes: S,M.L
XL Specify color & size: Ohi
Residents add 6.5% sales tax

C. J. SHIRTS P.O. Box 21308, Cleveland, OH 44121

Send IBM formatted diskette & postage for 9 demo programs. ¢heapware 4038 N. 9th St. St Louis MO. 63147.

MY WORD! JUST \$35

Full featured word processor for IBM PC/jr/AT or most compatibles. IBM PCJF/A1 or most compatibles. Features: merge-print, calculators, sort, macros, color, word wrap, search/replace, block ops. all 256 characters 100+ operations. 30 day money back guarantee. Includes 150-page printed manual. COD add \$3. printed manual. CO
T.N.T SOFTWARE

34069 Hainesville Road Round Lake, IL 60073 CALL (312) 223-8595

FREE APPLE SOFTWARE One time fee of only \$15.00 gets you a "catalog on disk, Catalog filer, Membership application, order forms and FREE software," to world's best and largest Apple software club with over 10,000 programs available that you can get for free, RENT, BUY OR TRADE, VISA OR MC OK, CSU/Int'l 9720 Old Hartford Rd, Utica, KY 42376

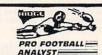

# BEAT THE POINT SPREAD!

GUARANTEED!
Only 5 minutes a week & your local newspaper is all it takes to find hidden overlays in the betting line. Winning season guaranteed or your money BACK! \$34,95 (+4.55 sh)

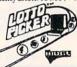

#### BE A LOTTO MILLIONAIRE!

- LOTTO! PICK-4! DAILY NUMBERS! All U.S. & Can. Games Included! \*All U.S. & Can. Games Included: \*Improves Your Odds! \*Expandable! \*Get the Edge, Order now. 29.95 + sh RIDGE 170 B'dwy, #201F, NYC 10038 Orders Only 1-800-341-1950 ext. 77 MC, VISA, AMEX. IBM/C64/T199 versions
- \* ADAM software, SASE for catalog, \*
  \*ADAMagic, 1634 N. Thompson DR. \*
  \* Bay Shore, NY 1706

TANDY 1000. Programs/Newsletter Send for Info. Soda Pop SW, P O Box 653, Kenosha, WI 53141

#### \*\* CAR OWNERS \*\*

Increase resale value of your car, truck, ?? VEHICLE RECORD SYSTEM tracks mileage & expenses for gas. travel, loans, maintenance, tires, and more, Computes MPG & Cost/Mile. Easy to use menus. Very flexible. MINIMUM requirements: IBM PC jr, IBM PC or compatible, 80 col display, 1 360 K drive, 128K Memory, DOS 2.00. Only \$30 CK/MO to: K-Jon Softstuff FCB, POB 1878, Lewiston, ID 83501

#### PENNY STOCKS

Play and Learn how to invest in the PENNY STOCK MARKET! BASIC Program only \$29.95
For IBM PC/ C 64/ TANDY 1000
Sanyo 1100/ IBM Compatibles
Send check or money order to:
POLLARD'S SOFTWARE CREATIONS
29017 ARROWHEAD AVENUE BARSTOW, CA 92311

INTRODUCING ... PRO-CAL 5000! A C-64 IN IRODUCING... PRO-CAL 5000? A C-64
PROGRAM WITH ALL BASIC FUNCTIONS,
ADV. TRIG, QUADRATIC & GEOMETRIC
EQUATIONS. 4 MEMORIES & PRINT OPT,
MAKES IT ONE OF THE MOST POWERFUL
CALCULATORS AVAILABLE. SUP. LTD.
SEND \$16.50 – MYHRE ENT. P.O. BOX 189. COMMERCE CITY, CO 80037 @ 1986

COMMODORE: TRY BEFORE YOU BUY Top 25 best selling-games, utilities, eductational, + classics & new releases hundreds of titles. Visa/MC Free Brochure. Rent-A-Disk. Frederick Bldg. #345 Huntington WV. 25701 CALL (304) 529-3232

Mail List 130 for Atari 130 XE \$25. Specify 810 or 1050 drive. Sample Disk \$5. Von Com Company POB 14585 Pittsburgh Pa 15234

## ATTENTION T199/4A OWNERS

See Our Ad Under

"Direct Access"

99/4A National Assistance Group (305) 583-0467

NEW FOR ADAM...MEGAQUEST Great graphic adventure game! S15.95 DF9813.95 disk (plus S2 P&H) Send SASE for ADAM or C-64 catalog REEDY SOFTWARE, 10085 60th Street, Alto, MI 49302

IBM & TRS-80 Model III/4/4P/4D/CC Educational, Bio-Rhythms, & Games Free Catalog: Aladdin Software Co. 1001 Colfax St. Danville, IL 61832

### 

<<< NEW for ADAM >>> FLIPPY DATAPACKS: Use both 128k sides, 84.50 each. STARTER KIT: init/backup pgms & 2 blank flippys 825.95. VERIBACK: backup with read & write verify, 819.95. Orders or FREE catalog: Practical Programs, Box 244. Kalamazoo, MI 49005-0244

Commodore-64-plus-4-128 6 -Farm Aid programs- all on disk. All for \$10. ppd. SPECK PROGRAMS, PO Box 141, Pine City, MN 55063

ADAM SOFTWARE & HARDWARE RIBBONS 3: \$14.50
JEOPARDY QUESTION PACK \$19.95
BLANK DATA PACKS PRE-FORMATTED: E & T BRAND 1:83.00 10:827 20:854
LORAN BRAND 1:83.50 10:832 20:854
SOFTPACK 1 checkbook/mailling\$18.95
BUSINESS 1 mailing/inventory \$18.95
BACKUP 3.0 copy program. \$18.90
BACKUP 3.0 copy program. \$18.90
TURBOLOAD fast pgm. loader \$27.00
MULTIWRITE 64 col. Word P. \$37.00
MULTIWRITE 64 col. Word P. \$37.00
MULTIWRITE 64 col. Word P. \$37.00
MULTIWRITE 64 col. Word P. \$37.00
MULTIWRITE 64 col. Word P. \$37.00
MULTIWRITE 64 col. Word P. \$37.00
MULTIWRITE 64 col. Word P. \$37.00
MULTIWRITE 64 col. Word P. \$37.00
MULTIWRITE 64 col. Word P. \$37.00
MULTIWRITE 64 col. Word P. \$37.00
SIGNSHOP banners. signs. etc. \$22.00
MEDIA-AID utility package
64K MEMORY EXPANDER
\$50.00
SSO.00
SSO.00
SSO.00
SSO.00
SSO.00
SSO.00
SSO.00
SSO.00
SSO.00
SSO.00
SSO.00
SSO.00
SSO.00
SSO.00
SSO.00
SSO.00
SSO.00
SSO.00
SSO.00
SSO.00
SSO.00
SSO.00
SSO.00
SSO.00
SSO.00
SSO.00
SSO.00
SSO.00
SSO.00
SSO.00
SSO.00
SSO.00
SSO.00
SSO.00
SSO.00
SSO.00
SSO.00
SSO.00
SSO.00
SSO.00
SSO.00
SSO.00
SSO.00
SSO.00
SSO.00
SSO.00
SSO.00
SSO.00
SSO.00
SSO.00
SSO.00
SSO.00
SSO.00
SSO.00
SSO.00
SSO.00
SSO.00
SSO.00
SSO.00
SSO.00
SSO.00
SSO.00
SSO.00
SSO.00
SSO.00
SSO.00
SSO.00
SSO.00
SSO.00
SSO.00
SSO.00
SSO.00
SSO.00
SSO.00
SSO.00
SSO.00
SSO.00
SSO.00
SSO.00
SSO.00
SSO.00
SSO.00
SSO.00
SSO.00
SSO.00
SSO.00
SSO.00
SSO.00
SSO.00
SSO.00
SSO.00
SSO.00
SSO.00
SSO.00
SSO.00
SSO.00
SSO.00
SSO.00
SSO.00
SSO.00
SSO.00
SSO.00
SSO.00
SSO.00
SSO.00
SSO.00
SSO.00
SSO.00
SSO.00
SSO.00
SSO.00
SSO.00
SSO.00
SSO.00
SSO.00
SSO.00
SSO.00
SSO.00
SSO.00
SSO.00
SSO.00
SSO.00
SSO.00
SSO.00
SSO.00
SSO.00
SSO.00
SSO.00
SSO.00
SSO.00
SSO.00
SSO.00
SSO.00
SSO.00
SSO.00
SSO.00
SSO.00
SSO.00
SSO.00
SSO.00
SSO.00
SSO.00
SSO.00
SSO.00
SSO.00
SSO.00
SSO.00
SSO.00
SSO.00
SSO.00
SSO.00
SSO.00
SSO.00
SSO.00
SSO.00
SSO.00
SSO.00
SSO.00
SSO.00
SSO.00
SSO.00
SSO.00
SSO.00
SSO.00
SSO.00
SSO.00
SSO.00
SSO.00
SSO.00
SSO.00
SSO.00
SSO.00
SSO.00
SSO.00
SSO.00
SSO.00
SSO.00
SSO.00
SSO.00
SSO.00
SSO.00
SSO.00

VISA/MC. 22¢ STAMP FOR CATALOG TO: E & T SOFTWARE P.O. BOX 821242 DALLAS TX 75382-1242 (214) 340-8913

### IBM-PC And Compatibles

11 Action game programs PLUS a Word Processor PLUS a Mailing List program all in Basic on ready-to-run disk. Run'em: List'em: Change'em. Learn Basic. Requires a color graphics card. Send \$9.00 to: SCREEN ONE-F Box 306, Lake Hiawatha. NJ 07034

\* \$3.00 SOFTWARE IBM/PC/Jr \* 5 DISKS assortment \$15.00 or SASE Gillette, Box 145, S. Sioux City, NE 68776

Topnotch Software for IBM Pc/Ms-Dos/Pcjr. Business, educational, games, and utility disks. Send for catalog to: Morning Star Industry, P.O. Box 3095. Ann Arbor, Mi. 48106

REAL PINOCHLE FOR PC, C64 4-hand, 2-deck, for 1! \$21. J. Bernard, 301 Forest, Bellevue, NE 68005

DISCOUNT SOFTWARE: Apple/Atari Commodore/IBM/TRS/Timex/Sinclair Catalog + 85 Coupon send 81 to: WMJ DATA SYSTEMS, 4 Butterfly Dr. Hauppauge, NY 11788

FREE! PUBLIC DOMAIN SOFTWARE! MS-DOS, IBM & Compatibles-Save SSS @83.50 per disk! Free info: AP-JP Inc, Box 1155, W. Babylon, NY 11704

FREE CATALOG for TIMEX 2068 and SINCLAIR QL hardware & software. VARIETY SALES, 325 W. Jersey St. #2-D Elizabeth, NJ 07202 (201) 527-0535.

# CLASSIFIED

### ADAM! ADAM! ADAM! ADAM! NEW!!! MEGAUTIL

This is a massive utility designed to be the last you will ever need. Fill Buffer, Write Buffer, X-pand Directory, Disk Init, Rename, Edit (BIN, ASCII, HEX, DEC). Plus you get the CopyWriter Copy Utility as an extra. Comes with PD modules, NO ROYALTIES DISK OR DDP... \$32.95 For details call/write (804) 460-5227 MARATHON COMPUTER PRESS PO BOX 68503, VA Beach, VA 23455

APPLE PUBLIC DOMAIN SOFTWARE CAT. \$2.00 OR 3.00 CAT. & DEMO DISK FREE DISK WHEN YOU PLACE ORDER. B & L CONSULTANTS & SALES. BOX 461 WABASH. IN 46992 (219) 563-7650 VISA & M.C. IBM PUBLIC DOMAIN \$1.00 CAT.

FREE IBM & APPLE SOFTWARE
Public Domain. Over 200 Disks!
Games, Bus., Ed., Utly. Free Catalog,
send stamp/name/address to: P.D. Club
P.O. Box 6877, Hwd., FL 33081

IBM PUBLIC DOMAIN SOFTWARE 83.00 per disk. Good quality DS/DD disk. Over 500 volumes, 24 HOUR DELIVERY. Send 2 stamps for list: Windward Public Software-FC P.O. Box 4630, Kaneohe, HI 96744

AMIGA PD SOFTWARE—GAMES, Graphics, Utilities. Over 45 disks 85.95 ea.! Sase for List: Aware. PO Box 19474, Jacksonville, FL 32245

Get Your Free C-64/128 Software catalog. PANTHER SOFTWARE: 5425M ALBEMARLE, CHARLOTTE, NC 28212

ADAM & APPLE SPECIALS. GRAPHICS II:

("3D", Artmotion, Key Artist, More!

ADAMLink Modems, Keyboards, Power Supplies

ADAM Calc, Data Drives, SPECIAL PRICES

DESK SET: Calc-File-Mail. CASHFLOW PK

ADAM TIPS & TRICKS 19 progs. DDP 813

BUS GRAPH PACK: 24x. 6 styles, stats

APPLE SOFTWARE LIBRARY....70% off

3"554" Disk Drives: Apple 11e'c 899

44 Stamps for Adam or Apple catalog

NICKELODEON GRAPHICS

5640 W. Brown. Glendale, AZ 85302

KARATE! Fast action game for TI 99/4A. Req:joysticks & Ext-Basic. Cassette: \$14.95. Send check/Money Order to Logic Structures, Inc. PO Box 1791-B, Boulder, CO 80306

Brand Name Software-Great Savings! Catalog \$1; Refunded w/first order. FALCO SYSTEMS, Box 571, WAPPINGERS, N.Y. 12590

\*FREE ADAM SOFTWARE CATALOG\* D.L. DECKER ENT, RD #2 BOX 15 SPRING MILLS, PA 16875-9720

## SOFTWARE

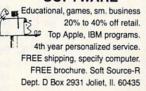

SQUARE ROOT— Apple II \$10 + 6½ AZ sales tax - R. Dandrea 737 E. 8th St. Mesa, AZ 85203

FINAL LIQUIDATION!! NEW, NAMEBRAND, SURPLUS SOFTWARE, AND MANUALS, FOR MS-DOS COMPUTERS. 10% OFF WITH THIS AD, FREE CATALOG!! GIL ELECTRONICS DEPT 5, BOX 1628, SOQUEL, CA 95073

PROGRAMS, IBM & compatible, less than \$4.00/disc. FREE CATALOG!!!! PSCa, Box 1057-C, Capitola, Ca 95010

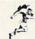

\$\$ WIN \$\$
with our
sports
Handicapping
Software

THOROUGHBRED/HARNESS Handicapping, \$29.95, enhanced \$49.95 GREYHOUND Handicapping, \$29.95, enhanced \$49.95 GREYHOUND Handicapping, \$29.95, enhanced \$49.95 PRO FOOTBALL Handicapping \$49.95 PRO FOOTBALL Handicapping \$49.95 Handidapping \$49.95 PRO FOOTBALL Handicapping \$49.95 Handidapping \$49.95 PRO FOOTBALL HANDICAPPIN \$49.95 PRO FOOTBALL HANDICAPPIN

GIVE YOUR KIDS THE LEARNING EDGE
OF LOGO. Now your kids can have
their very own Apple version of the
mind-enriching turtle graphics
language that's used in thousands
of schools. Seelogo helps develop
critical thinking and structured
reasoning skills in an intuitive,
interactive way that can constructively absorb children for hours.
Electronic Learning called Logo
"One of the best teaching devices
for all ages." See for yourself at
no risk with our 30-day money-backguarantee. Send \$39.95 + \$2 S/H To:
K-12 MicroMedia Publishing
6 Arrow Rd, Ramsey, NJ 07446
or Call 800-922-0401 today.

OZARK SOFTWARE Sanyo 550/555 Public Domain Library. Hundreds of programs to choose from. For a catalog, send \$2.00 (check or postal money order) to: Ozark Software Box 10 Davis Creek Rt, W. Plains, MO 65775

Fanstastic low cost programs for IBM SASE for info. Computer Specialties Box 1581, Fairfield, CT 06430

EXCITING COMPUTER GAME PROGRAM for all computers send SASE and \$1. to DKB ENTERPRISES. PO Box 32201, Tucson, AZ 85751

GAMES FOR IBM! Huge assortment. \$4.00/disk, SASE for info. PC arcade 276 Morehouse Rd., Easton, CT 06612

C-64 FINEST PUBLIC DOMAIN PROGRAMS \*ON DISK\* MOST \$1.50 JLH CO. DEPT F BOX 67021 TOPEKA, KS 66667

Outstanding Educational Software! Free Catalog-C64/Apple. Renaissance Software, Box 4882, Lancaster, CA 93539

Complete Educational software Catalog-1500 popular s'ware titles 189 pg. for Apple, Atari, Com, Mac, IBM New educational video section - Send \$3.00 Visions-Educational Software P.O. Box 834 Southfield, MI 48037

Become a secret agent! To get your 1st adventure send \$15 to Miami Bytes 12555 Biscayne Blvd., Suite 740, Miami, FL. 33181. IBM compatible.

# TELECOMPUTING

New! Bulletin Board #'s Put your MODEM to good use with the most updated NATIONWIDE BBS listing, Send 83.75: CJ INNOVATIONS PO Box 6, Garnerville, NY 10923

# USED COMPUTERS/ SOFTWARE

Now you can RENT SW for your IBM. Send \$1 for catalog to: RSD, Box 272, Bronxville, N.Y. 10708

# **USERS' GROUPS**

AMIGA USERS' GROUP Send \$18 for Charter membership. Box 3761, Cherry Hill, NJ 08034 (609)667-2526\*VISA/MASTER-ADD\$1 ADAM USERS!!!

Join the only ADAM USERS' GROUP recognized as the ORIGINAL Users' Group for the ADAM computer. Our nationally acclaimed newsletter, AUGment, contains the latest hardware and software information available. AUGment also has programs, news, reviews, and descriptions of our software library (available to all members). For additional information, membership application and sample page, write to AUG, PO Box P-C Lynbrook, NY 11563.

AMSTRAD USERS GROUP Bi-monthly publication, discounts & more. For info send SASE to AU c/o ECN, Rt 2, Box 211, Russellville, MO 65074

#1 ADAM USERS' GROUP
Receive "SPRITE CHASER" newsletter. Advanced updating, evaluations
on programs, hardware, technical information direct from Coleco. Problem-solving-program exchangediscount buying service-etc.
Send \$15 for charter membership to:
#1 ADAM USERS' GROUP

Send \$15 for charter membership to #1 ADAM USERS' GROUP Box 3761-Attn: Jay Forman Cherry Hill, NJ 08034 (609)667-2526\*VISA/MASTER-ADD\$1

\*\*\*PC jr Owners\*\*\*
FREE CATALOG with great prices!
2nd drive: \$289
Supercalc 3: \$69
IBM Modem: \$99
Join PC jr Group today!
4620 50th St A-9, Lubbock, TX 79414
(806) \$29-2121

PCjr OWNERS: Don't Panic! Join the PEANUT gallery! Over 2,000 members worldwide! We're here to help you! Write for your free inlo pak: P.O. Box 1587, Troy, MI 48099

# ATTENTION TI99/4A OWNERS

See Our Ad Under "Direct Access"

99/4A National Assistance Group (305) 583-0467

ONE THOUSAND
especially for your Tandy 1000!
Now you can enjoy monthly support
for your Grandy. Features include:

Beginners Luck
Down To Basics

\* MS-DOS \* Telcom

Basic Listings
 Product Reviews
 Software Exchange

\* "K"idbits
 \* Editorial
 \* MORE!

\*Software Exchange MORE!

\$3 for SAMPLE ISSUE. \$15 for 12
Monthly issues. Send to:

ONE THOUSAND

2153-A Muren Blvd,
Belleville, IL 62221

(618) 277-3526

### WORD PROCESSORS!!!

Learn how writers, secretaries, educators and students are using their computers as word processors. Join the WordProcessing Users' Group and receive SCROLL, the official newsletter of WPUG. It contains news, reviews, and articles written by people who use their computers to word process professionally. To receive more information, write to WPUG. PO Box 144-C. Malverne, NY 11565. Ask about our FREE word processing ruler offer.

### THE JUNIOR REPORT: THE NATIONAL NEWSLETTER

PCjr-specific articles, reviews, Public Doman, Club news from across the nation. \$18./yr PO Box 95067, Schaumberg, IL 60195

EVERY COMMODORE 64 FAMILY AND EVERY APPLE FAMILY should belong to this club Why? For free information write: DISK A MONTH CLUB Box 1919, Ocean Springs, MS 39564.

# ADVERTISER INDEX DECEMBER FAMILY COMPUTING

| Advertiser<br>Index                | Page<br>No. |
|------------------------------------|-------------|
| 99/4A                              | 141         |
| ACS                                | 76          |
| Activision                         | 35          |
| Addison-Wesley                     | 71          |
| Amazing Things                     | 41          |
| Artificial Intelligence Research   | 136         |
| Atari                              | 38, 40, 42  |
| Bantam Books                       | 2           |
| Bible Research                     | 105         |
| Borg Industries                    | 141         |
| Broderbund Software                | 46-47, 125  |
| Brown Disc                         | 72-73       |
| Cardinal Software                  | 140         |
| Cleveland Institute of Electronics | 81          |
| Coleco Industries                  | 130-131     |
| Communications Electronics Inc.    | 115         |
| CompuAdd                           | 27          |
| CompuCrafts                        | 138         |
| CompuServe                         | 4-5         |
| Computer Mail Order                | 74          |
| DLCS                               | 40          |
| Data Dynamics                      | 105         |
| Data East                          | 48          |
| Davidson & Associates              | 43          |
| Davka Corporation                  | 22          |
| Designware                         | 8, 10, 12   |
| Digital Vision                     | 102         |
| Diskette Connection                | 100         |
| Donaldson's Computer Supplies      | 141         |
| Dresselhaus Computer Products      | 144         |
|                                    | 89          |
| Eastcoast Software                 | 16          |
| Electric Transit                   | 39          |
| Electronic Arts                    |             |
| Enlightenment Inc.                 | 93          |
| Epyx                               | 9.78        |
| Field Publications                 | 110         |
| Foto Wear                          | 137         |
| Future Music                       | 139         |
| GEnie Information Services         | 31          |
| GMC Corporation                    | 1           |
| Great Game Products                | 139         |
| Halix Institute                    | 136         |
| Human Edge Software Corp.          | 38          |
| Infocom                            | 128-129     |
| Intelligent Software               | 17          |
| Kraft Systems                      | 42          |
| Kyocera Unison                     | 91          |
| Leading Edge Products              | C2          |
| Lyben Computer Systems             | 22          |
| MW Ruth                            | 140         |
| Marymac Industries                 | 141         |
| Matrix Technologies                | 140         |
| Meca                               | 19          |
| Micro Merics Corporation           | C4          |
| Microland Furniture                | 101         |
| Microprose                         | 45          |
| Monogram                           | 25          |
| Niad                               | 141         |
| OKIDATA                            | 23          |
| Parlor Software                    | 140         |
| Pro-Tech-Tronics                   | 99          |
| Professional Software Inc.         | 127         |
|                                    | 7.77        |
| Professor Jones                    | 100         |
| Protecto Enterprises               | 107-109     |
| Quicksoft                          | 133         |
| Quinsept                           | 140         |
| Ribbonland                         | 101         |

# You already own half of a great printer

Dealer inquiries welcome.

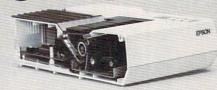

Now for \$79.95 you can own the rest. You see, today's new dot matrix printers offer a lot more.

Like an NLQ mode that makes their letters print almost as sharp as a daisy wheel. And font switching at the touch of a button in over 160 styles. But now, a Dots-Perfect upgrade kit will make your printer work like the new models in minutes— at a fraction of their cost.

And FX, JX and MX models will print the IBM character set, too.

So, call now and use your Visa, MasterCard, or AmerEx. Don't replace your printer, upgrade it!

**1-800-368-7737** In California: 1-800-831-9772

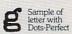

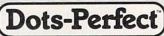

Sample of letter without

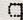

Dresselhaus

837 E. Alosta Ave., Glendora, CA 91740 Tel: (818) 914-5831

An upgrade kit for EPSON FX, JX, RX, & MX printers

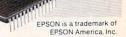

# ADVERTISER INDEX DECEMBER FAMILY COMPUTING

| Advertiser<br>Index    | Page<br>No.   |
|------------------------|---------------|
| Robert West Company    | 138           |
| S'N W Electronics      | 136           |
| Scholastic Software    | 104, 113, 132 |
| Scholastic Software    | 98, 121, 135  |
| Scholastic Software    | 21            |
| Silicon Express        | 83            |
| Software-Direct        | 103           |
| Spinnaker              | 11, 13, 15    |
| Springboard            | 7             |
| Steele Publishing      | 140           |
| Sublogic               | 123           |
| Tandy/Radio Shack      | 33            |
| Tenex Computer Express | 140           |
| The Learning Well      | 133           |
| Thoughtware            | C3            |
| Timeworks              | 29            |
| Universal Marketing    | 20            |
| Waldenbooks            | 37            |
| Wallstreet Corp.       | 42            |
| Wells American         | 119           |
| Wenger                 | 79            |
| Whitehouse Computer    | 117           |
| Zephyr Services        | 32            |

# READER SERVICE FREE INFORMATION

Readers are invited to learn more about our advertisers' products. This is a free service to FAMILY COMPUTING readers. Follow the directions below and the materials will be sent to you promptly and free of charge.

- Circle the number(s) on the card that corresponds to the key number appearing on the advertisement. For advertisements with no number, please consult your local retail outlet or write to the address listed.
- Simply mail the card. Postage is necessary. The literature you requested will be mailed to you directly, free of charge by the manufacturer.
- Print or type your name and address on the attached card. To receive the requested information, answer all questions on the reader service card.
- 4. Circle number 138 on the reader service card if you wish to subscribe to FAMILY COMPUTING. You'll be billed for 12 big issues for only \$19.97.
- **5.** Do not use the card for change of address. Please use the subscriber service form in the magazine.

# Yourkids.

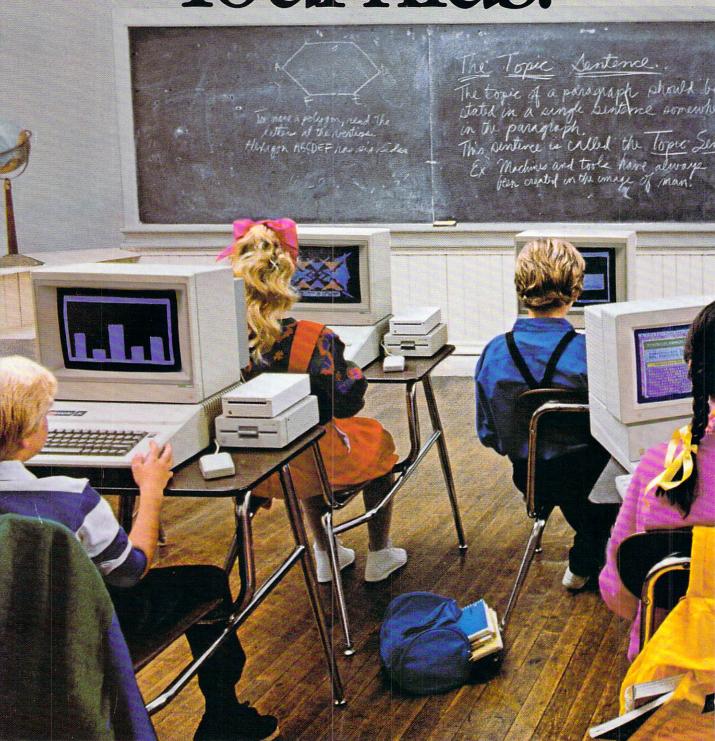

As you already know, your kids consider themselves experts on a number of subjects.

Cars. Clothes. Junk food. Music. Film. TV. And juvenile funding — otherwise known as "the allowance."
But what you may not know is that your offspring

are eminently qualified to advise you on a highly technical and often adult-intimidating subject:

Computers.

Largely because they're probably using them in school. And if you ask them which personal computer

# OK, the answer is Apple II.

This year there are three Apple II's to choose from. Each runs over 10,000 programs — including the greatest number of quality programs for kids, and some of the most popular productivity programs for adults.

So which one do you choose?

Read on, and we'll make it easy to decide which one of our family is right for your family.

# THE APPLE IIc. READY, PLUG, GO.

The IIc is our easiest-to-get-into Apple II. Not just financially, but physically as well.

Because it comes ready to run right out of the box. With built-in equipment that would cost hundreds

of dollars more on another computer system. Like 128K of memory. A built-in disk drive. And built-in peripheral cards that let you add accessories like printers, modems and extra disk drives just by plugging them in.

So your child will be able to start using the IIc almost as soon as you can get it home. To learn reading, writing or just about any other subject. Because almost every top-selling education program available can run on an Apple IIc.

Add an ImageWriter<sup>™</sup> II printer and your child can print out his or her handiwork in dazzling color.

All this is not to say the IIc is child's play. With its easily transportable 7½ pound weight\* and its newfound ability to expand to a full megabyte of memory,

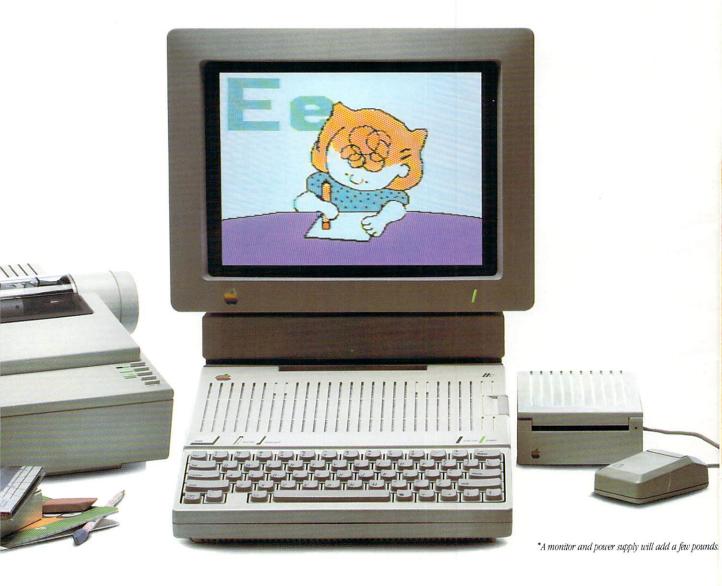

# Now for the next question.

the IIc is powerful and flexible enough to handle just about any adult job.

Like word processing. Home finance management. Record keeping. Even small business accounting.

After all, kids aren't the only ones with great ideas.

# THE APPLE IIe. MILLIONS OF KIDS WON'T SIT STILL FOR ANYTHING ELSE.

There was a time, not very long ago, when if you wanted a child to remain stationary in an educational setting, you had limited options.

You could feed the child cookies.

Or encourage the child to rest for an hour or so.

Then along came the Apple IIe.

Suddenly, even the most kinetic youth were more than happy to sit still for hours on end learning whatever interested them. Because teachers had a new tool to make everything more interesting.

All of which has made the Apple IIe the leading

computer in education.

The key to its popularity is the flexibility it offers to anyone who chooses it — the IIe is the computer that can grow with you and your family.

It comes with 128K of memory. Built-in features like 80-column text display for word processing. And graphic capabilities for colorful charts and drawings.

Best of all, the IIe comes with "expansion slots"—

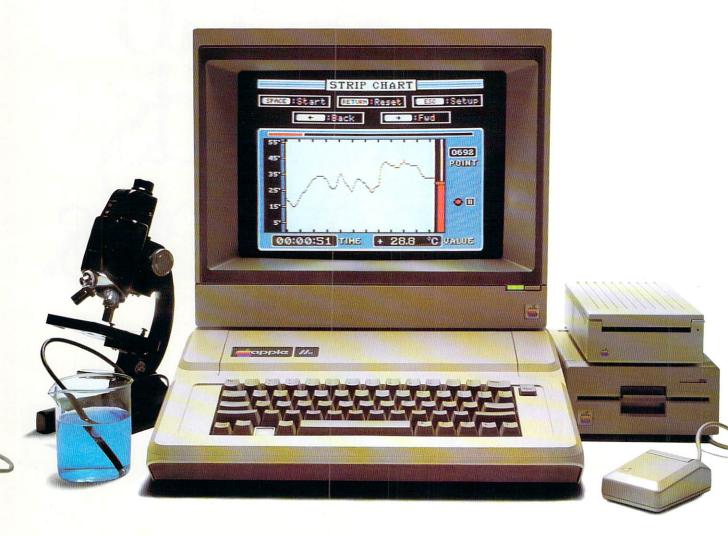

# If you want to know which computer to get your kids, ask the experts.

# When you buy an Apple II you're buying Apple, too.

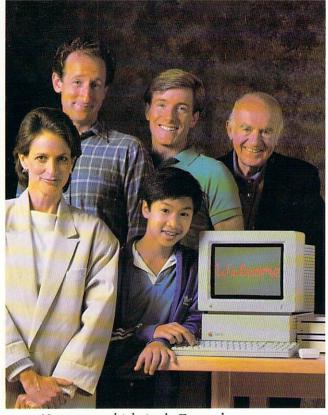

No matter which Apple II you choose, you can be sure of one thing: we stand behind every Apple you sit behind. We'll be there to help you in any way we can.

And, it just so happens, we can help you in a lot

of ways. Especially now, before the holidays.

For starters, there's our Apple Credit Card. Which, if you qualify, can get you credit of up to \$2,500 right on the spot.

And right now, there's an Apple Holiday Bonus.\* Buy any basic Apple II system and get half off on any additional Apple peripherals or software you buy, up to \$500. You'll also get a free 3M® Apple Care Kit with diskettes and other accessories to help you get started.

But you'll find that Apples aren't just easy to buy,

they're easy to live with.

Have a question that's not covered in our manuals or free tutorial disks? Your authorized Apple dealer will be happy to answer it in the kind of detail you usually have to watch public television to get. Thanks to AppleLink,™ our exclusive electronic information network, they always have up-to-date answers.

If you feel like talking Apples with a fellow owner, there's a toll-free 800 number that will put you in touch with a local Apple User Group. An association of men, women, and children more than willing to share information, insights, and an occasional potato chip.

Of course, Apples are the gold standard of computer reliability. But, for a small annual fee, you can enjoy the added security of Apple *Care*, the gold standard of extended service plans.

Rest assured: when you show your support by buying an Apple II, we'll never stop showing ours.

The power to be your best."

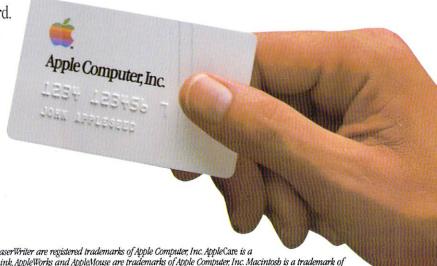

\* Offer valid from November 1 through January 10. Apple, the Apple logo and LaserWriter are registered trademarks of Apple Computer, Inc. AppleCare is a registered service mark of Apple Computer, Inc. ImageWriter, Apple Itos, AppleLink, AppleWorks and AppleMouse are trademarks of Apple Computer, Inc. Macintosh is a trademark of McIntosh Laboratories and is being used with their express permission. 3M is a registered trademark of Minnesota Mining and Manufacturing Company. Printed in the USA.

that's computerese for room to grow. So you can add everything from hard disk storage to the user-friendly, point-and-click AppleMouse.™

And with adult programs like AppleWorks<sup>™</sup>— that can help you do everything from household inventories to tax preparation — you may be tempted to spend a few hours sitting at an Apple IIe yourself.

It's a workhorse of a computer that can start off

simple and continue to expand as you see fit.

All the way up to the full capabilities of the brand new Apple IIGS<sup>™</sup>— the little colossus parked on its right.

# THE NEW APPLE IIGS. THE MOST POWERFUL APPLE II IN HISTORY. AND EVERY OTHER SUBJECT.

To say that the IIGS is the most amazing Apple II ever built would be an understatement.

It has all the features and high technology that at one time would have been reserved only for the very, very rich or certain covert government operations. The G stands for Graphics. With a capital G.

Because it can reproduce 4,096 colors (for those at home keeping count, that's 4,024 colors more than you get in the jumbo pack of crayons). Everything from good old blue to pale violet to electric red to all those colors in between. All in high-resolution graphics.

The S in IIGS stands for Sound. As in Symphonic.

The IIGs has a 15-voice digital sound chip—the kind you find in sophisticated music synthesizers. So it can reproduce everything from the subtleties of human speech to the splendor of a philharmonic orchestra.

And the IIGs is easy to use. Because it works the same friendly way Macintosh™ does. With windows, pull-down menu bars and the now-famous AppleMouse.

How does the IIGs do all this? With a 16-bit microprocessor and 256K of memory (expandable to an awesome 8-megabytes).

Of course, the IIGs is still an Apple II. So it can run the vast library of Apple II software. But up to three times faster than any other member of the family.

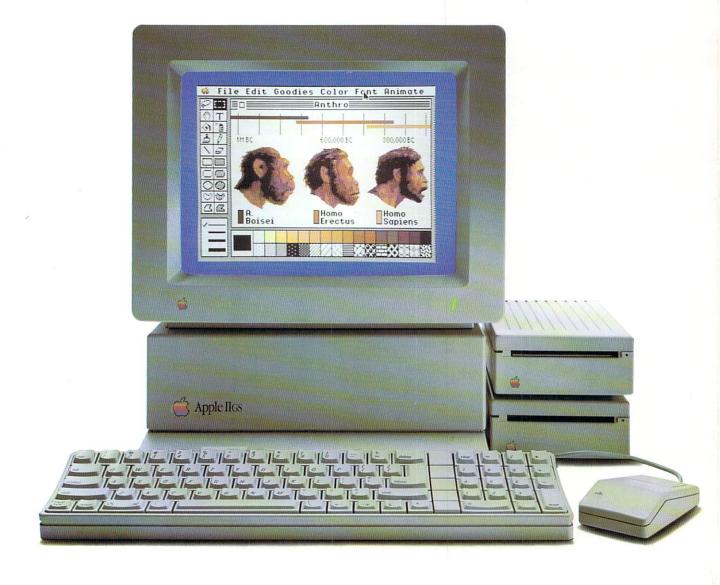

And it's inherited the best traits of both its siblings. Like the IIc, it's ready to run right out of the box. And like the IIe, it can grow any which way you want.

You can add options like an ImageWriter II. An Apple LaserWriter® printer. An Apple Personal Modem. Or Apple's new Hard Disk 20SC that can store up to 20,000 typewritten pages.

So even though it's great for teaching art and music to kids, it has enough power to run a fair-sized

òΙ

ð.

d

ál

OH

Plain

Italies

Underline

Subscript

Superscript

owercase

Apple II's can now run Macintosh-like software

with a mouse and

point-and-click commands.

family business. Like Saudi Arabia.

Of course, the question remains: does this kind of power belong in the hands of a minor?

Yes.

Because as with every Apple II, it's nothing more nor less than the power to be your best.

# EVERY SEASON, YOU'LL BE SEEING MORE NEW PROGRAMS.

Of course, there are lots more programs for the Apple II family than for any other personal computer in the world.

And our software list is getting longer all the time.

Take educational software.

We write our own programs, like Apple Logo, which teaches children to write *their* own programs. At the

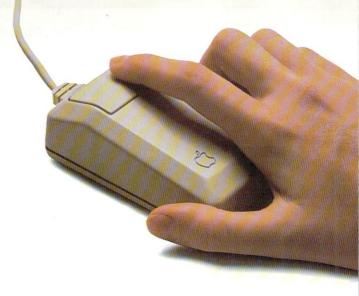

same time, we also encourage other education software developers to provide innovative learning solutions.

From special tools that help disabled students get an even break to courseware that helps ordinary students advance at extraordinary rates.

And education is just half the story.

Some of the best-selling productivity software in the world runs on Apple II's. Word processing programs. Spreadsheets. Databases. Accounting packages. Even communications programs to tap into a whole world of electronic information services.

So when your kids aren't busy using the Apple II for their homework, you can use it for yours. Running your business, balancing the household budget, tracking the stock market or doing a hundred other things.

Maybe even something educational.

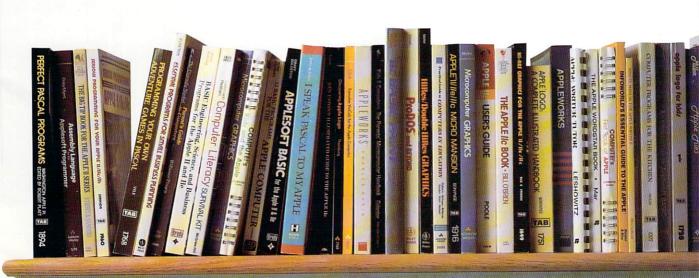

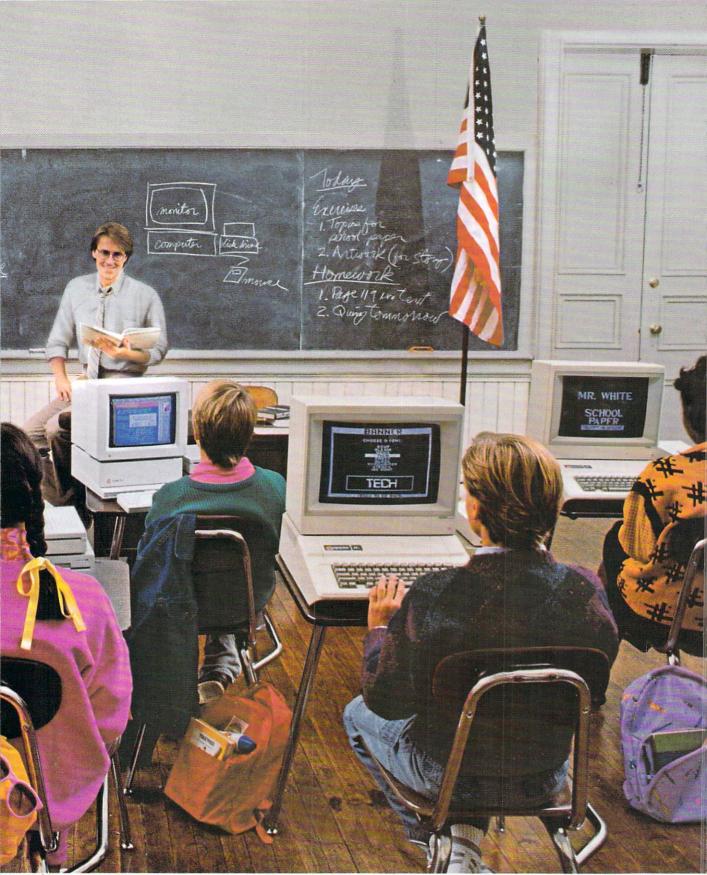

they're using, chances are they'll say an Apple® II.
It's the leading computer in education.

And one of the most popular computers in the larger world. Nearly 3,000,000 Apple II's are helping people in virtually every field of human endeavor.

So you can get as much out of one as your kid can. Which is why it makes so much sense to consider having an Apple II at home.

Besides, it's the only sure way to make your experts as expert as they think they are.

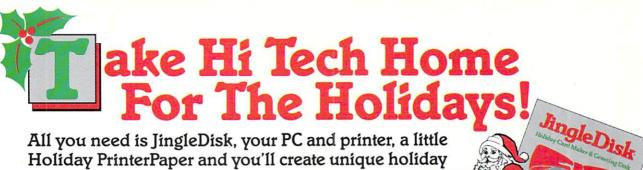

All you need is JingleDisk, your PC and printer, a little Holiday PrinterPaper and you'll create unique holiday cards even Santa won't forget!

After the cards are out and the gifts are given, just boot up your computer, turn up the sound and let JingleDisk entertain with Yuletide carols and vivid animations.

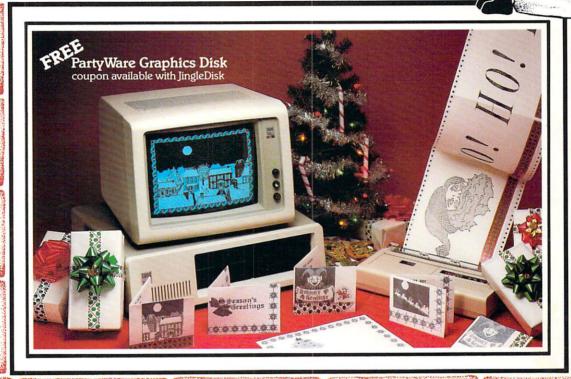

Available for Apple, Atari, Commodore and IBM formats.

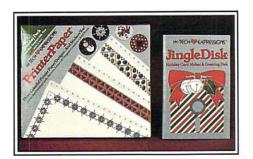

# JingleDisk<sup>™</sup>

Holiday Card Maker & Greeting Disk

# Holiday PrinterPaper™ \$9.95

Three Colorful Printer Paper Designs & Four Sticker Designs!

Hi Tech Expressions, Inc., 2699 South Bayshore Drive, Suite 1000A, Coconut Grove, Florida 33133. 1-800-848-9273

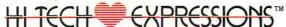

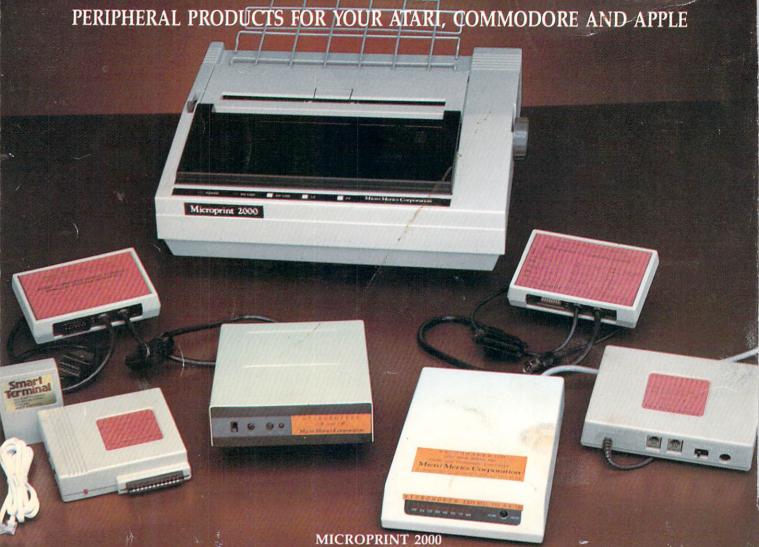

MICRO MERICS MICROPRINT 2000 delivers big performance without knocking a big dent in your budget. This wonderfully affordable, fast 120 CPS, letter quality built-in, DO: MATRIX PRINTER has all of the features usually found only in more expensive models. MICROPRINT 2000 has graphics modes, tractor/friction feed, foreign language characters, bidirectional printing, snap-in cassette ribbon, user replaceable head, and standard parallel interface. With serial interface option, and fine near letter quality, it is no longer necessary to transfer your draft to the typewriter.

### PARALLAX-AT

MICRO MERICS PARALLAX-AT is one of the best graphic and letter quality printer interfaces available for ATARI® computers. Guaranteed to meet all of your ATARI printer interface requirements, the PARALLAX-AT works with all ATARI® computers and all popular dot matrix printers. The PARALLAX-AT has an extra serial port to daisy chain other peripherals. It's easier to set up, has more printing modes, and a wider range of applications then any other printer interface on the market. PARALLAX-AT has a proven track record of being one of the most reliable printer interfaces available today.

# MICROBUFFER

MICRO MERICS MICROBUFFER lets you keep working while your printer keeps printing. Stationed between your printer interface and your printer it stores the output from your computer until the printer can finish printing. Available with 32K of memory, or, for larger jobs, 64K.

### MICROMODEM-AT

MICRO MERICS MICROMODEM-AT is a standard 300 baud modem that provides excellent performance for the ATARI computer user. It is designed to connect directly to any ATARI com-puter and to a standard modular phone cord. It uses the Bell 212A/103 protocol to allow connec-tion to any Hayes or Bell standard modem, and features both auto-dial and auto-answer.

# MICROMODEM-1200

MICRO MERICS MICROMODEM-1200, is a full feature 300/1200 baud modem. MICROMODEM-1200 comes pre-cabled to directly connect to your ATARI or COMMODORE computer, or with an RS-232 cable to connect to APPLE, IBM, or other popular computers. MICROMODEM-1200 is fully compatible with the Hayes command set and uses the Bell 212A/103 protocol to connect with the most popular modems all over the world. MICROMODEM-1200 features 8 LED's to indicate High Speed, Carrier Detect, Receive Data, Modem Ready, Answer Mode, Off Hook, Send Data, and Terminal Ready. For ease of use you can reselect communication options through the MICROMODEM-1200's 8 outside accessible switches. A top of the line modem, at an amazingly affordable price, MICROMODEM-1200 is all the modem you need.

# Micro Merics Corporation

9811 Owensmouth Avenue, Unit 10 ★ Chatsworth, California 91311 ★ (818) 882-7668 National (800) 233-3852 \* California (800) 233-0788 \* Telex: 183373 UD \* Fax: 818 882-0492

> \*Atari is a registered trademark of Atari Corp., Commodore is a registered trademark of Commodore Business Machines. **CIRCLE READER SERVICE 52**

# PARALLAX-CD

MICRO MERICS PARALLAX-CD lets owners of all COMMODORE® home computers connect any letter quality or dot matrix parallel printers to their system. PARALLAX-CD emulates COMMODORE® own 1525 graphic printer when used with any other printer interface. All switches are externally accessible, and settings are clearly marked on the cover. PARALLAX-CD uses Compute Gazette mnemonics, and features 22 available print modes. It is simple to use, yet still allows the flexibility an expect programmer may need. an expert programmer may need.

MICROMODEM-CD

MICRO MERICS MICROMODEM-CD, like the

AT, is a standard 300 baud modem, providing excellent performance and value for any COM-MODORE computer user. It connects directly to a standard modular phone cord. It uses the Bell 212A/103 protocol to allow connection to any

Hayes or Bell standard modem, and features

both auto-dial and auto-answer.